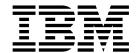

# Compiler Reference for Little Endian Distributions

Version 13.1.6

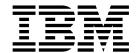

# Compiler Reference for Little Endian Distributions

Version 13.1.6

| Note Before using this information and the product it supports, read the information in "Notices" on page 569. |  |  |  |  |
|----------------------------------------------------------------------------------------------------|--|--|--|--|
|                                                                                                    |  |  |  |  |
|                                                                                                    |  |  |  |  |
|                                                                                                    |  |  |  |  |
|                                                                                                    |  |  |  |  |
|                                                                                                    |  |  |  |  |
|                                                                                                    |  |  |  |  |
|                                                                                                    |  |  |  |  |
|                                                                                                    |  |  |  |  |
|                                                                                                    |  |  |  |  |
|                                                                                                    |  |  |  |  |
|                                                                                                    |  |  |  |  |
|                                                                                                    |  |  |  |  |
|                                                                                                    |  |  |  |  |
|                                                                                                    |  |  |  |  |
|                                                                                                    |  |  |  |  |
|                                                                                                    |  |  |  |  |
|                                                                                                    |  |  |  |  |
|                                                                                                    |  |  |  |  |
|                                                                                                    |  |  |  |  |
|                                                                                                    |  |  |  |  |
|                                                                                                    |  |  |  |  |
|                                                                                                    |  |  |  |  |
|                                                                                                    |  |  |  |  |
|                                                                                                    |  |  |  |  |
|                                                                                                    |  |  |  |  |
|                                                                                                    |  |  |  |  |

### First edition

This edition applies to IBM XL C/C++ for Linux, V13.1.6 (Program 5765-J08; 5725-C73) and to all subsequent releases and modifications until otherwise indicated in new editions. Make sure you are using the correct edition for the level of the product.

© Copyright IBM Corporation 1996, 2017. US Government Users Restricted Rights – Use, duplication or disclosure restricted by GSA ADP Schedule Contract with IBM Corp.

## **Contents**

| About this document ix                                | Chapter 3. Tracking compiler license           |      |
|-------------------------------------------------------|------------------------------------------------|------|
| Who should read this document ix                      | usage                                          | . 47 |
| How to use this document ix                           | Understanding compiler license tracking        |      |
| How this document is organized ix                     | Setting up SLM Tags logging                    |      |
| Conventions                                           | 0 1 0 00 0                                     |      |
| Related information xiii                              | Chapter 4. Compiler options reference          | 51   |
| Available help information xiii                       | Summary of compiler options by functional      | •    |
| Standards and specifications xv                       | category                                       | 51   |
| Other IBM information xvi                             | Output control                                 | . 51 |
| Other information xvi                                 | Input control                                  | . 51 |
| Technical support xvi                                 | Language element control                       |      |
| How to send your comments xvi                         | Template control (C++ only)                    |      |
|                                                       | Floating-point and integer control             |      |
| Chapter 1. Compiling and linking                      | Object code control                            |      |
| applications 1                                        | Error checking and debugging                   | . 56 |
| Invoking the compiler                                 | Listings, messages, and compiler information . |      |
| Command-line syntax 2                                 | Optimization and tuning                        |      |
| Types of input files                                  | Linking                                        |      |
| Types of output files 4                               | Portability and migration                      |      |
| Specifying compiler options 5                         | Compiler customization                         | . 64 |
| Specifying compiler options on the command line 5     | Individual option descriptions                 |      |
| Specifying compiler options in a configuration file 6 | -### (-#) (pound sign)                         |      |
| Specifying compiler options in program source         | -+ (plus sign) (C++ only)                      | . 67 |
| files 6                                               | help (-qhelp)                                  |      |
| Resolving conflicting compiler options 7              | version (-qversion)                            |      |
| Preprocessing                                         | @file (-qoptfile)                              | . 70 |
| Directory search sequence for included files 9        | -B                                             | . 72 |
| Linking                                               | -C, -C!                                        | . 73 |
| Order of linking                                      | -D                                             | . 74 |
| Redistributable libraries                             | -E                                             |      |
| Compiler messages and listings                        | -F                                             |      |
| Compiler messages                                     | -I                                             |      |
| Compiler return codes                                 | -L                                             |      |
| Compiler listings                                     | -O, -qoptimize                                 |      |
| Paging space errors during compilation 15             | -P                                             |      |
| Running user-defined actions by using Clang           | -R                                             |      |
| plug-ins                                              | -S                                             |      |
|                                                       | -U                                             |      |
| Chapter 2. Configuring compiler                       | -X (-W)                                        |      |
| defaults 17                                           | -Werror (-qhalt)                               |      |
| Setting environment variables                         | -Wunsupported-xl-macro                         |      |
| Compile-time and link-time environment                | -c                                             | . 91 |
| variables                                             | -e                                             |      |
| Runtime environment variables                         | -fasm (-qasm)                                  |      |
| Environment variables for parallel processing 19      | -fcommon (-qcommon)                            |      |
| Using custom compiler configuration files 38          | -fdollars-in-identifiers (-qdollar)            |      |
| Creating custom configuration files 39                | -fdump-class-hierarchy (-qdump_class_hierarchy |      |
| Using IBM XL C/C++ for Linux, V13.1.6 with the        | (C++ only)                                     |      |
| Advance Toolchain                                     | -fexceptions (-qeh) (C++ only)                 |      |
| Editing the default configuration file                | -finline-functions (-qinline)                  |      |
| Configuration file attributes                         | -fPIC (-qpic)                                  |      |
|                                                       | -fpack-struct (-qalign).                       |      |
|                                                       | -fstack-protector (-qstackprotect)             |      |
|                                                       | -fsigned-char, -funsigned-char (-qchars)       |      |

| -fstandalone-debug                            |       | -qshowpdf                                         |
|-----------------------------------------------|-------|---------------------------------------------------|
| -fstrict-aliasing (-qalias=ansi), -qalias     | . 108 | -qsimd                                            |
| -fsyntax-only (-qsyntaxonly)                  | . 109 | -qslmtags                                         |
| -ftemplate-depth (-qtemplatedepth) (C++ only) | 110   | -qsmallstack                                      |
| -ftrapping-math (-qflttrap)                   | . 111 | -qsmp                                             |
| -ftls-model (-qtls)                           |       | -qspill                                           |
| -ftime-report (-qphsinfo)                     | . 115 | -qstaticinline (C++ only) 205                     |
| -funroll-loops (-qunroll), -funroll-all-loops |       | -qstdinc, -qnostdinc (-nostdinc, -nostdinc++) 206 |
| (-qunroll=yes)                                | . 116 | -qstrict                                          |
| -fvisibility (-qvisibility)                   |       | -qstrict_induction                                |
| -g · · · · · · · · · · · · · · · · · · ·      |       | -qtgtarch                                         |
| -include (-qinclude)                          | 122   | -qtimestamps                                      |
| -isystem (-qc_stdinc) (C only)                | 123   | -qtmplinst (C++ only)                             |
| -isystem (-qcpp_stdinc) (C++ only)            |       | -qxlcompatmacros                                  |
| -isystem (-qcc_c_stdinc) (C only)             |       | -qunwind                                          |
| -isystem (-qgcc_cpp_stdinc) (C++ only)        |       | -r                                                |
|                                               |       | -s                                                |
| -l                                            |       |                                                   |
|                                               |       | -shared (-qmkshrobj)                              |
| -mcpu (-qarch)                                | . 131 | -static (-qstaticlink)                            |
| -mtune (-qtune)                               |       | -std (-qlanglvl)                                  |
| -0                                            |       | -t                                                |
| -p, -pg, -qprofile                            |       | -v, -V                                            |
| -qaggrcopy                                    |       | -w                                                |
| -qasm_as                                      | . 137 | -x (-qsourcetype)                                 |
| -qcache                                       |       | -y                                                |
| -qcheck                                       | . 141 | Supported GCC options                             |
| -qcompact                                     |       |                                                   |
| -qcrt, -nostartfiles (-qnocrt)                | . 144 | Chapter 5. Compiler pragmas                       |
| -qdataimported, -qdatalocal, -qtocdata        | . 145 | reference                                         |
| -qdirectstorage                               |       |                                                   |
| -qfloat                                       |       | Pragma directive syntax                           |
| -qfulldebug                                   | . 150 | Scope of pragma directives                        |
| -qfullpath                                    |       | Supported GCC pragmas                             |
| -qfuncsect                                    |       | Supported IBM pragmas                             |
| -qhot                                         |       | #pragma disjoint 241                              |
| -qidirfirst                                   | 155   | #pragma execution_frequency 242                   |
| -qignerrno                                    |       | #pragma ibm independent_loop 243                  |
| -qinitauto.                                   |       | #pragma nosimd                                    |
| -qintauto                                     |       | #pragma option_override                           |
|                                               |       | #pragma pack                                      |
| -qipa                                         |       | #pragma reachable                                 |
| -qisolated_call                               | . 165 | #pragma simd_level                                |
| -qkeepparm                                    |       | #pragma STDC CX_LIMITED_RANGE 251                 |
| -qlib, -nodefaultlibs (-qnolib)               |       | #pragma unroll, #pragma nounroll 252              |
| -qlibansi                                     |       | Pragma directives for OpenMP parallelization 253  |
| -qlinedebug                                   |       | 0                                                 |
| -qlist                                        |       | Chanter 6 Compiler commands                       |
| -qlistfmt                                     | . 171 | Chapter 6. Compiler commands                      |
| -qmaxmem                                      | . 174 | reference                                         |
| -qmakedep, -MD (-qmakedep=gcc)                | . 175 | cleanpdf                                          |
| -qoffload                                     | . 177 | genhtml                                           |
| -qpath                                        | . 178 | mergepdf                                          |
| -qpdf1, -qpdf2                                |       | showpdf                                           |
| -qprefetch                                    |       | •                                                 |
| -qpriority (C++ only)                         |       | Chapter 7. Macros reference 305                   |
| -qreport                                      |       |                                                   |
| -qreserved_reg                                |       | Compiler predefined macros                        |
| -qrestrict                                    |       |                                                   |
| -qro                                          |       | Macros to identify the XL C/C++ compiler for      |
|                                               |       | cross-compilation                                 |
| -qroconst                                     | 104   | Macros related to the platform                    |
| -qrtti, -fno-rtti (-qnortti) (C++ only)       |       | Macros related to compiler features               |
| -qsaveopt                                     | . 193 | Unsupported macros from other XL compilers 312    |

| Other macros                                    | . 314 | vec_abss          |
|-------------------------------------------------|-------|-------------------|
|                                                 |       | vec_add           |
| <b>Chapter 8. Compiler built-in functions</b>   | 315   | vec_addc          |
| Fixed-point built-in functions                  |       | vec_adds          |
| Absolute value functions                        | . 315 | vec_add_u128      |
| Add extended functions                          | . 316 | vec_addc_u128     |
| Assert functions                                |       | vec_adde_u128     |
| Bit permutation functions                       |       | vec_addec_u128    |
| Comparison functions                            |       | vec_all_eq        |
| Count zero functions                            |       | vec_all_ge        |
| Division functions                              |       | vec_all_gt        |
| Load functions                                  |       | vec_all_in        |
| Multiply functions                              |       | vec_all_le        |
| Multiply-add functions                          |       | vec_all_lt        |
| Population count functions                      |       | vec_all_nan       |
| Random number functions                         |       | vec_all_ne        |
| Rotate functions                                |       | vec_all_nge       |
| Store functions                                 |       | vec_all_ngt       |
| Trap functions                                  |       | vec_all_nle       |
| Binary floating-point built-in functions        |       | vec_all_nlt       |
| Absolute value functions                        |       | vec_all_numeric   |
| Comparison functions                            |       | vec_and           |
| Conversion functions                            |       |                   |
| Extract exponent functions                      |       | vec_any_eq        |
| Extract significand functions                   |       | vec_any_ge        |
| FPSCR functions                                 |       | vec_any_gt        |
| Insert exponent functions                       |       | vec_any_le        |
| Multiply-add/subtract functions                 |       | vec_any_lt        |
| Reciprocal estimate functions                   | . 335 | vec_any_nan       |
| Rounding functions                              | . 335 | vec_any_ne        |
| Select functions                                | . 337 | vec_any_nge       |
| Square root functions                           | . 337 | vec_any_ngt       |
| Software division functions                     | . 338 | vec_any_nle       |
| Store functions                                 | . 339 | vec_any_nlt       |
| Test data class functions                       | . 339 | vec_any_numeric   |
| Binary-coded decimal built-in functions         | . 340 | vec_any_out       |
| BCD add and subtract                            | . 340 | vec_avg           |
| BCD comparison                                  | . 341 | vec_bperm         |
| BCD format conversion                           |       | vec_ceil          |
| BCD load and store                              | . 348 | vec_cipher_be     |
| BCD test add and subtract for overflow          | . 349 | vec_cipherlast_be |
| Synchronization and atomic built-in functions . | . 350 | vec_cmpb          |
| Check lock functions                            | . 350 | vec_cmpeq         |
| Clear lock functions                            | . 351 | vec_cmpge         |
| Compare and swap functions                      | . 352 | vec_cmpgt         |
| Fetch functions                                 | . 353 | vec_cmple         |
| Load functions                                  | . 354 | vec_cmplt         |
| Store functions                                 | . 355 | vec_cmpne         |
| Synchronization functions                       | . 356 | vec_cmpnez        |
| Cache-related built-in functions                | . 357 | vec_cntlz         |
| Data cache functions                            | . 357 | vec_cntlz_lsbb    |
| Prefetch built-in functions                     | . 359 | vec_cnttz         |
| Cryptography built-in functions                 | . 360 | vec_cnttz_lsbb    |
| Advanced Encryption Standard functions          |       | vec_cpsgn         |
| Secure Hash Algorithm functions                 |       | vec_ctd           |
| Miscellaneous functions                         |       | vec_ctf           |
| Block-related built-in functions                |       | vec_cts           |
| bcopy                                           |       | vec_ctsl          |
| Vector built-in functions                       |       | vec_ctu           |
| vec_abs                                         |       | vec_ctul          |
| vec abed                                        | 367   | vec_cvf           |

| vec_div                             | vec_pack            |
|-------------------------------------|---------------------|
| vec_dss                             | vec_packpx 454      |
| vec_dssall 413                      | vec_packs 455       |
| vec_dst 413                         | vec_packsu 456      |
| vec_dstst                           | vec_parity_lsbb 456 |
| vec_dststt                          | vec_perm            |
| vec_dstt                            | vec_permi           |
| vec_eqv                             | vec_pmsum_be        |
| vec_expte                           | vec_popcnt          |
| vec_extsbd                          | vec_promote         |
| vec_extsbu                          | vec_re              |
|                                     | vec_recipdiv        |
| vec_extshd                          |                     |
| vec_extshw                          | vec_revb            |
| vec_extswd                          | vec_reve            |
| vec_extract 419                     | vec_rint            |
| vec_extract_exp                     | vec_rl              |
| vec_extract_sig 421                 | vec_rlmi            |
| vec_floor                           | vec_rlnm            |
| vec_first_match_index 422           | vec_round 466       |
| vec_first_match_or_eos_index 422    | vec_roundc 466      |
| vec_first_mismatch_index 423        | vec_roundm 467      |
| vec_first_mismatch_or_eos_index 424 | vec_roundp          |
| vec_gbb                             | vec roundz 468      |
| vec_insert                          | vec_rsqrt           |
| vec_insert_exp                      | vec_rsqrte          |
| vec_ld                              | vec_sbox_be         |
| vec_lde                             | vec_sel             |
|                                     |                     |
| vec_ldl                             | vec_shasigma_be     |
| vec_load_splats                     | vec_sl              |
| vec_loge                            | vec_sld             |
| vec_lvsl                            | vec_sldw            |
| vec_lvsr                            | vec_sll             |
| vec_madd                            | vec_slo             |
| vec_madds                           | vec_slv             |
| vec_max                             | vec_splat           |
| vec_mergee                          | vec_splats          |
| vec_mergeh 435                      | vec_splat_s8 479    |
| vec_mergel 436                      | vec_splat_s16 479   |
| vec_mergeo                          | vec_splat_s32       |
| vec_mfvscr                          | vec_splat_u8        |
| vec_min                             | vec_splat_u16       |
| vec mladd 439                       | vec_splat_u32       |
| vec_mradds                          | vec_sqrt            |
| vec_msub                            | vec sr              |
| vec msum                            | vec_sra             |
| vec_msums                           | vec_srl             |
| vec_mtvscr                          | vec_sro             |
| vec_mit/scr                         | vec_srv             |
| vec_mule                            | vec_st              |
| <del>_</del>                        |                     |
| vec_mulo                            | vec_ste             |
| vec_nabs                            | vec_stl             |
| vec_nand                            | vec_sub             |
| vec_ncipher_be                      | vec_sub_u128        |
| vec_ncipherlast_be                  | vec_subc            |
| vec_nearbyint 447                   | vec_subc_u128       |
| vec_neg                             | vec_sube_u128 491   |
| vec_nmadd 449                       | vec_subec_u128 492  |
| vec_nmsub                           | vec_subs            |
| vec_nor                             | vec_sum2s           |
| vec_or                              | vec_sum4s           |
| vec_orc                             | vec_sums            |

| vec_test_data_class 494                                                                     | omp_get_initial_device                  |
|---------------------------------------------------------------------------------------------|-----------------------------------------|
| vec_trunc 495                                                                               | omp_get_level                           |
| vec_unpackh 495                                                                             | omp_get_max_active_levels               |
| vec_unpackl                                                                                 | omp_get_max_threads                     |
| vec_vclz 497                                                                                | omp_get_nested                          |
| vec_vgbbd                                                                                   | omp_get_num_devices 553                 |
| vec_xl                                                                                      | omp_get_num_places 554                  |
| vec_xl_be                                                                                   | omp_get_num_procs                       |
| vec_xl_len 502                                                                              | omp_get_num_teams                       |
| vec_xl_len_r                                                                                | omp_get_num_threads 554                 |
| vec_xst_len_r                                                                               | omp_get_partition_place_nums            |
| vec_xld2                                                                                    | omp_get_partition_num_places 555        |
| vec_xlds                                                                                    | omp_get_place_num                       |
| vec_xlw4                                                                                    | omp_get_place_num_procs 556             |
| vec_xor                                                                                     | omp_get_place_proc_ids 556              |
| vec_xst_len                                                                                 | omp_get_proc_bind                       |
| vec_xst                                                                                     | omp_get_schedule                        |
| vec_xst_be                                                                                  | omp_get_team_num                        |
| vec_xstd2                                                                                   | omp_get_team_size                       |
| vec_xstw4                                                                                   | omp_get_thread_limit                    |
| GCC atomic memory access built-in functions (IBM                                            | omp_get_thread_num                      |
| extension)                                                                                  | omp_get_wtick                           |
| Atomic lock, release, and synchronize functions 513                                         | omp_get_wtime                           |
| Atomic fetch and operation functions 514                                                    | omp_in_final                            |
| Atomic operation and fetch functions 517                                                    | omp_in_parallel                         |
| Atomic compare and swap functions 520                                                       | omp_init_lock, omp_init_nest_lock       |
| GCC object size checking built-in functions 521                                             | omp_is_initial_device                   |
| builtin_object_size                                                                         | omp_set_default_device                  |
| builtin*_chk                                                                                | omp_set_dynamic                         |
| Miscellaneous built-in functions                                                            | omp_set_lock, omp_set_nest_lock         |
| Optimization-related functions                                                              | omp_set_max_active_levels               |
| Move to/from register functions                                                             | omp_set_nested                          |
| Memory-related functions                                                                    | omp_set_num_threads                     |
| Transactional memory built-in functions 529                                                 | omp_set_schedule                        |
| Transaction begin and end functions 530                                                     | omp_target_alloc                        |
| Transaction abort functions                                                                 | omp_target_associate_ptr                |
|                                                                                             | omp_target_disassociate_ptr             |
| Transaction resume and suspend functions 536<br>Supported GCC vector built-in functions 537 | omp_target_is_present                   |
| Supported GCC non-vector built-in functions 557                                             |                                         |
| Supported GCC non-vector built-in functions 541                                             | omp_target_memcpy                       |
| Observe O Osser MD westless from the second                                                 | omp_test_lock, omp_test_nest_lock       |
| Chapter 9. OpenMP runtime functions                                                         | omp_unset_lock, omp_unset_nest_lock 568 |
| for parallel processing 551                                                                 | Notice                                  |
| omp_destroy_lock, omp_destroy_nest_lock 551                                                 | Notices                                 |
| omp_get_active_level                                                                        | Trademarks                              |
| omp_get_ancestor_thread_num                                                                 |                                         |
| omp_get_default_device                                                                      | Index 573                               |
| omp_get_dynamic                                                                             |                                         |

### About this document

This document is a reference for the IBM® XL C/C++ for Linux, V13.1.6 compiler. Although it provides information about compiling and linking applications written in C and C++, it is primarily intended as a reference for compiler command-line options, pragma directives, predefined macros, built-in functions, environment variables, error messages, and return codes.

### Who should read this document

This document is for experienced C or C++ developers who have some familiarity with the XL C/C++ compilers or other command-line compilers on Linux operating systems. It assumes thorough knowledge of the C or C++ programming language and basic knowledge of operating system commands. Although this information is intended as a reference guide, programmers new to XL C/C++ can still find information about the capabilities and features unique to the XL C/C++ compiler.

### How to use this document

Unless indicated otherwise, all of the text in this reference pertains to both *C* and C++ languages. Where there are differences between languages, these are indicated through qualifying text and icons, as described in "Conventions" on page x.

Throughout this document, the **xlc** and **xlc++** command invocations are used to describe the behavior of the compiler. You can, however, substitute other forms of the compiler invocation command if your particular environment requires it, and compiler option usage remains the same unless otherwise specified.

While this document covers topics such as configuring the compiler environment, and compiling and linking C or C++ applications using the XL C/C++ compiler, it does not include the following topics:

- Compiler installation and system requirements: see the *XL C/C++ Installation Guide* and product README files.
- Overview of XL C/C++ features: see the *Getting Started with XL C/C++*.
- The C or C++ programming language: see the *XL C/C++ Language Reference* for information about the syntax, semantics, and IBM implementation of the C or C++ IBM extension features. See C/C++ standards for the details of standard features.
- Programming topics: see the XL C/C++ Optimization and Programming Guide for detailed information about developing applications with XL C/C++, with a focus on program portability and optimization.

### How this document is organized

Chapter 1, "Compiling and linking applications," on page 1 discusses topics related to compilation tasks, including invoking the compiler, preprocessor, and linker; types of input and output files; different methods for setting include file path names and directory search sequences; different methods for specifying compiler options and resolving conflicting compiler options; and compiler listings and messages.

Chapter 2, "Configuring compiler defaults," on page 17 discusses topics related to setting up default compilation settings, including setting environment variables and customizing the configuration file.

Chapter 3, "Tracking compiler license usage," on page 47 discusses topics related to tracking compiler utilization. This chapter provides information that helps you to detect whether compiler utilization exceeds your floating user license entitlements.

Chapter 4, "Compiler options reference," on page 51 provides a summary of options according to their functional category, through which you can look up and link to options by function. This chapter also includes individual descriptions of selected compiler option sorted alphabetically and a list of the rest of supported GCC options.

Chapter 5, "Compiler pragmas reference," on page 239 provides a list of GCC supported pragmas, which are sorted alphabetically. Then it provides the detailed information of each IBM supported pragma.

Chapter 6, "Compiler commands reference," on page 299 provides detailed descriptions of the commands that are included in XL C/C++.

Chapter 7, "Macros reference," on page 305 provides a list of compiler macros grouped according to their category. It also provides a list of compiler macros that might be supported by other XL compilers but are not supported in IBM XL C/C++ for Linux, V13.1.6.

Chapter 8, "Compiler built-in functions," on page 315 contains individual descriptions of XL C/C++ built-in functions for Power<sup>®</sup> architectures, categorized by their functionality.

Chapter 9, "OpenMP runtime functions for parallel processing," on page 551 contains individual descriptions of OpenMP runtime library functions for parallel processing.

### Conventions

### Typographical conventions

The following table shows the typographical conventions used in the IBM XL C/C++ for Linux, V13.1.6 information.

Table 1. Typographical conventions

| Typeface    | Indicates                                                                                                    | Example                                                                                                    |
|-------------|----------------------------------------------------------------------------------------------------|----------------------------------------------------------------------------------------------------|
| bold        | Lowercase commands, executable names, compiler options, and directives.                                                            | The compiler provides basic invocation commands, xlc and xlC (xlc++), along with several other compiler invocation commands to support various C/C++ language levels and compilation environments. |
| italics     | Parameters or variables whose actual names or values are to be supplied by the user. Italics are also used to introduce new terms. | Make sure that you update the <i>size</i> parameter if you return more than the <i>size</i> requested.                                                                                             |
| underlining | The default setting of a parameter of a compiler option or directive.                                                              | nomaf   <u>maf</u>                                                                                                    |

Table 1. Typographical conventions (continued)

| Typeface  | Indicates                                                                                                    | Example                                                          |
|-----------|----------------------------------------------------------------------------------------------------|------------------------------------------------------------------|
| monospace | Programming keywords and library functions, compiler builtins, examples of program code, command strings, or user-defined names. | To compile and optimize myprogram.c, enter: x1c myprogram.c -03. |

### **Qualifying elements (icons)**

Most features described in this information apply to both C and C++ languages. In descriptions of language elements where a feature is exclusive to one language, or where functionality differs between languages, this information uses icons to delineate segments of text as follows:

Table 2. Qualifying elements

| Qualifier/Icon           | Meaning                                                                                                    |
|--------------------------|----------------------------------------------------------------------------------------------------|
| C only begins            | The text describes a feature that is supported in the C language only; or describes behavior that is specific to the C language.     |
|                          |                                                                                                    |
| C only ends              |                                                                                                    |
| C++ only begins C++ C++  | The text describes a feature that is supported in the C++ language only; or describes behavior that is specific to the C++ language. |
| C++ only ends            |                                                                                                    |
| C11 begins C11           | The text describes a feature that is introduced into standard C as part of C11.                                                      |
| C11 <                    |                                                                                                    |
| C11 ends                 |                                                                                                    |
| C++11 begins C++11       | The text describes a feature that is introduced into standard C++ as part of C++11.                                                  |
| C++11 <                  |                                                                                                    |
| C++11 ends               |                                                                                                    |
| C++14 begins C++14 C++14 | The text describes a feature that is introduced into standard C++ as part of C++14.                                                  |
| C++14 ends               |                                                                                                    |
| IBM extension begins IBM | The text describes a feature that is an IBM extension to the standard language specifications.                                       |
| IBM extension ends       |                                                                                                    |

Table 2. Qualifying elements (continued)

| Qualifier/Icon  | Meaning                                                                                            |
|-----------------|----------------------------------------------------------------------------------------------------|
| GPU begins  GPU | The text describes the information that is relevant to offloading computations to the NVIDIA GPUs. |
| GPU ◀           |                                                                                                    |
| GPU ends        |                                                                                                    |

### Syntax diagrams

Throughout this information, diagrams illustrate XL C/C++ syntax. This section helps you to interpret and use those diagrams.

- Read the syntax diagrams from left to right, from top to bottom, following the path of the line.
  - The >>— symbol indicates the beginning of a command, directive, or statement.
  - The → symbol indicates that the command, directive, or statement syntax is continued on the next line.
  - The **—** symbol indicates that a command, directive, or statement is continued from the previous line.
  - The → symbol indicates the end of a command, directive, or statement.
  - Fragments, which are diagrams of syntactical units other than complete commands, directives, or statements, start with the |— symbol and end with the —| symbol.
- Required items are shown on the horizontal line (the main path):
  - ►► keyword—required argument—
- Optional items are shown below the main path:
  - ► keyword \_\_\_\_optional argument\_
- If you can choose from two or more items, they are shown vertically, in a stack. If you *must* choose one of the items, one item of the stack is shown on the main path.

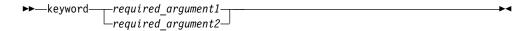

If choosing one of the items is optional, the entire stack is shown below the main path.

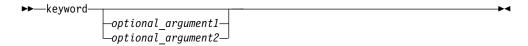

• An arrow returning to the left above the main line (a repeat arrow) indicates that you can make more than one choice from the stacked items or repeat an item. The separator character, if it is other than a blank, is also indicated:

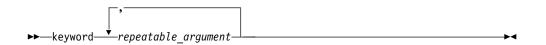

• The item that is the default is shown above the main path.

```
-default_argument-
\perpalternate argument
```

- Keywords are shown in nonitalic letters and should be entered exactly as shown.
- Variables are shown in italicized lowercase letters. They represent user-supplied names or values.
- If punctuation marks, parentheses, arithmetic operators, or other such symbols are shown, you must enter them as part of the syntax.

### Example of a syntax statement

```
EXAMPLE char\_constant \{a | b\}[c | d]e[,e]... name\_list\{name\_list\}...
```

The following list explains the syntax statement:

- Enter the keyword EXAMPLE.
- Enter a value for char constant.
- Enter a value for *a* or *b*, but not for both.
- Optionally, enter a value for *c* or *d*.
- Enter at least one value for e. If you enter more than one value, you must put a comma between each.
- Optionally, enter the value of at least one *name* for *name list*. If you enter more than one value, you must put a comma between each name.

Note: The same example is used in both the syntax-statement and syntax-diagram representations.

### **Examples in this information**

The examples in this information, except where otherwise noted, are coded in a simple style that does not try to conserve storage, check for errors, achieve fast performance, or demonstrate all possible methods to achieve a specific result.

The examples for installation information are labelled as either Example or Basic example. Basic examples are intended to document a procedure as it would be performed during a default installation; these need little or no modification.

### **Related information**

The following sections provide related information for XL C/C++:

### Available help information IBM XL C/C++ information

XL C/C++ provides product information in the following formats:

· Quick Start Guide

The Quick Start Guide (quickstart.pdf) is intended to get you started with IBM XL C/C++ for Linux, V13.1.6. It is located by default in the XL C/C++ directory and in the \quickstart directory of the installation DVD.

#### README files

README files contain late-breaking information, including changes and corrections to the product information. README files are located by default in the XL C/C++ directory, and in the root directory and subdirectories of the installation DVD.

#### Installable man pages

Man pages are provided for the compiler invocations and all command-line utilities provided with the product. Instructions for installing and accessing the man pages are provided in the IBM XL C/C++ for Linux, V13.1.6 Installation Guide.

#### Online product documentation

The fully searchable HTML-based documentation is viewable in IBM Knowledge Center at http://www.ibm.com/support/knowledgecenter/SSXVZZ\_13.1.6/ com.ibm.compilers.linux.doc/welcome.html.

#### PDF documents

PDF documents are available on the web at https://www.ibm.com/support/ knowledgecenter/SSXVZZ\_13.1.6/com.ibm.compilers.linux.doc/ download\_pdf.html.

The following files comprise the full set of XL C/C++ product information.

**Note:** To ensure that you can access cross-reference links to other XL C/C++ PDF documents, download and unzip the .zip file that contains all the product documentation files, or you can download each document into the same directory on your local machine.

Table 3. XL C/C++ PDF files

| Document title                                                              | PDF file name | Description                                                                                                    |
|-----------------------------------------------------------------------------|---------------|----------------------------------------------------------------------------------------------------|
| What's New for IBM XL<br>C/C++ for Linux,<br>V13.1.6, GC27-8035-00          | whats_new.pdf | Provides an executive overview of new functions in the IBM XL C/C++ for Linux, V13.1.6 compiler, with new functions categorized according to user benefits.                             |
| Getting Started with<br>IBM XL C/C++ for<br>Linux, V13.1.6,<br>GI13-2875-05 | getstart.pdf  | Contains an introduction to XL C/C++, with information about setting up and configuring your environment, compiling and linking programs, and troubleshooting compilation errors.       |
| IBM XL C/C++ for<br>Linux, V13.1.6<br>Installation Guide,<br>GC27-6540-05   | install.pdf   | Contains information for installing XL C/C++ and configuring your environment for basic compilation and program execution.                                                              |
| IBM XL C/C++ for<br>Linux, V13.1.6 Migration<br>Guide, GC27-8036-00         | migrate.pdf   | Contains migration considerations for using XL C/C++ to compile programs that were previously compiled on different platforms, by previous releases of XL C/C++, or by other compilers. |
| IBM XL C/C++ for<br>Linux, V13.1.6 Compiler<br>Reference, SC27-6570-05      | compiler.pdf  | Contains information about the various compiler options, pragmas, macros, environment variables, and built-in functions.                                                                |

Table 3. XL C/C++ PDF files (continued)

| Document title                                                                               | PDF file name | Description                                                                                                    |
|----------------------------------------------------------------------------------------------|---------------|----------------------------------------------------------------------------------------------------|
| IBM XL C/C++ for<br>Linux, V13.1.6 Language<br>Reference, SC27-6550-05                       | langref.pdf   | Contains information about language extensions for portability and conformance to nonproprietary standards.                                                                                                    |
| IBM XL C/C++ for<br>Linux, V13.1.6<br>Optimization and<br>Programming Guide,<br>SC27-6560-05 | proguide.pdf  | Contains information about advanced programming topics, such as application porting, interlanguage calls with Fortran code, library development, application optimization, and the XL C/C++ high-performance libraries. |

To read a PDF file, use Adobe Reader. If you do not have Adobe Reader, you can download it (subject to license terms) from the Adobe website at http://www.adobe.com.

More information related to XL C/C++, including IBM Redbooks<sup>®</sup> publications, white papers, and other articles, is available on the web at http://www.ibm.com/ support/docview.wss?uid=swg27036675.

For more information about the compiler, see the XL compiler on Power community at http://ibm.biz/xl-power-compilers.

#### Other IBM information

 ESSL product documentation available at http://www.ibm.com/support/ knowledgecenter/SSFHY8/essl\_welcome.html?lang=en

### Other information

• Using the GNU Compiler Collection available at http://gcc.gnu.org/onlinedocs

### Standards and specifications

XL C/C++ is designed to support the following standards and specifications. You can refer to these standards and specifications for precise definitions of some of the features found in this information.

- Information Technology Programming languages C, ISO/IEC 9899:1990, also known as C89.
- Information Technology Programming languages C, ISO/IEC 9899:1999, also known as C99.
- Information Technology Programming languages C, ISO/IEC 9899:2011, also known as C11.
- Information Technology Programming languages C++, ISO/IEC 14882:1998, also known as C++98.
- Information Technology Programming languages C++, ISO/IEC 14882:2003, also known as C++03.
- Information Technology Programming languages C++, ISO/IEC 14882:2011, also known as C++11.
- Information Technology Programming languages C++, ISO/IEC 14882:2014, also known as C++14 (Partial support).
- AltiVec Technology Programming Interface Manual, Motorola Inc. This specification for vector data types, to support vector processing technology, is available at http://www.freescale.com/files/32bit/doc/ref\_manual/ALTIVECPIM.pdf.
- ANSI/IEEE Standard for Binary Floating-Point Arithmetic, ANSI/IEEE Std 754-1985.

• OpenMP Application Program Interface Version 3.1 (full support), OpenMP Application Program Interface Version 4.0 (partial support), and OpenMP Application Program Interface Version 4.5 (partial support), available at http:// www.openmp.org

### Other IBM information

• ESSL product documentation available at http://www.ibm.com/support/ knowledgecenter/SSFHY8/essl\_welcome.html?lang=en

### Other information

• Using the GNU Compiler Collection available at http://gcc.gnu.org/onlinedocs

### **Technical support**

Additional technical support is available from the XL C/C++ Support page at https://www.ibm.com/support/home/product/Q833644Y89702U61/XL\_C/ C++\_for\_Linux. This page provides a portal with search capabilities to a large selection of Technotes and other support information.

If you cannot find what you need, you can send an email to compinfo@cn.ibm.com.

For the latest information about XL C/C++, visit the product information site at https://www.ibm.com/us-en/marketplace/xl-cpp-linux-compiler-power.

### How to send your comments

Your feedback is important in helping us to provide accurate and high-quality information. If you have any comments about this information or any other XL C/C++ information, send your comments to compinfo@cn.ibm.com.

Be sure to include the name of the manual, the part number of the manual, the version of XL C/C++, and, if applicable, the specific location of the text you are commenting on (for example, a page number or table number).

### Chapter 1. Compiling and linking applications

By default, when you invoke the XL C/C++ compiler, all of the following phases of translation are performed:

- Preprocessing of program source
- Compiling and assembling into object files
- Linking into an executable

These different translation phases are actually performed by separate executables, which are referred to as compiler *components*. However, you can use compiler options to perform only certain phases, such as preprocessing, or assembling. You can then reinvoke the compiler to resume processing of the intermediate output to a final executable.

The following sections describe how to invoke the XL C/C++ compiler to preprocess, compile, and link source files and libraries:

- "Invoking the compiler"
- "Types of input files" on page 3
- "Types of output files" on page 4
- "Specifying compiler options" on page 5
- "Preprocessing" on page 7
- "Linking" on page 10
- "Compiler messages and listings" on page 11

### Invoking the compiler

Different forms of the XL C/C++ compiler invocation commands support various levels of the C and C++ languages. In most cases, you should use the **xlc** command to compile your C source files, and the **xlc++** command to compile C++ source files. Use **xlc++** to link if you have both C and C++ object files.

All the invocation commands can be used to link programs that use multithreading. The \_r versions of invocation commands are for backward compatibility only.

**Note:** For each invocation command, the compiler configuration file defines default option settings and, in some cases, macros; for information about the defaults implied by a particular invocation, see the /opt/ibm/xlC/13.1.6/etc/xlc.cfg.\$OSRelease.gcc\$gccVersion file for your system.

Examples of the default configuration file are listed below:

- /opt/ibm/xlC/13.1.6/etc/xlc.cfg.sles.12.gcc.4.8.2
- /opt/ibm/xlC/13.1.6/etc/xlc.cfg.rhel.7.3.gcc.4.8.5
- /opt/ibm/xlC/13.1.6/etc/xlc.cfg.centos.7.gcc.4.8.5
- /opt/ibm/xlC/13.1.6/etc/xlc.cfg.ubuntu.16.04.gcc.4.8.2

Table 4. Compiler invocations

| Invocations | Description                                                                                                    | Equivalent invocations |
|-------------|----------------------------------------------------------------------------------------------------|------------------------|
| xlc         | Invokes the compiler for C source files. This command supports all of the ISO C99 standard features, and most IBM language extensions. This invocation is recommended for all applications.                  | xlc_r                  |
| c99         | Invokes the compiler for C source files. This command supports all ISO C99 language features, but does not support IBM language extensions. Use this invocation for strict conformance to the C99 standard.  | c99_r                  |
| c89         | Invokes the compiler for C source files. This command supports all ANSI C89 language features, but does not support IBM language extensions. Use this invocation for strict conformance to the C89 standard. | c89_r                  |
| сс          | Invokes the compiler for C source files. This command supports pre-ANSI C, and many common language extensions. You can use this command to compile legacy code that does not conform to standard C.         | cc_r                   |
| xlc++, xlC  | Invokes the compiler for C++ source files. If any of your source files are C++, you must use this invocation to link with the correct runtime libraries.                                                     | xlc++_r, xlC_r         |
|             | Files with .c suffixes, assuming you have not used the -+ compiler option, are compiled as C language source code.                                                                                           |                        |

### **Related information**

• "-std (-qlanglvl)" on page 224

### **Command-line syntax**

You invoke the compiler using the following syntax, where *invocation* can be replaced with any valid XL C/C++ invocation command listed in Table 4:

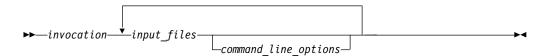

The parameters of the compiler invocation command can be the names of input files, compiler options, and linker options.

Your program can consist of several input files. All of these source files can be compiled at once using only one invocation of the compiler. Although more than one source file can be compiled using a single invocation of the compiler, you can specify only one set of compiler options on the command line per invocation. Each distinct set of command-line compiler options that you want to specify requires a separate invocation.

Compiler options perform a wide variety of functions, such as setting compiler characteristics, describing the object code and compiler output to be produced, and performing some preprocessor functions.

By default, the invocation command calls *both* the compiler and the linker. It passes linker options to the linker. Consequently, the invocation commands also accept all

linker options. To compile without linking, use the **-c** compiler option. The **-c** option stops the compiler after compilation is completed and produces as output, an object file *file\_name*.o for each *file\_name.nnn* input source file, unless you use the **-o** option to specify a different object file name. The linker is not invoked. You can link the object files later using the same invocation command, specifying the object files without the **-c** option.

#### Related information

• "Types of input files"

### Types of input files

The compiler processes the source files in the order in which they are displayed. If the compiler cannot find a specified source file, it produces an error message and the compiler proceeds to the next specified file. However, the linker does not run and temporary object files are removed.

By default, the compiler preprocesses and compiles all the specified source files. Although you usually want to use this default, you can use the compiler to preprocess the source file without compiling; see "Preprocessing" on page 7 for details.

You can input the following types of files to the XL C/C++ compiler:

#### C and C++ source files

These are files containing C or C++ source code.

To use the C compiler to compile a C language source file, the source file must have a .c (lowercase c) suffix, unless you compile with the -x c option.

To use the C++ compiler, the source file must have a .C (uppercase C), .cc, .cp, .cpp, .cxx, or .c++ suffix, unless you compile with the **-x c++** option.

#### Preprocessed source files

Preprocessed files are useful for checking macros and preprocessor directives. Preprocessed C source files have a .i suffix and preprocessed C++ source files have a .ii suffix, for example, <code>file\_name.i</code> and <code>file\_name.ii</code>. The compiler sends the preprocessed source file, <code>file\_name.i</code> or <code>file\_name.ii</code>, to the compiler where it is preprocessed again in the same way as a .c or .C file.

### Object files

Object files must have a .o suffix, for example, <code>file\_name.o</code>. Object files, library files, and unstripped executable files serve as input to the linker. After compilation, the linker links all of the specified object files to create an executable file.

#### Assembler files

Assembler files must have a .s suffix, for example, <code>file\_name.s</code>, unless you compile with the <code>-x assembler</code> option. Assembler files are assembled to create an object file.

### Unpreprocessed assembler files

Unpreprocessed assembler files must have a .S suffix, for example, <code>file\_name.S</code>, unless you compile with the <code>-x assembler-with-cpp</code> option. The compiler compiles all source files with a .S extension as if they are assembler language source files that need preprocessing.

### Shared library files

Shared library files generally have a .a suffix, for example, <code>file\_name.a</code>, but they can also have a .so suffix, for example, <code>file\_name.so</code>.

### **■ GPU** LLVM IR bitcode libraries

LLVM IR bitcode libraries must have a .bc suffix. The compiler passes LLVM IR bitcode libraries to the NVVM-IR to PTX translator (llvm2ptx).

GPU <

### Unstripped executable files

Executable and linking format (ELF) files that have not been stripped with the operating system **strip** command can be used as input to the compiler.

#### Related information:

"Input control" on page 52

### Types of output files

You can specify the following types of output files when invoking the XL C/C++ compiler:

#### **Executable files**

By default, executable files are named a.out. To name the executable file something else, use the **-o** *file\_name* option with the invocation command. This option creates an executable file with the name you specify as *file\_name*. The name you specify can be a relative or absolute path name for the executable file.

### Object files

If you specify the **-c** option, an output object file, *file\_name*.o, is produced for each input file. The linker is not invoked, and the object files are placed in your current directory. All processing stops at the completion of the compilation. The compiler gives object files a .o suffix, for example, *file\_name*.o, unless you specify the **-o** *file\_name* option, giving a different suffix or no suffix at all.

You can link the object files later into a single executable file by invoking the compiler.

#### Shared library files

If you specify the **-shared (-qmkshrobj)** option, the compiler generates a single shared library file for all input files. The compiler names the output file a.out, unless you specify the **-o** *file\_name* option, and give the file a .so suffix.

#### Assembler files

If you specify the **-S** option, an assembler file, *file\_name*.s, is produced for each input file.

You can then assemble the assembler files into object files and link the object files by reinvoking the compiler.

#### Preprocessed source files

If you specify the **-P** option, a preprocessed source file, *file\_name*.i, is produced for each input file.

You can then compile the preprocessed files into object files and link the object files by reinvoking the compiler.

### Listing files

If you specify any of the listing-related options, such as **-qlist**, a compiler listing file, *file\_name*.lst, is produced for each input file. The listing file is placed in your current directory.

### Target files

If you specify the **-qmakedep**, **-MD**, or **-MMD** option, a target file suitable for inclusion in a makefile, *file\_name*.d is produced for each input file.

### Related information:

"Output control" on page 51

### Specifying compiler options

Compiler options perform a wide variety of functions, such as setting compiler characteristics, describing the object code and compiler output to be produced, and performing some preprocessor functions. You can specify compiler options in one or more of the following ways:

- · On the command line
- In a custom configuration file, which is a file with a .cfg extension
- In your source program
- · As system environment variables
- · In a makefile

The compiler assumes default settings for most compiler options not explicitly set by you in the ways listed above.

When specifying compiler options, it is possible for option conflicts and incompatibilities to occur. The XL C/C++ compiler resolves most of these conflicts and incompatibilities in a consistent fashion, as follows:

In most cases, the compiler uses the following order in resolving conflicting or incompatible options:

- Pragma statements in source code override compiler options specified on the command line.
- Compiler options specified on the command line override compiler options specified as environment variables or in a configuration file. If conflicting or incompatible compiler options are specified in the same command line compiler invocation, the subsequent option in the invocation takes precedence.
- 3. Compiler options specified as environment variables override compiler options specified in a configuration file.
- 4. Compiler options specified in a configuration file, command line or source program override compiler default settings.

Option conflicts that do not follow this priority sequence are described in "Resolving conflicting compiler options" on page 7.

### Related information:

Chapter 4, "Compiler options reference," on page 51

Chapter 5, "Compiler pragmas reference," on page 239

### Specifying compiler options on the command line

Most options specified on the command line override both the default settings of the option and options set in the configuration file. Similarly, most options specified on the command line are in turn overridden by pragma directives, which provide you a means of setting compiler options right in the source file. Options that do not follow this scheme are listed in "Resolving conflicting compiler options" on page 7.

### Specifying compiler options in a configuration file

The default configuration file (/opt/ibm/xlC/13.1.6/etc/xlc.cfg.\$OSRelease.gcc\$gccVersion) defines values and compiler options for the compiler. The compiler refers to this file when compiling C or C++ programs.

Examples of the default configuration file are listed below:

- /opt/ibm/xlC/13.1.6/etc/xlc.cfg.sles.12.gcc.4.8.3
- /opt/ibm/xlC/13.1.6/etc/xlc.cfg.rhel.7.3.gcc.4.8.5
- /opt/ibm/xlC/13.1.6/etc/xlc.cfg.centos.7.gcc.4.8.5
- /opt/ibm/xlC/13.1.6/etc/xlc.cfg.ubuntu.16.04.gcc.4.8.2

The configuration file is a plain text file. You can edit this file, or create an additional customized configuration file to support specific compilation requirements. For more information, see "Using custom compiler configuration files" on page 38.

### Specifying compiler options in program source files

You can specify some compiler options within your program source by using pragma directives. A pragma is an implementation-defined instruction to the compiler. For those options that have equivalent pragma directives, you can have several ways to specify the syntax of the pragmas:

- Using **#pragma** *name* syntax
  - Some options also have corresponding pragma directives that use a pragma-specific syntax, which may include additional or slightly different suboptions. Throughout the section "Individual option descriptions" on page 65, each option description indicates whether this form of the pragma is supported, and the syntax is provided.
- Using the standard C99 \_Pragma operator
  For options that support either forms of the pragma directives listed above, you can also use the C99 \_Pragma operator syntax in both C and C++.

Complete details on pragma syntax are provided in "Pragma directive syntax" on page 239.

Other pragmas do not have equivalent command-line options; these are described in detail throughout Chapter 5, "Compiler pragmas reference," on page 239.

Options specified with pragma directives in program source files override all other option settings, except other pragma directives. The effect of specifying the same pragma directive more than once varies. See the description for each pragma for specific information.

Pragma settings can carry over into included files. To avoid potential unwanted side effects from pragma settings, you should consider resetting pragma settings at the point in your program source where the pragma-defined behavior is no longer required. Some pragma options offer **reset** or **pop** suboptions to help you do this. These suboptions are listed in the detailed descriptions of the pragmas to which they apply.

### Resolving conflicting compiler options

In general, if more than one variation of the same option is specified, the compiler uses the setting of the last one specified. Compiler options specified on the command line must appear in the order you want the compiler to process them. However, some options have cumulative effects when they are specified more than once; examples are the *-Idirectory*, *-Ldirectory*, and *-Rdirectory\_path* options.

When options such as **-qcheck**, **-qfloat**, and **-qstrict** are specified with suboptions for multiple times, each suboption overrides previous specifications of that suboption, but different suboptions are cumulative.

In most cases, the compiler uses the following order in resolving conflicting or incompatible options:

- 1. Pragma statements in source code override compiler options specified on the command line.
- 2. Compiler options specified on the command line override compiler options specified as environment variables or in a configuration file. If conflicting or incompatible compiler options are specified on the command line, the option appearing later on the command line takes precedence.
- 3. Compiler options specified as environment variables override compiler options specified in a configuration file.
- 4. Compiler options specified in a configuration file override compiler default settings.

Not all option conflicts are resolved using the preceding rules. The following table summarizes exceptions and how the compiler handles conflicts between them.

| Option                                    | Conflicting options                                                   | Resolution                             |
|-------------------------------------------|-----------------------------------------------------------------------|----------------------------------------|
| -qfloat=rsqrt                             | -qnoignerrno                                                          | Last option specified                  |
| -qfloat=hsflt                             | -qfloat=spnans                                                        | -qfloat=hsflt                          |
| -E                                        | -P, -S                                                                | -Е                                     |
| -P                                        | -c, -o, -S                                                            | -P                                     |
| -#                                        | -v                                                                    | -#                                     |
| -F                                        | -B, -t, -W, -qpath                                                    | -B, -t, -W, -qpath                     |
| -qpath                                    | -B, -t                                                                | -qpath                                 |
| -S                                        | -c                                                                    | -S                                     |
| -nostdinc,<br>-nostdinc++<br>(-qnostdinc) | -isystem (-qc_stdinc, -qcpp_stdinc, -qgcc_c_stdinc, -qgcc_cpp_stdinc) | -nostdinc, -nostdinc++<br>(-qnostdinc) |

### **Preprocessing**

Preprocessing manipulates the text of a source file, usually as a first phase of translation that is initiated by a compiler invocation. Common tasks accomplished by preprocessing are macro substitution, testing for conditional compilation directives, and file inclusion.

You can invoke the preprocessor separately to process text without compiling. The output is an intermediate file, which can be input for subsequent translation. Preprocessing without compilation can be useful as a debugging aid because it

provides a way to see the result of include directives, conditional compilation directives, and complex macro expansions.

The following table lists the options that direct the operation of the preprocessor.

| Option                                             | Description                                                                                                    |
|----------------------------------------------------|----------------------------------------------------------------------------------------------------|
| "-E" on page 75                                    | Preprocesses the source files and writes the output to standard output. By default, #line directives are generated.                                                                                                    |
| "-P" on page 84                                    | Preprocesses the source files and creates an intermediary file with a .i file name suffix for each source file. By default, #line directives are not generated.                                                                                                    |
| "-C, -C!" on page 73                               | Preserves comments in preprocessed output.                                                                                                    |
| "-D" on page 74                                    | Defines a macro name from the command line, as if in a #define directive.                                                                                                    |
| -dD¹                                               | Emits macro definitions to preprocessed output and prints the output.                                                                                                    |
| "-dM<br>(-qshowmacros)"<br>on page 92 <sup>1</sup> | Emits macro definitions to preprocessed output.                                                                                                    |
| "-qmakedep, -MD<br>(-qmakedep=gcc)"<br>on page 175 | Produces the dependency files that are used by the <b>make</b> tool for each source file.                                                                                                    |
| -M <sup>1</sup>                                    | Generates a rule suitable for the <b>make</b> tool that describes the dependencies of the input file.                                                                                                    |
| -MD¹                                               | Compiles the source files, generates the object file, and generates a rule suitable for the <b>make</b> tool that describes the dependencies of the input file in a .d file with the name of the input file.                                                                                                    |
| -MF file <sup>1</sup>                              | Specifies the file to write the dependencies to. The -MF option must be specified with option -M or -MM.                                                                                                    |
| -MG <sup>1</sup>                                   | Assumes that missing header files are generated files and adds them to the dependency list without raising an error. The -MG option must be used with option -M, -MD, -MM, or -MMD.                                                                                                    |
| -MM¹                                               | Generates a rule suitable for the <b>make</b> tool that describes the dependencies of the input file, but does not mention header files that are found in system header directories nor header files that are included from such a header.                                                                                                    |
| -MMD¹                                              | Compiles the source files, generates the object file, and generates a rule suitable for the <b>make</b> tool that describes the dependencies of the input file in a .d file with the name of the input file. However, the dependencies do not include header files that are found in system header directories nor header files that are included from such a header. |
| -MP <sup>1</sup>                                   | Instructs the C preprocessor to add a phony target for each dependency other than the input file.                                                                                                    |
| -MQ target <sup>1</sup>                            | Changes the target of the rule emitted by dependency generation and quotes any characters that are special to the <b>make</b> tool.                                                                                                    |
| -MT target <sup>1</sup>                            | Changes the target of the rule emitted by dependency generation.                                                                                                    |
| "-U" on page 87                                    | Undefines a macro name defined by the compiler or by the <b>-D</b> option.                                                                                                    |
| Note:                                              |                                                                                                    |

### Note:

1. For details about the option, see the GNU Compiler Collection online documentation at http://gcc.gnu.org/onlinedocs/.

### Directory search sequence for included files

The XL C/C++ compiler supports the following types of included files:

- Header files supplied by the compiler (referred to throughout this document as *XL C/C++ headers*)
- Header files mandated by the C and C++ standards (referred to throughout this document as system headers)
- Header files supplied by the operating system (also referred to throughout this document as *system headers*)
- · User-defined header files

You can use any of the following methods to include any type of header file:

- Use the standard #include <file\_name> preprocessor directive in the including source file.
- Use the standard #include "file\_name" preprocessor directive in the including source file.
- Use the -include compiler option.

If you specify the header file using a full (absolute) path name, you can use these methods interchangeably, regardless of the type of header file you want to include. However, if you specify the header file using a *relative* path name, the compiler uses a different directory search order for locating the file depending on the method used to include the file.

Furthermore, the **-qidirfirst** and **-qstdinc** compiler options can affect this search order. The following summarizes the search order used by the compiler to locate header files depending on the mechanism used to include the files and on the compiler options that are in effect:

- 1. Header files included with **-include** only: The compiler searches the current (working) directory from which the compiler is invoked.<sup>1</sup>
- 2. Header files included with **-include** or **#include** "*file\_name*": The compiler searches the directory in which the source file is located.
- 3. All header files: The compiler searches each directory specified by the **-I** compiler option, in the order that it displays on the command line.
- 4. All header files: The compiler searches the standard directory for the system headers. The default directory for these headers is specified in the compiler configuration file. This location is set during installation, but the search path can be changed with the -isystem (-qgcc\_c\_stdinc or -qgcc\_cpp\_stdinc) option.<sup>2</sup>

#### Note:

- 1. If the **-qidirfirst** compiler option is in effect, step 3 is performed before steps 1 and 2.
- If the -nostdinc or -nostdinc++ (-qnostdinc) compiler option is in effect, step 4 is omitted.

### Related information

- "-I" on page 78
- "-isystem (-qc\_stdinc) (C only)" on page 123
- "-isystem (-qcpp\_stdinc) (C++ only)" on page 124
- "-isystem (-qgcc\_c\_stdinc) (C only)" on page 125
- "-isystem (-qgcc\_cpp\_stdinc) (C++ only)" on page 127
- "-qidirfirst" on page 155

- "-include (-qinclude)" on page 122
- "-qstdinc, -qnostdinc (-nostdinc, -nostdinc++)" on page 206

### Linking

The linker links specified object files to create one executable file. Invoking the compiler with one of the invocation commands automatically calls the linker unless you specify one of the following compiler options:

- -c
- -E
- –M
- -P
- -S
- -fsyntax-only (-qsyntaxonly)
- · -### (-#)
- --help (-qhelp)
- --version (-qversion)

#### Input files

Object files, unstripped executable files, and library files serve as input to the linker. Object files must have a .o suffix, for example, *filename*.o. Static library file names have a .a suffix, for example, *filename*.a. Dynamic library file names typically have a .so suffix, for example, *filename*.so.

### **Output files**

The linker generates an *executable file* and places it in your current directory. The default name for an executable file is a.out. To name the executable file explicitly, use the **-o** *file\_name* option with the compiler invocation command, where *file\_name* is the name you want to give to the executable file. For example, to compile myfile.c and generate an executable file called myfile, enter:

```
xlc myfile.c -o myfile
```

If you use the **-shared (-qmkshrobj)** option to create a shared library, the default name of the shared object created is a .out. You can use the **-o** option to rename the file and give it a .so suffix.

You can invoke the linker explicitly with the **ld** command. However, the compiler invocation commands set several linker options, and link some standard files into the executable output by default. In most cases, it is better to use one of the compiler invocation commands to link your object files. For a complete list of options available for linking, see "Linking" on page 63.

**Note:** If you want to use a nondefault linker, you can use either of the following approaches:

Use -t and -B or use -qpath to specify the nondefault linker, for example,
 -t1 -Blinker path

```
or -qpath=1:linker_path
```

• Customize the configuration file of the compiler to use the nondefault linker. For more information about how to customize the configuration file, see Using custom compiler configuration files and Creating custom configuration files.

#### Related information

• "-shared (-qmkshrobj)" on page 220

### Order of linking

The compiler links libraries in the following order:

- 1. System startup libraries
- 2. User .o files and libraries
- 3. XL C/C++ libraries
- 4. C++ standard libraries
- 5. C standard libraries

### **Related information**

- "Linking" on page 63
- "Redistributable libraries"

### Redistributable libraries

If you build your application using XL C/C++, it might use one or more of the following redistributable libraries. If you ship the application, ensure that the users of your application have the packages that contain the libraries. To make sure the required libraries are available to the users of your application, take one of the following actions:

- Ship the packages that contain the redistributable libraries with your application. The packages are stored under the images/rpms directory in the installed compiler package..
- Direct the users of your application to download the appropriate runtime libraries from the *Latest updates for supported IBM C and C++ compilers* link from the XL C/C++ support website at https://www.ibm.com/support/home/product/Q833644Y89702U61/XL\_C/C++\_for\_Linux.

For information about the licensing requirements related to the distribution of these packages, see the LicenseAgreement.pdf file in the installed compiler package.

Table 5. Redistributable libraries

| Package<br>name | Libraries (and default installation path)                             | Description                 |
|-----------------|-----------------------------------------------------------------------|-----------------------------|
| libxlc-devel    | /opt/ibm/x1C/13.1.6/lib/libxl.a<br>/opt/ibm/x1C/13.1.6/lib/libxlopt.a | XL C/C++ compiler libraries |
| vacpp.rte       | /opt/ibmcmp/vac/13.1.6/lib/libibmc++.so.1                             | XL C++ runtime libraries    |

### Compiler messages and listings

The following sections discuss the various information generated by the compiler after compilation.

- "Compiler messages" on page 12
- "Compiler listings" on page 13
- "Paging space errors during compilation" on page 15

### Compiler messages

When the compiler encounters a programming error while compiling a C or C++ source program, it issues a diagnostic message to the standard error device. You can control which code constructs cause the compiler to emit errors and warning messages and how they are displayed to the console.

### Message severity levels and compiler response

The XL C/C++ compiler uses a multilevel classification scheme for diagnostic messages. Each level of severity is associated with a compiler response. The table below provides a key to the abbreviations for the severity levels and the associated default compiler response.

You can use the **-Werror** (**-qhalt=w**) option to stop the compilation for warnings and all types of errors.

You can use the -Werror=unused-command-line-argument option to switch between warnings and errors for invalid options.

Table 6. Compiler message severity levels

| Letter | Severity            | Synonym     | Compiler response                                                                                                    |
|--------|---------------------|-------------|----------------------------------------------------------------------------------------------------|
| Ι      | Informational       | note        | Compilation continues and object code is generated. The message reports conditions found during compilation.                                                              |
| W      | Warning             | warning     | Compilation continues and object code is generated. The message reports valid but possibly unintended conditions.                                                         |
| E C    | Error               | error       | Compilation continues and object code is generated. The compiler can correct the error conditions that are found, but the program might not produce the expected results. |
| S      | Severe error        | error       | Compilation continues, but object code is not generated. The compiler cannot correct the error conditions that are found.                                                 |
|        |                     |             | <ul> <li>If the message indicates a resource limit (for example, file<br/>system full or paging space full), provide additional resources<br/>and recompile.</li> </ul>   |
|        |                     |             | <ul> <li>If the message indicates that different compiler options are<br/>needed, recompile using those options.</li> </ul>                                               |
|        |                     |             | <ul> <li>Check for and correct any other errors reported prior to the<br/>severe error.</li> </ul>                                                                        |
|        |                     |             | • If the message indicates an internal compile-time error, report the message to your IBM service representative.                                                         |
| D C    | Unrecoverable error | fatal error | The compiler halts. An internal compile-time error has occurred. Report the message to your IBM service representative.                                                   |

### Related information

- "-Werror (-qhalt)" on page 90
- "Listings, messages, and compiler information" on page 60

### Compiler return codes

At the end of compilation, the compiler sets the return code to zero when no messages are issued.

Otherwise, the compiler sets the return code to one of the following values:

| Return code | Error type |
|-------------|------------|
|-------------|------------|

| 1   | Any error with a severity level higher than the setting of the <b>-qhalt</b> compiler option has been detected. |
|-----|----------------------------------------------------------------------------------------------------|
| 40  | An option error or an unrecoverable error has been detected.                                                    |
| 41  | A configuration file error has been detected.                                                                   |
| 249 | A no-files-specified error has been detected.                                                                   |
| 250 | An out-of-memory error has been detected. The compiler cannot allocate any more memory for its use.             |
| 251 | A signal-received error has been detected. That is, an unrecoverable error or interrupt signal has occurred.    |
| 252 | A file-not-found error has been detected.                                                                       |
| 253 | An input/output error has been detected: files cannot be read or written to.                                    |
| 254 | A fork error has been detected. A new process cannot be created.                                                |
| 255 | An error has been detected while the process was running.                                                       |

Note: Return codes can also be displayed for runtime errors.

### gxlc and gxlc++ return codes

Like other invocation commands, gxlc and gxlc++ return output, such as listings, diagnostic messages related to the compilation, warnings related to unsuccessful translation of GNU options, and return codes. If gxlc or gxlc++ cannot successfully call the compiler, it sets the return code to one of the following values:

A gxlc or gxlc++ option error or unrecoverable error has been detected.

255 An error has been detected while the process was running.

### **Compiler listings**

A listing is a compiler output file (with a .lst suffix) that contains information about a particular compilation. As a debugging aid, a compiler listing is useful for determining what has gone wrong in a compilation.

To produce a listing, you can compile with any of the following options, which provide different types of information:

- -qlist
- -qreport

Listing information is organized in sections. A listing contains a header section and a combination of other sections, depending on other options in effect. The contents of these sections are described as follows.

### Header section

Lists the compiler name, version, release, the source file name, and the date and time of the compilation.

#### File table section

Lists the file name and number for each main source file and include file. Each file is associated with a file number, starting with the main source file, which is assigned file number 0.

#### PDF report section

The following information is included in this section when you use the **-qreport** option with the **-qpdf2** option:

#### Loop iteration count

The most frequent loop iteration count and the average iteration count, for a given set of input data, are calculated for most loops in a program. This information is only available when the program is compiled at optimization level -05.

#### Block and call count

This section covers the Call Structure of the program and the respective execution count for each called function. It also includes Block information for each function. For non-user defined functions, only execution count is given. The Total Block and Call Coverage, and a list of the user functions ordered by decreasing execution count are printed in the end of this report section. In addition, the Block count information is printed at the beginning of each block of the pseudo-code in the listing files.

#### Cache miss

This section is printed in a single table. It reports the number of Cache Misses for certain functions, with additional information about the functions such as: Cache Level , Cache Miss Ratio, Line Number, File Name, and Memory Reference.

**Note:** You must use the option **-qpdf1=leve1=2** to get this report. You can also select the level of cache to profile using the environment variable PDF\_PM\_EVENT during run time.

### Relevance of profiling data

This section shows the relevance of the profiling data to the source code during the PDF1 step. The relevance is indicated by a number in the range of 0 - 100. The larger the number is, the more relevant the profiling data is to the source code, and the more performance gain can be achieved by using the profiling data.

#### Missing profiling data

This section might include a warning message about missing profiling data. The warning message is issued for each function for which the compiler does not find profiling data.

### Outdated profiling data

This section might include a warning message about outdated profiling data. The compiler issues this warning message for each function that is modified after the PDF1 step. The warning message is also issued when the optimization level changes from the PDF1 step to the PDF2 step.

#### Transformation report section

If the **-greport** option is in effect, this section displays pseudo code that corresponds to the original source code, so that you can see parallelization and loop transformations that the **-qhot** or **-qsmp** option has generated. This section of the report also shows additional loop transformation and parallelization information about loop nests if you compile with -qsmp and -qhot=level=2.

This section also reports the number of streams created for a given loop and the location of data prefetch instructions inserted by the compiler. To generate information about data prefetch insertion locations, use the optimization level of -qhot, -03 -qhot, -04 or -05 together with -qreport.

### Data reorganization section

Displays data reorganization messages for program variable data during the IPA link pass when **-qreport** is used with **-qipa=level=2** or **-05**. Reorganization information includes:

- · array splitting
- · array transposing
- · memory allocation merging
- · array interleaving
- · array coalescing

### Object section

If you specify the **-qlist** option, the Object section lists the object code generated by the compiler. This section is useful for diagnosing execution-time problems, if you suspect the program is not performing as expected due to code generation error.

### **Related information**

• "Listings, messages, and compiler information" on page 60

### Paging space errors during compilation

If the operating system runs low on paging space during a compilation, the compiler issues the following message:

1501-229 Compilation ended due to lack of space.

To minimize paging-space problems, take any of the following actions and recompile your program:

- Reduce the size of your program by splitting it into two or more source files
- Compile your program without optimization
- Reduce the number of processes competing for system paging space
- Increase the system paging space

For more information about paging space and how to allocate it, see your operating system documentation.

### Running user-defined actions by using Clang plug-ins

You can write Clang plug-ins to run extra user-defined actions during compilation.

Note: To use Clang plug-ins, you must build your plug-ins by using Clang 4.0.

### **Procedure**

- 1. Write your plug-in. For more information about writing Clang plug-ins, see the Clang 4.0 documentation at http://www.llvm.org/releases/4.0.0/tools/clang/docs/ClangPlugins.html.
- 2. Register the plug-in in a dynamic library.
- 3. Run the plug-in during compilation.

Note: You must prefix each Clang plug-in option and argument with -Xclang.

a. Specify the -load option to load the dynamic library in which the plug-in is registered. All plug-ins that are registered in that dynamic library are loaded. You can specify this option multiple times to load several libraries for dispersed plug-ins.

- b. Specify the **-add-plugin** option to select the plug-in to run. You can specify this option multiple times to run several plug-ins.
- c. Optional: Specify arguments for the plug-in by using the **-plugin-arg-***plugin\_name* option.

### **Example**

In the following example, CountVariableUsage.so is the dynamic library that contains the target plug-in count-vars, and -static-only is the argument for the count-vars plug-in.

```
x1C myprogram.cpp -Xclang -load -Xclang CountVariableUsage.so \
-Xclang -add-plugin -Xclang count-vars \
-Xclang -plugin-arg-count-vars -Xclang -static-only
```

### Chapter 2. Configuring compiler defaults

When you compile an application with XL C/C++, the compiler uses default settings that are determined in a number of ways:

- Internally defined settings. These settings are predefined by the compiler and you cannot change them.
- Settings defined by system environment variables. Certain environment variables are required by the compiler; others are optional. You might have already set some of the basic environment variables during the installation process. For more information, see the XL C/C++ Installation Guide. "Setting environment variables" provides a complete list of the required and optional environment variables you can set or reset after installing the compiler.
- Settings defined in the compiler configuration file, xlc.cfg. The compiler requires many settings that are determined by its configuration file. Normally, the configuration file is automatically generated during the installation procedure. For more information, see the XL C/C++ Installation Guide. However, you can customize this file after installation, to specify additional compiler options, default option settings, library search paths, and other settings. Information on customizing the configuration file is provided in "Using custom compiler configuration files" on page 38.

### Setting environment variables

To set environment variables in Bourne, Korn, and BASH shells, use the following commands:

variable=value
export variable

where *variable* is the name of the environment variable, and *value* is the value you assign to the variable.

To set environment variables in the C shell, use the following command: seteny *variable value* 

where *variable* is the name of the environment variable, and *value* is the value you assign to the variable.

To set the variables so that all users have access to them, in Bourne, Korn, and BASH shells, add the commands to the file <code>/etc/profile</code>. To set them for a specific user only, add the commands to the file <code>.profile</code> in the user's home directory. In C shell, add the commands to the file <code>/etc/csh.cshrc</code>. To set them for a specific user only, add the commands to the file <code>.cshrc</code> in the user's home directory. The environment variables are set each time the user logs in.

The following sections discuss the environment variables you can set for XL C/C++ and applications you have compiled with it:

- "Compile-time and link-time environment variables" on page 18
- "Runtime environment variables" on page 18

### Compile-time and link-time environment variables

The following environment variables are used by the compiler when you are compiling and linking your code. Many are built into the Linux operating system. With the exception of LANG, which must be set if you are using a locale other than the default en\_US, all of these variables are optional.

#### LANG

Specifies the locale for your operating system. The default locale used by the compiler for messages and help files is United States English, en\_US, but the compiler supports other locales. For a list of these, see National language support in the XL C/C++ Installation Guide. For more information on setting the LANG environment variable to use an alternate locale, see your operating system documentation.

#### LD\_RUN\_PATH

Specifies search paths for dynamically loaded libraries, equivalent to using the -R link-time option. The shared-library locations named by the environment variable are embedded into the executable, so the dynamic linker can locate the libraries at application run time. For more information about this environment variable, see your operating system documentation. See also "-R" on page 85.

#### **NLSPATH**

Specifies the directory search path for finding the compiler message and help files. For information on setting the NLSPATH, see Enabling the XL C/C++ error messages in the XL C/C++ Installation Guide.

**PATH** Specifies the directory search path for the executable files of the compiler. Executables are in /opt/ibm/xlC/13.1.6/bin/ if installed to the default location. For information, see Setting the PATH environment variable to include the path to the XL C/C++ invocations in the XL C/C++ Installation Guide

#### **TMPDIR**

Optionally specifies the directory in which temporary files are created during compilation. The default location, /tmp/, may be inadequate at high levels of optimization, where paging and temporary files can require significant amounts of disk space, so you can use this environment variable to specify an alternate directory.

#### XLC USR CONFIG

Specifies the location of a custom configuration file to be used by the compiler. The file name must be given with its absolute path. The compiler will first process the definitions in this file before processing those in the default system configuration file, or those in a customized file specified by the -F option; for more information, see "Using custom compiler configuration files" on page 38.

### Runtime environment variables

The following environment variables are used by the system loader or by your application when it is executed. All of these variables are optional.

#### LD LIBRARY PATH

Specifies an alternate directory search path for dynamically linked libraries at application run time. If shared libraries required by your application have been moved to an alternate directory that was not specified at link time, and you do not want to relink the executable, you can set this

environment variable to allow the dynamic linker to locate them at run time. For more information about this environment variable, see your operating system documentation.

## PDF\_BIND\_PROCESSOR

If you want to bind your process to a particular processor, you can specify the PDF\_BIND\_PROCESSOR environment variable to bind the process tree from the executable to a different processor. Processor 0 is set by default.

## PDF\_PM\_EVENT

When you run an application compiled with **-qpdf1=level=2** and want to gather different levels of cache-miss profiling information, set the PDF\_PM\_EVENT environment variable to L1MISS, L2MISS, or L3MISS (if applicable) accordingly.

## PDF\_SIGNAL\_TO\_DUMP

If you want to dump snapshot PDF profiling information to files during execution, you must define the PDF\_SIGNAL\_TO\_DUMP environment variable before running the application. The value must be an integer in the range of SIGRTMIN and SIGRTMAX inclusive. For more information, see "Dumping snapshot PDF profiling information to files during execution" in the XL C/C++ Optimization and Programming Guide.

#### PDF WL ID

This environment variable is used to distinguish the sets of PDF counters that are generated by multiple training runs of the user program. Each run receives distinct input.

By default, PDF counters for training runs after the first training run are added to the first and the only set of PDF counters. This behavior can be changed by setting the PDF\_WL\_ID environment variable before each PDF training run. You can set PDF\_WL\_ID to an integer value in the range 1 - 65535. The PDF runtime library then uses this number to tag the set of PDF counters that are generated by this training run. After all the training runs complete, the PDF profile file contains multiple sets of PDF counters, each set with an ID number.

## PDFDIR

Optionally specifies the directory in which profiling information is saved when you run an application that you have compiled with the <code>-qpdf1</code> option. The default value is unset, and the compiler places the profile data file in the current working directory. If the PDFDIR environment variable is set but the specified directory does not exist, the compiler issues a warning message. When you recompile or relink your program with the <code>-qpdf2</code> option, the compiler uses the data saved in this directory to optimize the application. It is recommended that you set this variable to an absolute path if you use profile-directed feedback (PDF). See "-qpdf1, -qpdf2" on page 180 for more information.

# **Environment variables for parallel processing**

The XLSMPOPTS environment variable sets options for program run time using loop parallelization. For more information about the suboptions for the **XLSMPOPTS** environment variables, see "XLSMPOPTS" on page 20.

If you are using OpenMP constructs for parallelization, you can also specify runtime options using the OMP environment variables, as discussed in "Environment variables for OpenMP" on page 25.

When runtime options specified by OMP and XLSMPOPTS environment variables conflict, OMP options will prevail.

#### Related information

• "Pragma directives for OpenMP parallelization" on page 253

## XLSMPOPTS

You can specify runtime options that affect parallel processing by using the XLSMPOPTS environment variable. This environment variable must be set before you run an application. The syntax is as follows:

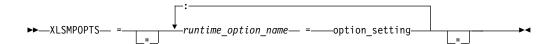

You can specify option names and settings in uppercase or lowercase. You can add blanks before and after the colons and equal signs to improve readability. However, if the XLSMPOPTS option string contains imbedded blanks, you must enclose the entire option string in double quotation marks (").

For example, to have a program run time create 4 threads and use dynamic scheduling with chunk size of 5, you can set the XLSMPOPTS environment variable as shown below:

XLSMPOPTS=PARTHDS=4:SCHEDULE=DYNAMIC=5

The following are the available runtime option settings for the XLSMPOPTS environment variable.

- · "Scheduling options"
- "Parallel environment options" on page 21
- "Offloading computations to target devices options" on page 23
- "Performance tuning options" on page 23
- "Dynamic profiling options" on page 24

## Scheduling options

## schedule

Specifies the type of scheduling algorithms and chunk size (n) that are used for automatic parallelization on loops to which no other scheduling algorithm has been explicitly assigned in the source code. Automatic parallelization is enabled by the -qsmp=auto option.

**Note:** Use the **OMP SCHEDULE** environment variable for loops that are explicitly assigned to runtime schedule type with the **OpenMP** schedule clause.

Work is assigned to threads in a different manner, depending on the scheduling type and chunk size used. Choosing chunking granularity is a tradeoff between overhead and load balancing. The syntax for this option is **schedule**=*suboption*, where the suboptions are defined as follows:

#### affinity[=n]

The iterations of a loop are initially divided into n partitions, containing **ceiling**(*number\_of\_iterations/number\_of\_threads*) iterations. Each partition is initially assigned to a thread and is then further subdivided into chunks

that each contain n iterations. If n is not specified, then the chunks consist of **ceiling**( $number\_of\_iterations\_left\_in\_partition / 2)$  loop iterations.

When a thread becomes free, it takes the next chunk from its initially assigned partition. If there are no more chunks in that partition, then the thread takes the next available chunk from a partition initially assigned to another thread.

The work in a partition initially assigned to a sleeping thread will be completed by threads that are active.

The **affinity** scheduling type is not part of the OpenMP API standard.

**Note:** This suboption has been deprecated and might be removed in a future release. Instead, you can use the **guided** suboption.

## dynamic[=n]

The iterations of a loop are divided into chunks that contain n contiguous iterations each. The final chunk might contain fewer than n iterations. If n is not specified, the default chunk size is one.

Each thread is initially assigned one chunk. After threads complete their assigned chunks, they are assigned remaining chunks on a "first-come, first-do" basis.

## guided[=n]

The iterations of a loop are divided into progressively smaller chunks until a minimum chunk size of n loop iterations is reached. If n is not specified, the default value for n is 1 iteration.

Active threads are assigned chunks on a "first-come, first-do" basis. The first chunk contains **ceiling**(*number\_of\_iterations/number\_of\_threads*) iterations. Subsequent chunks consist of **ceiling**(*number\_of\_iterations\_left / number\_of\_threads*) iterations. The final chunk might contain fewer than n iterations.

#### static[=n]

The iterations of a loop are divided into chunks containing n iterations each. Each thread is assigned chunks in a "round-robin" fashion. This is known as *block cyclic scheduling*. If the value of n is 1, then the scheduling type is specifically referred to as *cyclic scheduling*.

If *n* is not specified, the chunks will contain **floor**(*number\_of\_iterations*/ *number\_of\_threads*) iterations. The first **remainder**(*number\_of\_iterations*/ *number\_of\_threads*) chunks have one more iteration. Each thread is assigned one of these chunks. This is known as *block scheduling*.

If a thread is asleep and it has been assigned work, it will be awakened so that it may complete its work.

*n* Must be an integral assignment expression of value 1 or greater.

If you specify **schedule** with no suboption, the scheduling type is determined at run time.

## Parallel environment options

## parthds=num

Specifies the number of threads (*num*) requested, which is usually equivalent to the number of processors available on the system.

Some applications cannot use more threads than the maximum number of processors available. Other applications can experience significant performance

improvements if they use more threads than there are processors. This option gives you full control over the number of user threads used to run your program.

The default value for *num* is the number of processors available on the system.

**Note:** This option has been deprecated and might be removed in a future release.

#### usrthds=num

Specifies the maximum number of threads (num) that you expect your code will explicitly create if the code does explicit thread creation. The default value for num is 0.

**Note:** This option has been deprecated and might be removed in a future release.

#### stack=num

Specifies the largest amount of space in bytes (num) that a thread's stack needs. The default value for num is 4194304.

Set *num* so it is within the acceptable upper limit. *num* can be up to the limit imposed by system resources or the stack size ulimit, whichever is smaller. An application that exceeds the upper limit may cause a segmentation fault.

**Note:** This option has been deprecated and might be removed in a future release. Instead, you can use the OMP\_STACKSIZE environment variable.

## stackcheck[=num]

When the **-qsmp=stackcheck** is in effect, enables stack overflow checking for slave threads at runtime. *num* is the size of the stack in bytes, and it must be a nonzero positive number. When the remaining stack size is less than this value, a runtime warning message is issued. If you do not specify a value for num, the default value is 4096 bytes. Note that this option only has an effect when the -qsmp=stackcheck has also been specified at compile time. For more information, see "-qsmp" on page 201.

#### startproc=cpu id

Enables thread binding and specifies the *cpu\_id* to which the first thread binds. If the value provided is outside the range of available processors, a warning message is issued and no threads are bound.

**Note:** This option has been deprecated and might be removed in a future release. Instead, you can use the **OMP\_PLACES** environment variable.

## procs=cpu\_id[,cpu\_id,...]

Enables thread binding and specifies a list of cpu\_id to which the threads are bound.

**Note:** This option has been deprecated and might be removed in a future release. Instead, you can use the OMP\_PLACES environment variable.

#### stride=num

Specifies the increment used to determine the *cpu\_id* to which subsequent threads bind. *num* must be greater than or equal to 1. If the value provided causes a thread to bind to a CPU outside the range of available processors, a warning message is issued and no threads are bound.

**Note:** This option has been deprecated and might be removed in a future release. Instead, you can use the **OMP PLACES** environment variable.

## Offloading computations to target devices options

► GPU

#### target

Controls which device to execute target regions on. The syntax for this option is **target**=*suboption*, where the suboptions are defined as follows:

#### mandatory

Forces target regions directed at a target device to execute on the target device. Program aborts if target regions cannot execute on the target device. This is the default value for machines with devices.

#### default

Executes target regions directed at a target device on the target device when the device and binaries are available. If a target region fails in executing on the target device, all subsequent target regions will execute on the host device.

#### disabled

Executes all target regions on the host device. This is the default value for machines without devices.

## cudamemcheckfriendly

Controls whether to disable the check for pinned memory in the runtime. The syntax for this option is **cudamemcheckfriendly**=*suboption*, where the suboptions are defined as follows:

#### off

Enables the check for pinned memory in the runtime. This is the default value.

**on** Disables the check for pinned memory in the runtime. Specify this suboption if you want to run the cuda-memcheck tool from the NVIDIA CUDA Toolkit on your application.

GPU <

## Performance tuning options

## spins=num

Specifies the number of loop spins, or iterations, before a yield occurs.

When a thread completes its work, the thread continues executing in a tight loop looking for new work. One complete scan of the work queue is done during each busy-wait state. An extended busy-wait state can make a particular application highly responsive, but can also harm the overall responsiveness of the system unless the thread is given instructions to periodically scan for and yield to requests from other applications.

A complete busy-wait state for benchmarking purposes can be forced by setting both **spins** and **yields** to 0.

The default value for *num* is 100.

#### yields=num

Specifies the number of yields before a sleep occurs.

When a thread sleeps, it completely suspends execution until another thread signals that there is work to do. This provides better system utilization, but also adds extra system overhead for the application.

The default value for num is 100.

#### delays=num

Specifies a period of do-nothing delay time between each scan of the work queue. Each unit of delay is achieved by running a single no-memory-access delay loop.

The default value for num is 500.

## Dynamic profiling options

## profilefreq=num

Specifies the frequency with which a loop should be revisited by the dynamic profiler to determine its appropriateness for parallel or serial execution. The runtime library uses dynamic profiling to dynamically tune the performance of automatically parallelized loops. Dynamic profiling gathers information about loop running times to determine if the loop should be run sequentially or in parallel the next time through. Threshold running times are set by the parthreshold and seqthreshold dynamic profiling options, which are described below.

The valid values for this option are the numbers from 0 to 32. If *num* is 0, all profiling is turned off, and overheads that occur because of profiling will not occur. If num is greater than 0, running time of the loop is monitored once every num times through the loop. The default for num is 16. Values of num exceeding 32 are changed to 32.

**Note:** Dynamic profiling is not applicable to user-specified parallel loops.

## parthreshold=num

Specifies the time, in milliseconds, below which each loop must execute serially. If you set *num* to 0, every loop that has been parallelized by the compiler will execute in parallel. The default setting is 0.2 milliseconds, meaning that if a loop requires fewer than 0.2 milliseconds to execute in parallel, it should be serialized.

Typically, *num* is set to be equal to the parallelization overhead. If the computation in a parallelized loop is very small and the time taken to execute these loops is spent primarily in the setting up of parallelization, these loops should be executed sequentially for better performance.

## seqthreshold=num

Specifies the time, in milliseconds, beyond which a loop that was previously serialized by the dynamic profiler should revert to being a parallel loop. The default setting is 5 milliseconds, meaning that if a loop requires more than 5 milliseconds to execute serially, it should be parallelized.

seqthreshold acts as the reverse of parthreshold.

#### Related reference:

"OMP\_STACKSIZE" on page 36

-qsmp

## Related information:

"OMP\_PLACES" on page 30

## **Environment variables for OpenMP**

OpenMP runtime options affecting parallel processing are set by OMP environment variables. These environment variables use syntax of the form:

If an OMP environment variable is not explicitly set, its default setting is used.

For information about the OpenMP specification, see http://www.openmp.org.

**OMP\_DEFAULT\_DEVICE:** The **OMP\_DEFAULT\_DEVICE** environment variable controls the device number to be used in device constructs by setting the initial value of the *default-device-var* internal control variable (ICV).

n Is a non-negative integer value that is less than the value of the omp\_get\_num\_devices function.

#### Related reference:

"omp\_get\_num\_devices" on page 553

**OMP\_DISPLAY\_ENV:** When a program that uses the OpenMP runtime is invoked and the **OMP\_DISPLAY\_ENV** environment variable is set, the OpenMP runtime library displays the values of the internal control variables (ICVs) associated with the environment variables and the build-specific information about the runtime library.

## **OMP\_DISPLAY\_ENV** is useful in the following cases:

- When the runtime library is statically linked with an OpenMP program, you can
  use OMP\_DISPLAY\_ENV to check the version of the library that is used during
  link time.
- When the runtime library is dynamically linked with an OpenMP program, you can use **OMP\_DISPLAY\_ENV** to check the library that is used at run time.
- You can use OMP\_DISPLAY\_ENV to check the current setting of the runtime environment.

By default, no information is displayed.

The syntax of this environment variable is as follows:

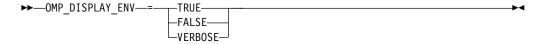

**Note:** The values **TRUE**, **FALSE**, and **VERBOSE** are not case-sensitive.

#### TRUE

Displays the OpenMP version number defined by the \_OPENMP macro and the initial ICV values for the OpenMP environment variables.

#### **FALSE**

Instructs the runtime environment not to display any information.

#### **VERBOSE**

Displays build-specific information, ICV values associated with OpenMP environment variables, and the setting of the **XLSMPOPTS** environment variable.

## Usage

When OMP\_DISPLAY\_ENV is TRUE, the initial ICV values for the OpenMP environment variables are displayed. If OMP\_PLACES is set to cores or threads, the OMP\_PLACES value is displayed in the format of cores or threads followed by the number of places in brackets; for example, OMP\_PLACES='cores(4)'. For custom OMP\_PLACES, each resource is displayed individually in each place, followed by the keyword custom; for example,

```
OMP_PLACES='{4,5,6,7},{8,9,10,11}' custom.
```

When OMP\_DISPLAY\_ENV is VERBOSE, the output includes a section that is delineated by the lines OPENMP DISPLAY AFFINITY BEGIN and OPENMP DISPLAY AFFINITY END. This section includes a verbose display of the OMP\_PLACES value, where each resource for each place is displayed individually, followed by cores, threads, or custom as appropriate. This section also displays information on THREADS\_PER\_PLACE in the format of a comma-separated list of the individual THREADS\_PER\_PLACE value for each place; for example, THREADS\_PER\_PLACE='{2},{2}'.

## **Examples**

## Example 1

If you enter the **export OMP\_DISPLAY\_ENV=TRUE** command, you will get output that is similar to the following example:

```
OPENMP DISPLAY ENVIRONMENT BEGIN

OMP_DISPLAY_ENV='TRUE'

_OPENMP='201107'

OMP_DYNAMIC='FALSE'

OMP_MAX_ACTIVE_LEVELS='5'

OMP_NESTED='FALSE'

OMP_NUM_THREADS='96'

OMP_PROC_BIND='FALSE'

OMP_SCHEDULE='STATIC,0'

OMP_STACKSIZE='4194304'

OMP_THREAD_LIMIT='96'

OMP_WAIT_POLICY='PASSIVE'

OPENMP_DISPLAY_ENVIRONMENT_END
```

## Example 2

If you enter the **export OMP\_DISPLAY\_ENV=VERBOSE** command, you will get output that is similar to the following example:

**OMP\_DYNAMIC:** The **OMP\_DYNAMIC** environment variable controls dynamic adjustment of the number of threads available for running parallel regions.

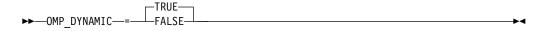

When **OMP\_DYNAMIC** is set to TRUE, the number of threads that are created and then assigned to a place must not exceed the value of **THREADS\_PER\_PLACE**. The thread number includes the currently allocated threads of all active parallel regions. Under a given **OMP\_PROC\_BIND** policy, **THREADS\_PER\_PLACE** takes precedence in all situations.

When **OMP\_DYNAMIC** is set to FALSE, if an application requires more threads than the value of **THREADS\_PER\_PLACE** in any place under a given **OMP\_PROC\_BIND** policy, the excess threads beyond the value of **THREADS\_PER\_PLACE** for all such places are assigned with priority to the following places:

- 1. Places that have not reached THREADS\_PER\_PLACE.
- 2. Places where the master thread is not running.

## **Examples**

## Example 1

Suppose OMP\_THREAD\_LIMIT=48 and OMP\_PLACES={0,1,2,3,4,5,6,7},{8,9,10,11,12,13,14,15},{16,17,18,19}, the THREADS PER PLACE values are calculated as follows:

```
P0=\{0,1,2,3,4,5,6,7\}: size = 8, total size = 20, THREADS_PER_PLACE = floor((8/20)*48) = floor(19.2) = 19
```

 $P1=\{8,9,10,11,12,13,14,15\}$ : size = 8, total size = 20, **THREADS\_PER\_PLACE** = floor((8/20)\*48) = floor((19.2)) = 19

```
P2=\{16,17,18,19\}: size = 4, total size = 20, THREADS_PER_PLACE = floor((4/20)*48) = floor((9.6) = 9
```

The number of total allocated threads is 47. Threads are allocated by place size. Because P0 and P1 have the same largest size and P0 comes first in **OMP\_PLACES**, threads are allocated starting with P0. The thread allocation order is: P0, P1, P2. Only one thread is unallocated, so it is allocated to P0. Therefore, **THREADS\_PER\_PLACE=**{20},{19},{9}.

## Example 2

Suppose OMP\_THREAD\_LIMIT=17 and OMP\_PLACES={0,1,2,3,0,1,2,3},{4,5,6,7,},{8,9,10,11}, the THREADS\_PER\_PLACE values are calculated as follows:

```
P0=\{0,1,2,3,0,1,2,3\}: size = 8, total size = 16, THREADS_PER_PLACE = floor((8/16)*17) = floor(8.5) = 8
```

 $P1=\{4,5,6,7\}$ : size = 4, total size = 16, **THREADS\_PER\_PLACE** = floor((4/16)\*17) = floor(4.25) = 4

```
P2=\{8,9,10,11\}: size = 4, total size = 16, THREADS_PER_PLACE = floor((4/16)*17) = floor((4.25)) = 4
```

The number of total allocated threads is 16. Threads are allocated by place size, so the thread allocation order is: P0, P1, P2. Only one thread is unallocated, so it is allocated to P0. Therefore, THREADS\_PER\_PLACE={9}, {4}, {4}.

## Example 3

Suppose OMP\_THREAD\_LIMIT=394 and OMP\_PLACES={0,1},{2,3,4,5}, {6,7,8,9,10,11},{12,13,14,15},{16,17,18,19,20,21,22,23}, the THREADS\_PER\_PLACE values are calculated as follows:

 $P0=\{0,1\}$ : size = 2, total size = 24, **THREADS\_PER\_PLACE** = floor((2/24)\*394) = floor(32.8) = 32

P1={2,3,4,5}: size = 4, total size = 24, **THREADS\_PER\_PLACE** = floor((4/24)\*394) = floor(65.7) = 65

 $P2=\{6,7,8,9,10,11\}$ : size = 6, total size = 24, THREADS\_PER\_PLACE = floor((6/24)\*394) = floor(98.5) = 98

 $P3=\{12,13,14,15\}$ : size = 4, total size = 24, **THREADS\_PER\_PLACE** = floor((4/24)\*394) = floor((5.7)) = 65

P4={16,17,18,19,20,21,22,23}: size = 8, total size = 24, **THREADS\_PER\_PLACE** = floor((8/24)\*394) = floor(131.3) = 131

The number of total allocated threads is 391. Threads are allocated by place size, so the thread allocation order is: P4, P2, P1, P3, P0. Three threads are unallocated, so the THREADS\_PER\_PLACE values of P4, P2, and P1 are increased by one each. Therefore, THREADS\_PER\_PLACE={32},{66},{99},{65},{132}.

#### Related information

"OMP\_PLACES" on page 30

"OMP\_PROC\_BIND" on page 32

## **OMP MAX ACTIVE LEVELS:**

The **OMP\_MAX\_ACTIVE\_LEVELS** environment variable sets the *max-active-levels-var* internal control variable. This controls the maximum number of active nested parallel regions.

```
▶►—OMP_MAX_ACTIVE_LEVELS=n—-
```

is the maximum number of nested active parallel regions. It must be a positive scalar integer. The maximum value that you can specify is 5.

In programs where nested parallelism is enabled, the initial value is greater than 1. The function **omp\_get\_max\_active\_levels** can be used to retrieve the *max-active-levels-var* internal control variable at run time.

**OMP\_NESTED:** The **OMP\_NESTED** environment variable enables or disables nested parallelism. The syntax is as follows:

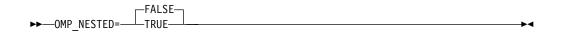

If you set this environment variable to **TRUE**, nested parallelism is enabled, which means that the runtime environment might deploy extra threads to form the team of threads for the nested parallel region. If you set this environment variable to **FALSE**, nested parallelism is disabled, which means nested parallel regions are serialized and run in the encountering thread.

The default value for **OMP NESTED** is **FALSE**.

The setting of the omp\_set\_nested function overrides the OMP\_NESTED setting.

**Note:** If the number of threads in a parallel region and its nested parallel regions exceeds the number of available processors, your program might suffer performance degradation.

**OMP\_NUM\_THREADS:** The **OMP\_NUM\_THREADS** environment variable specifies the number of threads to use for parallel regions.

The syntax of the environment variable is as follows:

## num\_list

A list of one or more positive integer values separated by commas.

If you do not set **OMP\_NUM\_THREADS**, the number of processors available is the default value to form a new team for the first encountered parallel construct. If nested parallelism is disabled, any nested parallel constructs are run by one thread.

If *num\_list* contains a single value, dynamic adjustment of the number of threads is enabled (**OMP\_DYNAMIC** is set to **TRUE**), and a parallel construct without a **num\_threads** clause is encountered, the value is the maximum number of threads that can be used to form a new team for the encountered parallel construct.

If *num\_list* contains a single value, dynamic adjustment of the number of threads is not enabled (**OMP\_DYNAMIC** is set to **FALSE**), and a parallel construct without a **num\_threads** clause is encountered, the value is the exact number of threads that can be used to form a new team for the encountered parallel construct.

If *num\_list* contains multiple values, dynamic adjustment of the number of threads is enabled (**OMP\_DYNAMIC** is set to **TRUE**), and a parallel construct without a **num\_threads** clause is encountered, the first value is the maximum number of threads that can be used to form a new team for the encountered parallel construct. After the encountered construct is entered, the first value is removed and the remaining values form a new *num\_list*. The new *num\_list* is in turn used in the same way for any closely nested parallel constructs inside the encountered parallel construct.

If *num\_list* contains multiple values, dynamic adjustment of the number of threads is not enabled (**OMP\_DYNAMIC** is set to **FALSE**), and a parallel construct without a **num\_threads** clause is encountered, the first value is the exact number of threads that can be used to form a new team for the encountered parallel construct. After the encountered construct is entered, the first value is removed and the remaining

values form a new *num\_list*. The new *num\_list* is in turn used in the same way for any closely nested parallel constructs inside the encountered parallel construct.

**Note:** If the number of parallel regions is equal to or greater than the number of values in *num\_list*, the **omp\_get\_max\_threads** function returns the last value of *num\_list* in the parallel region.

If the number of threads requested exceeds the system resources available, the program stops.

The **omp\_set\_num\_threads** function sets the first value of *num\_list*. The **omp\_get\_max\_threads** function returns the first value of *num\_list*.

If you specify the number of threads for a given parallel region more than once with different settings, the compiler uses the following precedence order to determine which setting takes effect:

- 1. The number of threads set using the **num\_threads** clause takes precedence over that set using the **omp\_set\_num\_threads** function.
- The number of threads set using the omp\_set\_num\_threads function takes precedence over that set using the OMP\_NUM\_THREADS environment variable.
- The number of threads set using the OMP\_NUM\_THREADS environment variable takes precedence over that set using the parthds suboption of the XLSMPOPTS environment variable.

**Note:** The **parthds** suboption of the **XLSMPOPTS** environment variable is deprecated.

## Example

```
export OMP_NUM_THREADS=3,4,5
export OMP_DYNAMIC=false

// omp_get_max_threads() returns 3

#pragma omp parallel
{
// Three threads running the parallel region
// omp_get_max_threads() returns 4

#pragma omp parallel if(0)
{
// One thread running the parallel region
// omp_get_max_threads() returns 5

#pragma omp parallel
{
// Five threads running the parallel region
// omp_get_max_threads() returns 5
}
}
```

**OMP\_PLACES**: The **OMP\_PLACES** environment variable specifies a list of places that are available when the OpenMP program is executed. The value of **OMP\_PLACES** can be either one of the following values:

- An explicit list of places that are described by non-negative numbers
- An abstract name that describes a set of places

## **OMP PLACES syntax**

where *place\_list* takes one of the following syntax forms:

## place\_list syntax: form 1

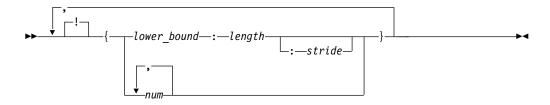

## place\_list syntax: form 2

$$\begin{array}{c} & & & & \\ & & & \\ & & & \\ & & & \\ \end{array} \\ \begin{array}{c} -lower\_bound -: -length -\} -: -num\_places -: -multiplier -- \\ \end{array}$$

where *lower\_bound*, *length*, *stride*, *num*, *num\_places*, and *multiplier* are positive integers. The thread number in each place starts with the value that is a multiple of *multiplier*. The exclusion operator ! excludes the number or place that follows the operator immediately.

## place\_name syntax

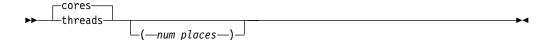

#### threads

Each place contains a hardware thread.

#### cores

Each place contains a core. If **OMP\_PLACES** is not set, the default setting is **cores**.

## num\_places

Is the number of places.

## Usage

When requested places are fewer than that are available on the system, the execution environment assigns places in the order of the place list at run time. When requested places are more than that are available on the system, the execution environment assigns the maximum number of places that the system supports at run time.

For a program that contains both OpenMP and OpenMPI code, the OpenMP runtime detects the existence of OpenMPI code by the presence of the OMPI\_COMM\_WORLD\_RANK environment variable. If you do not set OMP\_PLACES explicitly, the compiler sets OMP\_PLACES to cores and removes any unavailable resources from OMP\_PLACES based on the OpenMPI affinity policy. In addition, OMP\_PROC\_BIND is set to TRUE.

For examples on how to set the OMP\_PLACES environment variable, see examples in OMP\_PROC\_BIND.

**OMP\_PROC\_BIND:** The **OMP\_PROC\_BIND** environment variable controls the thread affinity policy and whether OpenMP threads can be moved between places. With the thread affinity feature, you can have a fine-grained control of how threads are bound and distributed to places. The thread affinity policies are MASTER, **CLOSE**, and **SPREAD**.

## **OMP PROC BIND syntax**

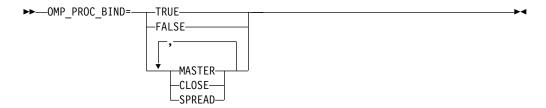

#### **TRUE**

Binds the threads to places.

#### **FALSE**

Allows threads to be moved between places and disables thread affinity.

Instructs the execution environment to assign the threads in the team to the same place as the master thread.

Instructs the execution environment to assign the threads in the team to the places that are close to the place of the parent thread. The place partition is not changed by this policy. Each implicit task inherits the place-partition-var ICV of the parent implicit task. Suppose T threads in the team are assigned to P places in the parent's place partition, the threads are assigned as follows:

- If T is less than or equal to P, the master thread executes on the place of the parent thread. The thread with the next smallest thread number executes on the next place in the place partition, and so on, with wrap around with respect to the place partition of the master thread.
- If T is greater than P, each place contains at least S = floor(T/P) consecutive threads. The first S threads with the smallest thread number (including the master thread) are assigned to the place of the parent thread. The next S threads with the next smallest thread numbers are assigned to the next place in the place partition, and so on, with wrap around with respect to the place partition of the master thread. When P does not divide T evenly, each remaining thread is assigned to a subpartition in the order of the place list.

#### **SPREAD**

Instructs the execution environment to spread a set of T threads as evenly as possible among P places of the parent's place partition at run time. The thread distribution mechanism is as follows:

 If T is less than or equal to P, the parent partition is divided into T subpartitions, where each subpartition contains at least S=floor(P/T) consecutive places. A single thread is assigned to each subpartition. The master thread executes on the place of the parent thread and is assigned to the subpartition that includes that place. The thread with the next smallest

thread number is assigned to the first place in the next subpartition, and so on, with wrap around with respect to the original place partition of the master thread.

• If T is greater than P, the parent's partition is divided into P subpartitions, where each subpartition contains a single place. Each place contains at least S = floor(T/P) consecutive threads. The first S threads with the smallest thread number (including the master thread) are assigned to the subpartition that contains the place of the parent thread. The next S threads with the next smallest thread numbers are assigned to the next place in the place partition, and so on, with wrap around with respect to the original place partition of the master thread. When P does not divide T evenly, each remaining thread is assigned to a subpartition in the order of the place list.

where

#### P1ace

is a hardware unit that holds an unordered set of processors on which one or more threads can execute.

#### Place list

is an ordered list that describes all places that are available to the applications.

## Place partition

is an ordered list that corresponds to a contiguous interval in the place list. The places in the partition are available for a given parallel region.

When OMP\_PROC\_BIND is set to TRUE, MASTER, CLOSE, or SPREAD, a place can be assigned with up to THREADS\_PER\_PLACE threads. Each remaining thread is assigned to a place in the order of the place list.

For each place in **OMP\_PLACES**, THREADS\_PER\_PLACE is a positive integer and is calculated in the following way:

THREADS\_PER\_PLACE = floor((the number of resources in that place/the total number of resources (including duplicated resources))\*OMP\_THREAD\_LIMIT)

After THREADS\_PER\_PLACE is calculated for each place in this manner, if the sum of all the THREADS\_PER\_PLACE values is less than **OMP\_THREAD\_LIMIT**, each THREADS\_PER\_PLACE is increased by one, starting from the largest place to the smallest place, until **OMP\_THREAD\_LIMIT** is reached. Places that are equivalent in size are ordered according to their order in **OMP\_PLACES**.

#### Usage

By default, the **OMP\_PROC\_BIND** environment variable is not set.

If the initial thread cannot be bound to the first place in the OpenMP place list, the runtime execution environment issues a message and assigns threads according to the default place list.

The **OMP\_PROC\_BIND** and **XLSMPOPTS** environment variables interact with each other according to the following rules:

Table 7. Thread binding rule summary

| OMP_PROC_BIND settings   | XLSMPOPTS settings                                                                | Thread binding results                                                         |
|--------------------------|-----------------------------------------------------------------------------------|--------------------------------------------------------------------------------|
| OMP_PROC_BIND is not set | XLSMPOPTS is not set.                                                             | Threads are not bound.                                                         |
|                          | <b>XLSMPOPTS</b> is set to <b>startproc/stride</b> or <b>procs</b> <sup>2</sup> . | Threads are bound according to the settings in <b>XLSMPOPTS</b> .              |
|                          | XLSMPOPTS setting is invalid.                                                     | Threads are not bound.                                                         |
| OMP_PROC_BIND=TRUE       | XLSMPOPTS is not set.                                                             | Threads are bound.                                                             |
|                          | <b>XLSMPOPTS</b> is set to <b>startproc/stride</b> or <b>procs</b> <sup>2</sup> . | Threads are bound according to the settings in <b>XLSMPOPTS</b> <sup>1</sup> . |
|                          | XLSMPOPTS setting is invalid.                                                     | Threads are bound.                                                             |
| OMP_PROC_BIND=FALSE      | XLSMPOPTS is not set.                                                             | Threads are not bound.                                                         |
|                          | <b>XLSMPOPTS</b> is set to <b>startproc/stride</b> or <b>procs</b> <sup>2</sup> . |                                                                                |
|                          | XLSMPOPTS setting is invalid.                                                     |                                                                                |

#### Note:

- 1. If procs is set and the number of CPU IDs specified is smaller than the number of threads that are used by the program, the remaining threads are also bound to the listed CPU IDs but not in any particular order. If XLSMPOPTS=startproc is used, the value specified by startproc is smaller than the number of CPUs, and the value that is specified by stride causes a thread to bind to a CPU outside the range of available places, some of the threads are bound and some are not.
- 2. The startproc/stride and procs suboptions of XLSMPOPTS are deprecated.

The OMP\_PROC\_BIND environment variable provides a portable way to control whether OpenMP threads can be migrated. The **startproc/stride** or **procs** suboption of the **XLSMPOPTS** environment variable, which is an IBM extension, provides a finer control to bind OpenMP threads to places. If portability of your application is important, use only the **OMP\_PROC\_BIND** environment variable to control thread binding.

When **OMP\_PROC\_BIND** is set to **MASTER**, **CLOSE**, or **SPREAD**, the suboption settings **startproc/stride** or **procs** of **XLSMPOPTS** are ignored.

For a program that contains both OpenMP and OpenMPI code, the OpenMP runtime detects the existence of OpenMPI code by the presence of the OMPI\_COMM\_WORLD\_RANK environment variable. If you do not set OMP\_PLACES explicitly, the compiler sets OMP\_PROC\_BIND to be TRUE.

## **Examples**

The following examples demonstrate the thread binding and thread affinity results when you compile myprogram.c with different environment variable settings.

#### myprogram.c

```
int main(){
    // ...
}
```

## **Environment variable settings 1**

```
OMP_NUM_THREADS=4;
OMP_PROC_BIND=MASTER;
OMP_PLACES='{0:4},{4:4},{8:4},{12:4},{16:4},{20:4},{24:4},{28:4}'
```

**Results 1**: Every thread in the team is assigned to the place on which the master executes. Four threads are assigned to place 0.

## **Environment variable settings 2**

```
OMP_NUM_THREADS=4;
OMP_PROC_BIND=close;
OMP_PLACES='{0:4},{4:4},{8:4},{12:4},{16:4},{20:4},{24:4},{28:4}'
```

**Results 2**: The thread is assigned to a place that is close to the place of the parent thread. The thread assignment is as follows:

- OMP thread 0 is assigned to place 0
- OMP thread 1 is assigned to place 1
- OMP thread 2 is assigned to place 2
- OMP thread 3 is assigned to place 3

## **Environment variable settings 3**

```
OMP_NUM_THREADS=4;
OMP_PROC_BIND=spread;
OMP_PLACES='{0:4},{4:4},{8:4},{12:4},{16:4},{20:4},{24:4},{28:4}'
```

**Results 3**: The number of threads 4 is smaller than the number of places 8, so four subpartitions are formed. 8 is evenly divided by 4, so the thread assignment is as follows:

- OMP thread 0 is assigned to place 0
- OMP thread 1 is assigned to place 2
- OMP thread 2 is assigned to place 4
- OMP thread 3 is assigned to place 6

## **Environment variable settings 4**

```
OMP_NUM_THREADS=5;
OMP_PROC_BIND=spread;
OMP_PLACES='{0:4},{4:4},{8:4},{12:4},{16:4},{20:4},{24:4},{28:4}'
```

**Results 4**: The number of threads 5 is smaller than the number of places 8, so five subpartitions are formed. 8 is not evenly divided by 5, so threads are assigned to the places in order. The thread assignment is as follows:

- OMP thread 0 is assigned to place 0
- OMP thread 1 is assigned to place 2
- OMP thread 2 is assigned to place 4
- OMP thread 3 is assigned to place 6
- OMP thread 4 is assigned to place 7

## **Environment variable settings 5**

```
OMP_NUM_THREADS=8;
OMP_PROC_BIND=spread;
OMP_PLACES='{0:4},{4:4},{8:4},{12:4}'
```

**Results 5**: The number of threads 8 is greater than the number of places 4, so four subpartitions are formed. 8 is evenly divided by 4, so two threads are assigned to each subpartition. The thread assignment is as follows:

- OMP thread 0 and thread 1 are assigned to place 0
- OMP thread 2 and thread 3 are assigned to place 1
- OMP thread 4 and thread 5 are assigned to place 2

• OMP thread 6 and thread 7 are assigned to place 3

## **Environment variable settings 6**

```
OMP_NUM_THREADS=7;
OMP_PROC_BIND=spread;
OMP_PLACES='{0:4},{4:4},{8:4},{12:4}'
```

**Results 6**: The number of threads 7 is greater than the number of places 4, so four subpartitions are formed. 7 is not evenly divided by 4, so one thread (floor(7/4)=1) is assigned to each subpartition. The thread assignment is as follows:

- OMP thread 0 is assigned to place 0
- OMP thread 1 and thread 2 are assigned to place 1
- OMP thread 3 and thread 4 are assigned to place 2
- OMP thread 5 and thread 6 are assigned to place 3

## Related reference:

"omp\_get\_proc\_bind" on page 556

## Related information:

```
"XLSMPOPTS" on page 20 "OMP_PLACES" on page 30
```

**OMP\_SCHEDULE:** The **OMP\_SCHEDULE** environment variable specifies the schedule type used for loops that are explicitly assigned to runtime schedule type with the **OpenMP schedule** clause.

```
For example:
```

```
OMP SCHEDULE="guided, 4"
```

Valid options for schedule type are:

- auto
- dynamic[, n]
- guided[, n]
- static[, *n*]

If specifying a chunk size with n, the value of n must be a positive integer.

The default schedule type is **auto**.

## Related reference:

```
"omp_set_schedule" on page 563
"omp_get_schedule" on page 557
```

## OMP\_STACKSIZE:

The **OMP\_STACKSIZE** environment variable specifies the size of the stack for threads created by the OpenMP run time. The syntax is as follows:

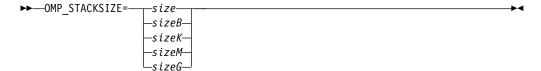

#### size

is a positive integer that specifies the size of the stack for threads that are created by the OpenMP run time.

## "B", "K", "M", "G"

are letters that specify whether the given size is in Bytes, Kilobytes, Megabytes, or Gigabytes.

If only size is specified and none of "B", "K", "M", "G" is specified, size is in Kilobytes by default. This environment variable does not control the size of the stack for the initial thread.

The value assigned to the **OMP\_STACKSIZE** environment variable is case insensitive and might have leading and trailing white space. The following examples show how you can set the **OMP\_STACKSIZE** environment variable.

```
export OMP_STACKSIZE="10M"
export OMP_STACKSIZE=" 10 M "
```

If the value of **OMP\_STACKSIZE** is not set, the initial value is set to the default value. (up to the limit that is imposed by system resources).

If the compiler cannot deliver the stack size specified by the environment variable, or if **OMP\_STACKSIZE** does not conform to the valid format, the compiler sets the environment variable to the default value.

The **OMP\_STACKSIZE** environment variable takes precedence over the **stack** suboption of the **XLSMPOPTS** environment variable.

## **OMP THREAD LIMIT:**

The **OMP\_THREAD\_LIMIT** environment variable sets the number of OpenMP threads to use for the whole program.

```
▶►—OMP THREAD LIMIT—=—n—
```

**n** The number of OpenMP threads to use for the whole program. It must be a positive scalar integer that is less than 65536.

## Usage

When OMP\_THREAD\_LIMIT=1, the parallel regions are run sequentially rather than in parallel. However, when OMP\_THREAD\_LIMIT is much smaller than the number of threads that are required in the program, the parallel region might still run in parallel but with fewer threads. When there are nested parallel regions, some parallel regions might run in parallel, some might run sequentially, and some might run in parallel but with threads that are recycled from other regions.

If OMP\_THREAD\_LIMIT is not defined and OMP\_NESTED=TRUE, the default value of OMP\_THREAD\_LIMIT is the greater value of either the multiplication of all OMP\_NUM\_THREADS levels or the number of total resources in OMP\_PLACES.

If OMP\_THREAD\_LIMIT is not defined and OMP\_NESTED=FALSE, the default value of OMP\_THREAD\_LIMIT is the greater value of either the first level of OMP\_NUM\_THREADS or the number of total resources in OMP\_PLACES.

If neither OMP\_THREAD\_LIMIT nor OMP\_NESTED is defined, the default value of OMP\_THREAD\_LIMIT is the number of total resources in OMP\_PLACES.

## **Examples**

Suppose OMP\_THREAD\_LIMIT is not defined and OMP\_PLACES={0,1,2,3,4,5,6,7},{8,9,10,11,12,13,14,15}. The number of total resources in OMP\_PLACES is 16.

## Example 1

When OMP\_NESTED=TRUE and OMP\_NUM\_THREADS=2,12, the default value of OMP\_THREAD\_LIMIT is 24, because the multiplication of all OMP\_NUM\_THREADS levels is 24 and 24 is greater than 16.

## Example 2

When OMP\_NESTED=FALSE and OMP\_NUM\_THREADS=2,4, the default value of OMP\_THREAD\_LIMIT is 16, because the first level of OMP\_NUM\_THREADS is 2 and 16 is greater than 2.

#### Related information:

"OMP\_PLACES" on page 30
"OMP\_NUM\_THREADS" on page 29
"OMP\_NESTED" on page 28

## OMP\_WAIT\_POLICY:

The **OMP\_WAIT\_POLICY** environment variable provides hints about the preferred behavior of waiting threads during program execution. The syntax is as follows:

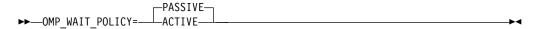

Use **ACTIVE** if you want waiting threads to mostly be active. That is, the threads consume processor cycles while waiting. For example, waiting threads can spin while waiting. The **ACTIVE** wait policy is recommended for maximum performance on the dedicated machine.

Use **PASSIVE** if you want waiting threads to mostly be passive. That is, the threads do not consume processor cycles while waiting. For example, waiting threads can sleep or yield the processor to other threads.

The default value of **OMP\_WAIT\_POLICY** is **PASSIVE**.

**Note:** If you set the **OMP\_WAIT\_POLICY** environment variable and specify the **spins**, **yields**, or **delays** suboptions of the **XLSMPOPTS** environment variable, **OMP\_WAIT\_POLICY** takes precedence.

# Using custom compiler configuration files

The XL C/C++ compiler generates a default configuration file /opt/ibm/xlC/13.1.6/etc/xlc.cfg.\$OSRelease.gcc\$gccVersion at installation time. (See the XL C/C++ Installation Guide for more information on the various tools you can use to generate the configuration file during installation.) The configuration file

specifies information that the compiler uses when you invoke it. Examples of the default configuration file are listed below:

- /opt/ibm/xlC/13.1.6/etc/xlc.cfg.sles.12.gcc.4.8.2
- /opt/ibm/xlC/13.1.6/etc/xlc.cfg.rhel.7.3.gcc.4.8.5
- /opt/ibm/xlC/13.1.6/etc/xlc.cfg.centos.7.gcc.4.8.3
- /opt/ibm/xlC/13.1.6/etc/xlc.cfg.ubuntu.16.04.gcc.4.8.2

If you are running on a single-user system, or if you already have a compilation environment with compilation scripts or makefiles, you might want to leave the default configuration file as it is.

If you want users to be able to choose among several sets of compiler options, you might want to use custom configuration files for specific needs. For example, you might want to enable <code>-qlist</code> by default for compilations using the <code>xlc</code> compiler invocation command. This is to avoid forcing your users to specify this option on the command line for every compilation, because <code>-qnolist</code> is automatically in effect every time the compiler is called with the <code>xlc</code> command.

You have several options for customizing configuration files:

- You can directly edit the default configuration file. In this case, the customized
  options will apply for all users for all compilations. The disadvantage of this
  option is that you will need to reapply your customizations to the new default
  configuration file that is provided every time you install a compiler update.
- You can use the default configuration file as the basis of customized copies that you specify at compile time with the **-F** option. In this case, the custom file overrides the default file on a per-compilation basis.

**Note:** This option requires you to reapply your customization after you apply service to the compiler.

You can create custom, or user-defined, configuration files that are specified at compile time with the XLC\_USR\_CONFIG environment variable. In this case, the custom user-defined files complement, rather than override, the default configuration file, and they can be specified on a per-compilation or global basis. The advantage of this option is that you do not need to modify your existing, custom configuration files when a new system configuration file is installed during an update installation. Procedures for creating custom, user-defined configuration files are provided below.

## Related reference:

"-F" on page 77

## Related information:

"Compile-time and link-time environment variables" on page 18

# Creating custom configuration files

If you use the XLC\_USR\_CONFIG environment variable to instruct the compiler to use a custom user-defined configuration file, the compiler examines and processes the settings in that user-defined configuration file before looking at the settings in the default system configuration file.

To create a custom user-defined configuration file, you add stanzas which specify multiple levels of the **use** attribute. The user-defined configuration file can reference definitions specified elsewhere in the same file, as well as those specified in the system configuration file. For a given compilation, when the compiler looks

for a given stanza, it searches from the beginning of the user-defined configuration file and follows any other stanza named in the use attribute, including those specified in the system configuration file.

If the stanza named in the **use** attribute has a name different from the stanza currently being processed, the search for the use stanza starts from the beginning of the user-defined configuration file. This is the case for stanzas A, C, and D which you see in the following example. However, if the stanza in the **use** attribute has the same name as the stanza currently being processed, as is the case of the two B stanzas in the example, the search for the **use** stanza starts from the location of the current stanza.

The following example shows how you can use multiple levels for the **use** attribute. This example uses the **options** attribute to help show how the **use** attribute works, but any other attributes, such as **libraries** can also be used.

```
A: use =DEFLT
    options=<set of options A>
B: use =B
    options=<set of options B1>
B: use =D
    options=<set of options B2>
C: use =A
    options=<set of options C>
D: use =A
    options=<set of options D>
DEFLT:
    options=<set of options Z>
```

Figure 1. Sample configuration file

In this example:

- stanza A uses option sets A and Z
- stanza B uses option sets B1, B2, D, A, and Z
- stanza C uses option sets C, A, and Z
- stanza D uses option sets D, A, and Z

Attributes are processed in the same order as the stanzas. The order in which the options are specified is important for option resolution. Ordinarily, if an option is specified more than once, the last specified instance of that option wins.

By default, values defined in a stanza in a configuration file are added to the list of values specified in previously processed stanzas. For example, assume that the XLC\_USR\_CONFIG environment variable is set to point to the user-defined configuration file at ~/userconfig1. With the user-defined and default configuration files shown in the following example, the compiler references the xlc stanza in the user-defined configuration file and uses the option sets specified in the configuration files in the following order: A1, A, D, and C.

```
xlc: use=xlc<br/>options= <AI>xlc: use=DEFLT<br/>options=<A>DEFLT: use=DEFLT<br/>options=<D>DEFLT:<br/>options=<C>
```

Figure 2. Custom user-defined configuration file ~/userconfig1

Figure 3. Default configuration file xlc.cfg

## Overriding the default order of attribute values

You can override the default order of attribute values by changing the assignment operator(=) for any attribute in the configuration file.

Table 8. Assignment operators and attribute ordering

| Assignment<br>Operator | Description                                                                            |
|------------------------|----------------------------------------------------------------------------------------|
| -=                     | Prepend the following values before any values determined by the default search order. |
| :=                     | Replace any values determined by the default search order with the following values.   |
| +=                     | Append the following values after any values determined by the default search order.   |

For example, assume that the XLC\_USR\_CONFIG environment variable is set to point to the custom user-defined configuration file at ~/userconfig2.

#### 

The stanzas in the preceding configuration files use the following option sets, in the following orders:

- 1. stanza xlc uses *B*, *D*, and *C*
- 2. stanza xlc\_prepend uses B1, B, D, and C
- 3. stanza xlc\_replace uses B2
- 4. stanza xlc\_append uses *B*, *D*, *C*, and *B*3

You can also use assignment operators to specify an attribute more than once. For example:

```
xlc:
    use=xlc
    options-=-Isome_include_path
    options+=some options
```

Figure 4. Using additional assignment operations

## Examples of stanzas in custom configuration files

| DEFLT: use=DEFLT options = -g                       | This example specifies that the <b>-g</b> option is to be used in all compilations.                                                                                                    |
|-----------------------------------------------------|----------------------------------------------------------------------------------------------------|
| xlc: use=xlc options+=-qlist                        | This example specifies that <b>-qlist</b> is to be used for any compilation called by the <b>xlc</b> command. This <b>-qlist</b> specification overrides the default setting of <b>-qlist</b> specified in the system configuration file. |
| DEFLT: use=DEFLT libraries=-L/home/user/lib,-lmylib | This example specifies that all compilations should link with /home/user/lib/libmylib.a.                                                                                                    |

# Using IBM XL C/C++ for Linux, V13.1.6 with the Advance **Toolchain**

IBM XL C/C++ for Linux, V13.1.6 supports IBM Advance Toolchain 11.0, which is a set of open source development tools and runtime libraries. With IBM Advance Toolchain 11.0, you can take advantage of the latest POWER® hardware features on Linux, especially the tuned libraries. For more information about the Advance Toolchain 11.0, see the Advance toolchain for Linux on Power website.

To use IBM XL C/C++ for Linux, V13.1.6 with the Advance Toolchain, take the following steps:

- 1. Install the **at11.0** packages into the default installation location. For instructions, see Installation on the Advance toolchain for Linux on Power website.
- 2. Run the xlc configure utility to create the xlc.at.cfg configuration file. In the **xlc.at.cfg** configuration file, all other entities except the XL C/C++ compiler are directed to those of the Advance Toolchain. The entities include the linker, headers, and runtime libraries.

**Note:** To run the **xlc\_configure** utility, you must either become the root user or use the sudo command.

```
xlc_configure -at
```

- 3. Invoke the XL compiler with the Advance Toolchain support.
  - If you installed the compiler in the default location, issue the following commands:

```
/opt/ibm/x1C/13.1.6/bin/x1c at
/opt/ibm/x1C/13.1.6/bin/x1C_at
```

 If you installed the compiler in an NDI location, issue the following commands:

```
$ndi path/x1C/13.1.6/bin/x1c at
$ndi path/x1C/13.1.6/bin/x1C at
```

**Note:** If you use the XL compiler with the Advance Toolchain support to build your application, your application can run only under the Advance Toolchain environment because the application depends on the runtime library of the Advance Toolchain. If you copy the application to run on other machines, ensure that the Advance Toolchain, or at least the runtime library of the Advance Toolchain, is available on those machines.

# Editing the default configuration file

The configuration file specifies information that the compiler uses when you invoke it. XL C/C++ provides the default configuration file /opt/ibm/xlC/13.1.6/etc/xlf.cfg at installation time.

If you want many users to be able to choose among several sets of compiler options, you may want to add new named stanzas to the configuration file and to create new commands that are links to existing commands. For example, you could specify something similar to the following to create a link to the **c99** command:

In -s /opt/ibm/x1C/13.1.6/bin/c99 /home/username/bin/c99

When you run the compiler under another name, it uses whatever options, libraries, and so on, that are listed in the corresponding stanza.

#### Notes:

- The configuration file contains other named stanzas to which you may want to link.
- If you make any changes to the configuration file and then move or copy your makefiles to another system, you will also need to copy the changed configuration file.
- You cannot use tabs as separator characters in the configuration file. If you modify the configuration file, make sure that you use spaces for any indentation.

# Configuration file attributes

The configuration file contains the following attributes:

\_\_GNUC\_

The version of **gcc**.

\_\_GNUC\_MINOR\_

The release of gcc.

\_\_GNUC\_PATCHLEVEL\_

The modification level of gcc.

as\_64 The absolute path name of the assembler.

**bolt** The absolute path name of the binder.

**ccomp** The absolute path name of the compiler front end.

**code** The absolute path name of the optimizing code generator.

cppfilt

The absolute path name of the C++ demangler.

**crt\_64** The path name of the object file which contains the startup code. This object file is passed as the first parameter to the linkage editor.

## defaultmsg

The absolute path name of the default message files.

**dis** The absolute path name of the disassembler.

## gcc\_path\_64

Specifies the path to the 64-bit tool chain.

## gcrt\_64

Same as **crt\_64**, but the object file contains profiling code for the **-pg** option.

## genhtml

Specifies the path to the genhtml utility.

ipa The absolute path name of the program that performs interprocedural optimizations, loop optimizations, and program parallelization.

ld\_64 The absolute path name of the linker.

**Idopt** Lists names of options that are assumed to be linker options for cases where, for example, a compiler option and a linker option use the same letter. The list is a concatenated set of single-letter flags. Any flag that takes an argument is followed by a colon, and the whole list is enclosed by double quotation marks.

You might find it more convenient to set up this attribute than to pass options to the linker through the **-W** compiler option. However, most unrecognized options are passed to the linker anyway.

**list** The absolute path name of the lister.

#### listlibs

The path to libraries for listing support.

#### mcrt\_64

Same as for **crt\_64**, but the object file contains profiling code for the **-p** option.

## options

A string of options that are separated by commas. The compiler processes these options as if you entered them on the command line before any other option. This attribute lets you shorten the command line by including commonly used options in one central place.

#### os\_major

The version of the operating system.

## os minor

The release of the operating system.

## os\_patchlevel

The modification level of the operating system.

#### os\_variant

The value of \$ID from the /etc/os-release file.

## slm auth

The path of the authorization file. The default is /etc/XLAuthorizedUsers.

#### slm dir

The directory of the SLM tag file. The default is /var/opt/ibm/xl-compiler/ for a default installation, or \$prefix/var/opt/ibm/xl-compiler/ for a nondefault installation, where \$prefix\$ is the nondefault installation path.

## slm\_period

The number of seconds that each metric covers. The SLM daemon outputs the usage information for every defined period of time. The default is 300.

## slm\_limit

The maximum number of bytes that each tag file is allowed to occupy. The default is 5000000.

## slm\_timeout

The minimum number of seconds that the daemon must wait before terminating. The default is 5.

## smplibraries

Specifies the libraries that are used to link programs that you compiled with the **-qsmp** compiler option.

#### transforms

The absolute path name of the transformation report listing.

## xlCcopt

The options for compiling C code with the compiler.

## xlc\_c\_complexgccinc

The GNU compiler **complexgcc** include path.

## xlc\_c\_stdinc

The compiler include path for C code.

## xlc\_cpp\_stdinc

The compiler include path for C++ code.

## xlc\_path

The location of the product.

**xslt** The absolute path name of the XSLT processor.

## Notes:

• To specify multiple search paths for compilation include files, separate each path location with a comma as follows:

```
include = -I/path1, -I/path2, ...
```

• You can use the "-F" on page 77 option to select a different configuration file, a specific stanza in the configuration file, or both.

## **Related information**

- "Types of input files" on page 3
- "Types of output files" on page 4
- Chapter 3, "Tracking compiler license usage," on page 47

# Chapter 3. Tracking compiler license usage

You can enable IBM Software License Metric (SLM) Tags logging to track compiler license usage. This information can help you determine whether your organization's use of the compiler exceeds your compiler license entitlements.

# Understanding compiler license tracking

You can enable IBM Software License Metric (SLM) Tags logging in the compiler so that IBM License Metric Tool (ILMT) can track compiler license usage.

## Types of compiler licenses logged

The compiler logs the usage of the following two types of compiler licenses:

- **Authorized user licenses**: Each compiler license is tied to a specific user ID, designated by that user's uid.
- **Concurrent user licenses**: A certain number of concurrent users are authorized to use the compiler license at any given time.

The compiler logs each compiler invocation as either a concurrent user or an authorized user invocation, depending on the presence of the invoking user's uid in a file that lists the authorized users.

## The SLM daemon process

The SLM tag file is created by the SLM daemon. The SLM daemon is a regular executable in the compiler. It outputs a tag file for every user-defined period of time. The daemon terminates if no user invokes the compiler within a user-defined period of time, and restarts with a new invocation of the compiler. You can define both time periods in the configuration file.

## The SLM tag file

The compiler logs compiler license usage to an SLM tag file  $slm_dir/hash.slmtags$ , where  $slm_dir$  is a configurable directory, and hash is the MD5 hash of the SWID and root directory of the current product. The default value of  $slm_dir$  is var/opt/ibm/xl-compiler/ for a default installation, or prefix/var/opt/ibm/xl-compiler for a nondefault installation, where prefix is the nondefault installation path. The  $slm_dir$  directory must be readable and writable by all users invoking the compiler.

The main elements of the tag file are as follows:

## <StartTime> and <EndTime>

The start time and end time of the invocations.

#### <Value>

The maximum number of users that invoked the compiler simultaneously within the time period denoted by the **<StartTime>** and **<EndTime>** elements.

## <Type>

The type of compiler license logged.

#### <Metric>

All the preceding elements are contained in the **<Metric>** element. The SLM daemon outputs up to two **<Metric>** elements for every time period, one for authorized users and one for concurrent users.

The following example is a tag file generated by the compiler. It logs three concurrent user invocations followed by one authorized user invocation.

```
<SchemaVersion>2.1.1/SchemaVersion>
 <SoftwareIdentity>
         <PersistentId>43d3e5201c664350a0cb3a4772381fe0/PersistentId>
         <Name>TRM XI
C/C++ for Linux</Name>
         <InstanceId>/opt/ibm/x1C/13.1.6</InstanceId>
</SoftwareIdentity>
<Metric logTime="2016-04-01T18:39:51Z">
         <Type>AUTHORIZED USER</Type>
         <Value>1</Value>
         <Period>
                 <StartTime>2016-04-01T18:34:51Z</StartTime>
                 <EndTime>2016-04-01T18:39:51Z</EndTime>
         </Period>
</Metric>
<Metric logTime="2016-04-01T18:39:51Z">
         <Type>CONCURRENT USER</Type>
         <Value>3</Value>
         <Period>
                 <StartTime>2016-04-01T18:14:51Z</StartTime>
                 <EndTime>2016-04-01T18:19:51Z</EndTime>
         </Period>
</Metric>
```

The tag file has a configurable size limit and the default is 5,000,000 bytes. If the size of the current file exceeds the maximum size, old **<Metric>** elements in the file are removed.

## **Error logs**

If an error occurs before the daemon forks, a return code of -1 is returned. Otherwise, no failure will be reported. In either case, the error will be logged to  $slm_dir/.hash/log$ .

## Related reference:

-qslmtags

## Related information:

Configuring file attributes

# Setting up SLM Tags logging

To enable ILMT to track compiler usage, you must set up SLM Tags logging.

## About this task

If your compiler license is an authorized user license, use these steps to set up XL compiler SLM Tags logging.

## **Procedure**

- 1. Determine the user IDs of your authorized users.
- 2. Create a file with the name XLAuthorizedUsers in the /etc directory. You can change the location of the XLAuthorizedUsers file by specifying the slm\_auth

attribute of the configuration file. The file contains the information for authorized users, one line for each user. Each line contains the numeric uid of the authorized user followed by a comma, and the Software ID (SWID) of the authorized product.

You can obtain the uid of a user ID by using the **id -u username** command, where you replace *username* with the user ID you are looking up.

You can find the SWID of the product by running the following command: grep persistentId /opt/ibm/x1C/V.R.M/swidtag/\*.swidtag

where *V.R.M* is the Version.Release.Modification level of the compiler that is installed on the system.

For IBM XL C/C++ for Linux, the SWID is 43d3e5201c664350a0cb3a4772381fe0, which does not change across compiler versions or for different installation instances.

3. Set /etc/XLAuthorizedUsers to be readable by all users invoking the compiler: chmod a+r /etc/XLAuthorizedUsers

## Results

If a user's uid is listed in /etc/XLAuthorizedUsers, the compiler will log an authorized user invocation along with the SWID of the compiler being used. Otherwise the compiler will log a concurrent user invocation.

Note that XL compiler SLM Tags logging does not enforce license compliance. It only logs compiler invocations so that you can use the collected data and IBM License Metric Tool to determine whether your use of the compiler is within the terms of your compiler license.

## Example

Suppose that you have three authorized users whose IDs are bsmith, rsingh, and jchen. For these user IDs you enter the following commands and see the corresponding output in a command shell:

```
$id -u bsmith
24461
$id -u rsingh
9204
$id -u jchen
7531
```

You run the following command to obtain the SWID:

```
$ grep persistentId /opt/ibm/x1C/13.1.6/swidtag/*.swidtag
<Meta persistentId="43d3e5201c664350a0cb3a4772381fe0"/>
```

Then you create /etc/XLAuthorizedUsers with the following lines to authorize these users to use the compiler:

```
24461,43d3e5201c664350a0cb3a4772381fe0
9204,43d3e5201c664350a0cb3a4772381fe0
7531,43d3e5201c664350a0cb3a4772381fe0
```

## Related reference:

-qslmtags

## Related information:

IBM License Metric Tool (ILMT)
Configuration file attributes

# **Chapter 4. Compiler options reference**

This section contains a summary of the compiler options available in XL C/C++ by functional category, followed by detailed descriptions of the individual options. It also provides a list of supported GCC options.

## Related information

• "Specifying compiler options" on page 5

# Summary of compiler options by functional category

The XL C/C++ options available on the Linux platform are grouped into the following categories. If the option supports an equivalent pragma directive, this is indicated. To get detailed information on any option listed, see the full description for that option.

- · "Output control"
- "Input control" on page 52
- "Language element control" on page 53
- "Template control (C++ only)" on page 54
- "Floating-point and integer control" on page 54
- "Error checking and debugging" on page 56
- "Listings, messages, and compiler information" on page 60
- "Optimization and tuning" on page 60
- "Object code control" on page 55
- "Linking" on page 63
- "Portability and migration" on page 64
- "Compiler customization" on page 64

# **Output control**

The options in this category control the type of output file the compiler produces, as well as the locations of the output. These are the basic options that determine the following aspects:

- The compiler components that will be invoked
- The preprocessing, compilation, and linking steps that will (or will not) be taken
- · The kind of output to be generated

Table 9. Compiler output options

| Option name                        | Description                                                                                                    |
|------------------------------------|----------------------------------------------------------------------------------------------------|
| "-c" on page 91                    | Instructs the compiler to compile or assemble the source files only but do not link. With this option, the output is a .o file for each source file. |
| "-C, -C!" on page 73               | When used in conjunction with the <b>-E</b> or <b>-P</b> options, preserves or removes comments in preprocessed output.                              |
| "-dM (-qshowmacros)" on page<br>92 | Emits macro definitions to preprocessed output.                                                                                                    |
| "-E" on page 75                    | Preprocesses the source files named in the compiler invocation, without compiling.                                                                   |

Table 9. Compiler output options (continued)

| Option name                                     | Description                                                                                                    |
|-------------------------------------------------|----------------------------------------------------------------------------------------------------|
| "-o" on page 134                                | Specifies a name for the output object, assembler, executable, or preprocessed file.                                                            |
| "-P" on page 84                                 | Preprocesses the source files named in the compiler invocation, without compiling, and creates an output preprocessed file for each input file. |
| "-qmakedep, -MD<br>(-qmakedep=gcc)" on page 175 | Produces the dependency files that are used by the make tool for each source file.                                                              |
| "-qtimestamps" on page 216                      | Controls whether or not implicit time stamps are inserted into an object file.                                                                  |
| "-shared (-qmkshrobj)" on page 220              | Creates a shared object from generated object files.                                                                                            |
| "-S" on page 86                                 | Generates an assembler language file for each source file.                                                                                      |
| "-X (-W)" on page 88                            | <b>-Xpreprocessor</b> <i>option</i> or <b>-Wp</b> , <i>option</i> passes the listed option directly to the preprocessor.                        |

The following options are supported by XL C/C++ for GCC compatibility. For details about these options, see the GNU Compiler Collection online documentation at http://gcc.gnu.org/onlinedocs/.

- -###
- -dCHARS
- -M
- -MD
- -MF file
- -MG
- -MM
- -MMD
- -MP
- -MQ target
- -MT target
- -Xpreprocessor

# Input control

The options in this category specify the type and location of your source files.

Table 10. Compiler input options

| Option name                           | Description                                                                                                    |
|---------------------------------------|----------------------------------------------------------------------------------------------------|
| "-include (-qinclude)" on page<br>122 | Specifies additional header files to be included in a compilation unit, as though the files were named in an #include statement in the source file. |
| "-I" on page 78                       | Adds a directory to the search path for include files.                                                                                              |

Table 10. Compiler input options (continued)

| Option name                                                 | Description                                                                                                    |
|-------------------------------------------------------------|----------------------------------------------------------------------------------------------------|
| "-qidirfirst" on page 155                                   | Searches for user included files in directories that are specified by the <b>-I</b> option before searching any other directories. |
| "-qstdinc, -qnostdinc (-nostdinc, -nostdinc++)" on page 206 | Specifies whether the standard include directories are included in the search paths for system and user header files.              |
| "-x (-qsourcetype)" on page 231                             | Instructs the compiler to treat all recognized source files as a specified source type, regardless of the actual file name suffix. |

# Language element control

The options in this category allow you to specify the characteristics of the source code. You can also use these options to enforce or relax language restrictions and enable or disable language extensions.

Table 11. Language element control options

| Option name                                         | Description                                                                                                    |
|-----------------------------------------------------|----------------------------------------------------------------------------------------------------|
| "-D" on page 74                                     | Defines a macro as in a #define preprocessor directive.                                                                                                    |
| "-fasm (-qasm)" on page 94                          | Controls the interpretation and subsequent generation of code for assembler language extensions.                                                            |
| "-maltivec (-qaltivec)" on page<br>129              | Enables the compiler support for vector data types and operators.                                                                                           |
| "-fdollars-in-identifiers<br>(-qdollar)" on page 97 | Allows the dollar-sign (\$) symbol to be used in the names of identifiers.                                                                                  |
| "-qstaticinline (C++ only)" on<br>page 205          | Controls whether inline functions are treated as having static or extern linkage.                                                                           |
| "-std (-qlanglvl)" on page 224                      | Determines whether source code and compiler options should be checked for conformance to a specific language standard, or subset or superset of a standard. |
| "-U" on page 87                                     | Undefines a macro defined by the compiler or by the <b>-D</b> compiler option.                                                                              |
| "-X (-W)" on page 88                                | <b>-Xassembler</b> <i>option</i> or <b>-Wa</b> , <i>option</i> passes the listed option directly to the assembler.                                          |

The following options are supported by XL C/C++ for GCC compatibility. For details about these options, see the GNU Compiler Collection online documentation at http://gcc.gnu.org/onlinedocs/.

- -ansi
- · -fconstexpr-depth
- -fconstexpr-steps
- · -ffreestanding
- -fgnu89-inline

- · -fhosted
- · -fno-access-control
- -fno-builtin
- -fno-gnu-keywords
- · -fno-operator-names
- -fno-rtti
- · -fpermissive
- · -fsigned-char
- · -ftemplate-backtrace-limit
- · -ftemplate-depth
- · -funsigned-char
- · -trigraphs
- -Xassembler

# Template control (C++ only)

You can use these options to control how the C++ compiler handles templates.

Table 12. C++ template options

| Option name                                                 | Description                                                                                                    |
|-------------------------------------------------------------|----------------------------------------------------------------------------------------------------|
| "-ftemplate-depth (-qtemplatedepth) (C++ only)" on page 110 | Specifies the maximum number of recursively instantiated template specializations that will be processed by the compiler. |
| "-qtmplinst (C++ only)" on page 217                         | Manages the implicit instantiation of templates.                                                                          |

# Floating-point and integer control

Specifying the details of how your applications perform calculations can allow you to take better advantage of your system's floating-point performance and precision, including how to direct rounding. However, keep in mind that strictly adhering to IEEE floating-point specifications can impact the performance of your application. Use the options in the following table to control trade-offs between floating-point performance and adherence to IEEE standards.

Table 13. Floating-point and integer control options

| Option name                                               | Description                                                                                                    |
|-----------------------------------------------------------|----------------------------------------------------------------------------------------------------|
| "-fsigned-char, -funsigned-char<br>(-qchars)" on page 106 | Determines whether all variables of type char is treated as signed or unsigned.                                                                                                |
| "-qfloat" on page 147                                     | Selects different strategies for speeding up or improving the accuracy of floating-point calculations.                                                                         |
| "-qstrict" on page 208                                    | Ensures that optimizations that are done by default at the <b>-03</b> and higher optimization levels, and, optionally at <b>-02</b> , do not alter the semantics of a program. |
| "-y" on page 232                                          | Specifies the rounding mode for the compiler to use when evaluating constant floating-point expressions at compile time.                                                       |

# **Object code control**

These options affect the characteristics of the object code, preprocessed code, or other output generated by the compiler.

Table 14. Object code control options

| Option name                                              | Description                                                                                                    |
|----------------------------------------------------------|----------------------------------------------------------------------------------------------------|
| "-fcommon (-qcommon)" on page<br>95                      | Controls where uninitialized global variables are allocated.                                                                                                    |
| "-fexceptions (-qeh) (C++ only)" on<br>page 98           | The <b>-fexceptions</b> option controls whether exception handling is allowed in the module being compiled. The <b>-qeh</b> option controls whether exception handling is enabled in the module being compiled.                                                                                |
| "-qfuncsect" on page 152                                 | Places instructions for each function in a separate section. Placing each function in its own section might reduce the size of your program because the linker can collect garbage per function rather than per object file.                                                                   |
| "-qinlglue" on page 159                                  | When used with <b>-02</b> or higher optimization, inlines glue code that optimizes external function calls in your application.                                                                                                    |
| "-qpriority (C++ only)" on page<br>187                   | Specifies the priority level for the initialization of static objects.                                                                                                    |
| "-qreserved_reg" on page 190                             | Indicates that the given list of registers cannot be used during the compilation except as a stack pointer, frame pointer or in some other fixed role.                                                                                                    |
| "-qro" on page 192                                       | Specifies the storage type for string literals.                                                                                                    |
| "-qroconst" on page 193                                  | Specifies the storage location for constant values.                                                                                                    |
| "-qrtti, -fno-rtti (-qnortti) (C++<br>only)" on page 194 | Generates runtime type identification (RTTI) information for exception handling and for use by the typeid and dynamic_cast operators.                                                                                                    |
| "-qsaveopt" on page 195                                  | Saves the command-line options used for compiling a source file, the user's configuration file name and the options specified in the configuration files, the version and level of each compiler component invoked during compilation, and other information to the corresponding object file. |
| ► GPU -qtgtarch GPU <                                    | Specifies real or virtual GPU architectures where the code may run. This allows the compiler to take maximum advantage of the capabilities and machine instructions that are specific to a GPU architecture, or common to a virtual architecture.                                              |

Table 14. Object code control options (continued)

| Option name      | Description                                                                                                    |
|------------------|----------------------------------------------------------------------------------------------------|
| "-r" on page 219 | Produces a nonexecutable output file to use as an input file in another ld command call. This file may also contain unresolved symbols. |
| "-s" on page 220 | Strips the symbol table, line number information, and relocation information from the output file.                                      |

The following options are supported by XL C/C++ for GCC compatibility. For details about these options, see the GNU Compiler Collection online documentation at http://gcc.gnu.org/onlinedocs/.

- -fpack-struct
- · -fPIC, -fno-PIC
- -fPIE, -fno-PIE
- · -fsemantic-interposition, -fno-semantic-interposition
- -fshort-wchar

# Error checking and debugging

The options in this category allow you to detect and correct problems in your source code. In some cases, these options can alter your object code, increase your compile time, or introduce runtime checking that can slow down the execution of your application. The option descriptions indicate how extra checking can impact performance.

To control the amount and type of information you receive regarding the behavior and performance of your application, consult the options in "Listings, messages, and compiler information" on page 60.

For information on debugging optimized code, see the XL C/C++ Optimization and Programming Guide.

Table 15. Error checking and debugging options

| Option name                                   | Description                                                                                                    |
|-----------------------------------------------|----------------------------------------------------------------------------------------------------|
| "-### (-#) (pound sign)" on page<br>66        | Previews the compilation steps specified on the command line, without actually invoking any compiler components.                                             |
| -fstack-protector (-qstackprotect)            | Provides protection against malicious input data or programming errors that overwrite or corrupt the stack.                                                  |
| "-fstandalone-debug" on page<br>107           | When used with the <b>-g</b> option, controls whether to generate the debugging information for all symbols.                                                 |
| "-fsyntax-only (-qsyntaxonly)" on<br>page 109 | Performs syntax checking without generating an object file.                                                                                                  |
| "-g" on page 120                              | Generates debugging information for use by a symbolic debugger, and makes the program state available to the debugging session at selected source locations. |

Table 15. Error checking and debugging options (continued)

| Option name                                  | Description                                                                                                    |
|----------------------------------------------|----------------------------------------------------------------------------------------------------|
| "-qcheck" on page 141                        | Generates code that performs certain types of runtime checking.                                                                                                    |
| "-ftrapping-math (-qflttrap)" on<br>page 111 | Determines what types of floating-point exceptions to detect at run time.                                                                                                    |
| "-qfulldebug" on page 150                    | Generates the debugging information for all class members.                                                                                                    |
| "-qfullpath" on page 151                     | When used with the <b>-g</b> or <b>-qlinedebug</b> option, this option records the full, or absolute, path names of source and include files in object files compiled with debugging information, so that debugging tools can correctly locate the source files. |
| "-qinitauto" on page 157                     | Initializes uninitialized automatic variables to a specific value, for debugging purposes.                                                                                                    |
| "-qkeepparm" on page 167                     | When used with <b>-02</b> or higher optimization, specifies whether procedure parameters are stored on the stack.                                                                                                    |
| "-qlinedebug" on page 169                    | Generates only line number and source file name information for a debugger.                                                                                                    |
| "-Werror (-qhalt)" on page 90                | Stops compilation before producing any object, executable, or assembler source files if the maximum severity of compile-time messages equals or exceeds the severity you specify.                                                                                |
| "-Wunsupported-xl-macro" on page 91          | Checks whether any unsupported XL macro is used.                                                                                                    |

# Options to control diagnostic messages formatting

The following options are supported by XL C/C++ for GCC compatibility. For details about these options, see the GNU Compiler Collection online documentation at http://gcc.gnu.org/onlinedocs/.

- · -fansi-escape-codes
- -fcolor-diagnostics
- -fdiagnostics-format=[clang | msvc | vi]
- · -fdiagnostics-fixit-info
- -fdiagnostics-print-source-range-info
- -fdiagnostic-parsable-fixits
- -fdiagnostic-show-category=[none|id|name]
- -fdiagnostics-show-name
- · -fdiagnostic-show-template-tree
- -fmessage-length
- -fno-diagnostics-show-caret
- -fno-diagnostics-show-option
- -fno-elide-type

- · -fshow-column
- -fshow-source-location
- · -pedantic
- · -pedantic-errors
- -Wambiguous-member-template
- -Wbind-to-temporary-copy
- · -Wextra-tokens

# Options to request or suppress warnings

The following options are supported by XL C/C++ for GCC compatibility. For details about these options, see the GNU Compiler Collection online documentation at http://gcc.gnu.org/onlinedocs/.

- -fsyntax-only
- -w
- -Wall
- -Wbad-function-cast
- -Wcast-align
- · -Wchar-subscripts
- -Wcomment
- · -Wconversion
- -Wc++11-compat
- -Wdelete-non-virtual-dtor
- -Wempty-body
- -Wenum-compare
- -Werror=foo
- · -Weverything
- · -Wfatal-errors
- -Wfloat-equal
- -Wfoo
- -Wformat
- -Wformat=n
- -Wformat=2
- -Wformat-nonliteral
- -Wformat-security
- -Wformat-y2k
- -Wignored-qualifiers
- -Wimplicit-int
- -Wimplicit-function-declaration
- -Wimplicit
- -Wmain
- · -Wmissing-braces
- -Wmissing-field-initializers
- -Wmissing-prototypes
- · -Wnarrowing
- · -Wno-attributes

- · -Wno-builtin-macro-redefined
- -Wno-deprecated
- · -Wno-deprecated-declarations
- -Wno-division-by-zero
- -Wno-endif-labels
- -Wno-format
- -Wno-format-extra-args
- -Wno-format-zero-length
- -Wno-int-conversion
- -Wno-invalid-offsetof
- -Wno-int-to-pointer-cast
- · -Wno-multichar
- -Wnonnull
- -Wno-return-local-addr
- -Wno-unused-result
- -Wno-virtual-move-assign
- -Wnon-virtual-dtor
- -Woverlength-strings
- -Woverloaded-virtual
- · -Wpedantic -pedantic -pedantic-errors
- · -Wpadded
- · -Wparantheses
- -Wpointer-arith
- -Wpointer-sign
- -Wreorder
- -Wreturn-type
- · -Wsequence-point
- -Wshadow
- -Wsign-compare
- -Wsign-conversion
- -Wsizeof-pointer-memaccess
- · -Wstack-protector
- -Wswitch
- -Wsystem-headers
- -Wtautological-compare
- -Wtype-limits
- -Wtrigraphs
- · -Wundef
- -Wuninitialized
- -Wunknown-pragmas
- -Wunused
- -Wunused-label
- -Wunused-parameter
- -Wunused-variable
- -Wunused-value

- -Wvariadic-macros
- -Wvarargs
- -Wvla
- · -Wwrite-strings

# Listings, messages, and compiler information

The options in this category allow your control over the listing file, as well as how and when to display compiler messages. You can use these options in conjunction with those described in "Error checking and debugging" on page 56 to provide a more robust overview of your application when checking for errors and unexpected behavior.

Table 16. Listings and messages options

| Option name                                                             | Description                                                                                               |
|-------------------------------------------------------------------------|----------------------------------------------------------------------------------------------------|
| "-fdump-class-hierarchy (-qdump_class_hierarchy) (C++ only)" on page 97 | Dumps a representation of the hierarchy and virtual function table layout of each class object to a file. |
| "-qlist" on page 170                                                    | Produces a compiler listing file that includes object and constant area sections.                         |
| "-qlistfmt" on page 171                                                 | Creates a report in XML or HTML format to help you find optimization opportunities.                       |
| "-qreport" on page 188                                                  | Produces listing files that show how sections of code have been optimized.                                |
| "-qslmtags" on page 199                                                 | Controls whether SLM Tags logging tracks compiler license usage.                                          |
| "help (-qhelp)" on page 68                                              | Displays the man page of the compiler.                                                                    |
| "version (-qversion)" on page 68                                        | Displays the version and release of the compiler being invoked.                                           |

# **Optimization and tuning**

The options in this category allow you to control the optimization and tuning process, which can improve the performance of your application at run time.

Remember that not all options benefit all applications. Trade-offs sometimes occur among an increase in compile time, a reduction in debugging capability, and the improvements that optimization can provide.

In addition to the option descriptions in this section, consult the *XL C/C++ Optimization and Programming Guide* for details about the optimization and tuning process as well as writing optimization-friendly source code.

Table 17. Optimization and tuning options

| Option name | Description                                                                                            |
|-------------|----------------------------------------------------------------------------------------------------|
|             | Attempts to inline functions instead of generating calls to those functions, for improved performance. |

Table 17. Optimization and tuning options (continued)

| Option name                                                                      | Description                                                                                                    |
|----------------------------------------------------------------------------------|----------------------------------------------------------------------------------------------------|
| "-fstrict-aliasing (-qalias=ansi),<br>-qalias" on page 108                       | Indicates whether a program contains certain categories of aliasing or does not conform to C/C++ standard aliasing rules. The compiler limits the scope of some optimizations when there is a possibility that different names are aliases for the same storage location.                                                 |
| "-funroll-loops (-qunroll),<br>-funroll-all-loops (-qunroll=yes)"<br>on page 116 | Controls loop unrolling, for improved performance.                                                                                                    |
| on page 110                                                                      | Equivalent pragma: #pragma unroll                                                                                                    |
| "-fvisibility (-qvisibility)" on page<br>118                                     | Specifies the visibility attribute for external linkage entities in object files. The external linkage entities have the visibility attribute that is specified by the <b>-fvisibility</b> option if they do not get visibility attributes from pragma directives, explicitly specified attributes, or propagation rules. |
|                                                                                  | Equivalent pragma: #pragma GCC visibility push, #pragma GCC visibility pop                                                                                                    |
| "-mcpu (-qarch)" on page 131                                                     | Specifies the processor architecture for which the code (instructions) should be generated.                                                                                                    |
| -mtune (-qtune)                                                                  | Tunes instruction selection, scheduling, and other architecture-dependent performance enhancements to run best on a specific hardware architecture. Allows specification of a target SMT mode to direct optimizations for best performance in that mode.                                                                  |
| "-O, -qoptimize" on page 80                                                      | Specifies whether to optimize code during compilation and, if so, at which level.                                                                                                    |
| GPU "-qoffload" on page 177                                                      | Enables support for offloading OpenMP target regions to an NVIDIA GPU.                                                                                                    |
| "-p, -pg, -qprofile" on page 135                                                 | Prepares the object files produced by the compiler for profiling.                                                                                                    |
| "-qaggrcopy" on page 136                                                         | Enables destructive copy operations for structures and unions.                                                                                                    |
| "-qcache" on page 138                                                            | Specifies the cache configuration for a specific execution machine.                                                                                                    |
| "-qcompact" on page 143                                                          | Avoids optimizations that increase code size.                                                                                                    |
| "-qdataimported, -qdatalocal,<br>-qtocdata" on page 145                          | Marks data as local or imported.                                                                                                    |
| "-qdirectstorage" on page 146                                                    | Informs the compiler that a given compilation unit may reference write-through-enabled or cache-inhibited storage.                                                                                                    |
| "-qhot" on page 153                                                              | Performs high-order loop analysis and transformations (HOT) during optimization.                                                                                                    |

Table 17. Optimization and tuning options (continued)

| Option name                      | Description                                                                                                    |
|----------------------------------|----------------------------------------------------------------------------------------------------|
| "-qignerrno" on page 156         | Allows the compiler to perform optimizations as if system calls would not modify errno.                                                                                                    |
| "-qipa" on page 160              | Enables or customizes a class of optimizations known as interprocedural analysis (IPA).                                                                                                    |
| "-qisolated_call" on page 165    | Specifies functions in the source file that have no side effects other than those implied by their parameters.                                                                                                    |
| "-qlibansi" on page 169          | Assumes that all functions with the name of an ANSI C library function are in fact the system functions.                                                                                                    |
| "-qmaxmem" on page 174           | Limits the amount of memory that the compiler allocates while performing specific, memory-intensive optimizations to the specified number of kilobytes.                                                                                          |
| "-qpdf1, -qpdf2" on page 180     | Tunes optimizations through <i>profile-directed feedback</i> (PDF), where results from sample program execution are used to improve optimization near conditional branches and in frequently executed code sections.                             |
| "-qprefetch" on page 184         | Inserts prefetch instructions automatically where there are opportunities to improve code performance.                                                                                                    |
| "-qrestrict" on page 191         | Specifying this option is equivalent to adding the restrict keyword to the pointer parameters within all functions, except that you do not need to modify the source file.                                                                       |
| "-qshowpdf" on page 197          | When used with <b>-qpdf1</b> and a minimum optimization level of <b>-02</b> at compile and link steps, creates a PDF map file that contains additional profiling information for all procedures in your application.                             |
| "-qsimd" on page 198             | Controls whether the compiler can automatically take advantage of vector instructions for processors that support them.                                                                                                    |
|                                  | Equivalent pragma: #pragma nosimd                                                                                                    |
| "-qsmallstack" on page 200       | Minimizes stack usage where possible. Disables optimizations that increase the size of the stack frame.                                                                                                    |
| "-qsmp" on page 201              | Enables parallelization of program code.                                                                                                    |
| "-qstrict" on page 208           | Ensures that optimizations that are done by default at the <b>-03</b> and higher optimization levels, and, optionally at <b>-02</b> , do not alter the semantics of a program.                                                                   |
| "-qstrict_induction" on page 212 | Prevents the compiler from performing induction (loop counter) variable optimizations. These optimizations may be unsafe (may alter the semantics of your program) when there are integer overflow operations involving the induction variables. |

Table 17. Optimization and tuning options (continued)

| Option name            | Description                                                                                               |
|------------------------|----------------------------------------------------------------------------------------------------|
| "-qunwind" on page 218 | Specifies whether the call stack can be unwound by code looking through the saved registers on the stack. |

The following options are supported by XL C/C++ for GCC compatibility. For details about these options, see the GNU Compiler Collection online documentation at http://gcc.gnu.org/onlinedocs/.

- --sysroot
- -isysroot
- -isystem

# Linking

Though linking occurs automatically, the options in this category allow you to direct input and output to the linker, controlling how the linker processes your object files.

Table 18. Linking options

| Option name                                      | Description                                                                                                    |
|--------------------------------------------------|----------------------------------------------------------------------------------------------------|
| "-e" on page 93                                  | When used together with the <b>-shared (-qmkshrobj)</b> option , specifies an entry point for a shared object.                                                            |
| "-L" on page 79                                  | At link time, searches the directory path for library files specified by the -1 option.                                                                                   |
| "-l" on page 128                                 | Searches for the specified library file. The linker searches for <i>libkey.so</i> , and then <i>libkey.a</i> if <i>libkey.so</i> is not found.                            |
| "-qcrt, -nostartfiles (-qnocrt)" on<br>page 144  | Specifies whether system startup files are to be linked.                                                                                                    |
| "-qlib, -nodefaultlibs (-qnolib)"<br>on page 167 | Specifies whether standard system libraries and XL C/C++ libraries are to be linked.                                                                                      |
| "-R" on page 85                                  | At link time, writes search paths for shared libraries into the executable, so that these directories are searched at program run time for any required shared libraries. |
| "-static (-qstaticlink)" on page<br>222          | Controls whether static or shared runtime libraries are linked into an application.                                                                                       |
| "-X (-W)" on page 88                             | -Xlinker option or -Wl, option passes the listed option directly to the linker.                                                                                           |

The following options are supported by XL C/C++ for GCC compatibility. For details about these options, see the GNU Compiler Collection online documentation at http://gcc.gnu.org/onlinedocs/.

- · -idirafter
- · -imacros
- -iprefix

- -iquote
- · -iwithprefix
- -pie
- -rdynamic
- -Xlinker

# Portability and migration

The options in this category can help you maintain application behavior compatibility on past, current, and future hardware, operating systems and compilers, or help move your applications to an XL compiler with minimal change.

Table 19. Portability and migration options

| Option name                              | Description                                                                                                 |
|------------------------------------------|----------------------------------------------------------------------------------------------------|
| "-fpack-struct (-qalign)" on page<br>103 | Specifies the alignment of data objects in storage, which avoids performance problems with misaligned data. |
| "-qxlcompatmacros" on page 217           | Controls definition of the following legacy macros:                                                         |
|                                          | xlC,xlC_ver,                                                                                                |

# **Compiler customization**

The options in this category allow you to specify alternative locations for compiler components, configuration files, standard include directories, and internal compiler operation. These options are useful for specialized installations, testing scenarios, and the specification of additional command-line options.

Table 20. Compiler customization options

| Option name                                             | Description                                                                                                    |
|---------------------------------------------------------|----------------------------------------------------------------------------------------------------|
| "@file (-qoptfile)" on page 70                          | Specifies a response file that contains a list of additional command line options to be used for the compilation. Response files typically have the .rsp suffix. |
| "-B" on page 72                                         | Specifies substitute path names for XL C/C++ components such as the assembler, C preprocessor, and linker.                                                       |
| "-F" on page 77                                         | Names an alternative configuration file or stanza for the compiler.                                                                                              |
| "-isystem (-qc_stdinc) (C only)"<br>on page 123         | Changes the standard search location for the XL C header files.                                                                                                  |
| "-isystem (-qcpp_stdinc) (C++<br>only)" on page 124     | Changes the standard search location for the XL C++ header files.                                                                                                |
| "-isystem (-qgcc_c_stdinc) (C only)" on page 125        | Changes the standard search location for the GNU C system header files.                                                                                          |
| "-isystem (-qgcc_cpp_stdinc)<br>(C++ only)" on page 127 | Changes the standard search location for the GNU C++ system header files.                                                                                        |
| "-qasm_as" on page 137                                  | Specifies the path and flags used to invoke the assembler in order to handle assembler code in an asm assembly statement.                                        |

Table 20. Compiler customization options (continued)

| Option name           | Description                                                                                                    |  |
|-----------------------|----------------------------------------------------------------------------------------------------|--|
| "-qpath" on page 178  | Specifies substitute path names for XL C/C++ components such as the compiler, assembler, linker, and preprocessor.                                  |  |
| "-qspill" on page 205 | Specifies the size (in bytes) of the register spill space, the internal program storage areas used by the optimizer for register spills to storage. |  |
| "-t" on page 228      | Applies the prefix specified by the <b>-B</b> option to the designated components.                                                                  |  |
| "-X (-W)" on page 88  | Passes one or more options to a component that is executed during compilation.                                                                      |  |

# Individual option descriptions

This section contains descriptions of the individual compiler options available in XL C/C++.

For each option, the following information is provided:

### Category

The functional category to which the option belongs is listed here.

#### Pragma equivalent

Many compiler options allow you to use an equivalent pragma directive to apply the option's functionality within the source code, limiting the scope of the option's application to a single source file, or even selected sections of code.

When an option supports the **#pragma** *name* form of the directive, this is indicated.

#### Purpose

This section provides a brief description of the effect of the option (and equivalent pragmas), and why you might want to use it.

#### **Syntax**

This section provides the syntax for the option, and where an equivalent **#pragma** *name* is supported, the specific syntax for the pragma.

Note that you can also use the C99-style \_Pragma operator form of any pragma; although this syntax is not provided in the option descriptions. For complete details on pragma syntax, see "Pragma directive syntax" on page 239

#### **Defaults**

In most cases, the default option setting is clearly indicated in the syntax diagram. However, for many options, there are multiple default settings, depending on other compiler options in effect. This section indicates the different defaults that may apply.

#### **Parameters**

This section describes the suboptions that are available for the option and

pragma equivalents, where applicable. For suboptions that are specific to the command-line option or to the pragma directive, this is indicated in the descriptions.

**Usage** This section describes any rules or usage considerations you should be aware of when using the option. These can include restrictions on the option's applicability, valid placement of pragma directives, precedence rules for multiple option specifications, and so on.

#### Predefined macros

Many compiler options set macros that are protected (that is, cannot be undefined or redefined by the user). Where applicable, any macros that are predefined by the option, and the values to which they are defined, are listed in this section. A reference list of these macros (as well as others that are defined independently of option setting) is provided in "Compiler predefined macros" on page 305

#### **Examples**

Where appropriate, examples of the command-line syntax and pragma directive use are provided in this section.

# -### (-#) (pound sign) Category

Error checking and debugging

# Pragma equivalent

None.

# **Purpose**

Previews the compilation steps specified on the command line, without actually invoking any compiler components.

When this option is enabled, information is written to standard output, showing the names of the programs within the preprocessor, compiler, and linker that would be invoked, and the default options that would be specified for each program. The preprocessor, compiler, and linker are not invoked.

### **Syntax**

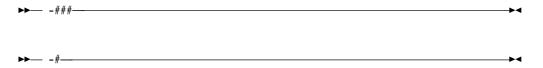

## Usage

You can use this command to determine the commands and files that will be involved in a particular compilation. It avoids the overhead of compiling the source code and overwriting any existing files, such as .lst files.

This option displays the same information as -v, but it does not invoke the compiler. The -### (-#) option overrides the -v option.

#### Predefined macros

None.

# **Examples**

To preview the steps for the compilation of the source file myprogram.c, enter: x1c myprogram.c -###

## **Related information**

• "-v, -V" on page 229

# -+ (plus sign) (C++ only) Category

Input control

# Pragma equivalent

None.

## **Purpose**

Compiles any file as a C++ language file.

This option is equivalent to the **-x c++** option.

# **Syntax**

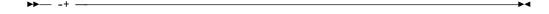

#### Usage

You can use -+ to compile a file with any suffix other than .a, .o, .so, .S or .s. If you do not use the -+ option, files must have a suffix of .C (uppercase C), .cc, .cp, .cpp, .cxx, or .c++ to be compiled as a C++ file. If you compile files with suffix .c (lowercase c) without specifying -+, the files are compiled as a C language file.

You cannot use the -+ option with the -qsourcetype or -x option.

## **Predefined macros**

None.

#### **Examples**

To compile the file myprogram.cplspls as a C++ source file, enter: xlc -+ myprogram.cplspls

#### Related information

• "-x (-qsourcetype)" on page 231

# --help (-qhelp) Category

Listings, messages, and compiler information

# Pragma equivalent

None.

# **Purpose**

Displays the man page of the compiler.

# **Syntax**

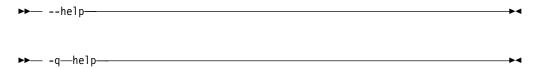

# **Usage**

If you specify the **--help (-qhelp)** option, regardless of whether you provide input files, the compiler man page is displayed and the compilation stops.

#### **Predefined macros**

None.

## **Related information**

• "--version (-qversion)"

# --version (-qversion) Category

Listings, messages, and compiler information

# Pragma equivalent

None.

# **Purpose**

Displays the version and release of the compiler being invoked.

# **Syntax**

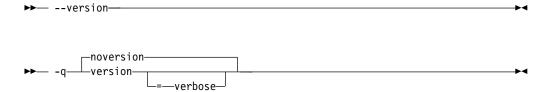

#### **Defaults**

-qnoversion

--version is not set by default.

#### **Parameters**

#### verbose

Displays information about the version, release, and level of each compiler component installed.

# **Usage**

When you specify **--version (-qversion)**, the compiler displays the version information and exits; compilation is stopped. If you want to save this information to the output object file, you can do so with the **-qsaveopt -c** options.

**-qversion** specified without the **verbose** suboption shows compiler information in the format:

```
product nameVersion: VV.RR.MMMM.LLLL
```

#### where:

*V* Represents the version.

*R* Represents the release.

*M* Represents the modification.

L Represents the level.

For more details, see Example 1.

**-qversion=verbose** shows component information in the following format:

```
component\_name \ \ Version: \ \ VV.RR(product\_name) \ \ Level: \ component\_build\_date \ \ ID: \ component\_level\_ID
```

#### where:

component\_name

Specifies an installed component, such as the low-level optimizer. *component\_build\_date* 

Represents the build date of the installed component. <code>component\_level\_ID</code>

Represents the ID associated with the level of the installed component.

For more details, see Example 2.

#### Predefined macros

None.

# Example 1

```
The output of specifying the --version (-qversion) option:
```

```
IBM XL C/C++ for Linux, V13.1.6 (5765-J08; 5725-C73) Version: 13.01.0006.0000
```

# Example 2

The output of specifying the **-qversion=verbose** option:

```
IBM XL C/C++ for Linux, V13.1.6 (5765-J08; 5725-C73)
Version: 13.01.0006.0000
Driver Version: 13.1.6(C/C++) Level: 150508
ID: _hnbfIvWfEeSjz7qEhQiYJQ
C Front End Version: 15.1.6(Fortran) Level: 150506
ID: _EwaE2-iLEeSbzZ-i2Itj4A
C++ Front End Version: 13.1.6(C/C++) Level: 150511
ID: _YU-wovhCEeSjz7qEhQiYJQ
High-Level Optimizer Version: 13.1.6(C/C++) and 15.1.6(Fortran)
Level: 150512 ID: _mSHAgvkLEeSjz7qEhQiYJQ
Low-Level Optimizer Version: 13.1.6(C/C++) and 15.1.6(Fortran)
Level: 150511 ID: _YY5AQvhCEeSjz7qEhQiYJQ
```

#### **Related information**

• "-qsaveopt" on page 195

# @ file (-qoptfile) Category

Compiler customization

# Pragma equivalent

None.

## **Purpose**

Specifies a response file that contains a list of additional command line options to be used for the compilation. Response files typically have the .rsp suffix.

# **Syntax**

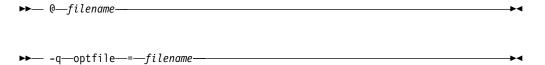

#### **Defaults**

None.

#### **Parameters**

filename

Specifies the name of the response file that contains a list of additional command line options. *filename* can contain a relative path or absolute path, or it can contain no path. It is a plain text file with one or more command line options per line.

# **Usage**

The format of the response file follows these rules:

- Specify the options you want to include in the file with the same syntax as on the command line. The response file is a whitespace-separated list of options. The following special characters indicate whitespace: \n, \v, \t. (All of these characters have the same effect.)
- A character string between a pair of single or double quotation marks are passed to the compiler as one option.
- You can include comments in the response file. Comment lines start with the # character and continue to the end of the line. The compiler ignores comments and empty lines.

When processed, the compiler removes the *@file* (-qoptfile) option from the command line, and sequentially inserts the options included in the file before the other subsequent options that you specify.

The @file (-qoptfile) option is also valid within a response file. The files that contain another response file are processed in a depth-first manner. The compiler avoids infinite loops by detecting and ignoring cycles in response file inclusion.

If @file (-qoptfile) and -qsaveopt are specified on the same command line, the original command line is used for -qsaveopt. A new line for each response file is included representing the contents of each response file. The options contained in the file are saved to the compiled object file.

#### Predefined macros

None.

# Example 1

```
This is an example of specifying a response file.
```

```
$ cat options.file
# To perform optimization at -03 level, and high-order
# loop analysis and transformations during optimization
-03 -qhot
# To generate position-independent code
-fPIC
$ x1C -qlist @options.file -qipa test.c
```

The preceding example is equivalent to the following invocation:

```
$ x1C -qlist -03 -qhot -fPIC -qipa test.c
```

# Example 2

This is an example of specifying a response file that contains **@***file* **(-qoptfile)** with a cycle.

```
$ cat options.file1
# To perform optimization at -03 level, and high-order
# loop analysis and transformations during optimization
-03 -qhot
# To include the -qoptfile option in the same response file
@options.file1
# To generate position-independent code
-fPIC
# To produce a compiler listing file
-qlist
$ x1C -qlist @options.file1 -qipa test.c
```

The preceding example is equivalent to the following invocation:

```
$ xlC -qlist -03 -qhot -fPIC -qlist -qipa test.c
```

# Example 3

This is an example of specifying a response file that contains **@***file* **(-qoptfile)** without a cycle.

```
$ cat options.file1
-03 -qhot
@options.file2
-qalias=ansi
$ cat options.file2
-qchars=signed
$ x1C @options.file1 test.c
```

The preceding example is equivalent to the following invocation:

```
$ x1C -03 -qhot -qalias=ansi -qchars=signed test.c
```

# Example 4

This is an example of specifying **-qsaveopt** and **@***file* **(-qoptfile)** on the same command line.

```
$ cat options.file3
-03
-qhot

$ x1C -qsaveopt -qipa @options.file3 test.c -c

$ what test.o
test.o:
opt f x1C -qsaveopt -qipa @options.file3 test.c -c
optfile options.file3 -03 -qhot
```

#### Related information

• "-qsaveopt" on page 195

#### -B

#### Category

Compiler customization

#### Pragma equivalent

None.

# **Purpose**

Specifies substitute path names for  $XL\ C/C++$  components such as the assembler, C preprocessor, and linker.

You can use this option if you want to keep multiple levels of some or all of the XL C/C++ executables and have the option of specifying which one you want to use. However, it is preferred that you use the **-qpath** option to accomplish this instead.

# **Syntax**

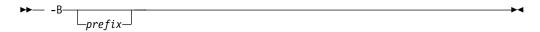

#### **Defaults**

The default paths for the compiler executables are defined in the compiler configuration file.

#### **Parameters**

prefix

Defines part of a path name for programs you can name with the **-t** option. You must add a slash (/). If you specify the **-B** option without the *prefix*, the default prefix is /lib/o.

# Usage

The **-t** option specifies the programs to which the **-B** prefix name is to be appended; see "-t" on page 228 for a list of these. If you use the **-B** option without **-t**programs, the prefix you specify applies to all of the compiler executables.

The **-B** and **-t** options override the **-F** option.

#### **Predefined macros**

None.

# **Examples**

In this example, an earlier level of the compiler components is installed in the default installation directory. To test the upgraded product before making it available to everyone, the system administrator restores the latest installation image under the directory /home/jim and then tries it out with commands similar to:

xlc -tcbI -B/home/jim/opt/ibm/xlC/13.1.6/bin/ test\_suite.c

Once the upgrade meets the acceptance criteria, the system administrator installs it in the default installation directory.

#### Related information

- "-qpath" on page 178
- "-t" on page 228
- "Invoking the compiler" on page 1
- The **-B** option that GCC provides. For details, see the GCC online documentation at http://gcc.gnu.org/onlinedocs/.

# -C, -C!

#### Category

Output control

# Pragma equivalent

None.

# **Purpose**

When used in conjunction with the  ${\hbox{-}}{\hbox{\bf E}}$  or  ${\hbox{-}}{\hbox{\bf P}}$  options, preserves or removes comments in preprocessed output.

When **-C** is in effect, comments are preserved. When **-C!** is in effect, comments are removed.

# **Syntax**

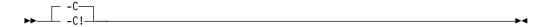

#### **Defaults**

-C

# Usage

The **-C** option has no effect without either the **-E** or the **-P** option. If **-E** is specified, continuation sequences are preserved in the output. If **-P** is specified, continuation sequences are stripped from the output, forming concatenated output lines.

You can use the **-C!** option to override the **-C** option specified in a default makefile or configuration file.

#### **Predefined macros**

None.

# **Examples**

To compile myprogram.c to produce a file myprogram.i that contains the preprocessed program text including comments, enter:

xlc myprogram.c -P -C

#### **Related information**

- "-E" on page 75
- "-P" on page 84

-D

## Category

Language element control

# Pragma equivalent

None.

# **Purpose**

Defines a macro as in a #define preprocessor directive.

# Syntax 3 4 1

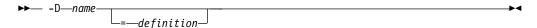

#### **Defaults**

Not applicable.

#### **Parameters**

name

The macro you want to define. -Dname is equivalent to #define name. For example, -DCOUNT is equivalent to #define COUNT.

definition

The value to be assigned to *name*. -Dname=definition is equivalent to #define name definition. For example, -DCOUNT=100 is equivalent to #define COUNT 100.

# **Usage**

Using the #define directive to define a macro name already defined by the **-D** option will result in an error condition.

The **-U**name option, which is used to undefine macros defined by the **-D** option, has a higher precedence than the **-D**name option.

#### **Predefined macros**

The compiler configuration file uses the **-D** option to predefine several macro names for specific invocation commands. For details, see the configuration file for your system.

# **Examples**

To specify that all instances of the name COUNT be replaced by 100 in myprogram.c, enter:

xlc myprogram.c -DCOUNT=100

#### Related information

- "-U" on page 87
- "Compiler predefined macros" on page 305

#### -E

# Category

Output control

# Pragma equivalent

None.

# **Purpose**

Preprocesses the source files named in the compiler invocation, without compiling.

# **Syntax**

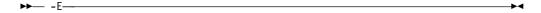

# **Defaults**

By default, source files are preprocessed, compiled, and linked to produce an executable file.

# **Usage**

Source files with unrecognized file name suffixes are treated and preprocessed as C files.

Unless **-C** is specified, comments are replaced in the preprocessed output by a single space character. New lines and #line directives are issued for comments that span multiple source lines.

The **-E** option overrides the **-P** and **-fsyntax-only (-qsyntaxonly)** options. The combination of **-E -o** stores the preprocessed result in the file specified by **-o**.

# **Predefined macros**

None.

# **Examples**

To compile myprogram.c and send the preprocessed source to standard output, enter:

```
xlc myprogram.c -E
```

If myprogram.c has a code fragment such as:

the output will be:

```
int a;
int b;
```

```
int c;
c = a + b;
```

#### Related information

- "-C, -C!" on page 73
- "-P" on page 84
- "-fsyntax-only (-qsyntaxonly)" on page 109

#### -F

# Category

Compiler customization

# Pragma equivalent

None.

# **Purpose**

Names an alternative configuration file or stanza for the compiler.

**Note:** This option is not equivalent to the **-F** option that GCC provides.

# **Syntax**

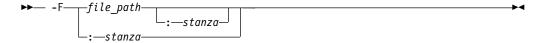

#### **Defaults**

By default, the compiler uses the configuration file that is configured at installation time, and uses the stanza defined in that file for the invocation command currently being used.

## **Parameters**

file path

The full path name of the alternate compiler configuration file to use.

stanza

The name of the configuration file stanza to use for compilation. This directs the compiler to use the entries under that stanza regardless of the invocation command being used. For example, if you are compiling with xlc, but you specify the c99 stanza, the compiler will use all the settings specified in the c99 stanza.

#### Usage

Note that any file names or stanzas that you specify with the **-F** option override the defaults specified in the system configuration file. If you have specified a custom configuration file with the XLC\_USR\_CONFIG environment variable, that file is processed before the one specified by the -F option.

The -B, -t, and -W options override the -F option.

#### **Predefined macros**

None.

# **Examples**

To compile myprogram.c using a stanza called debug that you have added to the default configuration file, enter:

xlc myprogram.c -F:debug

To compile myprogram.c using a configuration file called /usr/tmp/myconfig.cfg, enter:

xlc myprogram.c -F/usr/tmp/myconfig.cfg

To compile myprogram.c using the stanza c99 you have created in a configuration file called /usr/tmp/myconfig.cfg, enter:

xlc myprogram.c -F/usr/tmp/myconfig.cfg:c99

## **Related information**

- "Using custom compiler configuration files" on page 38
- "-B" on page 72
- "-t" on page 228
- "-X (-W)" on page 88
- "Specifying compiler options in a configuration file" on page 6
- "Compile-time and link-time environment variables" on page 18

-1

# Category

Input control

# Pragma equivalent

None.

#### **Purpose**

Adds a directory to the search path for include files.

# **Syntax**

▶► -I—directory\_path—

#### **Defaults**

See "Directory search sequence for included files" on page 9 for a description of the default search paths.

#### **Parameters**

directory\_path

The path for the directory where the compiler should search for the header files.

# **Usage**

If **-nostdinc** or **-nostdinc++** (**-qnostdinc**) is in effect, the compiler searches *only* the paths specified by the **-I** option for header files, and not the standard search paths as well. If **-qidirfirst** is in effect, the directories specified by the **-I** option are searched before any other directories.

If the **-I** directory option is specified both in the configuration file and on the command line, the paths specified in the configuration file are searched first. The **-I** directory option can be specified more than once on the command line. If you specify more than one **-I** option, directories are searched in the order that they appear on the command line.

The -I option has no effect on files that are included using an absolute path name.

#### **Predefined macros**

None.

# **Examples**

To compile myprogram.c and search /usr/tmp and then /oldstuff/history for included files, enter:

xlc myprogram.c -I/usr/tmp -I/oldstuff/history

#### Related information

- "-qidirfirst" on page 155
- "-qstdinc, -qnostdinc (-nostdinc, -nostdinc++)" on page 206
- "-include (-qinclude)" on page 122
- "Directory search sequence for included files" on page 9
- "Specifying compiler options in a configuration file" on page 6

-L

# Category

Linking

## Pragma equivalent

None.

#### **Purpose**

At link time, searches the directory path for library files specified by the -1 option.

#### **Syntax**

► -L—directory path—

#### **Defaults**

The default is to search only the standard directories. See the compiler configuration file for the directories that are set by default.

#### **Parameters**

directory path

The path for the directory which should be searched for library files.

# **Usage**

Paths specified with the **-L** compiler option are only searched at link time. To specify paths that should be searched at run time, use the **-R** option.

If the **-L**directory option is specified both in the configuration file and on the command line, search paths specified in the configuration file are the first to be searched at link time.

The **-L** compiler option is cumulative. Subsequent occurrences of **-L** on the command line do not replace, but add to, any directory paths specified by earlier occurrences of **-L**.

For more information, refer to the **ld** documentation for your operating system.

#### Predefined macros

None.

# **Examples**

To compile myprogram.c so that the directory /usr/tmp/old is searched for the library libspfiles.a, enter:

xlc myprogram.c -lspfiles -L/usr/tmp/old

#### Related information

- "-l" on page 128
- "-R" on page 85

# -O, -qoptimize

# Category

Optimization and tuning

#### **Purpose**

Specifies whether to optimize code during compilation and, if so, at which level.

## Syntax 1 4 1

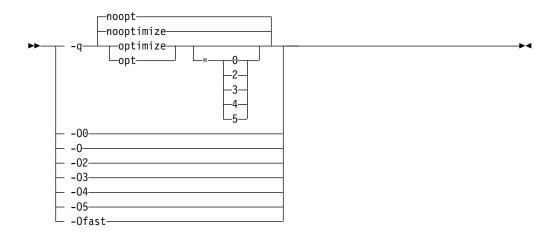

#### **Defaults**

-qnooptimize or -00 or -qoptimize=0

#### **Parameters**

### -00 | nooptimize | noopt | optimize|opt=0

Performs only quick local optimizations such as constant folding and elimination of local common subexpressions.

This setting implies **-qstrict\_induction** unless **-qnostrict\_induction** is explicitly specified.

#### -0 | -02 | optimize | opt | optimize opt=2

Performs optimizations that the compiler developers considered the best combination for compilation speed and runtime performance. The optimizations may change from product release to release. If you need a specific level of optimization, specify the appropriate numeric value.

This setting implies -qstrict and -qnostrict\_induction, unless explicitly negated by -qstrict induction or -qnostrict.

#### -03 | optimize opt=3

Performs additional optimizations that are memory intensive, compile-time intensive, or both. They are recommended when the desire for runtime improvement outweighs the concern for minimizing compilation resources.

- **-03** applies the **-02** level of optimization, but with unbounded time and memory limits. **-03** also performs higher and more aggressive optimizations that have the potential to slightly alter the semantics of your program. The compiler guards against these optimizations at **-02**. The aggressive optimizations performed when you specify **-03** are:
- Aggressive code motion, and scheduling on computations that have the potential to raise an exception, are allowed.

Loads and floating-point computations fall into this category. This optimization is aggressive because it may place such instructions onto execution paths where they *will* be executed when they *may* not have been according to the actual semantics of the program.

For example, a loop-invariant floating-point computation that is found on some, but not all, paths through a loop will not be moved at **-02** because the computation may cause an exception. At **-03**, the compiler will move it because it is not certain to cause an exception. The same is true for motion

of loads. Although a load through a pointer is never moved, loads off the static or stack base register are considered movable at -03. Loads in general are not considered to be absolutely safe at -02 because a program can contain a declaration of a static array a of 10 elements and load a [6000000003], which could cause a segmentation violation.

The same concepts apply to scheduling.

#### **Example:**

In the following example, at **-02**, the computation of b+c is not moved out of the loop for two reasons:

- It is considered dangerous because it is a floating-point operation
- It does not occur on every path through the loop

At -03, the code is moved.

```
int i ;
float a[100], b, c;
for (i = 0; i < 100; i++)
if (a[i] < a[i+1])
 a[i] = b + c;
```

• Both **-02** and **-03** conform to the following IEEE rules.

With **-02** certain optimizations are not performed because they may produce an incorrect sign in cases with a zero result, and because they remove an arithmetic operation that may cause some type of floating-point exception.

For example, X + 0.0 is not folded to X because, under IEEE rules, -0.0 +0.0 = 0.0, which is -X. In some other cases, some optimizations may perform optimizations that yield a zero result with the wrong sign. For example, **X** - **Y** \* **Z** may result in a -0.0 where the original computation would produce 0.0.

In most cases the difference in the results is not important to an application and -03 allows these optimizations.

**-qfloat=rsqrt** is set by default with **-03**.

**-qmaxmem=-1** is set by default with **-03**, allowing the compiler to use as much memory as necessary when performing optimizations.

Built-in functions do not change errno at -03.

Integer divide instructions are considered too dangerous to optimize even at -03.

Refer to "-ftrapping-math (-qflttrap)" on page 111 to see the behavior of the compiler when you specify optimize options with the -ftrapping-math (-qflttrap) option.

You can use the **-qstrict** and **-qstrict induction** compiler options to turn off effects of **-03** that might change the semantics of a program. Specifying **-qstrict** together with **-03** invokes all the optimizations performed at **-02** as well as further loop optimizations. Reference to the **-qstrict** compiler option can appear before or after the **-03** option.

The **-03** compiler option followed by the **-0** option leaves **-qignerrno** on.

When **-03** and **-qhot=level=1** are in effect, the compiler replaces any calls in the source code to standard math library functions with calls to the equivalent MASS library functions, and if possible, the vector versions.

### -04 | optimize opt=4

This option is the same as **-03**, except that it also:

- Sets the -mcpu and -mtune options to the architecture of the compiling machine
- Sets the **-qcache** option most appropriate to the characteristics of the compiling machine
- Sets the **-qhot** option
- Sets the -qipa option

**Note:** Later settings of **-0**, **-qcache**, **-qhot**, **-qipa**, **-mcpu**, and **-mtune** options will override the settings implied by the **-04** option.

This option follows the "last option wins" conflict resolution rule, so any of the options that are modified by **-04** can be subsequently changed.

#### -05 | optimize opt=5

This option is the same as **-04**, except that it:

• Sets the **-qipa=level=2** option to perform full interprocedural data flow and alias analysis.

**Note:** Later settings of **-0**, **-qcache**, **-qipa**, **-mcpu**, and **-mtune** options will override the settings implied by the **-05** option.

#### -Ofast

This option is the same as -03 -qhot -D\_\_FAST\_MATH\_\_.

# Usage

Increasing the level of optimization may or may not result in additional performance improvements, depending on whether additional analysis detects further opportunities for optimization.

Compilations with optimizations may require more time and machine resources than other compilations.

Optimization can cause statements to be moved or deleted, and generally should not be specified along with the **-g** flag for debugging programs. The debugging information produced may not be accurate.

If optimization level **-03** or higher is specified on the command line, the **-qhot** and **-qipa** options that are set by the optimization level cannot be overridden by #pragma option\_override(identifier, "opt(level, 0)") or #pragma option override(identifier, "opt(level, 2)").

#### Predefined macros

- \_\_OPTIMIZE\_\_ is predefined to 2 when **-0 | 02** is in effect; it is predefined to 3 when **-O3 | O4 | O5** is in effect. Otherwise, it is undefined.
- \_\_OPTIMIZE\_SIZE\_\_ is predefined to 1 when -O | -O2 | -O3 | -O4 | -O5 and -qcompact are in effect. Otherwise, it is undefined.

#### **Examples**

To compile and optimize myprogram.c, enter: x1c myprogram.c -03

#### Related information

- "-qhot" on page 153
- "-qipa" on page 160
- "-qpdf1, -qpdf2" on page 180
- "-qstrict" on page 208
- "Optimizing your applications" in the XL C/C++ Optimization and Programming Guide.
- "#pragma option\_override" on page 244

-P

# Category

Output control

# Pragma equivalent

None.

# **Purpose**

Preprocesses the source files named in the compiler invocation, without compiling, and creates an output preprocessed file for each input file.

The preprocessed output file has the same name as the input file but with a .i suffix.

Note: This option is not equivalent to the GCC option -P.

# **Syntax**

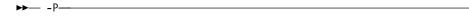

#### **Defaults**

By default, source files are preprocessed, compiled, and linked to produce an executable file.

# **Usage**

Source files with unrecognized file name suffixes are preprocessed as C files except those with a .i suffix.

#line directives are not generated.

Line continuation sequences are removed and the source lines are concatenated.

The **-P** option retains all white space including line-feed characters, with the following exceptions:

- All comments are reduced to a single space (unless **-C** is specified).
- Line feeds at the end of preprocessing directives are not retained.
- White space surrounding arguments to function-style macros is not retained.

The -P option is overridden by the -E option. The -P option overrides the -c, -o, and -fsyntax-only (-qsyntaxonly) option.

#### Predefined macros

None.

#### **Related information**

- "-C, -C!" on page 73
- "-E" on page 75
- "-fsyntax-only (-qsyntaxonly)" on page 109

# -R

# Category

Linking

# Pragma equivalent

None.

## **Purpose**

At link time, writes search paths for shared libraries into the executable, so that these directories are searched at program run time for any required shared libraries.

# **Syntax**

▶ -R—directory path—

#### **Defaults**

The default is to include only the standard directories. See the compiler configuration file for the directories that are set by default.

# **Usage**

If the **-R**directory\_path option is specified both in the configuration file and on the command line, the paths specified in the configuration file are searched first at run time.

The **-R** compiler option is cumulative. Subsequent occurrences of **-R** on the command line do not replace, but add to, any directory paths specified by earlier occurrences of **-R**.

#### Predefined macros

None.

## **Examples**

To compile myprogram.c so that the directory /usr/tmp/old is searched at run time along with standard directories for the dynamic library libspfiles.so, enter: xlc myprogram.c -lspfiles -R/usr/tmp/old

#### Related information

• "-L" on page 79

-S

# Category

Output control

# Pragma equivalent

None.

### **Purpose**

Generates an assembler language file for each source file.

The resulting file has a .s suffix and can be assembled to produce object .o files or an executable file (a.out).

# **Syntax**

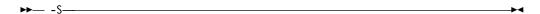

#### **Defaults**

Not applicable.

# Usage

You can invoke the assembler with any compiler invocation command. For example,

xlc myprogram.s

will invoke the assembler, and if successful, the linker to create an executable file, a.out.

If you specify **-S** with **-E** or **-P**, **-E** or **-P** takes precedence. Order of precedence holds regardless of the order in which they were specified on the command line.

You can use the **-o** option to specify the name of the file produced only if no more than one source file is supplied. For example, the following is *not* valid:

xlc myprogram1.c myprogram2.c -o -S

# **Predefined macros**

None.

# **Examples**

To compile myprogram.c to produce an assembler language file myprogram.s, enter: xlc myprogram.c -S

To assemble this program to produce an object file myprogram.o, enter:

```
xlc myprogram.s -c
```

To compile myprogram.c to produce an assembler language file asmprogram.s, enter: x1c myprogram.c -S -o asmprogram.s

#### Related information

- "-E" on page 75
- "-P" on page 84

## -U

# Category

Language element control

# Pragma equivalent

None.

# **Purpose**

Undefines a macro defined by the compiler or by the **-D** compiler option.

# **Syntax**

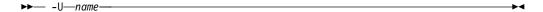

#### **Defaults**

Many macros are predefined by the compiler; see "Compiler predefined macros" on page 305 for those that can be undefined (that is, are not *protected*). The compiler configuration file also uses the **-D** option to predefine several macro names for specific invocation commands; see the configuration file for your system for more information.

#### **Parameters**

name

The macro you want to undefine.

# Usage

The **-U** option is not equivalent to the #undef preprocessor directive. It cannot undefine names defined in the source by the #define preprocessor directive. It can only undefine names defined by the compiler or by the **-D** option.

The **-U**name option has a higher precedence than the **-D**name option.

#### **Predefined macros**

None.

#### **Examples**

Assume that your operating system defines the name \_\_unix, but you do not want your compilation to enter code segments conditional on that name being defined, compile myprogram.c so that the definition of the name \_\_unix is nullified by entering:

xlc myprogram.c -U\_\_unix

# **Related information**

• "-D" on page 74

# -X (-W)

# Category

Compiler customization

# Pragma equivalent

None.

# **Purpose**

Passes one or more options to a component that is executed during compilation.

# **Syntax**

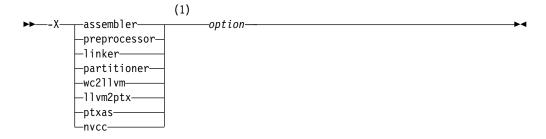

#### **Notes:**

1 You must insert at least one space before option.

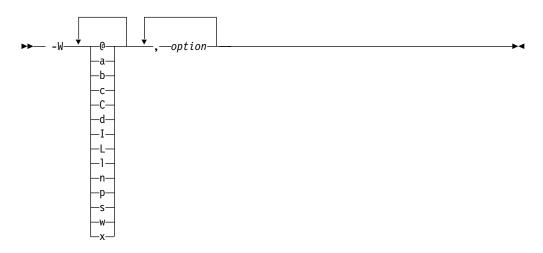

#### **Parameters**

Any option that is valid for the component to which it is being passed.

- You can find the NVVM-IR to PTX translator options in the libNVVM API section in the CUDA Toolkit documentation at http://docs.nvidia.com/cuda/libnvvm-api/group\_compilation.html under nvvmCompileProgram.
- You can get a list of the PTX assembler options by running ptxas from the CUDA Toolkit with -h.

GPU ◀

For **-X**, for details about the options for linking and assembling, see the GNU Compiler Collection online documentation at http://gcc.gnu.org/onlinedocs/.

The following table shows the correspondence between  $-\mathbf{X}$  or  $-\mathbf{W}$  parameters and the component names:

| Parameter of -W | Parameter of -X | Description                                                 | Component name |
|-----------------|-----------------|-------------------------------------------------------------|----------------|
| ▶ GPU @         | ptxas           | The PTX assembler                                           | ptxas          |
| a               | assembler       | The assembler                                               | as             |
| b               |                 | The low-level optimizer                                     | xlCcode        |
| c, C            |                 | The C and C++ compiler front end                            | xlCentry       |
| d               |                 | The disassembler                                            | dis            |
| I (uppercase i) |                 | The high-level optimizer, compile step                      | ipa            |
| L               |                 | The high-level optimizer, link step                         | ipa            |
| l (lowercase L) | linker          | The linker                                                  | ld             |
| ► GPU n         | nvcc            | The NVIDIA C compiler, which is used as a device linker     | nvcc           |
| p               | preprocessor    | The preprocessor                                            | xlCentry       |
| ▶ GPU S         | partitioner     | The XL intermediate language (W-Code) splitter              | partitioner    |
| ▶ GPU W         | wc2llvm         | The XL intermediate language (W-Code) to NVVM-IR translator | wc2llvm        |
| GPU X           | llvm2ptx        | The NVVM-IR to PTX translator                               | llvm2ptx       |

# Usage

In the string following the **-W** option, use a comma as the separator for each option, and do not include any spaces. For the **-X** option, one space is needed before the *option*. If you need to include a character that is special to the shell in the option string, precede the character with a backslash. For example, if you use the **-X** or **-W** option in the configuration file, you can use the escape sequence backslash comma (\,) to represent a comma in the parameter string.

You do not need the **-X** or **-W** option to pass most options to the linker **ld**; unrecognized command-line options, except **-q** options, are passed to it automatically. Only linker options with the same letters as compiler options, such as **-v** or **-S**, strictly require **-X** or **-W**.

To use -W0, -Wn, -Ws, -Ww, or their respective -X equivalents, you must specify the -qoffload option.

#### **Predefined macros**

None.

# **Examples**

To compile the file file.c and pass the linker option **-symbolic** to the linker, enter the following command:

```
xlc -Xlinker -symbolic file.c
```

To compile the file uses\_many\_symbols.c and the assembly file produces\_warnings.s so that produces\_warnings.s is assembled with the assembler option -alh, and the object files are linked with the option -s (write list of object files and strip final executable file), issue either of the following commands:

```
xlc -Xassembler -alh produces_warnings.s -Xlinker -s uses_many_symbols.c
xlc -Wa,-alh produces_warnings.s -Wl,-s uses_many_symbols.c
```

## **Related information**

• "Invoking the compiler" on page 1

# -Werror (-qhalt) Category

Error checking and debugging

### **Purpose**

Stops compilation before producing any object, executable, or assembler source files if the maximum severity of compile-time messages equals or exceeds the severity you specify.

#### **Syntax**

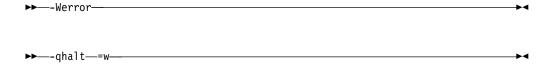

#### **Defaults**

By default, -Werror (-qhalt=w) is disabled.

#### **Parameters**

w Specifies that compilation is to stop for warnings (W) and all types of errors.

#### **Predefined macros**

None.

# **Examples**

To compile myprogram.c so that compilation stops if a warning or higher level message occurs, enter:

xlc myprogram.c -Werror

# -Wunsupported-xl-macro Category

Error checking and debugging

# Pragma equivalent

None.

# **Purpose**

Checks whether any unsupported XL macro is used.

# **Syntax**

►►----Wunsupported-xl-macro-----

# **Defaults**

By default, -Wunsupported-xl-macro is disabled.

# Usage

Some macros that might be supported by other XL compilers are unsupported in IBM XL C/C++ for Linux, V13.1.6.

You can specify the **-Wunsupported-x1-macro** option to check whether any unsupported macro is used. If an unsupported macro is used, the compiler issues a warning message.

# **Predefined macros**

None.

### Related information

"Unsupported macros from other XL compilers" on page 312

"-qxlcompatmacros" on page 217

-C

# Category

Output control

# Pragma equivalent

None.

# **Purpose**

Instructs the compiler to compile or assemble the source files only but do not link. With this option, the output is a .o file for each source file.

# **Syntax**

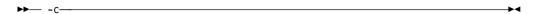

# **Defaults**

By default, the compiler invokes the linker to link object files into a final executable.

# **Usage**

When this option is in effect, the compiler creates an output object file, *file\_name*.o, for each valid source file, such as *file\_name*.c, *file\_name*.i, *file\_name*.C, *file\_name*.cpp, or *file\_name*.s. You can use the **-o** option to provide an explicit name for the object file.

The -c option is overridden if the -E, -P, or -fsyntax-only (-qsyntaxonly) option is specified.

#### **Predefined macros**

None.

# **Examples**

To compile myprogram.c to produce an object file myprogram.o, but no executable file, enter the command:

```
xlc myprogram.c -c
```

To compile myprogram.c to produce the object file new.o and no executable file, enter the command:

```
xlc myprogram.c -c -o new.o
```

#### Related information

- "-E" on page 75
- "-o" on page 134
- "-P" on page 84
- "-fsyntax-only (-qsyntaxonly)" on page 109

# -dM (-qshowmacros) Category

"Output control" on page 51

# Pragma equivalent

None

# **Purpose**

Emits macro definitions to preprocessed output.

Emitting macros to preprocessed output can help determine functionality available in the compiler. The macro listing may prove useful for debugging complex macro expansions, as well.

# **Syntax**

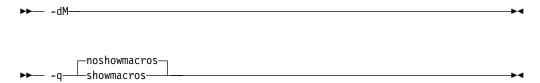

#### **Defaults**

-qnoshowmacros

# Usage

Note the following when using this option:

- This option has no effect unless preprocessed output is generated; for example, by using the **-E** or **-P** options.
- If a macro is defined and subsequently undefined before compilation ends, this macro will not be included in the preprocessed output.
- Only macros defined internally by the preprocessor are considered predefined; all other macros are considered as user-defined.

#### **Related information**

- "-E" on page 75
- "-P" on page 84

**-е** 

#### Category

Linking

# Pragma equivalent

None.

#### **Purpose**

Specifies an entry point for a shared object when used together with the **-shared** (-qmkshrobj) option.

# **Syntax**

▶ -e—entry\_name—

#### **Defaults**

None.

#### **Parameters**

name

The name of the entry point for the shared executable.

# **Usage**

Specify the -e option only with the -shared (-qmkshrobj) option.

**Note:** When you link object files, do not use the **-e** option. The default entry point of the executable output is \_\_start. Changing this label with the **-e** flag can produce errors.

#### Predefined macros

None.

# **Related information**

• "-shared (-qmkshrobj)" on page 220

# -fasm (-qasm)

# Category

Language element control

#### Pragma equivalent

None.

#### **Purpose**

Controls the interpretation and subsequent generation of code for assembler language extensions.

When **-qasm** is in effect, the compiler generates code for assembly statements in the source code. Suboptions specify the syntax used to interpret the content of the assembly statement.

**Note:** The system assembler program must be available for this command to take effect.

#### **Syntax**

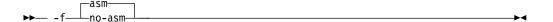

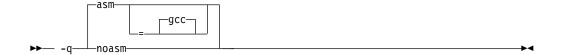

#### **Defaults**

-qasm=gcc or -fasm

#### **Parameters**

#### gcc

Instructs the compiler to recognize the extended GCC syntax and semantics for assembly statements.

Specifying **-qasm** without a suboption is equivalent to specifying the default.

# **Usage**

At language levels **stdc89** and **stdc99**, token asm is not a keyword. At all the other language levels, token asm is treated as a keyword.

```
The tokens asm, __asm, and __asm__ are keywords at all language levels.
```

For detailed information about the syntax and semantics of inline asm statements, see "Inline assembly statements" in the *XL C/C++ Language Reference*.

# **Examples**

The following code snippet shows an example of the GCC conventions for asm syntax in inline statements:

```
int a, b, c;
int main() {
    asm("add %0, %1, %2" : "=r"(a) : "r"(b), "r"(c) );
}
```

#### **Related information**

- "-qasm\_as" on page 137
- "-std (-qlanglvl)" on page 224
- "Inline assembly statements" in the XL C/C++ Language Reference

# -fcommon (-qcommon)

# Category

Object code control

## Pragma equivalent

None.

#### **Purpose**

Controls where uninitialized global variables are allocated.

When **-fcommon (-qcommon)** is in effect, uninitialized global variables are allocated in the common section of the object file. When **-fno-common (-qnocommon)** is in effect, uninitialized global variables are initialized to zero and allocated in the data section of the object file.

# **Syntax**

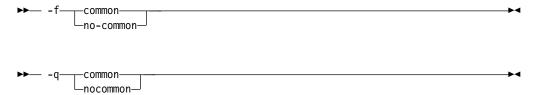

#### **Defaults**

- \_\_\_\_\_\_ -fcommon (-qcommon) except when -shared (-qmkshrobj) is specified; -fno-common (-qnocommon) when -shared (-qmkshrobj) is specified.
- c++ -fno-common (-qnocommon)

# **Usage**

This option does not affect static or automatic variables, or the declaration of structure or union members.

This option is overridden by the common | nocommon and section variable attributes. See "The common and nocommon variable attribute" and "The section variable attribute" in the XL C/C++ Language Reference.

#### **Predefined macros**

None.

# **Examples**

In the following declaration, where a and b are global variables:

```
int a, b;
```

Compiling with **-fcommon (-qcommon)** produces the equivalent of the following assembly code:

```
.comm _a,4
.comm _b,4
```

Compiling with **-fno-common (-qnocommon)** produces the equivalent of the following assembly code:

```
.glob1 _a
.data
.zerofil1 __DATA, __common, _a, 4, 2
.glob1 _b
.data
.zerofil1 __DATA, __common, _b, 4, 2
```

#### Related information

- "-shared (-qmkshrobj)" on page 220
- "The common and nocommon variable attribute" in the *XL C/C++ Language Reference*

• "The section variable attribute" in the XL C/C++ Language Reference

# -fdollars-in-identifiers (-qdollar) Category

Language element control

# Pragma equivalent

None

# **Purpose**

Allows the dollar-sign (\$) symbol to be used in the names of identifiers.

When **-fdollars-in-identifiers** or **-qdollar** is in effect, the dollar symbol \$ in an identifier is treated as a base character.

# Syntax

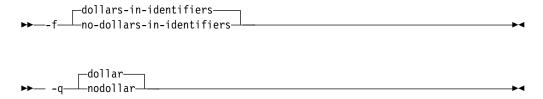

#### **Defaults**

-fdollars-in-identifiers or -qdollar

# **Predefined macros**

None.

# **Examples**

To compile myprogram.c so that \$ is allowed in identifiers in the program, enter: xlc myprogram.c -fdollars-in-identifiers

#### Related information

• "-std (-qlanglvl)" on page 224

# -fdump-class-hierarchy (-qdump\_class\_hierarchy) (C++ only) Category

Listings, messages, and compiler information

# Pragma equivalent

None.

# **Purpose**

Dumps a representation of the hierarchy and virtual function table layout of each class object to a file.

# **Syntax**

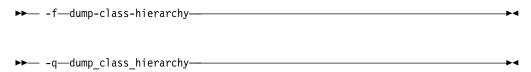

# **Defaults**

Not applicable.

# **Usage**

The output file name consists of the source file name appended with a .class suffix.

### **Predefined macros**

None.

# **Examples**

To compile myprogram.C to produce a file named myprogram.C.class containing the class hierarchy information, enter:

xlc++ myprogram.C -fdump-class-hierarchy

# -fexceptions (-qeh) (C++ only) Category

Object code control

## Pragma equivalent

None.

#### **Purpose**

The **-fexceptions** option controls whether exception handling is allowed in the module being compiled. The **-qeh** option controls whether exception handling is enabled in the module being compiled.

# **Syntax**

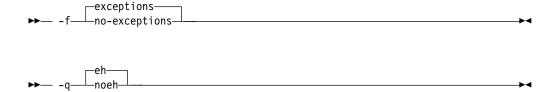

#### **Defaults**

-fexceptions or -qeh

# **Usage**

When **-qeh** is in effect, exception handling is enabled. If your program does not use C++ structured exception handling, you can compile with **-qnoeh** to prevent generation of code that is not needed by your application.

The difference between **-fexceptions** and **-qeh** is that **-fexceptions** allows exception handling while **-qeh** informs the compiler that exceptions need to be handled. When exceptions are not allowed during a particular compilation process, the compiler assumes that exceptions do not need to be handled; exceptions might originate from code that is compiled separately and still occur.

Specifying **-qeh** also implies **-qrtti**. If **-qeh** is specified together with **-qnortti**, RTTI information will still be generated as needed.

## **Predefined macros**

\_EXCEPTIONS is predefined to 1 when **-fexceptions (-qeh)** is in effect; otherwise, it is undefined.

## **Related information**

• "-qrtti, -fno-rtti (-qnortti) (C++ only)" on page 194

# -finline-functions (-qinline) Category

Optimization and tuning

# Pragma equivalent

None.

# **Purpose**

Attempts to inline functions instead of generating calls to those functions, for improved performance.

# **Syntax**

▶►--finline-functions-----

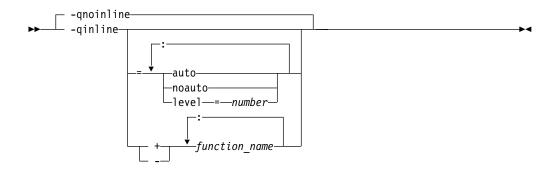

#### **Defaults**

If **-qinline** is not specified, the default option is as follows:

- -qnoinline at the -00 or -qnoopt optimization level
- -qinline=noauto:level=5 at the -02 optimization level
- -qinline=auto:level=5 at the -02 -qipa, -03 or higher optimization level

If **-qinline** is specified without any suboptions, the default option is **-qinline=auto:level=5**.

#### **Parameters**

#### auto | noauto

Enables or disables automatic inlining. When option **-qinline=auto** is in effect, all functions are considered for inlining by the compiler. When option **-qinline=noauto** is in effect, only the following types of functions are considered for inlining:

- · Functions that are defined with the inline specifier
- · Small functions that are identified by the compiler

The compiler determines whether a function is appropriate for inlining, and enabling automatic inlining does not guarantee that a function is inlined.

#### level=*number*

Indicates the relative degree of inlining. The values for *number* must be integers in the range 0 - 10 inclusive. The default value for *number* is 5. The greater the value of *number*, the more aggressive inlining the compiler conducts.

#### function name

If function\_name is specified after the -qinline+ option, the named function must be inlined. If function\_name is specified after the -qinline- option, the named function must not be inlined. The function\_name must be the mangled name of the function. You can find the mangled function name in the listing file.

#### Usage

You can specify -qinline c++ or specify -qinline with any optimization level of c++ -0 c++ , -02, -03, -04, or -05 to enable inlining of functions, including those functions that are declared with the inline specifier or that are defined within a class declaration c++ .

When **-qinline** is in effect, the compiler determines whether inlining a specific function can improve performance. That is, whether a function is appropriate for inlining is subject to two factors: limits on the number of inlined calls and the

amount of code size increase as a result. Therefore, enabling inlining a function does not guarantee that function will be inlined.

Because inlining does not always improve runtime performance, you need to test the effects of this option on your code. Do not attempt to inline recursive or mutually recursive functions.

You can use the **-qinline+**<*function\_name*> or **-qinline-**<*function\_name*> option to specify the functions that must be inlined or must not be inlined.

```
The -qinline-function_name> option takes higher precedence than the always_inline or __always_inline__ attribute. When you specify both the always_inline or __always_inline__ attribute and the -qinline-function_name> option to a function, that function is not inlined.
```

Specifying **-qnoinline** disables all inlining, including that achieved by the high-level optimizer with the **-qipa** option, and functions declared explicitly as inline. However, the **-qnoinline** option does not affect the inlining of the following functions:

- Functions that are specified with the always\_inline or \_\_always\_inline\_\_ attribute \_\_IBM <
- Functions that are specified with the **-qinline+**<*function\_name*> option

If you specify the **-g** option to generate debugging information, the inlining effect of **-qinline** might be suppressed.

If you specify the **-qcompact** option to avoid optimizations that increase code size, the inlining effect of **-qinline** might be suppressed.

# **Predefined macros**

None.

#### **Examples**

#### Example 1

To compile myprogram.c so that no functions are inlined, use the following command:

```
xlc myprogram.c -02 -qnoinline
```

However, if some functions in myprogram.c are specified with the always\_inline or \_\_always\_inline\_\_ attribute \_\_IBM \_\_, the -qnoinline option has no effect on these functions and they are still inlined.

If you want to enable automatic inlining, you use the auto suboption:

```
-02 -qinline=auto
```

You can specify an inlining level 6 - 10 to achieve more aggressive automatic inlining. For example:

```
-02 -qinline=auto:level=7
```

If automatic inlining is already enabled by default and you want to specify an inlining level of 7, you enter:

```
-02 -qinline=level=7
```

#### Example 2

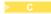

Assuming myprogram.c contains the salary, taxes, expenses, and benefits functions, you can use the following command to compile myprogram.c to inline these functions:

```
xlc myprogram.c -02 -qinline+salary:taxes:expenses:benefits
```

If you do not want the functions salary, taxes, expenses, and benefits to be inlined, use the following command to compile myprogram.c:

```
xlc myprogram.c -02 -qinline-salary:taxes:expenses:benefits
```

You can also disable automatic inlining and specify certain functions to be inlined with the **-qinline+** option. Consider the following example:

```
-02 -qinline=noauto -qinline+salary:taxes:benefits
```

In this case, the functions salary, taxes, and benefits are inlined. Functions that are specified with **\_\_\_\_** the always\_inline or \_\_always\_inline\_\_ attribute or declared with the inline specifier are also inlined. No other functions are inlined.

You cannot mix the + and - suboptions with each other or with other -qinline suboptions. For example, the following options are invalid suboption combinations:

```
-ginline+increase-decrease
                             // Invalid
-ginline=level=5+increase
                             // Invalid
```

However, you can use multiple **-qinline** options separately. See the following example:

-qinline+increase -qinline-decrease -qinline=noauto:level=5

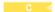

In C++, you can use the **-qinline+** and **-qinline-** options in the same way as in example 2; however, you must specify the mangled function names instead of the actual function names after these options.

# **Related information**

- "-g" on page 120
- "-qipa" on page 160
- "-O, -qoptimize" on page 80
- "Compiler listings" on page 13
- "always\_inline (IBM extension)" in the XL C/C++ Language Reference

# -fPIC (-qpic) Category

Object code control

#### Pragma equivalent

None.

# **Purpose**

Generates position-independent code required for use in shared libraries.

# **Syntax**

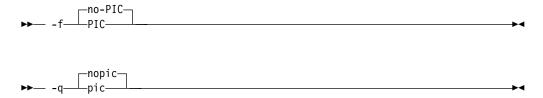

#### **Defaults**

• -fno-PIC, or -qnopic

# Usage

When **-fPIC** (**-qpic**) is in effect, the compiler generates position-independent code.

If a thread local storage (TLS) model is not specified, the position-independent code setting determines the default TLS model:

- When **-fno-PIC** (**-qnopic**) is in effect, the default TLS model is local-exec.
- When **-fPIC** (**-qpic**) is in effect, the default TLS model is general-dynamic.

If the initial-exec TLS model is in effect, different code sequences are used depending on different position-independent code settings.

You must compile all the compilation units that are not part of a shared library with -fno-PIC (-qnopic) and that are part of a shared library with -fPIC (-qpic).

# **Predefined macros**

None.

# **Examples**

To compile a shared library libmylib.so, use the following commands: xlc mylib.c -fPIC -c -o mylib.o xlc -shared mylib -o libmylib.so.1

## Related information

• "-shared (-qmkshrobj)" on page 220

# -fpack-struct (-qalign) Category

Portability and migration

# **Purpose**

Specifies the alignment of data objects in storage, which avoids performance problems with misaligned data.

# **Syntax**

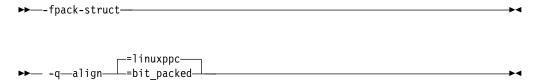

#### **Defaults**

-qalign=linuxppc

#### **Parameters**

#### bit packed

Bit field data is packed on a bitwise basis without respect to byte boundaries.

Uses GNU C/C++ alignment rules to maintain binary compatibility with GNU C/C++ objects.

# Usage

If you use the **-fpack-struct** (**-qalign=bit\_packed**) or **-qalign=linuxppc** option more than once on the command line, the last alignment rule specified applies to the file.

Note: When using -fpack-struct (-qalign=bit\_packed) or -qalign=linuxppc , all system headers are also compiled with -fpack-struct (-qalign=bit\_packed) or -qalign=linuxppc . For a complete explanation of the option as well as usage considerations, see "Aligning data" in the XL C/C++ Optimization and Programming Guide.

#### Predefined macros

None.

## Related information

- "Supported GCC pragmas" on page 240
- "Aligning data" in the XL C/C++ Optimization and Programming Guide
- "The aligned variable attribute" in the XL C/C++ Language Reference
- "The packed variable attribute" in the XL C/C++ Language Reference

# -fstack-protector (-qstackprotect) Category

Error checking and debugging

## Pragma equivalent

None.

# **Purpose**

Provides protection against malicious input data or programming errors that overwrite or corrupt the stack.

# **Syntax**

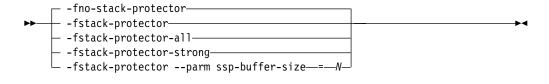

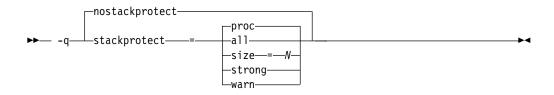

#### **Defaults**

-fno-stack-protector (-qnostackprotect) when -fstack-protector (-qstackprotect) is not specified.

-fstack-protector (-qstackprotect=proc) when -fstack-protector (-qstackprotect) is specified without a suboption.

#### **Parameters**

#### a11

Protects all functions whether or not functions have vulnerable objects.

#### proc (-qstackprotect only)

Provides code to prevent buffer overflows. It is equivalent to the -fstack-protector option.

# size=N (-qstackprotect only), --parm ssp-buffer-size=N (-fstack-protector only)

Protects all functions that contain automatic arrays whose sizes are greater than or equal to *N* bytes. The default size is 8 bytes when the **-fstack-protector** (**-qstackprotect**) option is enabled.

#### strong

Protects additional functions that have local array definitions or that have references to local frame addresses.

#### warn (-qstackprotect only)

Issues warnings when the size of the array contained in the function is less than N bytes. It is equivalent to the **-Wstack-protector** option. The -Wstack-protector option is active only when -fstack-protector is active. For more details about the **-Wstack-protector** option, see the GNU Compiler Collection online documentation at http://gcc.gnu.org/onlinedocs/.

# **Usage**

-fstack-protector (-qstackprotect) generates extra code to protect functions with vulnerable objects against stack corruption. The **-fstack-protector** (**-qstackprotect**) option is disabled by default because it can degrade runtime performance.

To generate code to protect all functions, enter the following command: xlc myprogram.c -fstack-protector=all

To generate code to protect functions with objects of certain size, enter the following command with the **size=** parameter set to the object size indicated in bytes:

xlc myprogram.c -qstackprotect=size=8

#### Predefined macros

None.

# -fsigned-char, -funsigned-char (-qchars) Category

Floating-point and integer control

# Pragma equivalent

None.

# **Purpose**

Determines whether all variables of type char is treated as signed or unsigned.

# Syntax 1 4 1

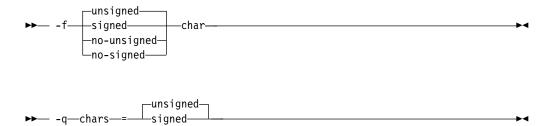

#### **Defaults**

-funsigned-char or -qchars=unsigned

#### **Parameters**

# unsigned

Variables of type char are treated as unsigned char.

-fno-signed-char is equivalent to -funsigned-char.

# signed

Variables of type char are treated as signed char.

-fno-unsigned-char is equivalent to -fsigned-char.

# Usage

Regardless of the setting of this option or pragma, the type of char is still considered to be distinct from the types unsigned char and signed char for purposes of type-compatibility checking or C++ overloading.

# **Predefined macros**

- \_CHAR\_SIGNED and \_\_CHAR\_SIGNED\_\_ are defined to 1 when **signed** is in effect; otherwise, it is undefined.
- \_CHAR\_UNSIGNED and \_\_CHAR\_UNSIGNED\_\_ are defined to 1 when **unsigned** is in effect; otherwise, they are undefined.

# -fstandalone-debug Category

Error checking and debugging

# Pragma equivalent

None.

# **Purpose**

When used with the -g option, controls whether to generate the debugging information for all symbols.

# Syntax 1

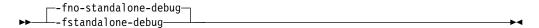

#### **Defaults**

-fno-standalone-debug

#### Usage

This option takes effect only when it is specified with the **-g** option; otherwise, it is ignored.

When **-fstandalone-debug** is in effect, the compiler generates the debugging information for all symbols whether or not these symbols are referenced by the program. Generating the debugging information for all symbols might increase the size of the object file.

To reduce the size of the object file, you can specify the -fno-standalone-debug option to generate debugging information only for symbols that are referenced by the program.

#### **Predefined macros**

None.

#### Related information

• "-g" on page 120

# -fstrict-aliasing (-galias=ansi), -galias Category

Optimization and tuning

# Pragma equivalent

None

## Purpose

Indicates whether a program contains certain categories of aliasing or does not conform to C/C++ standard aliasing rules. The compiler limits the scope of some optimizations when there is a possibility that different names are aliases for the same storage location.

# Syntax 1 4 1

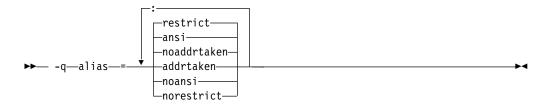

For details about the -fstrict-aliasing option, see the GCC information, which is available at http://gcc.gnu.org/onlinedocs/.

#### Defaults

- c++ -qalias=noaddrtaken:ansi:restrict
- -qalias=noaddrtaken:ansi:restrict for all invocation commands except cc. -qalias=noaddrtaken:noansi:restrict for the cc invocation command.

#### **Parameters**

#### addrtaken | noaddrtaken

When addrtaken is in effect, the reference of any variable whose address is taken may alias to any pointer type. Any class of variable for which an address has not been recorded in the compilation unit is considered disjoint from indirect access through pointers.

When noaddrtaken is specified, the compiler generates aliasing based on the aliasing rules that are in effect.

#### ansi | noansi

This suboption has no effect unless you also specify an optimization option. You can specify the may\_alias attribute for a type that is not subject to type-based aliasing rules.

When **noansi** is in effect, the optimizer makes worst case aliasing assumptions. It assumes that a pointer of a given type can point to an external object or any object whose address is already taken, regardless of type.

#### restrict | norestrict

When **restrict** is in effect, optimizations for pointers qualified with the restrict keyword are enabled. Specifying **norestrict** disables optimizations for restrict-qualified pointers.

-qalias=restrict is independent from other -qalias suboptions. Using the
 -qalias=restrict option usually results in performance improvements for code that uses restrict-qualified pointers. Note, however, that using
 -qalias=restrict requires that restricted pointers be used correctly; if they are not, compile-time and runtime failures may result.

# **Usage**

**-qalias** makes assertions to the compiler about the code that is being compiled. If the assertions about the code are false, the code that is generated by the compiler might result in unpredictable behavior when the application is run.

The following are not subject to type-based aliasing:

- Signed and unsigned types. For example, a pointer to a signed int can point to an unsigned int.
- Character pointer types can point to any type.
- Types that are qualified as volatile or const. For example, a pointer to a const int can point to an int.
- Base type pointers can point to the derived types of that type.

#### **Predefined macros**

None.

# **Examples**

To specify worst-case aliasing assumptions when you compile myprogram.c, enter: xlc myprogram.c -0 -qalias=noansi

#### Related information

- "-qipa" on page 160
- The may alias type attribute (IBM extension) in the XL C/C++ Language Reference
- "-qrestrict" on page 191

# -fsyntax-only (-qsyntaxonly) Category

Error checking and debugging

#### Pragma equivalent

None.

#### **Purpose**

Performs syntax checking without generating an object file.

# **Syntax**

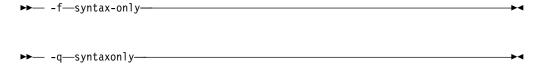

#### **Defaults**

By default, source files are compiled and linked to generate an executable file.

# **Usage**

The -P, -E, and -C options override the -fsyntax-only (-qsyntaxonly) option, which in turn overrides the **-c** and **-o** options.

The -fsyntax-only (-qsyntaxonly) option suppresses only the generation of an object file. All other files, such as listing files, are still produced if their corresponding options are set.

#### Predefined macros

None.

# **Examples**

To check the syntax of myprogram.c without generating an object file, enter: xlc myprogram.c -fsyntax-only

# **Related information**

- "-C, -C!" on page 73
- "-c" on page 91
- "-E" on page 75
- "-o" on page 134
- "-P" on page 84

# -ftemplate-depth (-qtemplatedepth) (C++ only) Category

Template control

### Pragma equivalent

None.

# **Purpose**

Specifies the maximum number of recursively instantiated template specializations that will be processed by the compiler.

## Syntax 1 4 1

▶▶ -f—-template-depth—=—number-

#### **Defaults**

-ftemplate-depth=256 or -qtemplatedepth=256

#### **Parameters**

number

The maximum number of recursive template instantiations. The number can be a value in the range of 1 to INT\_MAX. If your code attempts to recursively instantiate more templates than *number*, compilation halts and an error message is issued. If you specify an invalid value, the default value of 256 is used.

# **Usage**

Note that setting this option to a high value can potentially cause an out-of-memory error due to the complexity and amount of code generated.

#### **Predefined macros**

None.

# **Examples**

```
To allow the following code in myprogram.cpp to be compiled successfully:

template <int n> void foo() {
  foo<n-1>();
}

template <> void foo<0>() {}

int main() {
  foo<400>();
}
```

#### Enter

xlc++ myprogram.cpp -ftemplate-depth=400

#### **Related information**

• "Using C++ templates" in the XL C/C++ Optimization and Programming Guide.

# -ftrapping-math (-qflttrap) Category

Error checking and debugging

#### **Purpose**

Determines what types of floating-point exceptions to detect at run time.

The program receives a **SIGFPE** signal when the corresponding exception occurs.

# Syntax 1 4 1

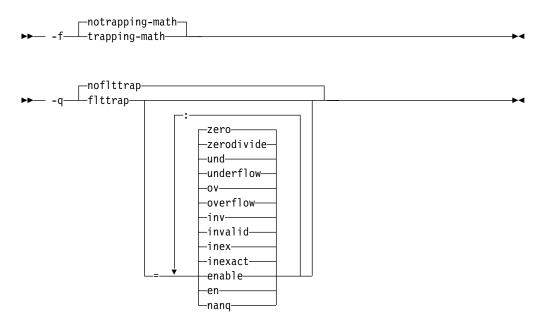

#### **Defaults**

-fnotrapping-math or -qnoflttrap

Specifying **-qflttrap** option with no suboptions is equivalent to -qflttrap=overflow:underflow:zerodivide:invalid:inexact

#### **Parameters**

**Note:** You can specify the following suboptions with **-qflttrap** only.

#### enable, en

Inserts a trap when the specified exceptions (overflow, underflow, zerodivide, invalid, or inexact) occur. You must specify this suboption if you want to turn on exception trapping without modifying your source code. If any of the specified exceptions occur, a SIGTRAP or SIGFPE signal is sent to the process with the precise location of the exception.

#### inexact, inex

Enables the detection of floating-point inexact operations. If a floating-point inexact operation occurs, an inexact operation exception status flag is set in the Floating-Point Status and Control Register (FPSCR).

#### invalid, inv

Enables the detection of floating-point invalid operations. If a floating-point invalid operation occurs, an invalid operation exception status flag is set in the FPSCR.

#### nanq

Generates code to detect Not a Number Quiet (NaNQ) and Not a Number Signalling (NaNS) exceptions before and after each floating-point operation, including assignment, and after each call to a function returning a floating-point result to trap if the value is a NaN. Trapping code is generated regardless of whether the enable suboption is specified.

#### overflow, ov

Enables the detection of floating-point overflow. If a floating-point overflow occurs, an overflow exception status flag is set in the FPSCR.

#### underflow, und

Enables the detection of floating-point underflow. If a floating-point underflow occurs, an underflow exception status flag is set in the FPSCR.

#### zerodivide, zero

Enables the detection of floating-point division by zero. If a floating-point zero-divide occurs, a zero-divide exception status flag is set in the FPSCR.

# **Usage**

Exceptions will be detected by the hardware, but trapping is not enabled.

It is recommended that you use the **enable** suboption whenever compiling the main program with **-ftrapping-math** (**-qflttrap**). This ensures that the compiler will generate the code to automatically enable floating-point exception trapping, without requiring that you include calls to the appropriate floating-point exception library functions in your code.

If you specify **-qflttrap** more than once, both with and without suboptions, the **-qflttrap** without suboptions is ignored.

The **-ftrapping-math (-qflttrap)** option is recognized during linking with IPA. Specifying the option at the link step overrides the compile-time setting.

If your program contains signalling NaNs, you should use the **-qfloat=nans** option along with **-ftrapping-math (-qflttrap)** to trap any exceptions.

The compiler exhibits behavior as illustrated in the following examples when the **-ftrapping-math (-qflttrap)** option is specified together with an optimization option:

- with -02:
  - 1/0 generates a div0 exception and has a result of infinity
  - 0/0 generates an invalid operation
- with -03 or greater:
  - 1/0 generates a **div0** exception and has a result of infinity
  - 0/0 returns zero multiplied by the result of the previous division.

**Note:** Due to the transformations performed and the exception handling support of some vector instructions, use of **-qsimd=auto** may change the location where an exception is caught or even cause the compiler to miss catching an exception.

#### Predefined macros

None.

#### Example

```
#include <stdio.h>
int main()
{
  float x, y, z;
  x = 5.0;
```

```
y = 0.0;
z = x / y;
printf("%f", z);
```

When you compile this program with the following command, the program stops when the division is performed.

```
xlc -ftrapping-math divide by zero.c
```

The zerodivide suboption identifies the type of exception to guard against. The enable suboption causes a SIGFPE signal to be generated when the exception occurs.

#### Related information

- "-qfloat" on page 147
- "-mcpu (-qarch)" on page 131

# -ftls-model (-qtls) Category

Object code control

# Pragma equivalent

None.

# **Purpose**

Enables recognition of the \_\_thread storage class specifier, which designates variables that are to be allocated thread-local storage; and specifies the threadlocal storage model to be used.

When this option is in effect, any variables marked with the \_\_thread storage class specifier are treated as local to each thread in a multithreaded application. At run time, a copy of the variable is created for each thread that accesses it, and destroyed when the thread terminates. Like other high-level constructs that you can use to parallelize your applications, thread-local storage prevents race conditions to global data, without the need for low-level synchronization of threads.

Suboptions allow you to specify thread-local storage models, which provide better performance but are more restrictive in their applicability.

# Syntax 1 4 1

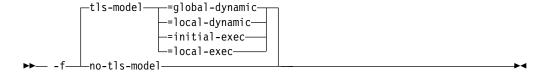

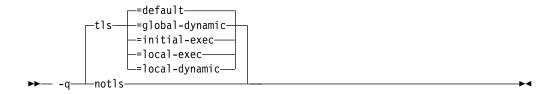

#### **Defaults**

#### -qtls=default

Specifying -qtls with no suboption is equivalent to specifying -qtls-default.

The default setting for **-ftls-model** is the same as the default setting for **-qtls**.

#### **Parameters**

## default (-qtls only)

Uses the appropriate model depending on the setting of the **-fPIC (-qpic)** option, which determines whether position-independent code is generated or not. When **-fPIC (-qpic)** is in effect, this suboption results in **-qtls=global-dynamic**. When **-fno-pic (-fno-PIC, -qnopic)** is in effect, this suboption results in **-qtls=initial-exec**.

#### global-dynamic

This model is the most general, and can be used for all thread-local variables.

#### initial-exec

This model provides better performance than the global-dynamic or local-dynamic models, and can be used for thread-local variables defined in dynamically-loaded modules, provided that those modules are loaded at the same time as the executable. That is, it can only be used when all thread-local variables are defined in modules that are not loaded through dlopen.

## local-dynamic

This model provides better performance than the global-dynamic model, and can be used for thread-local variables defined in dynamically-loaded modules. However, it can only be used when all references to thread-local variables are contained in the same module in which the variables are defined.

#### local-exec

This model provides the best performance of all of the models, but can only be used when all thread-local variables are defined and referenced by the main executable.

### Predefined macros

None.

#### **Related information**

- "-fPIC (-qpic)" on page 102
- "The \_\_thread storage class specifier" in the XL C/C++ Language Reference

# -ftime-report (-qphsinfo) Category

Listings, messages, and compiler information

# Pragma equivalent

None.

## **Purpose**

Reports the time taken in each compilation phase to standard output.

# **Syntax**

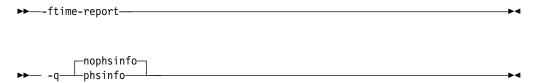

#### **Defaults**

-ftime-report is not on by default.

-qnophsinfo

# Usage

The output takes the form *number1/number2* for each phase where *number1* represents the CPU time used by the compiler and number2 represents real time (wall clock time).

The time reported by -qphsinfo is in seconds.

#### **Predefined macros**

None.

# **Example**

To compile myprogram.c and report the time taken for each phase of the compilation, enter the following command:

```
xlc myprogram.c -ftime-report
```

#### The output looks like:

```
---User Time--- --System Time-- --User+System-- ---Wall Time--- --- Name ---
0.0007 (100.0%) 0.0007 (100.0%) 0.0014 (100.0%) 0.0014 (100.0%) Clang front-end timer
0.0007 (100.0%) 0.0007 (100.0%) 0.0014 (100.0%) 0.0014 (100.0%) Total
Front End - Phase Ends; 0.000/ 0.000
Compilation Time = 0:0.001088
Gen IL Time = 0:0.000288
Optimization Time = 0:0.000264
Code Gen Time = 0:0.000528
```

# -funroll-loops (-qunroll), -funroll-all-loops (-qunroll=yes) Category

Optimization and tuning

# Pragma equivalent

#pragma unroll

# **Purpose**

Controls loop unrolling, for improved performance.

#### -funroll-loops

Instructs the compiler to perform basic loop unrolling.

#### -funroll-all-loops

Instructs the compiler to search for more opportunities for loop unrolling than that performed with -funroll-loops. In general, -funroll-all-loops has more chances to increase compile time or program size than -funroll-loops processing, but it might also improve your application's performance.

When **-funroll-loops** or **-funroll-all-loops** is in effect, the optimizer determines and applies the best unrolling factor for each loop; in some cases, the loop control might be modified to avoid unnecessary branching. The compiler remains the final arbiter of whether the loop is unrolled.

# **Syntax**

## **Option syntax**

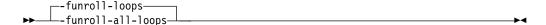

## **Option syntax**

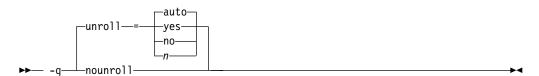

#### **Defaults**

-funroll-loops or -qunroll=auto

#### **Parameters**

The following suboptions are for **-qunroll** only:

This suboption is equivalent to **-funroll-loops**.

#### yes

This suboption is equivalent to **-funroll-all-loops**.

- **no** Instructs the compiler to not unroll loops.
- Instructs the compiler to unroll loops by a factor of n. In other words, the body of a loop is replicated to create n copies and the number of iterations is reduced by a factor of 1/n. The **-qunroll=n** option specifies a global unroll factor that affects all loops that do not already have an unroll pragma. The value of n must be a positive integer.

Specifying **#pragma unroll(1)** or **-qunroll=1** disables loop unrolling, and is equivalent to specifying **#pragma nounroll** or **-qnounrol1**. If n is not specified and if -qhot, -qsmp, -04, or -05 is specified, the optimizer determines an appropriate unrolling factor for each nested loop.

The compiler might limit unrolling to a number smaller than the value you specify for n. This is because the option form affects all loops in source files to which it applies and large unrolling factors might significantly increase compile time without necessarily improving runtime performance. To specify an unrolling factor for particular loops, use the #pragma form in those loops.

Specifying **-qunroll** without any suboptions is equivalent to **-qunroll=yes**.

# Usage

The pragma overrides the option setting for a designated loop. However, even if **#pragma unroll** is specified for a given loop, the compiler remains the final arbiter of whether the loop is unrolled.

Only one pragma can be specified on a loop.

The pragma affects only the loop that follows it. An inner nested loop requires a **#pragma unroll** directive to precede it if the wanted loop unrolling strategy is different from that of the prevailing option.

#### Predefined macros

None.

## Related information:

"#pragma unroll, #pragma nounroll" on page 252

# -fvisibility (-qvisibility) Category

Optimization and tuning

# Pragma equivalent

- -fvisibility: #pragma GCC visibility push (default | protected | hidden)
- -qvisibility: #pragma GCC visibility push (default | protected | hidden)

#pragma GCC visibility pop

## **Purpose**

Specifies the visibility attribute for external linkage entities in object files. The external linkage entities have the visibility attribute that is specified by the -fvisibility option if they do not get visibility attributes from pragma directives, explicitly specified attributes, or propagation rules.

# **Syntax**

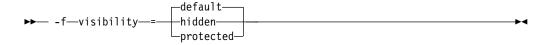

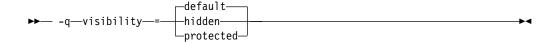

#### **Defaults**

-fvisibility=default or -qvisibility=default

#### **Parameters**

#### default

Indicates that the affected external linkage entities have the default visibility attribute. These entities are exported in shared libraries, and they can be preempted.

### protected

Indicates that the affected external linkage entities have the protected visibility attribute. These entities are exported in shared libraries, but they cannot be preempted.

#### hidden

Indicates that the affected external linkage entities have the hidden visibility attribute. These entities are not exported in shared libraries, but their addresses can be referenced indirectly through pointers.

The **-qvisibility=internal** option is not supported; use the -qvisibility=hidden option instead.

# Usage

The **-fvisibility** option globally sets visibility attributes for external linkage entities to describe whether and how an entity defined in one module can be referenced or used in other modules. Entity visibility attributes affect entities with external linkage only, and cannot increase the visibility of other entities. Entity preemption occurs when an entity definition is resolved at link time, but is replaced with another entity definition at run time.

# **Predefined macros**

None.

# **Examples**

To set external linkage entities with the protected visibility attribute in compilation unit myprogram.c, compile myprogram.c with the -fvisibility=protected option. xlc myprogram.c -fvisibility=protected -c

All the external linkage entities in the myprogram.c file have the protected visibility attribute if they do not get visibility attributes from pragma directives, explicitly specified attributes, or propagation rules.

#### Related information

- "-shared (-qmkshrobj)" on page 220
- "Supported GCC pragmas" on page 240
- "Using visibility attributes (IBM extension)" in the XL C/C++ Optimization and Programming Guide

• "The visibility variable attribute (IBM extension)", "The visibility function attribute (IBM extension)", "The visibility type attribute (C++ only) (IBM extension)", and "The visibility namespace attribute (C++ only) (IBM extension)" in the XL C/C++ Language Reference

-g

# Category

Error checking and debugging

# Pragma equivalent

None.

# **Purpose**

Generates debugging information for use by a symbolic debugger, and makes the program state available to the debugging session at selected source locations.

Program state refers to the values of user variables at certain points during the execution of a program.

You can use different **-g** levels to balance between debug capability and compiler optimization. Higher -g levels provide a more complete debug support, at the cost of runtime or possible compile-time performance, while lower **-g** levels provide higher runtime performance, at the cost of some capability in the debugging session.

When the **-02** optimization level is in effect, the debug capability is completely supported.

When an optimization level higher than -02 is in effect, the debug capability is limited.

# **Syntax**

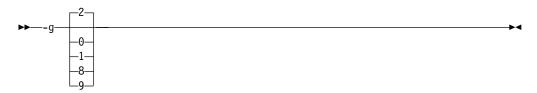

#### **Defaults**

If -g is not specified, -g0 takes effect, which means that the compiler does not generate any debug information or preserve program state.

If **-g** is specified, the default value is as follows:

- When no optimization is enabled (-qnoopt), -g is equivalent to -g9.
- When the -02 optimization level is in effect, -g is equivalent to -g2.

#### **Parameters**

-g0 Generates no debugging information. No program state is preserved.

- **-g1** Generates minimal read-only debugging information about line numbers and source file names. No program state is preserved. This option is equivalent to **-qlinedebug**.
- **-g2** Generates read-only debugging information about line numbers, source file names, and variables.
  - When the **-02** or higher optimization level is in effect, no program state is preserved.
- **-g8** Generates read-only debugging information about line numbers, source file names, and variables.

When the **-02** optimization level is in effect:

- Program state is available to the debugger at the beginning of every executable statement.
- Function parameter values are available to the debugger at the beginning of each function.
- Debugging inlined functions is supported.
- **-g9** Generates debugging information about line numbers, source file names, and variables. You can modify the value of the variables in the debugger.

When the **-02** optimization level is in effect:

- Program state is available to the debugger at the beginning of every executable statement.
- Function parameter values are available to the debugger at the beginning of each function.
- Debugging inlined functions is supported.

# Usage

When no optimization is enabled, the debugging information is always available if you specify **-g2**, **-g8**, or **-g9**.

When the **-02** optimization level is in effect, the debugging information is available at every source line with an executable statement if you specify **-g8** or **-g9**.

When you specify **-g** with **-fstandalone-debug**, the compiler generates the debugging information for all symbols whether or not these symbols are referenced by the program. When you specify **-g** with **-fno-standalone-debug**, the compiler generates debugging information only for symbols that are referenced by the program.

# **Examples**

Use the following command to compile myprogram.c and generate an executable program called testing for debugging:

```
xlc myprogram.c -o testing -g
```

The following command compiles myprogram.c with optimization level -02 and uses -g8 to gain debugging information at optimization:

```
xlc myprogram.c -02 -g8
```

## **Related information**

- "-fstandalone-debug" on page 107
- "-qlinedebug" on page 169

- "-qfullpath" on page 151
- "-O, -qoptimize" on page 80
- "-qkeepparm" on page 167

# -include (-qinclude) Category

Input control

# Pragma equivalent

None.

# **Purpose**

Specifies additional header files to be included in a compilation unit, as though the files were named in an #include statement in the source file.

The headers are inserted before all code statements and any headers specified by an #include preprocessor directive in the source file. This option is provided for portability among supported platforms.

# **Syntax**

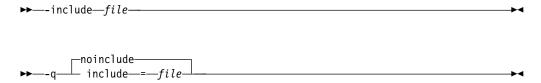

#### **Defaults**

None.

## **Parameters**

file

The header file to be included in the compilation units being compiled.

#### Usage

Firstly, file is searched in the preprocessor's working directory. If file is not found in the preprocessor's working directory, it is searched for in the search chain of the #include directive. If multiple -include (-qinclude) options are specified, the files are included in order of appearance on the command line.

#### **Predefined macros**

None.

## **Examples**

To include the files test1.h and test2.h in the source file test.c, enter the following command:

#### Related information

• "Directory search sequence for included files" on page 9

# -isystem (-qc\_stdinc) (C only) Category

Compiler customization

# Pragma equivalent

None.

# **Purpose**

Changes the standard search location for the XL C header files.

# **Syntax**

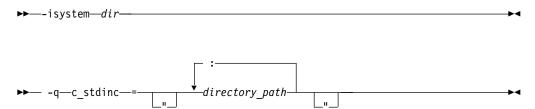

#### **Defaults**

By default, the compiler searches the directory specified in the configuration file for the XL C header files (this is normally /opt/ibm/xlC/13.1.6/include/).

#### **Parameters**

dir

The directory for the compiler to search for XL C header files. The search directories are after all directories specified by the -I option but before the standard system directories. The dir can be a relative or absolute path.

# directory\_path

The path for the directory where the compiler should search for the XL C header files. The *directory\_path* can be a relative or absolute path. You can surround the path with quotation marks to ensure it is not split up by the command line.

## Usage

This option allows you to change the search paths for specific compilations. To permanently change the default search paths for the XL C headers, you use a configuration file to do so; see "Directory search sequence for included files" on page 9 for more information.

If this option is specified more than once, only the last instance of the option is used by the compiler.

This option is ignored if the -nostdinc or -nostdinc++ (-qnostdinc) option is in effect.

#### **Predefined macros**

None.

# **Examples**

To override the default search path for the XL C headers with mypath/headers1 and mypath/headers2, enter:

xlc myprogram.c -isystem mypath/headers1 -isystem mypath/headers2

#### Related information

- "-isystem (-qgcc\_c\_stdinc) (C only)" on page 125
- "-qstdinc, -qnostdinc (-nostdinc, -nostdinc++)" on page 206
- "-include (-qinclude)" on page 122
- "Directory search sequence for included files" on page 9
- "Specifying compiler options in a configuration file" on page 6
- "-I" on page 78

# -isystem (-qcpp\_stdinc) (C++ only) Category

Compiler customization

# Pragma equivalent

None.

#### **Purpose**

Changes the standard search location for the XL C++ header files.

# **Syntax**

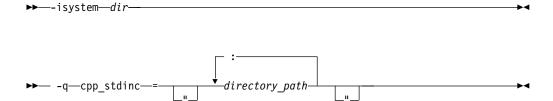

#### **Defaults**

By default, the compiler searches the directory specified in the configuration file for the XL C++ header files (this is normally /opt/ibm/xlC/13.1.6/include/).

#### **Parameters**

dir

The directory for the compiler to search for XL C++ header files. The search directories are after all directories specified by the -I option but before the standard system directories. The *dir* can be a relative or absolute path.

directory path

The path for the directory where the compiler should search for the XL C++ header files. The *directory\_path* can be a relative or absolute path. You can surround the path with quotation marks to ensure it is not split up by the command line.

## Usage

This option allows you to change the search paths for specific compilations. To permanently change the default search paths for the XL C++ headers, you use a configuration file to do so; see "Directory search sequence for included files" on page 9 for more information.

If this option is specified more than once, only the last instance of the option is used by the compiler.

This option is ignored if the -nostdinc or -nostdinc++ (-qnostdinc) option is in effect.

## **Predefined macros**

None.

# **Examples**

To override the default search path for the XL C++ headers with mypath/headers1 and mypath/headers2, enter:

xlc myprogram.C -isystem mypath/headers1 -isystem mypath/headers2

#### Related information

- "-isystem (-qgcc\_cpp\_stdinc) (C++ only)" on page 127
- "-qstdinc, -qnostdinc (-nostdinc, -nostdinc++)" on page 206
- "-include (-qinclude)" on page 122
- "Directory search sequence for included files" on page 9
- "Specifying compiler options in a configuration file" on page 6
- "-I" on page 78

# -isystem (-qgcc\_c\_stdinc) (C only) Category

Compiler customization

#### Pragma equivalent

None.

#### **Purpose**

Changes the standard search location for the GNU C system header files.

#### **Syntax**

▶►—-isystem—dir-

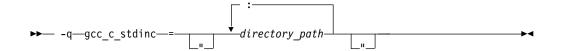

#### **Defaults**

By default, the compiler searches the directory specified in the configuration file.

#### **Parameters**

dir

The directory for the compiler to search for GNU C header files. The search directories are after all directories specified by the -I option but before the standard system directories. The *dir* can be a relative or absolute path.

#### directory path

The path for the directory where the compiler should search for the GNU C header files. The *directory\_path* can be a relative or absolute path. You can surround the path with quotation marks to ensure it is not split up by the command line.

# **Usage**

This option allows you to change the search paths for specific compilations. To permanently change the default search paths for the GNU C headers, you use a configuration file to do so; see "Directory search sequence for included files" on page 9 for more information.

If this option is specified more than once, only the last instance of the option is used by the compiler.

This option is ignored if the **-nostdinc** or **-nostdinc++** (**-qnostdinc**) option is in effect.

### **Predefined macros**

None.

### **Examples**

To override the default search paths for the GNU C headers with mypath/headers1 and mypath/headers2, enter:

xlc myprogram.c -isystem mypath/headers1 -isystem mypath/headers2

# Related information

- "-isystem (-qc\_stdinc) (C only)" on page 123
- "-qstdinc, -qnostdinc (-nostdinc, -nostdinc++)" on page 206
- "-include (-qinclude)" on page 122
- "Directory search sequence for included files" on page 9
- "Specifying compiler options in a configuration file" on page 6
- "-I" on page 78

## -isystem (-qgcc\_cpp\_stdinc) (C++ only) Category

Compiler customization

### Pragma equivalent

None

### **Purpose**

Changes the standard search location for the GNU C++ system header files.

### **Syntax**

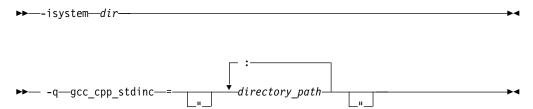

#### **Defaults**

By default, the compiler searches the directory specified in the configuration file.

#### **Parameters**

dir

The directory for the compiler to search for GNU C++ header files. The search directories are after all directories specified by the -I option but before the standard system directories. The *dir* can be a relative or absolute path.

### directory path

The path for the directory where the compiler should search for the GNU C++ header files. The *directory\_path* can be a relative or absolute path. You can surround the path with quotation marks to ensure it is not split up by the command line.

### Usage

This option allows you to change the search paths for specific compilations. To permanently change the default search paths for the GNU C++ headers, you use a configuration file to do so; see "Directory search sequence for included files" on page 9 for more information.

If this option is specified more than once, only the last instance of the option is used by the compiler.

This option is ignored if the -nostdinc or -nostdinc++ (-qnostdinc) option is in effect.

### Predefined macros

None.

### **Examples**

To override the default search paths for the GNU C++ headers with mypath/headers1 and mypath/headers2, enter:

xlc myprogram.C -isystem mypath/headers1 -isystem mypath/headers2

### **Related information**

- "-isystem (-qcpp\_stdinc) (C++ only)" on page 124
- "-qstdinc, -qnostdinc (-nostdinc, -nostdinc++)" on page 206
- "-include (-qinclude)" on page 122
- "Directory search sequence for included files" on page 9
- "Specifying compiler options in a configuration file" on page 6
- "-I" on page 78

-1

### Category

Linking

### Pragma equivalent

None.

### **Purpose**

Searches for the specified library file. The linker searches for *libkey.so*, and then *libkey.so* is not found.

### **Syntax**

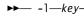

#### **Defaults**

The compiler default is to search only some of the compiler runtime libraries. The default configuration file specifies the default library names to search for with the -1 compiler option, and the default search path for libraries with the -L compiler option.

The C and C++ runtime libraries are automatically added.

#### **Parameters**

key

The name of the library minus the lib and .a or .so characters.

#### Usage

You must also provide additional search path information for libraries not located in the default search path. The search path can be modified with the **-L** option.

The -1 option is cumulative. Subsequent appearances of the -1 option on the command line do not replace, but add to, the list of libraries specified by earlier

occurrences of -1. Libraries are searched in the order in which they appear on the command line, so the order in which you specify libraries can affect symbol resolution in your application.

For more information, refer to the **ld** documentation for your operating system.

### **Predefined macros**

None.

### **Examples**

To compile myprogram.c and link it with library libmylibrary.so or libmylibrary.a that is found in the /usr/mylibdir directory, enter the following command. Preference is given to libmylibrary.so over libmylibrary.a.

xlc myprogram.c -lmylibrary -L/usr/mylibdir

#### Related information

- "-L" on page 79
- "Specifying compiler options in a configuration file" on page 6

## -maltivec (-qaltivec)

### Category

Language element control

## Pragma equivalent

None.

#### **Purpose**

Enables the compiler support for vector data types and operators.

### **Syntax**

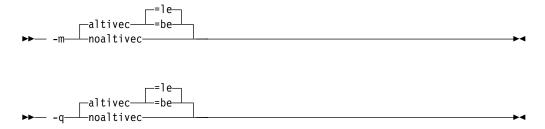

#### **Defaults**

-maltivec=le(-qaltivec=le)

### **Parameters**

Specifies big endian element order. Vectors are laid out in vector registers be from left to right, so that element 0 is the leftmost element in the register.

<u>le</u> Specifies little endian element order. Vectors are laid out in vector registers from right to left, so that element 0 is the rightmost element in the register.

### **Usage**

The **-maltivec (-qaltivec)** option takes effect only when you include the altivec.h file and set or imply **-mcpu** to be an architecture that supports vector instructions. Otherwise, the compiler ignores **-maltivec (-qaltivec)** and issues a warning message.

The **-maltivec** (**-qaltivec**) option affects the following categories of functions:

- Vector Multimedia Extension (VMX) load and store built-in functions
- · Vector Scalar Extension (VSX) load and store built-in functions
- The nonload and nonstore built-in functions referring to the vector element order

The following list shows all the functions affected:

- · Load functions
  - VMX load functions: vec ld
  - VSX load functions: vec\_xld2, vec\_xlw4, and vec\_xl
- · Store functions
  - VMX store functions: vec\_st
  - VSX store functions: vec xstd2, vec xstw4, and vec xst
- Nonload and nonstore functions: \_\_vpermxor, vec\_extract, vec\_insert, vec\_mergee, vec\_mergeh, vec\_mergel, vec\_mergeo, vec\_pack, vec\_perm, vec\_promote, vec\_splat, vec\_unpackh, and vec\_unpackl

#### **Predefined macros**

\_\_ALTIVEC\_\_ is defined to 1 and \_\_VEC\_\_ is defined to 10206 when **-maltivec** (**-qaltivec**) is in effect; otherwise, they are undefined.

\_\_VEC\_ELEMENT\_REG\_ORDER\_\_ is defined to \_\_ORDER\_LITTLE\_ENDIAN\_\_ when -maltivec=le (-qaltivec=le) is in effect, or to \_\_ORDER\_BIG\_ENDIAN\_\_ when -maltivec=be (-qaltivec=be) is in effect.

#### **Examples**

 To enable compiler support for vector programming, enter the following command:

xlc myprogram.c -mcpu=pwr8 -maltivec

 To change the vector element sequence to big endian element order in registers, enter the following command:

xlc myprogram.c -maltivec=be

#### Related information

- "-mcpu (-qarch)" on page 131
- "Vector built-in functions" on page 365
- Vector types (IBM extension)
- "-qsimd" on page 198
- AltiVec Technology Programming Interface Manual, available at http://www.freescale.com/files/32bit/doc/ref\_manual/ALTIVECPIM.pdf

## -mcpu (-garch) Category

Optimization and tuning

### Pragma equivalent

None.

### **Purpose**

Specifies the processor architecture for which the code (instructions) should be generated.

### **Syntax**

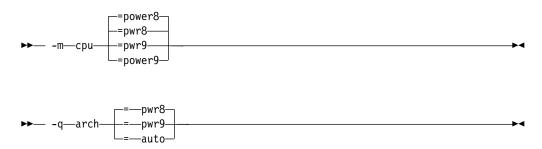

#### **Defaults**

- -mcpu=pwr8, -mcpu=power8, or -qarch=pwr8
- -garch=auto when -04 or -05 is in effect

#### **Parameters**

#### auto

Automatically detects the specific architecture of the compiling machine. It assumes that the execution environment will be the same as the compilation environment. This option is implied if the -04 or -05 option is set or implied. You can specify the **auto** suboption with **-qarch** only.

### power8

 $\overline{\text{Pr}}$ oduces object code containing instructions that run on the POWER8 $^{\text{@}}$  or POWER9 hardware platforms. You can specify this suboption with **-mcpu** only.

#### power9

Produces object code containing instructions that utilize the POWER9 technology. You can specify this suboption with **-mcpu** only.

#### pwr8

Produces object code containing instructions that run on the POWER8 or POWER9 hardware platforms.

#### pwr9

Produces object code containing instructions that utilize the POWER9 technology.

### **Usage**

For any given -mcpu or -qarch setting, the compiler defaults to a specific, matching **-mtune** or **-qtune** setting, which can provide additional performance improvements. For detailed information about using -mcpu (-qarch) and -mtune (-qtune) together, see "-mtune (-qtune)."

### **Predefined macros**

See "Macros related to architecture settings" on page 310 for a list of macros that are predefined by -mcpu (-qarch) suboptions.

### **Examples**

To specify that the executable program testing compiled from myprogram.c is to run on a computer with VSX instruction support, for example, power8, enter: xlc -o testing myprogram.c -mcpu=pwr8

### **Related information**

- -qprefetch
- -qfloat
- "-mtune (-qtune)"
- "Macros related to architecture settings" on page 310
- "Optimizing your applications" in the XL C/C++ Optimization and Programming Guide

# -mtune (-qtune)

## Category

Optimization and tuning

### Pragma equivalent

None.

### **Purpose**

Tunes instruction selection, scheduling, and other architecture-dependent performance enhancements to run best on a specific hardware architecture. Allows specification of a target SMT mode to direct optimizations for best performance in that mode.

#### **Syntax**

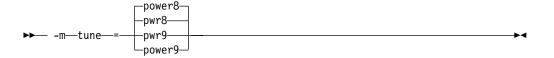

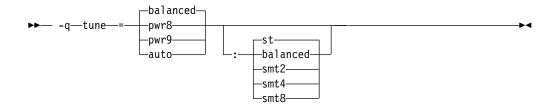

### **Defaults**

-mtune=pwr8 or -mtune=power8

**-qtune=balanced:balanced** when no valid **-qarch** setting is in effect. Otherwise, the default depends on the effective **-qarch** setting. You can find details in Acceptable -qarch and -qtune combinations.

### Parameters for CPU suboptions

The following CPU suboptions allow you to specify a particular architecture for the compiler to target for best performance:

#### auto

Optimizations are tuned for the platform on which the application is compiled. You can specify the **auto** suboption with **-qtune** only.

#### balanced

Optimizations are tuned across a selected range of recent hardware. You can specify the **balanced** suboption with **-qtune** only.

#### power8

Optimizations are tuned for the POWER8 hardware platform. You can specify this suboption with **-mtune** only.

#### power9

Optimizations are tuned to utilize the POWER9 technology. You can specify this suboption with **-mtune** only.

#### pwr8

Optimizations are tuned for the POWER8 hardware platform.

### pwr9

Optimizations are tuned to utilize the POWER9 technology.

### Parameters for SMT suboptions

The following simultaneous multithreading (SMT) suboptions allow you to optionally specify an execution mode for the compiler to target for best performance. You can specify these SMT suboptions with **-qtune** only.

#### balanced

Optimizations are tuned for performance across various SMT modes for a selected range of recent hardware.

**st** Optimizations are tuned for single-threaded execution.

#### smt2

Optimizations are tuned for SMT2 execution mode (two threads).

#### smt4

Optimizations are tuned for SMT4 execution mode (four threads).

#### smt8

Optimizations are tuned for SMT8 execution mode (eight threads).

### **Usage**

By arranging (scheduling) the generated machine instructions to take maximum advantage of hardware features such as cache size and pipelining, **-mtune** or **-qtune** can improve performance. It only has an effect when used in combination with options that enable optimization.

Although changing the **-mtune** or **-qtune** setting may affect the performance of the resulting executable, it has no effect on whether the executable can be executed correctly on a particular hardware platform.

You can find the acceptable combinations of **-qarch** and **-qtune** in the following table.

Table 21. Acceptable -qarch and -qtune combinations

| -qarch<br>option | Default -qtune setting | Available -qtune CPU settings    | Available -qtune<br>SMT settings      |
|------------------|------------------------|----------------------------------|---------------------------------------|
| pwr8             | pwr8:st                | auto   pwr8   pwr9  <br>balanced | balanced   st   smt2<br>  smt4   smt8 |
| pwr9             | pwr9:st                | auto   pwr9   balanced           | balanced   st   smt2<br>  smt4   smt8 |

### **Predefined macros**

None.

### **Examples**

The executable program testing is compiled from myprogram.c. To specify testing is to be optimized for a POWER8 hardware platform, enter:

xlc -o testing myprogram.c -mtune=pwr8

The executable program testing is compiled from myprogram.c. To specify testing is to be optimized for a POWER8 hardware platform and configured for the SMT4 mode, enter:

xlc -o testing myprogram.c -qtune=pwr8:smt4

#### Related information

- "-mcpu (-qarch)" on page 131
- "Optimizing your applications" in the XL C/C++ Optimization and Programming Guide

-0

### Category

Output control

### Pragma equivalent

None.

### **Purpose**

Specifies a name for the output object, assembler, executable, or preprocessed file.

### **Syntax**

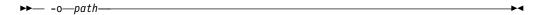

#### **Defaults**

See "Types of output files" on page 4 for the default file names and suffixes produced by different phases of compilation.

### **Parameters**

path

When you are using the option to compile from source files, path can be the name of a file. path can be a relative or absolute path name. When you are using the option to link from object files, path must be a file name.

You cannot specify a file name with a C or C++ source file suffix (.C, .c, or .cpp), such as myprog.c; this results in an error and neither the compiler nor the linker is invoked.

### Usage

If you use the -c option with -o, you can compile only one source file at a time. In this case, if more than one source file name is specified, the compiler issues a warning message and ignores -o.

The -P and -fsyntax-only (-qsyntaxonly) options override the -o option.

#### **Predefined macros**

None.

### **Examples**

To compile myprogram.c so that the resulting executable is called myaccount, enter: xlc myprogram.c -o myaccount

To compile test.c to an object file only and name the object file new.o, enter: xlc test.c -c -o new.o

#### Related information

- "-c" on page 91
- "-E" on page 75
- "-P" on page 84
- "-fsyntax-only (-qsyntaxonly)" on page 109

## -p, -pg, -qprofile Category

Optimization and tuning

### Pragma equivalent

None.

### **Purpose**

Prepares the object files produced by the compiler for profiling.

When you compile with a profiling option, the compiler produces monitoring code that counts the number of times each routine is called. The compiler replaces the startup routine of each subprogram with one that calls the monitor subroutine at the start. When you execute the compiled program and it ends normally, it writes the recorded information to a gmon.out file. You can then use the **gprof** command to generate a runtime profile.

### **Syntax**

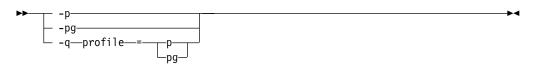

### **Defaults**

Not applicable.

### **Usage**

When you are compiling and linking in separate steps, you must specify the profiling option in both steps.

#### **Predefined macros**

None.

### **Examples**

```
To compile myprogram.c to include profiling data, enter:
```

```
xlc myprogram.c -p
```

Remember to compile and link with one of the profiling options. For example:

```
xlc myprogram.c -p -c
xlc myprogram.o -p -o program
```

#### Related information

- See your operating system documentation for more information on the gprof command.
- For details about the GCC options **-p** and **-pg**, see the GCC online documentation at http://gcc.gnu.org/onlinedocs/.

## -qaggrcopy Category

Optimization and tuning

### Pragma equivalent

None.

### **Purpose**

Enables destructive copy operations for structures and unions.

### **Syntax**

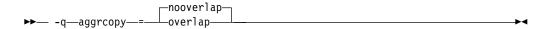

### **Defaults**

-qaggrcopy=nooverlap

#### **Parameters**

### overlap | nooverlap

nooverlap assumes that the source and destination for structure and union assignments do not overlap, allowing the compiler to generate faster code. overlap inhibits these optimizations.

#### **Predefined macros**

None.

### -qasm\_as

### Category

Compiler customization

### Pragma equivalent

None.

### **Purpose**

Specifies the path and flags used to invoke the assembler in order to handle assembler code in an asm assembly statement.

Normally the compiler reads the location of the assembler from the configuration file; you can use this option to specify an alternate assembler program and flags to pass to that assembler.

#### Syntax

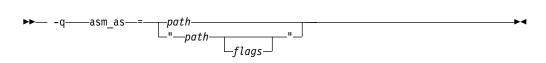

#### **Defaults**

By default, the compiler invokes the assembler program defined for the **as** command in the compiler configuration file.

#### **Parameters**

#### path

The full path name of the assembler to be used.

### flags

A space-separated list of options to be passed to the assembler for assembly statements. Quotation marks must be used if spaces are present.

### **Predefined macros**

None.

### **Examples**

To instruct the compiler to use the assembler program at /bin/as when it encounters inline assembler code in myprogram.c, enter the following command: x1c myprogram.c -qasm as=/bin/as

To instruct the compiler to pass some additional options to the assembler at /bin/as for processing inline assembler code in myprogram.c, enter the following command:

```
xlc myprogram.c -qasm_as="/bin/as -a64 -l a.lst"
```

### **Related information**

• "-fasm (-qasm)" on page 94

## -qcache

### Category

Optimization and tuning

#### Pragma equivalent

None.

#### **Purpose**

Specifies the cache configuration for a specific execution machine.

If you know the type of execution system for a program, and that system has its instruction or data cache configured differently from the default case, use this option to specify the exact cache characteristics. The compiler uses this information to calculate the benefits of cache-related optimizations.

The -qcache option must be specified with -04, -05, or -qipa.

### **Syntax**

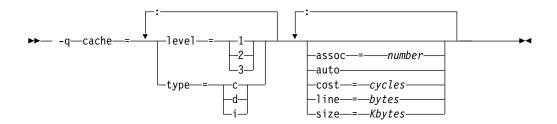

### **Defaults**

Automatically determined by the setting of the -mtune (-qtune) option.

#### **Parameters**

#### assoc

Specifies the set associativity of the cache.

#### number

Is one of:

- **0** Direct-mapped cache
- 1 Fully associative cache
- N>1 n-way set associative cache

#### auto

Automatically detects the specific cache configuration of the compiling machine. This assumes that the execution environment will be the same as the compilation environment.

#### cost

Specifies the performance penalty resulting from a cache miss.

#### cycles

An integer representing the CPU cycles.

#### leve1

Specifies the level of cache affected. If a machine has more than one level of cache, use a separate **-qcache** option.

#### level

Is one of:

- 1 Basic cache
- 2 Level-2 cache or, if there is no level-2 cache, the table lookaside buffer (TLB)
- 3 Table Lookaside Buffer (TLB)

#### line

Specifies the line size of the cache.

#### bytes

An integer representing the number of bytes of the cache line.

#### size

Specifies the total size of the cache.

#### **Kbytes**

An integer representing the number of kilobytes of the total cache.

#### type

Specifies that the settings apply to the specified *cache\_type*.

cache type

Is one of:

- c Combined data and instruction cache
- d Data cache
- i Instruction cache

### **Usage**

The **-mtune (-qtune)** setting determines the optimal default **-qcache** settings for most typical compilations. You can use the **-qcache** to override these default settings. However, if you specify the wrong values for the cache configuration, or run the program on a machine with a different configuration, the program will work correctly but may be slightly slower.

Use the following guidelines when specifying **-qcache** suboptions:

- Specify information for as many configuration parameters as possible.
- If the target execution system has more than one level of cache, use a separate **-qcache** option to describe each cache level.
- If you are unsure of the exact size of the cache(s) on the target execution
  machine, specify an estimated cache size on the small side. It is better to leave
  some cache memory unused than it is to experience cache misses or page faults
  from specifying a cache size larger than actually present.
- The data cache has a greater effect on program performance than the instruction cache. If you have limited time available to experiment with different cache configurations, determine the optimal configuration specifications for the data cache first.
- If you specify the wrong values for the cache configuration, or run the program on a machine with a different configuration, program performance may degrade but program output will still be as expected.
- The -04 and -05 optimization options automatically select the cache characteristics of the compiling machine. If you specify the -qcache option together with the -04 or -05 options, the option specified last takes precedence.
- Unless -qcache=auto is specified, you must specify both the type and level suboptions when you use the -qcache option. Otherwise, a warning message is issued.

#### **Predefined macros**

None.

#### **Examples**

To tune performance for a system with a combined instruction and data level-1 cache, where cache is 2-way associative, 8 KB in size and has 64-byte cache lines, enter:

xlc -04 -qcache=type=c:level=1:size=8:line=64:assoc=2 file.c

#### Related information

- "-qcache" on page 138
- "-O, -qoptimize" on page 80

- "-mtune (-qtune)" on page 132
- "-qipa" on page 160
- "Optimizing your applications" in the XL C/C++ Optimization and Programming Guide

## -qcheck

### Category

Error checking and debugging

### **Purpose**

Generates code that performs certain types of runtime checking.

If a violation is encountered, a runtime error is raised by sending a SIGTRAP signal to the process. Note that the runtime checks might result in slower application execution.

### **Syntax**

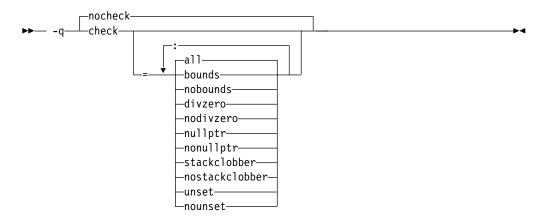

#### **Defaults**

-qnocheck

#### **Parameters**

#### a11

Enables all suboptions.

#### bounds nobounds

Performs runtime checking of addresses for subscripting within an object of known size. The index is checked to ensure that it will result in an address that lies within the bounds of the object's storage. A trap will occur if the address does not lie within the bounds of the object.

This suboption has no effect on accesses to a variable length array.

#### divzero | nodivzero

Performs runtime checking of integer division. A trap will occur if an attempt is made to divide by zero.

### nullptr | nonullptr

Performs runtime checking of addresses contained in pointer variables used to reference storage. The address is checked at the point of use; a trap will occur if the value is less than 512.

#### stackclobber | nostackclobber

Detects stack corruption of nonvolatile registers in the save area in user programs. This type of corruption happens only if any of the nonvolatile registers in the save area of the stack is modified.

#### unset | nounset

Checks for automatic variables that are used before they are set. A trap will occur at run time if an automatic variable is not set before it is used.

The **-qinitauto** option initializes automatic variables. As a result, the **-qinitauto** option hides uninitialized variables from the **-qcheck=unset** option.

Specifying the **-qcheck** option with no suboptions is equivalent to specifying -gcheck=all.

### Usage

You can specify the **-qcheck** option more than once. The suboption settings are accumulated, but the later suboptions override the earlier ones.

You can use the all suboption along with the no... form of one or more of the other options as a filter. For example, using:

```
xlc myprogram.c -qcheck=all:nonullptr
```

provides checking for everything except for addresses contained in pointer variables used to reference storage. If you use all with the no... form of the suboptions, all should be the first suboption.

#### Predefined macros

None.

#### **Examples**

The following code example shows the effect of **-qcheck=nullptr:bounds**:

```
void func1(int* p) {
 *p = 42;
                      /* Traps if p is a null pointer */
void func2(int i) {
 int array[10];
                 /* Traps if i is outside range 0 - 9 */
 array[i] = 42;
```

The following code example shows the effect of **-qcheck=divzero**:

```
void func3(int a, int b) {
 a / b;
                  /* Traps if b=0 */
```

The following code example shows the effect of **-qcheck=stackclobber**:

```
void func4(char *p, int off, int value) {
  *(p+off)=value;
```

```
int foo() {
   int i;
   char boo[9];
   i=24;
   func4(boo, i, 66);
   /* Traps here */
   return 0;
}
int main() {
   foo();
}
```

**Note:** The offset is subject to change at different optimization level. When -O2 or lower optimization level is in effect, func4 will clobber the save area of foo because \*(p+off) is in the save area.

In function factorial, result is not initialized when n<=1. To detect an uninitialized variable in factorial.c, enter the following command:

```
xlc -g -0 -qcheck=unset factorial.c
```

factorial.c contains the following code:

```
int factorial(int n) {
  int result;

if (n > 1) {
    result = n * factorial(n - 1);
  }

return result; /* line 8 */
}

int main() {
  int x = factorial(1);
  return x;
}
```

The compiler issues the following informational message during compile time and a trap occurs at line 8 during run time:

```
1500-099: (I) "factorial.c", line 8: "result" might be used before it is set.
```

**Note:** If you set **-qcheck=unset** at **noopt**, the compiler does not issue informational messages at compile time.

#### Related information

"-fstack-protector (-qstackprotect)" on page 104

### -qcompact

#### Category

Optimization and tuning

### **Purpose**

Avoids optimizations that increase code size.

### **Syntax**

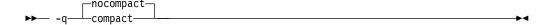

#### **Defaults**

-qnocompact

### Usage

Code size is typically reduced by inhibiting optimizations that replicate or expand code inline, such as inlining or loop unrolling. Execution time might increase.

This option takes effect only when it is specified at the -02 optimization level, or higher.

#### Predefined macros

\_\_OPTIMIZE\_SIZE\_\_ is predefined to 1 when **-qcompact** and an optimization level are in effect. Otherwise, it is undefined.

## **Examples**

To compile myprogram.c, instructing the compiler to reduce code size whenever possible, enter the following command:

xlc myprogram.c -0 -qcompact

## -qcrt, -nostartfiles (-qnocrt) Category

Linking

### Pragma equivalent

None.

### **Purpose**

When **-qcrt** is in effect, the system startup routines are automatically linked. When **-nostartfiles (-qnocrt)** is in effect, the system startup files are not used at link time; only the files specified on the command line with the -1 flag are linked.

This option can be used in system programming to disable the automatic linking of the startup routines provided by the operating system.

### Syntax 1 4 1

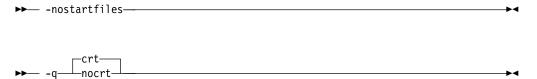

#### **Defaults**

-qcrt

#### **Predefined macros**

None.

### **Related information**

• "-qlib, -nodefaultlibs (-qnolib)" on page 167

## -qdataimported, -qdatalocal, -qtocdata Category

Optimization and tuning

### Pragma equivalent

None.

### **Purpose**

Marks data as local or imported.

Local variables are statically bound with the functions that use them. You can use the **-qdatalocal** option to name variables that the compiler can assume to be local. Alternatively, you can use the **-qtocdata** option to instruct the compiler to assume all variables to be local.

Imported variables are dynamically bound with a shared portion of a library. You can use the **-qdataimported** option to name variables that the compiler can assume to be imported. Alternatively, you can use the **-qnotocdata** option to instruct the compiler to assume all variables to be imported.

## **Syntax**

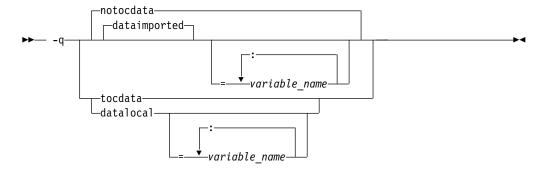

#### **Defaults**

**-qdataimported** or **-qnotocdata**: The compiler assumes all variables are imported.

#### **Parameters**

variable name

The name of a variable that the compiler should assume to be local or imported (depending on the option specified).

Names must be specified using their mangled names. To obtain C++ mangled names, compile your source to object files only, using the -c compiler option, and use the nm operating system command on the resulting object file.

Specifying **-qdataimported** without any *variable\_name* is equivalent to -qnotocdata: all variables are assumed to be imported. Specifying -qdatalocal without any variable\_name is equivalent to -qtocdata: all variables are assumed to be local.

### Usage

If any variables that are marked as local are actually imported, incorrect code may be generated and performance may decrease.

If you specify any of these options with no variables, the last option specified is used. If you specify the same variable name on more than one option specification, the last one is used.

#### Predefined macros

None.

## -qdirectstorage

## Category

Optimization and tuning

#### Pragma equivalent

None.

### **Purpose**

Informs the compiler that a given compilation unit may reference write-through-enabled or cache-inhibited storage.

## **Syntax**

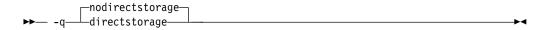

#### Defaults

-qnodirectstorage

### Usage

Use this option with discretion. It is intended for programmers who know how the memory and cache blocks work, and how to tune their applications for optimal performance. To ensure that your application will execute correctly on all

implementations, you should assume that separate instruction and data caches exist and program your application accordingly.

## -qfloat

### Category

Floating-point and integer control

### **Purpose**

Selects different strategies for speeding up or improving the accuracy of floating-point calculations.

### **Syntax**

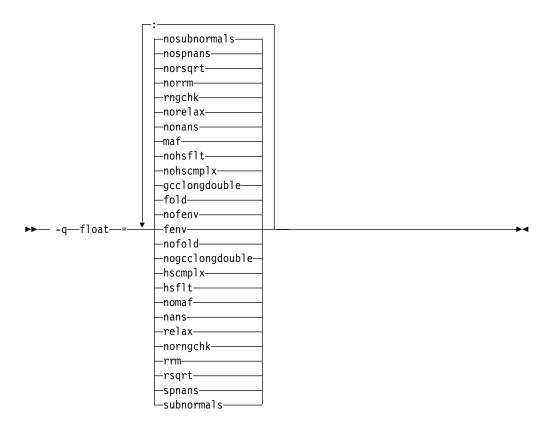

#### **Defaults**

- -qfloat=nofenv:fold:gcclongdouble:nohscmplx:nohsflt:maf:nonans:norelax: rngchk:norrm:norsqrt:nospnans:nosubnormals
- -qfloat=rsqrt:norngchk when -qnostrict, -qstrict=nooperationprecision:noexceptions, or the -03 or higher optimization level is in effect.

#### **Parameters**

### fenv | nofenv

Specifies whether the code depends on the hardware environment and whether to suppress optimizations that could cause unexpected results due to this dependency.

Certain floating-point operations rely on the status of Floating-Point Status and Control Register (FPSCR), for example, to control the rounding mode or to detect underflow. In particular, many compiler built-in functions read values directly from the FPSCR.

When **nofenv** is in effect, the compiler assumes that the program does not depend on the hardware environment, and that aggressive compiler optimizations that change the sequence of floating-point operations are allowed. When **fenv** is in effect, such optimizations are suppressed.

You should use fenv for any code containing statements that read or set the hardware floating-point environment, to guard against optimizations that could cause unexpected behavior.

Any directives specified in the source code (such as the standard C FENV\_ACCESS pragma) take precedence over the option setting.

### fold | nofold

Evaluates constant floating-point expressions at compile time, which may yield slightly different results from evaluating them at run time. The compiler always evaluates constant expressions in specification statements, even if you specify **nofold**.

### gcclongdouble | nogcclongdouble

Specifies whether the compiler uses GCC-supplied or IBM-supplied library functions for 128-bit long double operations.

gcclongdouble ensures binary compatibility with GCC for mathematical calculations. If this compatibility is not important in your application, you should use **nogcclongdouble** for better performance.

**Note:** Passing results from modules compiled with **nogcclongdouble** to modules compiled with gcclongdouble may produce different results for numbers such as Inf, NaN, and other rare cases. To avoid such incompatibilities, the compiler provides built-in functions to convert IBM long double types to GCC long double types; see "Binary floating-point built-in functions" on page 327 for more information.

#### hscmplx | nohscmplx

Speeds up operations involving complex division and complex absolute value. This suboption, which provides a subset of the optimizations of the hsflt suboption, is preferred for complex calculations.

#### hsflt | nohsflt

Speeds up calculations by preventing rounding for single-precision expressions and by replacing floating-point division by multiplication with the reciprocal of the divisor. **hsflt** implies **hscmplx**.

The **hsflt** suboption overrides the **nans** and **spnans** suboptions.

**Note:** Use **-qfloat=hsflt** on applications that perform complex division and floating-point conversions where floating-point calculations have known characteristics. In particular, all floating-point results must be within the defined range of representation of single precision. Use with discretion, as this option may produce unexpected results without warning. For complex computations, it is recommended that you use the hscmplx suboption (described above), which provides equivalent speed-up without the undesirable results of hsflt.

### maf | nomaf

Makes floating-point calculations faster and more accurate by using

floating-point multiply-add instructions where appropriate. The results may not be exactly equivalent to those from similar calculations performed at compile time or on other types of computers. Negative zero results may be produced. Rounding towards negative infinity or positive infinity will be reversed for these operations. This suboption may affect the precision of floating-point intermediate results. If **-qfloat=nomaf** is specified, no multiply-add instructions will be generated unless they are required for correctness.

#### nans | nonans

Allows you to use the **-qflttrap=invalid:enable** option to detect and deal with exception conditions that involve signaling NaN (not-a-number) values. Use this suboption only if your program explicitly creates signaling NaN values, because these values never result from other floating-point operations.

#### relax | norelax

Relaxes strict IEEE conformance slightly for greater speed, typically by removing some trivial floating-point arithmetic operations, such as adds and subtracts involving a zero on the right. These changes are allowed if either -qstrict=noieeefp or -qfloat=relax is specified.

### rngchk | norngchk

At optimization level -03 and above, and without -qstrict, controls whether range checking is performed for input arguments for software divide and inlined square root operations. Specifying norngchk instructs the compiler to skip range checking, allowing for increased performance where division and square root operations are performed repeatedly within a loop.

Note that with **norngchk** in effect the following restrictions apply:

- The dividend of a division operation must not be +/-INF.
- The divisor of a division operation must not be 0.0, +/- INF, or denormalized values.
- The quotient of dividend and divisor must not be +/-INF.
- The input for a square root operation must not be INF.

If any of these conditions are not met, incorrect results may be produced. For example, if the divisor for a division operation is 0.0 or a denormalized number (absolute value  $< 2^{-1022}$  for double precision, and absolute value  $< 2^{-126}$ for single precision), NaN, instead of INF, may result; when the divisor is +/-INF, NaN instead of 0.0 may result. If the input is +INF for a sqrt operation, NaN, rather than INF, may result.

**norngchk** is only allowed when **-qnostrict** is in effect. If **-qstrict**, -qstrict=infinities, -qstrict=operationprecision, or -qstrict=exceptions is in effect, **norngchk** is ignored.

#### rrm | norrm

Prevents floating-point optimizations that require the rounding mode to be the default, round-to-nearest, at run time, by informing the compiler that the floating-point rounding mode may change or is not round-to-nearest at run time. You should use **rrm** if your program changes the runtime rounding mode by any means; otherwise, the program may compute incorrect results.

#### rsart | norsart

Speeds up some calculations by replacing division by the result of a square root with multiplication by the reciprocal of the square root.

rsqrt has no effect unless -qignerrno is also specified; errno will not be set for any sqrt function calls.

If you compile with the -03 or higher optimization level, rsqrt is enabled automatically. To disable it, also specify -qstrict, -qstrict=nans, -qstrict=infinities, -qstrict=zerosigns, or -qstrict=exceptions.

### spnans | nospnans

Generates extra instructions to detect signalling NaN on conversion from single-precision to double-precision.

### subnormals | nosubnormals

Specifies whether the code uses subnormal floating point values, also known as denormalized floating point values. Whether or not you specify this suboption, the behavior of your program will not change, but the compiler uses this information to gain possible performance improvements.

**Note:** For details about the relationship between **-qfloat** suboptions and their **-qstrict** counterparts, see "-qstrict" on page 208.

### **Usage**

Using **-qfloat** suboptions other than the default settings might produce incorrect results in floating-point computations if the system does not meet all required conditions for a given suboption. Therefore, use this option only if the floating-point calculations involving IEEE floating-point values are manipulated and can properly assess the possibility of introducing errors in the program.

If the **-qstrict** | **-qnostrict** and **float** suboptions conflict, the last setting specified is used.

#### **Predefined macros**

None.

#### **Examples**

To compile myprogram.c so that the constant floating-point expressions are evaluated at compile time and multiply-add instructions are not generated, enter: xlc myprogram.c -qfloat=fold:nomaf

#### Related information

- "-mcpu (-qarch)" on page 131
- "-ftrapping-math (-qflttrap)" on page 111
- "-qstrict" on page 208
- "Handling floating-point operations" in the XL C/C++ Optimization and Programming Guide

# -qfulldebug

### Category

Error checking and debugging

### Pragma equivalent

None.

### **Purpose**

Generates the debugging information for all class members.

### **Syntax**

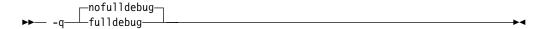

#### **Defaults**

-qnofulldebug

### Usage

When the **-qfulldebug** option is in effect, the compiler produces the debugging information for all class members.

When the **-qnofulldebug** option is in effect, if a non-outlined member function has not been called, its debugging information is not generated.

#### **Predefined macros**

None.

## -qfullpath

### Category

Error checking and debugging

### **Purpose**

When used with the -g or -qlinedebug option, this option records the full, or absolute, path names of source and include files in object files compiled with debugging information, so that debugging tools can correctly locate the source files.

When fullpath is in effect, the absolute (full) path names of source files are preserved. When nofullpath is in effect, the relative path names of source files are preserved.

### **Syntax**

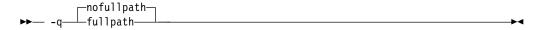

#### **Defaults**

-qnofullpath

### **Usage**

If your executable file was moved to another directory, the debugger would be unable to find the file unless you provide a search path in the debugger. You can use fullpath to ensure that the debugger locates the file successfully.

#### Predefined macros

None.

#### Related information

- "-qlinedebug" on page 169
- "-g" on page 120

## -qfuncsect

### Category

Object code control

### **Purpose**

Places instructions for each function in a separate section. Placing each function in its own section might reduce the size of your program because the linker can collect garbage per function rather than per object file.

When **-qnofuncsect** is in effect, each object file consists of a single text section combining all functions defined in the corresponding source file. You can use **-qfuncsect** to place each function in a separate section.

## **Syntax**

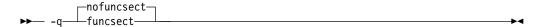

#### **Defaults**

-qnofuncsect

#### Usage

Using multiple sections increases the size of the object file, but it can reduce the size of the final executable by allowing the linker to remove functions that are not called or that have been inlined by the optimizer at all places they are called.

The pragma directive must be specified before the first statement in the compilation unit.

### Predefined macros

None.

### -qhot

### Category

Optimization and tuning

### **Purpose**

Performs high-order loop analysis and transformations (HOT) during optimization.

The **-qhot** compiler option is a powerful alternative to hand tuning that provides opportunities to optimize loops and array language. This compiler option will always attempt to optimize loops, regardless of the suboptions you specify.

### **Syntax**

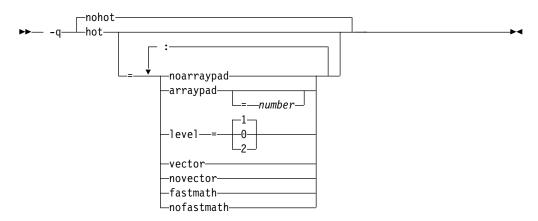

#### **Defaults**

- · -qnohot
- -qhot=noarraypad:level=0:novector:fastmath when -03 is in effect
- -qhot=noarraypad:level=1:vector:fastmath when -qsmp, -04 or -05 is in effect.
- Specifying -qhot without suboptions is equivalent to -qhot=noarraypad:level=1:vector:fastmath.

#### **Parameters**

#### arraypad | noarraypad

Permits the compiler to increase the dimensions of arrays where doing so might improve the efficiency of array-processing loops. (Because of the implementation of the cache architecture, array dimensions that are powers of two can lead to decreased cache utilization.) Specifying **-qhot=arraypad** when your source includes large arrays with dimensions that are powers of 2 can reduce cache misses and page faults that slow your array processing programs. This can be particularly effective when the first dimension is a power of 2. If you use this suboption with no *number*, the compiler will pad any arrays where it infers there may be a benefit and will pad by whatever amount it chooses. Not all arrays will necessarily be padded, and different arrays may be padded by different amounts. If you specify a *number*, the compiler will pad every array in the code.

**Note:** Using **arraypad** can be unsafe, as it does not perform any checking for reshaping or equivalences that may cause the code to break if padding takes place.

#### number

A positive integer value representing the number of elements by which each array will be padded in the source. The pad amount must be a positive integer value. To achieve more efficient cache utilization, it is recommended that pad values be multiples of the largest array element size, typically 4, 8, or 16.

#### 1eve1=0

Performs a subset of the high-order transformations and sets the default to novector:noarraypad:fastmath.

#### level=1

Performs the default set of high-order transformations.

#### 1eve1=2

Performs the default set of high-order transformations and some more aggressive loop transformations. This option performs aggressive loop analysis and transformations to improve cache reuse and exploit loop parallelization opportunities.

#### vector | novector

When specified with **-qnostrict** and **-qignerrno**, or an optimization level of -03 or higher, vector causes the compiler to convert certain operations that are performed in a loop on successive elements of an array (for example, square root, reciprocal square root) into a call to a routine in the Mathematical Acceleration Subsystem (MASS) library in libxlopt.

The **vector** suboption supports single-precision and double-precision floating-point mathematics, and is useful for applications with significant mathematical processing demands.

**novector** disables the conversion of loop array operations into calls to MASS library routines.

Because vectorization can affect the precision of your program results, if you are using **-03** or higher, you should specify **-qhot=novector** if the change in precision is unacceptable to you.

### fastmath | nofastmath

You can use this suboption to tune your application to either use fast scalar versions of math functions or use the default versions.

For C/C++, you must use this suboption together with **-qignerrno**, unless **-qignerrno** is already enabled by other options.

**-qhot=fastmath** enables the replacement of math routines with available math routines from the XLOPT library only if **-qstrict=nolibrary** is enabled.

**-qhot=nofastmath** disables the replacement of math routines by the XLOPT library. -qhot=fastmath is enabled by default if -qhot is specified regardless of the hot level.

### Usage

If you do not also specify an optimization level when specifying **-qhot** on the command line, the compiler assumes **-02**.

If you want to override the default level setting of 1 when using -qsmp, -04 or -05, be sure to specify **-qhot=level=0** or **-qhot=level=2** after the other options.

You can use the **-qreport** option in conjunction with **-qhot** or any optimization option that implies -qhot to produce a pseudo-C report showing how the loops were transformed. The loop transformations are included in the listing report if either the **-greport** or **-glistfmt** option is also specified. This LOOP TRANSFORMATION SECTION of the listing file also contains information about data prefetch insertion locations. In addition, when you use **-qprefetch-assistthread** to generate prefetching assist threads, a message Assist thread for data prefetching was generated also appears in the LOOP TRANSFORMATION SECTION of the listing file. Specifying -qprefetch=assistthread guides the compiler to generate aggressive data prefetching at optimization level -03 or higher. For more information, see "-qreport" on page 188.

### **Predefined macros**

None.

#### Related information

- "-mcpu (-qarch)" on page 131
- "-qsimd" on page 198
- "-qprefetch" on page 184
- "-qreport" on page 188
- "-qlistfmt" on page 171
- "-O, -qoptimize" on page 80
- "-qstrict" on page 208
- Using the Mathematical Acceleration Subsystem (MASS) in the XL C/C++ Optimization and Programming Guide
- "#pragma nosimd" on page 244

## -qidirfirst

### Category

Input control

#### Pragma equivalent

None.

#### **Purpose**

Searches for user included files in directories that are specified by the -I option before searching any other directories.

### **Syntax**

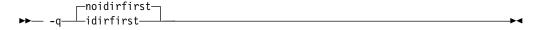

### **Defaults**

-qnoidirfirst

### **Usage**

This option only affects files that are included by the #include "file\_name" directive or the -include option. This option has no effect on the search order for XL C/C++ or system header files. This option also has no effect on files that are included by absolute paths.

-qidirfirst is independent of the -qnostdinc option.

#### **Predefined macros**

None.

### **Examples**

To compile myprogram.c and instruct the compiler to search for included files in /usr/tmp/myinclude first and then the directory in which the source file is located, use the following command:

xlc myprogram.c -I/usr/tmp/myinclude -qidirfirst

### **Related information**

- "-I" on page 78
- "-include (-qinclude)" on page 122
- "-qstdinc, -qnostdinc (-nostdinc, -nostdinc++)" on page 206
- "-isystem (-qc\_stdinc) (C only)" on page 123
- "-isystem (-qcpp\_stdinc) (C++ only)" on page 124
- "Directory search sequence for included files" on page 9

## -qignerrno

### Category

Optimization and tuning

### **Purpose**

Allows the compiler to perform optimizations as if system calls would not modify errno.

Some system library functions set errno when an exception occurs. When **ignerrno** is in effect, the setting and subsequent side effects of errno are ignored. This option allows the compiler to perform optimizations without regard to what happens to errno.

## **Syntax**

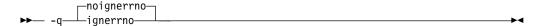

#### **Defaults**

- · -qnoignerrno
- -qignerrno when the -03 or higher optimization level is in effect.

### Usage

If you require both -03 or higher and the ability to set errno, you should specify **-qnoignerrno** after the optimization option on the command line.

#### Predefined macros

\_\_IGNERRNO\_\_ is defined to 1 when **-qignerrno** is in effect; otherwise, it is undefined.

### Related information

"-O, -qoptimize" on page 80

## -qinitauto

### Category

Error checking and debugging

### **Purpose**

Initializes uninitialized automatic variables to a specific value, for debugging purposes.

### **Syntax**

```
__noinitauto—
__initauto—=—hex_value
```

#### **Defaults**

-qnoinitauto

#### **Parameters**

#### hex value

A one- to eight-digit hexadecimal number.

- To initialize each byte of storage to a specific value, specify one or two digits for the *hex\_value*.
- To initialize each word of storage to a specific value, specify three to eight digits for the *hex\_value*.
- In the case where less than the maximum number of digits are specified for the size of the initializer requested, leading zeros are assumed.
- In the case of word initialization, if an automatic variable is smaller than a multiple of 4 bytes in length, the *hex\_value* is truncated on the left to fit. For example, if an automatic variable is only 1 byte and you specify five digits for the *hex\_value*, the compiler truncates the three digits on the left and assigns the other two digits on the right to the variable. See Example 1.
- If an automatic variable is larger than the *hex\_value* in length, the compiler repeats the *hex\_value* and assigns it to the variable. See Example 1.
- If the automatic variable is an array, the hex\_value is copied into the memory location of the array in a repeating pattern, beginning at the first memory location of the array. See Example 2.
- You can specify alphabetic digits as either uppercase or lowercase.

• The *hex\_value* can be optionally prefixed with 0x, in which x is case-insensitive.

### **Usage**

The -qinitauto option provides the following benefits:

- Setting *hex\_value* to zero ensures that all automatic variables that are not explicitly initialized when declared are cleared before they are used.
- You can use this option to initialize variables of real or complex type to a signaling or quiet NaN, which helps locate uninitialized variables in your program.

This option generates extra code to initialize the value of automatic variables. It reduces the runtime performance of the program and is to be used for debugging purposes only.

#### **Restrictions:**

- Objects that are equivalenced, structure components, and array elements are not initialized individually. Instead, the entire storage sequence is initialized collectively.
- The **-qinitauto=hex\_value** option does not initialize variable length arrays or memory allocated through the **\_\_alloca** function.

#### **Predefined macros**

- \_\_INITAUTO\_\_ is defined to the least significant byte of the *hex\_value* that is specified on the **-qinitauto** option or pragma; otherwise, it is undefined.
- \_\_INITAUTO\_W\_\_ is defined to the byte hex\_value, repeated four times, or to the
  word hex\_value, which is specified on the -qinitauto option or pragma;
  otherwise, it is undefined.

### For example:

- For option -qinitauto=0xABCD, the value of \_\_INITAUTO\_\_ is 0xCDu, and the value of \_\_INITAUTO\_W\_\_ is 0x0000ABCDu.
- For option -qinitauto=0xCD, the value of \_\_INITAUTO\_\_ is 0xCDu, and the value of \_\_INITAUTO\_W\_\_ is 0xCDCDCDCDu.

### **Examples**

**Example 1:** Use the **-qinitauto** option to initialize automatic variables of scalar types.

```
#include <stdio.h>
int main()
{
   char a;
   short b;
   int c;
   long long int d;

   printf("char a = 0x%X\n",(char)a);
   printf("short b = 0x%X\n",(short)b);
   printf("int c = 0x%X\n",c);
   printf("long long int d = 0x%llX\n",d);
}
```

If you compile the program with -qinitauto=AABBCCDD, for example, the result is as follows:

```
char a = 0xDD
short b = 0xFFFFCCDD
int c = 0xAABBCCDD
long long int d = 0xAABBCCDDAABBCCDD
```

**Example 2:** Use the **-qinitauto** option to initialize automatic array variables.

```
#include <stdio.h>
#define ARRAY_SIZE 5
int main()
 char a[5];
 short b[5];
 int c[5];
 long long int d[5];
 printf("array of char: ");
 for (int i = 0; i<ARRAY_SIZE; i++)</pre>
    printf("0x%1X ",(unsigned)a[i]);
 printf("\n");
 printf("array of short: ");
  for (int i = 0; i<ARRAY_SIZE; i++)
   printf("0x%1X ",(unsigned)b[i]);
  printf("\n");
 printf("array of int: ");
  for (int i = 0; i<ARRAY SIZE; i++)
   printf("0x%1X ",(unsigned)c[i]);
 printf("\n");
 printf("array of long long int: ");
  for (int i = 0; i<ARRAY_SIZE; i++)
    printf("0x%1X ",(unsigned)d[i]);
 printf("\n");
```

If you compile the program with -qinitauto=AABBCCDD, for example, the result is as follows:

```
array of char: OxAA OxBB OxCC OxDD OxAA
array of short: OxAABB OxCCDD OxAABB OxCCDD OxAABB
array of int: OxAABBCCDD OxAABBCCDD OxAABBCCDD OxAABBCCDD OxAABBCCDD
array of long long int: OxAABBCCDDAABBCCDD OxAABBCCDDAABBCCDD
0xAABBCCDDAABBCCDD OxAABBCCDDAABBCCDD
```

## -qinlglue

#### Category

Object code control

### **Purpose**

When used with **-02** or higher optimization, inlines glue code that optimizes external function calls in your application.

Glue code or Procedure Linkage Table code, generated by the linker, is used for passing control between two external functions. When **-qinlglue** is in effect, the optimizer inlines glue code for better performance. When **-qnoinlglue** is in effect, inlining of glue code is prevented.

### **Syntax**

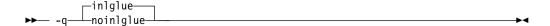

#### **Defaults**

· -qinlglue

### Usage

Inlining glue code can cause the code size to grow. Specifying **-qcompact** overrides the **-qinlglue** setting to prevent code growth. If you want **-qinlglue** to be enabled, do not specify **-qcompact**.

Specifying **-qnoinlglue** or **-qcompact** can degrade performance; use these options with discretion.

The **-qinlglue** option only affects function calls through pointers or calls to an external compilation unit. For calls to an external function, you should specify that the function is imported by using, for example, the **-qprocimported** option.

#### **Predefined macros**

None.

#### Related information

- "-qcompact" on page 143
- "-mtune (-qtune)" on page 132

## -qipa

### Category

Optimization and tuning

### Pragma equivalent

None.

#### **Purpose**

Enables or customizes a class of optimizations known as interprocedural analysis (IPA).

IPA is a two-step process: the first step, which takes place during compilation, consists of performing an initial analysis and storing interprocedural analysis information in the object file. The second step, which takes place during linking, and causes a complete recompilation of the entire application, applies the optimizations to the entire program.

You can use **-qipa** during the compilation step, the link step, or both. If you compile and link in a single compiler invocation, only the link-time suboptions are relevant. If you compile and link in separate compiler invocations, only the compile-time suboptions are relevant during the compile step, and only the link-time suboptions are relevant during the link step.

### **Syntax**

### -qipa compile-time syntax

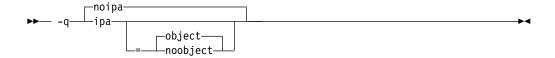

### -qipa link-time syntax

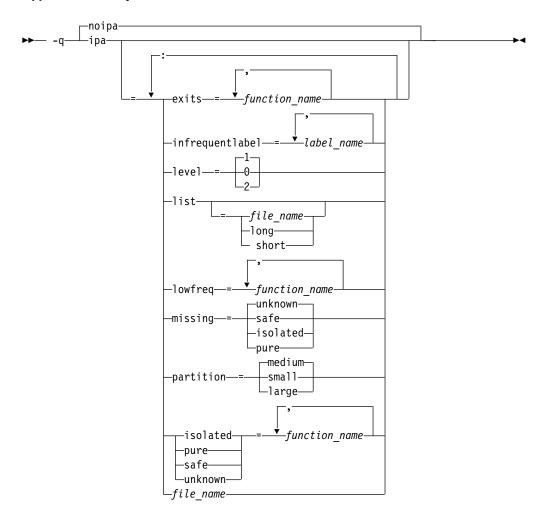

#### **Defaults**

• -qnoipa

#### **Parameters**

You can specify the following parameters during a separate compile step only:

### object | noobject

Specifies whether to include standard object code in the output object files.

Specifying **noobject** can substantially reduce overall compile time by not generating object code during the first IPA phase. Note that if you specify **-S** with **noobject**, **noobject** will be ignored.

If compiling and linking are performed in the same step and you do not specify the **-S** or any listing option, **-qipa=noobject** is implied.

Specifying **-qipa** with no suboptions on the compile step is equivalent to -qipa=object.

You can specify the following parameters during a combined compilation and link step in the same compiler invocation, or during a separate link step only:

#### clonearch | noclonearch

This suboption is no longer supported. Consider using **-qtune=balanced**.

### cloneproc | nocloneproc

This suboption is no longer supported. Consider using -qtune=balanced.

#### exits

Specifies names of functions which represent program exits. Program exits are calls which can never return and can never call any function which has been compiled with IPA pass 1. The compiler can optimize calls to these functions (for example, by eliminating save/restore sequences), because the calls never return to the program. These functions must not call any other parts of the program that are compiled with -qipa.

#### infrequentlabel

Specifies user-defined labels that are likely to be called infrequently during a program run.

label name

The name of a label, or a comma-separated list of labels.

#### isolated

Specifies a comma-separated list of functions that are not compiled with **-qipa**. Functions that you specify as isolated or functions within their call chains cannot refer directly to any global variable.

#### leve1

Specifies the optimization level for interprocedural analysis. Valid suboptions are as follows:

- Performs only minimal interprocedural analysis and optimization.
- 1 Enables inlining, limited alias analysis, and limited call-site tailoring.
- Performs full interprocedural data flow and alias analysis.

If you do not specify a level, the default is 1.

To generate data reorganization information, specify the optimization level -qipa=level=2 or -05 together with -qreport. During the IPA link phase, the data reorganization messages for program variable data are produced in the data reorganization section of the listing file. Reorganizations include array splitting, array transposing, memory allocation merging, array interleaving, and array coalescing.

Specifies that a listing file be generated during the link phase. The listing file contains information about transformations and analyses performed by IPA, as well as an optional object listing for each partition.

If you do not specify a *list\_file\_name*, the listing file name defaults to a.lst. If you specify -qipa=list together with any other option that generates a listing file, IPA generates an a.lst file that overwrites any existing a.lst file. If you have a source file named a.c, the IPA listing will overwrite the regular compiler listing a.lst. You can use the <code>-qipa=list=list\_file\_name</code> suboption to specify an alternative listing file name.

Additional suboptions are one of the following suboptions:

**short** Requests less information in the listing file. Generates the Object File Map, Source File Map and Global Symbols Map sections of the listing.

long Requests more information in the listing file. Generates all of the sections generated by the short suboption, plus the Object Resolution Warnings, Object Reference Map, Inliner Report and Partition Map sections.

#### lowfreq

Specifies functions that are likely to be called infrequently. These are typically error handling, trace, or initialization functions. The compiler may be able to make other parts of the program run faster by doing less optimization for calls to these functions.

#### missing

Specifies the interprocedural behavior of functions that are not compiled with **-qipa** and are not explicitly named in an **unknown**, **safe**, **isolated**, or **pure** suboption.

Valid suboptions are one of the following suboptions:

safe Specifies that the missing functions do not indirectly call a visible (not missing) function either through direct call or through a function pointer.

#### isolated

Specifies that the missing functions do not directly reference global variables accessible to visible function. Functions bound from shared libraries are assumed to be *isolated*.

**pure** Specifies that the missing functions are *safe* and *isolated* and do not indirectly alter storage accessible to visible functions. *pure* functions also have no observable internal state.

#### unknown

Specifies that the missing functions are not known to be *safe*, *isolated*, or *pure*. This suboption greatly restricts the amount of interprocedural optimization for calls to missing functions.

The default is to assume unknown.

#### partition

Specifies the size of each program partition created by IPA during pass 2. Valid suboptions are one of the following suboptions:

- small
- medium
- large

Larger partitions contain more functions, which result in better interprocedural analysis but require more storage to optimize. Reduce the partition size if compilation takes too long because of paging.

## pure

Specifies *pure* functions that are not compiled with **-qipa**. Any function

specified as pure must be isolated and safe, and must not alter the internal state nor have side-effects, defined as potentially altering any data visible to the caller.

#### safe

Specifies *safe* functions that are not compiled with **-qipa** and do not call any other part of the program. Safe functions can modify global variables, but may not call functions compiled with -qipa.

#### unknown

Specifies unknown functions that are not compiled with -qipa. Any function specified as unknown can make calls to other parts of the program compiled with **-qipa**, and modify global variables.

#### file name

Gives the name of a file which contains suboption information in a special

The file format is shown as follows:

```
# ... comment
attribute{, attribute} = name{, name}
missing = attribute{, attribute}
exits = name{, name}
lowfreq = name{, name}
list [ = file-name | short | long ]
level = 0 | 1 | 2
partition = small | medium | large
```

where attribute is one of:

- exits
- lowfreq
- unknown
- safe
- isolated
- pure

## Usage

Specifying -qipa automatically sets the optimization level to -02. For additional performance benefits, you can also specify the -finline-functions (-qinline) option. The **-qipa** option extends the area that is examined during optimization and inlining from a single function to multiple functions (possibly in different source files) and the linkage between them.

If any object file used in linking with -qipa was created with the -qipa=noobject option, any file containing an entry point (the main program for an executable program, or an exported function for a library) must be compiled with -qipa.

You can link objects created with different releases of the compiler, but you must ensure that you use a linker that is at least at the same release level as the newer of the compilers used to create the objects being linked.

Some symbols which are clearly referenced or set in the source code may be optimized away by IPA, and may be lost to debug or nm outputs. Using IPA together with the **-g** compiler will usually result in non-steppable output.

Note that if you specify **-qipa** with **-#**, the compiler does not display linker information subsequent to the IPA link step.

For recommended procedures for using -qipa, see "Optimizing your applications" in the XL C/C++ Optimization and Programming Guide.

## **Predefined macros**

None.

## **Examples**

The following example shows how you might compile a set of files with interprocedural analysis:

```
xlc -c *.c -gipa
xlc -o product *.o -qipa
```

Here is how you might compile the same set of files, improving the optimization of the second compilation, and the speed of the first compile step. Assume that there exist a set of routines, user trace1, user trace2, and user trace3, which are rarely executed, and the routine user abort that exits the program:

```
xlc -c *.c -qipa=noobject
xlc -c *.o -qipa=lowfreq=user_trace[123]:exit=user_abort
```

#### Related information

- "-finline-functions (-qinline)" on page 99
- "-qisolated\_call"
- "#pragma execution\_frequency" on page 242
- "-S" on page 86
- "Optimizing your applications" in the XL C/C++ Optimization and Programming
- · Runtime environment variables

# -gisolated\_call

# Category

Optimization and tuning

# **Purpose**

Specifies functions in the source file that have no side effects other than those implied by their parameters.

Essentially, any change in the state of the runtime environment is considered a side effect, including:

- Accessing a volatile object
- Modifying an external object
- Modifying a static object
- · Modifying a file
- Accessing a file that is modified by another process or thread
- Allocating a dynamic object, unless it is released before returning
- · Releasing a dynamic object, unless it was allocated during the same invocation
- Changing system state, such as rounding mode or exception handling
- Calling a function that does any of the above

Marking a function as isolated indicates to the optimizer that external and static variables cannot be changed by the called function and that pessimistic references to storage can be deleted from the calling function where appropriate. Instructions can be reordered with more freedom, resulting in fewer pipeline delays and faster execution in the processor. Multiple calls to the same function with identical parameters can be combined, calls can be deleted if their results are not needed, and the order of calls can be changed.

# **Syntax**

## **Option syntax**

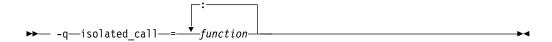

## **Defaults**

Not applicable.

#### **Parameters**

function

The name of a function that does not have side effects or does not rely on functions or processes that have side effects. *function* is a primary expression that can be an identifier, operator function, conversion function, or qualified name. An identifier must be of type function or a typedef of function. If the name refers to an overloaded function, all variants of that function are marked as isolated calls. C++

## Usage

The only side effect that is allowed for a function named in the option or pragma is modifying the storage pointed to by any pointer arguments passed to the function, that is, calls by reference. The function is also permitted to examine nonvolatile external objects and return a result that depends on the nonvolatile state of the runtime environment. Do not specify a function that causes any other side effects; that calls itself; or that relies on local static storage. If a function is incorrectly identified as having no side effects, the program behavior might be unexpected or produce incorrect results.

#### Predefined macros

None.

#### **Examples**

To compile myprogram.c, specifying that the functions myfunction(int) and classfunction(double) do not have side effects, enter:

xlc myprogram.c -qisolated\_call=myfunction:classfunction

#### Related information

"The const function attribute" and "The pure function attribute" in the XL C/C++ Language Reference

# -qkeepparm

# Category

Error checking and debugging

# Pragma equivalent

None.

## **Purpose**

When used with -02 or higher optimization, specifies whether procedure parameters are stored on the stack.

A function usually stores its incoming parameters on the stack at the entry point. However, when you compile code with optimization options enabled, the compiler may remove these parameters from the stack if it sees an optimizing advantage in doing so. When **-qkeepparm** is in effect, parameters are stored on the stack even when optimization is enabled. When **-qnokeepparm** is in effect, parameters are removed from the stack if this provides an optimization advantage.

# **Syntax**

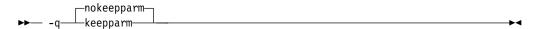

## **Defaults**

-qnokeepparm

## Usage

Specifying -qkeepparm that the values of incoming parameters are available to tools, such as debuggers, by preserving those values on the stack. However, this may negatively affect application performance.

## **Predefined macros**

None.

# Related information

• "-O, -qoptimize" on page 80

# -qlib, -nodefaultlibs (-qnolib) Category

Linking

## Pragma equivalent

None.

# **Purpose**

Specifies whether standard system libraries and XL C/C++ libraries are to be linked.

When **-qlib** is in effect, the standard system libraries and compiler libraries are automatically linked. When **-nodefaultlibs** (**-qnolib**) is in effect, the standard system libraries and compiler libraries are not used at link time; only the libraries specified on the command line with the **-l** flag will be linked.

This option can be used in system programming to disable the automatic linking of unneeded libraries.

# **Syntax**

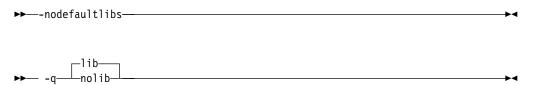

## **Defaults**

-qlib

## **Usage**

Using **-nodefaultlibs** (**-qnolib**) specifies that no libraries, including the system libraries as well as the XL C/C++ libraries (these are found in the lib/ and lib64/ subdirectories of the compiler installation directory), are to be linked. The system startup files are still linked, unless **-nostartfiles** (**-qnocrt**) is also specified.

**Note:** If your program references any symbols that are defined in the standard libraries or compiler-specific libraries, link errors will occur. To avoid these unresolved references when compiling with **-nodefaultlibs (-qnolib)**, be sure to explicitly link the required libraries by using the command flag **-1** and the library name.

#### Predefined macros

None.

#### **Examples**

To compile myprogram.c without linking to any libraries except the compiler library libxlopt.a, enter:

xlc myprogram.c -nodefaultlibs -lxlopt

## **Related information**

• "-qcrt, -nostartfiles (-qnocrt)" on page 144

# -qlibansi

# Category

Optimization and tuning

# Pragma equivalent

## **Purpose**

Assumes that all functions with the name of an ANSI C library function are in fact the system functions.

When libansi is in effect, the optimizer can generate better code because it will know about the behavior of a given function, such as whether or not it has any side effects.

# **Syntax**

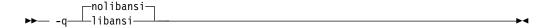

#### **Defaults**

-qnolibansi

#### **Predefined macros**

\_\_LIBANSI\_\_ is defined to 1 when **libansi** is in effect; otherwise, it is not defined.

# -qlinedebug

## Category

Error checking and debugging

## Pragma equivalent

None.

## **Purpose**

Generates only line number and source file name information for a debugger.

When -qlinedebug is in effect, the compiler produces minimal debugging information, so the resulting object size is smaller than that produced by the -g debugging option. You can use the debugger to step through the source code, but you will not be able to see or query variable information. The traceback table, if generated, will include line numbers.

-qlinedebug is equivalent to -gl.

# **Syntax**

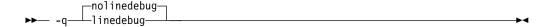

## **Defaults**

-qnolinedebug

# Usage

When **-qlinedebug** is in effect, function inlining is disabled.

Avoid using **-qlinedebug** with **-0** (optimization) option. The information produced may be incomplete or misleading.

The **-g** option overrides the **-qlinedebug** option. If you specify **-g** with **-qnolinedebug** on the command line, **-qnolinedebug** is ignored and a warning is issued.

#### **Predefined macros**

None.

# **Examples**

To compile myprogram.c to produce an executable program testing so you can step through it with a debugger, enter:

xlc myprogram.c -o testing -qlinedebug

# **Related information**

- "-g" on page 120
- "-O, -qoptimize" on page 80

# -qlist

## Category

Listings, messages, and compiler information

## **Purpose**

Produces a compiler listing file that includes object and constant area sections.

## **Syntax**

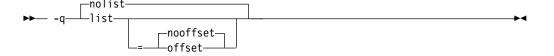

#### **Defaults**

-qnolist

#### **Parameters**

# offset | nooffset

Changes the offset of the PDEF header from 00000 to the offset of the start of the text area. Specifying the option allows any program reading the .lst file to add the value of the PDEF and the line in question, and come up with the same value whether **offset** or **nooffset** is specified. The **offset** suboption is only relevant if there are multiple procedures in a compilation unit.

Specifying **list** without the suboption is equivalent to **list=nooffset**.

# **Usage**

When **list** is in effect, a listing file is generated with a .lst suffix for each source file named on the command line. For details of the contents of the listing file, see "Compiler listings" on page 13.

You can use the object or assembly listing to help understand the performance characteristics of the generated code and to diagnose execution problems.

## **Predefined macros**

None.

# **Examples**

To compile myprogram.c and to produce a listing (.lst) file that includes object, enter:

xlc myprogram.c -qlist

# -qlistfmt

# Category

Listings, messages, and compiler information

## Pragma equivalent

None.

## **Purpose**

Creates a report in XML or HTML format to help you find optimization opportunities.

## **Syntax**

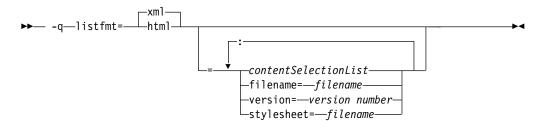

#### **Defaults**

This option is off by default. If none of the *contentSelectionList* suboptions is specified, all available report information is produced. For example, specifying -qlistfmt=xml is equivalent to -qlistfmt=xml=all.

#### **Parameters**

The following list describes **-qlistfmt** parameters:

## xm1 | html

Instructs the compiler to generate the report in XML or HTML format. If an XML report has been generated before, you can convert the report to the HTML format using the genhtml command. For more information about this command, see "genhtml" on page 299.

#### contentSelectionList

The following suboptions provide a filter to limit the type and quantity of information in the report:

#### data | nodata

Produces data reorganization information.

#### inlines | noinlines

Produces inlining information.

## pdf | nopdf

Produces profile-directed feedback information.

#### transforms | notransforms

Produces loop transformation information.

#### a11

Produces all available report information.

#### none

Does not produce a report.

#### filename

Specifies the name of the report file. One file is produced during the compile phase, and one file is produced during the IPA link phase. If no filename is specified, a file with the suffix .xml or .html is generated in a way that is consistent with the rules of name generation for the given platform. For example, if the foo.c file is compiled, the generated XML files are foo.xml from the compile step and a.xml from the link step.

**Note:** If you compile and link in one step and use this suboption to specify a file name for the report, the information from the IPA link step will overwrite the information generated during the compile step.

The same will be true if you compile multiple files using the filename suboption. The compiler creates an report for each file so the report of the last file compiled will overwrite the previous reports. For example,

```
xlc -qlistfmt=xml=all:filename=abc.xml -03 myfile1.c myfile2.c myfile3.c
```

will result in only one report, abc.xml based on the compilation of the last file myfile3.c.

#### stylesheet

Specifies the name of an existing XML stylesheet for which an xml-stylesheet directive is embedded in the resulting report. The default behavior is to not

include a stylesheet. The stylesheet supplied with XL C/C++ is xlstyle.xsl. This stylesheet renders the XML report to an easily read format when the report is viewed through a browser that supports XSLT.

To view the XML report created with the **stylesheet** suboption, you must place the actual stylesheet (xlstyle.xsl) and the XML message catalog (XMLMessages-locale.xml where locale refers to the locale set on the compilation machine) in the path specified by the stylesheet suboption. The stylesheet and message catalog are installed in the /opt/ibm/x1C/13.1.6/listings/ directory.

For example, if a.xml is generated with stylesheet=xlstyle.xsl, both xlstyle.xsl and XMLMessages-locale.xml must be in the same directory as a.xml, before you can properly view a.xml with a browser.

#### version

Specifies the major version of the content that will be generated. If you have written a tool that requires a certain version of this report, you must specify the version.

For example, IBM XL C/C++ for Linux, V13.1.6 creates reports at XML v1.1. If you have written a tool to consume these reports, specify version=v1.

# Usage

The information produced in the report by the -qlistfmt option depends on which optimization options are used to compiler the program.

- When you specify both **-qlistfmt** and an option that enables inlining such as **-finline-functions(-qinline)**, the report shows which functions were inlined and why others were not inlined.
- When you specify both -qlistfmt and an option that enables loop unrolling, the report contains a summary of how program loops are optimized. The report also includes diagnostic information about why specific loops cannot be vectorized. To make -qlistfmt generate information about loop transformations, you must also specify at least one of the following options:
  - qhot
  - -qsmp
  - -03 or higher
- When you specify both -qlistfmt and an option that enables parallel transformations, the report contains information about parallel transformations. For **-qlistfmt** to generate information about parallel transformations or parallel performance messages, you must also specify at least one of the following options:
  - qsmp
  - **-05**
  - -qipa=level=2
- When you specify both -qlistfmt and -qpdf, which enables profiling, the report contains information about call and block counts and cache misses.
- When you specify both -qlistfmt and an option that produces data reorganizations such as -qipa=level=2, the report contains information about those reorganizations.

## **Predefined macros**

None.

# **Examples**

If you want to compile myprogram.c to produce an XML report that shows how loops are optimized, enter:

```
xlc -qhot -03 -qlistfmt=xml=transforms myprogram.c
```

If you want to compile myprogram.c to produce an XML report that shows which functions are inlined, enter:

xlc -finline-functions -qlistfmt=xml=inlines myprogram.c

#### Related information

- "-qreport" on page 188
- "genhtml" on page 299
- "Using compiler reports to diagnose optimization opportunities" in the XL C/C++ Optimization and Programming Guide

# -qmaxmem

# Category

Optimization and tuning

# **Purpose**

Limits the amount of memory that the compiler allocates while performing specific, memory-intensive optimizations to the specified number of kilobytes.

# **Syntax**

```
▶▶— -q—maxmem—=—size limit—
```

## **Defaults**

- -qmaxmem=8192 when -02 is in effect.
- -qmaxmem=-1 when the -03 or higher optimization level is in effect.

#### **Parameters**

size limit

The number of kilobytes worth of memory to be used by optimizations. The limit is the amount of memory for specific optimizations, and not for the compiler as a whole. Tables required during the entire compilation process are not affected by or included in this limit.

A value of -1 permits each optimization to take as much memory as it needs without checking for limits.

## Usage

A smaller limit does not necessarily mean that the resulting program will be slower, only that the compiler may finish before finding all opportunities to increase performance. Increasing the limit does not necessarily mean that the resulting program will be faster, only that the compiler is better able to find opportunities to increase performance if they exist.

Setting a large limit has no negative effect on the compilation of source files when the compiler needs less memory. However, depending on the source file being

compiled, the size of subprograms in the source, the machine configuration, and the workload on the system, setting the limit too high, or to -1, might exceed available system resources.

#### Predefined macros

None.

# **Examples**

To compile myprogram.c so that the memory specified for local table is 16384 kilobytes, enter:

xlc myprogram.c -qmaxmem=16384

# -qmakedep, -MD (-qmakedep=gcc) Category

Output control

# Pragma equivalent

None.

# **Purpose**

Produces the dependency files that are used by the make tool for each source file.

The dependency output file is named with a .d suffix.

## **Syntax**

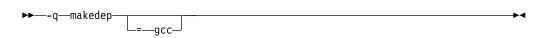

## **Defaults**

Not applicable.

## **Parameters**

The format of the generated make rule to match the GCC format: the dependency output file includes a single target that lists all of the main source file's dependencies.

This suboption is equivalent to -MD.

If you specify **-qmakedep** with no suboption, the dependency output file specifies a separate rule for each of the main source file's dependencies.

## Usage

For each source file with a .c, .C, .cpp, or .i suffix that is named on the command line, a dependency output file is generated with the same name as the object file but with a .d suffix. Dependency output files are not created for any other types of input files. If you use the -o option to rename the object file, the name of the dependency output file is based on the name specified in the -o option. For more information, see the Examples section.

The dependency output files generated by these options are not make description files; they must be linked before they can be used with the **make** command. For more information about this command, see your operating system documentation.

The output file contains a line for the input file and an entry for each include file. It has the general form:

```
file name.o:include file name
file_name.o:file_name.suffix
```

Include files are listed according to the search order rules for the #include preprocessor directive, described in "Directory search sequence for included files" on page 9. If the include file is not found, it is not added to the .d file.

Files with no include statements produce dependency output files that contain one line listing only the input file name.

## Predefined macros

None.

# **Examples**

Example 1: To compile mysource.c and create a dependency output file named mysource.d, enter:

```
xlc -c -qmakedep mysource.c
```

Example 2: To compile foo\_src.c and create a dependency output file named mysource.d, enter:

```
xlc -c -qmakedep foo_src.c -MF mysource.d
```

Example 3: To compile foo src.c and create a dependency output file named mysource.d in the deps/ directory, enter:

```
xlc -c -qmakedep foo src.c -MF deps/mysource.d
```

**Example 4:** To compile foo src.c and create an object file named foo obj.o and a dependency output file named foo\_obj.d, enter:

```
xlc -c -qmakedep foo src.c -o foo obj.o
```

**Example 5:** To compile foo src.c and create an object file named foo obj.o and a dependency output file named mysource.d, enter:

```
xlc -c -qmakedep foo src.c -o foo obj.o -MF mysource.d
```

**Example 6:** To compile foo src1.c and foo src2.c to create two dependency output files, named foo\_src1.d and foo\_src2.d respectively, enter:

```
xlc -c -qmakedep foo src1.c foo src2.c
```

#### Related information

- "-o" on page 134
- "Directory search sequence for included files" on page 9

• The -M, -MD, -MF, -MG, -MM, -MMD, -MP, -MQ, and -MT options that GCC provides. For details, see the GCC online documentation at http://gcc.gnu.org/ onlinedocs/.

# -qoffload

# Category

Optimization and tuning

# Pragma equivalent

None.

# **Purpose**

Enables support for offloading OpenMP target regions to an NVIDIA GPU.

You can use the **#pragma omp target** OpenMP directive to define a target region.

For **-qoffload** to take effect, you must specify the **-qsmp** option to enable the support for OpenMP target regions.

# Syntax

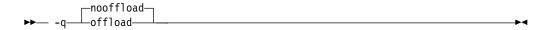

#### **Defaults**

-qnooffload

#### Usage

To use the -qoffload option, you must install the CUDA Toolkit. To install the CUDA Toolkit, use the Package Manager installation. The Runfile installation is currently not supported on Power processors. For instructions about Package Manager installation, see the NVIDIA CUDA Installation Guide for Linux (http://docs.nvidia.com/cuda/cuda-installation-guide-linux/index.html).

You must specify the -qoffload option on both the compile and link steps. If you do not specify -qoffload, target regions run on the host, and the compiler does not generate any device code.

The compiler optimizes device code by default. You can use the **-qoffload** option with -02, -03, -0fast, and -03 -qhot. You cannot use the -qoffload option with -04, -05, -qipa, -qpdf1, or -qpdf2.

## **Predefined macros**

None.

# **Examples**

To compile myopenmpprogram.c, enter the following command:

x1C -qsmp -qoffload myopenmpprogram.c -o myopenmpprogram

To compile myopenmpprogram.c into an object file and link it afterwards, enter the following commands:

x1C -c -qsmp -qoffload myopenmpprogram.c -o myopenmpprogram.o x1C -qsmp -qoffload myopenmpprogram.o -o myopenmpprogram

## Related information

- -qsmp
- -qtgtarch
- #pragma omp target
- Offloading computations to the NVIDIA GPUs in the *XL C/C++ Optimization and Programming Guide*

# -qpath

# Category

Compiler customization

# Pragma equivalent

None.

# **Purpose**

Specifies substitute path names for XL C/C++ components such as the compiler, assembler, linker, and preprocessor.

You can use this option if you want to keep multiple levels of some or all of the XL C/C++ components and have the option of specifying which one you want to use. This option is preferred over the **-B** and **-t** options.

# **Syntax**

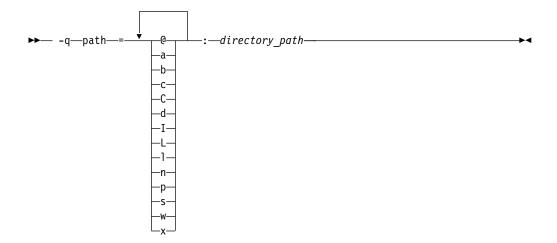

## **Defaults**

By default, the compiler uses the paths for compiler components defined in the configuration file.

## **Parameters**

directory\_path

The path to the directory where the alternate programs are located.

The following table shows the correspondence between -qpath parameters and the component names:

| Parameter       | Description                                                       | Component name |  |
|-----------------|-------------------------------------------------------------------|----------------|--|
| GPU @           | The PTX assembler                                                 | ptxas          |  |
| a               | The assembler                                                     | as             |  |
| b               | The low-level optimizer                                           | xlCcode        |  |
| c, C            | The C and C++ compiler front end                                  | xlCentry       |  |
| d               | The disassembler                                                  | dis            |  |
| I (uppercase i) | The high-level optimizer, compile step                            | ipa            |  |
| L               | The high-level optimizer, link step                               | ipa            |  |
| l (lowercase L) | The linker                                                        | ld             |  |
| ▶ GPU n         | The NVIDIA C compiler, which is used as a device linker           | nvcc           |  |
| p               | The preprocessor                                                  | xlCentry       |  |
| ► GPU S         | The XL intermediate language (W-Code) splitter                    | partitioner    |  |
| ▶ GPU W         | The XL intermediate<br>language (W-Code) to<br>NVVM-IR translator | wc2llvm        |  |
| <b>GPU</b> X    | The NVVM-IR to PTX translator                                     | llvm2ptx       |  |

## Usage

The **-qpath** option overrides the **-F**, **-t**, and **-B** options.

To use -qpath=0, -qpath=n, -qpath=s, -qpath=w, or -qpath=x, you must specify the **-qoffload** option. **GPU** 

## **Predefined macros**

None.

## **Examples**

To compile myprogram.c using a substitute compiler front end in /lib/tmp/mine/, enter the command:

xlc myprogram.c -qpath=c:/lib/tmp/mine/

To compile myprogram.c using a substitute linker in /lib/tmp/mine/, enter the command:

xlc myprogram.c -qpath=1:/lib/tmp/mine/

## **Related information**

- "-B" on page 72
- "-F" on page 77
- "-t" on page 228

# -qpdf1, -qpdf2

# Category

Optimization and tuning

# Pragma equivalent

None.

# **Purpose**

Tunes optimizations through *profile-directed feedback* (PDF), where results from sample program execution are used to improve optimization near conditional branches and in frequently executed code sections.

Optimizes an application for a typical usage scenario based on an analysis of how often branches are taken and blocks of code are run.

# **Syntax**

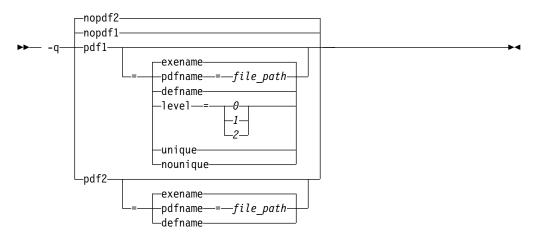

#### **Defaults**

-qnopdf1 when -qpdf1 is not specified; -qnopdf2 when -qpdf2 is not specified.

-qpdf1=exename when -qpdf1 is specified without a suboption; -qpdf2=exename when -qpdf2 is specified without a suboption.

#### **Parameters**

#### exename

Names the generated PDF file as .<output\_name>\_pdf, where <output\_name> is the name of the output file that is generated when you compile your program with -qpdf1.

#### pdfname=file path

Specifies the directories and names for the PDF files and any existing PDF map files. If the PDFDIR environment variable is set, the compiler places the PDF and PDF map files in the directory that is specified by PDFDIR; otherwise, the compiler places these files in the current working directory. If the PDFDIR environment variable is set but the specified directory does not exist, the compiler issues a warning message. The name of the PDF map file follows the name of the PDF file if the <code>-qpdf1=unique</code> option is not specified. For example, if you specify the <code>-qpdf1=pdfname=/home/joe/func</code> option, the generated PDF file is called func, and the PDF map file is called func\_map. Both of the files are placed in the <code>/home/joe</code> directory. You can use the <code>pdfname</code> suboption to do simultaneous runs of multiple executable applications by using the same directory. This approach is especially useful when you are tuning dynamic libraries with PDF.

#### defname

Names the generated PDF file as . pdf.

## level=0 | 1 | 2

Specifies different levels of profiling information to be generated by the resulting application. The following table shows the type of profiling information supported on each level. The plus sign (+) indicates that the profiling type is supported.

Table 22. Profiling type supported on each -qpdf1 level

|                         | Level |   |   |
|-------------------------|-------|---|---|
| Profiling type          | 0     | 1 | 2 |
| Block-counter profiling | +     | + | + |
| Call-counter profiling  | +     | + | + |
| Value profiling         |       | + | + |
| Cache-miss profiling    |       |   | + |

**-qpdf1=level=1** is the default level. It is equivalent to **-qpdf1**. Higher PDF levels profile more optimization opportunities but have a larger overhead.

## Notes:

- Only one application that is compiled with the **-qpdf1=leve1=2** option can be run at a time on a particular processor.
- Cache-miss profiling information has several levels. Accordingly, if you want
  to gather different levels of cache-miss profiling information, set the
  PDF\_PM\_EVENT environment variable to L1MISS, L2MISS, or L3MISS (if
  applicable). Only one level of cache-miss profiling information can be
  instrumented at a time. L2 cache-miss profiling is the default level.
- If you want to bind your application to a specified processor for cache-miss profiling, set the PDF\_BIND\_PROCESSOR environment variable equal to the processor number.

#### unique | nounique

You can use the **-qpdf1=unique** option to avoid locking a single PDF file when

multiple processes are writing to the same PDF file in the PDF training step. This option specifies whether a unique PDF file is created for each process during run time. The PDF file name is <pdf\_file\_name>.<pid>.<pid>.</pi> <pdf file name> is one of the following names:

- .<output\_name>\_pdf by default.
- The name that is specified by **pdfname** when this suboption is in effect.
- . pdf when the **defname** suboption takes effect.

<pid> is the ID of the running process in the PDF training step. For example, if you specify the -qpdf1=unique:pdfname=abc option, and there are two processes for PDF training with the IDs 12345678 and 87654321, two PDF files abc.12345678 and abc.87654321 are generated.

**Note:** When **-qpdf1=unique** is specified, multiple PDF files with process IDs as suffixes are generated. You must use the mergepdf program to merge all these PDF files into one after the PDF training step.

# Usage

The PDF process consists of the following three steps:

- 1. Compile your program with the **-qpdf1** option and a minimum optimization level of **-02**. By default, a PDF map file that is named **.**<output name> pdf map and a resulting application are generated.
- 2. Run the resulting application with a typical data set. Profiling information is written to a PDF file named .<output name> pdf by default. This step is called the PDF training step.
- 3. Recompile and link or relink the program with the **-qpdf2** option and the optimization level used with the **-qpdf1** option. The **-qpdf2** process fine-tunes the optimizations according to the profiling information collected when the resulting application is run.

#### **Predefined macros**

None.

# **Examples**

## Example 1

The example uses the **-qpdf1=leve1=0** option to reduce possible runtime instrumentation overhead.

- 1. Compile all the files with **-qpdf1=level=0**. xlc -qpdf1=level=0 -03 file1.c file2.c file3.c
- 2. Run with one set of input data.

```
./a.out < sample.data
```

3. Recompile all the files with **-qpdf2**.

```
xlc -qpdf2 -03 file1.c file2.c file3.c
```

If the sample data is typical, the program can run faster than without the PDF process.

#### Example 2

The following example uses the **-qpdf1=level=1** option.

1. Compile all the files with **-qpdf1**.

```
xlc -qpdf1 -03 file1.c file2.c file3.c
```

2. Run with one set of input data.

```
./a.out < sample.data
```

3. Recompile all the files with -qpdf2.

```
xlc -qpdf2 -03 file1.c file2.c file3.c
```

If the sample data is typical, the program can now run faster than without the PDF process.

#### Example 3

The following example uses the **-qpdf1=leve1=2** option to gather cache-miss profiling information.

1. Compile all the files with -qpdf1=level=2.

```
xlc -qpdf1=level=2 -03 file1.c file2.c file3.c
```

- 2. Set PM\_EVENT=L2MISS to gather L2 cache-miss profiling information. export PDF PM EVENT=L2MISS
- 3. Run with one set of input data.

```
./a.out < sample.data
```

4. Recompile all the files with **-qpdf2**.

```
xlc -qpdf2 -03 file1.c file2.c file3.c
```

If the sample data is typical, the program can now run faster than without the PDF process.

## Example 4

This example demonstrates the usage of the **-qpdf[1|2]=exename** option.

1. Compile all the files with **-qpdf1=exename**.

```
xlc -qpdf1=exename -03 -o final file1.c file2.c file3.c
```

2. Run executable with sample input data.

```
./final < typical.data
```

**3**. List the content of the directory.

```
>1s -1rta
```

```
-rw-r--r-- 1 user staff 50 Dec 05 13:18 file1.c

-rw-r--r-- 1 user staff 50 Dec 05 13:18 file2.c

-rw-r--r-- 1 user staff 50 Dec 05 13:18 file3.c

-rwxr-xr-x 1 user staff 12243 Dec 05 17:00 final

-rwxr-Sr-- 1 user staff 762 Dec 05 17:03 .final_pdf
```

4. Recompile all the files with **-qpdf2=exename**.

```
xlc -qpdf2=exename -03 -o final file1.c file2.c file3.c
```

The program is now optimized by using PDF information.

#### Example 5

The following example demonstrates the usage of the **-qpdf[1|2]=pdfname** option.

1. Compile all the files with **-qpdf1=pdfname**. The static profiling information is recorded in a file that is named final\_map.

```
xlc -qpdf1=pdfname=final -03 file1.c file2.c file3.c
```

2. Run the executable file with sample input data. The profiling information is recorded in a file that is named final.

```
./a.out < typical.data
```

3. List the content of the directory.

```
>ls -lrta
-rw-r--r-- 1 user staff 50 Dec 05 13:18 file1.c
-rw-r--r 1 user staff 50 Dec 05 13:18 file2.c
-rw-r--r 1 user staff 50 Dec 05 13:18 file3.c
-rwxr-xr-x 1 user staff 12243 Dec 05 18:30 a.out
-rwxr-Sr-- 1 user staff 762 Dec 05 18:32 final
```

4. Recompile all the files with **-qpdf2=pdfname**.

```
xlc -qpdf2=pdfname=final -03 file1.c file2.c file3.c
```

The program is now optimized by using PDF information.

## Example 6

The following example demonstrates the use of the PDF\_BIND\_PROCESSOR environment variable.

1. Compile all the files with **-qpdf1=level=1**.

```
xlc -qpdf1=level=1 -03 file1.c file2.c file3.c
```

2. Set PDF\_BIND\_PROCESSOR environment variable so that all processes for this executable file are run on processor 1.

```
export PDF_BIND_PROCESSOR=1
```

3. Run executable with sample input data.

```
./a.out < sample.data
```

4. Recompile all the files with **-qpdf2**.

```
xlc -qpdf2 -03 file1.c file2.c file3.c
```

If the sample data is typical, the program can now run faster than without the PDF process.

# Related information

- "-qshowpdf" on page 197
- "-qipa" on page 160
- -qprefetch
- "-qreport" on page 188
- "cleanpdf" on page 299
- "mergepdf" on page 300
- "showpdf" on page 301
- "Runtime environment variables" on page 18
- "Profile-directed feedback" in the XL C/C++ Optimization and Programming Guide

# -qprefetch

## Category

Optimization and tuning

## Pragma equivalent

None.

#### **Purpose**

Inserts prefetch instructions automatically where there are opportunities to improve code performance.

When **-qprefetch** is in effect, the compiler may insert prefetch instructions in compiled code. When **-qnoprefetch** is in effect, prefetch instructions are not inserted in compiled code.

# **Syntax**

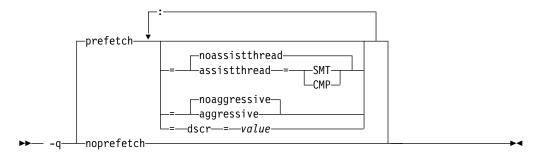

#### **Defaults**

-qprefetch=noassistthread:noaggressive:dscr=0

#### **Parameters**

#### assistthread | noassistthread

When you work with applications that generate a high cache-miss rate, you can use **-qprefetch=assistthread** to exploit assist threads for data prefetching. This suboption guides the compiler to exploit assist threads at optimization level **-03 -qhot** or higher. If you do not specify **-qprefetch=assistthread**, **-qprefetch=noassistthread** is implied.

## **CMP**

For systems based on the chip multi-processor architecture (CMP), you can use **-qprefetch-assistthread-cmp**.

#### **SMT**

For systems based on the simultaneous multi-threading architecture (SMT), you can use **-qprefetch=assistthread=smt**.

**Note:** If you do not specify either CMP or SMT, the compiler uses the default setting based on your system architecture.

## aggressive | noaggressive

This suboption guides the compiler to generate aggressive data prefetching at optimization level **-03** or higher. If you do not specify **aggressive**, **-qprefetch=noaggressive** is implied.

#### dscr

You can specify a value for the dscr suboption to improve the runtime performance of your applications. The compiler sets the Data Stream Control Register (DSCR) to the specified dscr value to control the hardware prefetch engine. The value is valid when **-mcpu=pwr8** is in effect and the optimization level is -02 or greater. The default value of dscr is 0.

#### value

The value that you specify for dscr must be 0 or greater, and representable as a 64-bit unsigned integer. Otherwise, the compiler issues a warning message and sets dscr to 0. The compiler accepts both decimal and hexadecimal numbers, and a hexadecimal number requires the prefix of 0x.

The value range depends on your system architecture. See the product information about the POWER Architecture for details. If you specify multiple dscr values, the last one takes effect.

## **Usage**

The **-qnoprefetch** option does not prevent built-in functions such as **\_\_prefetch\_by\_stream** from generating prefetch instructions.

When you run **-qprefetch=assistthread**, the compiler uses the delinquent load information to perform analysis and generates prefetching assist threads. The delinquent load information can either be provided through the built-in \_mem\_delay function (const void \*delinquent\_load\_address, const unsigned int delay\_cycles), or gathered from dynamic profiling using **-qpdf1=level=2**.

When you use **-qpdf** to call **-qprefetch-assistthread**, you must use the traditional two-step PDF invocation:

- 1. Run -qpdf1=level=2
- 2. Run -qpdf2 -qprefetch=assistthread

# **Examples**

Here is how you generate code using assist threads with MEM DELAY:

```
Initial code:
int y[64], x[1089], w[1024];
 void foo(void){
    int i, j;
for (i = 0; i &1; 64; i++) {
      for (j = 0; j < 1024; j++) {
        /* what to prefetch? y[i]; inserted by the user */
         mem delay(&y[i], 10);
        y(i) = y(i) + x(i + j) * w(j);
        x[i + j + 1] = y[i] * 2;
    }
 }
Assist thread generated code:
void foo@clone(unsigned thread_id, unsigned version)
{ if (!1) goto lab 1;
/* version control to synchronize assist and main thread */
if (version == @2version0) goto lab_5;
goto lab_1;
lab 5:
@CIV1 = 0;
do { /* id=1 guarded */ /* ~2 */
if (!1) goto lab 3;
0CIV0 = 0;
```

```
do { /* id=2 guarded */ /* ~4 */
/* region = 0 */

/* __dcbt call generated to prefetch y[i] access */
   __dcbt(((char *)&y + (4)*(@CIV1)))
@CIV0 = @CIV0 + 1;
} while ((unsigned) @CIV0 < 1024u); /* ~4 */

lab_3:
@CIV1 = @CIV1 + 1;
} while ((unsigned) @CIV1 < 64u); /* ~2 */

lab_1:
return;</pre>
```

#### Related information

- -mcpu (-qarch)
- "-qhot" on page 153
- "-qpdf1, -qpdf2" on page 180
- "-qreport" on page 188
- "\_mem\_delay" on page 528

# -qpriority (C++ only) Category

Object code control

# **Purpose**

Specifies the priority level for the initialization of static objects.

The C++ standard requires that all global objects within the same translation unit be constructed from top to bottom, but it does not impose an ordering for objects declared in different translation units. You can use the **-qpriority** option to impose a construction order for all static objects declared within the same load module. Destructors for these objects are run in reverse order during termination.

# **Syntax**

#### **Option syntax**

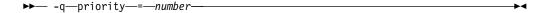

# **Defaults**

The default priority level is 65535.

#### **Parameters**

#### number

An integer literal in the range of 101 to 65535. A lower value indicates a higher priority; a higher value indicates a lower priority. If you do not specify a *number*, the compiler assumes 65535.

# **Usage**

In order to be consistent with the Standard, priority values specified within the same translation unit must be strictly increasing. Objects with the same priority value are constructed in declaration order.

**Note:** The C++ variable attribute init\_priority can also be used to assign a priority level to a shared variable of class type. See "The init\_priority variable attribute" in the *XL C/C++ Language Reference* for more information.

# **Examples**

To compile the file myprogram. C to produce an object file myprogram. o so that objects within that file have an initialization priority of 2000, enter the following command:

```
xlc++ myprogram.C -c -qpriority=2000
```

#### Related information

• "Initializing static objects in libraries" in the XL C/C++ Optimization and Programming Guide

# -qreport

# Category

Listings, messages, and compiler information

# Pragma equivalent

None.

## **Purpose**

Produces listing files that show how sections of code have been optimized.

A listing file is generated with a .lst suffix for each source file that is listed on the command line. When you specify **-qreport** with an option that enables vectorization, the listing file shows a pseudo-C code listing and a summary of how program loops are optimized. The report also includes diagnostic information about why specific loops cannot be vectorized. For example, when **-qreport** is specified with **-qsimd**, messages are provided to identify non-stride-one references that prevent loop vectorization.

The compiler also reports the number of streams created for a given loop, which include both load and store streams. This information is included in the Loop Transformation section of the listing file. You can use this information to understand your application code and to tune your code for better performance. For example, you can distribute a loop which has more streams than the number supported by the underlying architecture. The POWER8 or higher processors support both load and store stream prefetch.

# **Syntax**

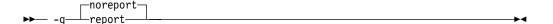

## **Defaults**

-qnoreport

# **Usage**

To generate a loop transformation listing, you must specify **-qreport** with one of the following options:

- -qhot
- -qsmp
- -03 or higher

You can specify both **-qreport** and **-qpdf2** to generate information in your listing file to help you tune your program. This information is written to the PDF Report section.

To generate a parallel transformation listing or parallel performance messages, you must specify **-qreport** with one of the following options:

- -qsmp
- -05
- -qipa=level=2

To generate data reorganization information, specify **-qreport** with the optimization level **-qipa=level=2** or **-05**. Reorganizations include array splitting, array transposing, memory allocation merging, array interleaving, and array coalescing.

To generate information about data prefetch insertion locations, specify **-qreport** with the optimization level of **-qhot** or any other option that implies **-qhot**. This information appears in the LOOP TRANSFORMATION SECTION of the listing file. In addition, when you use **-qprefetch=assistthread** to generate prefetching assist threads, the message: Assist thread for data prefetching was generated also appears in the LOOP TRANSFORMATION SECTION of the listing file.

To generate a list of aggressive loop transformations and parallelization performed on loop nests in the LOOP TRANSFORMATION SECTION of the listing file, use the optimization level of **-qhot=level=2** and **-qsmp** together with **-qreport**.

The pseudo-C code listing is not intended to be compilable. Do not include any of the pseudo-C code in your program, and do not explicitly call any of the internal routines whose names may appear in the pseudo-C code listing.

## **Predefined macros**

None.

## **Examples**

To compile myprogram.c so the compiler listing includes a report showing how loops are optimized, enter the following command:

```
xlc -qhot -03 -qreport myprogram.c
```

To compile myprogram.c so the compiler listing also includes a report showing how parallelized loops are transformed, enter the following command:

```
xlc r -qhot -qsmp -qreport myprogram.c
```

## Related information

- "-qhot" on page 153
- "-qsimd" on page 198
- "-qipa" on page 160
- "-qpdf1, -qpdf2" on page 180

# -qreserved\_reg Category

Object code control

# Pragma equivalent

None.

# **Purpose**

Indicates that the given list of registers cannot be used during the compilation except as a stack pointer, frame pointer or in some other fixed role.

You should use this option in modules that are required to work with other modules that use global register variables or hand-written assembler code.

# **Syntax**

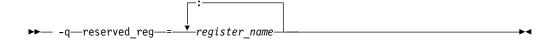

## **Defaults**

Not applicable.

## **Parameters**

```
A valid register name on the target platform. Valid registers are:
r0 to r31
        General purpose registers
f0 to f31
        Floating-point registers
v0 to v31
        Vector registers (on selected processors only)
```

# Usage

-qreserved reg is cumulative, for example, specifying -qreserved reg=r14 and -qreserved\_reg=r15 is equivalent to specifying -qreserved\_reg=r14:r15.

Duplicate register names are ignored.

## Predefined macros

None.

# **Examples**

To specify that myprogram.c reserves the general purpose registers r3 and r4, enter: xlc myprogram.c -qreserved reg=r3:r4

# -grestrict

# Category

Optimization and tuning

# Pragma equivalent

None.

# **Purpose**

Specifying this option is equivalent to adding the restrict keyword to the pointer parameters within all functions, except that you do not need to modify the source file.

# **Syntax**

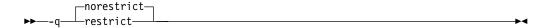

#### **Defaults**

-qnorestrict. It means no function pointer parameters are restricted, unless you specify the **restrict** attribute in the source file.

## Usage

Using this option can improve the performance of your application, but incorrectly asserting this pointer restriction might cause the compiler to generate incorrect code based on the false assumption. If the application works correctly when recompiled without **-qrestrict**, the assertion might be false. In this case, this option should not be used.

**Note:** If you specify both the **-qalias=norestrict** and **-qrestrict** options, -qalias=norestrict takes effect.

## **Predefined macros**

None.

# **Examples**

To compile myprogram.c, instructing the compiler to restrict the pointer access, enter:

xlc -qrestrict myprogram.c

#### Related information

• "-fstrict-aliasing (-qalias=ansi), -qalias" on page 108

# -qro

# Category

Object code control

# **Purpose**

Specifies the storage type for string literals.

When -qro or #pragma strings (readonly) is in effect, strings are placed in read-only memory. When -qnoro or #pragma strings (writeable) is in effect, strings are placed in read-write memory.

# Syntax 1 4 1

## **Option syntax**

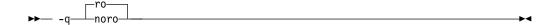

## Pragma syntax

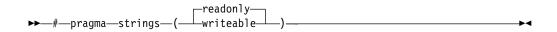

#### **Defaults**

Strings are read-only for all invocation commands except cc. If the cc invocation command is used, strings are writeable.

**Strings** are read-only.

## **Parameters**

## readonly (pragma only)

String literals are to be placed in read-only memory.

## writeable (pragma only)

String literals are to be placed in read-write memory.

## Usage

Placing string literals in read-only memory can improve runtime performance and save storage. However, code that attempts to modify a read-only string literal may generate a memory error.

The pragmas must appear before any source statements in a file.

#### Predefined macros

None.

## **Examples**

To compile myprogram.c so that the storage type is writable, enter: xlc myprogram.c -qnoro

## Related information

- "-qro" on page 192
- "-groconst"

# -groconst

# Category

Object code control

# **Purpose**

Specifies the storage location for constant values.

When **roconst** is in effect, constants are placed in read-only storage. When **noroconst** is in effect, constants are placed in read/write storage.

# Syntax

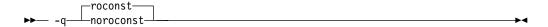

#### **Defaults**

- **-qroconst** for all compiler invocations except **cc** and its derivatives. -qnoroconst for the cc invocation and its derivatives.
- c++ -qroconst

# Usage

Placing constant values in read-only memory can improve runtime performance, save storage, and provide shared access. However, code that attempts to modify a read-only constant value generates a memory error.

"Constant" in the context of the **-qroconst** option refers to variables that are qualified by const, including const-qualified characters, integers, floats, enumerations, structures, unions, and arrays. The following constructs are not affected by this option:

- Variables qualified with volatile and aggregates (such as a structure or a union) that contain volatile variables
- Pointers and complex aggregates containing pointer members
- · Automatic and static types with block scope
- Uninitialized types
- Regular structures with all members qualified by const
- · Initializers that are addresses, or initializers that are cast to non-address values

The **-groconst** option does not imply the **-gro** option. Both options must be specified if you want to specify storage characteristics of both string literals (-qro) and constant values (-qroconst).

#### Predefined macros

None.

#### Related information

• "-qro" on page 192

# -grtti, -fno-rtti (-gnortti) (C++ only) Category

Object code control

## **Purpose**

Generates runtime type identification (RTTI) information for exception handling and for use by the typeid and dynamic cast operators.

# Syntax 1 4 1

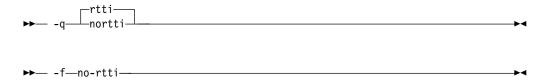

## **Defaults**

-grtti

## Usage

For improved runtime performance, suppress RTTI information generation with the -fno-rtti (-qnortti) setting.

You should be aware of the following effects when specifying the **-qrtti** compiler option:

- Contents of the virtual function table will be different when **-qrtti** is specified.
- · When linking objects together, all corresponding source files must be compiled with the correct **-qrtti** option specified.
- If you compile a library with mixed objects (-qrtti specified for some objects, -fno-rtti (-qnortti) specified for others), you may get an undefined symbol error.

## **Predefined macros**

- \_GXX\_RTTI is predefined to a value of 1 when **-qrtti** is in effect; otherwise, it is undefined.
- \_\_NO\_RTTI\_\_ is defined to 1 when **-fno-rtti (-qnortti)** is in effect; otherwise, it is undefined.
- \_\_RTTI\_ALL\_\_ is defined to 1 when **-qrtti** is in effect; otherwise, it is undefined.

# **Related information**

• "-fexceptions (-qeh) (C++ only)" on page 98

# -qsaveopt

## Category

Object code control

# Pragma equivalent

None.

## **Purpose**

Saves the command-line options used for compiling a source file, the user's configuration file name and the options specified in the configuration files, the version and level of each compiler component invoked during compilation, and other information to the corresponding object file.

# **Syntax**

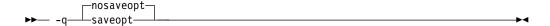

#### **Defaults**

-qnosaveopt

# Usage

This option has effect only when compiling to an object (.o) file (that is, using the -c option). Though each object might contain multiple compilation units, only one copy of the command-line options is saved. Compiler options specified with pragma directives are ignored.

Command-line compiler options information is copied as a string into the object file, using the following format:

$$\rightarrow$$
 @(#)—opt—f—invocation—options—

$$\rightarrow -@(\#)$$
—cfg——config\_file\_options\_list——

$$\rightarrow$$
 @(#)—env\_env\_var\_definition—

where:

Signifies a Fortran language compilation. f

Signifies a C language compilation. c

C Signifies a C++ language compilation.

invocation

Shows the command used for the compilation, for example, xlc. options The list of command line options specified on the command line, with individual options separated by space.

config\_file\_options\_list

The list of options specified by the **options** attribute in all configuration files that take effect in the compilation, separated by space.

env\_var\_definition

The environment variables that are used by the compiler. Currently only **XLC USR CONFIG** is listed.

**Note:** You can always use this option, but the corresponding information is only generated when the environment variable **XLC\_USR\_CONFIG** is set.

For more information about the environment variable **XLC\_USR\_CONFIG**, see Compile-time and link-time environment variables.

**Note:** The string of the command-line options is truncated after 64,000 bytes.

Compiler version and release information, as well as the version and level of each component invoked during compilation, are also saved to the object file in the format:

#### where:

*V* Represents the version.

*R* Represents the release.

*M* Represents the modification.

L Represents the level.

component\_name

Specifies the components that were invoked for this compilation, such as the low-level optimizer.

product\_name

Indicates the product to which the component belongs (for example, C/C++ or Fortran).

YYMMDD

Represents the year, month, and date of the installed update. If the update installed is at the base level, the level is displayed as BASE.

component\_level\_ID

Represents the ID associated with the level of the installed component.

If you want to simply output this information to standard output without writing it to the object file, use the **--version (-qversion)** option.

## **Predefined macros**

None.

# **Examples**

Compile t.c with the following command:

```
xlc t.c -c -qsaveopt -qhot
```

Issuing the **strings -a** command on the resulting t.o object file produces information similar to the following:

```
IBM XL C/C++ for Linux, Version 13.1.6
@(#)opt c /opt/ibm/xlC/13.1.6/bin/xlC \
-F/opt/ibm/xlC/13.1.6/etc/xlc.cfg.rhel.7.3.gcc.4.8.5 t.c -qhot -qsaveopt -c
@(#)cfg -qalias=ansi -qnostaticlink=libgcc -qthreaded -D_REENTRANT -D__VACPP_MULTI__
```

```
-W1 --no-toc-optimize -qtls -q64 -D CALL SYSV -D null=0
-D_NO_MATH_INLINES -D_CALL_ELF=2 -Wno-parentheses -Wno-unused-value -qtls
@(#)version_IBM_XL_C/C++ for Linux, V13.1.6 (5725-C73, 5765-J08)
@(#)version Version: 13.01.0006.0000
@(#)version Driver Version: 13.1.6(C/C++) Level: 151105 ID: _JbNFoYQ_EeWg_07EssfHAg
@(#)version C/C++ Front End Version: 13.1.6(C/C++) Level: 15\(\bar{1}\)106 ID: \(\bar{J}\)X7\(\bar{I}\)IQ_EeWg_07\(\bar{E}\)sfHAg
@(#)version High-Level Optimizer Version: 13.1.6(C/C++) and 15.1.6(Fortran) Level: 151106
ID: JfAAgYQ EeWg O7EssfHAg
@(#)version Low-Level Optimizer Version: 13.1.6(C/C++) and 15.1.6(Fortran) Level: 151030
ID: _sk208X8mEeWg_07EssfHAg
```

In the first line, c identifies the source used as C, /opt/ibm/xlc/13.1.6/bin/xlc shows the invocation command used, and -qhot -qsaveopt shows the compilation options.

The remaining lines list each compiler component invoked during compilation, and its version and level. Components that are shared by multiple products may show more than one version number. Level numbers shown may change depending on the updates you have installed on your system.

## Related information

• "--version (-qversion)" on page 68

# -qshowpdf

# Category

Optimization and tuning

# Pragma equivalent

None.

## **Purpose**

When used with -qpdf1 and a minimum optimization level of -02 at compile and link steps, creates a PDF map file that contains additional profiling information for all procedures in your application.

## Syntax 1

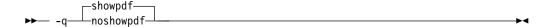

#### **Defaults**

-qshowpdf

## Usage

After you run your application with typical data, the profiling information is recorded into a profile-directed feedback (PDF) file. By default, this PDF file is named .<output name> pdf, where <output name> is the name of the output file that is generated when you compile your program with **-qpdf1**.

In addition to the PDF file, the compiler also generates a PDF map file that contains static information during the PDF1 step. By default, this PDF map file is named .<output\_name>\_pdf\_map. With these two files, you can use the showpdf

utility to view part of the profiling information of your application in text or XML format. For details of the **showpdf** utility, see "showpdf" in the XL C/C++ Optimization and Programming Guide.

If you do not need to view the profiling information, specify the -qnoshowpdf option during the PDF1 step so that the PDF map file is not generated. This approach can reduce your compile time.

## **Predefined macros**

None.

#### Related information

- "-qpdf1, -qpdf2" on page 180
- "showpdf" on page 301
- "Profile-directed feedback" in the XL C/C++ Optimization and Programming Guide

# -qsimd

# Category

Optimization and tuning

# Pragma equivalent

#pragma nosimd

# **Purpose**

Controls whether the compiler can automatically take advantage of vector instructions for processors that support them.

These instructions can offer higher performance when used with algorithmic-intensive tasks such as multimedia applications.

## Syntax 1 4 1

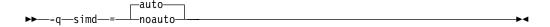

## **Defaults**

Whether -qsimd is specified or not, -qsimd-auto is implied at the -03 or higher optimization level; **-qsimd=noauto** is implied at the **-02** or lower optimization level.

## Usage

The **-qsimd-auto** option enables automatic generation of vector instructions for processors that support them. When **-qsimd=auto** is in effect, the compiler converts certain operations that are performed in a loop on successive elements of an array into vector instructions. These instructions calculate several results at one time, which is faster than calculating each result sequentially. These options are useful for applications with significant image processing demands.

The **-qsimd=noauto** option disables the conversion of loop array operations into vector instructions. To achieve finer control, use **-qstrict=ieeefp**, **-qstrict=operationprecision**, and **-qstrict=vectorprecision**. For details, see "-qstrict" on page 208.

#### Notes:

- Specifying **-qsimd** without any suboption is equivalent to **-qsimd=auto**.
- Specifying -qsimd=auto does not guarantee that autosimdization will occur.
- Using vector instructions to calculate several results at one time might delay or even miss detection of floating-point exceptions on some architectures. If detecting exceptions is important, do not use -qsimd=auto.

#### **Rules**

If you enable IPA and specify <code>-qsimd=auto</code> at the IPA compile step, but specify <code>-qsimd=noauto</code> at the IPA link step, the compiler automatically sets <code>-qsimd=auto</code> at the IPA link step. Similarly, if you enable IPA and specify <code>-qsimd=noauto</code> at the IPA compile step, but specify <code>-qsimd=auto</code> at the IPA link step, the compiler automatically sets <code>-qsimd=auto</code> at the compile step.

#### Predefined macros

None.

## **Examples**

Any of the following command combinations can enable autosimdization:

- x1c -03 -qsimd
- x1c -02 -qhot=level=0 -qsimd=auto

The following command combination does not enable autosimdization because neither **-03** nor **-qhot** is specified:

x1c -02 -qsimd=auto

In the following example, #pragma nosimd is used to disable **-qsimd=auto** for a specific for loop:

```
...
#pragma nosimd
for (i=1; i<1000; i++) {
    /* program code */
}</pre>
```

## **Related information**

- "#pragma nosimd" on page 244
- "-mcpu (-qarch)" on page 131
- "-qreport" on page 188
- "-qstrict" on page 208
- Using interprocedural analysis in the XL C/C++ Optimization and Programming Guide.

# -qslmtags

## Category

Listings, messages, and compiler information

## Pragma equivalent

None.

## **Purpose**

Controls whether SLM Tags logging tracks compiler license usage.

## **Syntax**

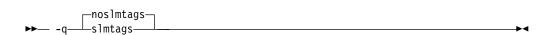

### **Defaults**

-qnoslmtags

## Usage

You can specify <code>-qslmtags</code> to enable license usage tracking. When <code>-qslmtags</code> is in effect, the compiler logs compiler license usage in the SLM Tags format, to a location that you can define by specifying the <code>slm\_dir</code> attribute of the configuration file. The default location is <code>/var/opt/ibm/xl-compiler/</code> for a default installation, or <code>\$prefix/var/opt/ibm/xl-compiler/</code> for a nondefault installation, where <code>\$prefix</code> is the nondefault installation path. If you change the default of <code>slm\_dir</code>, you must create the target directory and set its permissions to be readable, writable, and executable by all compiler users; for example, you can run the following command:

chmod 777 \$slm dir

The compiler logs each compiler invocation as either a concurrent user or an authorized user invocation, depending on the presence of your uid in a file that lists the authorized users.

#### Predefined macros

None.

### Related information

- Chapter 3, "Tracking compiler license usage," on page 47
- "Configuration file attributes" on page 43

# -qsmallstack

### Category

Optimization and tuning

## Pragma equivalent

None.

## **Purpose**

Minimizes stack usage where possible. Disables optimizations that increase the size of the stack frame.

## **Syntax**

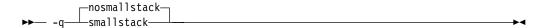

## **Defaults**

-qnosmallstack

## **Usage**

Programs that allocate large amounts of data to the stack, such as threaded programs, might result in stack overflows. The **-qsmallstack** option helps avoid stack overflows by disabling optimizations that increase the size of the stack frame.

This option takes effect only when used together with IPA (the **-qipa**, **-04**, or **-05** compiler options).

Specifying this option might adversely affect program performance.

#### **Predefined macros**

None.

## **Examples**

To compile myprogram.c to use a small stack frame, enter the command: xlc myprogram.c -qipa -qsmallstack

### **Related information**

- "-g" on page 120
- "-qipa" on page 160
- "-O, -qoptimize" on page 80

## -qsmp

## Category

Optimization and tuning

## Pragma equivalent

None.

### **Purpose**

Enables parallelization of program code.

## Syntax 1 4 1

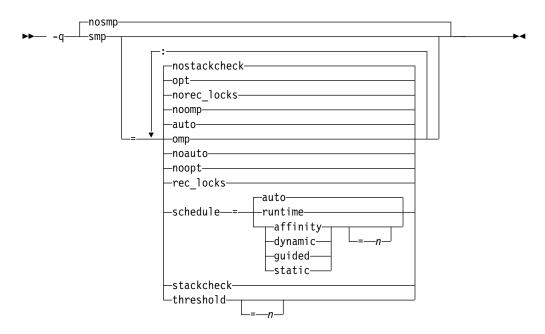

#### **Defaults**

**-qnosmp**. Code is produced for a uniprocessor machine.

#### **Parameters**

#### auto | noauto

auto enables automatic parallelization and optimization of program code; that is the compiler attempts to automatically parallelize both user and compiler-generated loops. **noauto** parallelizes only program code that is explicitly annotated with OpenMP directives. **noauto** is implied if you specify -qsmp=omp or -qsmp=noopt.

#### omp | noomp

omp implies noauto, that is, only program code that is explicitly annotated with OpenMP directives is parallelized. When **noomp** is in effect, **auto** is implied.

## opt | noopt

opt enables optimization of parallelized program code. noopt performs the smallest amount of optimization that is required to parallelize the code. This is useful for debugging because -qsmp enables the -02 and -qhot options by default, which may result in the movement of some variables into registers that are inaccessible to the debugger. However, if the -qsmp=noopt and -g options are specified, these variables will remain visible to the debugger.

### rec\_locks | norec\_locks

Determines whether recursive locks are used. When rec\_locks is in effect, nested critical sections will not cause a deadlock. Note that the rec\_locks suboption specifies behavior for critical constructs that is inconsistent with the OpenMP API.

#### schedule

Specifies the type of scheduling algorithms and, except in the case of **auto**,

chunk size (*n*) that are used for loops to which no other scheduling algorithm has been explicitly assigned in the source code. Suboptions of the **schedule** suboption are as follows:

#### affinity[=n]

The iterations of a loop are initially divided into *n* partitions, containing **ceiling**(*number\_of\_iterations/number\_of\_threads*) iterations. Each partition is initially assigned to a thread and is then further subdivided into chunks that each contain *n* iterations. If *n* is not specified, then the chunks consist of **ceiling**(*number\_of\_iterations\_left\_in\_partition / 2*) loop iterations.

When a thread becomes free, it takes the next chunk from its initially assigned partition. If there are no more chunks in that partition, then the thread takes the next available chunk from a partition initially assigned to another thread.

The work in a partition initially assigned to a sleeping thread will be completed by threads that are active.

The **affinity** scheduling type is not part of the OpenMP API specification.

**Note:** This suboption has been deprecated. You can use the **OMP\_SCHEDULE** environment variable with the **dynamic** clause for a similar functionality.

#### auto

Scheduling of the loop iterations is delegated to the compiler and runtime systems. The compiler and runtime system can choose any possible mapping of iterations to threads (including all possible valid schedule types) and these might be different in different loops. Do not specify chunk size (n).

#### dynamic[=n]

The iterations of a loop are divided into chunks that contain n iterations each. If n is not specified, each chunk contains one iteration.

Active threads are assigned these chunks on a "first-come, first-do" basis. Chunks of the remaining work are assigned to available threads until all work has been assigned.

#### guided[=n]

The iterations of a loop are divided into progressively smaller chunks until a minimum chunk size of n loop iterations is reached. If n is not specified, the default value for n is 1 iteration.

Active threads are assigned chunks on a "first-come, first-do" basis. The first chunk contains **ceiling**(number\_of\_iterations/number\_of\_threads) iterations. Subsequent chunks consist of **ceiling**(number\_of\_iterations\_left / number\_of\_threads) iterations.

#### runtime

Specifies that the chunking algorithm will be determined at run time.

#### static[=n]

The iterations of a loop are divided into chunks containing n iterations each. Each thread is assigned chunks in a "round-robin" fashion. This is known as *block cyclic scheduling*. If the value of n is 1, then the scheduling type is specifically referred to as *cyclic scheduling*.

If *n* is not specified, the chunks will contain **floor**(*number\_of\_iterations*/ *number\_of\_threads*) iterations. The first **remainder** (*number\_of\_iterations*/ *number\_of\_threads*) chunks have one more iteration. Each thread is assigned a separate chunk. This is known as *block scheduling*.

If a thread is asleep and it has been assigned work, it will be awakened so that it may complete its work.

Must be an integer of value 1 or greater.

Specifying **schedule** with no suboption is equivalent to **schedule=auto**.

#### stackcheck | nostackcheck

Causes the compiler to check for stack overflow by slave threads at run time, and issue a warning if the remaining stack size is less than the number of bytes specified by the stackcheck option of the XLSMPOPTS environment variable. This suboption is intended for debugging purposes, and only takes effect when XLSMPOPTS=stackcheck is also set; see "XLSMPOPTS" on page 20.

#### threshold[=n]

When **-qsmp-auto** is in effect, controls the amount of automatic loop parallelization that occurs. The value of n represents the minimum amount of work required in a loop in order for it to be parallelized. Currently, the calculation of "work" is weighted heavily by the number of iterations in the loop. In general, the higher the value specified for *n*, the fewer loops are parallelized. Specifying a value of 0 instructs the compiler to parallelize all auto-parallelizable loops, whether or not it is profitable to do so. Specifying a value of 100 instructs the compiler to parallelize only those auto-parallelizable loops that it deems profitable. Specifying a value of greater than 100 will result in more loops being serialized.

Must be a positive integer of 0 or greater.

If you specify threshold with no suboption, the program uses a default value of 100.

Specifying **-qsmp** without suboptions is equivalent to:

-qsmp=auto:opt:noomp:norec locks:schedule=auto: nostackcheck:threshold=100

#### Usage

- Specifying the **omp** suboption always implies **noauto**. Specify **-qsmp=omp:auto** to apply automatic parallelization on OpenMP-compliant applications, as well.
- Object files generated with the **-qsmp-opt** option can be linked with object files generated with **-qsmp=noopt**. The visibility within the debugger of the variables in each object file will not be affected by linking.
- The -qnosmp default option setting specifies that no code should be generated for parallelization directives, though syntax checking will still be performed. Use **-qignprag=omp** to completely ignore parallelization directives.
- Specifying -qsmp implicitly sets -02. The -qsmp option overrides -qnooptimize, but does not override -03, -04, or -05. When debugging parallelized program code, you can disable optimization in parallelized program code by specifying -qsmp=noopt.
- The -qsmp=noopt suboption overrides performance optimization options anywhere on the command line unless -qsmp appears after -qsmp=noopt. For example, -qsmp=noopt -03 is equivalent to -qsmp=noopt, while -qsmp=noopt -03 **-qsmp** is equivalent to **-qsmp -03**.

#### Related information

• "-O, -qoptimize" on page 80

# -qspill

## Category

Compiler customization

## Pragma equivalent

## **Purpose**

Specifies the size (in bytes) of the register spill space, the internal program storage areas used by the optimizer for register spills to storage.

## **Syntax**

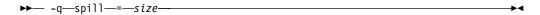

#### **Defaults**

-qspill=512

#### **Parameters**

size

An integer representing the number of bytes for the register allocation spill area.

## **Usage**

If your program is very complex, or if there are too many computations to hold in registers at one time and your program needs temporary storage, you might need to increase this area. Do not enlarge the spill area unless the compiler issues a message requesting a larger spill area. In case of a conflict, the largest spill area specified is used.

#### Predefined macros

None.

## **Examples**

If you received a warning message when compiling myprogram.c and want to compile it specifying a spill area of 900 entries, enter:

```
xlc myprogram.c -qspill=900
```

# -qstaticinline (C++ only) Category

Language element control

## Pragma equivalent

None.

## **Purpose**

Controls whether inline functions are treated as having static or extern linkage.

When **-qnostaticinline** is in effect, the compiler treats inline functions as extern: only one function body is generated for a function marked with the inline function specifier, regardless of how many definitions of the same function appear in different source files. When **-qstaticinline** is in effect, the compiler treats inline functions as having static linkage: a separate function body is generated for each definition in a different source file of the same function marked with the inline function specifier.

## **Syntax**

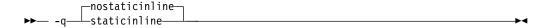

#### **Defaults**

-qnostaticinline

## Usage

When **-qnostaticinline** is in effect, any redundant functions definitions for which no bodies are generated are discarded by default.

#### Predefined macros

None.

### **Examples**

Using the **-qstaticinline** option causes function f in the following declaration to be treated as static, even though it is not explicitly declared as such. A separate function body is created for each definition of the function. Note that this can lead to a substantial increase in code size.

```
inline void f() \{/*...*/\};
```

# 

Input control

#### **Purpose**

Specifies whether the standard include directories are included in the search paths for system and user header files.

When **-qstdinc** is in effect, the compiler searches the following directories for header files:

• The directory specified in the configuration file for the XL C header files (this is normally /opt/ibm/xlC/13.1.6/include/) or by the -isystem (-qc\_stdinc) option

- C++ The directory specified in the configuration file for the XL C and C++ header files (this is normally /opt/ibm/xlC/13.1.6/include/) or by the -isystem (-qcpp\_stdinc) option
- The directory specified in the configuration file for the system header files or by the -isystem (-qgcc\_c\_stdinc or -qgcc\_cpp\_stdinc) option

When **-nostdinc++** or **-nostdinc** (**-qnostdinc**) is in effect, these directories are excluded from the search paths. The following directories are searched:

- Directories in which source files containing #include "filename" directives are located
- Directories specified by the -I option
- Directories specified by the -include (-qinclude) option

## **Syntax**

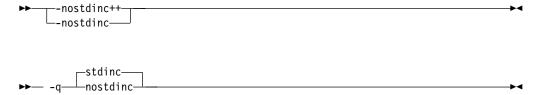

#### **Defaults**

-qstdinc

## Usage

The search order of header files is described in "Directory search sequence for included files" on page 9.

This option only affects search paths for header files included with a relative name; if a full (absolute) path name is specified, this option has no effect on that path name.

The last valid pragma directive remains in effect until replaced by a subsequent pragma.

#### **Predefined macros**

None.

## **Examples**

To compile myprogram.c so that *only* the directory /tmp/myfiles (in addition to the directory containing myprogram.c) is searched for the file included with the #include "myinc.h" directive, enter:

xlc myprogram.c -nostdinc -I/tmp/myfiles

#### Related information

- "-isystem (-qc\_stdinc) (C only)" on page 123
- "-isystem (-qcpp\_stdinc) (C++ only)" on page 124
- "-isystem (-qgcc\_c\_stdinc) (C only)" on page 125
- "-isystem (-qgcc\_cpp\_stdinc) (C++ only)" on page 127

- "-I" on page 78
- "Directory search sequence for included files" on page 9

# -qstrict

## Category

Optimization and tuning

## Pragma equivalent

None.

## **Purpose**

Ensures that optimizations that are done by default at the **-03** and higher optimization levels, and, optionally at **-02**, do not alter the semantics of a program.

This option is intended for situations where the changes in program execution in optimized programs produce different results from unoptimized programs.

## **Syntax**

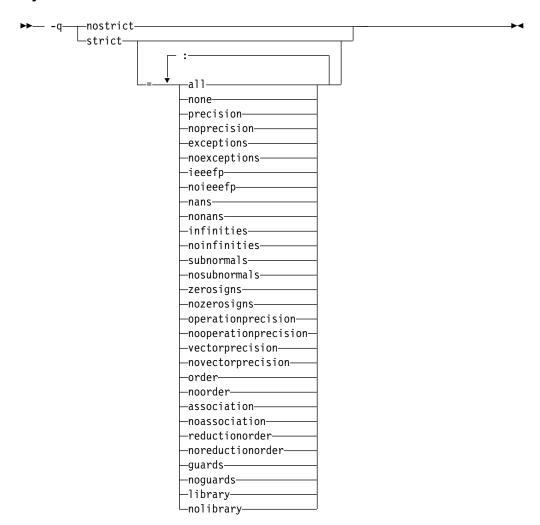

#### **Defaults**

- -qstrict or -qstrict=all is always in effect when the -qnoopt or -00 optimization level is in effect
- -qstrict or -qstrict=all is the default when the -02 or -0 optimization level is in effect
- -qnostrict or -qstrict=none is the default when the -03 or higher optimization level is in effect

#### **Parameters**

The **-qstrict** suboptions include the following:

#### all | none

**all** disables all semantics-changing transformations, including those controlled by the **ieeefp**, **order**, **library**, **precision**, and **exceptions** suboptions. **none** enables these transformations.

### precision | noprecision

**precision** disables all transformations that are likely to affect floating-point precision, including those controlled by the **subnormals**, **operationprecision**, **vectorprecision**, **association**, **reductionorder**, and **library** suboptions. **noprecision** enables these transformations.

## exceptions | noexceptions

**exceptions** disables all transformations likely to affect exceptions or be affected by them, including those controlled by the **nans**, **infinities**, **subnormals**, **guards**, and **library** suboptions. **noexceptions** enables these transformations.

## ieeefp | noieeefp

**ieeefp** disables transformations that affect IEEE floating-point compliance, including those controlled by the **nans**, **infinities**, **subnormals**, **zerosigns**, **vectorprecision**, and **operationprecision** suboptions. **noieeefp** enables these transformations.

#### nans | nonans

**nans** disables transformations that may produce incorrect results in the presence of, or that may incorrectly produce IEEE floating-point NaN (not-a-number) values. **nonans** enables these transformations.

## infinities | noinfinities

**infinities** disables transformations that may produce incorrect results in the presence of, or that may incorrectly produce floating-point infinities. **noinfinities** enables these transformations.

#### subnormals | nosubnormals

**subnormals** disables transformations that may produce incorrect results in the presence of, or that may incorrectly produce IEEE floating-point subnormals (formerly known as denorms). **nosubnormals** enables these transformations.

#### zerosigns | nozerosigns

**zerosigns** disables transformations that may affect or be affected by whether the sign of a floating-point zero is correct. **nozerosigns** enables these transformations.

### operationprecision | nooperationprecision

**operationprecision** disables transformations that produce approximate results for individual floating-point operations. **nooperationprecision** enables these transformations.

#### vectorprecision | novectorprecision

vectorprecision disables vectorization in loops where it might produce different results in vectorized iterations than in nonvectorized residue iterations. vectorprecision ensures that every loop iteration of identical floating-point operations on identical data produces identical results.

**novectorprecision** enables vectorization even when different iterations might produce different results from the same inputs.

## order | noorder

order disables all code reordering between multiple operations that may affect results or exceptions, including those controlled by the association, reductionorder, and guards suboptions. noorder enables code reordering.

## association | noassociation

association disables reordering operations within an expression. noassociation enables reordering operations.

#### reductionorder | noreductionorder

reductionorder disables parallelizing floating-point reductions. noreductionorder enables parallelizing these reductions.

## guards | noguards

Specifying **-qstrict=guards** has the following effects:

- The compiler does not move operations past guards, which control whether the operations are executed. That is, the compiler does not move operations past guards of the if statements, out of loops, or past guards of function calls that might end the program or throw an exception.
- When the compiler encounters if expressions that contain pointer wraparound checks that can be resolved at compile time, the compiler does not remove the checks or the enclosed operations. The pointer wraparound check compares two pointers that have the same base but have constant offsets applied to them.

Specifying -qstrict=noguards has the following effects:

- The compiler moves operations past guards.
- The compiler evaluates if expressions according to language standards, in which pointer wraparounds are undefined. The compiler removes the enclosed operations of the if statements when the evaluation results of the if expressions are false.

#### library | nolibrary

library disables transformations that affect floating-point library functions; for example, transformations that replace floating-point library functions with other library functions or with constants. nolibrary enables these transformations.

### Usage

The all, precision, exceptions, ieeefp, and order suboptions and their negative forms are group suboptions that affect multiple, individual suboptions. For many situations, the group suboptions will give sufficient granular control over transformations. Group suboptions act as if either the positive or the no form of every suboption of the group is specified. Where necessary, individual suboptions within a group (like subnormals or operationprecision within the precision group) provide control of specific transformations within that group.

With **-qnostrict** or **-qstrict=none** in effect, the following optimizations are turned on:

- Code that may cause an exception may be rearranged. The corresponding exception might happen at a different point in execution or might not occur at all. (The compiler still tries to minimize such situations.)
- Floating-point operations may not preserve the sign of a zero value. (To make certain that this sign is preserved, you also need to specify -qfloat=rrm or -qfloat=nomaf.)
- Floating-point expressions may be reassociated. For example, (2.0\*3.1)\*4.2 might become 2.0\*(3.1\*4.2) if that is faster, even though the result might not be identical.
- The optimization functions enabled by **-qfloat=rsqrt**. You can turn off the optimization functions by using the **-qstrict** option or **-qfloat=norsqrt**. With lower-level or no optimization specified, these optimization functions are turned off by default.

Specifying various suboptions of **-qstrict[=suboptions]** or **-qnostrict** combinations sets the following suboptions:

- -qstrict or -qstrict=all sets -qfloat=norsqrt:rngchk. -qnostrict or -qstrict=none sets -qfloat=rsqrt:norngchk.
- -qstrict=infinities, -qstrict=operationprecision, or -qstrict=exceptions sets -qfloat=norsqrt.
- -qstrict=noinfinities:nooperationprecision:noexceptions sets -qfloat=rsqrt.
- -qstrict=nans, -qstrict=infinities, -qstrict=zerosigns, or
  -qstrict=exceptions sets -qfloat=rngchk. Specifying all of
  -qstrict=nonans:nozerosigns:noexceptions or
  -qstrict=noinfinities:nozerosigns:noexceptions, or any group suboptions that imply all of them, sets -qfloat=norngchk.

**Note:** For details about the relationship between **-qstrict** suboptions and their **-qfloat** counterparts, see "-qfloat" on page 147.

To override any of these settings, specify the appropriate **-qfloat** suboptions after the **-qstrict** option on the command line.

#### **Predefined macros**

None.

### **Examples**

To compile myprogram.c so that the aggressive optimization of -03 are turned off, and division by the result of a square root is replaced by multiplying by the reciprocal (-qfloat=rsqrt), enter:

```
xlc myprogram.c -03 -qstrict -qfloat=rsqrt
```

To enable all transformations except those affecting precision, specify: xlc myprogram.c -qstrict=none:precision

To disable all transformations except those involving NaNs and infinities, specify: xlc myprogram.c -qstrict=all:nonans:noinfinities

In the following code example, the if expression contains a pointer wraparound check. If you compile the code with the **-qstrict=guards** option in effect, the compiler keeps the enclosed foo() function; otherwise, the compiler removes the enclosed foo() function.

```
void foo()
               // You can add some operations here.
int main()
 char *p = "a";
 int k = 100;
 if (p + k < p) // This if expression contains a pointer wraparound check.
   foo();
              // foo() is the enclosed operation of the if statement.
 return 0;
```

#### Related information

- "-qsimd" on page 198
- "-qfloat" on page 147
- "-qhot" on page 153
- "-O, -qoptimize" on page 80

# -qstrict\_induction Category

Optimization and tuning

## Pragma equivalent

None.

### **Purpose**

Prevents the compiler from performing induction (loop counter) variable optimizations. These optimizations may be unsafe (may alter the semantics of your program) when there are integer overflow operations involving the induction variables.

## **Syntax**

```
_strict_induction—
\stackrel{	op}{-}nostrict induction	op
```

#### **Defaults**

- -qstrict induction
- -qnostrict\_induction when -02 or higher optimization level is in effect

#### Usage

When using **-02** or higher optimization, you can specify **-qstrict\_induction** to prevent optimizations that change the result of a program if truncation or sign extension of a loop induction variable should occur as a result of variable overflow or wrap-around. However, use of **-qstrict\_induction** is generally not recommended because it can cause considerable performance degradation.

## **Predefined macros**

None.

## **Related information**

• "-O, -qoptimize" on page 80

## -qtgtarch

## Category

Object code control

## Pragma equivalent

None.

## **Purpose**

Specifies real or virtual GPU architectures where the code may run. This allows the compiler to take maximum advantage of the capabilities and machine instructions that are specific to a GPU architecture, or common to a virtual architecture.

The compiler automatically detects the GPU architecture at compiler configuration time. The GPU architecture is encoded into the compiler configuration file. You can override the default by using the **-qtgtarch** option.

## **Syntax**

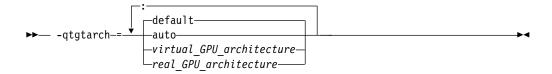

#### Default

-qtgtarch=default

## **Parameters**

#### auto

The architecture of device 0 of the system on which the compiler is being executed.

#### default

The default architecture, which is determined as follows:

- 1. The architecture specified by the cuda\_cc\_major and cuda\_cc\_minor properties which are set in the configuration file;
- 2. If not specified, the architecture of device 0 of the system on which the compiler is being executed;
- 3. If there is no device 0, sm 35.

## real GPU\_architecture

A real GPU architecture, such as sm\_35, sm\_60, or sm\_70, as defined by the CUDA Toolkit.

#### virtual GPU architecture

A virtual GPU architecture, such as compute\_35, compute\_60, or compute\_70, as defined by the CUDA Toolkit. Virtual GPU architectures specify the features which are supported in the high level PTX code.

### Rules

The PTX intermediate code is generated based on the specified virtual GPU architectures and then embedded in the resulting object file or executable. To generate and embed the compiled code images, specify real GPU architectures. The compiled code images for the real GPU architectures are generated from the PTX code.

Each -qtgtarch option is used to generate PTX code for exactly one virtual GPU architecture and optionally compiled code images for one or more compatible real GPU architectures. If you need to generate PTX code for multiple virtual GPU architectures, specify the **-qtgtarch** option multiple times, once for each virtual GPU architecture.

The compiler converts between virtual and real GPU architectures when needed, for example, when no virtual architecture is specified, or when multiple virtual GPU architectures are specified.

You can specify the **-qtgtarch** option multiple times, even for the same virtual GPU architecture. The resulting effect is cumulative.

Detailed rules for specifying the **-qtgtarch** option are listed as follows:

Table 23. Detailed rules for specifying one -qtgtarch option

| Number of virtual<br>GPU architectures<br>specified | Number of real GPU architectures specified | The virtual GPU architectures for which the PTX code is generated                              | The real GPU architectures for which the compiled code images are generated                                                                                                    |
|-----------------------------------------------------|--------------------------------------------|------------------------------------------------------------------------------------------------|----------------------------------------------------------------------------------------------------|
| 0                                                   | At least one                               | The virtual GPU architecture corresponding to the lowest level real GPU architecture specified | The real GPU architectures specified                                                                                                    |
| 1                                                   | 0                                          | The virtual GPU architecture specified                                                         | N/A Note: When no compiled code image is embedded in the resulting object file or executable, a compiled code image will be generated from the PTX code using just-in-time compilation at link or execution time, if needed. |

Table 23. Detailed rules for specifying one -qtgtarch option (continued)

| Number of virtual<br>GPU architectures<br>specified | Number of real GPU architectures specified | The virtual GPU architectures for which the PTX code is generated | The real GPU architectures for which the compiled code images are generated                                                                |
|-----------------------------------------------------|--------------------------------------------|-------------------------------------------------------------------|----------------------------------------------------------------------------------------------------|
| 1                                                   | At least one                               | The virtual GPU architecture specified                            | The real GPU architectures specified                                                                                                    |
| More than one                                       | 0                                          | The lowest level virtual GPU architecture specified               | The real GPU architectures corresponding to all but the lowest virtual GPU architecture specified                                          |
| More than one                                       | At least one                               | The lowest level<br>virtual GPU<br>architecture specified         | The real GPU architectures specified and the real GPU architectures corresponding to all but the lowest virtual GPU architecture specified |

# **Predefined macros**

None.

# **Examples**

Examples for specifying the **-qtgtarch** option are listed as follows:

Table 24. Examples for specifying the -qtgtarch option

| Command examples                                                                                 | The virtual GPU architectures for which the PTX code is generated | The real GPU architectures for which the compiled code images are generated      |
|--------------------------------------------------------------------------------------------------|-------------------------------------------------------------------|----------------------------------------------------------------------------------|
| -qtgtarch=sm_60                                                                                  | compute_60                                                        | sm_60 Note: The compiled code images are generated from the PTX code.            |
| Assuming the compiler is running on a machine with a GPU with architecture sm_37: -qtgtarch=auto | compute_37                                                        | sm_37 Note: The compiled code image is generated from the PTX code.              |
| -qtgtarch=compute_35:<br>compute_37:sm_37:sm_60                                                  | compute_35                                                        | sm_37 and sm_60 Note: The compiled code images are generated from the PTX code.  |
| -qtgtarch=sm_37:sm_60                                                                            | compute_37                                                        | sm_37, and sm_60 Note: The compiled code images are generated from the PTX code. |

Table 24. Examples for specifying the -qtgtarch option (continued)

| Command examples                                                                                       | The virtual GPU architectures for which the PTX code is generated | The real GPU architectures for which the compiled code images are generated                                                                   |
|----------------------------------------------------------------------------------------------------|-------------------------------------------------------------------|----------------------------------------------------------------------------------------------------|
| Assuming the compiler is running on a machine with a GPU with architecture sm_37: -qtgtarch=auto:sm_60 | compute_37                                                        | sm_37, and sm_60 Note: The compiled code images are generated from the PTX code.                                                              |
| -qtgtarch=sm_35<br>-qtgtarch=sm_60                                                                     | compute_35 and compute_60                                         | sm_35 and sm_60 Note: The sm_35 and sm_60 compiled code images are generated from the PTX code for compute_35 and compute_60 correspondingly. |

## **Related information**

• GPU architectures in the CUDA Toolkit documentation, available at: http://docs.nvidia.com/cuda/cuda-compiler-driver-nvcc/index.html#optionsfor-steering-gpu-code-generation

# -qtimestamps

## Category

"Output control" on page 51

## Pragma equivalent

None.

### **Purpose**

Controls whether or not implicit time stamps are inserted into an object file.

## **Syntax**

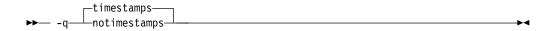

## **Defaults**

-qtimestamps

## Usage

By default, the compiler inserts an implicit time stamp in an object file when it is created. In some cases, comparison tools may not process the information in such binaries properly. Controlling time stamp generation provides a way of avoiding such problems. To omit the time stamp, use the option **-qnotimestamps**.

This option does not affect time stamps inserted by pragmas and other explicit mechanisms.

# -qtmplinst (C++ only) Category

Template control

## Pragma equivalent

None.

#### **Purpose**

Manages the implicit instantiation of templates.

## **Syntax**

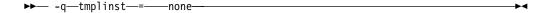

## **Defaults**

-qtmplinst=none

#### **Parameters**

#### none

Instructs the compiler to instantiate only inline functions. No other implicit instantiation is performed.

### **Predefined macros**

None.

#### Related information

• "Explicit instantiation" in the XL C/C++ Optimization and Programming Guide

# -qxlcompatmacros

### Category

Portability and migration

## Pragma equivalent

None

## **Purpose**

The option -qxlcompatmacros controls definition of the following legacy macros: \_xlC\_\_, \_xlC\_ver\_\_, \_c++ \_\_IBMCPP\_\_\_\_\_C++ <, \_\_c \_\_\_IBMC\_\_, and \_xlc\_\_\_ c \_\_.

For releases starting from IBM XL C/C++ for Linux, V13.1.6, the default is **-qnoxlcompatmacros**. However, compared with earlier versions, this may have impacts on configuring make files with IBM XL C/C++ for Linux for little endian distributions, as both \_\_clang\_\_ and \_\_gcc\_\_ macros are also defined.

You may need to use the **-qxlcompatmacros** option under these circumstances:

- when you migrate programs from IBM XL C/C++ for AIX® to IBM XL C/C++ for Linux for little endian distributions;
- when you migrate programs from IBM XL C/C++ for Linux for big endian distributions to IBM XL C/C++ for Linux for little endian distributions;
- when you migrate programs from earlier versions of XL C/C++ for little endian distributions to the latest.

Alternatively, you can change instances of the legacy macros to \_\_ibmxl\_\_, which is always defined in all versions of XL C/C++ for Linux for little endian distributions.

## Syntax 1 4 1

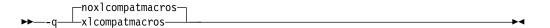

#### **Defaults**

-qnoxlcompatmacros

#### Predefined macros

The following macros are defined when the **-qxlcompatmacros** option is in effect; otherwise, they are undefined.

- C++ IBMCPP C++ • <u>c \_\_IBMC\_\_</u> <u>c \_\_</u> • <u>c \_\_xlc\_\_</u> c \_\_x1C\_\_
- x1C ver

#### Related information

"Macros to identify the XL C/C++ compiler for cross-compilation" on page 306 "-D" on page 74

# -qunwind

## Category

Optimization and tuning

## Pragma equivalent

None.

#### **Purpose**

Specifies whether the call stack can be unwound by code looking through the saved registers on the stack.

Specifying **-qnounwind** asserts to the compiler that the stack will not be unwound, and can improve optimization of nonvolatile register saves and restores.

# **Syntax**

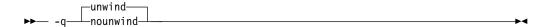

## **Defaults**

-qunwind

## Usage

The setjmp and longjmp families of library functions are safe to use with -qnounwind.

Specifying -qnounwind also implies -fno-exceptions (-qnoeh).

#### **Predefined macros**

None.

## **Related information**

• "-fexceptions (-qeh) (C++ only)" on page 98

-r

## Category

Object code control

## Pragma equivalent

None.

## **Purpose**

Produces a nonexecutable output file to use as an input file in another ld command call. This file may also contain unresolved symbols.

## **Syntax**

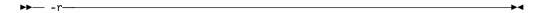

## **Defaults**

Not applicable.

## Usage

A file produced with this flag is expected to be used as an input file in another compiler invocation or ld command call.

## **Predefined macros**

None.

## **Examples**

To compile myprogram.c and myprog2.c into a single object file mytest.o, enter: xlc myprogram.c myprog2.c -r -o mytest.o

-S

## Category

Object code control

## Pragma equivalent

None.

## **Purpose**

Strips the symbol table, line number information, and relocation information from the output file.

This command is equivalent to the operating system **strip** command.

## **Syntax**

**▶**→ -S—

#### **Defaults**

The symbol table, line number information, and relocation information are included in the output file.

## Usage

Specifying **-s** saves space, but limits the usefulness of traditional debug programs when you are generating debugging information using options such as **-g**.

### **Predefined macros**

None.

## **Related information**

• "-g" on page 120

# -shared (-qmkshrobj) Category

Output control

## Pragma equivalent

None.

### **Purpose**

Creates a shared object from generated object files.

Use this option, together with the related options described later in this topic, instead of calling the linker directly to create a shared object. The advantages of using this option are the automatic handling of link-time C++ template instantiation (using either the template include directory or the template registry), and compatibility with **-qipa** link-time optimizations (such as those performed at **-05**).

## Syntax 1 4 1

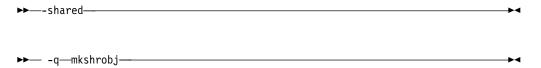

#### **Defaults**

By default, the output object is linked with the runtime libraries and startup routines to create an executable file.

## Usage

The compiler automatically exports all global symbols from the shared object unless you specify which symbols to export by using the **--version-script** linker option. Symbols that have the hidden or internal visibility attribute are not exported.

Specifying -shared (-qmkshrobj) implies -fPIC (-qpic).

You can also use the following related options with **-shared** (**-qmkshrobj**):

- -o shared file
  - The name of the file that holds the shared file information. The default is a.out.
- **-е** пате

Sets the entry name for the shared executable to name.

#### -qstaticlink=xllibs

When you specify **-qstaticlink=xllibs** and **-qmkshrobj**, both options take effect. The compiler creates a shared object in which all references to the XL libraries are statically linked in.

For detailed information about using **-shared (-qmkshrobj)** to create shared libraries, see "Constructing a library" in the *XL C/C++ Optimization and Programming Guide*.

#### Predefined macros

None.

## **Examples**

To construct the shared library big\_lib.so from three smaller object files, enter the following command:

```
xlc -shared -o big_lib.so lib_a.o lib_b.o lib_c.o
```

#### Related information

- "-e" on page 93
- "-qipa" on page 160
- "-o" on page 134
- "-fPIC (-qpic)" on page 102
- "-qpriority (C++ only)" on page 187
- "-fvisibility (-qvisibility)" on page 118
- "Supported GCC pragmas" on page 240
- "-static (-qstaticlink)"

# -static (-qstaticlink) Category

Linking

## Pragma equivalent

None.

## **Purpose**

Controls whether static or shared runtime libraries are linked into an application.

## **Syntax**

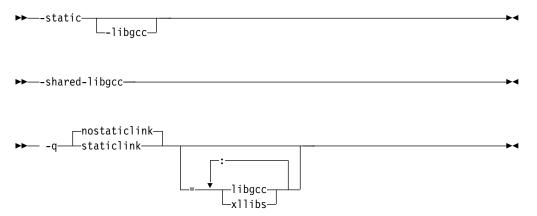

The following table shows the equivalent usage between different format of options for specifying the linkage of shared and nonshared libraries.

Table 25. Option equivalence mapping

| Equivalent option                       | Meaning                                                                                                    |
|-----------------------------------------|----------------------------------------------------------------------------------------------------|
| -static or -qstaticlink                 | Build a static object and prevent linking with shared libraries. Every library that is linked to must be a static library. |
| -shared-libgcc or -qnostaticlink=libgcc | Link with the shared version of libgcc.                                                                                    |
| -static-libgcc or -qstaticlink=libgcc   | Link with the static version of libgcc.                                                                                    |

## **Defaults**

### -qnostaticlink

#### **Parameters**

#### libgcc

- When you specify **-shared-libgcc**, the compiler links the shared version of **libgcc**.
- When you specify -static-libgcc, the compiler links the static version of libgcc.

#### xllibs

- When you specify **xllibs** with **-qnostaticlink**, the compiler links the shared version of the XL compiler libraries.
- When you specify **xllibs** with **-qstaticlink**, the compiler links the static version of the XL compiler libraries.

The xllibs suboption is available only for the -qstaticlink and -qnostaticlink options.

## Usage

When you specify **-static** without suboptions, only static libraries are linked with the object file.

When you specify **-qnostaticlink** without suboptions, shared libraries are linked with the object file.

When you specify **-qstaticlink=xllibs** and **-qmkshrobj**, both options take effect. The compiler links in the static version of XL libraries and creates a shared object at the same time.

When compiler options are combined, conflicts might occur. The following table describes the resolutions of the conflicting compiler options.

Table 26. Examples of conflicting compiler options and resolutions

| Options combination examples           | Resolution result                 | Compiler behavior                                                                                                    |
|----------------------------------------|-----------------------------------|----------------------------------------------------------------------------------------------------|
| -qnostaticlink<br>-static-libgcc       | Equivalent to -static-libgcc      | If you first specify <b>-qnostaticlink</b> without suboptions and then                                                                                                    |
| -qnostaticlink<br>-qstaticlink=xllibs  | Equivalent to -qstaticlink=xllibs | specify -static or -qstaticlink with or without suboptions, -qnostaticlink is overridden. All libraries are linked statically.                                                     |
| -static-libgcc<br>-qnostaticlink       | Equivalent to -qnostaticlink      | If you specify <b>-static</b> with or without suboptions followed by <b>-qnostaticlink</b> without suboptions, <b>-qnostaticlink</b> takes effect and shared libraries are linked. |
| -static -shared-libgcc                 | Equivalent to <b>-static</b>      | If you specify <b>-static</b> without                                                                                                    |
| -static<br>-qnostaticlink=libgcc:xllib | Equivalent to <b>-static</b><br>s | -shared-libgcc or -qnostaticlin<br>with suboptions, -static takes<br>effect and only static libraries are<br>linked with the object file.                                          |

Table 26. Examples of conflicting compiler options and resolutions (continued)

| Options combination examples | Resolution result     | Compiler behavior                                                                                                    |
|------------------------------|-----------------------|----------------------------------------------------------------------------------------------------|
| -shared-libgcc -static       | Equivalent to -static | If you first specify -shared-libgcc with suboptions and then specify -static without suboptions, -static takes effect and all libraries are linked statically. |

#### **Notes:**

- If a runtime library is linked in statically while its message catalog is not installed on the system, messages are issued with message numbers only, and no message text is shown.
- If a shared library or a dynamically linked application is supposed to throw or catch exceptions, you must link it with the shared libgcc by using -shared-libgcc.

### **Predefined macros**

None.

## **Related information**

• "-shared (-qmkshrobj)" on page 220

# -std (-qlanglvl) Category

Language element control

## **Purpose**

Determines whether source code and compiler options should be checked for conformance to a specific language standard, or subset or superset of a standard.

## Syntax 1 4 1

## -qlangivi syntax (C only)

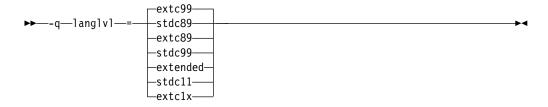

-std syntax (C only)

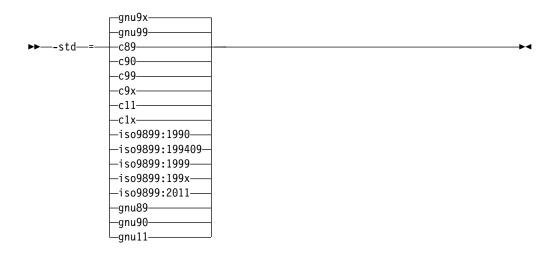

## -qlanglvl syntax (C++ only)

```
Pextended——extended0x——extended1y—
```

## -std syntax (C++ only)

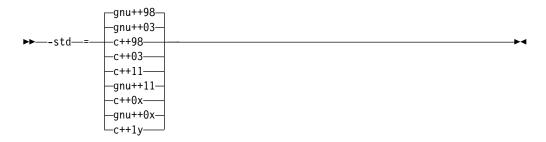

## **Defaults**

- std=gnu99 or -std=gnu9x
- **c**++ -std=gnu++98
- The default is set according to the command used to invoke the compiler:
  - -qlanglvl=extc99 for the xlc and related invocation commands
  - -qlanglvl=extended for the cc and related invocation commands
  - -qlanglvl=stdc89 for the c89 and related invocation commands
  - -qlanglvl=stdc99 for the c99 and related invocation commands
- The default is set according to the command used to invoke the compiler:
  - -qlanglvl=extended for the xlC or xlc++ and related invocation commands

## Parameters for C language programs

Parameters of the -std option:

#### c89 | c90 | iso9899:1990

Compilation conforms strictly to the ANSI C89 standard, also known as ISO C90.

#### iso9899:199409

Compilation conforms strictly to the ISO C95 standard.

#### c99 | c9x | iso9899:1999 | iso9899:199x

Compilation conforms strictly to the ISO C99 standard, also known as ISO C99.

#### C11 c1x | iso9899:2011

Compilation conforms strictly to the ISO C11 standard.

#### gnu89 | gnu90

Compilation conforms to the ANSI C89 standard and accepts implementation-specific language extensions, also known as GNU C90.

## gnu99 | gnu9x

Compilation conforms to the ISO C99 standard and accepts implementation-specific language extensions, also known as GNU C99.

#### gnu11

Compilation conforms to the ISO C11 standard and accepts implementation-specific language extensions, also known as GNU C11.

If you are using some of the C11 features, you must use the **-qlanglvl** option.

#### Parameters of the -qlanglvl option:

#### stdc89

Compilation conforms strictly to the ANSI C89 standard, also known as ISO C90.

#### extc89

Compilation conforms to the ANSI C89 standard and accepts implementation-specific language extensions.

#### stdc99

Compilation conforms strictly to the ISO C99 standard.

#### extc99

Compilation conforms to the ISO C99 standard and accepts implementation-specific language extensions.

#### extended

Compilation is based on the ISO C89 standard, with some differences to accommodate extended language features.

#### C11 stdc11

Compilation conforms strictly to the ISO C11 standard.

## c11 extclx

Compilation is based on the C11 standard, invoking all the currently supported C11 features and other implementation-specific language extensions.

The following tables reflect the mapping between the **-qlanglvl** and **-std** suboptions:

Table 27. Mapping between the -qlanglvl and -std suboptions (C only)

| -qlanglvl suboption | Mapping to -std suboption |  |
|---------------------|---------------------------|--|
| stdc89              | c89   c90   iso9899:1990  |  |

Table 27. Mapping between the -qlanglvl and -std suboptions (C only) (continued)

| -qlanglvl suboption | Mapping to -std suboption               |
|---------------------|-----------------------------------------|
| extc89              | gnu89   gnu90                           |
| stdc99              | c99   c9x   iso9899:1999   iso9899:199x |
| extc99              | gnu99   gnu9x                           |
| stdc11              | c11   c1x   iso9899:2011                |
| extc1x              | gnu11                                   |

## Parameters for C++ language programs

### Parameters of the -std option:

## gnu++98 | gnu++03

Compilation is based on the ISO C++98 standard, with some differences to accommodate extended language features.

## c++98 | c++03

Compilation conforms strictly to the ISO C++ standard, also known as ISO C++98.

#### C++11 c++11 c++0x

Compilation conforms strictly to the ISO C++ standard plus amendments, also known as ISO C++11. C++11

## C++11 gnu++11 | gnu++0x

Compilation is based on the ISO C++ standard, with some differences to accommodate extended language features. C++11<

### C++14 c++1y

Compilation is based on the C++14 standard, invoking most of the C++11 features and all the currently supported C++14 features. C++14

#### Parameters of the -qlanglvl option:

#### extended

Compilation is based on the ISO C++ standard, with some differences to accommodate extended language features.

#### ▶ C++11 extended0x

Compilation is based on the C++11 standard, invoking most of the C++ features and all the currently-supported C++11 features.

## C++14 extendedly

Compilation is based on the C++14 standard, invoking most of the C++11 features and all the currently supported C++14 features.

**Note:** IBM supports selected features of C++14 standard. IBM will continue to develop and implement the features of this standard. The implementation of the language level is based on IBM's interpretation of the standard. Until IBM's implementation of all the C++14 features is complete, including the support of a new C++14 standard library, the implementation might change from release to release. IBM makes no attempt to maintain compatibility, in source, binary, or listings and other compiler interfaces, with earlier releases of IBM's implementation of the new C++14 features.

C++14 <

The following tables reflect the mapping between the **-qlanglvl** and **-std** suboptions:

Table 28. Mapping between the -qlanglvl and -std suboptions (C++ only)

| -qlanglvl suboption | Mapping to -std suboption |  |
|---------------------|---------------------------|--|
| extended            | gnu++98   gnu++03         |  |
| extended0x          | gnu++11   gnu++0x         |  |
| extended1y          | c++1y                     |  |

### **Predefined macros**

See "Macros related to language levels" on page 311 for a list of macros that are predefined by **-qlanglvl** suboptions.

-t

## Category

Compiler customization

## Pragma equivalent

None.

## **Purpose**

Applies the prefix specified by the **-B** option to the designated components.

# **Syntax**

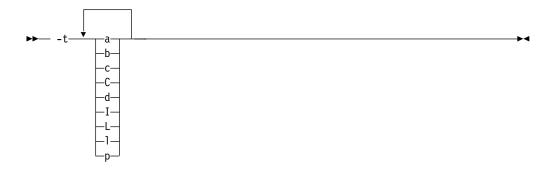

### **Defaults**

The default paths for all of the compiler components are defined in the compiler configuration file.

## **Parameters**

The following table shows the correspondence between  $-\mathbf{t}$  parameters and the component names:

| Parameter | Description   | Component name |
|-----------|---------------|----------------|
| a         | The assembler | as             |

| Parameter       | Description                            | Component name |
|-----------------|----------------------------------------|----------------|
| b               | The low-level optimizer                | xlCcode        |
| c, C            | The C and C++ compiler front end       | xlCentry       |
| d               | The disassembler                       | dis            |
| I (uppercase i) | The high-level optimizer, compile step | ipa            |
| L               | The high-level optimizer, link step    | ipa            |
| l (lowercase L) | The linker                             | ld             |
| p               | The preprocessor                       | xlCentry       |

## **Usage**

Use this option with the **-B***prefix* option. If **-B** is specified without the *prefix*, the default prefix is /lib/o. If **-B** is not specified at all, the prefix of the standard program names is /lib/n.

**Note:** If you use the **p** suboption, it can cause the source code to be preprocessed separately before compilation, which can change the way a program is compiled.

## **Predefined macros**

None.

## **Examples**

To compile myprogram.c so that the name /u/newones/compilers/ is prefixed to the compiler and assembler program names, enter:

xlc myprogram.c -B/u/newones/compilers/ -tca

#### Related information

• "-B" on page 72

## -v, -V

## Category

Listings, messages, and compiler information

## Pragma equivalent

None.

## **Purpose**

Reports the progress of compilation, by naming the programs being invoked and the options being specified to each program.

When the **-v** option is in effect, information is displayed in a comma-separated list. When the **-v** option is in effect, information is displayed in a space-separated list.

## **Syntax**

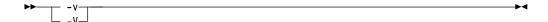

### **Defaults**

The compiler does not display the progress of the compilation.

## **Usage**

The -v and -V options are overridden by the -### (-#) option.

## **Predefined macros**

None.

## **Examples**

To compile myprogram.c so you can watch the progress of the compilation and see messages that describe the progress of the compilation, the programs being invoked, and the options being specified, enter:

```
xlc myprogram.c -v
```

## **Related information**

• "-### (-#) (pound sign)" on page 66

-w

## Category

Listings, messages, and compiler information

## Pragma equivalent

None.

#### **Purpose**

Suppresses warning messages.

## **Syntax**

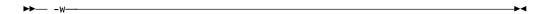

#### **Defaults**

All informational and warning messages are reported.

## **Usage**

Informational and warning messages that supply additional information to a severe error are not disabled by this option.

#### Predefined macros

None.

## **Examples**

```
Consider the file myprogram.c.
#include <stdio.h>
int main()
{ char* greeting = "hello world";
   printf("%d \n", greeting);
   return 0;
```

• If you compile myprogram.c without the -w option, the compiler issues a warning message.

x1C myprogram.c

#### Output:

• If you compile myprogram.c with the -w option, the warning message is suppressed.

x1C myprogram.c -w

# -x (-qsourcetype) Category

Input control

## Pragma equivalent

None.

#### **Purpose**

Instructs the compiler to treat all recognized source files as a specified source type, regardless of the actual file name suffix.

Ordinarily, the compiler uses the file name suffix of source files specified on the command line to determine the type of the source file. For example, a .c suffix normally implies C source code, and a .C suffix normally implies C++ source code. The **-x** option instructs the compiler not to rely on the file name suffix, and to instead assume a source type as specified by the option.

## **Syntax**

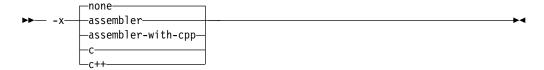

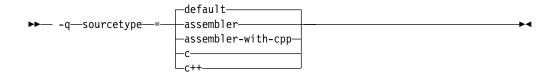

#### **Defaults**

-x none or -qsourcetype=default

#### **Parameters**

#### assembler

All source files following the option are compiled as if they are assembler language source files.

#### assembler-with-cpp

All source files following the option are compiled as if they are assembler language source files that need preprocessing.

All source files following the option are compiled as if they are C language source files.

C++

All source files following the option are compiled as if they are C++ language source files. This suboption is equivalent to the -+ option.

#### default (-qsourcetype only)

The programming language of a source file is implied by its file name suffix.

#### none (-x only)

The programming language of a source file is implied by its file name suffix.

#### Usage

If you do not use this option, files must have a suffix of .c to be compiled as C files, and .C (uppercase C), .cc, .cp, .cpp, .cxx, or .c++ to be compiled as C++ files.

Note that the option only affects files that are specified on the command line following the option, but not those that precede the option. Therefore, in the following example:

xlc goodbye.C -x c hello.C

hello.C is compiled as a C source file, but goodbye.C is compiled as a C++ file.

#### Predefined macros

None.

#### Related information

• "-+ (plus sign) (C++ only)" on page 67

-у

## Category

Floating-point and integer control

## Pragma equivalent

None.

## **Purpose**

Specifies the rounding mode for the compiler to use when evaluating constant floating-point expressions at compile time.

## **Syntax**

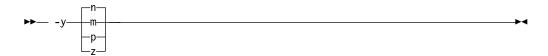

#### **Defaults**

-yn

#### **Parameters**

The following suboptions are valid for binary floating-point types only:

- m Round toward minus infinity.
- **n** Round to the nearest representable number, ties to even.
- **p** Round toward plus infinity.
- **z** Round toward zero.

## **Usage**

If your program contains operations involving long doubles, the rounding mode must be set to **-yn** (round-to-nearest representable number, ties to even).

## **Predefined macros**

None.

## **Examples**

To compile myprogram.c so that constant floating-point expressions are rounded toward zero at compile time, enter:

xlc myprogram.c -yz

# **Supported GCC options**

The following GCC options are also supported in IBM XL C/C++ for Linux, V13.1.6. For details about these options, see the GNU Compiler Collection online documentation at http://gcc.gnu.org/onlinedocs/.

- · @file
- -###
- --help
- --sysroot

- --version
- · -ansi
- -dD
- -dM
- · -fansi-escape-codes
- · -fasm, -fno-asm
- -fcolor-diagnostics
- -fcommon, -fno-common
- -fconstexpr-depth
- -fconstexpr-steps
- · -ffast-math
- · -fdiagnostic-parsable-fixits
- -fdiagnostic-show-category=[none|id|name]
- · -fdiagnostic-show-template-tree
- · -fdiagnostics-fixit-info
- -fdiagnostics-format=[clang | msvc | vi]
- · -fdiagnostics-print-source-range-info
- -fdiagnostics-show-name
- · -fdiagnostics-show-option
- · -fdollars-in-identifiers, -fno-dollars-in-identifiers
- -fdump-class-hierarchy
- · -fexceptions, -fno-exceptions
- -ffreestanding
- · -fgnu89-inline
- · -fhosted
- · -finline-functions
- · -fmessage-length
- -fno-access-control
- · -fno-assume-sane-operator-new
- -fno-builtin
- · -fno-diagnostics-show-caret
- · -fno-diagnostics-show-option
- · -fno-elide-type
- -fno-gnu-keywords
- -fno-operator-names
- -fno-rtti
- -fno-show-column
- -fpack-struct
- -fpermissive
- · -fPIC, -fno-PIC
- -fPIE, -fno-PIE
- -fsemantic-interposition, -fno-semantic-interposition
- · -fshort-enums
- · -fshort-wchar
- · -fshow-column

- -fshow-source-location
- -fsigned-char, -fno-signed-char
- · -fstrict-aliasing
- -fsyntax-only
- -ftabstop=width
- -ftemplate-backtrace-limit
- -ftemplate-depth
- -ftime-report
- -ftls-model, -fno-tls-model
- -ftrap-function=name
- -ftrapping-math, -fnotrapping-math
- -funsigned-char, -fno-unsigned-char
- -funroll-all-loops
- -funroll-loops
- -fvisibility
- -gsplit-dwarf<sup>1</sup>
- -idirafter
- -imacros
- -include
- -iprefix
- -iquote
- -isysroot
- -isystem
- -iwithprefix
- -maltivec, -mno-altivec
- -maltivec=be
- -maltivec=le
- -mcpu
- -mtune
- -M
- -MD
- -MF
- -MG
- -MM
- -MMD
- -MP
- -MQ
- -MT
- · -nodefaultlibs
- · -nostartfiles
- -nostdinc
- -nostdinc++
- -pedantic
- -pedantic-errors
- -pie

- -rdynamic
- -shared
- · -shared-libgcc
- -static
- -static-libgcc
- -std
- · -trigraphs
- -w
- -Wall
- · -Wambiguous-member-template
- -Wbad-function-cast
- -Wbind-to-temporary-copy
- -Wc++11-compat
- · -Wcast-align
- -Wchar-subscripts
- -Wcomment
- -Wconversion
- · -Wdelete-non-virtual-dtor
- -Wempty-body
- -Wenum-compare
- -Werror
- -Werror=foo [specically, -Werror=unused-command-line-argument to switch between warning/error for invalid options]
- -Weverything
- · -Wextra-tokens
- · -Wfatal-errors
- · -Wfloat-equal
- -Wfoo
- -Wformat-nonliteral
- -Wformat-security
- -Wformat-y2k
- -Wignored-qualifiers
- -Wimplicit
- -Wimplicit-function-declaration
- -Wimplicit-int
- -Wmain
- -Wmissing-braces
- -Wmissing-field-initializers
- -Wmissing-prototypes
- · -Wnarrowing
- -Wno-attributes
- · -Wno-builtin-macro-redefined
- -Wno-deprecated
- -Wno-deprecated-declarations
- -Wno-division-by-zero

- -Wno-endif-labels
- -Wno-extra-tokens
- -Wno-format
- -Wno-format-extra-args
- -Wno-format-zero-length
- -Wno-int-conversion
- -Wno-int-to-pointer-cast
- -Wno-invalid-offsetof
- · -Wno-multichar
- -Wnonnull
- -Wno-return-local-addr
- -Wno-unused-result
- -Wno-virtual-move-assign
- -Wnon-virtual-dtor
- -Woverlength-strings
- -Woverloaded-virtual
- · -Wpadded
- -Wparantheses
- -Wpedantic
- -Wpointer-arith
- -Wpointer-sign
- -Wreorder
- -Wreturn-type
- · -Wsequence-point
- -Wshadow
- -Wsign-compare
- -Wsign-conversion
- -Wsizeof-pointer-memaccess
- -Wstack-protector
- -Wswitch
- -Wsystem-headers
- -Wtautological-compare
- -Wtrigraphs
- -Wtype-limits
- -Wundef
- -Wuninitialized
- -Wunknown-pragmas
- · -Wunused
- -Wunused-label
- -Wunused-parameter
- -Wunused-value
- -Wunused-variable
- -Wvarargs
- -Wvariadic-macros
- -Wvla

- -Wwrite-strings
- -x
- -X

### Note:

1. **GPU** If your program targets an NVIDIA GPU device by using the -qoffload option, -gsplit-dwarf affects the debug information for host code only. This is because the debug information for device code is stored in a special section of the object file or executable file and thus cannot be split out. GPU ◀

## Chapter 5. Compiler pragmas reference

The following sections describe the available pragmas:

- "Pragma directive syntax"
- "Scope of pragma directives"
- "Supported GCC pragmas" on page 240
- "Supported IBM pragmas" on page 240

## Pragma directive syntax

XL C/C++ supports the following forms of pragma directives:

### #pragma name

This form uses the following syntax:

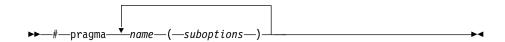

The *name* is the pragma directive name, and the *suboptions* are any required or optional suboptions that can be specified for the pragma, where applicable.

## \_Pragma ("name")

This form uses the following syntax:

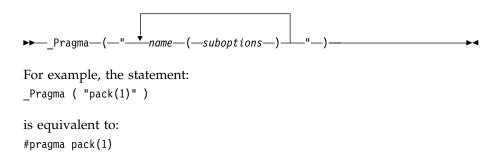

For all forms of pragma statements, you can specify more than one *name* and *suboptions* in a single **#pragma** statement.

The *name* on a pragma is subject to macro substitutions, unless otherwise stated. The compiler ignores unrecognized pragmas, issuing an informational message indicating this.

## Scope of pragma directives

Many pragma directives can be specified at any point within the source code in a compilation unit; others must be specified before any other directives or source code statements. In the individual descriptions for each pragma, the "Usage" section describes any constraints on the pragma's placement.

In general, if you specify a pragma directive before any code in your source program, it applies to the entire compilation unit, including any header files that are included. For a directive that can appear anywhere in your source code, it applies from the point at which it is specified, until the end of the compilation unit.

You can further restrict the scope of a pragma's application by using complementary pairs of pragma directives around a selected section of code.

Many pragmas provide "pop" or "reset" suboptions that allow you to enable and disable pragma settings in a stack-based fashion; examples of these are provided in the relevant pragma descriptions.

## **Supported GCC pragmas**

The following GCC pragmas are supported in IBM XL C/C++ for Linux, V13.1.6. For details about these pragmas, see the GNU Compiler Collection online documentation at http://gcc.gnu.org/onlinedocs/.

- #pragma GCC dependency
- #pragma GCC diagnostic kind option
- #pragma GCC diagnostic pop
- #pragma GCC diagnostic push
- #pragma GCC error string
- #pragma GCC poison
- #pragma GCC system\_header
- #pragma GCC visibility push(visibility)
- #pragma GCC visibility pop
- #pragma GCC warning string
- #pragma message string
- · #pragma once
- #pragma pop\_macro("macro\_name")
- #pragma push\_macro("macro\_name")
- #pragma redefine extname oldname newname
- · #pragma unused

## **Supported IBM pragmas**

This section contains descriptions of individual pragmas available in XL C/C++.

For each pragma, the following information is given:

### Purpose

This section provides a brief description of the effect of the pragma, and why you might want to use it.

### **Syntax**

This section provides the syntax for the pragma. For convenience, the **#pragma** *name* form of the directive is used in each case. However, it is perfectly valid to use the alternate C99-style \_Pragma operator syntax; see "Pragma directive syntax" on page 239 for details.

### **Parameters**

This section describes the suboptions that are available for the pragma, where applicable.

Usage This section describes any rules or usage considerations you should be

aware of when using the pragma. These can include restrictions on the pragma's applicability, valid placement of the pragma, and so on.

### **Examples**

Where appropriate, examples of pragma directive use are provided in this section.

## #pragma disjoint

## **Purpose**

Lists identifiers that are not aliased to each other within the scope of their use.

By informing the compiler that none of the identifiers listed in the pragma shares the same physical storage, the pragma provides more opportunity for optimizations.

## **Syntax**

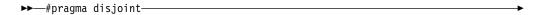

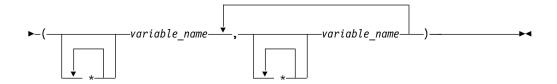

### **Parameters**

variable name

The name of a variable. It must not refer to any of the following:

- A member of a structure, class, or union
- A structure, union, or enumeration tag
- An enumeration constant
- A typedef name
- A label

### Usage

The **#pragma disjoint** directive asserts that none of the identifiers listed in the pragma share physical storage; if any the identifiers do actually share physical storage, the pragma may give incorrect results.

The pragma can appear only in the function or block scope. An identifier in the directive must be visible at the point in the program where the pragma appears.

You must declare the identifiers before using them in the pragma. Your program must not dereference a pointer in the identifier list nor use it as a function argument before it appears in the directive.

## **Examples**

The following example shows the use of **#pragma disjoint**.

External pointer ptr\_a does not share storage with and never points to the external variable b. Consequently, assigning 7 to the object to which ptr\_a points will not change the value of b. Likewise, external pointer ptr\_b does not share storage with and never points to the external variable a. The compiler can assume that the argument to another\_function has the value 6 and will not reload the variable from memory.

# #pragma execution\_frequency Purpose

Marks program source code that you expect will be either very frequently or very infrequently executed.

When optimization is enabled, the pragma is used as a hint to the optimizer.

## **Syntax**

```
►►—#—pragma—execution_frequency—(—very_low—)———
```

### **Parameters**

### very low

Marks source code that you expect will be executed very infrequently.

### very\_high

Marks source code that you expect will be executed very frequently.

### **Usage**

Use this pragma in conjunction with an optimization option; if optimization is not enabled, the pragma has no effect.

The pragma must be placed within block scope, and acts on the closest preceding point of branching.

### **Examples**

In the following example, the pragma is used in an if statement block to mark code that is executed infrequently.

```
int *array = (int *) malloc(10000);
if (array == NULL) {
```

```
/* Block A */
    #pragma execution_frequency(very_low)
    error();
}
```

In the next example, the code block Block B is marked as infrequently executed and Block C is likely to be chosen during branching.

```
if (Foo > 0) {
    #pragma execution_frequency(very_low)
    /* Block B */
    doSomething();
} else {
    /* Block C */
    doAnotherThing();
}
```

In this example, the pragma is used in a switch statement block to mark code that is executed frequently.

```
while (counter > 0) {
    #pragma execution frequency(very high)
    doSomething();
} /* This loop is very likely to be executed.
                                                 */
switch (a) {
   case 1:
       doOneThing();
       break;
    case 2:
        #pragma execution frequency(very high)
        doTwoThings();
       break;
    default:
        doNothing();
    /* The second case is frequently chosen. */
```

# #pragma ibm independent\_loop Purpose

The **independent\_loop** pragma explicitly states that the iterations of the chosen loop are independent, and that the iterations can be executed in parallel.

## **Syntax**

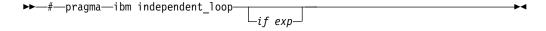

where exp represents a scalar expression.

## Usage

If the iterations of a loop are independent, you can put the pragma before the loop block. Then the compiler executes these iterations in parallel. When the exp argument is specified, the loop iterations are considered independent only if exp evaluates to TRUE at run time.

## Notes:

- If the iterations of the chosen loop are dependent, the compiler executes the loop iterations sequentially no matter whether you specify the independent\_loop pragma.
- To have an effect on a loop, you must put the independent\_loop pragma immediately before this loop. Otherwise, the pragma is ignored.
- If several independent\_loop pragmas are specified before a loop, only the last one takes effect.
- This pragma only takes effect if you specify the -qhot compiler option.

## **Examples**

In the following example, the loop iterations are executed in parallel if the value of the argument k is larger than 2.

```
int a[1000], b[1000], c[1000];
int main(int k){
   if(k>0){
      #pragma ibm independent loop if (k>2)
      for(int i=0; i<900; i++){
        a[i]=b[i]*c[i];
   }
}
```

## #pragma nosimd

### **Purpose**

Disables automatic generation of vector instructions. This pragma needs to be specified on a per-loop basis.

## Syntax 1 4 1

```
▶►—#—pragma—nosimd-
```

### **Example**

In the following example, #pragma nosimd is used to disable -qsimd=auto for a specific for loop.

```
#pragma nosimd
for (i=1; i<1000; i++)
    /* program code */
```

### Related reference:

"-qsimd" on page 198

## #pragma option\_override **Purpose**

Allows you to specify optimization options at the subprogram level that override optimization options given on the command line.

This enables finer control of program optimization, and can help debug errors that occur only under optimization.

## **Syntax**

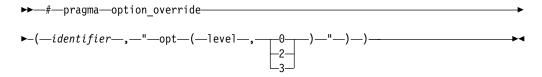

### **Parameters**

identifier

The name of a function for which optimization options are to be overridden.

The following table shows the equivalent command line option for each pragma suboption.

| #pragma option_override value | Equivalent compiler option |
|-------------------------------|----------------------------|
| level, 0                      | -O <sup>1</sup>            |
| level, 2                      | -O2 <sup>1</sup>           |
| level, 3                      | -O3 <sup>2</sup>           |

#### Notes:

- If optimization level -03 or higher is specified on the command line, #pragma option\_override(identifier, "opt(level, 0)") or #pragma option\_override(identifier, "opt(level, 2)") does not turn off the implication of the -qhot and -qipa options.
- Specifying -03 implies -qhot=level=0. However, specifying #pragma option\_override(identifier, "opt(level, 3)") in source code does not imply -qhot=level=0.

### **Defaults**

See the descriptions for the options listed in the table above for default settings.

### **Usage**

The pragma takes effect only if optimization is already enabled by a command-line option. You can only specify an optimization level in the pragma *lower* than the level applied to the rest of the program being compiled.

The **#pragma option\_override** directive only affects functions that are defined in the same compilation unit. The pragma directive can appear anywhere in the translation unit. That is, it can appear before or after the function definition, before or after the function declaration, before or after the function has been referenced, and inside or outside the function definition.

This pragma cannot be used with overloaded member functions.

### **Examples**

Suppose you compile the following code fragment containing the functions foo and faa using -02. Since it contains the #pragma option\_override(faa, "opt(level, 0)"), function faa will not be optimized.

### Related information

- "-O, -qoptimize" on page 80
- "-qstrict" on page 208

## #pragma pack

## **Purpose**

Sets the alignment of all aggregate members to a specified byte boundary.

If the byte boundary number is smaller than the natural alignment of a member, padding bytes are removed, thereby reducing the overall structure or union size.

## **Syntax**

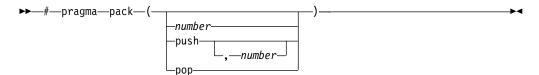

### **Defaults**

Members of aggregates (structures, unions, and classes) are aligned on their natural boundaries and a structure ends on its natural boundary. The alignment of an aggregate is that of its strictest member (the member with the largest alignment requirement).

### **Parameters**

number

is one of the following:

- 1 Aligns structure members on 1-byte boundaries, or on their natural alignment boundary, whichever is less.
- 2 Aligns structure members on 2-byte boundaries, or on their natural alignment boundary, whichever is less.
- 4 Aligns structure members on 4-byte boundaries, or on their natural alignment boundary, whichever is less.
- **8** Aligns structure members on 8-byte boundaries, or on their natural alignment boundary, whichever is less.
- **16** Aligns structure members on 16-byte boundaries, or on their natural alignment boundary, whichever is less.

### push

When specified without a *number*, pushes whatever value is currently in effect to the top of the packing "stack". When used with a *number*, pushes that value to the top of the packing stack, and sets the packing value to that of *number* for structures that follow.

#### pop

Removes the previous value added with **#pragma pack**. Specifying **#pragma pack()** with no parameters is equivalent to **#pragma pack(pop)**.

### Usage

The **#pragma pack** directive applies to the definition of an aggregate type, rather than to the declaration of an instance of that type; it therefore automatically applies to all variables declared of the specified type.

The **#pragma pack** directive modifies the current alignment rule for only the members of structures whose declarations follow the directive. It does not affect the alignment of the structure directly, but by affecting the alignment of the members of the structure, it may affect the alignment of the overall structure.

The **#pragma pack** directive cannot increase the alignment of a member, but rather can decrease the alignment. For example, for a member with data type of short, a **#pragma pack(1)** directive would cause that member to be packed in the structure on a 1-byte boundary, while a **#pragma pack(4)** directive would have no effect.

The #pragma pack directive causes bit fields to cross bit field container boundaries.

```
#pragma pack(2)
struct A{
  int a:31;
  int b:2;
}x;
int main(){
  printf("size of struct A = %lu\n", sizeof(x));
}
```

When the program is compiled and run, the output is:

```
size of struct A = 6
```

But if you remove the **#pragma pack** directive, you get this output:

```
size of struct A = 8
```

The **#pragma pack** directive applies only to complete declarations of structures or unions; this excludes forward declarations, in which member lists are not specified. For example, in the following code fragment, the alignment for struct S is 4, since this is the rule in effect when the member list is declared:

```
#pragma pack(1)
struct S;
#pragma pack(4)
struct S { int i, j, k; };
```

A nested structure has the alignment that precedes its declaration, not the alignment of the structure in which it is contained, as shown in the following example:

```
char y;
int z;
};

#pragma pack(1)  // 1-byte alignment
struct packedcxx{
   char a;
   short b;
   struct nested s1;  // 4-byte alignment
};
```

If more than one **#pragma pack** directive appears in a structure defined in an inlined function, the **#pragma pack** directive in effect at the beginning of the structure takes precedence.

## **Examples**

The following example shows how the **#pragma pack** directive can be used to set the alignment of a structure definition:

```
// header file file.h
   #pragma pack(1)
  struct jeff{
                        //
                              this structure is packed
                        //
    short bill;
                              along 1-byte boundaries
    int *chris;
                         // reset to previous alignment rule
  #pragma pack(pop)
// source file anyfile.c
  #include "file.h"
  struct jeff j;
                          //
                               uses the alignment specified
                          // by the pragma pack directive
                           // in the header file and is
                               packed along 1-byte boundaries
```

This example shows how a **#pragma pack** directive can affect the size and mapping of a structure:

```
struct s_t {
  char a;
  int b;
  short c;
  int d;
}S;
```

## Default mapping:

### With #pragma pack(1):

```
size of s t = 16
                                                 size of s t = 11
                                                 offset of a = 0
offset of a = 0
offset of b = 4
                                                 offset of b = 1
                                                 offset of c = 5
offset of c = 8
offset of d = 12
                                                 offset of d = 7
alignment of a = 1
                                                 alignment of a = 1
alignment of b = 4
                                                 alignment of b = 1
alignment of c = 2
                                                 alignment of c = 1
alignment of d = 4
                                                 alignment of d = 1
```

The following example defines a union uu containing a structure as one of its members, and declares an array of 2 unions of type uu:

```
union uu {
  short    a;
  struct {
    char x;
    char y;
    char z;
  } b;
};
union uu nonpacked[2];
```

Since the largest alignment requirement among the union members is that of short a, namely, 2 bytes, one byte of padding is added at the end of each union in the array to enforce this requirement:

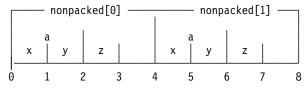

The next example uses **#pragma pack(1)** to set the alignment of unions of type uu to 1 byte:

```
#pragma pack(1)

union uu {
    short     a;
    struct {
        char x;
        char y;
        char z;
    } b;
};

union uu pack_array[2];
```

Now, each union in the array packed has a length of only 3 bytes, as opposed to the 4 bytes of the previous case:

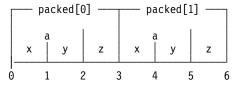

### Related information

- "-fpack-struct (-qalign)" on page 103
- "Using alignment modifiers" in the XL C/C++ Optimization and Programming Guide

## #pragma reachable Purpose

Informs the compiler that the point in the program after a named function can be the target of a branch from some unknown location.

By informing the compiler that the instruction after the specified function can be reached from a point in your program other than the return statement in the named function, the pragma allows for additional opportunities for optimization.

**Note:** The compiler automatically inserts **#pragma reachable** directives for the setjmp family of functions (setjmp, \_setjmp, sigsetjmp, and \_sigsetjmp) when you include the setjmp.h header file.

## **Syntax**

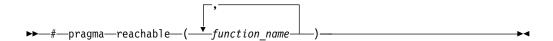

### **Parameters**

function name

The name of a function preceding the instruction which is reachable from a point in the program other than the function's return statement.

### **Defaults**

Not applicable.

## #pragma simd\_level Purpose

Controls the compiler code generation of vector instructions for individual loops.

Vector instructions can offer high performance when used with algorithmic-intensive tasks such as multimedia applications. You have the flexibility to control the aggressiveness of autosimdization on a loop-by-loop basis, and might be able to achieve further performance gain with this fine grain control.

The supported levels are from 0 to 10. level(0) indicates performing no autosimdization on the loop that follows the pragma directive. level(10) indicates performing the most aggressive form of autosimdization on the loop. With this pragma directive, you can control the autosimdization behavior on a loop-by-loop basis.

## Syntax

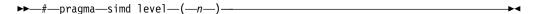

### **Parameters**

A scalar integer initialization expression, from 0 to 10, specifying the aggressiveness of autosimdization on the loop that follows the pragma directive.

### **Usage**

A loop with no simd\_level pragma is set to simd level 5 by default, if **-qsimd=auto** is in effect.

**#pragma simd\_level(0)** is equivalent to **#pragma nosimd**, where autosimdization is not performed on the loop that follows the pragma directive.

**#pragma simd\_level(10)** instructs the compiler to perform autosimdization on the loop that follows the pragma directive most aggressively, including bypassing cost analysis.

### **Rules**

The rules of **#pragma simd\_level** directive are listed as follows:

- The **#pragma simd\_level** directive has effect only for architectures that support vector instructions and when used with **-qsimd=auto**.
- The #pragma simd\_level directive applies only to the loop immediately
  following it. The directive has no effect on other loops that are nested within the
  specified loop. It is possible to set different simd levels for the inner and outer
  loops by specifying separate #pragma simd\_level directives.
- The #pragma simd\_level directive can be mixed with loop optimization (-qhot) and OpenMP directives without requiring any specific optimization level. For more information about -qhot and OpenMP directives, see "-qhot" on page 153 in this document and "Using OpenMP directives" in the IBM XL C/C++ Optimization and Programming Guide.

## **Examples**

```
...
#pragma simd_level(10)
for (i=1; i<1000; i++) {
/* program code */
}</pre>
```

# #pragma STDC CX\_LIMITED\_RANGE Purpose

Informs the compiler that complex division and absolute value are only invoked with values such that intermediate calculation will not overflow or lose significance.

## Syntax

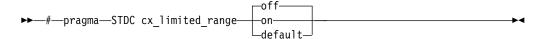

### **Usage**

Using values outside the limited range may generate wrong results, where the limited range is defined such that the "obvious symbolic definition" will not overflow or run out of precision.

The pragma is effective from its first occurrence until another <code>cx\_limited\_range</code> pragma is encountered, or until the end of the translation unit. When the pragma occurs inside a compound statement (including within a nested compound statement), it is effective from its first occurrence until another <code>cx\_limited\_range</code> pragma is encountered, or until the end of the compound statement.

## **Examples**

#include <complex.h>

#include <complex.h>

The following example shows the use of the pragma for complex division:

```
Complex double a, b, c, d;
\overline{\text{void p()}} {
d = b/c;
#pragma STDC CX_LIMITED_RANGE ON
a = b / c;
```

The following example shows the use of the pragma for complex absolute value:

```
Complex double cd = 10.10 + 10.10*I;
int p() {
#pragma STDC CX LIMITED RANGE ON
double d = cabs(cd);
```

## #pragma unroll, #pragma nounroll **Purpose**

Controls loop unrolling, for improved performance.

## Syntax 1 4 1

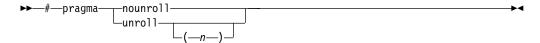

### **Parameters**

Instructs the compiler to unroll loops by a factor of *n*. In other words, the body of a loop is replicated to create n copies (including the original) and the number of iterations is reduced by a factor of 1/n. The value of n must be a positive integer.

Specifying #pragma unroll(1) disables loop unrolling, and is equivalent to specifying #pragma nounroll.

### Usage

Only one pragma can be specified on a loop.

The pragma affects only the loop that follows it. An inner nested loop requires a **#pragma unroll** directive to precede it if the wanted loop unrolling strategy is different from that of the -funroll-loops (-qunroll) option.

The **#pragma unroll** and **#pragma nounroll** directives can only be used on for loops. They cannot be applied to do while and while loops.

The loop structure must meet the following conditions:

- There must be only one loop counter variable, one increment point for that variable, and one termination variable. These cannot be altered at any point in the loop nest.
- Loops cannot have multiple entry and exit points. The loop termination must be the only means to exit the loop.
- Dependencies in the loop must not be "backwards-looking". For example, a statement such as A[i][j] = A[i -1][j + 1] + 4 must not appear within the loop.

## **Examples**

In the following example, the **#pragma unroll(3)** directive on the first for loop requires the compiler to replicate the body of the loop three times. The **#pragma unroll** on the second for loop allows the compiler to decide whether to perform unrolling.

```
#pragma unroll(3)
for( i=0;i < n; i++)
{
        a[i] = b[i] * c[i];
}
#pragma unroll
for( j=0;j < n; j++)
{
        a[j] = b[j] * c[j];
}</pre>
```

In this example, the first **#pragma unroll(3)** directive results in:

```
i=0;
if (i>n-2) goto remainder;
for (; i<n-2; i+=3) {
    a[i]=b[i] * c[i];
    a[i+1]=b[i+1] * c[i+1];
    a[i+2]=b[i+2] * c[i+2];
}
if (i<n) {
    remainder:
    for (; i<n; i++) {
        a[i]=b[i] * c[i];
    }
}</pre>
```

### Related reference:

"-funroll-loops (-qunroll), -funroll-all-loops (-qunroll=yes)" on page 116

## Pragma directives for OpenMP parallelization

You can use OpenMP pragma directives in your program source to control parallel processing.

The pragmas take effect only when parallelization is enabled with the **-qsmp** compiler option.

## #pragma omp atomic **Purpose**

The **omp atomic** directive allows access of a specific memory location atomically. It ensures that race conditions are avoided through direct control of concurrent threads that might read or write to or from the particular memory location. With the omp atomic directive, you can write more efficient concurrent algorithms with fewer locks.

### **Syntax**

### Syntax form 1

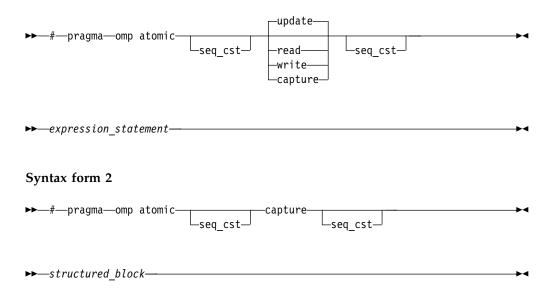

where *expression statement* is an expression statement of scalar type, and *structured\_block* is a structured block of two expression statements.

### Clauses

### update

Updates the value of a variable atomically. Guarantees that only one thread at a time updates the shared variable, avoiding errors from simultaneous writes to the same variable. An **omp atomic** directive without a clause is equivalent to an omp atomic update.

Note: Atomic updates cannot write arbitrary data to the memory location, but depend on the previous data at the memory location.

### read

Reads the value of a variable atomically. The value of a shared variable can be read safely, avoiding the danger of reading an intermediate value of the variable when it is accessed simultaneously by a concurrent thread.

#### write

Writes the value of a variable atomically. The value of a shared variable can be written exclusively to avoid errors from simultaneous writes.

Updates the value of a variable while capturing the original or final value of the variable atomically.

### seq\_cst

Supports sequentially atomic operations by forcing atomically performed operations to include an implicit flush operation without a list. At most one **seq\_cst** clause can be specified for one directive.

The *expression\_statement* or *structured\_block* takes one of the following forms, depending on the atomic directive clause:

| Directive clause                    | expression_statement  | structured_block                        |
|-------------------------------------|-----------------------|-----------------------------------------|
| update<br>(equivalent to no clause) | x++;                  |                                         |
|                                     | x;                    |                                         |
|                                     | ++x;                  |                                         |
|                                     | x;                    |                                         |
|                                     | x binop = expr;       |                                         |
|                                     | x = x binop expr;     |                                         |
|                                     | x = expr binop x;     |                                         |
| read                                | v = x;                |                                         |
| write                               | x = expr;             |                                         |
| capture                             | v = x++;              | {v = x; x binop = expr;}                |
|                                     | v = x;                | {v = x; x0P;}                           |
|                                     | v = ++x;              | {v = x; OPx;}                           |
|                                     | v =x;                 | {x binop = expr; v = x;}                |
|                                     | v = x binop = expr;   | $\{x0P; v = x;\}$                       |
|                                     | v = x = x binop expr; | {OPx; v = x;}                           |
|                                     | v = x = expr binop x; | {v = x; x = x binop expr;}              |
|                                     |                       | $\{x = x \text{ binop expr; } v = x;\}$ |
|                                     |                       | $\{v = x; x = expr binop x;\}$          |
|                                     |                       | $\{x = expr binop x; v = x;\}$          |
|                                     |                       | $\{v = x; x = expr;\}^1$                |

### Note:

1. This expression is to support atomic swap operations.

### where:

*x*, *v* are both lvalue expressions with scalar type.

*expr* is an expression of scalar type that does not reference x.

binop is one of the following binary operators:

*OP* is one of ++ or --.

**Note:** *binop*, *binop*=, and *OP* are not overloaded operators.

### **Usage**

Objects that can be updated in parallel and that might be subject to race conditions should be protected with the **omp atomic** directive.

All atomic accesses to the storage locations designated by *x* throughout the program should have a compatible type.

Within an atomic region, multiple syntactic occurrences of x must designate the same storage location.

All accesses to a certain storage location throughout a concurrent program must be atomic. A non-atomic access to a memory location might break the expected atomic behavior of all atomic accesses to that storage location.

Neither v nor expr can access the storage location that is designated by x.

Neither x nor expr can access the storage location that is designated by v.

All accesses to the storage location designated by x are atomic. Evaluations of the expression expr, v, x are not atomic.

For atomic capture access, the operation of writing the captured value to the storage location represented by v is not atomic.

**GPU** The **omp atomic** directive is not supported on a target device. **GPU** 

## **Examples**

### Example 1: Atomic update

```
extern float x[], *p = x, y;

//Protect against race conditions among multiple updates.
#pragma omp atomic
x[index[i]] += y;

//Protect against race conditions with updates through x.
#pragma omp atomic
p[i] -= 1.0f;
```

## Example 2: Atomic read, write, and update

```
extern int x[10];
extern int f(int);
int temp[10], i;

for(i = 0; i < 10; i++)
{
    #pragma omp atomic read
    temp[i] = x[f(i)];

    #pragma omp atomic write
    x[i] = temp[i]*2;

    #pragma omp atomic update
    x[i] *= 2;
}</pre>
```

### **Example 3: Atomic capture**

```
extern int x[10];
extern int f(int);
int temp[10], i;

for(i = 0; i < 10; i++)
{
    #pragma omp atomic capture
    temp[i] = x[f(i)]++;

    #pragma omp atomic capture
    {
        temp[i] = x[f(i)]; //The two occurences of x[f(i)] must evaluate to the
        x[f(i)] -= 3; //same memory location, otherwise behavior is undefined.
    }
}</pre>
```

## #pragma omp barrier Purpose

The **omp barrier** directive identifies a synchronization point at which threads in a parallel region will not execute beyond the **omp barrier** until all other threads in the team complete all explicit tasks in the region.

## **Syntax**

```
▶►#—pragma—omp barrier—
```

### Usage

The **omp barrier** directive must appear within a block or compound statement. For example:

```
if (x!=0) {
    #pragma omp barrier /* valid usage */
}
if (x!=0)
    #pragma omp barrier /* invalid usage */
```

## #pragma omp critical Purpose

The **omp critical** directive identifies a section of code that must be executed by a single thread at a time.

## **Syntax**

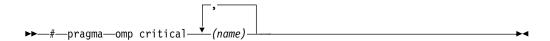

where *name* can optionally be used to identify the critical region. Identifiers naming a critical region have external linkage and occupy a namespace distinct from that used by ordinary identifiers.

### Usage

A thread waits at the start of a critical region identified by a given name until no other thread in the program is executing a critical region with that same name.

Critical sections not specifically named by **omp critical** directive invocation are mapped to the same unspecified name.

## #pragma omp declare target Purpose

The **omp declare target** directive specifies that variables and functions are mapped to a device so that these variables and functions can be accessed or executed on the device.

### **Syntax**

### Syntax form 1

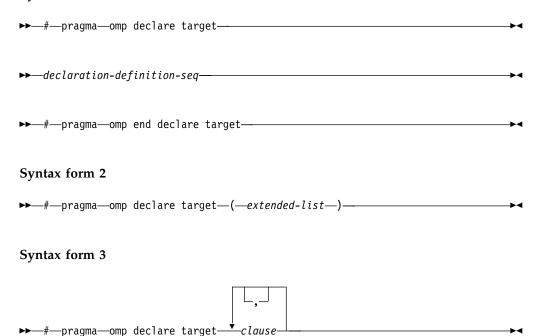

where *clause* is **to**(*extended-list*). If *extended-list* is present with no clause, the **to** clause is implied.

extended-list in **Syntax form 2** and **Syntax form 3** is a comma-separated list of one or more extended list items. An extended list item is a variable, array section, or function name.

### Usage

Declarations for global variables and functions in an **omp declare target** directive create device versions of the variables and functions and allocate storage on the device environment. Device variables can be accessed from target regions either directly or through an **omp declare target** function. The **to** clause maps the items when the device is initialized.

### Restrictions

- The **omp declare target** directives must not be nested.
- You cannot specify the same item more than once.

- A variable type must be one of the allowed types in the **map** clause on target regions. For more information, see the *OpenMP Application Program Interface Language Specification*, which is available at http://www.openmp.org.
- All declarations and definitions for a function must have an omp declare target directive.
- You can specify overloaded functions or template functions only through an implicit extended list. The syntax of the **omp declare target** directive with an implicit extended list is **Syntax form 1**.
- The **omp declare target** and **omp threadprivate** directives are mutually exclusive.

### **Example**

The following example shows how to specify variables and functions in an **omp declare target** directive.

```
#include <stdio.h>
#pragma omp declare target
struct vector {
   vector(int x, int y) : _x(x), _y(y) {}
   int dot(vector o) { return _x * o._x + _y*o._y; }
   int _x, _y;
} v1(1,1);
#pragma omp end declare target
int main() {
   vector v2(1,3);
   int res;
   #pragma omp target map(from:res)
   { res = v1.dot(v2); }
   printf("(%d, %d) . (%d, %d) = %d\n", v1._x, v1._y, v2._x, v2._y, res);
}
```

The constructor function vector::vector(int,int), nonstatic member function vector::dot(vector), and static variable v1 are declared in the **omp declare target** directive. Thus, a device copy of each variable and function is created based on the host version. On entry to the target region, the variable v2 is implicitly mapped to and from the device, while the device copy of the variable v1 is accessed directly. The device version of the function vector::dot is invoked and the result is stored in the mapped variable res.

## #pragma omp distribute Purpose

The **omp distribute** directive specifies that the iterations of one or more loops will be executed by the thread teams in the context of their implicit tasks. The iterations are distributed across the master threads of all teams that execute the teams region to which the distribute region binds.

### Syntax 3 4 1

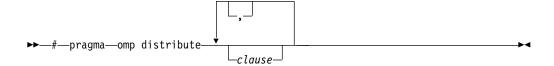

▶►—block—————

### **Parameters**

clause is any of the following clauses:

### collapse(n)

Specifies the number of loops that the **omp distribute** directive applies to. The expression that is represented by n must evaluate to a positive integer value. If no **collapse** clause is specified, the **omp distribute** directive applies only to the immediately following loop.

### dist\_schedule(static[,chunk\_size])

- If **dist\_schedule** is specified:
  - If chunk\_size is specified, groups of chunk\_size iterations are assigned in a round-robin fashion to each participating team.
  - If no *chunk\_size* is specified, the iteration space is divided into approximately equal-sized chunks, and each chunk is assigned to each team. At most one chunk is assigned to each team.
- If dist\_schedule is not specified, iterations are distributed as if dist\_schedule(static) is specified.

### firstprivate(list)

Similar to **private**, except that the private copy is initialized with the value of the original variable. Data variables in *list* are separated by commas.

### lastprivate(list)

Similar to **private**. In addition, the value of each new list item from the sequentially last iteration of the distribute loop is assigned back to the original list item. Data variables in *list* are separated by commas.

### private(list)

Declares one or more list items to be private to the team in the enclosing team region. For every list item, a local copy is created for each team as if the variable was automatically declared with no initializers. All references to the original list item in the teams region are replaced with references to the private copy. A copy is created per team; hence, the copy is shared among the threads in the team. Data variables in *list* are separated by commas.

### Usage

- The **omp distribute** directive takes effect only if you specify both the **-qsmp** and **-qoffload** compiler options.
- You must use the **omp distribute** directive on loops that are strictly nested within a teams region.
- There is no implicit barrier at the end of a **omp distribute** directive.

### **Example**

```
#include <stdlib.h>
#include <omp.h>
int main()
{
const int N = 8;
int a[N];
int i;

#pragma omp target map(to: N) map(tofrom: a)
#pragma omp teams num_teams(2) thread_limit(N/2)
```

```
#pragma omp distribute
for (i=0; i<N; i++)
{
   a[i] = omp_get_team_num();
}
#pragma omp end distribute
#pragma omp end teams
#pragma omp end target
}</pre>
```

This target region contains a teams region that consists of two teams. The iterations of the closely nested distribute loop are assigned to these two teams, with the master thread of either team executing N/2 iterations.

### Related reference:

```
"-qsmp" on page 201
"-qoffload" on page 177
```

## #pragma omp distribute parallel for Purpose

The **omp distribute parallel for** directive executes a loop using multiple teams where each team typically consists of several threads. The loop iterations are distributed across the teams in chunks in round robin fashion.

### **Syntax**

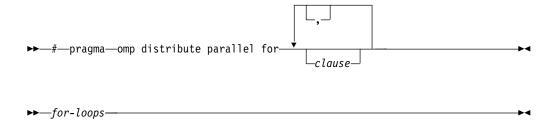

### **Parameters**

The **omp distribute parallel for** construct is a composite construct. **clause** can be any of the clauses that are accepted by the **omp distribute** or **omp parallel for** directive except the **linear** and **ordered** clauses. The specified **clause** has identical meanings and restrictions applied as used in the **omp distribute** or **omp parallel for** directive.

### Usage

The **omp distribute parallel for** directive takes effect only if you specify both the **-qsmp** and **-qoffload** compiler options.

### **Rules**

If any specified clause except the **collapse** clause is applicable to both the **omp distribute** and **omp parallel for** directives, it is applied twice; the **collapse** clause is applied only once.

The iterations of the loops that are associated with the **omp distribute parallel for** directive are distributed across the teams that bind to the loop construct. Each

team is assigned a chunk of the loop iterations. The size of the chunks is determined according to the clauses that apply to the **omp distribute** directive. Each chunk forms a parallel loop, and the parallel loop is distributed across the threads that participate in the team region according to the clauses that apply to the **omp parallel for** directive.

### **Examples**

```
const int N = 8;
int A[N], B[N], C[N];
int k = 4;
int nteams = 16;
int block_threads = N/nteams;
for(int i=0; i<N; ++i)
  A[i] = 0;
  B[i] = i;
  C[i] = 3*i;
#pragma omp target map(tofrom: A) map(to: B, C)
#pragma omp teams num_teams(nteams)
#pragma omp distribute parallel for dist_schedule(static, block_threads)
for(int i=0; i<N; ++i)
 A[i] = B[i] + k*C[i];
```

In the beginning, the arrays A, B, and C and the scalar variables k, nteams, and block threads are declared and initialized in the host environment.

Then, a target region is declared, and the arrays A, B, and C are explicitly mapped into the device environment. At the start of the target region, storage for A, B, and C is allocated on the device. The device copy of each array is then initialized with the content of the corresponding array on the host. The scalar variables k, nteams, and block threads are implicitly mapped by the compiler as firstprivate because they are not explicitly mapped and the defaultmap(tofrom:scalar) clause is not present.

The target region is executed by the nteams teams of threads.

The loop iterations are first distributed across the teams in chunks of size equal to the value of the block threads variable. Each chunk of iterations is further distributed across the threads in each team.

At the end of the target region, the copy of array A on the device is copied back into the host environment.

### Related reference:

```
"-qsmp" on page 201
"-qoffload" on page 177
```

## #pragma omp distribute parallel for simd **Purpose**

The **omp distribute parallel for simd** directive distributes loop iterations to each master thread, further redistributes those iterations among the threads of each team, and then applies SIMD vectorization to each iteration.

### **Syntax**

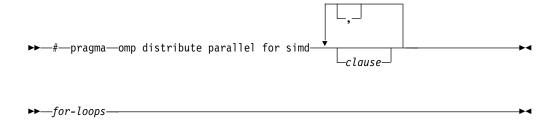

### **Parameters**

The **omp distribute parallel for simd** construct is a composite construct. *clause* can be any of the clauses that are accepted by the **omp distribute** or **omp parallel for simd** directive with identical meanings and restrictions.

### Usage

The **omp distribute parallel for simd** directive takes effect only if you specify both the **-qsmp** and **-qoffload** compiler options.

### Rules

If any specified clause except the **collapse** clause is applicable to both the **omp distribute** and **omp parallel for simd** directives, it is applied twice; the **collapse** clause is applied only once.

You can specify only loop iteration variables on the linear clause.

## **Examples**

```
int N = 8;
int a[N];
#pragma omp target map(to: N) map(tofrom: a)
#pragma omp teams num_teams(2) thread_limit(N/2)
#pragma omp distribute parallel for simd
for (i=0, i<N, i++)
{
    a[i] = N;
}
#pragma omp end distribute parallel for simd
#pragma omp end teams
#pragma omp end target</pre>
```

In this example, the target region contains a teams region that consists of two teams. With the **omp distribute parallel for simd** directive, the iterations of the closely nested distribute loop are assigned to the teams that are actually created, and the master thread of each team executes the distributed iterations. Each parallel-do SIMD chunk is further redistributed among threads of each team, and SIMD vectorization is applied to each iteration of the SIMD chunks.

### Related reference:

```
"-qsmp" on page 201
"-qoffload" on page 177
```

## #pragma omp distribute simd **Purpose**

The **omp distribute simd** directive distributes loop iterations to each master thread and then executes each set of distributed iterations concurrently by using SIMD instructions.

### **Syntax**

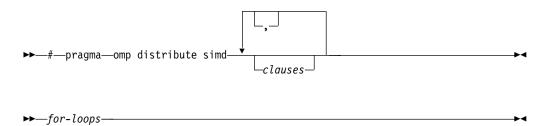

### **Parameters**

The omp distribute simd construct is a composite construct. clause can be any of the clauses that are accepted by the omp distribute or omp simd directive with identical meanings and restrictions.

### Usage

The **omp distribute simd** directive takes effect only if you specify both the **-qsmp** and -qoffload compiler options.

### **Rules**

If any specified clause except the **collapse** clause is applicable to both the **omp** distribute and omp simd directives, the clause is applied twice; the collapse clause is applied only once.

You can specify only loop iteration variables on the linear clause.

### **Examples**

```
const int N = 8;
int a[N];
int i;
#pragma omp target map(to: N) map(tofrom: a)
#pragma omp teams num_teams(2) thread_limit(N/2)
#pragma omp distribute simd
for (i=0; i<N; i++)
 a[i] = N;
#pragma omp end distribute simd
#pragma omp end teams
#pragma omp end target
```

In this example, the target region contains a teams region that consists of two teams. The iterations of the closely nested distribute loop are assigned to the teams that are actually created. With the **omp distribute simd** directive, the master thread of each team executes each set of distributed iterations concurrently by using SIMD instructions.

### Related reference:

```
"-qsmp" on page 201
"-qoffload" on page 177
```

## #pragma omp flush Purpose

The **omp flush** directive identifies a point at which the compiler ensures that all threads in a parallel region have the same view of specified objects in memory.

### **Syntax**

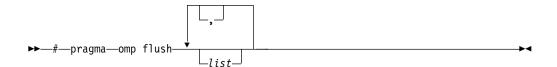

where *list* is a comma-separated list of variables that will be synchronized.

### **Usage**

If *list* includes a pointer, the pointer is flushed, not the object being referred to by the pointer. If *list* is not specified, all shared objects are synchronized except those inaccessible with automatic storage duration.

An implied **flush** directive appears in conjunction with the following directives:

- · omp barrier
- Entry to and exit from **omp critical**.
- Exit from **omp parallel**.
- Exit from omp for.
- Exit from **omp sections**.
- Exit from **omp single**.

The **omp flush** directive must appear within a block or compound statement. For example:

```
if (x!=0) {
    #pragma omp flush /* valid usage */
}
if (x!=0)
    #pragma omp flush /* invalid usage */
```

## #pragma omp for Purpose

The **omp for** directive instructs the compiler to distribute loop iterations within the team of threads that encounters this work-sharing construct.

## **Syntax**

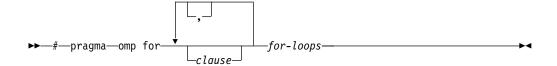

### **Parameters**

clause is any of the following clauses:

### collapse(n)

Allows you to parallelize multiple loops in a nest without introducing nested parallelism.

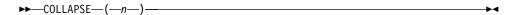

- Only one collapse clause is allowed on a worksharing for or parallel for pragma.
- The specified number of loops must be present lexically. That is, none of the loops can be in a called subroutine.
- The loops must form a rectangular iteration space and the bounds and stride of each loop must be invariant over all the loops.
- If the loop indices are of different size, the index with the largest size will be used for the collapsed loop.
- The loops must be perfectly nested; that is, there is no intervening code nor any OpenMP pragma between the loops which are collapsed.
- The associated do-loops must be structured blocks. Their execution must not be terminated by an **break** statement.
- If multiple loops are associated to the loop construct, only an iteration of the innermost associated loop may be curtailed by a **continue** statement. If multiple loops are associated to the loop construct, there must be no branches to any of the loop termination statements except for the innermost associated loop.

#### Ordered construct

During execution of an iteration of a loop or a loop nest within a loop region, the executing thread must not execute more than one ordered region which binds to the same loop region. As a consequence, if multiple loops are associated to the loop construct by a collapse clause, the ordered construct has to be located inside all associated loops.

### Lastprivate clause

When a lastprivate clause appears on the pragma that identifies a work-sharing construct, the value of each new list item from the sequentially last iteration of the associated loops, is assigned to the original list item even if a collapse clause is associated with the loop

### Other SMP and performance pragmas

**stream\_unroll,unrollandfuse,nounrollandfuse** pragmas cannot be used for any of the loops associated with the **collapse** clause loop nest.

### private(list)

Declares the scope of the data variables in *list* to be private to each thread. Data variables in *list* are separated by commas.

### firstprivate(list)

Declares the scope of the data variables in *list* to be private to each thread. Each new private object is initialized as if there was an implied declaration within the statement block. Data variables in *list* are separated by commas.

### lastprivate(list)

Declares the scope of the data variables in *list* to be private to each thread. The final value of each variable in *list*, if assigned, will be the value assigned to that variable in the last iteration. Variables not assigned a value will have an indeterminate value. Data variables in *list* are separated by commas.

### reduction(operator: list)

Performs a reduction on all scalar variables in *list* using the specified *operator*. Reduction variables in *list* are separated by commas.

A private copy of each variable in *list* is created for each thread. At the end of the statement block, the final values of all private copies of the reduction variable are combined in a manner appropriate to the operator, and the result is placed back in the original value of the shared reduction variable. For example, when the max operator is specified, the original reduction variable value combines with the final values of the private copies by using the following expression:

original\_reduction\_variable = original\_reduction\_variable < private\_copy ?
private copy : original reduction variable;</pre>

For variables specified in the **reduction** clause, they must satisfy the following conditions:

• Must be of a type appropriate to the operator. If the max or min operator is specified, the variables must be one of the following types with or without long, short, signed, or unsigned:

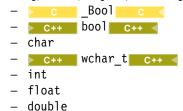

- Must be shared in the enclosing context.
- Must not be const-qualified.
- Must not have pointer type.

### ordered(n)

Specify this clause if an ordered construct is present within the dynamic extent of the **omp for** directive.

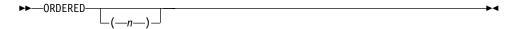

*n* is a constant positive integer representing the number of the loops that are associated with the loop construct. *n* does not affect how the logical iteration space is divided. If *n* is specified for the loop construct, the associated loops form a doacross loop nest, which is a loop nest that has cross-iteration dependence.

### schedule(type)

Specifies how iterations of the **for** loop are divided among available threads. Acceptable values for *type* are:

auto With auto, scheduling is delegated to the compiler and runtime system. The compiler and runtime system can choose any possible mapping of iterations to threads (including all possible valid schedules) and these may be different in different loops.

### dynamic

Iterations of a loop are divided into chunks of size **ceiling**(*number\_of\_iterations*/*number\_of\_threads*).

Chunks are dynamically assigned to active threads on a "first-come, first-do" basis until all work has been assigned.

### dynamic,n

As above, except chunks are set to size n. n must be an integral assignment expression of value 1 or greater.

### guided

Chunks are made progressively smaller until the default minimum chunk size is reached. The first chunk is of size **ceiling**(number\_of\_iterations/number\_of\_threads). Remaining chunks are of size **ceiling**(number\_of\_iterations\_left/number\_of\_threads).

The minimum chunk size is 1.

Chunks are assigned to active threads on a "first-come, first-do" basis until all work has been assigned.

### guided,n

As above, except the minimum chunk size is set to *n*; *n* must be an integral assignment expression of value 1 or greater.

### runtime

Scheduling policy is determined at run time. Use the OMP\_SCHEDULE environment variable to set the scheduling type and chunk size.

**static** Iterations of a loop are divided into chunks of size **ceiling**(*number\_of\_iterations/number\_of\_threads*). Each thread is assigned a separate chunk.

This scheduling policy is also known as block scheduling.

### static,n

Iterations of a loop are divided into chunks of size n. Each chunk is assigned to a thread in *round-robin* fashion.

*n* must be an integral assignment expression of value 1 or greater.

This scheduling policy is also known as *block cyclic scheduling*.

**Note:** if *n*=1, iterations of a loop are divided into chunks of size 1 and each chunk is assigned to a thread in *round-robin* fashion. This scheduling policy is also known as *block cyclic scheduling*.

### nowait

Use this clause to avoid the implied **barrier** at the end of the **for** directive. This is useful if you have multiple independent work-sharing sections or iterative loops within a given parallel region. Only one **nowait** clause can appear on a given **for** directive.

```
and where for_loop is a for loop construct with the following canonical shape: for (init_expr; exit_cond; incr_expr) statement
```

#### where:

```
init_expr
                takes the form:
                                iv = b
                                 integer-type iv = b
exit_cond
                takes the form:
                                 iv <= ub
                                 iv < ub
                                  iv >= ub
                                  iv > ub
incr_expr
                takes the form:
                                  ++iv
                                  iv++
                                  --iv
                                  iv--
                                  iv += incr
                                  iv -= incr
                                  iv = iv + incr
                                  iv = incr + iv
                                  iv = iv - incr
```

### and where:

iv Iteration variable. The iteration variable must be a signed integer not

modified anywhere within the for loop. It is implicitly made private for the duration of the for operation. If not specified as **lastprivate**, the iteration variable will have an indeterminate value after the operation

completes.

b, ub, incr Loop invariant signed integer expressions. No synchronization is

performed when evaluating these expressions and evaluated side effects

may result in indeterminate values.

### **Usage**

This pragma must appear immediately before the loop or loop block directive to be affected.

Program sections using the **omp for** pragma must be able to produce a correct result regardless of which thread executes a particular iteration. Similarly, program correctness must not rely on using a particular scheduling algorithm.

The for loop iteration variable is implicitly made private in scope for the duration of loop execution. This variable must not be modified within the body of the for loop. The value of the increment variable is indeterminate unless the variable is specified as having a data scope of **lastprivate**.

An implicit barrier exists at the end of the for loop unless the **nowait** clause is specified.

### **Restriction:**

- The for loop must be a structured block, and must not be terminated by a break statement.
- Values of the loop control expressions must be the same for all iterations of the loop.
- An **omp for** directive can accept only one **schedule** clause.
- The value of *n* (chunk size) must be the same for all threads of a parallel region.

## #pragma omp for simd Purpose

The **omp for simd** directive distributes the iterations of one or more associated loops across the threads that already exist in the team and indicates that the iterations executed by each thread can be executed concurrently using SIMD instructions.

### **Syntax**

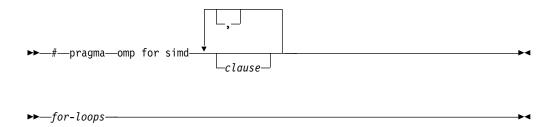

### **Parameters**

The **omp for simd** construct is a composite construct. **clause** can be any of the clauses that are accepted by the **omp for** or **omp simd** directive. The specified **clause** has identical meanings and restrictions applied as used in the **omp for** or **omp simd** directive.

### Rules

If any specified clause except the **collapse** clause is applicable to both the **omp for** and **omp simd** directives, it is applied twice; the **collapse** clause is applied only once.

A list item can only appear in a linear or firstprivate clause, but not both.

The iterations of the loops that are associated with the **omp for simd** directive are distributed across the teams that bind to the loop construct, with any clauses that apply to the **omp for** directive in effect. The resulting chunks of iterations then are converted to a SIMD loop, with any clauses that apply to the **omp simd** directive in effect.

### Usage

You can take advantage of the **omp for simd** directive by nesting it inside the **omp parallel** construct or using the combined construct **omp parallel for simd**.

### **Examples**

```
int N = 8;
int a[N];
#pragma omp target map(to: N) map(tofrom: a)
#pragma omp parallel for simd
for (i=0, i<N, i++)
{
   a[i] = N;
}
#pragma omp end parallel for simd
#pragma omp end target</pre>
```

In this example, the **omp parallel for simd** directive distributes the iterations of the loop across the threads and executes the iterations in parallel. Then, the iterations are allowed to be executed by each thread concurrently by using SIMD instructions.

## #pragma omp master **Purpose**

The **omp master** directive identifies a section of code that must be run only by the master thread.

## **Syntax**

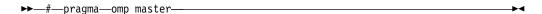

## **Usage**

Threads other than the master thread will not execute the statement block associated with this construct.

No implied barrier exists on either entry to or exit from the master section.

## #pragma omp ordered **Purpose**

The **omp ordered** directive identifies a structured block of code that must be executed in sequential order.

## Syntax 1 4 1

#### Syntax form 1

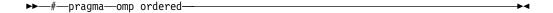

## Syntax form 2

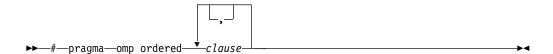

where clause is depend. depend clauses specify the order in which threads in a team execute **ordered** regions. The **depend** clause takes one of the following forms:

#### depend(source)

source specifies the satisfaction of cross-iteration dependences that arise from the current iteration.

#### depend(sink : vec)

sink specifies a cross-iteration dependence, where the iteration vector vec indicates the iteration that satisfies the dependence. vec has the following

$$x_1 [\pm d_1], x_2 [\pm d_2], \dots, x_n [\pm d_n]$$

where n is the value specified by the **ordered** clause in the loop directive,  $x_i$  denotes the loop iteration variable of the *i*-th nested loop associated with the loop directive, and  $d_i$  is a non-negative constant integer.

#### Usage

The **omp ordered** directive must be used as follows:

- It must appear within the extent of a omp for or omp parallel for construct containing an **ordered** clause.
- It applies to the statement block immediately following it. Statements in that block are executed in the same order in which iterations are executed in a sequential loop.
- An iteration of a loop must not execute the same **omp ordered** directive more
- An iteration of a loop must not execute more than one distinct **omp ordered** directive.

## #pragma omp parallel **Purpose**

The **omp parallel** directive explicitly instructs the compiler to parallelize the chosen block of code.

## **Syntax**

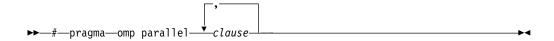

#### **Parameters**

clause is any of the following clauses:

#### if (exp)

When the if argument is specified, the program code executes in parallel only if the scalar expression represented by *exp* evaluates to a nonzero value at run time. Only one if clause can be specified.

#### private (list)

Declares the scope of the data variables in *list* to be private to each thread. Data variables in *list* are separated by commas.

#### firstprivate (list)

Declares the scope of the data variables in *list* to be private to each thread. Each new private object is initialized with the value of the original variable as if there was an implied declaration within the statement block. Data variables in *list* are separated by commas.

## num\_threads (int\_exp)

The value of *int\_exp* is an integer expression that specifies the number of threads to use for the parallel region. If dynamic adjustment of the number of threads is also enabled, then *int\_exp* specifies the maximum number of threads to be used.

#### shared (list)

Declares the scope of the comma-separated data variables in list to be shared across all threads.

### default (shared | none)

Defines the default data scope of variables in each thread. Only one **default** clause can be specified on an **omp parallel** directive.

Specifying **default(shared)** is equivalent to stating each variable in a **shared(***list***)** clause.

Specifying **default(none)** requires that each data variable visible to the parallelized statement block must be explcitly listed in a data scope clause, with the exception of those variables that are:

- · const-qualified,
- specified in an enclosed data scope attribute clause, or,
- used as a loop control variable referenced only by a corresponding **omp for** or **omp parallel for** directive.

#### copyin (list)

For each data variable specified in *list*, the value of the data variable in the master thread is copied to the thread-private copies at the beginning of the parallel region. Data variables in *list* are separated by commas.

Each data variable specified in the **copyin** clause must be a **threadprivate** variable.

#### reduction (operator: list)

Performs a reduction on all scalar variables in *list* using the specified *operator*. Reduction variables in *list* are separated by commas.

A private copy of each variable in *list* is created for each thread. At the end of the statement block, the final values of all private copies of the reduction variable are combined in a manner appropriate to the operator, and the result is placed back in the original value of the shared reduction variable. For example, when the max operator is specified, the original reduction variable value combines with the final values of the private copies by using the following expression:

original\_reduction\_variable = original\_reduction\_variable < private\_copy ?
private\_copy : original\_reduction\_variable;</pre>

For variables specified in the **reduction** clause, they must satisfy the following conditions:

• Must be of a type appropriate to the operator. If the max or min operator is specified, the variables must be one of the following types with or without long, short, signed, or unsigned:

- c Bool c
   char
   char
   int
   float
   double
- Must be shared in the enclosing context.
- Must not be const-qualified.
- Must not have pointer type.

#### proc\_bind(master | close | spread)

Specifies a policy for assigning threads to places within the current place partition. At most one proc\_bind clause can be specified on the parallel directive. If the <code>OMP\_PROC\_BIND</code> environment variable is not set to <code>FALSE</code>, the <code>proc\_bind</code> clause overrides the first element in the <code>OMP\_PROC\_BIND</code> environment variable. If the <code>OMP\_PROC\_BIND</code> environment variable is set to <code>FALSE</code>, the <code>proc\_bind</code> clause has no effect.

#### **Usage**

When a parallel region is encountered, a logical team of threads is formed. Each thread in the team executes all statements within a parallel region except for work-sharing constructs. Work within work-sharing constructs is distributed among the threads in a team.

Loop iterations must be independent before the loop can be parallelized. An implied barrier exists at the end of a parallelized statement block.

By default, nested parallel regions are serialized.

#### Related information:

"OMP\_NESTED" on page 28 "OMP\_PROC\_BIND" on page 32

## #pragma omp section, #pragma omp sections **Purpose**

The omp sections directive distributes work among threads bound to a defined parallel region.

## **Syntax**

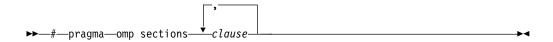

## **Parameters**

clause is any of the following clauses:

#### private (list)

Declares the scope of the data variables in *list* to be private to each thread. Data variables in *list* are separated by commas.

#### firstprivate (list)

Declares the scope of the data variables in *list* to be private to each thread. Each new private object is initialized as if there was an implied declaration within the statement block. Data variables in *list* are separated by commas.

#### lastprivate (list)

Declares the scope of the data variables in *list* to be private to each thread. The final value of each variable in list, if assigned, will be the value assigned to that variable in the last **section**. Variables not assigned a value will have an indeterminate value. Data variables in *list* are separated by commas.

#### reduction (operator: list)

Performs a reduction on all scalar variables in *list* using the specified *operator*. Reduction variables in *list* are separated by commas.

A private copy of each variable in *list* is created for each thread. At the end of the statement block, the final values of all private copies of the reduction variable are combined in a manner appropriate to the operator, and the result is placed back in the original value of the shared reduction variable. For example, when the max operator is specified, the original reduction variable value combines with the final values of the private copies by using the following expression:

original\_reduction\_variable = original\_reduction\_variable < private\_copy ?
private copy : original reduction variable;</pre>

For variables specified in the **reduction** clause, they must satisfy the following conditions:

• Must be of a type appropriate to the operator. If the max or min operator is specified, the variables must be one of the following types with or without long, short, signed, or unsigned:

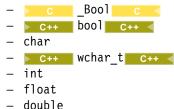

- Must be shared in the enclosing context.
- Must not be const-qualified.
- Must not have pointer type.

#### nowait

Use this clause to avoid the implied **barrier** at the end of the **sections** directive. This is useful if you have multiple independent work-sharing sections within a given parallel region. Only one **nowait** clause can appear on a given **sections** directive.

## Usage

The **omp section** directive is optional for the first program code segment inside the **omp sections** directive. Following segments must be preceded by an **omp section** directive. All **omp section** directives must appear within the lexical construct of the program source code segment associated with the **omp sections** directive.

When program execution reaches a **omp sections** directive, program segments defined by the following **omp section** directive are distributed for parallel execution among available threads. A barrier is implicitly defined at the end of the larger program region associated with the **omp sections** directive unless the **nowait** clause is specified.

## #pragma omp simd Purpose

The **omp simd** directive is applied to a loop to indicate that multiple iterations of the loop can be executed concurrently by using SIMD instructions.

## Syntax

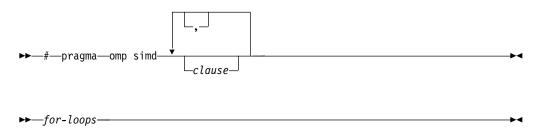

#### **Parameters**

clause is any of the following clauses:

## aligned(list[:alignment])

Declares that the object to which argument in *list* points is byte aligned according to the number of bytes expressed by alignment. alignment must be a constant positive integer expression. If alignment is not specified, the alignment is defined by the target platforms. A list item cannot appear in more than one aligned clause.

## $collapse(n)^1$

Specifies the number of loops that the **omp simd** directive applies to. The expression that is represented by *n* must be a constant positive integer expression. If the collapse clause is not specified, the omp simd directive applies to only the loop that immediately follows.

## lastprivate(list)

Declares the data variables in *list* to be private to each SIMD lane. The final value of each variable in list is as follows:

- If assigned a value, each variable has the value that is assigned to that variable in the sequentially last iteration.
- If not assigned a value, each variable has an indeterminate value.

Data variables in *list* are separated by commas.

## linear(list[:linear-step])

Declares the data variables in *list* to be private to each SIMD lane and to have a linear relationship with the iteration space <sup>2</sup> of a loop. The value of the new list item on each iteration of the associated loops is the result of adding the following values:

- The value of the original list item before entering the construct
- The product of the logical number of the iteration and *linear-step*

The final value of each variable in *list* has the value that is assigned to that variable in the sequentially last iteration. The default value for *linear-step* is 1.

#### private(list)

Declares the data variables in *list* to be private to each SIMD lane. Data variables in *list* are separated by commas.

#### reduction(reduction-identifier:list)

Performs a reduction on each data variable in *list* according to reduction-identifier.

The clause creates a private copy for data variables in *list* for each SIMD lane, initializes the private copies with the initializer value of reduction-identifier, and updates the original list item after the end of the region with the values of the private copies by using the combiner that is associated with reduction-identifier.

For more information, see the OpenMP Application Program Interface Language *Specification*, which is available at http://www.openmp.org.

#### safelen(length)13

Indicates that no two iterations that are executed concurrently by using SIMD instructions can have a distance in the logical iteration space <sup>2</sup> greater than the value expressed by length. length must be a constant positive integer expression.

#### $simdlen(length)^{13}$

Specifies the preferred number of iterations to be executed concurrently. The

number of SIMD loop iterations that are executed concurrently is implementation defined. Each concurrent iteration is executed by a different SIMD lane. You must preserve lexical forward dependencies in the iterations of the original loop within each set of concurrent iterations. *length* must be a constant positive integer expression.

#### Notes:

- 1. You can specify this clause only once for each **omp simd** directive.
- 2. Iterations in a SIMD loop are logically numbered from 0 to N-1, where N is the number of loop iterations. The logical numbering denotes the sequence in which the iterations would be executed if the associated loop was executed not using SIMD instructions.
- 3. If you specify both the **simdlen** and **safelen** clauses, the value of the **simdlen** parameter must be less than or equal to the value of the **safelen** parameter.

#### Rules

All loops that are associated with the construct must be perfectly nested; that is, you cannot insert any intervening code or OpenMP directive between any two loops.

The associated loops must be structured blocks.

A program that branches into or out of a simd region is nonconforming.

An ordered construct with the simd clause is the only OpenMP construct that can be encountered during the execution of a simd region.

**Limitation:** The **omp declare simd** directive is not supported in this release.

#### **Examples**

#### Example 1

The following SIMD construct enables the execution of multiple iterations of the associated loop concurrently by using SIMD instructions.

```
#pragma omp simd
{
   for (i=0; i<N; i++) {
     a[i] = a[i] + b[i] * c[i];
   }
}</pre>
```

#### Example 2

The loop in the following example contains a lexically forward loop-carried dependency that prohibits concurrent execution of all iterations of the loop. The omp simd safelen(4) directive specifies that the loop iterations that are at a distance of four or less in the logical iteration space can be executed in parallel by using SIMD instructions.

```
#pragma omp simd safelen(4)
{
  for (i=0; i<(N-4); i++) {
    a[i] = a[i+4] + b[i] * c[i];
  }
}</pre>
```

## #pragma omp single Purpose

The **omp single** directive identifies a section of code that must be run by a single available thread.

## **Syntax**

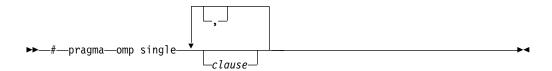

#### **Parameters**

*clause* is any of the following:

#### private (list)

Declares the scope of the data variables in *list* to be private to each thread. Data variables in *list* are separated by commas.

A variable in the **private** clause must not also appear in a **copyprivate** clause for the same **omp single** directive.

## copyprivate (list)

Broadcasts the values of variables specified in *list* from one member of the team to other members. This occurs after the execution of the structured block associated with the **omp single** directive, and before any of the threads leave the barrier at the end of the construct. For all other threads in the team, each variable in the *list* becomes defined with the value of the corresponding variable in the thread that executed the structured block. Data variables in *list* are separated by commas. Usage restrictions for this clause are:

- A variable in the **copyprivate** clause must not also appear in a **private** or **firstprivate** clause for the same **omp single** directive.
- If an **omp single** directive with a **copyprivate** clause is encountered in the dynamic extent of a parallel region, all variables specified in the **copyprivate** clause must be private in the enclosing context.
- Variables specified in **copyprivate** clause within dynamic extent of a parallel region must be private in the enclosing context.
- A variable that is specified in the copyprivate clause must have an accessible and unambiguous copy assignment operator.
- The **copyprivate** clause must not be used together with the **nowait** clause.

## firstprivate (list)

Declares the scope of the data variables in *list* to be private to each thread. Each new private object is initialized as if there was an implied declaration within the statement block. Data variables in *list* are separated by commas.

A variable in the **firstprivate** clause must not also appear in a **copyprivate** clause for the same **omp single** directive.

#### nowait

Use this clause to avoid the implied **barrier** at the end of the **single** directive. Only one **nowait** clause can appear on a given **single** directive. The **nowait** clause must not be used together with the **copyprivate** clause.

#### **Usage**

An implied barrier exists at the end of a parallelized statement block unless the **nowait** clause is specified.

# #pragma omp target Purpose

The **omp target** directive instructs the compiler to generate a *target task*, that is, to map variables to a device data environment and to execute the enclosed block of code on that device.

Use the **omp target** directive to define a *target region*, which is a block of computation that operates within a distinct data environment and is intended to be offloaded onto a parallel computation device during execution.

## **Syntax**

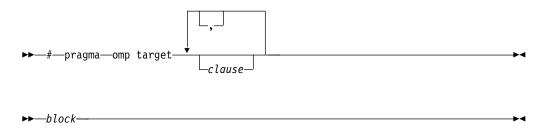

#### **Parameters**

clause is any of the following clauses:

#### defaultmap(tofrom:scalar)

Changes the default implicit mapping rule from **firstprivate** to **tofrom** for scalar variables. For more information about implicit mapping, see the Rules section.

### depend(dependence-type:list)

Establishes scheduling dependences between the target task and sibling tasks that share list items. The *dependence-type* can be **in**, **out**, or **inout**. Data variables in *list* are separated by commas.

- If dependence-type is in or inout, for each list item that has the same storage
  location as a list item in a depend clause of a sibling task with the out or
  inout dependence type, a scheduling dependence for the target task on the
  sibling task is created.
- If dependence-type is out or inout, for each list item that has the same storage
  location as a list item in a depend clause of a sibling task with the in, out, or
  inout dependence type, a scheduling dependence for the target task on the
  sibling task is created.

#### device(exp)

Creates the data environment on the device of ID *exp. exp* is an integer expression that evaluates to a non-negative integer value less than the value of omp\_get\_num\_devices().

#### firstprivate(list)

Declares the data variables in *list* to be private to the target task and shared by every thread team that runs the region. A new item is created for each list item

that is referenced by the target task. Each new data variable is initialized with the value of the original variable at the time the target construct is encountered. Data variables in list are separated by commas.

## if([target:]exp)

When the if clause is specified and the scalar expression that is represented by exp evaluates to zero, the target region is executed by the host device in the host data environment.

## is device ptr(list)

Indicates that the data variables in *list* are device pointers that exist within the device data environment. Supported types are pointers, references to pointers, arrays, and references to arrays.

## map([[map-type-modifier[,]]map-type:]list)

Specifies the data variables in list to be explicitly mapped from the original variables in the host data environment to the corresponding variables in the device data environment of the device specified by the construct.

The *map-type* can be **to**, **from**, **tofrom**, or **alloc**.

- If a list item does not exist in the device data environment, a new item is created in the device data environment.
  - If *map-type* is **to** or **tofrom**, this new item is initialized with the value of the original list item in *list* in the host data environment.
  - If *map-type* is **from** or **alloc**, the initial value of the list item in the device data environment is undefined.

On exit from the target region, if storage for the list item was created in the device data environment when this construct was first encountered, the list item is deallocated from the device data environment. Furthermore, if *map-type* is **from** or **tofrom**, the original list item is updated with the current value of the corresponding list item in the device data environment before the list item in the device data environment is deallocated.

- If the list item exists in the device data environment when the construct is encountered, the allocation count of the item in the device environment changes as follows:
  - It is incremented by one at the start of the construct
  - It is decremented by one at the end of the construct.

The map-type-modifier is always. If this modifier is specified, the following rules apply:

- If *map-type* is **to** or **tofrom**, the value of the original list item is always copied to the device environment, regardless of whether a new item was created in the device data environment for the list item.
- If map-type is from or tofrom, the value of the list item is always copied from the device environment to the original list item, regardless of whether the device list item will be deallocated at termination of the construct.

#### nowait

Eliminates the implicit barrier so the parent task can make progress even if the target task is not yet completed. By default, an implicit barrier exists at the end of the target construct, which ensures the parent task cannot continue until the target task is completed.

#### private(list)

Declares the data variables in *list* to be private to the target task and shared by

every thread team that runs the region. A new item is created for each list item that is referenced by the target task. Data variables in *list* are separated by commas.

## reduction(reduction-identifier:list)

Specifies that for each data variable in *list*, a private copy is created and initialized based on the *reduction-identifier*. At the end of the region, the original data variable is updated with the values of the private copies using a combiner based on the *reduction-identifier*.

#### **Limitations:**

- The reduction clause on the **omp target** directive is supported only in the form of combined constructs, such as **omp target parallel for** or **omp target teams distribute parallel for**.
- Data variables in *list* cannot be arrays or array sections.
- User-defined reductions are not supported.

## **Usage**

To enable the **omp target** directive to execute the target region, you must specify the **-qsmp** and **-qoffload** options to offload the region to the device environment. If a target region cannot be successfully offloaded to a device, the target region is executed within the host environment.

#### Rules

Nesting of target regions, either dynamically or statically, is not allowed.

General mapping rules are as follows:

- Pointers are mapped as zero-length array sections with zero base for both explicit and implicit mapping.
- If a zero-length array section that is derived from a pointer variable is mapped, that variable is initialized with the address of the corresponding storage location on the device. If the corresponding storage does not exist, that is, it has not been mapped before, the pointer variable is initialized to NULL.

The data environment of a target region is defined by the implicit and explicit mapping of variables between the host and device:

### Implicit mapping

The compiler determines which variables must be mapped to, from, or both to and from the device data environment. Scalar variables that are not explicitly mapped are implicitly mapped as **firstprivate** if **defaultmap(tofrom:scalar)** is not specified.

## **Explicit mapping**

You can use the **map** clause on the target region to explicitly list variables to be mapped to, from, or both to and from the device data environment.

A listed data variable cannot appear in both a data-sharing clause and the map clause on the same target construct.

#### **Examples**

```
int main()
{
  int x = 1;
  #pragma omp target map(toform: x)
```

```
x = x + 1; // The copy of x on the device has a value of 2.
printf("After the target region is executed, x = %d\n", x);
return 0;
```

The integer x is declared in the host environment, and its initial value is set to 1 on the host. The target region is declared with explicit map type **tofrom** of x, so the storage for x is allocated on the device and the device copy of x is initialized to 1. Within the target region, the value of the copy of x on the device is incremented by 1. At the end of the target region, x is mapped back to the host environment according to the map type **tofrom**, and the host prints the value of x to be 2.

#### Related reference:

```
"-qoffload" on page 177
"-qsmp" on page 201
"omp_target_alloc" on page 563
```

## #pragma omp target data **Purpose**

The **omp target data** directive maps variables to a device data environment, and defines the lexical scope of the data environment that is created. The **omp target** data directive can reduce data copies to and from the offloading device when multiple target regions are using the same data.

## Syntax

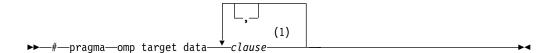

#### Notes:

You must specify at least one map or use device ptr clause.

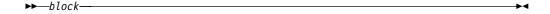

#### **Parameters**

clause is any of the following clauses:

#### if([target data:] scalar-expression)

When an if clause is present and the if clause expression evaluates to zero, the device is the host.

At most one **if** clause can appear on the directive.

#### device(integer-expression)

Creates the data environment on the device with the designated ID. The integer-expression must evaluate to a non-negative integer value less than the value of omp get num devices().

```
map([[map-type-modifier[,]]map-type:]list)
```

Specifies the data variables in *list* to be explicitly mapped from the original variables in the host data environment to the corresponding variables in the device data environment of the device specified by the construct.

The *map-type* can be **to**, **from**, **tofrom**, or **alloc**.

- If a list item does not exist in the device data environment, a new item is created in the device data environment.
  - If *map-type* is **to** or **tofrom**, this new item is initialized with the value of the original list item in *list* in the host data environment.
  - If map-type is from or alloc, the initial value of the list item in the device data environment is undefined.

On exit from the target data region, if storage for the list item was created in the device data environment when this construct was first encountered, the list item will be deallocated from the device data environment. Furthermore, if the *map-type* is **from** or **tofrom**, the original list item is updated with the current value of the corresponding list item from the device data environment before deallocating the list item from the device data environment.

- If the list item was already present in the device data environment when the construct is encountered, the allocation count of the item in the device environment changes as follows:
  - It is incremented by one at the start of the construct
  - It is decremented by one at the end of the construct.

The *map-type-modifier* is **always**. If this modifier is present, the following rules apply:

- If *map-type* is **to** or **tofrom**, the value of the original list item is always copied to the device environment, regardless of whether a new item was created in the device data environment for the list item.
- If *map-type* is **from** or **tofrom**, the value of the list item is always copied from the device environment to the original list item, regardless of whether the device list item will be deallocated at the termination of the construct.

At most one **map** clause can appear on the directive.

#### use device ptr(list)

Converts the data variables in *list* into device pointers to the corresponding variables in the device data environment. References to variables in *list* throughout the target data region must only be to the address of those variables. You can use only direct access variables; object members and indirectly accessed variables are not supported by the **use\_device\_ptr** clause.

#### Usage

The **omp target data** directive takes effect only if you specify both the **-qsmp** and **-qoffload** compiler options.

#### Rules

The target data construct creates a device data environment, for the duration of the execution of its lexical scope by the encountering thread, during which the storage, and values, of the mapped list items are present on the device.

#### Example

```
double *array = (double*)malloc(sizeof(double)*N);
// Target data region
#pragma omp target data map(from: array[0:N])
{
    // The first target region
    #pragma omp target map(tofrom: array[0:N])
```

```
for (int i=0; i<N; i++)array[i] = double(i) / N;
  // The second target region
  #pragma omp target map(tofrom: array[0:N])
     for (int i=0; i<N; i++) array[i] = 1.0 / array[i];
for (int i=0; i<N; i++) sum += array[i];</pre>
```

At first, storage for an array is allocated in the host environment, but this storage is not initialized. When the target data region is encountered, corresponding storage for the array is created on the device. The device storage is also not initialized.

When the first target region is encountered, the OpenMP runtime will check whether the storage corresponding to the array already exists on the device. No further action, with respect to the device storage, is taken because the corresponding storage already exists on the device when the target region is encountered. The device storage of the array is then initialized, and the target region completes. Upon completion, the OpenMP runtime will recognize that the storage of the array should remain on the device, so no copy-back from device to host will occur. At this point, the array storage on the host remains uninitialized, while the array storage on the device is initialized.

The same happens when the second target region is encountered. No copies between host and device will occur because the storage is already present on the device when the target construct is encountered, and because that storage is to remain on the device after completion of the target region. After execution of this target region is completed, the array storage on the host remains uninitialized and the array storage on the device has been altered.

Finally, the end of the target data lexical scope is encountered. This causes the values of the array storage on the device to be copied back to the host, and the device storage to be deallocated. After the lexical scope of the target data region is executed, only the host storage of the array exists, and it contains the values that were calculated on the device.

In contrast, see the following example that doesn't contain a target data construct.

```
double *array = (double*)malloc(sizeof(double)*N);
#pragma omp target map(tofrom: array[0:N])
 for (int i=0; i<N; i++)array[i] = double(i) / N;</pre>
#pragma omp target map(tofrom: array[0:N])
 for (int i=0; i<N; i++) array[i] = 1.0 / array[i];
for (int i=0; i<N; i++) sum += array[i];</pre>
```

When each of the two target regions is encountered, the OpenMP runtime takes the following actions:

- 1. Allocate storage on the device corresponding to the array.
- 2. Copy the values of the array from the host to the device.
- 3. Execute the region on the device.
- 4. Copy the values of the array from the device to the host.
- 5. Deallocate the device storage of the array.

#### Related reference:

"-qoffload" on page 177
"-qsmp" on page 201

## #pragma omp target enter data Purpose

The **omp target enter data** directive maps variables to a device data environment. The **omp target enter data** directive can reduce data copies to and from the offloading device when multiple target regions are using the same data, and when the lexical scope requirement of the **omp target data** construct is not appropriate for the application.

## **Syntax**

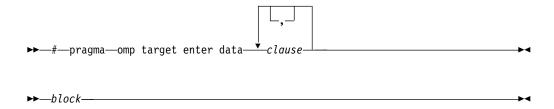

**Note:** You must specify at least one *map* clause.

#### **Parameters**

clause is any of the following clauses:

#### if([target enter data:] scalar-expression)

When an **if** clause is present and the **if** clause expression evaluates to zero, the device is the host.

At most one if clause can appear on the directive.

#### depend(dependence-type:list)

Establishes scheduling dependences between the target task and sibling tasks that share list items. The *dependence-type* can be **in**, **out**, or **inout**. Data variables in *list* are separated by commas.

- If *dependence-type* is **in** or **inout**, for each list item that has the same storage location as a list item in a depend clause of a sibling task with the **out** or **inout** dependence type, a scheduling dependence for the generated task on the sibling task is created.
- If dependence-type is out or inout, for each list item that has the same storage
  location as a list item in a depend clause of a sibling task with the in, out, or
  inout dependence type, a scheduling dependence for the generated task on
  the sibling task is created.

### device(integer-expression)

Creates the data environment on the device with the designated ID. The *integer-expression* must evaluate to a non-negative integer value that is less than the value of omp\_get\_num\_devices().

#### map([[map-type-modifier[,]]map-type:]list)

Specifies the data variables in *list* to be explicitly mapped from the original variables in the host data environment to the corresponding variables in the device data environment of the device specified by the construct.

The *map-type* can be **to** or **alloc**.

- If a list item does not exist in the device data environment, a new item is created in the device data environment.
  - If *map-type* is **to**, this new item is initialized with the value of the original list item in *list* in the host data environment.
  - If map-type is alloc, the initial value of the list item in the device data environment is undefined.
- If the list item was already present in the device data environment when the
  construct is encountered, the allocation count of the item in the device
  environment is decremented by one.

The *map-type-modifier* is **always**. If this modifier is present, the value of the original list item is always copied to the device environment if the *map-type* is **to**, regardless of whether a new item was created in the device data environment for the list item.

#### nowait

Enables the target enter data construct to perform asynchronously with respect to the encountering thread. By default, the encountering thread must wait for the completion of the construct.

#### Usage

The **omp target enter data** directive takes effect only if you specify both the **-qsmp** and **-qoffload** compiler options.

#### Rules

The target enter data construct adds mapped list items to the device data environment.

#### **Example**

```
double *array = (double*)malloc(sizeof(double)*N);
#pragma omp target enter data map(alloc: array[0:N])
#pragma omp target map(tofrom: array[0:N])
{
    #pragma omp target map(tofrom: array[0:N])
    {
        for (int i=0; i<N; i++)array[i] = double(i) / N;
    }
    #pragma omp target map(tofrom: array[0:N])
    {
        for (int i=0; i<N; i++) array[i] = 1.0 / array[i];
    }
}
#pragma omp target update from(array[0:N])
for (int i=0; i<N; i++) sum += array[i];</pre>
```

At first, storage for an array is allocated in the host environment, but this storage is not initialized. When the target enter data construct is encountered, corresponding storage for the array on the device is created. This device storage is also not initialized.

When the first nested target region is encountered, the OpenMP runtime will check whether storage corresponding to the array already exists on the device. No further action, with respect to the device storage, is taken because the corresponding storage already exists on the device when the target region is encountered. The device storage of the array is then initialized, and the target

region completes. Upon completion, the OpenMP runtime will recognize that the storage of the array should remain on the device, and so no copy-back from device to host will occur. At this point, the array storage on the host remains uninitialized, and the array storage on the device is initialized.

The same happens when the second nested target region is encountered. No copies between host and device will occur because the storage is already present on the device when the target construct is encountered, and because that storage is to remain on the device after completion of the target region. After execution of this target region is completed, the array storage on the host remains uninitialized and the array storage on the device has been altered.

Finally, the target update construct is encountered. This causes the values of the array storage on the device to be copied back to the host. Now, both host and device have the storage for the array, and both of these copies contain the same values.

#### Related reference:

"-qoffload" on page 177

## #pragma omp target exit data Purpose

The **omp target exit data** directive unmaps variables from a device data environment. The **omp target exit data** directive can limit the amount of device memory when you use the **omp target enter data** construct to map items to the device data environment.

## **Syntax**

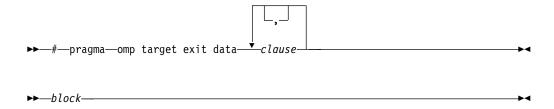

Note: You must specify at least one map clause.

#### **Parameters**

clause is any of the following clauses:

#### if([target exit data:] scalar-expression)

When an **if** clause is present and the **if** clause expression evaluates to zero, the device is the host.

At most one **if** clause can appear on the directive.

## depend(dependence-type:list)

Establishes scheduling dependences between the target task and sibling tasks that share list items. The *dependence-type* can be **in**, **out**, or **inout**. Data variables in *list* are separated by commas.

<sup>&</sup>quot;-qsmp" on page 201

- If dependence-type is in or inout, for each list item that has the same storage location as a list item in a depend clause of a sibling task with the out or inout dependence type, a scheduling dependence for the generated task on the sibling task is created.
- If *dependence-type* is **out** or **inout**, for each list item that has the same storage location as a list item in a depend clause of a sibling task with the in, out, or inout dependence type, a scheduling dependence for the generated task on the sibling task is created.

#### device(integer-expression)

Creates the data environment on the device with the designated ID. The integer-expression must evaluate to a non-negative integer value less than the value of omp get num devices().

#### map([[map-type-modifier[,]]map-type:]list)

Specifies the data variables in *list* to be explicitly mapped from the original variables in the host data environment to the corresponding variables in the device data environment of the device specified by the construct.

The *map-type* can be **from**, **release**, or **delete**.

- · If a list item does not exist in the device data environment, then this construct does nothing with respect to that list item.
  - If *map-type* is **from** or **release**, the allocation count of the item in the device environment is decremented by one.
  - If map-type is **delete**, the item's allocation count in the device data environment is set to zero.

If this construct reduces an item's allocation count in the device data environment to zero, then the item is deallocated from the device data environment.

 If this construct deallocates a list item from the device data environment. and the *map-type* is **from**, then the values for that list item are copied from the device data environment to the host prior to deallocation of the list item on the device.

The map-type-modifier is always. If this modifier is present, the value of the original list item is always assigned the value of the corresponding list item on the device environment if the *map-type* is **from**, regardless of whether a new item was created in the device data environment for the list item.

#### nowait

Enables the target exit data construct to perform asynchronously with respect to the encountering thread. By default, the encountering thread must wait for the completion of the construct.

#### Usage

The omp target exit data directive takes effect only if you specify both the -qsmp and -qoffload compiler options.

#### Rules

The target exit data construct decrements the allocation count of mapped list items in the device data environment. When the allocation count of an item reaches zero, it is deallocated from the device data environment and its value might be copied back to the host environment.

## **Example**

```
double *array = (double*)malloc(sizeof(double)*N);
#pragma omp target enter data map(alloc: array[0:N])
#pragma omp target map(tofrom: array[0:N])
{
    #pragma omp target map(tofrom: array[0:N])
    {
        for (int i=0; i<N; i++)array[i] = double(i) / N;
      }
      #pragma omp target map(tofrom: array[0:N])
      {
            for (int i=0; i<N; i++) array[i] = 1.0 / array[i];
      }
}
#pragma omp target exit data map(from: array[0:N])
for (int i=0; i<N; i++) sum += array[i];</pre>
```

At first, storage for an array is allocated in the host environment, but this storage is not initialized. When the target enter data construct is encountered, corresponding storage for the array is created on the device. This device storage is also not initialized.

When the first nested target region is encountered, the OpenMP runtime will check whether the storage corresponding to the array already exists on the device. No further action, with respect to the device storage, is taken because the corresponding storage already exists on the device when the target region is encountered. The device storage of the array is then initialized, and the target region completes. Upon completion, the OpenMP runtime will recognize that the storage of the array should remain on the device, so no copy-back from device to host will occur. At this point, the array storage on the host remains uninitialized, and the array storage on the device is initialized.

The same happens when the second nested target region is encountered. No copies between host and device will occur because the storage is already present on the device when the target construct is encountered, and because that storage is to remain on the device after completion of the target region. After execution of this target region is completed, the array storage on the host remains uninitialized and the array storage on the device has been altered.

Finally, the target exit data construct is encountered. The array storage in the device data environment will be deallocated. This causes the values of the array storage on the device to be copied back to the host because the *map-type* is **from**.

Now, only the host has the storage for this array, and the values in the array are the same as those calculated by the offload device.

#### Related reference:

```
"-qoffload" on page 177
"-qsmp" on page 201
```

## #pragma omp target update Purpose

The **omp target update** directive makes the list items in the device data environment consistent with the original list items by copying data between the host and the device.

The direction of data copying is specified by motion-type.

## **Syntax**

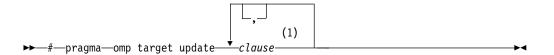

#### **Notes:**

1 You must specify at least one *motion-type* clause.

#### **Parameters**

clause is any of the following clauses:

#### motion-type(list)

Synchronizes the values of the list items between the host and device data environment. The *motion-type* can be **from** or **to**. A list item can only appear in a **from** or **to** clause, but not both. The copying occurs to each list item that has storage on the device data environment or each original list item on the host data environment according to the value of *motion-type*:

- If *motion-type* is **from**, the value of each list item is copied from the corresponding item on the device to the original list item on the host.
- If *motion-type* is **to**, the value of each list item is copied from the original list item on the host to the corresponding item on the device.

If the corresponding list item is not present in the device data environment, no data movement happens.

#### depend(dependence-type:list)

Establishes scheduling dependences between the target task and sibling tasks that share list items. The *dependence-type* can be **in**, **out**, or **inout**. Data variables in *list* are separated by commas.

- If dependence-type is in or inout, for each list item that has the same storage location as a list item in a depend clause of a sibling task with the out or inout dependence type, a scheduling dependence for the generated task on the sibling task is created.
- If dependence-type is out or inout, for each list item that has the same storage
  location as a list item in a depend clause of a sibling task with the in, out, or
  inout dependence type, a scheduling dependence for the generated task on
  the sibling task is created.

#### device(exp)

Creates the data environment on the device of ID *exp*. The integer expression *exp* must evaluate to a non-negative integer value less than the value of omp\_get\_num\_devices(). You can specify at most one **device** clause.

#### if([target:]exp)

When the **if** clause is specified and the scalar expression *exp* evaluates to zero, no copying of data occurs. You can specify at most one **if** clause.

#### nowait

Enables the target update construct to execute asynchronously with respect to the encountering thread. By default, the encountering thread must wait for the completion of the construct.

## Usage

The **omp target update** directive takes effect only if you specify both the **-qsmp** and **-qoffload** compiler options.

### **Examples**

```
int main (){
   int x;
   x = 0;
   #pragma omp target data map(tofrom: x)

// A device data environment is created, and x in the device data environment
// is initialized. See status 1.
   {
        x = 10;

// See status 2.
        #pragma omp target update to(x)

// See status 3.
   }
}
```

You can find the variable values for each status in the following table.

Table 29. Variable values on the host and device

| Status   | Value of x on the host | Value of x on the device |
|----------|------------------------|--------------------------|
| Status 1 | 0                      | 0                        |
| Status 2 | 10                     | 0                        |
| Status 3 | 10                     | 10                       |

#### Related reference:

"-qoffload" on page 177

## #pragma omp task Purpose

The task pragma can be used to explicitly define a task.

Use the **task** pragma when you want to identify a block of code to be executed in parallel with the code outside the task region. The **task** pragma can be useful for parallelizing irregular algorithms such as pointer chasing or recursive algorithms. The **task** directive takes effect only if you specify the **-qsmp** compiler option.

## Syntax 1 4 1

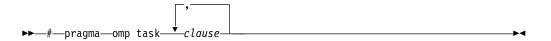

#### **Parameters**

The *clause* parameter can be any of the following types of clauses:

## default (shared | none)

Defines the default data scope of variable in each task. Only one default clause can be specified on an omp task directive.

<sup>&</sup>quot;-qsmp" on page 201

Specifying default (shared) is equivalent to stating each variable in a shared(list) clause.

Specifying default (none) requires that each data variable visible to the construct must be explicitly listed in a data scope clause, with the exception of variables with the following attributes:

- Threadprivate
- Automatic and declared in a scope inside the construct
- Objects with dynamic storage duration
- Static data members
- The loop iteration variables in the associated for-loops for a work-sharing for or parallel for construct
- Static and declared in a scope inside the construct

#### depend(dependence-type:list)

Establishes scheduling dependences between sibling tasks that share list items. The dependence-type can be in, out, or inout. Data variables in list are separated by commas.

- If dependence-type is in or inout, for each list item that has the same storage location as a list item in a depend clause of a sibling task with the out or inout dependence type, a scheduling dependence for the generated task on the sibling task is created.
- If dependence-type is **out** or **inout**, for each list item that has the same storage location as a list item in a depend clause of a sibling task with the in, out, or inout dependence type, a scheduling dependence for the generated task on the sibling task is created.

## final (exp)

If you specify a final clause and *exp* evaluates to a nonzero value, the generated task is a final task. All task constructs encountered inside a final task create final and included tasks.

You can specify only one final clause on the task pragma.

#### firstprivate (list)

Declares the scope of the data variables in *list* to be private to each thread. Each new private object is initialized with the value of the original variable as if there was an implied declaration within the statement block. Data variables in *list* are separated by commas.

#### if (exp)

When the if clause is specified, an undeferred task is generated if the scalar expression exp evaluates to a nonzero value. Only one if clause can be specified.

#### mergeable

If you specify a mergeable clause and the generated task is an undeferred task or included task, a merged task might be generated.

#### private (list)

Declares the scope of the data variables in *list* to be private to each thread. Data variables in *list* are separated by commas.

#### **shared** (list)

Declares the scope of the comma-separated data variables in list to be shared across all threads.

#### untied

When a task region is suspended, untied tasks can be resumed by any thread

in a team. The untied clause on a task construct is ignored if either of the following conditions is a nonzero value:

- A final clause is specified on the same task construct and the final clause expression evaluates to a nonzero value.
- The task is an included task.

## Usage

A final task is a task that makes all its child tasks become final and included tasks. A final task is generated when either of the following conditions is a nonzero value:

- A final clause is specified on a task construct and the final clause expression evaluates to nonzero value.
- The generated task is a child task of a final task.

An undeferred task is a task whose execution is not deferred with respect to its generating task region. In other words, the generating task region is suspended until the undeferred task has finished running. An undeferred task is generated when an if clause is specified on a task construct and the if clause expression evaluates to zero.

An included task is a task whose execution is sequentially included in the generating task region. In other words, an included task is undeferred and executed immediately by the encountering thread. An included task is generated when the generated task is a child task of a final task.

A merged task is a task that has the same data environment as that of its generating task region. A merged task might be generated when both the following conditions nonzero values:

- A mergeable clause is specified on a task construct.
- The generated task is an undeferred task or an included task.

The if clause expression and the final clause expression are evaluated outside of the task construct, and the evaluation order is not specified.

#### Related reference:

"#pragma omp taskwait"

## #pragma omp taskyield Purpose

The **omp taskyield** pragma instructs the compiler to suspend the current task in favor of running a different task. The **taskyield** region includes an explicit task scheduling point in the current task region.

#### **Syntax**

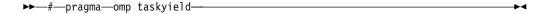

## #pragma omp taskwait Purpose

Use the **taskwait** pragma to specify a *wait* for child tasks to be completed that are generated by the current task.

## **Syntax**

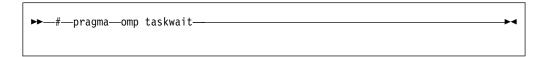

#### Related reference:

"#pragma omp task" on page 291

## #pragma omp teams **Purpose**

The omp teams directive creates a collection of thread teams. The master thread of each team executes the teams region.

## **Syntax**

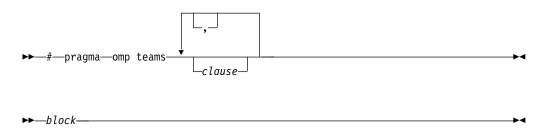

### **Parameters**

clause is any of the following clauses:

## default(none|shared)

Specifies the default attribute of variables referenced inside the teams region. Specifying default(none) requires variables with no implicit data sharing attributes to be specified on **firstprivate**, **private** or **shared** clause.

#### firstprivate(list)

Similar to the *private* clause, except the private copy is initialized with the value of the original variable. Data variables in *list* are separated by commas.

### num teams (exp)

Specifies an upper limit on the number of teams created. You can obtain the number of teams in a thread by calling the **omp\_get\_num\_teams** function. The expression represented by exp must evaluate to a positive integer value.

#### private(list)

Declares one or more list items to be private to the team. For every list item, a local copy is created for each team as if the variable was an automatic declared with no initializers. All references to the original list item in the teams region are replaced with references to the private copy. A copy is created per team; hence that copy is shared among the threads in the team. Data variables in list are separated by commas.

#### reduction(reduction-identifier: list)

Specifies a reduction operator and a list of reduction variables. For each reduction variable, a private copy is created and initialized with the value of the reduction-identifier. At the end of the teams region, the master threads of all teams perform a reduction into the value of the original variable. Data variables in *list* are separated by commas.

#### shared(list)

Declares one or more list items to be shared among the teams. Data variables in *list* are separated by commas.

#### thread limit(exp)

Specifies an upper limit on the number of threads inside each team. The expression represented by *exp* must evaluate to a positive integer value.

## **Usage**

- For a target region without specifying *teams*, a single team is created and its master thread executes the target region.
- The **omp teams** directive must be strictly nested inside the target region, that is, no code can exist between the **omp target** directive and the **omp teams** directive. You must strictly nest the following OpenMP regions inside the teams region:
  - omp distribute
  - omp distribute simd
  - omp distribute parallel for
  - omp distribute parallel for simd
  - Parallel regions, including any parallel regions arising from combined constructs
- Basically, the compiler creates as many teams as you request. However, if the number you request exceeds either of the following numbers, teams of the smaller number between the two are created:
  - The value specified on the num\_teams clause
  - 65536, which is the implementation defined limit
- Basically, the compiler creates as many threads per team as you request. However, if the number you request exceeds either of the following numbers, threads of the smaller number between the two are created per team:
  - The value specified on the thread\_limit clause
  - 992, which is the implementation defined limit
- After the teams are created, the number of teams remains constant for the duration of the teams region.
- When the omp teams directive is used as part of a combined construct, for example, the omp target teams directive, the expression used in the num\_teams or thread\_limit clause is evaluated on the host.
- Within a teams region, each team has a unique team number. Team numbers are consecutive integers that range from zero to one less than the number of teams. You can obtain the team number by calling the **omp\_get\_team\_num** function.

## Example

```
#include <stdlib.h>
#include <assert.h>
#include <omp.h>
int foo();
int main()
{
  int res = 0, n = 0;
  #pragma omp target teams num_teams(foo()) map(res, n) reduction(+:res)
     {
     res = omp_get_team_num();
     if (omp_get_team_num() == 0)
```

```
n = omp_get_num_teams();
Assert (res == (n*(n-1))/2); // Sum of first n-1 natural numbers
```

In the preceding example, foo() is evaluated on the host and does not need to be specified using the **declare target** directive. The example performs a teams reduction on the mapped variable res. Because only the master thread of each team executes the team region, the team-private reduction variable res is safely updated to the team number of the thread. Teams are numbered from zero to the number of teams in the current teams region, which can be obtained at run time by calling the **omp get num teams** function. Finally, to safely update n with the actual number of teams, only one master thread should perform the write.

## #pragma omp threadprivate **Purpose**

The **omp** threadprivate directive makes the named file-scope, namespace-scope, or static block-scope variables private to a thread.

## Syntax

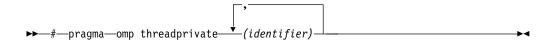

where *identifier* is a file-scope, name space-scope or static block-scope variable.

## **Usage**

Each copy of an **omp** threadprivate data variable is initialized once prior to first use of that copy. If an object is changed before being used to initialize a threadprivate data variable, behavior is unspecified.

A thread must not reference another thread's copy of an **omp threadprivate** data variable. References will always be to the master thread's copy of the data variable when executing serial and master regions of the program.

Use of the **omp threadprivate** directive is governed by the following points:

- An omp threadprivate directive must appear at file scope outside of any definition or declaration.
- The **omp threadprivate** directive is applicable to static-block scope variables and may appear in lexical blocks to reference those block-scope variables. The directive must appear in the scope of the variable and not in a nested scope, and must precede all references to variables in its list.
- A data variable must be declared with file scope prior to inclusion in an omp threadprivate directive *list*.
- An omp threadprivate directive and its list must lexically precede any reference to a data variable found in that list.
- A data variable specified in an **omp threadprivate** directive in one translation unit must also be specified as such in all other translation units in which it is declared.

- Data variables specified in an **omp threadprivate** *list* must not appear in any clause other than the **copyin**, **copyprivate**, **if**, **num\_threads**, and **schedule** clauses.
- The address of a data variable in an **omp threadprivate** *list* is not an address constant.
- A data variable specified in an **omp threadprivate** *list* must not have an incomplete or reference type.

## **Combined constructs**

Combined constructs are shortcuts for specifying one construct immediately nested inside another construct. Specifying a combined construct is semantically identical to specifying the first construct that encloses an instance of the second construct and no other statements.

If you specify a clause that is permitted on both of the individual constructs, the clause applies to one or both constructs.

You can use the following combined constructs:

- omp parallel for <sup>1</sup>
- · omp parallel for simd
- omp parallel sections
- omp parallel workshare
- omp target parallel
- · omp target parallel for
- · omp target parallel for simd
- · omp target simd
- omp target teams
- · omp target teams distribute
- omp target teams distribute parallel for
- · omp target teams distribute parallel for simd
- · omp target teams distribute simd
- · omp teams distribute
- · omp teams distribute parallel for
- · omp teams distribute parallel for simd
- · omp teams distribute simd

## Note:

1. The **nowait** clause is not supported.

## **Chapter 6. Compiler commands reference**

This section introduces the commands that are included with XL C/C++.

## cleanpdf

## **Purpose**

Removes all PDF files or the specified PDF files, including PDF files with process ID suffixes. Removing profiling information reduces runtime overhead if you change the program and then go through the PDF process again.

## **Syntax**

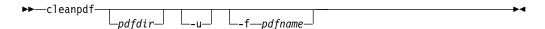

#### **Parameters**

pdfdir Specifies the directory that contains the PDF files to be removed. If pdfdir is not specified, the directory is set by the PDFDIR environment variable; if PDFDIR is not set, the directory is the current directory.

-f pdfname

Specifies the name of the PDF file to be removed. If -f pdfname is not specified, .<output\_name>\_pdf is removed by default, where <output\_name> is the name of the output file that is generated when you compile your program with -qpdf1.

-u If -f pdfname is specified, in addition to the file removed by -f, files with the naming convention pdfname.<pid>, if applicable, are also removed.
 <pid> is the ID of the running process in the PDF training step.

If -f pdfname is not specified, removes the default PDF file .<output\_name>\_pdf. If applicable, files with the default naming convention .<output\_name>\_pdf.<pid> are also removed.

## Usage

Run **cleanpdf** only when you finish the PDF process for a particular application. Otherwise, if you want to resume by using PDF process with that application, you must compile all of the files again with **-qpdf1**.

You can find **cleanpdf** in /opt/ibm/x1C/13.1.6/bin/.

#### Related information

- "-qpdf1, -qpdf2" on page 180
- "Profile-directed feedback" in the XL C/C++ Optimization and Programming Guide

## genhtml

## Purpose

Displays the HTML version of an XML report that has already been generated.

## **Usage**

Use the following command to view the existing XML report in HTML format. This command generates the HTML content to standard output.

```
genhtml xml_file
```

Use the following command to generate the HTML content into a defined HTML file. You can use a web browser to view the generated HTML file.

```
genhtml xml file > target html file
```

**Note:** The suffix of the HTML file name must be compliant with the static HTML page standard, for example, .html or .htm. Otherwise, the web browser might not be able to open the file.

#### Related information

• "-qlistfmt" on page 171

## mergepdf

## **Purpose**

Merges two or more PDF files into a single PDF file.

## **Syntax**

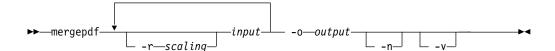

#### **Parameters**

-r scaling

Specifies the scaling ratio for the PDF file. This value must be greater than zero and can be either an integer or a floating-point value. If not specified, a ratio of 1.0 is assumed.

*input* Specifies the name of a PDF input file, or a directory that contains PDF files.

-o output

Specifies the name of the PDF output file, or a directory to which the merged output is written.

- **-n** Specifies that PDF files do not get normalized.
- Specifies verbose mode, and causes internal and user-specified scaling ratios to be displayed to standard output.

#### Usage

By default, **mergepdf** normalizes the files in such a way that every profile has the same overall weighting, and individual counters are scaled accordingly. This procedure is done before applying the user-specified ratio (with **-r**). When **-n** is specified, no normalization occurs. If neither **-n** nor **-r** is specified, the PDF files are not scaled at all.

You can find mergepdf in /opt/ibm/x1C/13.1.6/bin/.

## Example

If you have several PDF files, use the **mergepdf** command to combine these PDF files into one PDF file. For example, if you produce three PDF files that represent usage patterns that occur 53%, 32%, and 15% of the time respectively, you can use this command:

```
mergepdf -r 53 file path1 -r 32 file path2 -r 15 file path3 -o file path4
```

where *file\_path1*, *file\_path2*, and *file\_path3* specify the directories and names of the PDF files that are to be merged, and *file\_path4* specifies the directory and name of the output PDF file.

## Related information

- "-qpdf1, -qpdf2" on page 180
- "Profile-directed feedback" in the XL C/C++ Optimization and Programming Guide

## showpdf

## **Purpose**

Displays part of the profiling information written to PDF and PDF map files. To use this command, you must first compile your program with the **-qpdf1** option.

## **Syntax**

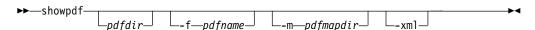

#### **Parameters**

#### pdfdir

Is the directory that contains the profile-directed feedback (PDF) file. If the PDFDIR environment variable is not changed after the PDF1 step, the PDF map file is also contained in this directory. If this parameter is not specified, the compiler uses the value of the PDFDIR environment variable as the name of the directory.

#### pdfname

Is the name of the PDF file. If this parameter is not specified, the compiler uses .<output\_name>\_pdf as the name of the PDF file by default, where <output\_name> is the name of the output file that is generated when you compile your program with -qpdf1.

#### pdfmapdir

Is the directory that contains the PDF map file. If this parameter is not specified, the compiler uses the value of the PDFDIR environment variable as the name of the directory.

## -xml

Determines the display format of the PDF information. If this parameter is specified, the PDF information is displayed in XML format; otherwise, it is displayed in text format. Because value profiling and cache-miss profiling information can be displayed only in XML format, the PDF report in XML format contains more information than the report in text format.

## Usage

A PDF map file that contains static information is generated during the PDF1 step and a PDF file is generated during the execution of the resulting application. With the **showpdf** command, you can view the following types of profiling information that is gathered from your application:

- Block-counter profiling
- Call-counter profiling
- Value profiling
- Cache-miss profiling, if you specified the **-qpdf1=leve1=2** option during the PDF1 step.

The showpdf command accepts only PDF files that are in binary format and needs both the PDF and PDF map files to display PDF information. You can view the first two types of profiling information in either text or XML format. However, you can view value profiling and cache-miss profiling information only in XML format.

If the PDFDIR environment variable is changed between the PDF1 step and the execution of the resulting application, the PDF and PDF map files are generated in separate directories. In this case, you must specify the directories for both of these files to the **showpdf** command.

You can find **showpdf** in /opt/ibm/x1C/13.1.6/bin/.

## **Example**

The following example shows how to use the showpdf command to view the profiling information for a Hello World application.

The source for the program file hello.c is as follows:

```
#include <stdio.h>
void HelloWorld()
   printf("Hello World");
main()
  HelloWorld();
   return 0;
```

1. Compile the source file.

```
xlc -qpdf1 -0 hello.c
```

- 2. Run the resulting executable program a.out with a typical data set or several typical data sets.
- 3. If you want to view the profiling information for the executable file in text format, run the **showpdf** command without any parameters.

```
The result is as follows:
HelloWorld(67): 1 (hello.c)
Call Counters:
4 | 1 printf(69)
Call coverage = 100\% ( 1/1 )
Block Counters:
2-4 | 1
```

If you want to view the profiling information in XML format, run the **showpdf** command with the **-xml** parameter.

showpdf -xml

#### The result is as follows:

```
<?xml version="1.0" encoding="UTF-8" ?>
- <XLTransformationReport xmlns="http://www.ibm.com/2010/04/CompilerTransformation" version="1.0">
 - <CompilationStep name="showpdf">
    - <ProgramHierarchy>
     - <FileList>
        - <File id="1" name="hello.c">
          - <RegionList>
              <Řegion id="67" name="HelloWorld" startLineNumber="2" />
              <Region id="68" name="main" startLineNumber="6" />
            </RegionList>
          </File>
        </FileList>
      </ProgramHierarchy>
     <TransformationHierarchy />
    - <ProfilingReports>
      - <BlockCounterList>
        - <BlockCounter regionId="67" execCount="1" coveredBlock="2" totalBlock="2">
          - <BlockList>
              <Block index="3" execCount="1" startLineNumber="2" endLineNumber="4" />
<Block index="2" execCount="0" startLineNumber="5" endLineNumber="5" />
              <Block index="4" execCount="1" startLineNumber="5" endLineNumber="5" />
            </BlockList>
          </BlockCounter>
        - <BlockCounter regionId="68" execCount="1" coveredBlock="1" totalBlock="1">
          - <BlockList>
              <Block index="3" execCount="1" startLineNumber="6" endLineNumber="9" />
              <Block index="2" execCount="0" startLineNumber="10" endLineNumber="10" />
            </BlockList>
          </BlockCounter>
        </BlockCounterList>
      - <CallCounterList>
        - <CallCounter regionId="67" execCount="1" coveredCall="0" totalCall="0">
          - <CallList>
              <Call name="printf" execCount="1" lineNumber="4" />
            </CallList>
          </CallCounter>
        - <CallCounter regionId="68" execCount="1" coveredCall="0" totalCall="0">
          - <CallList>
              <Call name="HelloWorld" execCount="1" lineNumber="8" />
            </CallList>
          </CallCounter>
        </CallCounterList>
        <ValueProfileList />
        <CacheMissList />
      </ProfilingReports>
    </CompilationStep>
 </XLTransformationReport>
```

## **Related information**

- "-qpdf1, -qpdf2" on page 180
  "-qshowpdf" on page 197
  "Profile-directed feedback" in the XL C/C++ Optimization and Programming Guide

## Chapter 7. Macros reference

This section provides information about the macros that are supported by XL C/C++.

The macros that are listed in "Compiler predefined macros" have compiler-predefined values. These predefined macros are used to conditionally compile code for specific compilers, specific versions of compilers, specific environments, and specific language features. Some predefined macros are protected, which means that the compiler will issue a warning message if you try to undefine or redefine them. Some predefined macros are unprotected and can be undefined or redefined without warning.

The compiler also provides many other macros that you can use in your programs. For example, XL C/C++ supports function-like macros with a variable number of arguments, as a language extension for compatibility with C and as part of C++11. The "Other macros" on page 314 section lists some of the compiler-supplied macros that do not have predefined values.

## Compiler predefined macros

Predefined macros can be used to conditionally compile code for specific compilers, specific versions of compilers, specific environments, and specific language features.

Predefined macros fall into several categories:

- "General macros"
- "Macros related to the platform" on page 308
- "Macros related to compiler features" on page 308

## General macros

The following predefined macros are always predefined by the compiler. Unless noted otherwise, all the following macros are *protected*, which means that the compiler will issue a warning if you try to undefine or redefine them.

Table 30. General predefined macros

| Predefined macro name | Description                                                  | Predefined value                                                                 |  |
|-----------------------|--------------------------------------------------------------|----------------------------------------------------------------------------------|--|
| BASE_FILE             | Indicates the name of the primary source file.               | The fully qualified file name of the primary source file.                        |  |
| DATE                  | Indicates the date that the source file was preprocessed.    | A character string containing the date when the source file was preprocessed.    |  |
| FILE                  | Indicates the name of the preprocessed source file.          | A character string containing the name of the preprocessed source file.          |  |
| FUNCTION              | Indicates the name of the function currently being compiled. | A character string containing the name of the function currently being compiled. |  |
| _LINE_                | Indicates the current line number in the source file.        | An integer constant containing the line number in the source file.               |  |

Table 30. General predefined macros (continued)

| Predefined macro name                                                                                                    | Description                                                                     | Predefi                                                                       | ned value                                                                                                    |
|----------------------------------------------------------------------------------------------------|---------------------------------------------------------------------------------|-------------------------------------------------------------------------------|----------------------------------------------------------------------------------------------------|
| SIZE_TYPE                                                                                                    | Indicates the underlying type of size_t on the current platform. Not protected. | unsigned long                                                                 |                                                                                                    |
| TIME                                                                                                    | Indicates the time that the source file was preprocessed.                       | A character string containing the time when the source file was preprocessed. |                                                                                                    |
| TIMESTAMP Indicates the date and time when the source file walast modified. The value changes as the compiler processes any include files that are part of your source program. |                                                                                 | A character string literal in the form "Day Mmm dd hh:mm:ss yyyy", where:     |                                                                                                    |
|                                                                                                    | Day                                                                             | Represents the day of the week (Mon, Tue, Wed, Thu, Fri, Sat, or Sun).        |                                                                                                    |
|                                                                                                    |                                                                                 | Mmm                                                                           | Represents the month in an abbreviated form (Jan, Feb, Mar, Apr, May, Jun, Jul, Aug, Sep, Oct, Nov, or Dec). |
|                                                                                                    |                                                                                 | dd                                                                            | Represents the day. If the day is less than 10, the first d is a blank character.                            |
|                                                                                                    |                                                                                 | hh                                                                            | Represents the hour.                                                                                         |
|                                                                                                    |                                                                                 | mm                                                                            | Represents the minutes.                                                                                      |
|                                                                                                    |                                                                                 | SS                                                                            | Represents the seconds.                                                                                      |
|                                                                                                    |                                                                                 | уууу                                                                          | Represents the year.                                                                                         |

## Macros to identify the XL C/C++ compiler for cross-compilation

Most of the macros related to the XL C/C++ compiler are predefined and protected, which means that the compiler will issue a warning if you try to undefine or redefine them. You can use the -dM (-qshowmacros) -E compiler options to view the values of the predefined macros.

Table 31. Compiler-related predefined macros

| Predefined macro name | Description                                                  | Predefined value                                       |  |  |
|-----------------------|--------------------------------------------------------------|--------------------------------------------------------|--|--|
| IBMC¹                 | Indicates the level of the XL C compiler.                    | An integer in format VRM, where:                       |  |  |
|                       |                                                              | V Represents the version number                        |  |  |
|                       |                                                              | R Represents the release number                        |  |  |
|                       |                                                              | M Represents the modification number                   |  |  |
| C++IBMCPP¹            | Indicates the level of the XL                                | An integer in format VRM, where:                       |  |  |
|                       | C++ compiler.                                                | V Represents the version number                        |  |  |
|                       |                                                              | R Represents the release number                        |  |  |
|                       |                                                              | M Represents the modification number                   |  |  |
| xlC¹                  | Indicates the VR level of the XL C and XL C++ compilers in   | A 4-digit hexadecimal integer in format 0xVVRR, where: |  |  |
|                       | hexadecimal format. The XL C compiler predefines this macro. | V Represents the version number                        |  |  |
|                       |                                                              | R Represents the release number                        |  |  |

Table 31. Compiler-related predefined macros (continued)

| Predefined macro name | Description                                                                                                    | Predefined value                                                                                                    |
|-----------------------|----------------------------------------------------------------------------------------------------|----------------------------------------------------------------------------------------------------|
| xlC_ver¹              | Indicates the MF level of the XL C and XL C++ compilers in hexadecimal format. The XL C compiler predefines this macro. | An 8-digit hexadecimal integer in format 0x00000MMFF, where:  M Represents the modification number F Represents the fix level                                                  |
| c _xlc_1              | Indicates the level of the XL C compiler.                                                                               | A string in format <i>V.R.M.F</i> , where:  V Represents the version number  R Represents the release number  M Represents the modification number  F Represents the fix level |
| clang                 | Indicates that Clang compiler is used.                                                                                  | 1                                                                                                    |
| clang_major           | Indicates the major version number of the Clang compiler.                                                               | 4                                                                                                    |
| clang_minor           | Indicates the minor version number of the Clang compiler.                                                               | 0                                                                                                    |
| clang_patchlevel      | Indicates the patch level number of the Clang compiler.                                                                 | 1                                                                                                    |
| clang_version         | Indicates the full version of the Clang compiler.                                                                       | 4.0.1 (tags/RELEASE_401/final)                                                                                                    |
| ibmxl                 | Indicates the XL C/C++ compiler is being used.                                                                          | 1                                                                                                    |
| ibmxl_vrm             | Indicates the VRM level of the XL C/C++ compiler using a single integer for sorting purposes.                           | A hexadecimal integer whose value is as follows:  (((ibmxl_version) << 24)   \  ((ibmxl_release) << 16)   \  ((ibmxl_modification) << 8) \ )                                   |
| ibmxl_version         | Indicates the version number of the XL C/C++ compiler.                                                                  | An integer that represents the version number                                                                                                    |
| ibmxl_release         | Indicates the release number of the XL C/C++ compiler.                                                                  | An integer that represents the release number                                                                                                    |
| ibmxl_modification    | Indicates the modification number of the XL C/C++ compiler.                                                             | An integer that represents the modification number                                                                                                    |
| ibmxl_ptf_fix_level   | Indicates the PTF fix level of the XL C/C++ compiler.                                                                   | An integer that represents the fix number                                                                                                    |
| llvm                  | Indicates that an LLVM backend is used.                                                                                 | 1                                                                                                    |

#### Note:

1. This macro is not defined when the default **-qnox1compatmacros** option is in effect. To migrate programs from IBM XL C/C++ for Linux V13.1 or earlier for big endian distributions or IBM XL C/C++ for AIX to release versions starting from IBM XL C/C++ for Linux, V13.1.6 for little endian distributions, you must use the -qxlcompatmacros option to define this macro.

# Macros related to the platform

The following predefined macros are provided to facilitate porting applications between platforms. All platform-related predefined macros are unprotected and can be undefined or redefined without warning unless otherwise specified.

Table 32. Platform-related predefined macros

| Predefined macro name            | Description                                                                                                    | Predefined value | Predefined under the following conditions                                                          |
|----------------------------------|----------------------------------------------------------------------------------------------------|------------------|----------------------------------------------------------------------------------------------------|
| ELF                              | Indicates that the ELF object model is in effect.                                                                                            | 1                | Always predefined for the Linux platform.                                                          |
| C++ _GXX_WEAK                    | Indicates that weak symbols are supported (used for template instantiation by the linker).                                                   | 1                | Always predefined.                                                                                 |
| HOS_LINUX                        | Indicates that the host operating system is Linux. Protected.                                                                                | 1                | Always predefined for all Linux platforms.                                                         |
| linux,linux, linux,gnu_linux     | Indicates that the platform is Linux.                                                                                                    | 1                | Always predefined for all Linux platforms.                                                         |
| _LITTLE_ENDIAN,<br>LITTLE_ENDIAN | Indicates that the platform is little-endian (that is, the most significant byte is stored at the memory location with the highest address). | 1                | Always predefined.                                                                                 |
| _LP64,LP64                       | Indicates that the target platform uses 64-bit long int and pointer types, and a 32-bit int type.                                            | 1                | Predefined when the target platform uses 64-bit long int and pointer types, and 32-bit a int type. |
| POWERPC                          | Indicates that the target is a Power architecture.                                                                                           | 1                | Predefined when the target is a Power architecture.                                                |
| PPC                              | Indicates that the target is a Power architecture.                                                                                           | 1                | Predefined when the target is a Power architecture.                                                |
| PPC64                            | Indicates that the target is a Power architecture and that 64-bit compilation mode is enabled.                                               | 1                | Always predefined.                                                                                 |
| THW_PPC                          | Indicates that the target is a Power architecture.                                                                                           | 1                | Predefined when the target is a Power architecture.                                                |
| TOS_LINUX                        | Indicates that the target operating system is Linux.                                                                                         | 1                | Predefined when the target OS is Linux.                                                            |
| unix,unix, unix                  | Indicates that the operating system is a variety of UNIX.                                                                                    | 1                | Always predefined.                                                                                 |

# Macros related to compiler features

Feature-related macros are predefined according to the setting of specific compiler options or pragmas. Unless noted otherwise, all feature-related macros are protected, which means that the compiler will issue a warning if you try to undefine or redefine them.

Feature-related macros are discussed in the following sections:

- "Macros related to compiler option settings"
- "Macros related to architecture settings" on page 310
- "Macros related to language levels" on page 311

# Macros related to compiler option settings

The following macros can be tested for various features, including source input characteristics, output file characteristics, and optimization. All of these macros are predefined by a specific compiler option or suboption, or any invocation or pragma that implies that suboption. If the suboption enabling the feature is not in effect, then the macro is undefined.

Table 33. General option-related predefined macros

| Predefined macro name              | Description                                                                                                    | Predefined value                                                                    | Predefined when the following compiler option or equivalent pragma is in effect |
|------------------------------------|----------------------------------------------------------------------------------------------------|-------------------------------------------------------------------------------------|---------------------------------------------------------------------------------|
| 64BIT                              | Indicates that 64-bit compilation mode is in effect.                                                                               | 1                                                                                   | Always predefined.                                                              |
| ALTIVEC                            | Indicates support<br>for vector data<br>types.<br>(unprotected)                                                                    | 1                                                                                   | -qaltivec                                                                       |
| _CHAR_SIGNED,<br>CHAR_SIGNED       | Indicates that the default character type is signed char.                                                                          | 1                                                                                   | -fsigned-char<br>(-qchars=signed)                                               |
| _CHAR_UNSIGNED,<br>_CHAR_UNSIGNED_ | Indicates that the default character type is unsigned char.                                                                        | 1                                                                                   | -funsigned-char<br>(-qchars=unsigned)                                           |
| EXCEPTIONS                         | Indicates that C++ exception handling is enabled.                                                                                  | 1                                                                                   | -fexceptions (-qeh)                                                             |
| GXX_RTTI                           | Indicates that runtime type identification (RTTI) information is enabled.                                                          | 1                                                                                   | -qrtti, -fno-rtti (-qnortti)                                                    |
|                                    | Indicates that IBM SMP directives are recognized.                                                                                  | 1                                                                                   | -qsmp                                                                           |
| C++ _IGNERRNO_                     | Indicates that<br>system calls do not<br>modify errno,<br>thereby enabling<br>certain compiler<br>optimizations.                   | 1                                                                                   | -qignerrno                                                                      |
| C++ _INITAUTO_                     | Indicates the value to which automatic variables which are not explicitly initialized in the source program are to be initialized. | The two-digit hexadecimal value specified in the <b>-qinitauto</b> compiler option. | -qinitauto=hex value                                                            |

Table 33. General option-related predefined macros (continued)

| Predefined macro name             | Description                                                                                                    | Predefined value                                                                                                    | Predefined when the following compiler option or equivalent pragma is in effect |
|-----------------------------------|----------------------------------------------------------------------------------------------------|----------------------------------------------------------------------------------------------------|---------------------------------------------------------------------------------|
| C++ _INITAUTO_W_                  | Indicates the value<br>to which automatic<br>variables which are<br>not explicitly<br>initialized in the<br>source program are<br>to be initialized.              | An eight-digit hexadecimal corresponding to the value specified in the <b>-qinitauto</b> compiler option repeated 4 times.                        | -qinitauto=hex value                                                            |
| C++ _LIBANSI_                     | Indicates that calls to functions whose names match those in the C Standard Library are in fact the C library functions, enabling certain compiler optimizations. | 1                                                                                                    | -qlibansi                                                                       |
| LONGDOUBLE128,<br>LONG_DOUBLE_128 | Indicates that the size of a long double type is 128 bits.                                                                                                    | 1                                                                                                    | Always predefined.                                                              |
| _OPTIMIZE_                        | Indicates the level                                                                                                    | 2                                                                                                    | -O   -O2                                                                        |
|                                   | of optimization in effect.                                                                                                    | 3                                                                                                    | -O3                                                                             |
|                                   |                                                                                                    | 4                                                                                                    | -O4   -O5                                                                       |
| OPTIMIZE_SIZE                     | Indicates that optimization for code size is in effect.                                                                                                    | 1                                                                                                    | -O   -O2   -O3   -O4   -O5<br>and -qcompact                                     |
| RTTI_ALL                          | Indicates that<br>runtime type<br>identification<br>(RTTI) information<br>for all operators is<br>enabled.                                                        | 1                                                                                                    | -qrtti                                                                          |
| C++ _NO_RTTI_                     | Indicates that<br>runtime type<br>identification<br>(RTTI) information<br>is disabled.                                                                            | 1                                                                                                    | -fno-rtti (-qnortti)                                                            |
| VEC                               | Indicates support for vector data types.                                                                                                    | 10206                                                                                                    | -qaltivec                                                                       |
| VEC_ELEMENT_REG_ORDER             | Indicates the vector element order used in vector registers.                                                                                                    | ORDER_LITTLE_ENDIAN_<br>when -maltivec=le (-qaltivec=le)<br>is in effect    ORDER_BIG_ENDIAN_<br>when -maltivec=be<br>(-qaltivec=be) is in effect | -qaltivec                                                                       |

# Macros related to architecture settings

The following macros can be tested for target architecture settings. All of these macros are predefined to a value of 1 by a **-mcpu** compiler option setting, or any other compiler option that implies that setting. If the -mcpu suboption does not enabling the feature, then the macro is undefined.

Table 34. -mcpu-related macros

| Macro name  | Description                                                                                                    | Predefined by the following -mcpu suboptions  |
|-------------|----------------------------------------------------------------------------------------------------|-----------------------------------------------|
| _ARCH_PPC   | Indicates that the application is targeted to run on any Power processor.                                             | Defined for all -mcpu suboptions except auto. |
| _ARCH_PPC64 | Indicates that the application is targeted to run on Power processors with 64-bit support.                            | pwr8   pwr9                                   |
| _ARCH_PPCGR | Indicates that the application is targeted to run on Power processors with graphics support.                          | pwr8   pwr9                                   |
| _ARCH_PWR4  | Indicates that the application is targeted to run on POWER4 or higher processors.                                     | pwr8   pwr9                                   |
| _ARCH_PWR5  | Indicates that the application is targeted to run on POWER5 or higher processors.                                     | pwr8   pwr9                                   |
| _ARCH_PWR5X | Indicates that the application is targeted to run on POWER5+ or higher processors.                                    | pwr8   pwr9                                   |
| _ARCH_PWR6  | Indicates that the application is targeted to run on POWER6® or higher processors.                                    | pwr8   pwr9                                   |
| _ARCH_PWR7  | Indicates that the application is targeted to run on POWER7 <sup>®</sup> , POWER7+ <sup>™</sup> or higher processors. | pwr8   pwr9                                   |
| _ARCH_PWR8  | Indicates that the application is targeted to run on POWER8 processors, or higher processors.                         | pwr8   pwr9                                   |
| _ARCH_PWR9  | Indicates that the application is targeted to run on POWER9 processors.                                               | pwr9                                          |

#### **Related information**

• "-mcpu (-qarch)" on page 131

# Macros related to language levels

The following macros except \_\_c++ \_\_cplusplus, \_\_STDC\_\_\_c++ \_\_, and \_\_STDC\_VERSION\_\_\_\_ are predefined to a value of 1 by a specific language level, represented by a suboption of the **-std (-qlanglvl)** compiler option, or any invocation or pragma that implies that suboption. If the suboption enabling the feature is not in effect, then the macro is undefined. For descriptions of the features related to these macros, see the XL C/C++ Language Reference and the C and C++ language standards.

Table 35. Predefined macros for language features

| Predefined macro name | Description                                                                                            | Predefined when the following language level is in effect                    |
|-----------------------|----------------------------------------------------------------------------------------------------|------------------------------------------------------------------------------|
| _BOOL_                | Indicates that the bool keyword is accepted.                                                           | Always defined.                                                              |
| C++ _cplusplus        | The numeric value that indicates the supported language standard as defined by that specific standard. | The format is <i>yyyymm</i> L. (For example, the format is 199901L for C99.) |

Table 35. Predefined macros for language features (continued)

| Predefined macro name | Description                                                                                                    | Predefined when the following language level is in effect                                  |
|-----------------------|----------------------------------------------------------------------------------------------------|--------------------------------------------------------------------------------------------|
|                       | Indicates support for the initialization of complex types: float _Complex, double _Complex, and long double _Complex.                                                          | extended   extended0x                                                                      |
| _STDC_                | Indicates that the compiler conforms to the ANSI/ISO C standard.                                                                                                    | Predefined to 1 if ANSI/ISO C standard conformance is in effect.  Explicitly defined to 0. |
| _STDC_HOSTED_         | Indicates that the implementation is a hosted implementation of the ANSI/ISO C standard. (That is, the hosted environment has all the facilities of the standard C available). | stdc11   extc1x   stdc99   extc99  C++ extended0x   extended1y                             |
| C11 _STDC_NO_ATOMICS  | Indicates that the implementation does not have the full support of the atomics feature.                                                                                       | stdc11   extc1x                                                                            |
| C11 _STDC_NO_THREADS  | Indicates that the implementation does not have the full support of the threads feature.                                                                                       | stdc11   extc1x                                                                            |
| STDC_VERSION          | Indicates the version of ANSI/ISO C standard which the compiler conforms to.                                                                                                   | The format is <i>yyyymm</i> L. (For example, the format is 199901L for C99.)               |

# Unsupported macros from other XL compilers

The following macros, which might be supported by other XL compilers, are unsupported in IBM XL C/C++ for Linux, V13.1.6. You can specify the **-Wunsupported-x1-macro** option to check whether any unsupported macro is used; if an unsupported macro is used, the compiler issues a warning message.

You might want to edit your source code to remove references of the unsupported macros during compiler migration.

Table 36. Unsupported macros that are related to the platform

\_BIG\_ENDIAN, \_\_BIG\_ENDIAN\_\_ \_ILP32, \_\_ILP32\_\_ \_\_THW\_370\_\_ \_\_THW\_BIG\_ENDIAN\_\_

Table 37. Unsupported macros related to compiler option settings

LONGDOUBLE64

\_IBM\_GCC\_ASM \_IBM\_STDCPP\_ASM

\_TEMPINC\_

Table 38. Unsupported macros related to architecture settings

\_ARCH\_PWR6E

Table 39. Unsupported macros related to language levels

| C99_BOOL    | IBM_DOLLAR_IN_ID |
|-------------|------------------|
| C99 COMPLEX | IBM EXTENSION KE |

\_C99\_COMPOUND\_LITERAL

\_C99\_CPLUSCMT \_\_IBM\_GENERALIZED\_LVALUE

C99 DESIGNATED INITIALIZER C99 DUP TYPE QUALIFIER IBM LABEL VALUE \_C99\_EMPTY\_MACRO\_ARGUMENTS \_\_IBM\_LOCAL\_LABEL

\_C99\_FLEXIBLE\_ARRAY\_MEMBER \_\_IBM\_MACRO\_WITH\_VA\_ARGS

C99 FUNC

COO BOOT

C99 HEX FLOAT CONST

C99\_INLINE C99 LLONG

\_C99\_MACRO\_WITH\_VA\_ARGS

C99 MAX LINE NUMBER

\_C99\_MIXED\_DECL\_AND\_CODE \_C99\_MIXED\_STRING\_CONCAT C99 NON LVALUE ARRAY SUB

C99\_NON\_CONST\_AGGR\_INITIALIZER

C99\_PRAGMA\_OPERATOR C99 REQUIRE FUNC DECL

\_C99\_RESTRICT

C99\_STATIC\_ARRAY\_SIZE

\_C99\_STD\_PRAGMAS

\_C99\_TGMATH

C99 UCN C99\_VAR\_LEN\_ARRAY

C99\_VARIABLE\_LENGTH\_ARRAY

DIGRAPHS EXTENDED \_IBM\_\_ALIGN \_IBM\_\_ALIGNOF\_\_ \_IBM\_ALIGNOF\_

\_IBM\_ATTRIBUTES

\_\_IBM\_COMPUTED\_GOTO

IBM DOLLAR IN ID

IBM\_EXTENSION\_KEYWORD

\_\_IBM\_GCC\_\_INLINE

IBM INCLUDE NEXT

IBM NESTED FUNCTION

IBM PP PREDICATE \_\_IBM\_PP\_WARNING IBM REGISTER VARS \_\_IBM\_\_TYPEOF\_

\_\_IBMC\_COMPLEX\_INIT \_\_IBMC\_GENERIC IBMC NORETURN \_\_IBMC\_STATIC\_ASSERT

\_\_IBMCPP\_AUTO\_TYPEDEDUCTION

\_\_IBMCPP\_C99\_LONG\_LONG IBMCPP C99 PREPROCESSOR

\_\_IBMCPP\_CONSTEXPR IBMCPP DECLTYPE

\_\_IBMCPP\_DELEGATING\_CTORS

\_IBMCPP\_EXPLICIT\_CONVERSION\_OPERATORS

IBMCPP EXTENDED FRIEND \_\_IBMCPP\_EXTERN\_TEMPLATE \_\_IBMCPP\_INLINE\_NAMESPACE IBMCPP REFERENCE COLLAPSING IBMCPP RIGHT ANGLE BRACKET \_IBMCPP\_RVALUE\_REFERENCES

\_IBMCPP\_SCOPED\_ENUM \_IBMCPP\_STATIC\_ASSERT IBMCPP UNIFORM INIT

\_\_IBMCPP\_VARIADIC\_TEMPLATES

\_LONG\_LONG

# Other macros

These macros are supported by  $XL\ C/C++$ . They do not have predefined values.

Table 40. Other macros

| Macro name       | Description                                                                                                    | Example                                                                                               |
|------------------|----------------------------------------------------------------------------------------------------|----------------------------------------------------------------------------------------------------|
| has_include      | Checks for the existence of a given include file.  You must use this macro as expressions in #if or #elif preprocessing directives. The macro evaluates to 1 if the given include file is found in the include paths; otherwise, it evaluates to 0.                                                                                                    | has_include("include_file_name.h")has_include( <include_file_name.h>)</include_file_name.h>           |
| has_include_next | Checks for a second instance of a given include file.  You must use this macro as expressions in #if or #elif preprocessing directives. You can use this macro only in headers. If the macro is used in the top-level compilation file, the compiler will issue a warning message. The compiler will also issue a warning message if an absolute path is used in the file argument.  The macro evaluates to 1 if a second instance of the given include file is found in the include paths; otherwise, it evaluates to 0. | has_include_next("include_file_name.h")has_include_next( <include_file_name.h>)</include_file_name.h> |

# **Chapter 8. Compiler built-in functions**

A built-in function is a coding extension to C and C++ that allows a programmer to use the syntax of C function calls and C variables to access the instruction set of the processor of the compiling machine. IBM Power architectures have special instructions that enable the development of highly optimized applications. Access to some Power instructions cannot be generated using the standard constructs of the C and C++ languages. Other instructions can be generated through standard constructs, but using built-in functions allows exact control of the generated code. Inline assembly language programming, which uses these instructions directly, is fully supported starting from XL C/C++, V12.1. Furthermore, the technique can be time-consuming to implement.

As an alternative to managing hardware registers through assembly language, XL C/C++ built-in functions provide access to the optimized Power instruction set and allow the compiler to optimize the instruction scheduling.

To call any of the XL C/C++ built-in functions in C++, you must include the header file builtins.h in your source code.

The following sections describe the available built-in functions for the Linux platform.

# **Fixed-point built-in functions**

Fixed-point built-in functions are grouped into the following categories:

- "Absolute value functions"
- "Assert functions" on page 316
- "Count zero functions" on page 319
- "Load functions" on page 321
- "Multiply functions" on page 322
- "Population count functions" on page 323
- "Rotate functions" on page 324
- "Store functions" on page 326
- "Trap functions" on page 326

#### Absolute value functions

```
__labs, __llabs
Purpose
```

Absolute Value Long, Absolute Value Long Long

Returns the absolute value of the argument.

```
signed long __labs (signed long);
signed long long __llabs (signed long long);
```

# Add extended functions

# builtin\_addex **Purpose**

Adds Extended using Overflow Bit.

This built-in function is valid only when -qarch(-mcpu) is set to utilize the POWER9 technology.

#### **Prototype**

signed long long \_\_builtin\_addex(signed long long, signed long long, const

unsigned long long \_\_builtin\_addex(unsigned long long, unsigned long long,

#### **Usage**

The third parameter is 0. The parameter equal to 1, 2, or 3 is reserved.

The result is the sum of the first parameter, the second parameter, and the Overflow Bit.

# **Assert functions**

# assert1, assert2 **Purpose**

Generates trap instructions.

#### **Prototype**

```
int __assert1 (int a, int b, int c);
void __assert2 (int a);
```

#### Usage

The \_assert1 function compares parameter a and b using the condition that is specified by c. Parameter c must be a literal or a compiler-time constant that is in the range from 1 to 31, inclusive. Refer to the following table for the mapping relations between the comparison condition and the value of c.

Table 41. Comparison condition specified by c

| Value | Comparison condition |
|-------|----------------------|
| 16    | <                    |
| 8     | >                    |
| 4     | ==                   |
| 2     | <1                   |
| 1     | >1                   |

Table 41. Comparison condition specified by c (continued)

| Value  | Comparison condition |
|--------|----------------------|
| Notes: |                      |

- 1. The values of a and b are converted to unsigned integers before performing the comparison.
- 2. The values in the table can be ORed to get more comparison conditions; for example, 24 indicates != for signed integers.

#### Comparison at compile time

If the comparison can be evaluated at compile time, the compiler performs the comparison at compile time and has the following behaviors:

- If the comparison result is true, an unconditional trap instruction is generated, a trap occurs, and a SIGTRAP signal is generated. If the SIGTRAP signal handler exists, the signal handler is executed. If the SIGTRAP signal handler does not exist, the program is terminated with a SIGTRAP exit code.
- If the comparison result is false, no trap instruction is generated, no trap occurs, and no SIGTRAP signal is generated.

#### Comparison at run time

If the comparison cannot be evaluated at compile time, the compiler generates a conditional trap instruction to check the comparison at run time and has the following behaviors:

- If the comparison result is true, a trap occurs, and a SIGTRAP signal is generated. If the SIGTRAP signal handler exists, the signal handler is executed.
   If the SIGTRAP signal handler does not exist, the program is terminated with a SIGTRAP exit code.
- If the comparison result is false, no trap occurs, and no SIGTRAP signal is generated.

The compiler might remove the trap instruction during the optimization. To avoid this issue, use the result of \_\_assert1 as the input of the\_assert2 function to create a dependency between these two functions. The\_assert2 function acts as a compile-time trap anchor that prevents the trap or trap immediate instruction that is generated for \_\_assert1 from being discarded during compiler optimization unless the instruction is unreachable.

# Bit permutation functions

# \_\_bpermd Purpose

Byte Permute Doubleword

Returns the result of a bit permutation operation.

#### **Prototype**

long long \_\_bpermd (long long bit\_selector, long long source);

#### **Usage**

Eight bits are returned, each corresponding to a bit within source, and were selected by a byte of bit\_selector. If byte i of bit\_selector is less than 64, the permuted bit i is set to the bit of source specified by byte i of bit\_selector; otherwise, the permuted bit i is set to 0. The permuted bits are placed in the least-significant byte of the result value and the remaining bits are filled with 0s.

# **Comparison functions**

# \_\_builtin\_cmpeqb Purpose

Compares the corresponding bytes of the given parameters and returns the result.

This built-in function is valid only when -qarch(-mcpu) is set to utilize the POWER9 technology.

#### **Prototype**

signed long long \_\_builtin\_cmpeqb (signed long long a, signed long long b);

#### **Usage**

If the rightmost byte of a is equal to any byte of b, the result is set to 1; otherwise, the result is set to 0.

# \_\_builtin\_cmprb Purpose

Compares the ranged byte.

This built-in function is valid only when -qarch(-mcpu) is set to utilize the POWER9 technology.

#### **Prototype**

int \_\_builtin\_cmprb(const int a, int b, int c)

#### **Usage**

- If a is 0, the result is set by the following rules:
  - If the rightmost byte of b is in the range from the rightmost byte of c to the second rightmost bytes of c, the result is 1.
  - Otherwise, the result is 0.
- If a is 1, the result is set by the following rules:
  - If the rightmost byte of b is in the range from the rightmost byte to the second rightmost byte of either halfword of c, the result is 1.
  - Otherwise, the result is 0.

#### Notes:

- a can only be 0 or 1.
- The rightmost byte is the low bound of the range and second rightmost byte is the high bound of the range.

# \_\_builtin\_setb Purpose

Sets boolean extension.

This built-in function is valid only when -qarch(-mcpu) is set to utilize the POWER9 technology.

## **Prototype**

long long \_\_builtin\_setb (signed long long a, signed long long b);

## Usage

The function compares the two parameters and returns the result:

- If a is smaller than b, the result is -1.
- If a is larger than b, the result is 1.
- If a is equal to b, the result is 0.

# \_\_cmpb

## **Purpose**

Compare Bytes

Compares each of the eight bytes of *source1* with the corresponding byte of *source2*. If byte *i* of *source1* and byte *i* of *source2* are equal, 0xFF is placed in the corresponding byte of the result; otherwise, 0x00 is placed in the corresponding byte of the result.

#### **Prototype**

long long \_\_cmpb (long long source1, long long source2);

# **Count zero functions**

# \_\_cntlz4, \_\_cntlz8 Purpose

Count Leading Zeros, 4/8-byte integer

## **Prototype**

```
unsigned int __cntlz4 (unsigned int);
unsigned int __cntlz8 (unsigned long long);
_cnttz4, __cnttz8
```

# Purpose

Count Trailing Zeros, 4/8-byte integer

```
unsigned int __cnttz4 (unsigned int);
unsigned int __cnttz8 (unsigned long long);
```

# **Division functions**

# \_\_divde

# **Purpose**

Divide Doubleword Extended

Returns the result of a doubleword extended division. The result has a value equal to *dividend/divisor*.

#### **Prototype**

long long \_\_divde (long long dividend, long long divisor);

# **Usage**

If the result of the division is larger than 32 bits or if the divisor is 0, the return value of the function is undefined.

#### \_\_divdeu

#### **Purpose**

Divide Doubleword Extended Unsigned

Returns the result of a double word extended unsigned division. The result has a value equal to *dividend/divisor*.

#### **Prototype**

unsigned long long \_\_divdeu (unsigned long long dividend, unsigned long long divisor);

#### **Usage**

If the result of the division is larger than 32 bits or if the divisor is 0, the return value of the function is undefined.

# \_\_divwe

#### **Purpose**

Divide Word Extended

Returns the result of a word extended division. The result has a value equal to dividend/divisor.

#### **Prototype**

int \_\_divwe(int dividend, int divisor);

#### Usage

If the divisor is 0, the return value of the function is undefined.

#### divweu

#### **Purpose**

Divide Word Extended Unsigned

Returns the result of a word extended unsigned division. The result has a value equal to *dividend/divisor*.

#### **Prototype**

unsigned int \_\_divweu(unsigned int dividend, unsigned int divisor);

# Usage

If the divisor is 0, the return value of the function is undefined.

## **Load functions**

#### \_load2r

# **Purpose**

Load Halfword Byte Reversed

Performs a two-byte byte-reversed load from the given address.

#### **Prototype**

```
unsigned short __load2r (unsigned short*);
```

#### load4r

#### **Purpose**

Load Word Byte Reversed

Performs a four-byte byte-reversed load from the given address.

#### **Prototype**

```
unsigned int __load4r (unsigned int*);
```

#### load8r

## **Purpose**

Load with Byte Reversal (8-byte integer)

Performs an eight-byte byte-reversed load from the given address.

## **Prototype**

unsigned long long \_load8r (unsigned long long \* address);

# **Multiply functions**

# \_\_mulhd, \_\_mulhdu Purpose

Multiply High Doubleword Signed, Multiply High Doubleword Unsigned

Returns the highorder 64 bits of the 128bit product of the two parameters.

# **Prototype**

```
long long int __mulhd ( long int, long int);
unsigned long long int __mulhdu (unsigned long int, unsigned long int);
__mulhw, __mulhwu
Purpose
```

Multiply High Word Signed, Multiply High Word Unsigned

Returns the highorder 32 bits of the 64bit product of the two parameters.

# **Prototype**

```
int __mulhw (int, int);
unsigned int __mulhwu (unsigned int, unsigned int);
```

# **Multiply-add functions**

# \_\_builtin\_maddhd Purpose

Fixed-point Multiply-Add signed high doubleword.

Multiplies the first two arguments, adds the third argument, and returns the high doubleword of the result.

This built-in function is valid only when -qarch(-mcpu) is set to utilize the POWER9 technology.

# **Prototype**

```
signed long long __builtin_maddhd (signed long long, signed long long);
```

# \_\_builtin\_maddhdu Purpose

Fixed-point Multiply-Add high doubleword unsigned.

Multiplies the first two arguments, adds the third argument, and returns the high doubleword of the result.

This built-in function is valid only when -qarch(-mcpu) is set to utilize the POWER9 technology.

unsigned long long \_\_builtin\_maddhdu (unsigned long long, unsigned long long, unsigned long long);

# \_\_builtin\_maddld Purpose

Fixed-point Multiply-Add low doubleword.

Multiplies the first two arguments, adds the third argument, and returns the low doubleword of the result.

This built-in function is valid only when -qarch(-mcpu) is set to utilize the POWER9 technology.

# **Prototype**

signed long long \_\_builtin\_maddld (signed long long, signed long long);

unsigned long long \_\_builtin\_maddld (unsigned long long, unsigned long long);

# Population count functions

# \_\_popcnt4, \_\_popcnt8 Purpose

Population Count, 4-byte or 8-byte integer

Returns the number of bits set for a 32-bit or 64-bit integer.

#### **Prototype**

**Purpose** 

```
int __popcnt4 (unsigned int);
int __popcnt8 (unsigned long long);
popcntb
```

Population Count Byte

Counts the 1 bits in each byte of the parameter and places that count into the corresponding byte of the result.

#### **Prototype**

```
unsigned long __popcntb(unsigned long);
```

# \_\_poppar4, \_\_poppar8 Purpose

Population Parity, 4/8-byte integer

Checks whether the number of bits set in a 32/64-bit integer is an even or odd number.

# **Prototype**

```
int __poppar4(unsigned int);
int __poppar8(unsigned long long);
```

#### Return value

Returns 1 if the number of bits set in the input parameter is odd. Returns 0 otherwise.

# Random number functions

```
_builtin_darn, __builtin_darn_32, __builtin_darn_raw
Purpose
```

Delivers a random number.

This built-in function is valid only when -qarch(-mcpu) is set to utilize the POWER9 technology.

#### **Prototype**

```
long long __builtin_darn (void);
int __builtin_darn_32 (void);
long long __builtin_darn_raw (void);
```

#### Usage

- builtin\_darn returns a random number in the range 0 to 0xFFFFFFF FFFFFFE. 0xFFFFFFF FFFFFFF indicates an error condition. The result has been processed by hardware to reduce bias.
- builtin darn 32 returns a random number in the range 0 to 0xFFFFFFFF. The result has been processed by hardware to reduce bias.
- builtin\_darn\_raw returns a random number in the range 0 to 0xFFFFFFF FFFFFFE. 0xFFFFFFF FFFFFFF indicates an error condition.

#### **Rotate functions**

# rdlam **Purpose**

Rotate Double Left and AND with Mask

Rotates the contents of rs left shift bits, and ANDs the rotated data with the mask.

#### **Prototype**

unsigned long long \_\_rdlam (unsigned long long rs, unsigned int shift, unsigned long long mask);

#### **Parameters**

mask

Must be a constant that represents a contiguous bit field.

```
__rldimi, __rlwimi
Purpose
```

Rotate Left Doubleword Immediate then Mask Insert, Rotate Left Word Immediate then Mask Insert

Rotates *rs* left *shift* bits then inserts *rs* into *is* under bit mask *mask*.

## **Prototype**

```
unsigned long long __rldimi (unsigned long long rs, unsigned long long is, unsigned int shift, unsigned long long mask);
```

unsigned int \_\_rlwimi (unsigned int *rs*, unsigned int *is*, unsigned int *shift*, unsigned int *mask*);

#### **Parameters**

```
shift
```

A constant value 0 to 63 (\_rldimi) or 31 (\_rlwimi).

mask

Must be a constant that represents a contiguous bit field.

#### rlwnm

#### **Purpose**

Rotate Left Word then AND with Mask

Rotates rs left shift bits, then ANDs rs with bit mask mask.

#### **Prototype**

unsigned int \_\_rlwnm (unsigned int rs, unsigned int shift, unsigned int mask);

#### **Parameters**

mask

Must be a constant that represents a contiguous bit field.

# \_\_rotatel4, \_\_rotatel8 Purpose

Rotate Left Word, Rotate Left Doubleword

Rotates rs left shift bits.

#### **Prototype**

unsigned int \_\_rotatel4 (unsigned int rs, unsigned int shift);

unsigned long long \_\_rotatel8 (unsigned long long rs, unsigned long long shift);

# Store functions

# \_\_store2r Purpose

-

Store with Byte-Reversal (two-byte integer).

Takes the loaded two-byte integer value and performs a byte-reversed store operation.

#### **Prototype**

void \_\_store2r (unsigned short, unsigned short\*);

#### store4r

#### **Purpose**

Store with Byte-Reversal (four-byte integer).

Takes the loaded four-byte integer value and performs a byte-reversed store operation.

#### **Prototype**

void \_\_store4r (unsigned int, unsigned int\*);

#### \_\_store8r

#### **Purpose**

Store with Byte-Reversal (eight-byte integer).

Takes the loaded eight-byte integer value and performs a byte-reversed store operation.

#### **Prototype**

void \_\_store8r (unsigned long long source, unsigned long long \* address);

# **Trap functions**

## \_\_tdw, \_\_tw Purpose

Trap Doubleword, Trap Word

Compares parameter *a* with parameter *b*. This comparison results in five conditions which are ANDed with a 5-bit constant *TO*. If the result is not 0 the system trap handler is invoked.

```
void __tdw ( long a, long b, unsigned int TO);
void __tw (int a, int b, unsigned int TO);
```

#### **Parameters**

70 A value of 0 to 31 inclusive. Each bit position, if set, indicates one or more of the following possible conditions:

# 0 (high-order bit)

*a* is less than *b*, using signed comparison.

- 1 *a* is greater than *b*, using signed comparison.
- 2 a is equal to b
- *a* is less than *b*, using unsigned comparison.

#### 4 (low-order bit)

*a* is greater than *b*, using unsigned comparison.

# \_\_trap, \_\_trapd

## **Purpose**

Trap if the Parameter is not Zero, Trap if the Parameter is not Zero Doubleword

# **Prototype**

```
void __trap (int);
void __trapd ( long);
```

# Binary floating-point built-in functions

Floating-point built-in functions are grouped into the following categories:

- "Absolute value functions" on page 315
- "Conversion functions" on page 329
- "FPSCR functions" on page 332
- "Multiply-add/subtract functions" on page 334
- "Reciprocal estimate functions" on page 335
- "Rounding functions" on page 335
- "Select functions" on page 337
- "Square root functions" on page 337
- "Software division functions" on page 338

## Absolute value functions

# \_\_fnabss Purpose

Floating Absolute Value Single

Returns the absolute value of the argument.

```
float __fnabss (float);
```

# \_\_fnabs Purpose

Floating Negative Absolute Value, Floating Negative Absolute Value Single

Returns the negative absolute value of the argument.

#### **Prototype**

```
double __fnabs (double);
float __fnabss (float);
```

# **Comparison functions**

```
__builtin_compare_exp_uo, __builtin_compare_exp_lt,
__builtin_compare_exp_eq, __builtin_compare_exp_gt
Purpose
```

Compares the exponents of two parameters.

This built-in function is valid only when -qarch(-mcpu) is set to utilize the POWER9 technology.

# **Prototype**

```
int __builtin_compare_exp_uo (double, double);
int __builtin_compare_exp_lt (double, double);
int __builtin_compare_exp_eq (double, double);
int __builtin_compare_exp_gt (double, double);
```

#### Usage

- If either of the parameters of \_\_builtin\_compare\_exp\_uo is NaN, \_\_builtin\_compare\_exp\_uo returns 1 and the following built-in functions return 0: \_\_builtin\_compare\_exp\_lt, \_\_builtin\_compare\_exp\_eq, and \_\_builtin\_compare\_exp\_gt.
- 2. If neither of the parameters is NaN, the result of \_\_builtin\_compare\_exp\_uo is 0. In this case, the following built-in functions show the comparison result of the exponents of two parameters:
  - If the exponent of the first parameter is smaller than the exponent of the second, the result of \_\_builtin\_compare\_exp\_lt is 1; otherwise, the result is 0.
  - If the exponent of the first parameter is larger than the exponent of the second, the result of \_\_builtin\_compare\_exp\_gt is 1; otherwise, the result is 0.
  - If the exponent of the first parameter is equal to the exponent of the second, the result of \_\_builtin\_compare\_exp\_eq is 1; otherwise, the result is 0.

# **Conversion functions**

```
__cmplx, __cmplxf, __cmplxl Purpose
```

Converts two real parameters into a single complex value.

# **Prototype**

```
double _Complex __cmplx (double, double);

float _Complex __cmplxf (float, float);

long double _Complex __cmplxl (long double, long double);

fcfid
```

Floating Convert from Integer Doubleword

Converts a 64-bit signed integer stored in a double to a double-precision floating-point value.

## **Prototype**

**Purpose** 

```
double __fcfid (double);
```

# \_\_fcfud Purpose

Floating-point Conversion from Unsigned integer Double word

Converts a 64-bit unsigned integer stored in a double into a double-precision floating-point value.

## **Prototype**

```
double __fcfud(double);
__fctid
Purpose
```

Floating Convert to Integer Doubleword

Converts a double-precision argument to a 64-bit signed integer, using the current rounding mode, and returns the result in a double.

#### **Prototype**

```
double __fctid (double);
__fctidz
Purpose
```

Floating Convert to Integer Doubleword with Rounding towards Zero

Converts a double-precision argument to a 64-bit signed integer, using the rounding mode round-toward-zero, and returns the result in a double.

# **Prototype**

```
double __fctidz (double);
__fctiw
Purpose
```

Floating Convert to Integer Word

Converts a double-precision argument to a 32-bit signed integer, using the current rounding mode, and returns the result in a double.

# **Prototype**

```
double __fctiw (double);
fctiwz
```

# Purpose

Floating Convert to Integer Word with Rounding towards Zero

Converts a double-precision argument to a 32-bit signed integer, using the rounding mode round-toward-zero, and returns the result in a double.

# **Prototype**

```
double __fctiwz (double);
```

# \_\_fctudz Purpose

Floating-point Conversion to Unsigned integer Double word with rounding towards Zero

Converts a floating-point value to unsigned integer double word and rounds to zero.

#### **Prototype**

```
double __fctudz(double);
```

#### Result value

The result is a double number, which is rounded to zero.

## \_\_fctuwz Purpose

Floating-point conversion to unsigned integer word with rounding to zero

Converts a floating-point number into a 32-bit unsigned integer and rounds to zero. The conversion result is stored in a double return value. This function is intended for use with the \_\_stfiw built-in function.

```
double __fctuwz(double);
```

#### Result value

The result is a double number. The low-order 32 bits of the result contain the unsigned int value from converting the double parameter to unsigned int, rounded to zero. The high-order 32 bits contain an undefined value.

## Example

The following example demonstrates the usage of this function.

# \_\_ibm2gccldbl, \_\_ibm2gccldbl\_cmplx (IBM extension) Purpose

Converts IBM-style long double data types to GCC long doubles.

#### **Prototype**

```
long double __ibm2gccldbl (long double);
_Complex long double __ibm2gccldbl_cmplx (_Complex long double);
```

#### Return value

The translated result conforms to GCC requirements for long doubles. However, long double computations performed in IBM-compiled code may not produce bitwise identical results to those obtained purely by GCC.

# **Extract exponent functions**

# \_\_builtin\_extract\_exp Purpose

Returns the exponent of the given parameter.

This built-in function is valid only when -qarch(-mcpu) is set to utilize the POWER9 technology.

unsigned int \_\_builtin\_extract\_exp (double);

# **Extract significand functions**

# builtin\_extract\_sig **Purpose**

Returns the significand of the given parameter.

This built-in function is valid only when -qarch(-mcpu) is set to utilize the POWER9 technology.

#### **Prototype**

unsigned long long \_\_builtin\_extract\_sig (double);

## **FPSCR functions**

# mtfsb0 **Purpose**

Move to Floating-Point Status/Control Register (FPSCR) Bit 0

Sets bit bt of the FPSCR to 0.

# **Prototype**

void \_\_mtfsb0 (unsigned int bt);

#### **Parameters**

bt Must be a constant with a value of 0 to 31.

#### mtfsb1

#### **Purpose**

Move to FPSCR Bit 1

Sets bit bt of the FPSCR to 1.

#### **Prototype**

void \_\_mtfsb1 (unsigned int bt);

#### **Parameters**

bt Must be a constant with a value of 0 to 31.

# mtfsf

#### **Purpose**

Move to FPSCR Fields

Places the contents of frb into the FPSCR under control of the field mask specified by flm. The field mask flm identifies the 4bit fields of the FPSCR affected.

```
void __mtfsf (unsigned int flm, unsigned int frb);
```

#### **Parameters**

flm

Must be a constant 8-bit mask.

#### mtfsfi

## **Purpose**

Move to FPSCR Field Immediate

Places the value of *u* into the FPSCR field specified by *bf*.

# **Prototype**

```
void __mtfsfi (unsigned int bf, unsigned int u);
```

#### **Parameters**

bf Must be a constant with a value of 0 to 7.

u Must be a constant with a value of 0 to 15.

#### readflm

#### **Purpose**

Returns a 64-bit double precision floating point, whose bits 32 - 63 contain the content of the FPSCR.

## **Prototype**

```
double __readflm (void);
```

#### \_setflm

#### **Purpose**

Takes a double precision floating-point number and places the value of bits 32 - 63 in the FPSCR. Returns the previous content of the FPSCR.

#### **Prototype**

```
double __setflm (double);
```

#### setrnd

## **Purpose**

Sets the rounding mode.

```
double __setrnd (int mode);
```

#### **Parameters**

The allowable values for mode are:

- 0 round to nearest
- 1 round to zero
- 2 round to +infinity
- 3 round to -infinity

# Insert exponent functions

```
__builtin_insert_exp
Purpose
```

Replaces the exponent of the first parameter with the second parameter and returns the result.

This built-in function is valid only when -qarch(-mcpu) is set to utilize the POWER9 technology.

#### **Prototype**

```
double __builtin_insert_exp (double, unsigned long long);
```

## Usage

The rightmost doubleword of the result is undefined.

# Multiply-add/subtract functions

```
__fmadd, __fmadds
Purpose
```

Floating Multiply-Add, Floating Multiply-Add Single

Multiplies the first two arguments, adds the third argument, and returns the result.

#### **Prototype**

```
double __fmadd (double, double, double);

float __fmadds (float, float, float);

__fmsub, __fmsubs

Purpose
```

Floating Multiply-Subtract, Floating Multiply-Subtract Single

Multiplies the first two arguments, subtracts the third argument and returns the result.

```
double __fmsub (double, double, double);
float __fmsubs (float, float, float);
```

# \_\_fnmadd, \_\_fnmadds Purpose

Floating Negative Multiply-Add, Floating Negative Multiply-Add Single

Multiplies the first two arguments, adds the third argument, and negates the result.

# **Prototype**

```
double __fnmadd (double, double, double);

float __fnmadds (float, float, float);

__fnmsub, __fnmsubs

Purpose
```

Floating Negative Multiply-Subtract

Multiplies the first two arguments, subtracts the third argument, and negates the result.

#### **Prototype**

```
double __fnmsub (double, double, double);
float __fnmsubs (float, float, float);
```

# Reciprocal estimate functions

See also "Square root functions" on page 337.

```
__fre, __fres
Purpose
```

Floating Reciprocal Estimate, Floating Reciprocal Estimate Single

# **Prototype**

```
double __fre (double);
float __fres (float);
```

# **Rounding functions**

# \_\_fric Purpose

Floating-point Rounding to Integer with current rounding mode

Rounds a double-precision floating-point value to integer with the current rounding mode.

```
double __fric(double);
```

# \_\_frim, \_\_frims Purpose

Floating Round to Integer Minus

Rounds the floating-point argument to an integer using round-to-minus-infinity mode, and returns the value as a floating-point value.

# **Prototype**

```
double __frim (double);

float __frims (float);

__frin, __frins

Purpose
```

Floating Round to Integer Nearest

Rounds the floating-point argument to an integer using round-to-nearest mode, and returns the value as a floating-point value.

#### **Prototype**

```
double __frin (double);

float __frins (float);

__frip, __frips

Purpose
```

Floating Round to Integer Plus

Rounds the floating-point argument to an integer using round-to-plus-infinity mode, and returns the value as a floating-point value.

# **Prototype**

```
double __frip (double);

float __frips (float);

__friz, __frizs

Purpose
```

Floating Round to Integer Zero

Rounds the floating-point argument to an integer using round-to-zero mode, and returns the value as a floating-point value.

```
double __friz (double);
float __frizs (float);
```

# **Select functions**

# \_\_builtin\_max Purpose

Returns the value of the largest input argument.

# **Prototype**

```
A __builtin_max (A1, A2, A3, ...);
```

#### **Parameters**

All arguments must have the same type; they must all be float, double, or long double.

# \_\_builtin\_min Purpose

Returns the value of the smallest input argument.

# **Prototype**

#### **Parameters**

All arguments must have the same type; they must all be float, double, or long double.

# \_\_fsel, \_\_fsels Purpose

Floating Select, Floating Select Single

Returns the second argument if the first argument is greater than or equal to zero; returns the third argument otherwise.

#### **Prototype**

```
double __fsel (double, double, double);
float __fsels (float, float, float);
```

# **Square root functions**

# \_\_frsqrte, \_\_frsqrtes Purpose

Floating Reciprocal Square Root Estimate, Floating Reciprocal Square Root Estimate Single

```
double __frsqrte (double);

float __frsqrtes (float);

__fsqrt, __fsqrts
Purpose
```

Floating Square Root, Floating Square Root Single

# **Prototype**

```
double __fsqrt (double);
float __fsqrts (float);
```

# Software division functions

```
__swdiv, __swdivs
Purpose
```

Software Divide, Software Divide Single

Divides the first argument by the second argument and returns the result.

# **Prototype**

```
double _swdiv (double, double);

float _swdivs (float, float);

_swdiv_nochk, _swdivs_nochk
Purpose
```

Software Divide No Check, Software Divide No Check Single

Divides the first argument by the second argument, without performing range checking, and returns the result.

# **Prototype**

```
double __swdiv_nochk (double a, double b);
float __swdivs_nochk (float a, float b);
```

#### **Parameters**

- Must not equal infinity. When **-qstrict** is in effect, a must have an absolute value greater than  $2^{-970}$  and less than infinity.
- *b* Must not equal infinity, zero, or denormalized values. When **-qstrict** is in effect, *b* must have an absolute value greater than  $2^{-1022}$  and less than  $2^{1021}$ .

#### Return value

The result must not be equal to positive or negative infinity. When **-qstrict** in effect, the result must have an absolute value greater than  $2^{-1021}$  and less than  $2^{1023}$ .

#### **Usage**

This function can provide better performance than the normal divide operator or the \_swdiv built-in function in situations where division is performed repeatedly in a loop and when arguments are within the permitted ranges.

## Store functions

# \_\_stfiw Purpose

Store Floating Point as Integer Word

Stores the contents of the loworder 32 bits of *value*, without conversion, into the word in storage addressed by *addr*.

#### **Prototype**

void \_\_stfiw (const int\* addr, double value);

# Test data class functions

# \_\_builtin\_test\_data\_class Purpose

Determines the data class of the given parameter.

This built-in function is valid only when -qarch(-mcpu) is set to utilize the POWER9 technology.

## **Prototype**

```
bool __builtin_test_data_class (float a, const int b);
bool __builtin_test_data_class (double a, const int b);
```

## **Usage**

Returns the result of testing a for the conditions selected by b. The value of b is in the range 0-127. Each bit of b enables the test of a condition. You can refer to the following table for the mapping relations between testing conditions and bits of b:

Table 42. Bitmask for testing conditions

| Bits of b | Test conditions    |
|-----------|--------------------|
| 0x01      | Test for -Denormal |
| 0x02      | Test for +Denormal |
| 0x04      | Test for -Zero     |
| 0x08      | Test for +Zero     |

Table 42. Bitmask for testing conditions (continued)

| Bits of b | Test conditions    |
|-----------|--------------------|
| 0x10      | Test for -Infinity |
| 0x20      | Test for +Infinity |
| 0x40      | Test for NaN       |

If any of the enabled test conditions is true, the result is set to 1. If all of the enabled test conditions are false, the result is set to 0.

# Binary-coded decimal built-in functions

Binary-coded decimal (BCD) values are compressed, with each decimal digit and sign bit occupying 4 bits. Digits are ordered right-to-left in the order of significance, and the final 4 bits encode the sign. A valid encoding must have a value in the range 0 - 9 in each of its 31 digits and a value in the range 10 - 15 for the sign field.

Source operands with sign codes of 0b1010, 0b1110, 0b1110, or 0b1111 are interpreted as positive values. Source operands with sign codes of 0b1011 or 0b1101 are interpreted as negative values.

BCD arithmetic operations encode the sign of their result as follows: A value of 0b1101 indicates a negative value, while 0b1100 and 0b1111 indicate positive values or zero, depending on the value of the preferred sign (PS) bit. These built-in functions can operate on values of at most 31 digits.

BCD values are stored in memory as contiguous arrays of 1-16 bytes.

#### Note:

- To use the following built-in functions, you must include the altivec.h file:
  - BCD add and subtract functions
  - BCD comparison functions
  - BCD load and store functions
  - BCD test add and subtract for overflow functions
- To use the BCD format conversion functions, you must include the bcd.h file.

#### BCD add and subtract

The following functions are valid when **-qarch** is set to target POWER8 or higher processors:

- " bcdadd"
- " bcdsub" on page 341

**Note:** To use the built-in functions, you must include the altivec.h file.

# \_\_bcdadd Purpose

Returns the result of addition on the BCD values *a* and *b*.

The sign of the result is determined as follows:

• If the result is a non-negative value and ps is 0, the sign is set to 0b1100 (0xC).

- If the result is a non-negative value and *ps* is 1, the sign is set to 0b1111 (0xF).
- If the result is a negative value, the sign is set to 0b1101 (0xD).

This built-in function is valid only when you include the altivec.h file.

# **Prototype**

vector unsigned char \_\_bcdadd (vector unsigned char *a*, vector unsigned char *b*, long *ps*);

#### **Parameters**

ps A compile-time known constant.

#### \_\_bcdsub

#### **Purpose**

Returns the result of subtraction on the BCD values *a* and *b*.

The sign of the result is determined as follows:

- If the result is a non-negative value and ps is 0, the sign is set to 0b1100 (0xC).
- If the result is a non-negative value and *ps* is 1, the sign is set to 0b1111 (0xF).
- If the result is a negative value, the sign is set to 0b1101 (0xD).

This built-in function is valid only when you include the altivec.h file.

#### **Prototype**

vector unsigned char \_\_bcdsub (vector unsigned char *a*, vector unsigned char *b*, long *ps*);

#### **Parameters**

ps A compile-time known constant.

# **BCD** comparison

The following functions are valid when **-qarch** is set to target POWER8 or higher processors:

- "\_bcdcmpeq"
- "\_bcdcmpge" on page 342
- "\_bcdcmpgt" on page 342
- "\_bcdcmple" on page 342
- "\_bcdcmplt" on page 342

**Note:** To use the built-in functions, you must include the altivec.h file.

# \_\_bcdcmpeq

#### **Purpose**

Returns 1 if the BCD value *a* is equal to *b*, or 0 otherwise.

This built-in function is valid only when you include the altivec.h file.

long \_\_bcdcmpeq (vector unsigned char *a*, vector unsigned char *b*);

# \_\_bcdcmpge Purpose

Returns 1 if the BCD value *a* is greater than or equal to *b*, or 0 otherwise.

This built-in function is valid only when you include the altivec.h file.

# **Prototype**

long \_\_bcdcmpge (vector unsigned char a, vector unsigned char b);

# \_\_bcdcmpgt

# **Purpose**

Returns 1 if the BCD value *a* is greater than *b*, or 0 otherwise.

This built-in function is valid only when you include the altivec.h file.

# **Prototype**

long \_\_bcdcmpgt (vector unsigned char *a*, vector unsigned char *b*);

# \_\_bcdcmple

# **Purpose**

Returns 1 if the BCD value *a* is less than or equal to *b*, or 0 otherwise.

This built-in function is valid only when you include the altivec.h file.

#### **Prototype**

long \_\_bcdcmple (vector unsigned char a, vector unsigned char b);

# \_\_bcdcmplt

#### **Purpose**

Returns 1 if the BCD value *a* is less than *b*, or 0 otherwise.

This built-in function is valid only when you include the altivec.h file.

#### **Prototype**

long \_\_bcdcmplt (vector unsigned char *a*, vector unsigned char *b*);

## **BCD** format conversion

The functions are valid when **-qarch** is set to utilize POWER9 technology.

**Note:** To use the built-in functions, you must include the bcd.h file.

## \_\_builtin\_national2packed Purpose

Transforms the national decimal value to packed decimal format.

This built-in function is valid only when -qarch(-mcpu) is set to utilize the POWER9 technology and the altivec.h file is included.

#### **Prototype**

vector unsigned char \_\_builtin\_national2packed(vector unsigned char *a*, unsigned char *b*);

#### Usage

Transforms a from national decimal format to packed decimal format.

The value of b can only be 0 or 1.

The sign code of the result is set according to the following rules:

- If a is positive, the sign code is set according to the following rules:
  - If b is 0, the sign code is set to 0xC.
  - If b is 1, the sign code is set to 0xF.
- If a is negative, the sign code is set to 0xD.

## \_\_builtin\_packed2national Purpose

Transforms the packed decimal value to national decimal format.

This built-in function is valid only when -qarch(-mcpu) is set to utilize the POWER9 technology and the altivec.h file is included.

#### **Prototype**

vector unsigned char \_\_builtin\_packed2national(vector unsigned char);

#### Usage

If the input parameter is positive, the sign code of the result is set to 0x002B; if the input parameter is negative, the sign code of the result is set to 0x002D.

## \_\_builtin\_packed2zoned Purpose

Transforms the packed decimal value to zoned decimal format.

This built-in function is valid only when -qarch(-mcpu) is set to utilize the POWER9 technology and the altivec.h file is included.

#### **Prototype**

vector unsigned char \_\_builtin\_packed2zoned(vector unsigned char, unsigned char);

#### **Usage**

The built-in function transforms the packed decimal value to zoned decimal format. The format of the result depends on the value of the second parameter and complies with the following rules:

- If the second parameter is 0, the format of the result is set by the following rules:
  - The leftmost halfword of each digit 0-14 of the result is set to 0x3.
  - The positive sign code is set to 0x3.
  - The negative sign code is set to 0x7.
- If the second parameter is 1, the format of the result is set by the following rules:
  - The leftmost halfword of each digit 0-14 of the result is set to 0xF.
  - The positive sign code is set to 0xC.
  - The negative sign code is set to 0xD.

#### **Notes:**

- The second parameter can only be 0 or 1.
- You can determine whether a packed decimal value is positive or negative according to the following rules:
  - Packed decimal values with sign code of 0xA, 0xC, 0xE, or 0xF are interpreted as positive values.
  - Packed decimal values with sign code of 0xB or 0xD are interpreted as negative values.

## builtin\_zoned2packed

## **Purpose**

Transforms the zoned decimal value to packed decimal format.

This built-in function is valid only when -qarch(-mcpu) is set to utilize the POWER9 technology and the altivec.h file is included.

#### **Prototype**

vector unsigned char \_\_builtin\_zoned2packed(vector unsigned char, unsigned char);

#### Usage

The built-in function transforms the zoned decimal value to packed decimal format. The details of the format of the first parameter depend on the value of the second parameter and comply with the following rules:

- If the second parameter is 0:
  - The value of the first parameter with a sign code of 0x0, 0x1, 0x2, 0x3, 0x8, 0x9, 0xA, or 0xB is interpreted as positive.
  - The value of the first parameter with a sign code of 0x4, 0x5, 0x6, 0x7, 0xC, 0xD, 0xE, or 0xF is interpreted as negative.
- If the second parameter is 1:
  - The value of the first parameter with a sign code of 0xA, 0xC, 0xE, or 0xF is interpreted as positive.

 The value of the first parameter with a sign code of 0xB or 0xD is interpreted as negative.

If the first parameter is positive, the sign code for the result is 0xC; if the first parameter is negative, the sign code for the result is 0xD.

**Note:** The second parameter can only be 0 or 1.

## \_\_builtin\_bcdcopysign Purpose

Returns the decimal value of the first parameter combined with the sign code of the second parameter.

This built-in function is valid only when -qarch(-mcpu) is set to utilize the POWER9 technology and the altivec.h file is included.

#### **Prototype**

vector unsigned char \_\_builtin\_bcdcopysign(vector unsigned char, vector unsigned char);

## \_\_builtin\_bcdsetsign Purpose

Set the sign code of the input parameter in packed decimal format.

This built-in function is valid only when -qarch(-mcpu) is set to utilize the POWER9 technology and the altivec.h file is included.

#### **Prototype**

vector unsigned char \_\_builtin\_bcdsetsign(vector unsigned char, unsigned char);

#### **Usage**

Returns the packed decimal value of the first parameter combined with the sign code.

The sign code is set according to the following rules:

- If the packed decimal value of the first parameter is positive, the following rules apply:
  - If the second parameter is 0, the sign code is set to 0xC.
  - If the second parameter is 1, the sign code is set to 0xF.
- If the packed decimal value of the first parameter is negative, the sign code is set to 0xD.

#### **Notes:**

- The second parameter can only be 0 or 1.
- You can determine whether a packed decimal value is positive or negative according to the following rules:
  - Packed decimal values with sign code of 0xA, 0xC, 0xE, or 0xF are interpreted as positive values.

 Packed decimal values with sign code of 0xB or 0xD are interpreted as negative values.

## \_\_builtin\_bcdshift Purpose

Decimal shift.

This built-in function is valid only when -qarch(-mcpu) is set to utilize the POWER9 technology and the altivec.h file is included.

#### **Prototype**

vector unsigned char \_\_builtin\_bcdshift (vector unsigned char a, int b, unsigned char c);

#### Usage

The built-in function decimal shifts the signed packed decimal value of a into the result.

If the value of b is positive, a is shifted left by (b<32)?b:31 digits. If the value of b is negative, a is shifted right by ((-b+1)<32)?(-b+1):31 digits.

The sign code of the result is set according to the following rules:

- If a is positive, the sign code is set to 0xD.
- If a is negative, the sign code is set according to the following rules:
  - If c equals to 0, the sign code is set to 0xC.
  - If c equals to 1, the sign code is set to 0xF.

#### **Notes:**

- You can determine whether a packed decimal value is positive or negative according to the following rules:
  - Packed decimal values with sign code of 0xA, 0xC, 0xE, or 0xF are interpreted as positive values.
  - Packed decimal values with sign code of 0xB or 0xD are interpreted as negative values.
- The value of c can only be 0 or 1.

## \_\_builtin\_bcdshiftround Purpose

Decimal shift and round.

This built-in function is valid only when -qarch(-mcpu) is set to utilize the POWER9 technology and the altivec.h file is included.

#### **Prototype**

vector unsigned char \_\_builtin\_bcdshiftround (vector unsigned char a, int b, unsigned char c);

#### **Usage**

The built-in function decimal shifts and rounds the signed packed decimal value of a into the result.

If the value of b is positive, a is shifted left by b modulo 32 digits. If the value of b is negative, a is shifted right by -b modulo 32 digits. If the value of the last digit shifted out on the right is greater than 5, the result is incremented by 1.

The sign code of the result is set according to the following rules:

- If a is positive, the sign code is set to 0xD.
- If a is negative, the sign code is set according to the following rules:
  - If c equals to 0, the sign code is set to 0xC.
  - If c equals to 1, the sign code is set to 0xF.

The other digits of the result are set to zero.

**Note:** You can determine whether a packed decimal value is positive or negative according to the following rules:

- Packed decimal values with sign code of 0xA, 0xC, 0xE, or 0xF are interpreted as positive values.
- Packed decimal values with sign code of 0xB or 0xD are interpreted as negative values.

# \_\_builtin\_bcdtruncate Purpose

Decimal truncate.

This built-in function is valid only when -qarch(-mcpu) is set to utilize the POWER9 technology and the altivec.h file is included.

#### **Prototype**

vector unsigned char \_\_builtin\_bcdtruncate(vector unsigned char a, int b, unsigned char c);

#### **Usage**

The built-in function copies the rightmost b digits of the signed decimal value of a into the result.

The sign code of the result is set according to the following rules:

- If a is positive, the sign code is set to 0xD.
- If a is negative, the sign code is set according to the following rules:
  - If c equals to 0, the sign code is set to 0xC.
  - If c equals to 1, the sign code is set to 0xF.

The other digits of the result are set to zero.

# \_\_builtin\_bcdunsignedtruncate Purpose

Decimal unsigned truncate.

This built-in function is valid only when -qarch(-mcpu) is set to utilize the POWER9 technology and the altivec.h file is included.

#### **Prototype**

vector unsigned char \_\_builtin\_bcdunsignedtruncate(vector unsigned char a, int b);

#### **Usage**

The built-in function copies the rightmost b digits of the unsigned decimal value of a into the result. The other digits of the result are set to zero.

## \_\_builtin\_bcdunsignedshift Purpose

Decimal unsigned shift.

This built-in function is valid only when -qarch(-mcpu) is set to utilize the POWER9 technology and the altivec.h file is included.

### **Prototype**

vector unsigned char \_\_builtin\_bcdunsignedshift (vector unsigned char a, int b);

#### **Usage**

The built-in function decimal shifts the unsigned packed decimal value of a into the result.

If the value of b is positive, a is shifted left by (b<33)?b:32 digits. If the value of b is negative, a is shifted right by ((-b+1)<33)?(-b+1):32 digits.

#### **BCD** load and store

The following functions are valid when **-qarch** is set to target POWER7 or higher processors:

- "vec xl len r" on page 503
- "vec\_xst\_len\_r" on page 503

**Note:** To use the built-in functions, you must include the altivec.h file.

# \_\_vec\_ldrmb Purpose

Loads a string of bytes into vector register, right-justified. Sets the leftmost elements (16-*cnt*) to 0.

This built-in function is valid only when you include the altivec.h file.

### **Prototype**

vector unsigned char \_\_vec\_ldrmb (char \*ptr, size\_t cnt);

#### **Parameters**

ptr

Points to a base address.

cnt.

The number of bytes to load. The value of *cnt* must be in the range 1 - 16.

#### \_vec\_strmb

#### **Purpose**

Stores a right-justified string of bytes.

This built-in function is valid only when you include the altivec.h file.

#### **Prototype**

```
void __vec_strmb (char *ptr, size_t cnt, vector unsigned char data);
```

#### **Parameters**

ptr

Points to a base address.

cnt

The number of bytes to store. The value of *cnt* must be in the range 1 - 16 and must be a compile-time known constant.

### BCD test add and subtract for overflow

The following functions are valid when **-qarch** is set to target POWER8 or higher processors:

- "\_\_bcdadd\_ofl"
- "\_\_bcdsub\_ofl"
- "\_\_bcd\_invalid" on page 350

**Note:** To use the built-in functions, you must include the altivec.h file.

#### bcdadd ofl

#### **Purpose**

Returns 1 if the corresponding BCD add operation results in an overflow, or 0 otherwise.

This built-in function is valid only when you include the altivec.h file.

## **Prototype**

long \_\_bcdadd\_ofl (vector unsigned char *a*, vector unsigned char *b*);

#### bcdsub ofl

## **Purpose**

Returns 1 if the corresponding BCD subtract operation results in an overflow, or 0 otherwise.

This built-in function is valid only when you include the altivec.h file.

### **Prototype**

long \_\_bcdsub\_ofl (vector unsigned char a, vector unsigned char b);

## \_\_bcd\_invalid Purpose

Returns 1 if *a* is an invalid encoding of a BCD value, or 0 otherwise.

This built-in function is valid only when you include the altivec.h file.

## **Prototype**

long \_\_bcd\_invalid (vector unsigned char a);

## Synchronization and atomic built-in functions

Synchronization and atomic built-in functions are grouped into the following categories:

- · "Check lock functions"
- "Clear lock functions" on page 351
- "Compare and swap functions" on page 352
- "Fetch functions" on page 353
- "Load functions" on page 354
- "Store functions" on page 355
- "Synchronization functions" on page 356

## **Check lock functions**

## \_\_check\_lock\_mp, \_\_check\_lockd\_mp Purpose

Check Lock on Multiprocessor Systems, Check Lock Doubleword on Multiprocessor Systems

Conditionally updates a single word or doubleword variable atomically.

#### **Prototype**

```
unsigned int __check_lock_mp (const int* addr, int old_value, int new_value); unsigned int __check_lockd_mp (const long long* addr, long long old_value, long long new_value);
```

#### **Parameters**

addr

The address of the variable to be updated. Must be aligned on a 4-byte boundary for a single word or on an 8-byte boundary for a doubleword.

old value

The old value to be checked against the current value in *addr*.

new value

The new value to be conditionally assigned to the variable in addr,

#### Return value

Returns false (0) if the value in *addr* was equal to *old\_value* and has been set to the *new\_value*. Returns true (1) if the value in *addr* was not equal to *old\_value* and has been left unchanged.

# \_\_check\_lock\_up, \_\_check\_lockd\_up Purpose

Check Lock on Uniprocessor Systems, Check Lock Doubleword on Uniprocessor Systems

Conditionally updates a single word or doubleword variable atomically.

### **Prototype**

```
unsigned int __check_lock_up (const int* addr, int old_value, int new_value); unsigned int __check_lockd_up (const long* addr, long old_value, long new_value);
```

#### **Parameters**

addr

The address of the variable to be updated. Must be aligned on a 4-byte boundary for a single word and on an 8-byte boundary for a doubleword.

old value

The old value to be checked against the current value in *addr*.

new value

The new value to be conditionally assigned to the variable in addr,

#### Return value

Returns false (0) if the value in *addr* was equal to *old\_value* and has been set to the new value. Returns true (1) if the value in *addr* was not equal to *old\_value* and has been left unchanged.

## Clear lock functions

# \_\_clear\_lock\_mp, \_\_clear\_lockd\_mp Purpose

Clear Lock on Multiprocessor Systems, Clear Lock Doubleword on Multiprocessor Systems

Atomic store of the value into the variable at the address addr.

#### **Prototype**

```
void __clear_lock_mp (const int* addr, int value);
void __clear_lockd_mp (const long* addr, long value);
```

#### **Parameters**

addr

The address of the variable to be updated. Must be aligned on a 4-byte boundary for a single word and on an 8-byte boundary for a doubleword.

value

The new value to be assigned to the variable in addr,

```
__clear_lock_up, __clear_lockd_up
Purpose
```

Clear Lock on Uniprocessor Systems, Clear Lock Doubleword on Uniprocessor Systems

Atomic store of the value into the variable at the address addr.

### **Prototype**

```
void __clear_lock_up (const int* addr, int value);
void __clear_lockd_up (const long* addr, long value);
```

#### **Parameters**

addr

The address of the variable to be updated. Must be aligned on a 4-byte boundary for a single word and on an 8-byte boundary for a doubleword.

value

The new value to be assigned to the variable in *addr*.

## Compare and swap functions

# \_\_compare\_and\_swap, \_\_compare\_and\_swaplp Purpose

Conditionally updates a single word or doubleword variable atomically.

#### **Prototype**

```
int __compare_and_swap (volatile int* addr, int* old_val_addr, int new_val);
int __compare_and_swaplp (volatile long* addr, long* old_val_addr, long
new_val);
```

#### **Parameters**

addr

The address of the variable to be copied. Must be aligned on a 4-byte boundary for a single word and on an 8-byte boundary for a doubleword.

old val addr

The memory location into which the value in *addr* is to be copied.

new vai

The value to be conditionally assigned to the variable in addr,

#### Return value

Returns true (1) if the value in *addr* was equal to *old\_value* and has been set to the new value. Returns false (0) if the value in *addr* was not equal to *old\_value* and has been left unchanged. In either case, the contents of the memory location specified by *addr* are copied into the memory location specified by *old\_val\_addr*.

#### Usage

The \_\_compare\_and\_swap function is useful when a single word value must be updated only if it has not been changed since it was last read. If you use \_\_compare\_and\_swap as a locking primitive, insert a call to the \_\_isync built-in function at the start of any critical sections.

### **Fetch functions**

# \_\_fetch\_and\_and, \_\_fetch\_and\_andlp Purpose

Clears bits in the word or doubleword specified by *addr* by AND-ing that value with the value specified by *val*, in a single atomic operation, and returns the original value of *addr*.

#### **Prototype**

```
unsigned int __fetch_and_and (volatile unsigned int* addr, unsigned int val); unsigned long __fetch_and_andlp (volatile unsigned long* addr, unsigned long val);
```

#### **Parameters**

addr

The address of the variable to be ANDed. Must be aligned on a 4-byte boundary for a single word and on an 8-byte boundary for a doubleword.

value

The value by which the value in *addr* is to be ANDed.

#### Usage

This operation is useful when a variable containing bit flags is shared between several threads or processes.

## \_\_fetch\_and\_or, \_\_fetch\_and\_orlp Purpose

Sets bits in the word or doubleword specified by *addr* by OR-ing that value with the value specified *val*, in a single atomic operation, and returns the original value of *addr*.

#### **Prototype**

```
unsigned int __fetch_and_or (volatile unsigned int* addr, unsigned int val); unsigned long __fetch_and_orlp (volatile unsigned long* addr, unsigned long val);
```

#### **Parameters**

addr

The address of the variable to be ORed. Must be aligned on a 4-byte boundary for a single word and on an 8-byte boundary for a doubleword.

value

The value by which the value in *addr* is to be ORed.

#### **Usage**

This operation is useful when a variable containing bit flags is shared between several threads or processes.

## \_fetch\_and\_swap, \_\_\_fetch\_and\_swaplp **Purpose**

Sets the word or doubleword specified by addr to the value of val and returns the original value of addr, in a single atomic operation.

## **Prototype**

unsigned int \_\_fetch\_and\_swap (volatile unsigned int\* addr, unsigned int val);

unsigned long \_\_fetch\_and\_swaplp (volatile unsigned long\* addr, unsigned long val);

#### **Parameters**

addr

The address of the variable to be updated. Must be aligned on a 4-byte boundary for a single word and on an 8-byte boundary for a doubleword.

The value which is to be assigned to addr.

#### Usage

This operation is useful when a variable is shared between several threads or processes, and one thread needs to update the value of the variable without losing the value that was originally stored in the location.

## **Load functions**

Load Quadword and Reserve Indexed, Load Doubleword and Reserve Indexed, Load Word and Reserve Indexed, Load Halfword and Reserve Indexed, Load Byte and Reserve Indexed

Loads the value from the memory location specified by *addr* and returns the result. For \_\_lwarx,the compiler returns the sign-extended result.

#### **Prototype**

```
void __lqarx (volatile long* addr, long dst[2]);
long __ldarx (volatile long* addr);
int __lwarx (volatile int* addr);
short __lharx(volatile short* addr);
char __lbarx(volatile char* addr);
```

#### **Parameters**

addr

The address of the value to be loaded. Must be aligned on a 4-byte boundary for a single word, on an 8-byte boundary for a doubleword, and on a 16-byte boundary for a quadword.

dst

The address to which the value is loaded.

## Usage

This function can be used with a subsequent \_\_stqcx (\_\_stdcx, \_\_stwcx, \_\_sthcx, or \_\_stbcx) built-in function to implement a read-modify-write on a specified memory location. The two built-in functions work together to ensure that if the store is successfully performed, no other processor or mechanism have modified the target memory between the time the load function is executed and the time the store function completes. This has the same effect on code motion as inserting \_\_fence built-in functions before and after the load function and can inhibit compiler optimization of surrounding code (see "\_\_alignx" on page 524 for a description of the \_\_fence built-in function).

## Store functions

Store Quadword Conditional Indexed, Store Doubleword Conditional Indexed, Store Word Conditional Indexed, Store Halfword Conditional Indexed, Store Byte Conditional Indexed

Stores the value specified by val into the memory location specified by addr.

## **Prototype**

```
int __stqcx(volatile long* addr, long val[2]);
int __stdcx(volatile long* addr, long val);
int __stwcx(volatile int* addr, int val);
int __sthcx(volatile short* addr, short val);
int __stbcx(volatile char* addr, char val);
```

#### **Parameters**

addr

The address of the variable to be updated. Must be aligned on a 4-byte boundary for a single word and on an 8-byte boundary for a doubleword.

val

The value that is to be assigned to *addr*.

#### Return value

Returns 1 if the update of *addr* is successful and 0 if it is unsuccessful.

### Usage

This function can be used with a preceding \_\_lqarx (\_\_ldarx, \_\_lwarx, \_\_lharx, or \_\_lbarx) built-in function to implement a read-modify-write on a specified memory location. The two built-in functions work together to ensure that if the store is successfully performed, no other processor or mechanism can modify the target doubleword between the time the \_\_ldarx function is executed and the time the \_\_stdcx function completes. This has the same effect as inserting \_\_fence built-in functions before and after the \_\_stdcx built-in function and can inhibit compiler optimization of surrounding code.

## Synchronization functions

```
__eieio, __iospace_eioio
Purpose
```

Enforce In-order Execution of Input/Output

Ensures that all I/O storage access instructions preceding the call to \_\_eioeio complete in main memory before I/O storage access instructions following the function call can execute.

#### **Prototype**

```
void __eieio (void);
void __iospace_eieio (void);
```

#### Usage

This function is useful for managing shared data instructions where the execution order of load/store access is significant. The function can provide the necessary functionality for controlling I/O stores without the cost to performance that can occur with other synchronization instructions.

## \_\_isync Purpose

Instruction Synchronize

Waits for all previous instructions to complete and then discards any prefetched instructions, causing subsequent instructions to be fetched (or refetched) and executed in the context established by previous instructions.

## **Prototype**

```
void __isync (void);
__lwsync, __iospace_lwsync
Purpose
```

Lightweight Synchronize

Ensures that all instructions preceding the call to \_\_lwsync complete before any subsequent store instructions can be executed on the processor that executed the function. Also, it ensures that all load instructions preceding the call to \_\_lwsync complete before any subsequent load instructions can be executed on the processor that executed the function. This allows you to synchronize between multiple processors with minimal performance impact, as \_\_lwsync does not wait for confirmation from each processor.

#### **Prototype**

```
void __lwsync (void);
void __iospace_lwsync (void);
__sync, __iospace_sync
Purpose
```

Synchronize

Ensures that all instructions preceding the function the call to \_\_sync complete before any instructions following the function call can execute.

#### **Prototype**

```
void __sync (void);
void __iospace_sync (void);
```

## Cache-related built-in functions

Cache-related built-in functions are grouped into the following categories:

- "Data cache functions"
- "Prefetch built-in functions" on page 359

## **Data cache functions**

## \_\_dcbf Purpose

Data Cache Block Flush

Copies the contents of a modified block from the data cache to main memory and flushes the copy from the data cache.

#### **Prototype**

```
void __dcbf(const void* addr);
```

## dcbfl

## **Purpose**

Data Cache Block Flush Line

Flushes the cache line at the specified address from the L1 data cache.

## **Prototype**

```
void __dcbfl (const void* addr );
```

#### **Usage**

The target storage block is preserved in the L2 cache.

#### dcbst

#### **Purpose**

Data Cache Block Store

Copies the contents of a modified block from the data cache to main memory.

## **Prototype**

```
void __dcbst(const void* addr);
```

## dcbt

## **Purpose**

Data Cache Block Touch

Loads the block of memory containing the specified address into the L1 data cache.

### **Prototype**

```
void __dcbt (void* addr);
```

#### dcbtna

### **Purpose**

Data cache block hint no longer accessed

Indicates that the block containing address will not be accessed for a long time; therefore, it must not be kept in the L1 data cache.

**Note:** Using this function does not necessarily evict the containing block from the data cache.

## **Prototype**

```
void __dcbtna (void *addr);
```

## dcbtst

#### **Purpose**

Data Cache Block Touch for Store

Fetches the block of memory containing the specified address into the data cache.

## **Prototype**

```
void __dcbtst (void* addr);
```

### dcbz

## **Purpose**

Data Cache Block set to Zero

Sets a cache line containing the specified address in the data cache to zero (0).

## **Prototype**

```
void __dcbz (void* addr);
```

#### icbt

## **Purpose**

Instruction cache block touch

Indicates that the program will soon run code in the instruction cache block containing address, and that the block containing address must be loaded into the instruction cache.

## **Prototype**

```
void __icbt (void *addr);
```

## **Prefetch built-in functions**

## prefetch\_by\_load

## **Purpose**

Touches a memory location by using an explicit load.

#### **Prototype**

```
void __prefetch_by_load (const void*);
```

## \_prefetch\_by\_stream

## **Purpose**

Touches consecutive memory locations by using an explicit stream.

## **Prototype**

```
void __prefetch_by_stream (const int, const void*);
```

## Cryptography built-in functions

## **Advanced Encryption Standard functions**

Advanced Encryption Standard (AES) functions provide support for Federal Information Processing Standards Publication 197 (FIPS-197), which is a specification for encryption and decryption.

## \_\_vcipher Purpose

Performs one round of the AES cipher operation on intermediate state *state\_array* using a given *round\_key*.

## **Prototype**

vector unsigned char \_\_vcipher (vector unsigned char *state\_array*, vector unsigned char *round\_key*);

#### **Parameters**

state array

The input data chunk to be encrypted or the result of a previous vcipher operation.

round\_key

The 128-bit AES round key value that is used to encrypt.

#### Result

Returns the resulting intermediate state.

## \_\_vcipherlast Purpose

Performs the final round of the AES cipher operation on intermediate state *state\_array* using a given *round\_key*.

## **Prototype**

vector unsigned char \_\_vcipherlast (vector unsigned char *state\_array*, vector unsigned char *round\_key*);

### **Parameters**

state array

The result of a previous vcipher operation.

round\_key

The 128-bit AES round key value that is used to encrypt.

#### Result

Returns the resulting final state.

## \_vncipher

#### **Purpose**

Performs one round of the AES inverse cipher operation on intermediate state *state\_array* using a given *round\_key*.

#### **Prototype**

vector unsigned char \_\_vncipher (vector unsigned char *state\_array*, vector unsigned char *round\_key*);

#### **Parameters**

state array

The input data chunk to be decrypted or the result of a previous vncipher operation.

round key

The 128-bit AES round key value that is used to decrypt.

#### Result

Returns the resulting intermediate state.

## \_\_vncipherlast

## **Purpose**

Performs the final round of the AES inverse cipher operation on intermediate state *state\_array* using a given *round\_key*.

#### **Prototype**

vector unsigned char \_\_vncipherlast (vector unsigned char *state\_array*, vector unsigned char *round\_key*);

#### **Parameters**

state array

The result of a previous vncipher operation.

round key

The 128-bit AES round key value that is used to decrypt.

#### Result

Returns the resulting final state.

#### vsbox

#### **Purpose**

Performs the SubBytes operation, as defined in FIPS-197, on a *state\_array*.

#### **Prototype**

vector unsigned char \_\_vsbox (vector unsigned char state\_array);

#### **Parameters**

state\_array

The input data chunk to be encrypted or the result of a previous vcipher operation.

#### Result

Returns the result of the operation.

## **Secure Hash Algorithm functions**

Secure Hash Algorithm (SHA) functions provide support for Federal Information Processing Standards Publication 180-3 (FIPS-180-3), Secure Hash Standard. All SHA functions operate on unsigned vector integer types.

## \_\_vshasigmad

#### **Purpose**

Provides support for Federal Information Processing Standards Publication FIPS-180-3, which is a specification for Secure Hash Standard.

## **Prototype**

vector unsigned long long \_vshasigmad (vector unsigned long long x, int type, int fmask);

#### **Parameters**

type

A compile-time constant in the range 0 - 1. The *type* parameter selects the function type, which can be either lowercase sigma or uppercase sigma.

fmask

A compile-time constant in the range 0 - 15. The *fmask* parameter selects the function subtype, which can be either sigma-0 or sigma-1.

#### Result

Let mask be the rightmost 4 bits of fmask.

For each element i (i=0,1) of x, element i of the returned value is the following result SHA-512 function:

- The result SHA-512 function is sigma0(x[i]), if type is 0 and bit 2\*i of mask is 0.
- The result SHA-512 function is sigmal(x[i]), if type is 0 and bit 2\*i of mask is 1.
- The result SHA-512 function is SigmaO(x[i]), if type is non-zero and bit 2\*i of mask is 0.
- The result SHA-512 function is Sigmal(x[i]), if type is non-zero and bit 2\*i of mask is 1.

#### \_\_vshasigmaw

#### **Purpose**

Provides support for Federal Information Processing Standards Publication FIPS-180-3, which is a specification for Secure Hash Standard.

#### **Prototype**

vector unsigned int \_vshasigmaw (vector unsigned int x, int type, int fmask)

#### **Parameters**

type

A compile-time constant in the range 0 - 1. The type parameter selects the function type, which can be either lowercase sigma or uppercase sigma.

fmask

A compile-time constant in the range 0 - 15. The fmask parameter selects the function subtype, which can be either sigma-0 or sigma-1.

#### Result

Let mask be the rightmost 4 bits of fmask.

For each element i (i=0,1,2,3) of x, element i of the returned value is the following result SHA-256 function:

- The result SHA-256 function is sigma0(x[i]), if type is 0 and bit i of mask is 0.
- The result SHA-256 function is sigma1(x[i]), if type is 0 and bit i of mask is 1.
- The result SHA-256 function is Sigma0(x[i]), if type is nonzero and bit i of mask is 0.
- The result SHA-256 function is Sigma1(x[i]), if type is nonzero and bit i of mask is 1.

#### Miscellaneous functions

## vpermxor **Purpose**

Applies a permute and exclusive-OR operation on two byte vectors.

## **Prototype**

vector unsigned char \_\_vpermxor (vector unsigned char a, vector unsigned char *b*, vector unsigned char *mask*);

#### Result

For each i  $(0 \le i \le 16)$ , let indexA be bits 0 - 3 and indexB be bits 4 - 7 of byte element i of *mask*.

Byte element i of the result is set to the exclusive-OR of byte elements indexA of a and indexB of b.

#### Related reference:

"-maltivec (-qaltivec)" on page 129

## Related information:

Vector element order toggling

#### vpmsumb

#### **Purpose**

Performs the exclusive-OR operation on each even-odd pair of the polynomial-multiplication result of corresponding elements.

#### **Prototype**

vector unsigned char \_\_vpmsumb (vector unsigned char a, vector unsigned

#### Result

For each i  $(0 \le i \le 16)$ , let prod[i] be the result of polynomial multiplication of byte elements i of a and b.

For each i  $(0 \le i \le 8)$ , each halfword element i of the result is set as follows:

- Bit 0 is set to 0.
- Bits 1 15 are set to prod[2\*i] (xor) prod[2\*i+1].

## vpmsumd

#### **Purpose**

Performs the exclusive-OR operation on each even-odd pair of the polynomial-multiplication result of corresponding elements.

#### **Prototype**

vector unsigned long long \_vpmsumd (vector unsigned long long a, vector unsigned long long *b*);

#### Result

For each i (0 <= i < 2), let prod[i] be the result of polynomial multiplication of doubleword elements i of a and b.

Bit 0 of the result is set to 0.

Bits 1 - 127 of the result are set to prod[0] (xor) prod[1].

#### \_vpmsumh

## **Purpose**

Performs the exclusive-OR operation on each even-odd pair of the polynomial-multiplication result of corresponding elements.

#### **Prototype**

vector unsigned short \_\_vpmsumh (vector unsigned short a, vector unsigned short b);

#### Result

For each i (0 <= i < 8), let prod[i] be the result of polynomial multiplication of halfword elements i of a and b.

For each i  $(0 \le i \le 4)$ , each word element i of the result is set as follows:

- Bit 0 is set to 0.
- Bits 1 31 are set to prod[2\*i] (xor) prod[2\*i+1].

#### \_\_vpmsumw

#### **Purpose**

Performs the exclusive-OR operation on each even-odd pair of the polynomial-multiplication result of corresponding elements.

## **Prototype**

vector unsigned int \_\_vpmsumw (vector unsigned int *a*, vector unsigned int *b*);

#### Result

For each i  $(0 \le i \le 4)$ , let prod[i] be the result of polynomial multiplication of word elements i of a and b.

For each i  $(0 \le i \le 2)$ , each doubleword element i of the result is set as follows:

- Bit 0 is set to 0.
- Bits 1 63 are set to prod[2\*i] (xor) prod[2\*i+1].

## **Block-related built-in functions**

## \_bcopy

## **Purpose**

Copies *n* bytes from *src* to *dest*. The result is correct even when both areas overlap.

## **Prototype**

void \_\_bcopy(const void\* src, void\* dest, size\_t n);

#### **Parameters**

src

The source address of data to be copied.

dest

The destination address of data to be copied

*n* The size of the data.

## **Vector built-in functions**

Individual elements of vectors can be accessed by using the Vector Multimedia Extension (VMX) or the Vector Scalar Extension (VSX) built-in functions. This section provides an alphabetical reference to the VMX and the VSX built-in functions. You can use these functions to manipulate vectors.

You must specify appropriate compiler options for your architecture when you use the built-in functions. Built-in functions that use or return a **vector unsigned long** 

**long**, **vector signed long long**, **vector bool long long**, or **vector double** type require an architecture that supports the VSX instruction set extensions.

## **Function syntax**

This section uses pseudocode description to represent function syntax, as shown below:

```
d=func name(a, b, c)
```

In the description,

- d represents the return value of the function.
- a, b, and c represent the arguments of the function.
- func\_name is the name of the function.

For example, the syntax for the function vector double vec\_xld2(int, double\*); is represented by d=vec xld2(a, b).

#### Note:

- This section only describes the IBM specific vector built-in functions and the AltiVec built-in functions with IBM extensions. For information about the other AltiVec built-in functions, see the AltiVec Application Programming Interface specification.
- To use the built-in functions, you must include the altivec.h file.

#### Related reference:

"-maltivec (-qaltivec)" on page 129

## vec\_abs

#### **Purpose**

Returns a vector containing the absolute values of the contents of the given vector.

This built-in function is valid only when you include the altivec.h file.

## **Syntax**

d=vec\_abs(a)

## Result and argument types

The following table describes the types of the returned value and the function arguments.

Table 43. Types of the returned value and function argument

| d                   | a                   |
|---------------------|---------------------|
| vector signed char  | vector signed char  |
| vector signed short | vector signed short |
| vector signed int   | vector signed int   |
| vector float        | vector float        |
| vector double       | vector double       |

#### Result value

The value of each element of the result is the absolute value of the corresponding element of a.

## vec\_absd

## **Purpose**

Returns a vector that contains the absolute difference of the corresponding elements of the given vectors.

This built-in function is valid only when -qarch(-mcpu) is set to utilize the POWER9 technology and the altivec.h file is included.

## **Syntax**

d=vec\_absd(a, b)

## Result and argument types

The following table describes the types of the returned value and the function arguments.

Table 44. Types of the returned value and the function arguments

| d                     | a                     | b                     |
|-----------------------|-----------------------|-----------------------|
| vector unsigned char  | vector unsigned char  | vector unsigned char  |
| vector unsigned short | vector unsigned short | vector unsigned short |
| vector unsigned int   | vector unsigned int   | vector unsigned int   |

#### Result value

The value of each element of the result is the absolute difference of the corresponding elements of a and b using the modulo arithmetic.

## vec abss

## **Purpose**

Returns a vector containing the saturated absolute values of the elements of a given vector.

This built-in function is valid only when you include the altivec.h file.

## **Syntax**

d=vec\_abss(a)

## Result and argument types

The following table describes the types of the returned value and the function argument.

Table 45. Types of the returned value and function argument

| d                   | a                   |
|---------------------|---------------------|
| vector signed char  | vector signed char  |
| vector signed short | vector signed short |
| vector signed int   | vector signed int   |

#### Result value

The value of each element of the result is the saturated absolute value of the corresponding element of a.

## vec\_add

## **Purpose**

Returns a vector containing the sums of each set of corresponding elements of the given vectors.

This function emulates the operation on long long vectors.

This built-in function is valid only when you include the altivec.h file.

## **Syntax**

d=vec\_add(a, b)

## Result and argument types

The following table describes the types of the returned value and the function arguments.

Table 46. Result and argument types

| d                           | a                         | b                           |
|-----------------------------|---------------------------|-----------------------------|
| The same type as argument a | vector signed char        | The same type as argument a |
|                             | vector unsigned char      |                             |
|                             | vector signed short       |                             |
|                             | vector unsigned short     |                             |
|                             | vector signed int         |                             |
|                             | vector unsigned int       |                             |
|                             | vector signed long long   |                             |
|                             | vector unsigned long long |                             |
|                             | vector float              |                             |
|                             | vector double             |                             |

#### Result value

The value of each element of the result is the sum of the corresponding elements of a and b. For integer vectors and unsigned vectors, the arithmetic is modular.

## vec\_addc

## **Purpose**

Returns a vector containing the carries produced by adding each set of corresponding elements of two given vectors.

This built-in function is valid only when you include the altivec.h file.

## **Syntax**

d=vec\_addc(a, b)

## Result and argument types

The type of d, a, and b must be vector unsigned int.

#### Result value

If a carry is produced by adding the corresponding elements of a and b, the corresponding element of the result is 1; otherwise, it is 0.

## vec\_adds

## **Purpose**

Returns a vector containing the saturated sums of each set of corresponding elements of two given vectors.

This built-in function is valid only when you include the altivec.h file.

## **Syntax**

d=vec\_adds(a, b)

## Result and argument types

The following table describes the types of the returned value and the function arguments.

Table 47. Types of the returned value and function arguments

| d                     | a                     | b                     |
|-----------------------|-----------------------|-----------------------|
| vector signed char    | vector bool char      | vector signed char    |
|                       | vector signed char    | vector bool char      |
|                       |                       | vector signed char    |
| vector unsigned char  | vector bool char      | vector unsigned char  |
|                       | vector unsigned char  | vector bool char      |
|                       |                       | vector unsigned char  |
| vector signed short   | vector bool short     | vector signed short   |
|                       | vector signed short   | vector bool short     |
|                       |                       | vector signed short   |
| vector unsigned short | vector bool short     | vector unsigned short |
|                       | vector unsigned short | vector bool short     |
|                       |                       | vector unsigned short |

Table 47. Types of the returned value and function arguments (continued)

| d                   | a                   | b                   |
|---------------------|---------------------|---------------------|
| vector signed int   | vector bool int     | vector signed int   |
|                     | vector signed int   | vector bool int     |
|                     |                     | vector signed int   |
| vector unsigned int | vector bool int     | vector unsigned int |
|                     | vector unsigned int | vector bool int     |
|                     |                     | vector unsigned int |

#### Result value

The value of each element of the result is the saturated sum of the corresponding elements of a and b.

## vec\_add\_u128

## **Purpose**

Adds unsigned quadword values.

The function operates on vectors as 128-bit unsigned integers.

This built-in function is valid only when you include the altivec.h file.

## **Syntax**

d=vec\_add\_u128(a, b)

## Result and argument types

The type of d, a, and b must be vector unsigned char.

#### Result value

Returns low 128 bits of a + b.

## vec\_addc\_u128

#### **Purpose**

Gets the carry bit of the 128-bit addition of two quadword values.

The function operates on vectors as 128-bit unsigned integers.

This built-in function is valid only when you include the altivec.h file.

#### **Syntax**

d=vec\_addc\_u128(a, b)

## Result and argument types

The type of d, a, and b must be vector unsigned char.

#### Result value

Returns the carry out of a + b.

## vec\_adde\_u128

## **Purpose**

Adds unsigned quadword values with carry bit from the previous operation.

The function operates on vectors as 128-bit unsigned integers.

This built-in function is valid only when you include the altivec.h file.

## **Syntax**

```
d=vec_adde_u128(a, b, c)
```

## Result and argument types

The type of d, a, b, and c must be vector unsigned char.

#### Result value

Returns low 128 bits of a + b + (c & 1).

## vec\_addec\_u128

## **Purpose**

Gets the carry bit of the 128-bit addition of two quadword values with carry bit from the previous operation.

The function operates on vectors as 128-bit unsigned integers.

This built-in function is valid only when you include the altivec.h file.

## **Syntax**

```
d=vec_addec_u128(a, b, c)
```

## Result and argument types

The type of d, a, and b must be vector unsigned char.

#### Result value

Returns the carry out of a + b + (c & 1).

## vec\_all\_eq

#### **Purpose**

Tests whether all sets of corresponding elements of the given vectors are equal.

This built-in function is valid only when you include the altivec.h file.

#### Syntax

```
d=vec_all_eq(a, b)
```

## Result and argument types

The following table describes the types of the returned value and the function arguments.

Table 48. Result and argument types

| d   | a                         | b                         |
|-----|---------------------------|---------------------------|
| int | vector bool char          | vector bool char          |
|     |                           | vector signed char        |
|     |                           | vector unsigned char      |
|     | vector signed char        | vector bool char          |
|     |                           | vector signed char        |
|     | vector unsigned char      | vector bool char          |
|     |                           | vector unsigned char      |
|     | vector bool short         | vector bool short         |
|     |                           | vector signed short       |
|     |                           | vector unsigned short     |
|     | vector signed short       | vector bool short         |
|     |                           | vector signed short       |
|     | vector unsigned short     | vector bool short         |
|     |                           | vector unsigned short     |
|     | vector bool int           | vector bool int           |
|     |                           | vector signed int         |
|     |                           | vector unsigned int       |
|     | vector signed int         | vector bool int           |
|     |                           | vector signed int         |
|     | vector unsigned int       | vector bool int           |
|     |                           | vector unsigned int       |
|     | vector bool long long     | vector bool long long     |
|     |                           | vector signed long long   |
|     |                           | vector unsigned long long |
|     | vector signed long long   | vector bool long long     |
|     |                           | vector signed long long   |
|     | vector unsigned long long | vector bool long long     |
|     |                           | vector unsigned long long |
|     | vector float              | vector float              |
|     | vector double             | vector double             |
|     |                           |                           |

## Result value

The result is 1 if each element of a is equal to the corresponding element of b. Otherwise, the result is 0.

## vec\_all\_ge

## **Purpose**

Tests whether all elements of the first argument are greater than or equal to the corresponding elements of the second argument.

This built-in function is valid only when you include the altivec.h file.

## **Syntax**

d=vec\_all\_ge(a, b)

## Result and argument types

The following table describes the types of the returned value and the function arguments.

Table 49. Result and argument types

| d   | a                         | b                         |
|-----|---------------------------|---------------------------|
| int | vector bool char          | vector signed char        |
|     |                           | vector unsigned char      |
|     | vector signed char        | vector bool char          |
|     |                           | vector signed char        |
|     | vector unsigned char      | vector bool char          |
|     |                           | vector unsigned char      |
|     | vector bool short         | vector signed short       |
|     |                           | vector unsigned short     |
|     | vector signed short       | vector bool short         |
|     |                           | vector signed short       |
|     | vector unsigned short     | vector bool short         |
|     |                           | vector unsigned short     |
|     | vector bool int           | vector signed int         |
|     |                           | vector unsigned int       |
|     | vector signed int         | vector bool int           |
|     |                           | vector signed int         |
|     | vector unsigned int       | vector bool int           |
|     |                           | vector unsigned int       |
|     | vector bool long long     | vector signed long long   |
|     |                           | vector unsigned long long |
|     | vector signed long long   | vector bool long long     |
|     |                           | vector signed long long   |
|     | vector unsigned long long | vector bool long long     |
|     |                           | vector unsigned long long |
|     | vector float              | vector float              |
|     | vector double             | vector double             |

## Result value

The result is 1 if all elements of a are greater than or equal to the corresponding elements of b. Otherwise, the result is 0.

## vec\_all\_gt

## **Purpose**

Tests whether all elements of the first argument are greater than the corresponding elements of the second argument.

This built-in function is valid only when you include the altivec.h file.

## **Syntax**

d=vec\_all\_gt(a, b)

## Result and argument types

The following table describes the types of the returned value and the function arguments.

Table 50. Result and argument types

| d   | a                         | b                         |
|-----|---------------------------|---------------------------|
| int | vector bool char          | vector signed char        |
|     |                           | vector unsigned char      |
|     | vector signed char        | vector bool char          |
|     |                           | vector signed char        |
|     | vector unsigned char      | vector bool char          |
|     |                           | vector unsigned char      |
|     | vector bool short         | vector signed short       |
|     |                           | vector unsigned short     |
|     | vector signed short       | vector bool short         |
|     |                           | vector signed short       |
|     | vector unsigned short     | vector bool short         |
|     |                           | vector unsigned short     |
|     | vector bool int           | vector signed int         |
|     |                           | vector unsigned int       |
|     | vector signed int         | vector bool int           |
|     |                           | vector signed int         |
|     | vector unsigned int       | vector bool int           |
|     |                           | vector unsigned int       |
|     | vector bool long long     | vector signed long long   |
|     |                           | vector unsigned long long |
|     | vector signed long long   | vector bool long long     |
|     |                           | vector signed long long   |
|     | vector unsigned long long | vector bool long long     |
|     |                           | vector unsigned long long |
|     | vector float              | vector float              |
|     | vector double             | vector double             |

## Result value

The result is 1 if all elements of a are greater than the corresponding elements of b. Otherwise, the result is 0.

## vec\_all\_in

## **Purpose**

Tests whether each element of a given vector is within a given range.

This built-in function is valid only when you include the altivec.h file.

## **Syntax**

d=vec\_all\_in(a, b)

## Result and argument types

The following table describes the types of the returned value and the function arguments.

Table 51. Types of the returned value and the function arguments

| d   | a            | b            |
|-----|--------------|--------------|
| int | vector float | vector float |

#### Result value

The result is 1 if both of the following conditions are satisfied; otherwise, the result

- All the elements of b have a value greater than or equal to 0.
- All the elements of a have a value less than or equal to the value of the corresponding element of b, and greater than or equal to the negative of the value of the corresponding element of b.

## vec\_all\_le

## **Purpose**

Tests whether all elements of the first argument are less than or equal to the corresponding elements of the second argument.

This built-in function is valid only when you include the altivec.h file.

## Syntax 1 4 1

d=vec\_all\_le(a, b)

## Result and argument types

The following table describes the types of the returned value and the function arguments.

Table 52. Result and argument types

| d   | a                         | b                         |
|-----|---------------------------|---------------------------|
| int | vector bool char          | vector signed char        |
|     |                           | vector unsigned char      |
|     | vector signed char        | vector bool char          |
|     |                           | vector signed char        |
|     | vector unsigned char      | vector bool char          |
|     |                           | vector unsigned char      |
|     | vector bool short         | vector signed short       |
|     |                           | vector unsigned short     |
|     | vector signed short       | vector bool short         |
|     |                           | vector signed short       |
|     | vector unsigned short     | vector bool short         |
|     |                           | vector unsigned short     |
|     | vector bool int           | vector signed int         |
|     |                           | vector unsigned int       |
|     | vector signed int         | vector bool int           |
|     |                           | vector signed int         |
|     | vector unsigned int       | vector bool int           |
|     |                           | vector unsigned int       |
|     | vector bool long long     | vector signed long long   |
|     |                           | vector unsigned long long |
|     | vector signed long long   | vector bool long long     |
|     |                           | vector signed long long   |
|     | vector unsigned long long | vector bool long long     |
|     |                           | vector unsigned long long |
|     | vector float              | vector float              |
|     | vector double             | vector double             |

## Result value

The result is 1 if all elements of a are less than or equal to the corresponding elements of b. Otherwise, the result is 0.

## vec\_all\_lt

## **Purpose**

Tests whether all elements of the first argument are less than the corresponding elements of the second argument.

This built-in function is valid only when you include the altivec.h file.

## **Syntax**

d=vec\_all\_lt(a, b)

## Result and argument types

The following table describes the types of the returned value and the function arguments.

Table 53. Result and argument types

| d   | a                         | b                         |
|-----|---------------------------|---------------------------|
| int | vector bool char          | vector signed char        |
|     |                           | vector unsigned char      |
|     | vector signed char        | vector bool char          |
|     |                           | vector signed char        |
|     | vector unsigned char      | vector bool char          |
|     |                           | vector unsigned char      |
|     | vector bool short         | vector signed short       |
|     |                           | vector unsigned short     |
|     | vector signed short       | vector bool short         |
|     |                           | vector signed short       |
|     | vector unsigned short     | vector bool short         |
|     |                           | vector unsigned short     |
|     | vector bool int           | vector signed int         |
|     |                           | vector unsigned int       |
|     | vector signed int         | vector bool int           |
|     |                           | vector signed int         |
|     | vector unsigned int       | vector bool int           |
|     |                           | vector unsigned int       |
|     | vector bool long long     | vector signed long long   |
|     |                           | vector unsigned long long |
|     | vector signed long long   | vector bool long long     |
|     |                           | vector signed long long   |
|     | vector unsigned long long | vector bool long long     |
|     |                           | vector unsigned long long |
|     | vector float              | vector float              |
|     | vector double             | vector double             |

## Result value

The result is 1 if all elements of  ${\tt a}$  are less than the corresponding elements of  ${\tt b}$ . Otherwise, the result is 0.

# vec\_all\_nan Purpose

Tests whether each element of the given vector is a NaN.

This built-in function is valid only when you include the altivec.h file.

#### **Syntax**

d=vec\_all\_nan(a)

## Result and argument types

The following table describes the types of the returned value and the function arguments.

Table 54. Result and argument types

| d   | a             |
|-----|---------------|
| int | vector float  |
|     | vector double |

#### Result value

The result is 1 if each element of a is a NaN. Otherwise, the result is 0.

## vec\_all\_ne

#### **Purpose**

Tests whether all sets of corresponding elements of the given vectors are not equal.

This built-in function is valid only when you include the altivec.h file.

## **Syntax**

d=vec\_all\_ne(a, b)

## Result and argument types

Table 55. Result and argument types

| d   | a                         | b                         |
|-----|---------------------------|---------------------------|
| int | vector bool char          | vector signed char        |
|     |                           | vector unsigned char      |
|     | vector signed char        | vector bool char          |
|     |                           | vector signed char        |
|     | vector unsigned char      | vector bool char          |
|     |                           | vector unsigned char      |
|     | vector bool short         | vector signed short       |
|     |                           | vector unsigned short     |
|     | vector signed short       | vector bool short         |
|     |                           | vector signed short       |
|     | vector unsigned short     | vector bool short         |
|     |                           | vector unsigned short     |
|     | vector bool int           | vector signed int         |
|     |                           | vector unsigned int       |
|     | vector signed int         | vector bool int           |
|     |                           | vector signed int         |
|     | vector unsigned int       | vector bool int           |
|     |                           | vector unsigned int       |
|     | vector bool long long     | vector signed long long   |
|     |                           | vector unsigned long long |
|     | vector signed long long   | vector bool long long     |
|     |                           | vector signed long long   |
|     | vector unsigned long long | vector bool long long     |
|     |                           | vector unsigned long long |
|     | vector float              | vector float              |
|     | vector double             | vector double             |

The result is 1 if each element of a is not equal to the corresponding element of b. Otherwise, the result is 0.

# vec\_all\_nge Purpose

Tests whether each element of the first argument is not greater than or equal to the corresponding element of the second argument.

This built-in function is valid only when you include the altivec.h file.

## **Syntax**

d=vec\_all\_nge(a, b)

The following table describes the types of the returned value and the function arguments.

Table 56. Result and argument types

| d   | a             | b             |
|-----|---------------|---------------|
| int | vector float  | vector float  |
|     | vector double | vector double |

#### Result value

The result is 1 if each element of a is not greater than or equal to the corresponding element of b. Otherwise, the result is 0.

# vec\_all\_ngt

## **Purpose**

Tests whether each element of the first argument is not greater than the corresponding element of the second argument.

This built-in function is valid only when you include the altivec.h file.

## **Syntax**

d=vec all ngt(a, b)

## Result and argument types

The following table describes the types of the returned value and the function arguments.

Table 57. Result and argument types

| d   | a             | b             |
|-----|---------------|---------------|
| int | vector float  | vector float  |
|     | vector double | vector double |

#### Result value

The result is 1 if each element of a is not greater than the corresponding element of b. Otherwise, the result is 0.

# vec\_all\_nle

#### **Purpose**

Tests whether each element of the first argument is not less than or equal to the corresponding element of the second argument.

This built-in function is valid only when you include the altivec.h file.

## **Syntax**

d=vec\_all\_nle(a, b)

The following table describes the types of the returned value and the function arguments.

Table 58. Result and argument types

| d   | a             | b             |
|-----|---------------|---------------|
| int | vector float  | vector float  |
|     | vector double | vector double |

#### Result value

The result is 1 if each element of a is not less than or equal to the corresponding element of b. Otherwise, the result is 0.

## vec\_all\_nlt

## **Purpose**

Tests whether each element of the first argument is not less than the corresponding element of the second argument.

This built-in function is valid only when you include the altivec.h file.

## **Syntax**

d=vec all nlt(a, b)

# Result and argument types

The following table describes the types of the returned value and the function arguments.

Table 59. Result and argument types

| d   | a             | b             |
|-----|---------------|---------------|
| int | vector float  | vector float  |
|     | vector double | vector double |

#### Result value

The result is 1 if each element of a is not less than the corresponding element of b. Otherwise, the result is 0.

# vec\_all\_numeric

#### **Purpose**

Tests whether each element of the given vector is numeric (not a NaN).

This built-in function is valid only when you include the altivec.h file.

#### **Syntax**

d=vec\_all\_numeric(a)

The following table describes the types of the returned value and the function arguments.

Table 60. Result and argument types

| d   | a             |
|-----|---------------|
| int | vector float  |
|     | vector double |

#### Result value

The result is 1 if each element of a is numeric (not a NaN). Otherwise, the result is 0

## vec\_and

## **Purpose**

Performs a bitwise AND of the given vectors.

This built-in function is valid only when you include the altivec.h file.

## **Syntax**

d=vec\_and(a, b)

# Result and argument types

Table 61. Result and argument types

| d                     | a                     | b                     |
|-----------------------|-----------------------|-----------------------|
| vector bool char      | vector bool char      | vector bool char      |
| vector signed char    | vector bool char      | vector signed char    |
|                       | vector signed char    | vector signed char    |
|                       |                       | vector bool char      |
| vector unsigned char  | vector bool char      | vector unsigned char  |
|                       | vector unsigned char  | vector unsigned char  |
|                       |                       | vector bool char      |
| vector bool short     | vector bool short     | vector bool short     |
| vector signed short   | vector bool short     | vector signed short   |
|                       | vector signed short   | vector signed short   |
|                       |                       | vector bool short     |
| vector unsigned short | vector bool short     | vector unsigned short |
|                       | vector unsigned short | vector unsigned short |
|                       |                       | vector bool short     |
| vector bool int       | vector bool int       | vector bool int       |

Table 61. Result and argument types (continued)

| d                         | a                         | b                         |
|---------------------------|---------------------------|---------------------------|
| vector signed int         | vector bool int           | vector signed int         |
|                           | vector signed int         | vector signed int         |
|                           |                           | vector bool int           |
| vector unsigned int       | vector bool int           | vector unsigned int       |
|                           | vector unsigned int       | vector unsigned int       |
|                           |                           | vector bool int           |
| vector bool long long     | vector bool long long     | vector bool long long     |
| vector signed long long   | vector bool long long     | vector signed long long   |
|                           | vector signed long long   | vector signed long long   |
|                           |                           | vector bool long long     |
| vector unsigned long long | vector bool long long     | vector unsigned long long |
|                           | vector unsigned long long | vector unsigned long long |
|                           |                           | vector bool long long     |
| vector float              | vector bool int           | vector float              |
|                           | vector float              | vector bool int           |
|                           |                           | vector float              |
| vector double             | vector bool long long     | vector double             |
|                           | vector double             | vector double             |
|                           |                           | vector bool long long     |

# vec\_andc

## **Purpose**

Performs a bitwise AND of the first argument and the bitwise complement of the second argument.

This built-in function is valid only when you include the altivec.h file.

## **Syntax**

d=vec\_andc(a, b)

# Result and argument types

Table 62. Result and argument types

| d                  | a                  | b                  |
|--------------------|--------------------|--------------------|
| vector bool char   | vector bool char   | vector bool char   |
| vector signed char | vector bool char   | vector signed char |
|                    | vector signed char | vector signed char |
|                    |                    | vector bool char   |

Table 62. Result and argument types (continued)

| d                         | a                         | b                         |
|---------------------------|---------------------------|---------------------------|
| vector unsigned char      | vector bool char          | vector unsigned char      |
|                           | vector unsigned char      | vector unsigned char      |
|                           |                           | vector bool char          |
| vector bool short         | vector bool short         | vector bool short         |
| vector signed short       | vector bool short         | vector signed short       |
|                           | vector signed short       | vector signed short       |
|                           |                           | vector bool short         |
| vector unsigned short     | vector bool short         | vector unsigned short     |
|                           | vector unsigned short     | vector unsigned short     |
|                           |                           | vector bool short         |
| vector bool int           | vector bool int           | vector bool int           |
| vector signed int         | vector bool int           | vector signed int         |
|                           | vector signed int         | vector signed int         |
|                           |                           | vector bool int           |
| vector unsigned int       | vector bool int           | vector unsigned int       |
|                           | vector unsigned int       | vector unsigned int       |
|                           |                           | vector bool int           |
| vector bool long long     | vector bool long long     | vector bool long long     |
| vector signed long long   | vector bool long long     | vector signed long long   |
|                           | vector signed long long   | vector signed long long   |
|                           |                           | vector bool long long     |
| vector unsigned long long | vector bool long long     | vector unsigned long long |
|                           | vector unsigned long long | vector unsigned long long |
|                           |                           | vector bool long long     |
| vector float              | vector bool int           | vector float              |
|                           | vector float              | vector bool int           |
|                           |                           | vector float              |
| vector double             | vector bool long long     | vector double             |
|                           | vector double             | vector bool long long     |
|                           |                           | vector double             |

The result is the bitwise AND of a with the bitwise complement of b.

# vec\_any\_eq **Purpose**

Tests whether any set of corresponding elements of the given vectors are equal.

This built-in function is valid only when you include the altivec.h file.

## **Syntax**

d=vec\_any\_eq(a, b)

# Result and argument types

The following table describes the types of the returned value and the function arguments.

Table 63. Result and argument types

| d   | a                         | b                         |
|-----|---------------------------|---------------------------|
| int | vector bool char          | vector bool char          |
|     |                           | vector signed char        |
|     |                           | vector unsigned char      |
|     | vector signed char        | vector bool char          |
|     |                           | vector signed char        |
|     | vector unsigned char      | vector bool char          |
|     |                           | vector unsigned char      |
|     | vector bool short         | vector bool short         |
|     |                           | vector signed short       |
|     |                           | vector unsigned short     |
|     | vector signed short       | vector bool short         |
|     |                           | vector signed short       |
|     | vector unsigned short     | vector bool short         |
|     |                           | vector unsigned short     |
|     | vector bool int           | vector bool int           |
|     |                           | vector signed int         |
|     |                           | vector unsigned int       |
|     | vector signed int         | vector bool int           |
|     |                           | vector signed int         |
|     | vector unsigned int       | vector bool int           |
|     |                           | vector unsigned int       |
|     | vector bool long long     | vector bool long long     |
|     |                           | vector signed long long   |
|     |                           | vector unsigned long long |
|     | vector signed long long   | vector bool long long     |
|     |                           | vector signed long long   |
|     | vector unsigned long long | vector bool long long     |
|     |                           | vector unsigned long long |
|     | vector float              | vector float              |
|     | vector double             | vector double             |

## Result value

The result is 1 if any element of a is equal to the corresponding element of b. Otherwise, the result is 0.

# vec\_any\_ge Purpose

Tests whether any element of the first argument is greater than or equal to the corresponding element of the second argument.

This built-in function is valid only when you include the altivec.h file.

## **Syntax**

d=vec\_any\_ge(a, b)

## Result and argument types

Table 64. Result and argument types

| d   | a                         | b                         |
|-----|---------------------------|---------------------------|
| int | vector bool char          | vector signed char        |
|     |                           | vector unsigned char      |
|     | vector signed char        | vector bool char          |
|     |                           | vector signed char        |
|     | vector unsigned char      | vector bool char          |
|     |                           | vector unsigned char      |
|     | vector bool short         | vector signed short       |
|     |                           | vector unsigned short     |
|     | vector signed short       | vector signed short       |
|     |                           | vector bool short         |
|     | vector unsigned short     | vector bool short         |
|     |                           | vector unsigned short     |
|     | vector bool int           | vector signed int         |
|     |                           | vector unsigned int       |
|     | vector signed int         | vector bool int           |
|     |                           | vector signed int         |
|     | vector unsigned int       | vector bool int           |
|     |                           | vector unsigned int       |
|     | vector bool long long     | vector signed long long   |
|     |                           | vector unsigned long long |
|     | vector signed long long   | vector bool long long     |
|     |                           | vector signed long long   |
|     | vector unsigned long long | vector bool long long     |
|     |                           | vector unsigned long long |
|     | vector float              | vector float              |
|     | vector double             | vector double             |

The result is 1 if any element of a is greater than or equal to the corresponding element of b. Otherwise, the result is 0.

# vec\_any\_gt Purpose

Tests whether any element of the first argument is greater than the corresponding element of the second argument.

This built-in function is valid only when you include the altivec.h file.

## **Syntax**

d=vec\_any\_gt(a, b)

## Result and argument types

Table 65. Result and argument types

| d   | a                         | b                         |
|-----|---------------------------|---------------------------|
| int | vector bool char          | vector signed char        |
|     |                           | vector unsigned char      |
|     | vector signed char        | vector bool char          |
|     |                           | vector signed char        |
|     | vector unsigned char      | vector bool char          |
|     |                           | vector unsigned char      |
|     | vector bool short         | vector signed short       |
|     |                           | vector unsigned short     |
|     | vector signed short       | vector signed short       |
|     |                           | vector bool short         |
|     | vector unsigned short     | vector bool short         |
|     |                           | vector unsigned short     |
|     | vector bool int           | vector signed int         |
|     |                           | vector unsigned int       |
|     | vector signed int         | vector bool int           |
|     |                           | vector signed int         |
|     | vector unsigned int       | vector bool int           |
|     |                           | vector unsigned int       |
|     | vector bool long long     | vector signed long long   |
|     |                           | vector unsigned long long |
|     | vector signed long long   | vector bool long long     |
|     |                           | vector signed long long   |
|     | vector unsigned long long | vector bool long long     |
|     |                           | vector unsigned long long |
|     | vector float              | vector float              |
|     | vector double             | vector double             |

The result is 1 if any element of a is greater than the corresponding element of b. Otherwise, the result is 0.

# vec\_any\_le Purpose

Tests whether any element of the first argument is less than or equal to the corresponding element of the second argument.

This built-in function is valid only when you include the altivec.h file.

## **Syntax**

d=vec\_any\_le(a, b)

The following table describes the types of the returned value and the function arguments.

Table 66. Result and argument types

| d   | a                         | b                         |
|-----|---------------------------|---------------------------|
| int | vector bool char          | vector signed char        |
|     |                           | vector unsigned char      |
|     | vector signed char        | vector bool char          |
|     |                           | vector signed char        |
|     | vector unsigned char      | vector bool char          |
|     |                           | vector unsigned char      |
|     | vector bool short         | vector signed short       |
|     |                           | vector unsigned short     |
|     | vector signed short       | vector signed short       |
|     |                           | vector bool short         |
|     | vector unsigned short     | vector bool short         |
|     |                           | vector unsigned short     |
|     | vector bool int           | vector signed int         |
|     |                           | vector unsigned int       |
|     | vector signed int         | vector bool int           |
|     |                           | vector signed int         |
|     | vector unsigned int       | vector bool int           |
|     |                           | vector unsigned int       |
|     | vector bool long long     | vector signed long long   |
|     |                           | vector unsigned long long |
|     | vector signed long long   | vector bool long long     |
|     |                           | vector signed long long   |
|     | vector unsigned long long | vector bool long long     |
|     |                           | vector unsigned long long |
|     | vector float              | vector float              |
|     | vector double             | vector double             |

## Result value

The result is 1 if any element of a is less than or equal to the corresponding element of b. Otherwise, the result is 0.

# vec\_any\_lt Purpose

Tests whether any element of the first argument is less than the corresponding element of the second argument.

This built-in function is valid only when you include the altivec.h file.

## **Syntax**

d=vec\_any\_lt(a, b)

# Result and argument types

The following table describes the types of the returned value and the function arguments.

Table 67. Result and argument types

| d   | a                         | b                         |
|-----|---------------------------|---------------------------|
| int | vector bool char          | vector signed char        |
|     |                           | vector unsigned char      |
|     | vector signed char        | vector bool char          |
|     |                           | vector signed char        |
|     | vector unsigned char      | vector bool char          |
|     |                           | vector unsigned char      |
|     | vector bool short         | vector signed short       |
|     |                           | vector unsigned short     |
|     | vector signed short       | vector signed short       |
|     |                           | vector bool short         |
|     | vector unsigned short     | vector bool short         |
|     |                           | vector unsigned short     |
|     | vector bool int           | vector signed int         |
|     |                           | vector unsigned int       |
|     | vector signed int         | vector bool int           |
|     |                           | vector signed int         |
|     | vector unsigned int       | vector bool int           |
|     |                           | vector unsigned int       |
|     | vector bool long long     | vector signed long long   |
|     |                           | vector unsigned long long |
|     | vector signed long long   | vector bool long long     |
|     |                           | vector signed long long   |
|     | vector unsigned long long | vector bool long long     |
|     |                           | vector unsigned long long |
|     | vector float              | vector float              |
|     | vector double             | vector double             |

#### Result value

The result is 1 if any element of  ${\tt a}$  is less than the corresponding element of  ${\tt b}$ . Otherwise, the result is 0.

#### vec\_any\_nan

#### **Purpose**

Tests whether any element of the given vector is a NaN.

This built-in function is valid only when you include the altivec.h file.

#### **Syntax**

d=vec\_any\_nan(a)

## Result and argument types

The following table describes the types of the returned value and the function arguments.

Table 68. Result and argument types

| d   | a             |
|-----|---------------|
| int | vector float  |
|     | vector double |

#### Result value

The result is 1 if any element of a is a NaN. Otherwise, the result is 0.

## vec\_any\_ne

### **Purpose**

Tests whether any set of corresponding elements of the given vectors are not equal.

This built-in function is valid only when you include the altivec.h file.

#### **Syntax**

d=vec\_any\_ne(a, b)

## Result and argument types

Table 69. Result and argument types

| d   | a                         | b                         |
|-----|---------------------------|---------------------------|
| int | vector bool char          | vector bool char          |
|     |                           | vector signed char        |
|     |                           | vector unsigned char      |
|     | vector signed char        | vector bool char          |
|     |                           | vector signed char        |
|     | vector unsigned char      | vector bool char          |
|     |                           | vector unsigned char      |
|     | vector bool short         | vector bool short         |
|     |                           | vector signed short       |
|     |                           | vector unsigned short     |
|     | vector signed short       | vector bool short         |
|     |                           | vector signed short       |
|     | vector unsigned short     | vector bool short         |
|     |                           | vector unsigned short     |
|     | vector bool int           | vector bool int           |
|     |                           | vector signed int         |
|     |                           | vector unsigned int       |
|     | vector signed int         | vector bool int           |
|     |                           | vector signed int         |
|     | vector unsigned int       | vector bool int           |
|     |                           | vector unsigned int       |
|     | vector bool long long     | vector bool long long     |
|     |                           | vector signed long long   |
|     |                           | vector unsigned long long |
|     | vector signed long long   | vector bool long long     |
|     |                           | vector signed long long   |
|     | vector unsigned long long | vector bool long long     |
|     |                           | vector unsigned long long |
|     | vector float              | vector float              |
|     | vector double             | vector double             |

The result is 1 if any element of a is not equal to the corresponding element of b. Otherwise, the result is 0.

# vec\_any\_nge **Purpose**

Tests whether any element of the first argument is not greater than or equal to the corresponding element of the second argument.

This built-in function is valid only when you include the altivec.h file.

#### **Syntax**

d=vec\_any\_nge(a, b)

## Result and argument types

The following table describes the types of the returned value and the function arguments.

Table 70. Result and argument types

| d   | a             | b             |
|-----|---------------|---------------|
| int | vector float  | vector float  |
|     | vector double | vector double |

#### Result value

The result is 1 if any element of a is not greater than or equal to the corresponding element of b. Otherwise, the result is 0.

# vec\_any\_ngt

#### **Purpose**

Tests whether any element of the first argument is not greater than the corresponding element of the second argument.

This built-in function is valid only when you include the altivec.h file.

## **Syntax**

d=vec\_any\_ngt(a, b)

# Result and argument types

The following table describes the types of the returned value and the function arguments.

Table 71. Result and argument types

| d   | a             | b             |
|-----|---------------|---------------|
| int | vector float  | vector float  |
|     | vector double | vector double |

#### Result value

The result is 1 if any element of a is not greater than the corresponding element of b. Otherwise, the result is 0.

## vec any nle **Purpose**

Tests whether any element of the first argument is not less than or equal to the corresponding element of the second argument.

This built-in function is valid only when you include the altivec.h file.

## **Syntax**

d=vec\_any\_nle(a, b)

## Result and argument types

The following table describes the types of the returned value and the function arguments.

Table 72. Result and argument types

| d   | a             | b             |
|-----|---------------|---------------|
| int | vector float  | vector float  |
|     | vector double | vector double |

#### Result value

The result is 1 if any element of a is not less than or equal to the corresponding element of b. Otherwise, the result is 0.

## vec\_any\_nlt

## **Purpose**

Tests whether any element of the first argument is not less than the corresponding element of the second argument.

This built-in function is valid only when you include the altivec.h file.

## **Syntax**

d=vec\_any\_nlt(a, b)

## Result and argument types

The following table describes the types of the returned value and the function arguments.

Table 73. Result and argument types

| d   | a             | b             |
|-----|---------------|---------------|
| int | vector float  | vector float  |
|     | vector double | vector double |

#### Result value

The result is 1 if any element of a is not less than the corresponding element of b. Otherwise, the result is 0.

# vec\_any\_numeric

#### **Purpose**

Tests whether any element of the given vector is numeric (not a NaN).

This built-in function is valid only when you include the altivec.h file.

#### Syntax 1 4 1

d=vec any numeric(a)

## Result and argument types

The following table describes the types of the returned value and the function arguments.

Table 74. Result and argument types

| d   | a             |
|-----|---------------|
| int | vector float  |
|     | vector double |

#### Result value

The result is 1 if any element of a is numeric (not a NaN). Otherwise, the result is 0.

# vec\_any\_out

## **Purpose**

Tests whether the value of any element of a given vector is outside of a given range.

This built-in function is valid only when you include the altivec.h file.

## **Syntax**

d=vec any out(a, b)

# Result and argument types

The following table describes the types of the returned value and the function arguments.

Table 75. Types of the returned value and the function arguments

| d   | a            | b            |
|-----|--------------|--------------|
| int | vector float | vector float |

#### Result value

The result is 1 if both of the following conditions are satisfied; otherwise, the result is 0.

- All the elements of b have a value greater than or equal to 0.
- The absolute value of any element of a is greater than the value of the corresponding element of b or less than the negative of the value of the corresponding element of b.

#### vec\_avg

#### **Purpose**

Returns a vector containing the rounded average of each set of corresponding elements of two given vectors.

This built-in function is valid only when you include the altivec.h file.

## **Syntax**

d=vec\_avg(a, b)

## Result and argument types

The following table describes the types of the returned value and the function arguments.

Table 76. Types of the returned value and function arguments

| d                           | a                     | b                           |
|-----------------------------|-----------------------|-----------------------------|
| The same type as argument a | vector signed char    | The same type as argument a |
|                             | vector unsigned char  |                             |
|                             | vector signed short   |                             |
|                             | vector unsigned short |                             |
|                             | vector signed int     |                             |
|                             | vector unsigned int   |                             |

#### Result value

The value of each element of the result is the rounded average of the values of the corresponding elements of a and b.

## vec\_bperm

#### **Purpose**

Gathers up to 16 1-bit values from a quadword or from each doubleword element in the specified order, and places them in the specified order either in the rightmost 16 bits of the leftmost doubleword of the result vector register or in the rightmost 8 bits of each doubleword of the result vector register according to the element types, with the rest of the result set to 0.

This built-in function is valid only when you include the altivec.h file.

#### **Syntax**

d=vec\_bperm(a, b)

## Result and argument types

The following table describes the types of the result and the function arguments.

Table 77. Types of the returned value and function arguemnts

| d                         | a                                      | b                                 |
|---------------------------|----------------------------------------|-----------------------------------|
| vector unsigned char      | vector unsigned char <sup>1</sup>      | vector unsigned char <sup>1</sup> |
| vector unsigned long long | vector unsigned long long <sup>2</sup> | vector unsigned char <sup>2</sup> |

## Note:

1. This combination of data types of the arguments of the built-in function is valid only when -qarch(-mcpu) is set to utilize POWER8 or POWER9 technologies.

2. This combination of data types of the arguments of the built-in function is valid only when -qarch(-mcpu) is set to utilize POWER9 technology.

#### Result value

• When the data type of a is vector unsigned char, which is valid only when -qarch is set to target POWER8 or POWER9:

Suppose i(0 <= i < 16) and j. Let i denote the element index of b, and let j denote the byte value of element i of b:

- If j>=128, bit 48+i of doubleword 0 is set to 0.
- If j < 128, bit 48+i of the result is set to the value of bit j of a.
- All other bits are set to 0.
- When the data type of a is vector unsigned long long, which is valid only when
   -qarch is set to target POWER9:

Suppose i(0 <= i < 2), j(0 <= j < 8) and k. Let i denote the doubleword element index of a; let j denote the element index of b; and let k denote the byte value of element j of b:

- If k > = 64, bit 56+j of element i is set to 0.
- If k<64, bit 56+j of element i is set to the value of bit k of element i of a.
- All other bits are set to 0.

## vec\_ceil

#### **Purpose**

Returns a vector containing the smallest representable floating-point integral values greater than or equal to the values of the corresponding elements of the given vector.

**Note:** vec\_ceil is another name for vec\_roundp. For details, see "vec\_roundp" on page 467.

This built-in function is valid only when you include the altivec.h file.

# vec cipher be

#### **Purpose**

Performs one round of the AES cipher operation, as defined in *Federal Information Processing Standards Publication 197 (FIPS-197)*, on an intermediate state a by using a given round key b.

This built-in function is valid only when you include the altivec.h file.

#### **Syntax**

d=vec\_cipher\_be(a, b)

#### Result and argument types

The type of d, a, and b must be vector unsigned char.

#### Result value

Returns the resulting intermediate state.

## vec\_cipherlast\_be

#### **Purpose**

Performs the final round of the AES cipher operation, as defined in *Federal Information Processing Standards Publication 197 (FIPS-197)*, on an intermediate state a by using a given round key b.

This built-in function is valid only when you include the altivec.h file.

#### **Syntax**

d=vec\_cipherlast\_be(a, b)

#### Result and argument types

The type of d, a, and b must be vector unsigned char.

#### Result value

Returns the resulting final state.

## vec\_cmpb

## **Purpose**

Performs a bounds comparison of each set of corresponding elements of the given vectors.

This built-in function is valid only when you include the altivec.h file.

#### **Syntax**

d=vec cmpb(a, b)

## Result and argument types

The following table describes the types of the returned value and the function arguments.

Table 78. Types of the returned value and function arguments

| d                 | a            | b            |
|-------------------|--------------|--------------|
| vector signed int | vector float | vector float |

#### Result value

Each element of the result has the value 0 if both of the following conditions are satisfied:

- All the elements of b have a value greater than or equal to 0.
- All the elements of a have a value less than or equal to the value of the corresponding element of b and greater than or equal to the negative of the value of the corresponding element of b.

Otherwise, the result is determined as follows:

• If an element of b is greater than or equal to zero, the following rules comply:

- If the absolute value of the corresponding element of a is equal to the value of the corresponding element of b, the value of the corresponding element of the result is 0.
- If the absolute value of the corresponding element of a is greater than the value of the corresponding element of b, the value of the corresponding element of the result is negative.
- If the absolute value of the corresponding element of a is less than the value of the corresponding element of b, the value of the corresponding element of the result is positive.
- If an element of b is less than zero, the value of the element of the result is positive if the value of the corresponding element of a is less than or equal to the value of the element of b, and negative otherwise.

## vec\_cmpeq

#### **Purpose**

Returns a vector containing the results of comparing each set of corresponding elements of the given vectors for equality.

This function emulates the operation on long long vectors.

This built-in function is valid only when you include the altivec.h file.

#### **Syntax**

d=vec\_cmpeq(a, b)

## Result and argument types

Table 79. Result and argument types

| d                     | a                         | b                           |
|-----------------------|---------------------------|-----------------------------|
| vector bool char      | vector bool char          | The same type as argument a |
|                       | vector signed char        |                             |
|                       | vector unsigned char      |                             |
| vector bool short     | vector bool short         |                             |
|                       | vector signed short       |                             |
|                       | vector unsigned short     |                             |
| vector bool int       | vector bool int           |                             |
|                       | vector signed int         |                             |
|                       | vector unsigned int       |                             |
|                       | vector float              |                             |
| vector bool long long | vector bool long long     |                             |
|                       | vector signed long long   |                             |
|                       | vector unsigned long long |                             |
|                       | vector double             |                             |

For each element of the result, the value of each bit is 1 if the corresponding elements of a and b are equal. Otherwise, the value of each bit is 0.

## vec\_cmpge

#### **Purpose**

Returns a vector containing the results of a greater-than-or-equal-to comparison between each set of corresponding elements of the given vectors.

This built-in function is valid only when you include the altivec.h file.

## **Syntax**

d=vec\_cmpge(a, b)

## Result and argument types

The following table describes the types of the returned value and the function arguments.

Table 80. Result and argument types

| d                     | a                         | b                           |
|-----------------------|---------------------------|-----------------------------|
| vector bool char      | vector signed char        | The same type as argument a |
|                       | vector unsigned char      |                             |
| vector bool short     | vector signed short       |                             |
|                       | vector unsigned short     |                             |
| vector bool int       | vector signed int         |                             |
|                       | vector unsigned int       |                             |
|                       | vector float              |                             |
| vector bool long long | vector signed long long   |                             |
|                       | vector unsigned long long |                             |
|                       | vector double             |                             |

#### Result value

For each element of the result, the value of each bit is 1 if the value of the corresponding element of a is greater than or equal to the value of the corresponding element of b. Otherwise, the value of each bit is 0.

# vec\_cmpgt

## **Purpose**

Returns a vector containing the results of a greater-than comparison between each set of corresponding elements of the given vectors.

This function emulates the operation on long long vectors.

This built-in function is valid only when you include the altivec.h file.

#### **Syntax**

d=vec\_cmpgt(a, b)

## Result and argument types

The following table describes the types of the returned value and the function arguments.

Table 81. Result and argument types

| d                     | a                         | b                         |
|-----------------------|---------------------------|---------------------------|
| vector bool char      | vector signed char        | vector signed char        |
|                       | vector unsigned char      | vector unsigned char      |
| vector bool short     | vector signed short       | vector signed short       |
|                       | vector unsigned short     | vector unsigned short     |
| vector bool int       | vector signed int         | vector signed int         |
|                       | vector unsigned int       | vector unsigned int       |
|                       | vector float              | vector float              |
| vector bool long long | vector signed long long   | vector signed long long   |
|                       | vector unsigned long long | vector unsigned long long |
|                       | vector double             | vector double             |

#### Result value

For each element of the result, the value of each bit is 1 if the value of the corresponding element of a is greater than the value of the corresponding element of b. Otherwise, the value of each bit is 0.

# vec\_cmple

#### **Purpose**

Returns a vector containing the results of a less-than-or-equal-to comparison between each set of corresponding elements of the given vectors.

This built-in function is valid only when you include the altivec.h file.

#### **Syntax**

d=vec\_cmple(a, b)

## Result and argument types

Table 82. Result and argument types

| d                 | a                     | b                     |
|-------------------|-----------------------|-----------------------|
| vector bool char  | vector signed char    | vector signed char    |
|                   | vector unsigned char  | vector unsigned char  |
| vector bool short | vector signed short   | vector signed short   |
|                   | vector unsigned short | vector unsigned short |

Table 82. Result and argument types (continued)

| d                     | a                         | b                         |
|-----------------------|---------------------------|---------------------------|
| vector bool int       | vector signed int         | vector signed int         |
|                       | vector unsigned int       | vector unsigned int       |
|                       | vector float              | vector float              |
| vector bool long long | vector signed long long   | vector signed long long   |
|                       | vector unsigned long long | vector unsigned long long |
|                       | vector double             | vector double             |

For each element of the result, the value of each bit is 1 if the value of the corresponding element of a is less than or equal to the value of the corresponding element of b. Otherwise, the value of each bit is 0.

# vec\_cmplt

## **Purpose**

Returns a vector containing the results of a less-than comparison between each set of corresponding elements of the given vectors.

This operation emulates the operation on long long vectors.

This built-in function is valid only when you include the altivec.h file.

## **Syntax**

d=vec\_cmplt(a, b)

# Result and argument types

Table 83. Result and argument types

| d                     | a                         | b                         |
|-----------------------|---------------------------|---------------------------|
| vector bool char      | vector signed char        | vector signed char        |
|                       | vector unsigned char      | vector unsigned char      |
| vector bool short     | vector signed short       | vector signed short       |
|                       | vector unsigned short     | vector unsigned short     |
| vector bool int       | vector signed int         | vector signed int         |
|                       | vector unsigned int       | vector unsigned int       |
|                       | vector float              | vector float              |
| vector bool long long | vector signed long long   | vector signed long long   |
|                       | vector unsigned long long | vector unsigned long long |
|                       | vector double             | vector double             |

For each element of the result, the value of each bit is 1 if the value of the corresponding element of a is less than the value of the corresponding element of b. Otherwise, the value of each bit is 0.

## vec\_cmpne

#### **Purpose**

Returns a vector containing the results of comparing each set of the corresponding elements of the given vectors for inequality.

This built-in function is valid only when -qarch(-mcpu) is set to utilize the POWER9 technology and the altivec.h file is included.

## **Syntax**

d=vec\_cmpne(a, b)

#### Result and argument types

The following table describes the types of the returned value and the function arguments.

Table 84. Types of the returned value and function arguments

| d                     | a                         | b                  |
|-----------------------|---------------------------|--------------------|
| vector bool char      | vector signed char        | the same type as a |
|                       | vector unsigned char      |                    |
|                       | vector bool char          |                    |
| vector bool int       | vector signed int         |                    |
|                       | vector unsigned int       |                    |
|                       | vector bool int           |                    |
|                       | vector float              |                    |
| vector bool short     | vector signed short       |                    |
|                       | vector unsigned short     |                    |
|                       | vector bool short         |                    |
| vector bool long long | vector signed long long   |                    |
|                       | vector unsigned long long |                    |
|                       | vector bool long long     |                    |
|                       | vector double             |                    |

#### Result value

For each element of the result, the value of each bit is 1 if the corresponding elements of a and b are not equal; otherwise, the value is 0.

#### vec\_cmpnez

#### **Purpose**

Returns a vector that contains the results of comparing each set of the corresponding elements of the given vectors for inequality, or the results of testing the corresponding element of given vectors for the value of zero.

This built-in function is valid only when -qarch(-mcpu) is set to utilize the POWER9 technology and the altivec.h file is included.

## **Syntax**

d=vec\_cmpeq(a, b)

## Result and argument types

The following table describes the types of the returned value and the function arguments.

Table 85. Types of the returned value and function arguments

| d                 | a                     | b                  |
|-------------------|-----------------------|--------------------|
| vector bool char  | vector signed char    | the same type as a |
|                   | vector unsigned char  |                    |
| vector bool short | vector signed short   |                    |
|                   | vector unsigned short |                    |
| vector bool int   | vector signed int     |                    |
|                   | vector unsigned int   |                    |

#### Result value

For each element of the result, the value of each bit is 1 in one of the following cases; otherwise, the value of each bit is 0.

- the corresponding elements of a and b are not equal.
- the corresponding element of a or b is 0.

#### vec\_cntlz

#### **Purpose**

Counts the most significant zero bits of each element of the given vector.

This built-in function is valid only when -qarch(-mcpu) is set to utilize the POWER9 technology and the altivec.h file is included.

#### **Syntax**

d=vec\_cntlz(a)

## Result and argument types

Table 86. Result and argument types

| d                         | a                         |
|---------------------------|---------------------------|
| vector signed char        | vector signed char        |
| vector unsigned char      | vector unsigned char      |
| vector signed short       | vector signed short       |
| vector unsigned short     | vector unsigned short     |
| vector signed int         | vector signed int         |
| vector unsigned int       | vector unsigned int       |
| vector signed long long   | vector signed long long   |
| vector unsigned long long | vector unsigned long long |

The value of each element of the result is set to the number of leading zeros of the corresponding element of a.

## vec\_cntlz\_lsbb

### **Purpose**

Counts the leading byte elements of the given vector that have a least significant bit of 0.

This built-in function is valid only when -qarch(-mcpu) is set to utilize the POWER9 technology and the altivec.h file is included.

## **Syntax**

d=vec\_cntlz(a)

# Result and argument types

The following table describes the types of the returned value and the function arguments.

Table 87. Result and argument types

| d          | a                    |  |
|------------|----------------------|--|
| signed int | vector signed char   |  |
|            | vector unsigned char |  |

## Result value

The result is set to the number of leading byte elements of a that have a least significant bit of 0.

# vec\_cnttz

#### **Purpose**

Counts the least significant zero bits of each element of the given vector.

This built-in function is valid only when -qarch(-mcpu) is set to utilize the POWER9 technology and the altivec.h file is included.

#### **Syntax**

d=vec\_cnttz(a)

## Result and argument types

The following table describes the types of the returned value and the function argument.

Table 88. Result and argument types

| d                         | a                         |
|---------------------------|---------------------------|
| vector signed char        | vector signed char        |
| vector unsigned char      | vector unsigned char      |
| vector signed short       | vector signed short       |
| vector unsigned short     | vector unsigned short     |
| vector signed int         | vector signed int         |
| vector unsigned int       | vector unsigned int       |
| vector signed long long   | vector signed long long   |
| vector unsigned long long | vector unsigned long long |

#### Result value

The value of each element of the result is set to the number of trailing zeros of the corresponding element of a.

# vec\_cnttz\_lsbb

#### **Purpose**

Counts the trailing byte elements of the given vector that have a least significant bit of 0.

This built-in function is valid only when -qarch(-mcpu) is set to utilize the POWER9 technology and the altivec.h file is included.

## **Syntax**

d=vec\_cnttz\_lsbb(a)

# Result and argument types

Table 89. Result and argument types

| d                 | a                    |  |
|-------------------|----------------------|--|
| vector signed int | vector signed char   |  |
|                   | vector unsigned char |  |

The result is set to the number of trailing byte elements of a that have a least significant bit of 0.

## vec\_cpsgn

#### **Purpose**

Returns a vector by copying the sign of the elements in vector a to the sign of the corresponding elements in vector b.

This built-in function is valid only when you include the altivec.h file.

## **Syntax**

d=vec\_cpsgn(a, b)

## Result and argument types

The following table describes the types of the returned value and the function arguments.

Table 90. Result and argument types

| d             | a             | b             |
|---------------|---------------|---------------|
| vector float  | vector float  | vector float  |
| vector double | vector double | vector double |

## vec\_ctd

#### **Purpose**

Converts each element in a from an integer number to a floating-point number with single precision, and divides the result by 2 to the power of b.

This built-in function is valid only when you include the altivec.h file.

#### **Syntax**

d=vec\_ctd(a, b)

## Result and argument types

Table 91. Result and argument types

| d             | a                         | b    |
|---------------|---------------------------|------|
| vector double | vector signed int         | 0-31 |
|               | vector unsigned int       |      |
|               | vector signed long long   |      |
|               | vector unsigned long long |      |

#### vec\_ctf

#### **Purpose**

Converts a vector of fixed-point numbers into a vector of floating-point numbers.

This built-in function is valid only when you include the altivec.h file.

#### **Syntax**

d=vec\_ctf(a, b)

## Result and argument types

The following table describes the types of the returned value and the function arguments.

Table 92. Result and argument types

| d            | a                         | b    |
|--------------|---------------------------|------|
| vector float | vector signed int         | 0-31 |
|              | vector unsigned int       |      |
|              | vector signed long long   |      |
|              | vector unsigned long long |      |

#### Result value

The value of each element of the result is the closest floating-point estimate of the value of the corresponding element of a divided by 2 to the power of b.

**Note:** The second and fourth elements of the result vector are undefined when a is a signed long long or an unsigned long long vector.

## vec\_cts

#### **Purpose**

Converts a vector of floating-point numbers into a vector of signed fixed-point numbers.

This built-in function is valid only when you include the altivec.h file.

#### **Syntax**

d=vec\_cts(a, b)

## Result and argument types

Table 93. Result and argument types

| d                 | a             | b    |
|-------------------|---------------|------|
| vector signed int | vector float  | 0-31 |
|                   | vector double |      |

The value of each element of the result is the saturated value obtained by multiplying the corresponding element of a by 2 to the power of b.

## vec\_ctsl

#### **Purpose**

Multiplies each element in a by 2 to the power of b and converts the result into an integer.

**Note:** This function does not use elements 1 and 3 of a when a is a double vector.

This built-in function is valid only when you include the altivec.h file.

## **Syntax**

d=vec\_ctsl(a, b)

## Result and argument types

The following table describes the types of the returned value and the function arguments.

Table 94. Result and argument types

| d                       | a             | b    |
|-------------------------|---------------|------|
| vector signed long long | vector float  | 0-31 |
|                         | vector double |      |

## vec\_ctu

## **Purpose**

Converts a vector of floating-point numbers into a vector of unsigned fixed-point numbers.

**Note:** Elements 1 and 3 of the result vector are undefined when a is a double vector.

This built-in function is valid only when you include the altivec.h file.

## **Syntax**

d=vec\_ctu(a, b)

# Result and argument types

Table 95. Result and argument types

| d                   | a             | b    |
|---------------------|---------------|------|
| vector unsigned int | vector float  | 0-31 |
|                     | vector double |      |

The value of each element of the result is the saturated value obtained by multiplying the corresponding element of a by 2 to the power of b.

## vec\_ctul

#### **Purpose**

Multiplies each element in a by 2 to the power of b and converts the result into an unsigned type.

This built-in function is valid only when you include the altivec.h file.

## **Syntax**

d=vec\_ctul(a, b)

## Result and argument types

The following table describes the types of the returned value and the function arguments.

Table 96. Result and argument types

| d                         | a             | b    |
|---------------------------|---------------|------|
| vector unsigned long long | vector float  | 0-31 |
|                           | vector double |      |

#### Result value

This function does not use elements 1 and 3 of a when a is a float vector.

## vec\_cvf

#### **Purpose**

Converts a single-precision floating-point vector to a double-precision floating-point vector or converts a double-precision floating-point vector to a single-precision floating-point vector.

This built-in function is valid only when you include the altivec.h file.

#### **Syntax**

d=vec\_cvf(a)

## Result and argument types

Table 97. Result and argument types

| d             | a             |
|---------------|---------------|
| vector float  | vector double |
| vector double | vector float  |

When this function converts from vector float to vector double, it converts the types of elements 0 and 2 in the vector.

When this function converts from vector double to vector float, the types of element 1 and 3 in the result vector are undefined.

# vec\_div

#### **Purpose**

Divides the elements in vector a by the corresponding elements in vector b and then assigns the result to corresponding elements in the result vector.

This function emulates the operation on integer vectors.

This built-in function is valid only when you include the altivec.h file.

## Syntax 1 4 1

d=vec\_div(a, b)

## Result and argument types

The following table describes the types of the returned value and the function arguments.

Table 98. Result and argument types

| d                           | a                         | b                           |
|-----------------------------|---------------------------|-----------------------------|
| The same type as argument a | vector signed char        | The same type as argument a |
|                             | vector unsigned char      |                             |
|                             | vector signed short       |                             |
|                             | vector unsigned short     |                             |
|                             | vector signed int         |                             |
|                             | vector unsigned int       |                             |
|                             | vector signed long long   |                             |
|                             | vector unsigned long long |                             |
|                             | vector float              |                             |
|                             | vector double             |                             |

# vec\_dss

#### **Purpose**

Stops the data stream read specified by a.

This built-in function is valid only when you include the altivec.h file.

#### **Syntax**

vec\_dss(a)

a must be a 2-bit unsigned literal. This function does not return any value.

#### vec\_dssall

## **Purpose**

Stops all data stream reads.

This built-in function is valid only when you include the altivec.h file.

#### **Syntax**

vec\_dssall()

## vec\_dst

#### **Purpose**

Initiates the data read of a line into cache in a state most efficient for reading.

The data stream specified by c is read beginning at the address specified by a using the control word specified by b. After you use this built-in function, the specified data stream is relatively persistent.

This built-in function is valid only when you include the altivec.h file.

#### **Syntax**

vec\_dst(a, b, c)

## **Argument types**

This function does not return any value. The following table describes the types of the function arguments.

Table 99. Types of the function arguments

| a                    | b                 | c <sup>1</sup> |
|----------------------|-------------------|----------------|
| const signed char *  | any integral type | unsigned int   |
| const signed short * |                   |                |
| const signed int *   |                   |                |
| const float *        |                   |                |

#### Note:

1. c must be an unsigned literal with a value in the range 0 - 3 inclusive.

## vec\_dstst

#### Purpose

Initiates the data read of a line into cache in a state most efficient for writing.

The data stream specified by c is read beginning at the address specified by a using the control word specified by b. Use of this built-in function indicates that the specified data stream is relatively persistent in nature.

This built-in function is valid only when you include the altivec.h file.

## **Syntax**

vec\_dstst(a, b, c)

## **Argument types**

This function does not return any value. The following table describes the types of the function arguments.

Table 100. Types of the function arguments

| a                    | b                 | $c^1$        |
|----------------------|-------------------|--------------|
| const signed char *  | any integral type | unsigned int |
| const signed short * |                   |              |
| const signed int *   |                   |              |
| const float *        |                   |              |

#### Note:

1. c must be an unsigned literal with a value in the range 0 - 3 inclusive.

#### vec\_dststt

#### **Purpose**

Initiates the data read of a line into cache in a state most efficient for writing.

The data stream specified by c is read beginning at the address specified by a using the control word specified by b. Use of this built-in function indicates that the specified data stream is relatively transient in nature.

This built-in function is valid only when you include the altivec.h file.

#### **Syntax**

vec\_dststt(a, b, c)

## Argument types

This function does not return a value. The following table describes the types of the function arguments.

Table 101. Types of the function arguments

| a                    | b                 | $c^1$        |
|----------------------|-------------------|--------------|
| const signed char *  | any integral type | unsigned int |
| const signed short * |                   |              |
| const signed int *   |                   |              |
| const float *        |                   |              |

#### Note:

1. c must be an unsigned literal with a value in the range 0 - 3 inclusive.

# vec dstt

### **Purpose**

Initiates the data read of a line into cache in a state most efficient for reading.

The data stream specified by c is read beginning at the address specified by a using the control word specified by b. Use of this built-in function indicates that the specified data stream is relatively transient in nature.

This built-in function is valid only when you include the altivec.h file.

#### **Syntax**

vec\_dstt(a, b, c)

### **Argument types**

This function does not return a value. The following table describes the types of the function arguments.

Table 102. Types of the function arguments

| a                    | b                 | $c^1$        |
|----------------------|-------------------|--------------|
| const signed char *  | any integral type | unsigned int |
| const signed short * |                   |              |
| const signed int *   |                   |              |
| const float *        |                   |              |

#### Note:

1. c must be an unsigned literal with a value in the range 0 - 3 inclusive.

#### vec\_eqv

#### **Purpose**

Performs a bitwise equivalence operation on the input vectors.

This built-in function is valid only when you include the altivec.h file.

#### **Syntax**

d=vec eqv(a, b)

# Result and argument types

Table 103. Types of the returned value and function arguments

| d                    | a                    | b                    |
|----------------------|----------------------|----------------------|
| vector signed char   | vector signed char   | vector signed char   |
|                      |                      | vector bool char     |
| vector unsigned char | vector unsigned char | vector unsigned char |
|                      |                      | vector bool char     |

Table 103. Types of the returned value and function arguments (continued)

| d                         | a                         | b                         |
|---------------------------|---------------------------|---------------------------|
| vector signed char        | vector bool char          | vector signed char        |
| vector unsigned char      |                           | vector unsigned char      |
| vector bool char          |                           | vector bool char          |
| vector signed short       | vector signed short       | vector signed short       |
|                           |                           | vector bool short         |
| vector unsigned short     | vector unsigned short     | vector unsigned short     |
|                           |                           | vector bool short         |
| vector signed short       | vector bool short         | vector signed short       |
| vector unsigned short     |                           | vector unsigned short     |
| vector bool short         |                           | vector bool short         |
| vector signed int         | vector signed int         | vector signed int         |
|                           |                           | vector bool int           |
| vector unsigned int       | vector unsigned int       | vector unsigned int       |
|                           |                           | vector bool int           |
| vector signed int         | vector bool int           | vector signed int         |
| vector unsigned int       |                           | vector unsigned int       |
| vector bool int           |                           | vector bool int           |
| vector signed long long   | vector signed long long   | vector signed long long   |
|                           |                           | vector bool long long     |
| vector unsigned long long | vector unsigned long long | vector unsigned long long |
|                           |                           | vector bool long long     |
| vector signed long long   | vector bool long long     | vector signed long long   |
| vector unsigned long long |                           | vector unsigned long long |
| vector bool long long     |                           | vector bool long long     |
| vector float              | vector float              | vector bool int           |
|                           |                           | vector float              |
|                           | vector bool int           | vector float              |
| vector double             | vector double             | vector double             |
|                           |                           | vector bool long long     |
|                           | vector bool long long     | vector double             |

Each bit of the result is set to the result of the bitwise operation (a == b) of the corresponding bits of a and b. For  $0 \le i \le 128$ , bit i of the result is set to 1 only if bit i of a is equal to bit i of b.

# vec\_expte

### **Purpose**

Returns a vector containing estimates of 2 raised to the values of the corresponding elements of a given vector.

This built-in function is valid only when you include the altivec.h file.

### **Syntax**

d=vec expte(a)

### Result and argument types

The type of d and a must be vector float.

#### Result value

Each element of the result contains the estimated value of 2 raised to the value of the corresponding element of a.

# vec\_extsbd

#### **Purpose**

Sign-extends the rightmost byte of each doubleword element of the given vector.

This built-in function is valid only when -qarch(-mcpu) is set to utilize the POWER9 technology and the altivec.h file is included.

#### **Syntax**

d=vec extsbd(a)

### Result and argument types

The following table describes the types of the returned value and the function argument.

Table 104. Result and argument types

| d                       | a                    |  |
|-------------------------|----------------------|--|
| vector signed long long | vector signed char   |  |
|                         | vector unsigned char |  |

#### Result value

For each doubleword element of a, the rightmost byte is sign-extended and placed into the corresponding doubleword element of d.

# vec\_extsbw

# **Purpose**

Sign-extends the rightmost byte of each word element of the given vector.

This built-in function is valid only when -qarch(-mcpu) is set to utilize the POWER9 technology and the altivec.h file is included.

#### **Syntax**

d=vec extsbw(a)

### Result and argument types

The following table describes the types of the returned value and the function argument.

Table 105. Result and argument types

| d                 | a                    |  |
|-------------------|----------------------|--|
| vector signed int | vector signed char   |  |
|                   | vector unsigned char |  |

#### Result value

For each word element of a, the rightmost byte is sign-extended and placed into the corresponding word element of d.

### vec\_extshd

#### **Purpose**

Sign-extends the rightmost halfword of each doubleword element of the given vector.

This built-in function is valid only when -qarch(-mcpu) is set to utilize the POWER9 technology and the altivec.h file is included.

### **Syntax**

d=vec\_extshd(a)

# Result and argument types

The following table describes the types of the returned value and the function argument.

Table 106. Result and argument types

| d                       | a                     |  |
|-------------------------|-----------------------|--|
| vector signed long long | vector signed short   |  |
|                         | vector unsigned short |  |

#### Result value

For each doubleword element of a, the rightmost halfword is sign-extended and placed into the corresponding doubleword element of d.

# vec\_extshw

#### **Purpose**

Sign-extends the rightmost halfword of each word element of the given vector.

This built-in function is valid only when -qarch(-mcpu) is set to utilize the POWER9 technology and the altivec.h file is included.

#### **Syntax**

d=vec\_extshw(a)

### Result and argument types

The following table describes the types of the returned value and the function argument.

Table 107. Result and argument types

| d                 | a                     |  |
|-------------------|-----------------------|--|
| vector signed int | vector signed short   |  |
|                   | vector unsigned short |  |

#### Result value

For each word element of a, the rightmost halfword is sign-extended and placed into the corresponding word element of d.

# vec\_extswd

### **Purpose**

Sign-extends the rightmost word of each doubleword element of the given vector.

This built-in function is valid only when -qarch(-mcpu) is set to utilize the POWER9 technology and the altivec.h file is included.

### **Syntax**

d=vec extswd(a)

# Result and argument types

The following table describes the types of the returned value and the function argument.

Table 108. Result and argument types

| d                       | a                   |  |
|-------------------------|---------------------|--|
| vector signed long long | vector signed int   |  |
|                         | vector unsigned int |  |

#### Result value

For each doubleword element of a, the rightmost word is sign-extended and placed into the corresponding doubleword element of d.

### vec\_extract

#### **Purpose**

Returns the value of element b from the vector a.

This built-in function is valid only when you include the altivec.h file.

#### **Syntax**

d=vec\_extract(a, b)

### Result and argument types

The following table describes the types of the returned value and the function arguments.

Table 109. Result and argument types

| d                  | a                         | b          |
|--------------------|---------------------------|------------|
| signed char        | vector signed char        | signed int |
| unsigned char      | vector unsigned char      |            |
|                    | vector bool char          |            |
| signed short       | vector signed short       |            |
| unsigned short     | vector unsigned short     |            |
|                    | vector bool short         |            |
| signed int         | vector signed int         |            |
| unsigned int       | vector unsigned int       |            |
|                    | vector bool int           |            |
| signed long long   | vector signed long long   |            |
| unsigned long long | vector unsigned long long |            |
|                    | vector bool long long     |            |
| float              | vector float              |            |
| double             | vector double             |            |

#### Result value

This function uses the modulo arithmetic on b to determine the element number. For example, if b is out of range, the compiler uses b modulo the number of elements in a to determine the element position.

# vec\_extract\_exp

#### **Purpose**

Returns a vector that contains the exponent of the given vector.

This built-in function is valid only when -qarch(-mcpu) is set to utilize the POWER9 technology and the altivec.h file is included.

#### **Syntax**

d=vec\_extract\_exp(a)

### Result and argument types

Table 110. Types of the returned value and function argument

| d                         | a             |
|---------------------------|---------------|
| vector unsigned int       | vector float  |
| vector unsigned long long | vector double |

Each element of the result is extracted from the exponent field of the corresponding element of a.

**Note:** The extracted exponent of a is treated as a biased exponent in accordance with the format specified by *IEEE Standard for Binary Floating-Point Arithmetic, IEEE Std. 754*, without further processing.

# vec\_extract\_sig

#### **Purpose**

Returns a vector that contains the significand of the given vector.

This built-in function is valid only when -qarch(-mcpu) is set to utilize the POWER9 technology and the altivec.h file is included.

#### **Syntax**

d=vec\_extract\_sig(a)

# Result and argument types

The following table describes the types of the returned value and the function argument.

Table 111. Types of the returned value and function argument

| d                         | a             |
|---------------------------|---------------|
| vector unsigned int       | vector float  |
| vector unsigned long long | vector double |

#### Result value

Each element of the result is extracted from the significand field of the corresponding element of a.

#### Note

- The extracted significand of a is in accordance with the format specified by *IEEE Standard for Binary Floating-Point Arithmetic, IEEE Std. 754*, without further processing.
- The value of the implicit leading digit that is included in the result is not encoded in the *IEEE Standard for Binary Floating-Point Arithmetic*, *IEEE Std. 754*, but implied by the exponent.

### vec\_floor

#### **Purpose**

Returns a vector containing the largest representable floating-point integral values less than or equal to the values of the corresponding elements of the given vector.

Note: vec floor is another name for vec roundm. For details, see "vec\_roundm" on page 467.

This built-in function is valid only when you include the altivec.h file.

# vec\_first\_match\_index

#### **Purpose**

Compares each set of the corresponding elements of the given vectors and returns the first position of equality.

This built-in function is valid only when -qarch(-mcpu) is set to utilize the POWER9 technology and the altivec.h file is included.

#### **Syntax**

d=vec\_first\_match\_index(a, b)

### Result and argument types

The following table describes the types of the returned value and the function arguments.

Table 112. Result and argument types

| d            | a                     | b                     |
|--------------|-----------------------|-----------------------|
| unsigned int | vector signed char    | vector signed char    |
| unsigned int | vector unsigned char  | vector unsigned char  |
| unsigned int | vector signed short   | vector signed short   |
| unsigned int | vector unsigned short | vector unsigned short |
| unsigned int | vector signed int     | vector signed int     |
| unsigned int | vector unsigned int   | vector unsigned int   |

#### Result value

Returns the byte index of the position of the first equal element between a and b. If all the corresponding elements are unequal between a and b, returns the number of the elements of either a or b.

# vec\_first\_match\_or\_eos\_index

#### **Purpose**

Compares each set of the corresponding elements of the given vectors and returns the first position of equality or the position of the end-of-string terminator  $\setminus 0$ .

This built-in function is valid only when -qarch(-mcpu) is set to utilize the POWER9 technology and the altivec.h file is included.

#### **Syntax**

d=vec\_first\_match\_index(a, b)

### Result and argument types

The following table describes the types of the returned value and the function arguments.

Table 113. Result and argument types

| d            | a                     | b                     |
|--------------|-----------------------|-----------------------|
| unsigned int | vector signed char    | vector signed char    |
| unsigned int | vector unsigned char  | vector unsigned char  |
| unsigned int | vector signed short   | vector signed short   |
| unsigned int | vector unsigned short | vector unsigned short |
| unsigned int | vector signed int     | vector signed int     |
| unsigned int | vector unsigned int   | vector unsigned int   |

#### Result value

Returns the byte index of the position of the first equal element between a and b or the position of an end-of-string terminator,  $\setminus 0$ .

If both of the following conditions are met,

- There is no equality between the corresponding elements of a and b;
- There is no end-of-string terminator;

returns the number of the elements of either a or b.

# vec\_first\_mismatch\_index

### **Purpose**

Compares each set of the corresponding elements of the given vectors and returns the first position of inequality.

This built-in function is valid only when -qarch(-mcpu) is set to utilize the POWER9 technology and the altivec.h file is included.

### **Syntax**

d=vec\_first\_mismatch\_index(a, b)

#### Result and argument types

Table 114. Result and argument types

| d            | a                  | b                  |
|--------------|--------------------|--------------------|
| unsigned int | vector signed char | vector signed char |

Table 114. Result and argument types (continued)

| d            | a                     | b                     |
|--------------|-----------------------|-----------------------|
| unsigned int | vector unsigned char  | vector unsigned char  |
| unsigned int | vector signed short   | vector signed short   |
| unsigned int | vector unsigned short | vector unsigned short |
| unsigned int | vector signed int     | vector signed int     |
| unsigned int | vector unsigned int   | vector unsigned int   |

Returns the byte index of the position of the first unequal element between a and b. If all the corresponding elements are equal between a and b, returns the number of the elements of either a or b.

# vec\_first\_mismatch\_or\_eos\_index

### **Purpose**

Compares each set of the corresponding elements of the given vectors and returns the first position of inequality or the position of the end-of-string terminator  $\setminus 0$ .

This built-in function is valid only when -qarch(-mcpu) is set to utilize the POWER9 technology and the altivec.h file is included.

### **Syntax**

d=vec\_first\_mismatch\_index(a, b)

# Result and argument types

The following table describes the types of the returned value and the function arguments.

Table 115. Result and argument types

| d            | a                     | b                     |
|--------------|-----------------------|-----------------------|
| unsigned int | vector signed char    | vector signed char    |
| unsigned int | vector unsigned char  | vector unsigned char  |
| unsigned int | vector signed short   | vector signed short   |
| unsigned int | vector unsigned short | vector unsigned short |
| unsigned int | vector signed int     | vector signed int     |
| unsigned int | vector unsigned int   | vector unsigned int   |

### Result value

Returns the byte index of the first position of the unequal element between a and b or the position of an end-of-string terminator,  $\setminus 0$ .

If both of the following conditions are met,

- There is no unequality between the corresponding elements of a and b;
- There is no end-of-string terminator;

returns the number of the elements of either a or b.

# vec\_gbb

### **Purpose**

Performs a gather-bits-by-bytes operation on the input.

This built-in function is valid only when you include the altivec.h file.

#### **Syntax**

d=vec\_gbb(a)

### Result and argument types

The following table describes the types of the returned value and the function arguments.

Table 116. Result and argument types

| d                         | a                         |
|---------------------------|---------------------------|
| vector unsigned long long | vector unsigned long long |
| vector signed long long   | vector signed long long   |

#### Result value

Each doubleword element of the result is set as follows: Let x(i) ( $0 \le i \le 8$ ) denote the byte elements of the corresponding input doubleword element, with x(7) the most significant byte. For each pair of i and j ( $0 \le i \le 8$ ,  $0 \le j \le 8$ ), the jth bit of the ith byte element of the result is set to the value of the ith bit of the jth byte element of the input.

# vec\_insert

### **Purpose**

Returns a copy of the vector b with the value of its element c replaced by a.

This built-in function is valid only when you include the altivec.h file.

#### **Syntax**

d=vec\_insert(a, b, c)

### Result and argument types

Table 117. Result and argument types

| d                       | a                  | b                         | С          |
|-------------------------|--------------------|---------------------------|------------|
| vector signed char      | signed char        | vector signed char        | signed int |
| vector unsigned char    | unsigned char      | vector bool char          |            |
|                         |                    | vector unsigned char      |            |
| vector signed short     | signed short       | vector signed short       |            |
| vector unsigned short   | unsigned short     | vector bool short         |            |
|                         |                    | vector unsigned short     |            |
| vector signed int       | signed int         | vector signed int         |            |
| vector unsigned int     | unsigned int       | vector bool int           |            |
|                         |                    | vector unsigned int       |            |
| vector signed long long | signed long long   | vector signed long long   |            |
| vector unsigned long    | unsigned long long | vector bool long long     |            |
| long                    |                    | vector unsigned long long |            |
| vector float            | float              | vector float              |            |
| vector double           | double             | vector double             |            |

This function uses the modulo arithmetic on c to determine the element number. For example, if c is out of range, the compiler uses c modulo the number of elements in the vector to determine the element position.

# vec\_insert\_exp

### **Purpose**

Returns a vector that combines the exponents of elements from one vector with the signs and the significands of elements from another vector.

This built-in function is valid only when -qarch(-mcpu) is set to utilize the POWER9 technology and the altivec.h file is included.

#### **Syntax**

d=vec\_insert\_exp(a, b)

# Result and argument types

Table 118. Types of the returned value and function arguments

| d             | a                         | b                         |
|---------------|---------------------------|---------------------------|
| vector float  | vector unsigned int       | vector unsigned int       |
| vector float  | vector float              | vector unsigned int       |
| vector double | vector unsigned long long | vector unsigned long long |

Table 118. Types of the returned value and function arguments (continued)

| d             | a             | b                         |
|---------------|---------------|---------------------------|
| vector double | vector double | vector unsigned long long |

Each element of the result is generated by combining the exponent of the corresponding element of b with the sign and the significand of the corresponding element of a.

**Note:** The inserted exponent of b is treated as a biased exponent in accordance with the format specified by *IEEE Standard for Binary Floating-Point Arithmetic, IEEE Std. 754*, without further processing.

# vec\_ld

### **Purpose**

Loads a vector from the given memory address.

This built-in function is valid only when you include the altivec.h file.

### **Syntax**

d=vec\_ld(a, b)

### Result and argument types

Table 119. Data type of function returned value and arguments

| d                   | a   | b                    |
|---------------------|-----|----------------------|
| vector unsigned int | int | const unsigned long* |
| vector signed int   |     | const signed long*   |

Table 119. Data type of function returned value and arguments (continued)

| d                     | a    | b                            |
|-----------------------|------|------------------------------|
| vector unsigned char  | long | const vector unsigned char*  |
|                       |      | const unsigned char*         |
| vector signed char    |      | const vector signed char*    |
|                       |      | const signed char*           |
| vector unsigned short |      | const vector unsigned short* |
|                       |      | const unsigned short*        |
| vector signed short   |      | const vector signed short*   |
|                       |      | const signed short*          |
| vector unsigned int   |      | const vector unsigned int*   |
|                       |      | const unsigned int*          |
| vector signed int     |      | const vector signed int*     |
|                       |      | const signed int*            |
| vector float          |      | const vector float*          |
|                       |      | const float*                 |
| vector bool int       |      | const vector bool int*       |
| vector bool char      |      | const vector bool char*      |
| vector bool short     |      | const vector bool short*     |
| vector pixel          |      | const vector pixel*          |

The value of a is added to the address that is specified by b, and the sum is truncated to a multiple of 16 bytes. The result is the content of the 16 bytes of memory starting at this address.

# vec\_lde

#### **Purpose**

Loads an element from a given memory address into a vector.

This built-in function is valid only when you include the altivec.h file.

#### **Syntax**

d=vec\_lde(a, b)

#### Result and argument types

Table 120. Types of the returned value and function arguments

| d                     | a                 | b                      |
|-----------------------|-------------------|------------------------|
| vector signed char    | Any integral type | const signed char *    |
| vector unsigned char  |                   | const unsigned char *  |
| vector signed short   |                   | const short *          |
| vector unsigned short |                   | const unsigned short * |
| vector signed int     |                   | const int *            |
| vector unsigned int   |                   | const unsigned int *   |
| vector float          |                   | const float *          |

The effective address is the sum of a and the address specified by b, truncated to a multiple of the size in bytes of an element of the result vector. The contents of memory at the effective address are loaded into the result vector at the byte offset corresponding to the four least significant bits of the effective address. The remaining elements of the result vector are undefined.

### vec\_ldl

### **Purpose**

Loads a vector from a given memory address, and marks the cache line containing the data as Least Recently Used.

This built-in function is valid only when you include the altivec.h file.

# **Syntax**

d=vec\_ldl(a, b)

### Result and argument types

Table 121. Types of the returned value and function arguments

| d                     | a                 | b                             |
|-----------------------|-------------------|-------------------------------|
| vector bool char      | Any integral type | const vector bool char *      |
| vector signed char    |                   | const signed char *           |
|                       |                   | const vector signed char *    |
| vector unsigned char  |                   | const unsigned char *         |
|                       |                   | const vector unsigned char *  |
| vector bool short     |                   | const vector bool short *     |
| vector signed short   |                   | const signed short *          |
|                       |                   | const vector signed short *   |
| vector unsigned short |                   | const unsigned short *        |
|                       |                   | const vector unsigned short * |
| vector bool int       |                   | const vector bool int *       |
| vector signed int     |                   | const signed int *            |
|                       |                   | const vector signed int *     |
| vector unsigned int   |                   | const unsigned int *          |
|                       |                   | const vector unsigned int *   |
| vector float          |                   | const float *                 |
|                       |                   | const vector float *          |
| vector pixel          |                   | const vector pixel *          |

a is added to the address specified by b, and the sum is truncated to a multiple of 16 bytes. The result is the contents of the 16 bytes of memory starting at this address. This data is marked as Least Recently Used.

# vec\_load\_splats Purpose

Loads a 4-byte element from the memory address specified by the displacement a and the pointer b and then splats it onto a vector.

This built-in function is valid only when -qarch(-mcpu) is set to utilize the POWER9 technology and the altivec.h file is included.

# **Syntax**

d=vec\_load\_splats(a, b)

# Result and argument types

Table 122. Result and argument types

| d                 | a                  | b            |
|-------------------|--------------------|--------------|
| vector signed int | signed long long   | signed int * |
| vector signed int | unsigned long long | signed int * |

Table 122. Result and argument types (continued)

| d                   | a                  | b              |
|---------------------|--------------------|----------------|
| vector unsigned int | signed long long   | unsigned int * |
| vector unsigned int | unsigned long long | unsigned int * |
| vector float        | signed long long   | float *        |
| vector float        | unsigned long long | float *        |

The result is a vector with each element set to the 4-byte element from the effective address calculated by adding the displacement provided by a and the pointer b. The effective address is not truncated to a multiple of 16 bytes.

### vec\_loge

#### **Purpose**

Returns a vector containing estimates of the base-2 logarithms of the corresponding elements of the given vector.

This built-in function is valid only when you include the altivec.h file.

#### **Syntax**

d=vec\_loge(a)

### Result and argument types

The type of d and a must be vector float.

#### Result value

Each element of the result contains the estimated value of the base-2 logarithm of the corresponding element of a.

# vec\_lvsl

#### **Purpose**

Returns a vector useful for aligning non-aligned data.

This built-in function is valid only when you include the altivec.h file.

#### Syntax

d=vec\_lvsl(a, b)

### Result and argument types

Table 123. Data type of function returned value and arguments

| d                    | a    | b               |
|----------------------|------|-----------------|
| vector unsigned char | int  | unsigned long*  |
|                      |      | long*           |
|                      | long | unsigned char*  |
|                      |      | signed char*    |
|                      |      | unsigned short* |
|                      |      | short*          |
|                      |      | unsigned int*   |
|                      |      | int*            |
|                      |      | float*          |

The first element of the result vector is the sum of the value of a and the address that is specified by b, modulo 16. The value of each successive element is the value of the previous element plus 1.

# vec\_lvsr

### **Purpose**

Returns a vector useful for aligning non-aligned data.

This built-in function is valid only when you include the altivec.h file.

# **Syntax**

d=vec\_lvsr(a, b)

# Result and argument types

Table 124. Data type of function returned value and arguments

| d                    | a    | b               |
|----------------------|------|-----------------|
| vector unsigned char | int  | unsigned long*  |
|                      |      | long*           |
|                      | long | unsigned char*  |
|                      |      | signed char*    |
|                      |      | unsigned short* |
|                      |      | short*          |
|                      |      | unsigned int*   |
|                      |      | int*            |
|                      |      | float*          |

The effective address is the sum of the value of a and the address that is specified by b, modulo 16. The first element of the result vector contains the value 16 minus the effective address. The value of each successive element is the value of the previous element plus 1.

#### vec madd

### **Purpose**

Returns a vector containing the results of performing a fused multiply-add operation on each corresponding set of elements of three given vectors.

This built-in function is valid only when you include the altivec.h file.

#### **Syntax**

d=vec\_madd(a, b, c)

### Result and argument types

The following table describes the types of the returned value and the function arguments.

Table 125. Types of the returned value and the function arguments

| d                | a             | b                | c                |
|------------------|---------------|------------------|------------------|
| The same type as | vector float  | The same type as | The same type as |
| argument a       | vector double | argument a       | argument a       |

#### Result value

The value of each element of the result is the product of the values of the corresponding elements of a and b, added to the value of the corresponding element of c.

#### vec\_madds

#### **Purpose**

Returns a vector containing the results of performing a saturated multiply-high-and-add operation on each corresponding set of elements of three given vectors.

This built-in function is valid only when you include the altivec.h file.

#### Syntax 1

d=vec\_madds(a, b, c)

#### Result and argument types

The type of d, a, b, and c must be vector signed short.

For each element of the result, the value is produced in the following way: the values of the corresponding elements of a and b are multiplied. The value of the 17 most significant bits of this product is then added, using 16-bit-saturated addition, to the value of the corresponding element of c.

### vec\_max

### **Purpose**

Returns a vector containing the maximum value from each set of corresponding elements of the given vectors.

This built-in function is valid only when you include the altivec.h file.

#### **Syntax**

d=vec\_max(a, b)

### Result and argument types

Table 126. Result and argument types

| d                         | a                         | b                         |
|---------------------------|---------------------------|---------------------------|
| vector signed char        | vector bool char          | vector signed char        |
|                           | vector signed char        | vector signed char        |
|                           |                           | vector bool char          |
| vector unsigned char      | vector bool char          | vector unsigned char      |
|                           | vector unsigned char      | vector unsigned char      |
|                           |                           | vector bool char          |
| vector signed short       | vector bool short         | vector signed short       |
|                           | vector signed short       | vector signed short       |
|                           |                           | vector bool short         |
| vector unsigned short     | vector bool short         | vector unsigned short     |
|                           | vector unsigned short     | vector unsigned short     |
|                           |                           | vector bool short         |
| vector signed int         | vector bool int           | vector signed int         |
|                           | vector signed int         | vector signed int         |
|                           |                           | vector bool int           |
| vector unsigned int       | vector bool int           | vector unsigned int       |
|                           | vector unsigned int       | vector unsigned int       |
|                           |                           | vector bool int           |
| vector float              | vector float              | vector float              |
| vector double             | vector double             | vector double             |
| vector signed long long   | vector signed long long   | vector signed long long   |
| vector unsigned long long | vector unsigned long long | vector unsigned long long |

Table 126. Result and argument types (continued)

| d                     | a                     | b                     |
|-----------------------|-----------------------|-----------------------|
| vector bool long long | vector bool long long | vector bool long long |

The value of each element of the result is the maximum of the values of the corresponding elements of a and b.

### vec\_mergee

#### **Purpose**

Merges the values of even-numbered elements of two vectors.

This built-in function is valid only when you include the altivec.h file.

### **Syntax**

d=vec\_mergee(a,b)

### Result and argument types

The following table describes the types of the returned value and the function arguments.

Table 127. Result and argument types

| d                           | a                   | b                           |
|-----------------------------|---------------------|-----------------------------|
| The same type as argument a | vector bool int     | The same type as argument a |
|                             | vector signed int   |                             |
|                             | vector unsigned int |                             |

#### Result value

Assume that the elements of each vector are numbered beginning with zero. The even-numbered elements of the result are obtained, in order, from the even-numbered elements of a. The odd-numbered elements of the result are obtained, in order, from the even-numbered elements of b.

#### Related information

"vec\_mergeo" on page 437

# vec\_mergeh

#### **Purpose**

Merges the most significant halves of two vectors.

This built-in function is valid only when you include the altivec.h file.

#### **Syntax**

d=vec\_mergeh(a, b)

### Result and argument types

The following table describes the types of the returned value and the function arguments.

Table 128. Result and argument types

| d                           | a                         | b                           |
|-----------------------------|---------------------------|-----------------------------|
| The same type as argument a | vector bool char          | The same type as argument a |
|                             | vector signed char        |                             |
|                             | vector unsigned char      |                             |
|                             | vector bool short         |                             |
|                             | vector signed short       |                             |
|                             | vector unsigned short     |                             |
|                             | vector bool int           |                             |
|                             | vector signed int         |                             |
|                             | vector unsigned int       |                             |
|                             | vector bool long long     |                             |
|                             | vector signed long long   |                             |
|                             | vector unsigned long long |                             |
|                             | vector float              |                             |
|                             | vector double             |                             |

#### Result value

Assume that the elements of each vector are numbered beginning with 0. The even-numbered elements of the result are taken, in order, from the high elements of a. The odd-numbered elements of the result are taken, in order, from the high elements of b.

#### Related reference:

"-maltivec (-qaltivec)" on page 129

#### Related information:

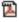

Vector element order toggling

# vec\_mergel

#### **Purpose**

Merges the least significant halves of two vectors.

This built-in function is valid only when you include the altivec.h file.

#### **Syntax**

d=vec\_mergel(a, b)

# Result and argument types

<sup>&</sup>quot;vec\_mergel"

Table 129. Result and argument types

| d                           | a                         | b                           |
|-----------------------------|---------------------------|-----------------------------|
| The same type as argument a | vector bool char          | The same type as argument a |
|                             | vector signed char        |                             |
|                             | vector unsigned char      |                             |
|                             | vector bool short         |                             |
|                             | vector signed short       |                             |
|                             | vector unsigned short     |                             |
|                             | vector bool int           |                             |
|                             | vector signed int         |                             |
|                             | vector unsigned int       |                             |
|                             | vector bool long long     |                             |
|                             | vector signed long long   |                             |
|                             | vector unsigned long long |                             |
|                             | vector float              |                             |
|                             | vector double             |                             |

Assume that the elements of each vector are numbered beginning with 0. The even-numbered elements of the result are taken, in order, from the low elements of a. The odd-numbered elements of the result are taken, in order, from the low elements of b.

#### Related reference:

"-maltivec (-qaltivec)" on page 129

"vec\_mergeh" on page 435

#### Related information:

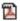

Vector element order toggling

# vec\_mergeo

#### **Purpose**

Merges the values of odd-numbered elements of two vectors.

This built-in function is valid only when you include the altivec.h file.

#### **Syntax**

d=vec\_mergeo(a,b)

#### Result and argument types

Table 130. Result and argument types

| d                           | a                   | b                           |
|-----------------------------|---------------------|-----------------------------|
| The same type as argument a | vector bool int     | The same type as argument a |
|                             | vector signed int   |                             |
|                             | vector unsigned int |                             |

Assume that the elements of each vector are numbered beginning with zero. The even-numbered elements of the result are obtained, in order, from the odd-numbered elements of a. The odd-numbered elements of the result are obtained, in order, from the odd-numbered elements of b.

#### Related information

"vec\_mergee" on page 435

### vec\_mfvscr

### **Purpose**

Copies the contents of the Vector Status and Control Register into the result vector.

This built-in function is valid only when you include the altivec.h file.

#### **Syntax**

d=vec\_mfvscr()

# Result and argument types

This function does not have any arguments. The result is of type vector unsigned short.

#### Result value

The high-order 16 bits of the VSCR are copied into the seventh element of the result. The low-order 16 bits of the VSCR are copied into the eighth element of the result. All other elements are set to zero.

# vec\_min

#### **Purpose**

Returns a vector containing the minimum value from each set of corresponding elements of the given vectors.

This built-in function is valid only when you include the altivec.h file.

#### **Syntax**

d=vec\_min(a, b)

#### Result and argument types

Table 131. Result and argument types

| d                         | a                         | b                         |
|---------------------------|---------------------------|---------------------------|
| vector signed char        | vector bool char          | vector signed char        |
|                           | vector signed char        | vector signed char        |
|                           |                           | vector bool char          |
| vector unsigned char      | vector bool char          | vector unsigned char      |
|                           | vector unsigned char      | vector unsigned char      |
|                           |                           | vector bool char          |
| vector signed short       | vector bool short         | vector signed short       |
|                           | vector signed short       | vector signed short       |
|                           |                           | vector bool short         |
| vector unsigned short     | vector bool short         | vector unsigned short     |
|                           | vector unsigned short     | vector unsigned short     |
|                           |                           | vector bool short         |
| vector signed int         | vector bool int           | vector signed int         |
|                           | vector signed int         | vector signed int         |
|                           |                           | vector bool int           |
| vector unsigned int       | vector bool int           | vector unsigned int       |
|                           | vector unsigned int       | vector unsigned int       |
|                           |                           | vector bool int           |
| vector float              | vector float              | vector float              |
| vector double             | vector double             | vector double             |
| vector signed long long   | vector signed long long   | vector signed long long   |
| vector unsigned long long | vector unsigned long long | vector unsigned long long |
| vector bool long long     | vector bool long long     | vector bool long long     |

The value of each element of the result is the minimum of the values of the corresponding elements of a and b.

# vec\_mladd Purpose

Returns a vector containing the results of performing a saturated multiply-low-and-add operation on each corresponding set of elements of three given vectors.

This built-in function is valid only when you include the altivec.h file.

# **Syntax**

d=vec\_mladd(a, b, c)

#### Result and argument types

The following table describes the types of the returned value and the function arguments.

Table 132. Types of the returned value and function arguments

| d                     | a                     | b                     | С                     |
|-----------------------|-----------------------|-----------------------|-----------------------|
| vector signed short   | vector signed short   | vector signed short   | vector signed short   |
|                       | vector signed short   | vector unsigned short | vector unsigned short |
|                       | vector unsigned short | vector signed short   | vector signed short   |
| vector unsigned short | vector unsigned short | vector unsigned short | vector unsigned short |

#### Result value

The value of each element of the result is the value of the least significant 16 bits of the product of the values of the corresponding elements of a and b, added to the value of the corresponding element of c.

The addition is performed using modular arithmetic.

### vec mradds

#### **Purpose**

Returns a vector containing the results of performing a saturated multiply-high-round-and-add operation for each corresponding set of elements of the given vectors.

This built-in function is valid only when you include the altivec.h file.

# **Syntax**

d=vec\_mradds(a, b, c)

#### Result and argument types

The type of d, a, b, and c must be vector unsigned short.

#### Result value

For each element of the result, the value is produced in the following way: the values of the corresponding elements of a and b are multiplied and rounded such that the 15 least significant bits are 0. The value of the 17 most significant bits of this rounded product is then added, using 16-bit-saturated addition, to the value of the corresponding element of c.

# vec\_msub

#### **Purpose**

Returns a vector containing the results of performing a multiply-subtract operation using the given vectors.

This built-in function is valid only when you include the altivec.h file.

#### **Syntax**

d=vec msub(a, b, c)

### Result and argument types

The following table describes the types of the returned value and the function arguments.

Table 133. Result and argument types

| d             | a             | b             | c             |
|---------------|---------------|---------------|---------------|
| vector float  | vector float  | vector float  | vector float  |
| vector double | vector double | vector double | vector double |

#### Result value

This function multiplies each element in a by the corresponding element in b and then subtracts the corresponding element in c from the result.

#### vec\_msum

#### **Purpose**

Returns a vector containing the results of performing a multiply-sum operation using given vectors.

This built-in function is valid only when you include the altivec.h file.

### **Syntax**

d=vec\_msum(a, b, c)

# Result and argument types

The following tables describe the types of the returned value and the function arguments.

Table 134. Types of the returned value and function arguments

| d                   | a                     | b                     | С                   |
|---------------------|-----------------------|-----------------------|---------------------|
| vector signed int   | vector signed char    | vector unsigned char  | vector signed int   |
| vector unsigned int | vector unsigned char  | vector unsigned char  | vector unsigned int |
| vector signed int   | vector signed short   | vector signed short   | vector signed int   |
| vector unsigned int | vector unsigned short | vector unsigned short | vector unsigned int |

#### Result value

For each element n of the result vector, the value is obtained as follows:

• If a is of type vector signed char or vector unsigned char, multiply element p of a by element p of b where p is from 4n to 4n+3, and then add the sum of these products and element n of c.

• If a is of type vector signed short or vector unsigned short, multiply element p of a by element p of b where p is from 2n to 2n+1, and then add the sum of these products and element n of c.

```
d[0] = a[0]*b[0] + a[1]*b[1] + c[0]
d[1] = a[2]*b[2] + a[3]*b[3] + c[1]
d[2] = a[4]*b[4] + a[5]*b[5] + c[2]
d[3] = a[6]*b[6] + a[7]*b[7] + c[3]
```

All additions are performed by using 32-bit modular arithmetic.

#### vec msums

#### **Purpose**

Returns a vector containing the results of performing a saturated multiply-sum operation using the given vectors.

This built-in function is valid only when you include the altivec.h file.

#### **Syntax**

```
d=vec_msums(a, b, c)
```

### Result and argument types

The following table describes the types of the returned value and the function arguments.

Table 135. Types of the returned value and function arguments

| d                   | a                     | b                     | С                   |
|---------------------|-----------------------|-----------------------|---------------------|
| vector signed int   | vector signed short   | vector signed short   | vector signed int   |
| vector unsigned int | vector unsigned short | vector unsigned short | vector unsigned int |

#### Result value

For each element n of the result vector, the value is obtained in the following way: multiply element p of a by element p of b, where p is from 2n to 2n+1; and then add the sum of these products to element n of c. All additions are performed by using 32-bit saturated arithmetic.

#### vec\_mtvscr

#### **Purpose**

Copies the given value into the Vector Status and Control Register.

The low-order 32 bits of a are copied into the VSCR.

This built-in function is valid only when you include the altivec.h file.

#### **Syntax**

vec\_mtvscr(a)

# Result and argument types

This function does not return any value. a is of any of the following types:

- vector bool char
- · vector signed char
- · vector unsigned char
- · vector bool short
- · vector signed short
- · vector unsigned short
- · vector bool int
- · vector signed int
- vector unsigned int
- vector pixel

### vec\_mul

### **Purpose**

Returns a vector containing the results of performing a multiply operation using the given vectors.

**Note:** For integer and unsigned vectors, this function emulates the operation.

This built-in function is valid only when you include the altivec.h file.

### **Syntax**

d=vec\_mul(a, b)

# Result and argument types

Table 136. Result and argument types

| d                         | a                         | b                           |
|---------------------------|---------------------------|-----------------------------|
| The same type as argument | vector signed char        | The same type as argument a |
| a                         | vector unsigned char      |                             |
|                           | vector signed short       |                             |
|                           | vector unsigned short     |                             |
|                           | vector signed int         |                             |
|                           | vector unsigned int       |                             |
|                           | vector signed long long   |                             |
|                           | vector unsigned long long |                             |
|                           | vector float              |                             |
|                           | vector double             |                             |

This function multiplies corresponding elements in the given vectors and then assigns the result to corresponding elements in the result vector.

### vec\_mule

#### **Purpose**

Returns a vector containing the results of multiplying every second set of corresponding elements of the given vectors, beginning with the first element.

This built-in function is valid only when you include the altivec.h file.

### **Syntax**

d=vec\_mule(a, b)

# Result and argument types

The following table describes the types of the returned value and the function arguments.

Table 137. Types of the returned value and function arguments

| d                         | a                     | b                     |
|---------------------------|-----------------------|-----------------------|
| vector signed short       | vector signed char    | vector signed char    |
| vector unsigned short     | vector unsigned char  | vector unsigned char  |
| vector signed int         | vector signed short   | vector signed short   |
| vector unsigned int       | vector unsigned short | vector unsigned short |
| vector signed long long   | vector signed int     | vector signed int     |
| vector unsigned long long | vector unsigned int   | vector unsigned int   |

#### Result value

Assume that the elements of each vector are numbered beginning with 0. For each element n of the result vector, the value is the product of the value of element 2n of a and the value of element 2n of b.

# vec\_mulo

#### **Purpose**

Returns a vector containing the results of multiplying every second set of corresponding elements of the given vectors, beginning with the second element.

This built-in function is valid only when you include the altivec.h file.

#### **Syntax**

d=vec\_mulo(a, b)

#### Result and argument types

Table 138. Types of the returned value and function arguments

| d                         | a                     | b                     |
|---------------------------|-----------------------|-----------------------|
| vector signed short       | vector signed char    | vector signed char    |
| vector unsigned short     | vector unsigned char  | vector unsigned char  |
| vector signed int         | vector signed short   | vector signed short   |
| vector unsigned int       | vector unsigned short | vector unsigned short |
| vector signed long long   | vector signed int     | vector signed int     |
| vector unsigned long long | vector unsigned int   | vector unsigned int   |

Assume that the elements of each vector are numbered beginning with 0. For each element n of the result vector, the value is the product of the value of element 2n+1 of a and the value of element 2n+1 of b.

### vec\_nabs

### **Purpose**

Returns a vector containing the results of performing a negative-absolute operation using the given vector.

This built-in function is valid only when you include the altivec.h file.

### **Syntax**

d=vec\_nabs(a)

# Result and argument types

The following table describes the types of the returned value and the function arguments.

Table 139. Result and argument types

| d             | a             |
|---------------|---------------|
| vector float  | vector float  |
| vector double | vector double |

### Result value

This function computes the absolute value of each element in the given vector and then assigns the negated value of the result to the corresponding elements in the result vector.

# vec\_nand

#### **Purpose**

Performs a bitwise negated-and operation on the input vectors.

This built-in function is valid only when you include the altivec.h file.

# **Syntax**

d=vec\_nand(a, b)

# Result and argument types

Table 140. Types of the returned value and function arguments

| d                         | a                         | b                         |
|---------------------------|---------------------------|---------------------------|
| vector signed char        | vector signed char        | vector signed char        |
|                           |                           | vector bool char          |
| vector unsigned char      | vector unsigned char      | vector unsigned char      |
|                           |                           | vector bool char          |
| vector signed char        | vector bool char          | vector signed char        |
| vector unsigned char      |                           | vector unsigned char      |
| vector bool char          |                           | vector bool char          |
| vector signed short       | vector signed short       | vector signed short       |
|                           |                           | vector bool short         |
| vector unsigned short     | vector unsigned short     | vector unsigned short     |
|                           |                           | vector bool short         |
| vector signed short       | vector bool short         | vector signed short       |
| vector unsigned short     |                           | vector unsigned short     |
| vector bool short         |                           | vector bool short         |
| vector signed int         | vector signed int         | vector signed int         |
|                           |                           | vector bool int           |
| vector unsigned int       | vector unsigned int       | vector unsigned int       |
|                           |                           | vector bool int           |
| vector signed int         | vector bool int           | vector signed int         |
| vector unsigned int       |                           | vector unsigned int       |
| vector bool int           |                           | vector bool int           |
| vector float              |                           | vector float              |
| vector signed long long   | vector signed long long   | vector signed long long   |
|                           |                           | vector bool long long     |
| vector unsigned long long | vector unsigned long long | vector unsigned long long |
|                           |                           | vector bool long long     |
| vector signed long long   | vector bool long long     | vector signed long long   |
| vector unsigned long long |                           | vector unsigned long long |
| vector bool long long     |                           | vector bool long long     |
| vector double             |                           | vector double             |
| vector float              | vector float              | vector bool int           |
|                           |                           | vector float              |
| vector double             | vector double             | vector long long          |
|                           |                           | vector double             |

Each bit of the result is set to the result of the bitwise operation !(a & b) of the corresponding bits of a and b. For  $0 \le i \le 128$ , bit i of the result is set to 0 only if the ith bits of both a and b are 1.

# vec\_ncipher\_be

#### **Purpose**

Performs one round of the AES inverse cipher operation, as defined in *Federal Information Processing Standards Publication 197 (FIPS-197)*, on an intermediate state a by using a given round key b.

This built-in function is valid only when you include the altivec.h file.

#### **Syntax**

d=vec\_ncipher\_be(a, b)

### Result and argument types

The type of d, a, and b must be vector unsigned char.

#### Result value

Returns the resulting intermediate state.

# vec ncipherlast be

### **Purpose**

Performs the final round of the AES inverse cipher operation, as defined in *Federal Information Processing Standards Publication 197 (FIPS-197)*, on an intermediate state a by using a given round key b.

This built-in function is valid only when you include the altivec.h file.

### **Syntax**

d=vec\_ncipherlast\_be(a, b)

#### Result and argument types

The type of d, a, and b must be vector unsigned char.

#### Result value

Returns the resulting final state.

# vec\_nearbyint

#### **Purpose**

Returns a vector that contains the rounded values of the corresponding elements of the given vector.

This built-in function is valid only when you include the altivec.h file.

### **Syntax**

d=vec\_nearbyint(a)

### Result and argument types

The following table describes the types of the returned value and the function arguments.

| d             | a             |
|---------------|---------------|
| vector float  | vector float  |
| vector double | vector double |

#### Result value

Each element of the result contains the value of the corresponding element of a, rounded to the nearest representable floating-point integer, using IEEE round-to-nearest rounding. When an input element value is between two integer values, the result value with the larger absolute value is selected.

#### Related reference:

"vec\_round" on page 466

### vec\_neg

#### **Purpose**

Returns a vector containing the negated value of the corresponding elements in the given vector.

**Note:** For vector signed long long, this function emulates the operation.

This built-in function is valid only when you include the altivec.h file.

#### Syntax 1 4 1

d=vec neg(a)

### Result and argument types

Table 141. Result and argument types

| d                           | a                       |
|-----------------------------|-------------------------|
| The same type as argument a | vector signed char      |
|                             | vector signed short     |
|                             | vector signed int       |
|                             | vector signed long long |
|                             | vector float            |
|                             | vector double           |

This function multiplies the value of each element in the given vector by -1.0 and then assigns the result to the corresponding elements in the result vector.

### vec\_nmadd

### **Purpose**

Returns a vector containing the results of performing a negative multiply-add operation on the given vectors.

This built-in function is valid only when you include the altivec.h file.

### **Syntax**

d=vec nmadd(a, b, c)

### Result and argument types

The following table describes the types of the returned value and the function arguments.

Table 142. Result and argument types

| d             | a             | b             | c             |
|---------------|---------------|---------------|---------------|
| vector double | vector double | vector double | vector double |
| vector float  | vector float  | vector float  | vector float  |

#### Result value

The value of each element of the result is the product of the corresponding elements of a and b, added to the corresponding elements of c, and then multiplied by -1.0.

# vec\_nmsub

### **Purpose**

Returns a vector containing the results of performing a negative multiply-subtract operation on the given vectors.

This built-in function is valid only when you include the altivec.h file.

# **Syntax**

d=vec\_nmsub(a, b, c)

# Result and argument types

Table 143. Result and argument types

| d            | a            | b            | c            |
|--------------|--------------|--------------|--------------|
| vector float | vector float | vector float | vector float |

Table 143. Result and argument types (continued)

| d             | a             | b             | С             |
|---------------|---------------|---------------|---------------|
| vector double | vector double | vector double | vector double |

The value of each element of the result is the product of the corresponding elements of a and b, subtracted from the corresponding element of c.

#### vec\_nor

### **Purpose**

Performs a bitwise NOR of the given vectors.

This built-in function is valid only when you include the altivec.h file.

### **Syntax**

d=vec\_nor(a, b)

### Result and argument types

Table 144. Result and argument types

| d                     | a                     | b                        |
|-----------------------|-----------------------|--------------------------|
| vector bool char      | vector bool char      | vector bool char         |
| vector signed char    | vector bool char      | vector signed char       |
|                       | vector signed char    | vector signed char       |
|                       |                       | vector bool char         |
| vector unsigned char  | vector bool char      | vector unsigned char     |
|                       | vector unsigned char  | vector unsigned char     |
|                       |                       | vector bool char         |
| vector bool short     | vector bool short     | vector vector bool short |
| vector signed short   | vector bool short     | vector signed short      |
|                       | vector signed short   | vector signed short      |
|                       |                       | vector bool short        |
| vector unsigned short | vector bool short     | vector unsigned short    |
|                       | vector unsigned short | vector unsigned short    |
|                       |                       | vector bool short        |
| vector bool int       | vector bool int       | vector bool int          |
| vector signed int     | vector bool int       | vector signed int        |
|                       | vector signed int     | vector signed int        |
|                       |                       | vector bool int          |

Table 144. Result and argument types (continued)

| d                         | a                         | b                         |  |
|---------------------------|---------------------------|---------------------------|--|
| vector unsigned int       | vector bool int           | vector unsigned int       |  |
|                           | vector unsigned int       | vector unsigned int       |  |
|                           |                           | vector bool int           |  |
| vector bool long long     | vector bool long long     | vector bool long long     |  |
| vector signed long long   | vector signed long long   | vector signed long long   |  |
| vector unsigned long long | vector unsigned long long | vector unsigned long long |  |
| vector float              | vector bool int           | vector float              |  |
|                           | vector float              | vector bool int           |  |
| vector double             | vector double             | vector double             |  |

The result is the bitwise NOR of a and b.

# vec\_or

# **Purpose**

Performs a bitwise OR of the given vectors.

This built-in function is valid only when you include the altivec.h file.

# **Syntax**

d=vec\_or(a, b)

# Result and argument types

Table 145. Result and argument types

| d                    | a                    | b                        |  |
|----------------------|----------------------|--------------------------|--|
| vector bool char     | vector bool char     | vector bool char         |  |
| vector signed char   | vector bool char     | vector signed char       |  |
|                      | vector signed char   | vector signed char       |  |
|                      |                      | vector bool char         |  |
| vector unsigned char | vector bool char     | vector unsigned char     |  |
|                      | vector unsigned char | vector unsigned char     |  |
|                      |                      | vector bool char         |  |
| vector bool short    | vector bool short    | vector vector bool short |  |
| vector signed short  | vector bool short    | vector signed short      |  |
|                      | vector signed short  | vector signed short      |  |
|                      |                      | vector bool short        |  |

Table 145. Result and argument types (continued)

| d                         | a                         | b                         |
|---------------------------|---------------------------|---------------------------|
| vector unsigned short     | vector bool short         | vector unsigned short     |
|                           | vector unsigned short     | vector unsigned short     |
|                           |                           | vector bool short         |
| vector bool int           | vector bool int           | vector bool int           |
| vector signed int         | vector bool int           | vector signed int         |
|                           | vector signed int         | vector signed int         |
|                           |                           | vector bool int           |
| vector unsigned int       | vector bool int           | vector unsigned int       |
|                           | vector unsigned int       | vector unsigned int       |
|                           |                           | vector bool int           |
| vector bool long long     | vector bool long long     | vector bool long long     |
| vector signed long long   | vector bool long long     | vector signed long long   |
|                           | vector signed long long   | vector signed long long   |
|                           |                           | vector bool long long     |
| vector unsigned long long | vector bool long long     | vector unsigned long long |
|                           | vector unsigned long long | vector unsigned long long |
|                           |                           | vector bool long long     |
| vector float              | vector bool int           | vector float              |
|                           | vector float              | vector bool int           |
|                           |                           | vector float              |
| vector double             | vector bool long long     | vector double             |
|                           | vector double             | vector bool long long     |
|                           |                           | vector double             |

The result is the bitwise OR of a and b.

## vec\_orc

## **Purpose**

Performs a bitwise OR-with-complement operation of the input vectors.

This built-in function is valid only when you include the altivec.h file.

## **Syntax**

d=vec\_orc(a, b)

# Result and argument types

Table 146. Types of the returned value and function arguments

| d                         | a                         | b                         |
|---------------------------|---------------------------|---------------------------|
| vector signed char        | vector signed char        | vector signed char        |
|                           |                           | vector bool char          |
| vector unsigned char      | vector unsigned char      | vector unsigned char      |
|                           |                           | vector bool char          |
| vector signed char        | vector bool char          | vector signed char        |
| vector unsigned char      |                           | vector unsigned char      |
| vector bool char          |                           | vector bool char          |
| vector signed short       | vector signed short       | vector signed short       |
|                           |                           | vector bool short         |
| vector unsigned short     | vector unsigned short     | vector unsigned short     |
|                           |                           | vector bool short         |
| vector signed short       | vector bool short         | vector signed short       |
| vector unsigned short     |                           | vector unsigned short     |
| vector bool short         |                           | vector bool short         |
| vector signed int         | vector signed int         | vector signed int         |
|                           |                           | vector bool int           |
| vector unsigned int       | vector unsigned int       | vector unsigned int       |
|                           |                           | vector bool int           |
| vector signed int         | vector bool int           | vector signed int         |
| vector unsigned int       |                           | vector unsigned int       |
| vector bool int           |                           | vector bool int           |
| vector float              |                           | vector float              |
| vector signed long long   | vector signed long long   | vector signed long long   |
|                           |                           | vector bool long long     |
| vector unsigned long long | vector unsigned long long | vector unsigned long long |
|                           |                           | vector bool long long     |
| vector signed long long   | vector bool long long     | vector signed long long   |
| vector unsigned long long |                           | vector unsigned long long |
| vector bool long long     |                           | vector bool long long     |
| vector double             |                           | vector double             |
| vector float              | vector float              | vector bool int           |
|                           |                           | vector float              |
| vector double             | vector double             | vector bool long long     |
|                           |                           | vector double             |

Each bit of the result is set to the result of the bitwise operation (a  $\mid$  ~b) of the corresponding bits of a and b. For  $0 \le i \le 128$ , bit i of the result is set to 1 only if the ith bit of a is 1 or the ith bit of b is 0.

# vec\_pack

### **Purpose**

Packs information from each element of two vectors into the result vector.

This built-in function is valid only when you include the altivec.h file.

### **Syntax**

d=vec\_pack(a, b)

# Result and argument types

The following table describes the types of the returned value and the function arguments.

Table 147. Result and argument types

| d                     | a                                           | b                         |
|-----------------------|---------------------------------------------|---------------------------|
| vector signed char    | vector signed short                         | vector signed short       |
| vector unsigned char  | vector unsigned short vector unsigned short |                           |
| vector signed short   | vector signed int                           | vector signed int         |
| vector unsigned short | vector unsigned int                         | vector unsigned int       |
| vector signed int     | vector signed long long                     | vector signed long long   |
| vector unsigned int   | vector unsigned long long                   | vector unsigned long long |
| vector bool long long | vector bool long long                       | vector bool long long     |

### Result value

The value of each element of the result vector is taken from the low-order half of the corresponding element of the result of concatenating a and b.

#### Related reference:

"-maltivec (-qaltivec)" on page 129

### Related information:

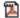

Vector element order toggling

# vec\_packpx

### **Purpose**

Packs information from each element of two vectors into the result vector.

This built-in function is valid only when you include the altivec.h file.

### **Syntax**

d=vec packpx(a, b)

### Result and argument types

Table 148. Types of the returned value and function arguments

| d            | a                   | b                   |
|--------------|---------------------|---------------------|
| vector pixel | vector unsigned int | vector unsigned int |

The value of each element of the result vector is taken from the corresponding element of the result of concatenating a and b in the following way: the least significant bit of the high order byte is stored into the first bit of the result element; the most significant 5 bits of each of the remaining bytes are stored into the remaining portion of the result element.

where i is 0, 1, 2, and 3.

# vec\_packs

# **Purpose**

Packs information from each element of two vectors into the result vector, using saturated values.

This built-in function is valid only when you include the altivec.h file.

### **Syntax**

d=vec packs(a, b)

# Result and argument types

The following table describes the types of the returned value and the function arguments.

Table 149. Result and argument types

| d                     | a                         | b                         |
|-----------------------|---------------------------|---------------------------|
| vector signed char    | vector signed short       | vector signed short       |
| vector unsigned char  | vector unsigned short     | vector unsigned short     |
| vector signed short   | vector signed int         | vector signed int         |
| vector unsigned short | vector unsigned int       | vector unsigned int       |
| vector signed int     | vector signed long long   | vector signed long long   |
| vector unsigned int   | vector unsigned long long | vector unsigned long long |

#### Result value

The value of each element of the result vector is the saturated value of the corresponding element of the result of concatenating a and b.

# vec\_packsu

### **Purpose**

Packs information from each element of two vectors into the result vector by using saturated values.

This built-in function is valid only when you include the altivec.h file.

### **Syntax**

d=vec\_packsu(a, b)

# Result and argument types

The following table describes the types of the returned value and the function arguments.

Table 150. Result and argument types

| d                     | a                                           | b                         |  |
|-----------------------|---------------------------------------------|---------------------------|--|
| vector unsigned char  | vector signed short                         | vector signed short       |  |
|                       | vector unsigned short vector unsigned short |                           |  |
| vector unsigned short | vector signed int                           | vector signed int         |  |
|                       | vector unsigned int                         | vector unsigned int       |  |
| vector unsigned int   | vector signed long long                     | vector signed long long   |  |
|                       | vector unsigned long long                   | vector unsigned long long |  |

#### Result value

The value of each element of the result vector is the saturated value of the corresponding element of the result of concatenating a and b.

# vec\_parity\_lsbb

### **Purpose**

Returns a vector that computes parity on the least significant bit of each byte of each element of the given vector.

This built-in function is valid only when -qarch(-mcpu) is set to utilize the POWER9 technology and the altivec.h file is included.

### Syntax

d=vec\_parity\_lsbb(a)

# Result and argument types

Table 151. Types of the returned value and function argument

| d                   | a                 |
|---------------------|-------------------|
| vector unsigned int | vector signed int |

Table 151. Types of the returned value and function argument (continued)

| d                         | a                         |
|---------------------------|---------------------------|
| vector unsigned int       | vector unsigned int       |
| vector unsigned long long | vector signed long long   |
| vector unsigned long long | vector unsigned long long |

The value of each element of the result is the parity of the least significant bit of each byte of the corresponding element of a.

# vec\_perm

# **Purpose**

Returns a vector that contains some elements of two vectors, in the order specified by a third vector.

This built-in function is valid only when you include the altivec.h file.

# **Syntax**

d=vec\_perm(a, b, c)

# Result and argument types

Table 152. Result and argument types

| d                | a                         | b                                  | c                    |
|------------------|---------------------------|------------------------------------|----------------------|
| The same type as | vector signed int         | The same type as argument a vector | vector unsigned char |
| argument a       | vector unsigned int       |                                    |                      |
|                  | vector bool int           |                                    |                      |
|                  | vector signed short       |                                    |                      |
|                  | vector unsigned short     |                                    |                      |
|                  | vector bool short         |                                    |                      |
|                  | vector pixel              |                                    |                      |
|                  | vector signed char        |                                    |                      |
|                  | vector unsigned char      |                                    |                      |
|                  | vector bool char          |                                    |                      |
|                  | vector float              |                                    |                      |
|                  | vector double             |                                    |                      |
|                  | vector signed long long   |                                    |                      |
|                  | vector unsigned long long |                                    |                      |

Each byte of the result is selected by using the least significant five bits of the corresponding byte of c as an index into the concatenated bytes of a and b.

# vec\_permi

### **Purpose**

Returns a vector by permuting and combining two eight-byte-long vector elements in a and b based on the value of c.

This built-in function is valid only when you include the altivec.h file.

# **Syntax**

d=vec\_permi(a, b, c)

# Result and argument types

The following table describes the types of the returned value and the function arguments.

Table 153. Result and argument types

| d                         | a                         | b                         | c   |
|---------------------------|---------------------------|---------------------------|-----|
| vector bool long long     | vector bool long long     | vector bool long long     | 0–3 |
| vector signed long long   | vector signed long long   | vector signed long long   |     |
| vector unsigned long long | vector unsigned long long | vector unsigned long long |     |
| vector double             | vector double             | vector double             |     |

#### Result value

If we use a[0] and a[1] to represent the first and second eight-byte-long elements in a, and use b[0] and b[1] for elements in b, then this function determines the elements in the result vector based on the binary value of c. This is illustrated as follows:

- 00 a[0],b[0]
- 01 a[0], b[1]
- 10 a[1], b[0]
- 11 a[1], b[1]

# vec\_pmsum\_be

### **Purpose**

Performs an exclusive-OR operation by implementing a polynomial addition on each even-odd pair of the polynomial multiplication result of the corresponding elements.

This built-in function is valid only when you include the altivec.h file.

### **Syntax**

d=vec\_pmsum\_be(a, b)

# Result and argument types

The following table describes the types of the returned value and the function arguments.

Table 154. Types of the returned value and function arguments

| d                         | a                     | b                     |
|---------------------------|-----------------------|-----------------------|
| vector unsigned short     | vector unsigned char  | vector unsigned char  |
| vector unsigned int       | vector unsigned short | vector unsigned short |
| vector unsigned long long | vector unsigned int   | vector unsigned int   |

### Result value

Each element i of the result vector is computed by an exclusive-OR operation of the polynomial multiplication of input elements 2\*i of a and b and input elements 2\*i+1 of a and b.

$$d[i] = (a[2*i]*b[2*i]) ^ (a[2*i + 1]*b[2*i + 1])$$

# vec\_popcnt

### **Purpose**

Computes the population count (number of set bits) in each element of the input.

This built-in function is valid only when you include the altivec.h file.

### **Syntax**

d=vec\_popcnt(a)

### Result and argument types

Table 155. Result and argument types

| d                         | a                         |
|---------------------------|---------------------------|
| vector unsigned char      | vector signed char        |
|                           | vector unsigned char      |
| vector unsigned short     | vector signed short       |
|                           | vector unsigned short     |
| vector unsigned int       | vector signed int         |
|                           | vector unsigned int       |
| vector unsigned long long | vector signed long long   |
|                           | vector unsigned long long |

Each element of the result is set to the number of set bits in the corresponding element of the input.

# vec\_promote

### **Purpose**

Returns a vector with a in element position b.

This built-in function is valid only when you include the altivec.h file.

# **Syntax**

d=vec\_promote(a, b)

# Result and argument types

The following table describes the types of the returned value and the function arguments.

Table 156. Result and argument types

| d                         | a                | b          |
|---------------------------|------------------|------------|
| vector signed char        | signed char      | signed int |
| vector unsigned char      | unsigned char    |            |
| vector signed short       | signed short     |            |
| vector unsigned short     | unsigned short   |            |
| vector signed int         | signed int       |            |
| vector unsigned int       | unsigned int     |            |
| vector signed long long   | signed long long |            |
| vector unsigned long long | unsigned long    |            |
| vector float              | float            |            |
| vector double             | double           |            |

### Result value

The result is a vector with a in element position b. This function uses modulo arithmetic on b to determine the element number. For example, if b is out of range, the compiler uses b modulo the number of elements in the vector to determine the element position. The other elements of the vector are undefined.

### vec\_re

### **Purpose**

Returns a vector containing estimates of the reciprocals of the corresponding elements of the given vector.

This built-in function is valid only when you include the altivec.h file.

### **Syntax**

d=vec\_re(a)

# Result and argument types

The following table describes the types of the returned value and the function arguments.

Table 157. Result and argument types

| d             | a             |
|---------------|---------------|
| vector float  | vector float  |
| vector double | vector double |

### Result value

Each element of the result contains the estimated value of the reciprocal of the corresponding element of a.

# vec\_recipdiv

## **Purpose**

Returns a vector that contains the division of each elements of a by the corresponding elements of b, by performing reciprocal estimates and iterative refinement on the elements of b.

This built-in function is valid only when you include the altivec.h file.

# **Syntax**

d=vec recipdiv(a,b)

# Result and argument types

The following table describes the types of the returned value and the function arguments.

| d             | a             | b             |
|---------------|---------------|---------------|
| vector float  | vector float  | vector float  |
| vector double | vector double | vector double |

### Result value

Each element of the result contains the approximate division of each element of a by the corresponding element of b. Vector reciprocal estimates and iterative refinement on each element of b are used to improve the accuracy of the approximation.

## Related information

"vec\_re" on page 460

"vec\_div" on page 412

## vec\_revb

### **Purpose**

Returns a vector that contains the bytes of the corresponding element of the argument in the reverse byte order.

This built-in function is valid only when you include the altivec.h file.

## **Syntax**

d=vec\_revb(a)

# Result and argument types

The following table describes the types of the returned value and the function argument.

Table 158. Result and argument types

| d                           | a                         |
|-----------------------------|---------------------------|
| The same type as argument a | vector signed char        |
|                             | vector unsigned char      |
|                             | vector signed short       |
|                             | vector unsigned short     |
|                             | vector signed int         |
|                             | vector unsigned int       |
|                             | vector signed long long   |
|                             | vector unsigned long long |
|                             | vector float              |
|                             | vector double             |

#### Result value

Each element of the result contains the bytes of the corresponding element of a in the reverse byte order.

### vec\_reve

### **Purpose**

Returns a vector that contains the elements of the argument in the reverse element order.

This built-in function is valid only when you include the altivec.h file.

### **Syntax**

d=vec\_reve(a)

### Result and argument types

Table 159. Result and argument types

| d                           | a                         |
|-----------------------------|---------------------------|
| The same type as argument a | vector signed char        |
|                             | vector unsigned char      |
|                             | vector signed short       |
|                             | vector unsigned short     |
|                             | vector signed int         |
|                             | vector unsigned int       |
|                             | vector signed long long   |
|                             | vector unsigned long long |
|                             | vector float              |
|                             | vector double             |

The result contains the elements of a in the reverse element order.

## vec\_rint

# **Purpose**

Returns a vector by rounding every single-precision or double-precision floating-point element of the given vector to a floating-point integer.

This built-in function is valid only when you include the altivec.h file.

# **Syntax**

d=vec\_rint(a)

## Result and argument types

The following table describes the types of the returned value and the function arguments.

| d             | a             |
|---------------|---------------|
| vector float  | vector float  |
| vector double | vector double |

#### Related reference:

"vec\_roundc" on page 466

## vec\_rl

### **Purpose**

Rotates each element of a vector left by a given number of bits.

This built-in function is valid only when you include the altivec.h file.

## **Syntax**

d=vec\_rl(a, b)

# Result and argument types

The following table describes the types of the returned value and the function arguments.

Table 160. Result and argument types

| d                           | a                         | b                           |
|-----------------------------|---------------------------|-----------------------------|
| The same type as argument a | vector signed char        | The same type as argument a |
|                             | vector unsigned char      |                             |
|                             | vector signed short       |                             |
|                             | vector unsigned short     |                             |
|                             | vector signed int         |                             |
|                             | vector unsigned int       |                             |
|                             | vector signed long long   |                             |
|                             | vector unsigned long long |                             |

### Result value

Each element of the result is obtained by rotating the corresponding element of a left by the number of bits specified by the corresponding element of b.

# vec\_rlmi

# **Purpose**

Returns a vector that contains each element of the given vector rotated left and inserted under a mask into another vector.

This built-in function is valid only when -qarch(-mcpu) is set to utilize the POWER9 technology and the altivec.h file is included.

### Syntax 1 4 1

d=vec\_rlmi(a, b, c)

# Result and argument types

The following table describes the types of the returned value and the function arguments.

Table 161. Types of the returned value and function arguments

| d                         | a                         | b                         | С                         |
|---------------------------|---------------------------|---------------------------|---------------------------|
| vector unsigned int       | vector unsigned int       | vector unsigned int       | vector unsigned int       |
| vector unsigned long long | vector unsigned long long | vector unsigned long long | vector unsigned long long |

### Result value

When vec\_rlmi is called, each element of a is rotated left. The rotation count is specified by bits 27-31 of c. After the rotation, a is inserted under a mask into b.

Bits 11-15 of c contain the mask beginning (mb), and bits 19-23 of c contain the mask end (me). The mask is generated by setting all bits from bit mb through bit me to 1 and all other bits set to 0.

Note: You cannot specify an all-zero mask.

# vec\_rlnm

### **Purpose**

Returns a vector that contains each element of the given vector rotated left and intersected with a mask.

This built-in function is valid only when -qarch(-mcpu) is set to utilize the POWER9 technology and the altivec.h file is included.

## **Syntax**

d=vec\_rlnm(a, b, c)

# Result and argument types

The following table describes the types of the returned value and the function arguments.

Table 162. Types of the returned value and function arguments

| d                         | a                         | b                         | c                         |
|---------------------------|---------------------------|---------------------------|---------------------------|
| vector unsigned int       | vector unsigned int       | vector unsigned int       | vector unsigned int       |
| vector unsigned long long | vector unsigned long long | vector unsigned long long | vector unsigned long long |

### Result value

When vec\_rlnm is called, each element of a is rotated left and intersected with a mask.

Each element of b contains the rotation count for the corresponding element of a. The low-order byte of each element is used, and you need to set other bytes to zero.

Each element of c contains the mask beginning and the mask end for the corresponding element of a. The mask end is in the low-order byte, the mask beginning is in the next higher byte, and you need to set other bytes to zero.

**Note:** You cannot specify an all-zero mask.

When the data type of the arguments is vector unsigned int, no more than 5 bits of each byte should be set for the rotation or the mask beginning and the end; when the data type is vector unsigned long long, no more than 6 bits of each byte should be set.

# vec\_round

### **Purpose**

Returns a vector containing the rounded values of the corresponding elements of the given vector.

This built-in function is valid only when you include the altivec.h file.

### **Syntax**

d=vec\_round(a)

# Result and argument types

The following table describes the types of the returned value and the function arguments.

Table 163. Result and argument types

| d             | a             |
|---------------|---------------|
| vector float  | vector float  |
| vector double | vector double |

### Result value

Each element of the result contains the value of the corresponding element of a, rounded to the nearest representable floating-point integer, using IEEE round-to-nearest rounding.

# vec\_roundc

## **Purpose**

Returns a vector by rounding every single-precision or double-precision floating-point element in the given vector to integer.

This built-in function is valid only when you include the altivec.h file.

### **Syntax**

d=vec\_roundc(a)

# Result and argument types

The following table describes the types of the returned value and the function arguments.

Table 164. Result and argument types

| d             | a             |
|---------------|---------------|
| vector float  | vector float  |
| vector double | vector double |

### Related information

"vec\_rint" on page 463

### vec\_roundm

### **Purpose**

Returns a vector containing the largest representable floating-point integer values less than or equal to the values of the corresponding elements of the given vector.

Note: vec\_roundm is another name for vec\_floor.

This built-in function is valid only when you include the altivec.h file.

### **Syntax**

d=vec\_roundm(a)

# Result and argument types

The following table describes the types of the returned value and the function arguments.

Table 165. Result and argument types

| d             | a             |
|---------------|---------------|
| vector float  | vector float  |
| vector double | vector double |

#### Related reference:

"vec\_floor" on page 422

# vec\_roundp

### **Purpose**

Returns a vector containing the smallest representable floating-point integer values greater than or equal to the values of the corresponding elements of the given vector.

**Note:** vec\_roundp is another name for vec\_ceil.

This built-in function is valid only when you include the altivec.h file.

### **Syntax**

d=vec\_roundp(a)

# Result and argument types

The following table describes the types of the returned value and the function arguments.

Table 166. Result and argument types

| d             | a             |
|---------------|---------------|
| vector float  | vector float  |
| vector double | vector double |

#### Related reference:

"vec\_ceil" on page 398

### vec\_roundz

### **Purpose**

Returns a vector containing the truncated values of the corresponding elements of the given vector.

**Note:** vec\_roundz is another name for vec\_trunc.

This built-in function is valid only when you include the altivec.h file.

# **Syntax**

d=vec\_roundz(a)

# Result and argument types

The following table describes the types of the returned value and the function arguments.

Table 167. Result and argument types

| d             | a             |
|---------------|---------------|
| vector float  | vector float  |
| vector double | vector double |

### Result value

Each element of the result contains the value of the corresponding element of a, truncated to an integral value.

#### Related reference:

"vec\_trunc" on page 495

# vec\_rsqrt

### **Purpose**

Returns a vector that contains a refined approximation of the reciprocal square roots of the corresponding elements of the given vector.

This built-in function is valid only when you include the altivec.h file.

# **Syntax**

d=vec\_rsqrt(a)

# Result and argument types

| d             | a             |
|---------------|---------------|
| vector float  | vector float  |
| vector double | vector double |

Each element of the result contains a refined approximation of the reciprocal square root of the corresponding element of a.

### Related reference:

"vec\_rsqrte"

# vec\_rsqrte

### **Purpose**

Returns a vector that contains the estimate value of the reciprocal square roots of the corresponding elements of the given vector.

This built-in function is valid only when you include the altivec.h file.

### **Syntax**

d=vec\_rsqrte(a)

# Result and argument types

The following table describes the types of the returned value and the function arguments.

Table 168. Result and argument types

| d             | a             |
|---------------|---------------|
| vector float  | vector float  |
| vector double | vector double |

### Result value

Each element of the result contains the estimated value of the reciprocal square root of the corresponding element of a.

### vec\_sbox\_be

### **Purpose**

Performs the SubBytes operation, as defined in *Federal Information Processing Standards FIPS-197*, on a given state a.

This built-in function is valid only when you include the altivec.h file.

### **Syntax**

d=vec\_sbox\_be(a)

### Result and argument types

The type of d and a must be vector unsigned char.

#### Result value

Returns the result of the SubBytes operation.

# vec\_sel

# **Purpose**

Returns a vector containing the value of either a or b depending on the value of c.

This built-in function is valid only when you include the altivec.h file.

# **Syntax**

d=vec\_sel(a, b, c)

# Result and argument types

Table 169. Result and argument types

| d                           | a                           | b                       | c                         |
|-----------------------------|-----------------------------|-------------------------|---------------------------|
| The same type as argument b | The same type as argument b | vector bool char        | vector bool char          |
|                             |                             |                         | vector unsigned char      |
|                             |                             | vector signed char      | vector bool char          |
|                             |                             |                         | vector unsigned char      |
|                             |                             | vector unsigned char    | vector bool char          |
|                             |                             |                         | vector unsigned char      |
|                             |                             | vector bool short       | vector bool short         |
|                             |                             |                         | vector unsigned short     |
|                             |                             | vector signed short     | vector bool shot          |
|                             |                             |                         | vector unsigned short     |
|                             |                             | vector unsigned short   | vector bool short         |
|                             |                             |                         | vector unsigned short     |
|                             |                             | vector bool int         | vector bool int           |
|                             |                             |                         | vector unsigned int       |
|                             |                             | vector signed int       | vector bool int           |
|                             |                             |                         | vector unsigned int       |
|                             |                             | vector unsigned int     | vector bool int           |
|                             |                             |                         | vector unsigned int       |
|                             |                             | vector bool long long   | vector bool long long     |
|                             |                             |                         | vector unsigned long long |
|                             |                             | vector signed long long | vector bool long long     |
|                             |                             |                         | vector unsigned long long |
|                             |                             | vector unsigned long    | vector bool long long     |
|                             |                             | long                    | vector unsigned long long |
|                             |                             | vector float            | vector bool int           |
|                             |                             |                         | vector unsigned int       |
|                             |                             | vector double           | vector bool long long     |
|                             |                             |                         | vector unsigned long long |

Each bit of the result vector has the value of the corresponding bit of a if the corresponding bit of c is 0, or the value of the corresponding bit of b otherwise.

# vec shasigma be

### **Purpose**

Performs a secure hash computation in accordance with Federal Information Processing Standards FIPS-180-3, which is a specification for the Secure Hash Standard.

This built-in function is valid only when you include the altivec.h file.

### Syntax 1 4 1

d=vec\_shasigma\_be(a, b, c)

# Result and argument types

The following table describes the types of the returned value and the function arguments.

Table 170. Types of the returned value and function arguments

| d                         | a                         | $b^1$     | $c^2$     |
|---------------------------|---------------------------|-----------|-----------|
| vector unsigned int       | vector unsigned int       | const int | const int |
| vector unsigned long long | vector unsigned long long | const int | const int |

#### **Notes:**

- 1. b selects the function type, which can be either lowercase sigma ( $\sigma$ ) or uppercase sigma ( $\Sigma$ ). The argument must be a constant expression with a value of 0 or 1.
- 2. c selects the function subtype, which can be either sigma-0 ( $\sigma$ 0 or  $\Sigma$ 0) or sigma-1 ( $\sigma$ 1 or  $\Sigma$ 1). The argument must be a constant expression with a value in the range 0 - 15 inclusive.

#### Result value

- If a is of type vector unsigned int, for each element i (i = 0,1,2,3) of a, element iof the returned value is the result of the following SHA-256 function:
  - $\sigma 0(x[i])$ , if b is 0 and bit i of the 4-bit c is 0
  - $\sigma 1(x[i])$ , if b is 0 and bit i of the 4-bit c is 1
  - $-\sum O(x[i])$ , if b is nonzero and bit i of the 4-bit c is 0
  - $\sum 1(x[i])$ , if b is nonzero and bit i of the 4-bit c is 1
- If a is of type vector unsigned long long, for each element i (i = 0,1) of a, element *i* of the returned value is the result of the following SHA-512 function:
  - $\sigma 0(x[i])$ , if b is 0 and bit 2\*i of the 4-bit c is 0
  - $\sigma 1(x[i])$ , if b is 0 and bit 2\*i of the 4-bit c is 1
  - $\sum 0(x[i])$ , if b is nonzero and bit 2\*i of the 4-bit c is 0
  - $\sum 1(x[i])$ , if b is nonzero and bit 2\*i of the 4-bit c is 1

### vec\_sl

### **Purpose**

Performs a left shift for each element of a vector.

This built-in function is valid only when you include the altivec.h file.

## **Syntax**

d=vec\_s1(a, b)

### Result and argument types

The following table describes the types of the returned value and the function arguments.

Table 171. Result and argument types

| d                         | a                         | b                         |
|---------------------------|---------------------------|---------------------------|
| vector signed char        | vector signed char        | vector unsigned char      |
| vector unsigned char      | vector unsigned char      |                           |
| vector signed short       | vector signed short       | vector unsigned short     |
| vector unsigned short     | vector unsigned short     |                           |
| vector signed int         | vector signed int         | vector unsigned int       |
| vector unsigned int       | vector unsigned int       |                           |
| vector signed long long   | vector signed long long   | vector unsigned long long |
| vector unsigned long long | vector unsigned long long |                           |

### Result value

Each element of the result vector is the result of left shifting the corresponding element of a by the number of bits specified by the value of the corresponding element of b, modulo the number of bits in the element. The bits that are shifted out are replaced by zeroes.

# vec\_sld

### **Purpose**

Left shifts two concatenated vectors by a given number of bytes.

This built-in function is valid only when you include the altivec.h file.

## **Syntax**

d=vec\_sld(a, b, c)

### Result and argument types

Table 172. Types of the returned value and function arguments

| d                | a                     | b                                        | c <sup>1</sup> |
|------------------|-----------------------|------------------------------------------|----------------|
| The same type as | vector signed char    | The same type as unsigned int argument a | unsigned int   |
| argument a       | vector unsigned char  |                                          |                |
|                  | vector signed short   |                                          |                |
|                  | vector unsigned short |                                          |                |
|                  | vector signed int     |                                          |                |
|                  | vector unsigned int   |                                          |                |
|                  | vector float          |                                          |                |
|                  | vector pixel          |                                          |                |

#### Note:

1. c must be an unsigned literal with a value in the range 0 - 15 inclusive.

### Result value

The result is the most significant 16 bytes obtained by concatenating a and b, and shifting left by the number of bytes specified by c.

# vec\_sldw

## **Purpose**

Left shifts two concatenated vectors by a given number of 4 bytes.

This built-in function is valid only when you include the altivec.h file.

# **Syntax**

d=vec\_sldw(a, b, c)

# Result and argument types

Table 173. Result and argument types

| d                | a                         | b                               | С   |
|------------------|---------------------------|---------------------------------|-----|
| The same type as | vector bool char          | The same type as argument a 0–3 | 0–3 |
| argument a       | vector signed char        |                                 |     |
|                  | vector unsigned char      |                                 |     |
|                  | vector bool short         |                                 |     |
|                  | vector signed short       |                                 |     |
|                  | vector unsigned short     |                                 |     |
|                  | vector bool int           |                                 |     |
|                  | vector signed int         |                                 |     |
|                  | vector unsigned int       |                                 |     |
|                  | vector bool long long     |                                 |     |
|                  | vector signed long long   |                                 |     |
|                  | vector unsigned long long |                                 |     |
|                  | vector float              |                                 |     |
|                  | vector double             |                                 |     |

The result is the most significant 16 bytes obtained by concatenating a and b, and shifting left by the number of 4 bytes specified by c.

# vec\_sll

## **Purpose**

Left shifts a vector by a given number of bits.

This built-in function is valid only when you include the altivec.h file.

## **Syntax**

d=vec\_s11(a, b)

# Result and argument types

Table 174. Types of the returned value and function arguments

| d                           | a                     | $b^1$                       |
|-----------------------------|-----------------------|-----------------------------|
| The same type as argument a | vector bool char      | Any of the following types: |
|                             | vector signed char    | vector unsigned char        |
|                             | vector unsigned char  | vector unsigned short       |
|                             | vector bool short     | vector unsigned int         |
|                             | vector signed short   |                             |
|                             | vector unsigned short |                             |
|                             | vector bool int       |                             |
|                             | vector signed int     |                             |
|                             | vector unsigned int   |                             |
|                             | vector pixel          |                             |

#### Note:

1. The least significant three bits of all byte elements in b must be the same.

### Result value

The result is produced by shifting the contents of a left by the number of bits specified by the last three bits of the last element of b. The bits that are shifted out are replaced by zeroes.

# vec\_slo

### **Purpose**

Left shifts a vector by a given number of bytes.

This built-in function is valid only when you include the altivec.h file.

### **Syntax**

d=vec\_slo(a, b)

# Result and argument types

Table 175. Types of the returned value and function arguments

| d                           | a                     | b                           |
|-----------------------------|-----------------------|-----------------------------|
| The same type as argument a | vector signed char    | Any of the following types: |
|                             | vector unsigned char  | vector signed char          |
|                             | vector signed short   | vector unsigned char        |
|                             | vector unsigned short |                             |
|                             | vector signed int     |                             |
|                             | vector unsigned int   |                             |
|                             | vector float          |                             |
|                             | vector pixel          |                             |

The result is produced by shifting the contents of a left by the number of bytes specified by bits 121 through 124 of b. The bits that are shifted out are replaced by zeroes.

# vec\_slv

### **Purpose**

Left shifts the elements of a given vector by a given number of bits.

This built-in function is valid only when -qarch(-mcpu) is set to utilize the POWER9 technology and the altivec.h file is included.

### **Syntax**

d=vec\_slv(a, b)

# Result and argument types

The result and arguments are all of the vector unsigned char type.

### Result value

Suppose the following information. Element i of the result vector contains the same bit string as bit  $S_i$  - bit  $S_{i+7}$  of  $X_i$ .

- S<sub>i</sub> (0<=i<=15) denotes the value in the three least-significant bits of element *i* of b.
- X<sub>i</sub> (0<=i<=14) denotes the halfword formed by concatenating elements i and i+1 of a.</li>
- $X_{15}$  denotes the halfword formed by concatenating element 15 of a and a zero byte.

# vec\_splat

# **Purpose**

Returns a vector of which all the elements are set to a given value.

This built-in function is valid only when you include the altivec.h file.

### **Syntax**

d=vec\_splat(a, b)

### Result and argument types

Table 176. Result and argument types

| d                           | a                         | b      |
|-----------------------------|---------------------------|--------|
| The same type as argument a | vector bool char          | 0 - 15 |
|                             | vector signed char        | 0 - 15 |
|                             | vector unsigned char      | 0 - 15 |
|                             | vector bool short         | 0 - 7  |
|                             | vector signed short       | 0 - 7  |
|                             | vector unsigned short     | 0 - 7  |
|                             | vector bool int           | 0 - 3  |
|                             | vector signed int         | 0 - 3  |
|                             | vector unsigned int       | 0 - 3  |
|                             | vector bool long long     | 0 - 1  |
|                             | vector signed long long   | 0 - 1  |
|                             | vector unsigned long long | 0 - 1  |
|                             | vector float              | 0 - 3  |
|                             | vector double             | 0 - 1  |

Each element of the result contains the value of the element of a that is specified by b.

# vec\_splats

# **Purpose**

Returns a vector of which all the elements are set to a given value.

This built-in function is valid only when you include the altivec.h file.

# **Syntax**

d=vec\_splats(a)

# Result and argument types

Table 177. Result and argument types

| d                       | a                |
|-------------------------|------------------|
| vector signed char      | signed char      |
| vector unsigned char    | unsigned char    |
| vector signed short     | signed short     |
| vector unsigned short   | unsigned short   |
| vector signed int       | signed int       |
| vector unsigned int     | unsigned int     |
| vector signed long long | signed long long |

Table 177. Result and argument types (continued)

| d                         | a                  |
|---------------------------|--------------------|
| vector unsigned long long | unsigned long long |
| vector float              | float              |
| vector double             | double             |

Each element of the result has the value of a.

# vec\_splat\_s8

### **Purpose**

Returns a vector of which all the elements are set to a given value.

This built-in function is valid only when you include the altivec.h file.

# **Syntax**

d=vec\_splat\_s8(a)

# Result and argument types

The following table describes the types of the returned value and the function argument.

Table 178. Types of the returned value and function argument

| d                  | a <sup>1</sup> |
|--------------------|----------------|
| vector signed char | signed int     |

#### Note:

1. a must be a signed literal with a value in the range -16 to 15 inclusive.

### Result value

Each element of the result has the value of a.

# vec\_splat\_s16

### **Purpose**

Returns a vector of which all the elements are set to a given value.

This built-in function is valid only when you include the altivec.h file.

### **Syntax**

d=vec\_splat\_s16(a)

## Result and argument types

Table 179. Types of the returned value and function arguments

| d                   | a <sup>1</sup> |
|---------------------|----------------|
| vector signed short | signed int     |

#### Note:

1. a must be a signed literal with a value in the range -16 to 15 inclusive.

#### Result value

Each element of the result has the value of a.

# vec\_splat\_s32

### **Purpose**

Returns a vector of which all the elements are set to a given value.

This built-in function is valid only when you include the altivec.h file.

# Syntax 1 4 1

d=vec\_splat\_s32(a)

# Result and argument types

The following table describes the types of the returned value and the function argument.

Table 180. Types of the returned value and function argument

| d                 | a <sup>1</sup> |
|-------------------|----------------|
| vector signed int | signed int     |

#### Note:

1. a must be a signed literal with a value in the range -16 to 15 inclusive.

#### Result value

Each element of the result has the value of a.

# vec\_splat\_u8

### **Purpose**

Returns a vector of which all the elements are set to a given value.

This built-in function is valid only when you include the altivec.h file.

### **Syntax**

d=vec\_splat\_u8(a)

### Result and argument types

Table 181. Types of the returned value and function argument

| d                    | a <sup>1</sup> |
|----------------------|----------------|
| vector unsigned char | signed int     |

#### Note:

1. a must be a signed literal with a value in the range -16 to 15 inclusive.

#### Result value

The bit pattern of a is interpreted as an unsigned value. Each element of the result is given this value.

# vec\_splat\_u16

# **Purpose**

Returns a vector of which all the elements are set to a given value.

This built-in function is valid only when you include the altivec.h file.

# **Syntax**

d=vec\_splat\_u16(a)

# Result and argument types

The following table describes the types of the returned value and the function argument.

Table 182. Types of the returned value and function argument

| d                     | a <sup>1</sup> |
|-----------------------|----------------|
| vector unsigned short | signed int     |

#### Note:

1. a must be a signed literal with a value in the range -16 to 15 inclusive.

#### Result value

The bit pattern of a is interpreted as an unsigned value. Each element of the result is given this value.

# vec\_splat\_u32

### **Purpose**

Returns a vector of which all the elements are set to a given value.

This built-in function is valid only when you include the altivec.h file.

#### Syntax

d=vec\_splat\_u32(a)

# Result and argument types

The following table describes the types of the returned value and the function arguments.

Table 183. Types of the returned value and function arguments

| d                   | a <sup>1</sup> |
|---------------------|----------------|
| vector unsigned int | signed int     |

#### Note:

1. a must be a signed literal with a value in the range -16 to 15 inclusive.

### Result value

The bit pattern of a is interpreted as an unsigned value. Each element of the result is given this value.

# vec\_sqrt

### **Purpose**

Returns a vector containing the square root of each element in the given vector.

This built-in function is valid only when you include the altivec.h file.

# Syntax 1 4 1

d=vec\_sqrt(a)

# Result and argument types

The following table describes the types of the returned value and the function arguments.

Table 184. Result and argument types

| d             | a             |
|---------------|---------------|
| vector float  | vector float  |
| vector double | vector double |

### vec sr

### **Purpose**

Performs a right shift for each element of a vector.

This built-in function is valid only when you include the altivec.h file.

### **Syntax**

d=vec\_sr(a, b)

## Result and argument types

Table 185. Result and argument types

| d                           | a                         | b                         |
|-----------------------------|---------------------------|---------------------------|
| The same type as argument a | vector signed char        | vector unsigned char      |
|                             | vector unsigned char      | vector unsigned char      |
|                             | vector signed short       | vector unsigned short     |
|                             | vector unsigned short     | vector unsigned short     |
|                             | vector signed int         | vector unsigned int       |
|                             | vector unsigned int       | vector unsigned int       |
|                             | vector signed long long   | vector unsigned long long |
|                             | vector unsigned long long | vector unsigned long long |

Each element of the result vector is the result of right shifting the corresponding element of a by the number of bits specified by the value of the corresponding element of b, modulo the number of bits in the element. The bits that are shifted out are replaced by zeroes.

### vec\_sra

### **Purpose**

Performs an algebraic right shift for each element of a vector.

This built-in function is valid only when you include the altivec.h file.

# **Syntax**

d=vec\_sra(a, b)

# Result and argument types

The following table describes the types of the returned value and the function arguments.

Table 186. Result and argument types

| d                         | a                         | b                         |
|---------------------------|---------------------------|---------------------------|
| vector signed char        | vector signed char        | vector unsigned char      |
| vector unsigned char      | vector unsigned char      |                           |
| vector signed short       | vector signed short       | vector unsigned short     |
| vector unsigned short     | vector unsigned short     |                           |
| vector signed int         | vector signed int         | vector unsigned int       |
| vector unsigned int       | vector unsigned int       |                           |
| vector signed long long   | vector signed long long   | vector unsigned long long |
| vector unsigned long long | vector unsigned long long |                           |

### Result value

Each element of the result vector is the result of algebraically right shifting the corresponding element of a by the number of bits specified by the value of the

corresponding element of b, modulo the number of bits in the element. The bits that are shifted out are replaced by copies of the most significant bit of the element of a.

## vec\_srl

### **Purpose**

Right shifts a vector by a given number of bits.

This built-in function is valid only when you include the altivec.h file.

# Syntax 1 4 1

d=vec\_srl(a,b)

# Result and argument types

The following table describes the types of the returned value and the function arguments.

Table 187. Types of the returned value and function arguments

| d                           | a                     | $b^1$                                      |
|-----------------------------|-----------------------|--------------------------------------------|
| The same type as argument a | vector bool char      | Any of the following types:                |
|                             | vector signed char    | Wester unsigned shar                       |
|                             | vector unsigned char  | vector unsigned char vector unsigned short |
|                             | vector bool short     | vector unsigned int                        |
|                             | vector signed short   |                                            |
|                             | vector unsigned short |                                            |
|                             | vector bool int       |                                            |
|                             | vector signed int     |                                            |
|                             | vector unsigned int   |                                            |
|                             | vector pixel          |                                            |

#### Note:

1. The least significant three bits of all byte elements in b must be the same.

#### Result value

The result is produced by shifting the contents of a right by the number of bits specified by the last three bits of the last element of b. The bits that are shifted out are replaced by zeroes.

### vec\_sro

### **Purpose**

Right shifts a vector by a given number of bytes.

This built-in function is valid only when you include the altivec.h file.

### Syntax 1 4 1

d=vec\_sro(a,b)

### Result and argument types

The following table describes the types of the returned value and the function arguments.

Table 188. Types of the returned value and function arguments

| d                           | a                     | b                           |
|-----------------------------|-----------------------|-----------------------------|
| The same type as argument a | vector signed char    | Any of the following types: |
|                             | vector unsigned char  | vector signed char          |
|                             | vector signed short   | vector unsigned char        |
|                             | vector unsigned short | _                           |
|                             | vector signed int     |                             |
|                             | vector unsigned int   |                             |
|                             | vector float          |                             |
|                             | vector pixel          |                             |

#### Result value

The result is produced by shifting the contents of a right by the number of bytes specified by bits 121 through 124 of b. The bits that are shifted out are replaced by zeroes.

### vec srv

### **Purpose**

Right-shifts the elements of a given vector by a given number of bits.

This built-in function is valid only when -qarch(-mcpu) is set to utilize the POWER9 technology and the altivec.h file is included.

### Syntax

d=vec\_srv(a, b)

### Result and argument types

The result and arguments are all of the vector unsigned char type.

### Result value

Suppose the following information. Element i of the result vector contains the same bit string as from bit  $8-S_i$  to bit  $15-S_i$  of  $X_i$ , inclusive.

- S<sub>i</sub> (0<=i<=15) denotes the value in the three least-significant bits of element i of b.</li>
- X<sub>0</sub> denotes the value of the halfword formed by concatenating a zero byte and element 0 of a.
- $X_i$  (1<=i<=15) denotes the value of the halfword formed by concatenating elements i and i+1 of a.

# vec\_st

## **Purpose**

Stores a vector to memory at the given address.

This built-in function is valid only when you include the altivec.h file.

# **Syntax**

vec\_st(a, b, c)

## **Argument types**

This function does not return a value. The value of b is added to the address that is specified by c, and the sum is truncated to a multiple of 16 bytes. The value of a is then stored into this memory address.

The following table describes the types of the function arguments.

Table 189. Data type of function returned value and arguments

| a                   | b   | С              |
|---------------------|-----|----------------|
| vector unsigned int | int | unsigned long* |
| vector signed int   |     | signed long*   |

Table 189. Data type of function returned value and arguments (continued)

| a                     | b    | С                      |
|-----------------------|------|------------------------|
| vector unsigned char  | long | vector unsigned char*  |
|                       |      | unsigned char*         |
| vector signed char    |      | vector signed char*    |
|                       |      | signed char*           |
| vector bool char      |      | vector bool char*      |
|                       |      | unsigned char*         |
|                       |      | signed char*           |
| vector unsigned short |      | vector unsigned short* |
|                       |      | unsigned short*        |
| vector signed short   |      | vector signed short*   |
|                       |      | signed short*          |
| vector bool short     |      | vector bool short*     |
|                       |      | unsigned short*        |
|                       |      | short*                 |
| vector pixel          |      | vector pixel*          |
|                       |      | unsigned short*        |
|                       |      | short*                 |
| vector unsigned int   |      | vector unsigned int*   |
|                       |      | unsigned int*          |
| vector signed int     |      | vector signed int*     |
|                       |      | signed int*            |
| vector bool int       |      | vector bool int*       |
|                       |      | unsigned int*          |
|                       |      | int*                   |
| vector float          |      | vector float*          |
|                       |      | float*                 |

# vec\_ste

## **Purpose**

Stores a vector element into memory at the given address.

This built-in function is valid only when you include the altivec.h file.

## **Syntax**

vec\_ste(a,b,c)

## **Argument types**

This function does not return a value. The following table describes the types of the function arguments.

Table 190. Types of the function arguments

| a                     | b                 | c                |
|-----------------------|-------------------|------------------|
| vector bool char      | Any integral type | signed char *    |
|                       |                   | unsigned char *  |
| vector signed char    |                   | signed char *    |
| vector unsigned char  |                   | unsigned char *  |
| vector bool short     |                   | signed short *   |
|                       |                   | unsigned short * |
| vector signed short   |                   | signed short *   |
| vector unsigned short |                   | unsigned short * |
| vector bool int       |                   | signed int *     |
|                       |                   | unsigned int *   |
| vector signed int     |                   | signed int *     |
| vector unsigned int   |                   | unsigned int *   |
| vector float          |                   | float *          |
| vector pixel          |                   | signed short *   |
|                       |                   | unsigned short * |

The effective address is the sum of b and the address specified by c, truncated to a multiple of the size in bytes of an element of the result vector. The value of the element of a at the byte offset that corresponds to the four least significant bits of the effective address is stored into memory at the effective address.

## vec\_stl

### **Purpose**

Stores a vector into memory at the given address, and marks the data as Least Recently Used.

This built-in function is valid only when you include the altivec.h file.

#### **Syntax**

vec\_stl(a,b,c)

## **Argument types**

This function does not return a value. The following table describes the types of the function arguments.

Table 191. Types of the function arguments

| a                     | b                 | c                       |
|-----------------------|-------------------|-------------------------|
| vector bool char      | Any integral type | signed char *           |
|                       |                   | unsigned char *         |
|                       |                   | vector bool char *      |
| vector signed char    |                   | signed char *           |
|                       |                   | vector signed char *    |
| vector unsigned char  |                   | unsigned char *         |
|                       |                   | vector unsigned char *  |
| vector bool short     |                   | signed short *          |
|                       |                   | unsigned short *        |
|                       |                   | vector bool short *     |
| vector signed short   |                   | signed short *          |
|                       |                   | vector signed short *   |
| vector unsigned short |                   | unsigned short *        |
|                       |                   | vector unsigned short * |
| vector bool int       |                   | signed int *            |
|                       |                   | unsigned int *          |
|                       |                   | vector bool int *       |
| vector signed int     |                   | signed int *            |
|                       |                   | vector signed int *     |
| vector unsigned int   |                   | unsigned int *          |
|                       |                   | vector unsigned int *   |
| vector float          |                   | float *                 |
|                       |                   | vector float *          |
| vector pixel          |                   | signed short *          |
|                       |                   | unsigned short *        |
|                       |                   | vector pixel *          |
|                       |                   |                         |

b is added to the address specified by c, and the sum is truncated to a multiple of 16 bytes. The value of a is then stored into this memory address. The data is marked as Least Recently Used.

# vec\_sub

# **Purpose**

Returns a vector containing the result of subtracting each element of b from the corresponding element of a.

This function emulates the operation on long long vectors.

This built-in function is valid only when you include the altivec.h file.

## **Syntax**

d=vec\_sub(a, b)

## Result and argument types

The following table describes the types of the returned value and the function arguments.

Table 192. Result and argument types

| d                           | a                         | b                           |
|-----------------------------|---------------------------|-----------------------------|
| The same type as argument a | vector signed char        | The same type as argument a |
|                             | vector unsigned char      |                             |
|                             | vector signed short       |                             |
|                             | vector unsigned short     |                             |
|                             | vector signed int         |                             |
|                             | vector unsigned int       |                             |
|                             | vector signed long long   |                             |
|                             | vector unsigned long long |                             |
|                             | vector float              |                             |
|                             | vector double             |                             |

### Result value

The value of each element of the result is the result of subtracting the value of the corresponding element of b from the value of the corresponding element of a. The arithmetic is modular for integer vectors.

# vec\_sub\_u128

# **Purpose**

Subtracts unsigned quadword values.

The function operates on vectors as 128-bit unsigned integers.

This built-in function is valid only when you include the altivec.h file.

#### **Syntax**

d=vec\_sub\_u128(a, b)

## Result and argument types

The type of d, a, and b must be vector unsigned char.

#### Result value

Returns low 128 bits of a - b.

## vec\_subc

## **Purpose**

Returns a vector containing the borrows produced by subtracting each set of corresponding elements of the given vectors.

This built-in function is valid only when you include the altivec.h file.

## **Syntax**

d=vec\_subc(a, b)

## Result and argument types

The type of d, a, and b must be vector unsigned int.

#### Result value

The value of each element of the result is the value of the borrow produced by subtracting the value of the corresponding element of b from the value of the corresponding element of a. The value is 0 if a borrow occurred, or 1 if no borrow occurred.

# vec\_subc\_u128

## **Purpose**

Returns the carry bit of the 128-bit subtraction of two quadword values.

The function operates on vectors as 128-bit unsigned integers.

This built-in function is valid only when you include the altivec.h file.

#### Syntax

d=vec\_subc\_u128(a, b)

#### Result and argument types

The type of d, a, and b must be vector unsigned char.

#### Result value

Returns the carry out of a - b.

## vec sube u128

#### **Purpose**

Subtracts unsigned quadword values with carry bit from previous operation.

The function operates on vectors as 128-bit unsigned integers.

This built-in function is valid only when you include the altivec.h file.

## **Syntax**

d=vec\_sube\_u128(a, b, c)

## Result and argument types

The type of d, a, b, and c must be vector unsigned char.

#### Result value

Returns the low 128 bits of a - b - (c & 1).

# vec\_subec\_u128

#### **Purpose**

Gets the carry bit of the 128-bit subtraction of two quadword values with carry bit from the previous operation.

The function operates on vectors as 128-bit unsigned integers.

This built-in function is valid only when you include the altivec.h file.

## **Syntax**

d=vec subec u128(a, b, c)

## Result and argument types

The type of d, a, b, and c must be vector unsigned char.

## Result value

Returns the carry out of a - b - (c & 1).

## vec\_subs

#### **Purpose**

Returns a vector containing the saturated differences of each set of corresponding elements of the given vectors.

This built-in function is valid only when you include the altivec.h file.

#### Syntax 1 4 1

d=vec\_subs(a, b)

## Result and argument types

The following table describes the types of the returned value and the function arguments.

Table 193. Types of the returned value and function arguments

| d                  | a                  | b                  |
|--------------------|--------------------|--------------------|
| vector signed char | vector bool char   | vector signed char |
|                    | vector signed char | vector bool char   |
|                    | vector signed char | vector signed char |

Table 193. Types of the returned value and function arguments (continued)

| d                    | a                    | b                    |
|----------------------|----------------------|----------------------|
| vector unsigned char | vector bool char     | vector unsigned char |
|                      | vector unsigned char | vector bool char     |
|                      | vector unsigned char | vector unsigned char |

The value of each element of the result is the saturated result of subtracting the value of the corresponding element of b from the value of the corresponding element of a.

## vec\_sum2s

## **Purpose**

Returns a vector containing the results of performing a sum across 1/2 vector operation on two given vectors.

This built-in function is valid only when you include the altivec.h file.

## **Syntax**

d=vec\_sum2s(a, b)

## Result and argument types

The type of d, a, and b must be vector signed int.

#### Result value

The first and third elements of the result are 0. The second element of the result contains the saturated sum of the first and second elements of a and the second element of b. The fourth element of the result contains the saturated sum of the third and fourth elements of a and the fourth element of b.

```
d[0] = 0
d[1] = a[0] + a[1] + b[1]
d[2] = 0
d[3] = a[2] + a[3] + b[3]
```

## vec sum4s

## **Purpose**

Returns a vector containing the results of performing a sum across 1/4 vector operation on two given vectors.

This built-in function is valid only when you include the altivec.h file.

#### **Syntax**

d=vec sum4s(a, b)

## Result and argument types

The following table describes the types of the returned value and the function arguments.

Table 194. Types of the returned value and function arguments

| d                   | a                    | b                   |
|---------------------|----------------------|---------------------|
| vector signed int   | vector signed char   | vector signed int   |
| vector unsigned int | vector unsigned char | vector unsigned int |
| vector signed int   | vector signed short  | vector signed int   |

For each element n of the result vector, the value is obtained as follows:

• If a is of type vector signed char or vector unsigned char, the value is the saturated addition of elements 4n through 4n+3 of a and element n of b.

```
d[3] = a[12] + a[13] + a[14] + a[15] + b[3]
```

• If a is of type vector signed short, the value is the saturated addition of elements 2n through 2n+1 of a and element n of b.

```
d[0] = a[0] + a[1] + b[0]
d[1] = a[2] + a[3] + b[1]
d[2] = a[4] + a[5] + b[2]
d[3] = a[6] + a[7] + b[3]
```

## vec\_sums

#### **Purpose**

Returns a vector containing the results of performing a sum across vector operation on the given vectors.

This built-in function is valid only when you include the altivec.h file.

#### **Syntax**

d=vec sums(a, b)

## Result and argument types

The type of d, a, and b must be vector signed int.

#### Result value

The first three elements of the result are 0. The fourth element is the saturated sum of all the elements of a and the fourth element of b.

# vec test data class

## **Purpose**

Determines the data class of the elements of the given vector.

This built-in function is valid only when -qarch(-mcpu) is set to utilize the POWER9 technology and the altivec.h file is included.

#### Syntax 1 4 1

```
d=vec test data class(a, b)
```

## Result and argument types

The following table describes the types of the returned value and the function arguments.

Table 195. Types of the returned value and function arguments

| d                     | a             | b             |
|-----------------------|---------------|---------------|
| vector bool int       | vector float  | unsigned char |
| vector bool long long | vector double | unsigned char |

#### Result value

Returns the results of testing a for the condition selected by b. The value of b is in the range of 0-127. Each bit of b enables the test of a different condition. You can refer to the following table for the mapping relations between testing conditions and bits of b:

Table 196. Bitmask for testing conditions

| Bits of b | Test conditions    |
|-----------|--------------------|
| 0x01      | Test for -Denormal |
| 0x02      | Test for +Denormal |
| 0x04      | Test for -Zero     |
| 0x08      | Test for +Zero     |
| 0x10      | Test for -Infinity |
| 0x20      | Test for +Infinity |
| 0x40      | Test for NaN       |

If any of the enabled test conditions is true, all of the bits of corresponding element are set to 1. If all of the enabled test conditions are false, all of the bits of the corresponding element is set to 0.

## vec\_trunc

#### **Purpose**

Returns a vector containing the truncated values of the corresponding elements of the given vector.

**Note:** vec\_trunc is another name for vec\_roundz. For details, see "vec\_roundz" on page 468.

This built-in function is valid only when you include the altivec.h file.

# vec\_unpackh Purpose

Unpacks the most significant half of a vector into another vector.

This built-in function is valid only when you include the altivec.h file.

## **Syntax**

d=vec\_unpackh(a)

## Result and argument types

The following table describes the types of the returned value and the function arguments.

Table 197. Result and argument types

| d                       | a                   |
|-------------------------|---------------------|
| vector signed short     | vector signed char  |
| vector signed int       | vector signed short |
| vector signed long long | vector signed int   |
| vector bool long long   | vector bool int     |

### Result value

The value of each element of the result is the value of the corresponding element of the most significant half of a.

#### Related reference:

"-maltivec (-qaltivec)" on page 129

#### Related information:

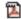

Vector element order toggling

# vec\_unpackl

#### **Purpose**

Unpacks the least significant half of a vector into another vector.

This built-in function is valid only when you include the altivec.h file.

## **Syntax**

d=vec\_unpack1(a)

# Result and argument types

The following table describes the types of the returned value and the function arguments.

Table 198. Result and argument types

| d                       | a                   |
|-------------------------|---------------------|
| vector signed short     | vector signed char  |
| vector signed int       | vector signed short |
| vector signed long long | vector signed int   |
| vector bool long long   | vector bool int     |

The value of each element of the result is the value of the corresponding element of the least significant half of a.

### Related reference:

"-maltivec (-qaltivec)" on page 129

#### Related information:

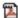

Vector element order toggling

## vec\_vclz

## **Purpose**

Computes the count of leading zero bits of each element of the given vector.

This built-in function is valid only when you include the altivec.h file.

## **Syntax**

d=vec\_vclz(a)

## Result and argument types

The following table describes the types of the returned value and the function arguments.

| d                         | a                         |
|---------------------------|---------------------------|
| vector unsigned char      | vector unsigned char      |
| vector signed char        | vector signed char        |
| vector unsigned short     | vector unsigned short     |
| vector signed short       | vector signed short       |
| vector unsigned int       | vector unsigned int       |
| vector signed int         | vector signed int         |
| vector unsigned long long | vector unsigned long long |
| vector signed long long   | vector signed long long   |

#### Result value

Each element of the result is set to the number of leading zeros of the corresponding element of a.

#### Related reference:

"vec\_cntlz" on page 405

# vec\_vgbbd

## **Purpose**

Performs a gather-bits-by-bytes operation on the given vector.

This built-in function is valid only when you include the altivec.h file.

## Syntax 1 4 1

d=vec vgbbd(a)

## Result and argument types

The following table describes the types of the returned value and the function arguments.

| d                    | a                    |
|----------------------|----------------------|
| vector unsigned char | vector unsigned char |
| vector signed char   | vector signed char   |

#### Result value

Each doubleword element of the result is set as follows:

Let x(i) (0 <= i < 8) denote the byte elements of the corresponding input doubleword element, with x(7) as the most significant byte. For each pair of i and j (0 <= i < 8, 0 <= j < 8), the jth bit of the ith byte element of the result is set to the value of the ith bit of the jth byte element of the input.

#### Related reference:

"vec\_gbb" on page 425

## vec\_xl

## **Purpose**

Loads a 16-byte vector from the memory address specified by the displacement a and the pointer b.

Note: It is preferred that you use vector pointers and the indirection operator \* instead of this function to load vectors.

This built-in function is valid only when you include the altivec.h file.

#### Syntax 1 4 1

d=vec\_x1(a, b)

#### Result and argument types

The following table describes the types of the function returned value and the function arguments.

Table 199. Data type of function returned value and arguments

| d                       | a    | b                                 |
|-------------------------|------|-----------------------------------|
| vector signed char      | long | signed char *                     |
|                         |      | const signed char *               |
|                         |      | vector signed char *              |
|                         |      | const vector signed char *        |
| vector unsigned char    |      | unsigned char *                   |
|                         |      | const unsigned char *             |
|                         |      | vector unsigned char *            |
|                         |      | const vector unsigned char *      |
| vector signed short     |      | signed short *                    |
|                         |      | const signed short *              |
|                         |      | vector signed short *             |
|                         |      | const vector signed short *       |
| vector unsigned short   |      | unsigned short *                  |
|                         |      | const unsigned short *            |
|                         |      | vector unsigned short *           |
|                         |      | const vector unsigned short *     |
| vector signed int       |      | signed int *                      |
|                         |      | const signed int *                |
|                         |      | vector signed int *               |
|                         |      | const vector signed int *         |
| vector unsigned int     |      | unsigned int *                    |
|                         |      | const unsigned int *              |
|                         |      | vector unsigned int *             |
|                         |      | const vector unsigned int *       |
| vector signed long long |      | signed long long *                |
|                         |      | const signed long long *          |
|                         |      | vector signed long long *         |
|                         |      | const vector signed long long *   |
| vector unsigned long    |      | unsigned long long *              |
| long                    |      | const unsigned long long *        |
|                         |      | vector unsigned long long *       |
|                         |      | const vector unsigned long long * |
| vector float            |      | float *                           |
|                         |      | const float *                     |
|                         |      | vector float *                    |
|                         |      | const vector float *              |
| vector double           |      | double *                          |
|                         |      | const double *                    |
|                         |      | vector double *                   |
|                         |      | const vector double *             |

vec\_xl adds the displacement provided by a to the address provided by b to obtain the effective address for the load operation. It does not truncate the effective address to a multiple of 16 bytes.

The order of elements in the function result is big endian when -maltivec=be (-qaltivec=be) is in effect. Otherwise, the order is little endian.

## vec\_xl\_be

## **Purpose**

Loads a 16-byte vector from the memory address specified by the displacement a and the pointer b.

Note: It is preferred that you use vector pointers and the indirection operator \* instead of this function to load vectors.

This built-in function is valid only when you include the altivec.h file.

## **Syntax**

d=vec\_xl\_be(a, b)

## Result and argument types

The following table describes the types of the function returned value and the function arguments.

Table 200. Data type of function returned value and arguments

| d                     | a    | b                                 |  |
|-----------------------|------|-----------------------------------|--|
| vector signed char    | long | signed char *                     |  |
|                       |      | const signed char *               |  |
|                       |      | vector signed char *              |  |
|                       |      | const vector signed char *        |  |
| vector unsigned char  |      | unsigned char *                   |  |
|                       |      | const unsigned char *             |  |
|                       |      | vector unsigned char *            |  |
|                       |      | const vector unsigned char *      |  |
| vector signed short   |      | signed short *                    |  |
|                       |      | const signed short *              |  |
|                       |      | vector signed short *             |  |
|                       |      | const vector signed short *       |  |
| vector unsigned short |      | unsigned short *                  |  |
|                       |      | const unsigned short *            |  |
|                       |      | vector unsigned short *           |  |
|                       |      | const vector unsigned short *     |  |
| vector signed int     |      | signed int *                      |  |
|                       |      | const signed int *                |  |
|                       |      | vector signed int *               |  |
|                       |      | const vector signed int *         |  |
| vector unsigned int   |      | unsigned int *                    |  |
|                       |      | const unsigned int *              |  |
|                       |      | vector unsigned int *             |  |
|                       |      | const vector unsigned int *       |  |
| vector signed long    |      | signed long long *                |  |
| long                  |      | const signed long long *          |  |
|                       |      | vector signed long long *         |  |
|                       |      | const vector signed long long *   |  |
| vector unsigned long  |      | unsigned long long *              |  |
| long                  |      | const unsigned long long *        |  |
|                       |      | vector unsigned long long *       |  |
|                       |      | const vector unsigned long long * |  |
| vector float          |      | float *                           |  |
|                       |      | const float *                     |  |
|                       |      | vector float *                    |  |
|                       |      | const vector float *              |  |
| vector double         |      | double *                          |  |
|                       |      | const double *                    |  |
|                       |      | vector double *                   |  |
|                       |      | const vector double *             |  |

vec\_xl\_be adds the displacement provided by a to the address provided by b to obtain the effective address for the load operation. It does not truncate the effective address to a multiple of 16 bytes.

The order of elements in the function result is big endian regardless of the -maltivec (-qaltivec) option in effect.

# vec\_xl\_len

## **Purpose**

Returns a vector that loads a given number of bytes from the given address.

This built-in function is valid only when -qarch(-mcpu) is set to utilize the POWER9 technology and the altivec.h file is included.

## Syntax 1 4 1

d=vec\_xl\_len(a, b)

## Result and argument types

The following table describes the types of the returned value and the function arguments.

Table 201. Types of the returned value and function arguments

| d                         | a                    | b      |
|---------------------------|----------------------|--------|
| vector signed char        | signed char *        | size_t |
| vector unsigned char      | unsigned char *      | size_t |
| vector signed short       | signed short *       | size_t |
| vector unsigned short     | unsigned short *     | size_t |
| vector signed int         | signed int *         | size_t |
| vector unsigned int       | unsigned int *       | size_t |
| vector signed long long   | signed long long *   | size_t |
| vector unsigned long long | unsigned long long * | size_t |
| vector float              | float *              | size_t |
| vector double             | double *             | size_t |

#### Result value

The result is loaded from the memory address that is specified by a. The number of bytes loaded is specified by b. Bytes of elements are initialized in order from the byte stream which is defined by the endianness of the operating environment. Any byte of elements that is not initialized is set to a 0 value.

The behavior is undefined if the value of b is outside of the range 0 - 255.

## vec\_xl\_len\_r

## **Purpose**

Loads a string of bytes into vector register, right-justified. Sets the leftmost elements (16-*cnt*) to 0.

This built-in function is valid only when -qarch(-mcpu) is set to utilize the POWER9 technology and the altivec.h file is included.

## **Prototype**

vector unsigned char vec\_xl\_len\_r (unsigned char \*ptr, const int cnt);

#### **Parameters**

ptr

Points to a base address.

cnt

The number of bytes to load. The value of *cnt* must be in the range 1 - 16.

## vec xst len r

## **Purpose**

Stores a right-justified string of bytes.

This built-in function is valid only when -qarch(-mcpu) is set to utilize the POWER9 technology and the altivec.h file is included.

# **Prototype**

void vec\_xst\_len\_r (vector unsigned char data, unsigned char \*ptr, const int
cnt );

#### **Parameters**

data

Address displacement.

ptr

Points to a base address.

cnt

The number of bytes to store. The value of *cnt* must be in the range 1 - 16 and must be a compile-time known constant.

## vec\_xld2

#### **Purpose**

Loads a 16-byte vector from two 8-byte elements at the memory address specified by the displacement a and the pointer b.

**Note:** It is preferred that you use vector pointers and the indirection operator \* instead of this function to load vectors.

This built-in function is valid only when you include the altivec.h file.

## Syntax 1 4 1

d=vec\_x1d2(a, b)

## Result and argument types

The following table describes the types of the returned value and the function arguments.

Table 202. Result and argument types

| d                         | a                    | b               |  |
|---------------------------|----------------------|-----------------|--|
| vector signed char        | long                 | signed char *   |  |
| vector unsigned char      |                      | unsigned char * |  |
| vector signed short       |                      | signed short *  |  |
| vector unsigned short     | unsigned short *     |                 |  |
| vector signed int         | signed int *         |                 |  |
| vector unsigned int       | unsigned int *       |                 |  |
| vector signed long long   | signed long long *   |                 |  |
| vector unsigned long long | unsigned long long * |                 |  |
| vector float              | float *              |                 |  |
| vector double             |                      | double *        |  |

#### Result value

This function adds the displacement and the pointer R-value to obtain the address for the load operation. It does not truncate the effective address to a multiple of 16 bytes.

#### Related reference:

"-maltivec (-qaltivec)" on page 129

#### Related information:

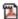

Vector element order toggling

# vec\_xlds

#### **Purpose**

Loads an 8-byte element from the memory address specified by the displacement a and the pointer b and then splats it onto a vector.

Note: It is preferred that you use vector pointers and the indirection operator \* instead of this function to load vectors.

This built-in function is valid only when you include the altivec.h file.

## Syntax 1 4 1

d=vec\_xlds(a, b)

## Result and argument types

The following table describes the types of the returned value and the function arguments.

Table 203. Result and argument types

| d                         | a    | b                    |
|---------------------------|------|----------------------|
| vector signed long long   | long | signed long long *   |
| vector unsigned long long | long | unsigned long long * |
| vector double             | long | double *             |

This function adds the displacement and the pointer R-value to obtain the address for the load operation. It does not truncate the effective address to a multiple of 16 bytes.

### vec xlw4

## **Purpose**

Loads a 16-byte vector from four 4-byte elements at the memory address specified by the displacement a and the pointer b.

**Note:** It is preferred that you use vector pointers and the indirection operator \* instead of this function to load vectors.

This built-in function is valid only when you include the altivec.h file.

## **Syntax**

d=vec\_x1w4(a, b)

# Result and argument types

The following table describes the types of the returned value and the function arguments.

Table 204. Result and argument types

| d                     | a               | b                |
|-----------------------|-----------------|------------------|
| vector signed char    | long            | signed char *    |
| vector unsigned char  | unsigned char * |                  |
| vector signed short   |                 | signed short *   |
| vector unsigned short |                 | unsigned short * |
| vector signed int     |                 | signed int *     |
| vector unsigned int   |                 | unsigned int *   |
| vector float          |                 | float *          |

#### Result value

This function adds the displacement and the pointer R-value to obtain the address for the load operation. It does not truncate the effective address to a multiple of 16 bytes.

#### Related reference:

"-maltivec (-qaltivec)" on page 129

#### Related information:

Vector element order toggling

# vec\_xor

## **Purpose**

Performs a bitwise XOR of the given vectors.

This built-in function is valid only when you include the altivec.h file.

## **Syntax**

d=vec\_xor(a, b)

# Result and argument types

The following table describes the types of the returned value and the function arguments.

Table 205. Result and argument types

| d                       | a                                  | b                        |
|-------------------------|------------------------------------|--------------------------|
| vector bool char        | vector bool char                   | vector bool char         |
| vector signed char      | vector bool char                   | vector signed char       |
|                         | vector signed char                 | vector signed char       |
|                         |                                    | vector bool char         |
| vector unsigned char    | vector bool char                   | vector unsigned char     |
|                         | vector unsigned char               | vector unsigned char     |
|                         |                                    | vector bool char         |
| vector bool short       | vector bool short                  | vector vector bool short |
| vector signed short     | vector bool short                  | vector signed short      |
|                         | vector signed short                | vector signed short      |
|                         |                                    | vector bool short        |
| vector unsigned short   | vector bool short                  | vector unsigned short    |
|                         | vector unsigned short              | vector unsigned short    |
|                         |                                    | vector bool short        |
| vector bool int         | vector bool int                    | vector bool int          |
| vector signed int       | vector bool int                    | vector signed int        |
|                         | vector signed int                  | vector signed int        |
|                         |                                    | vector bool int          |
| vector unsigned int     | ector unsigned int vector bool int |                          |
|                         | vector unsigned int                | vector unsigned int      |
|                         |                                    | vector bool int          |
| vector bool long long   | vector bool long long              | vector bool long long    |
| vector signed long long | vector bool long long              | vector signed long long  |
|                         | vector signed long long            | vector signed long long  |
|                         |                                    | vector bool long long    |

Table 205. Result and argument types (continued)

| d                         | a                         | b                         |  |
|---------------------------|---------------------------|---------------------------|--|
| vector unsigned long long | vector bool long long     | vector unsigned long long |  |
|                           | vector unsigned long long | vector unsigned long long |  |
|                           |                           | vector bool long long     |  |
| vector float              | vector bool int           | vector float              |  |
|                           | vector float              | vector bool int           |  |
|                           |                           | vector float              |  |
| vector double             | vector bool long long     | vector double             |  |
|                           | vector double             | vector bool long long     |  |
|                           |                           | vector double             |  |

The result is the bitwise XOR of a and b.

# vec\_xst\_len

Purpose

Stores a given byte length of a vector to a given address.

This built-in function is valid only when -qarch(-mcpu) is set to utilize the POWER9 technology and the altivec.h file is included.

# **Syntax**

void vec\_xst\_len(a, b, c)

# **Argument types**

The following table describes the types of the function arguments.

Table 206. Types of function arguments

| a                         | b                    | С      |
|---------------------------|----------------------|--------|
| vector signed char        | signed char *        | size_t |
| vector unsigned char      | unsigned char *      | size_t |
| vector signed short       | signed short *       | size_t |
| vector unsigned short     | unsigned short *     | size_t |
| vector signed int         | signed int *         | size_t |
| vector unsigned int       | unsigned int *       | size_t |
| vector signed long long   | signed long long *   | size_t |
| vector unsigned long long | unsigned long long * | size_t |
| vector float              | float *              | size_t |
| vector double             | double *             | size_t |

#### Result

No value is returned. The specified bytes of a are stored into an address. The number of bytes to be stored is specified by c and the address is specified by b.

The behavior is undefined if the value of c is outside of 0-255. The behavior is implementation defined if the value of c is not a multiple of the vector element size.

## vec\_xst

#### **Purpose**

Stores the elements of the 16-byte vector a to the effective address obtained by adding the displacement provided by b with the address provided by c. The effective address is not truncated to a multiple of 16 bytes.

**Note:** It is preferred that you use vector pointers and the indirection operator \* instead of this function to store vectors.

This built-in function is valid only when you include the altivec.h file.

## **Syntax**

d=vec\_xst(a, b, c)

## Result and argument types

The following table describes the types of the function returned value and the function arguments.

Table 207. Types of the returned value and the function arguments

| d    | a                       | b    | c                           |
|------|-------------------------|------|-----------------------------|
| void | vector signed char      | long | signed char *               |
|      |                         |      | vector signed char *        |
|      | vector unsigned char    |      | unsigned char *             |
|      |                         |      | vector unsigned char        |
|      | vector signed short     |      | signed short *              |
|      |                         |      | vector signed short *       |
|      | vector unsigned short   |      | unsigned short *            |
|      |                         |      | vector unsigned short       |
|      | vector signed int       | 1    | signed int *                |
|      |                         |      | vector signed int *         |
|      |                         |      | unsigned int *              |
|      |                         |      | vector unsigned int *       |
|      | vector signed long long |      | signed long long *          |
|      |                         |      | vector signed long long *   |
|      | vector unsigned long    |      | unsigned long long *        |
|      | long                    |      | vector unsigned long long * |
|      | vector float            |      | float *                     |
|      | vector double           |      | vector float *              |
|      |                         |      | double *                    |
|      |                         |      | vector double *             |

# vec\_xst\_be

## **Purpose**

Stores the elements of the 16-byte vector a in big endian element order to the effective address obtained by adding the displacement provided by b with the address provided by c. The effective address is not truncated to a multiple of 16 bytes.

**Note:** It is preferred that you use vector pointers and the indirection operator \* instead of this function to store vectors.

This built-in function is valid only when you include the altivec.h file.

## **Syntax**

d=vec\_xst\_be(a, b, c)

# Result and argument types

The following table describes the types of the function returned value and the function arguments.

Table 208. Types of the returned value and the function arguments

| d    | a                       | b    | c                           |
|------|-------------------------|------|-----------------------------|
| void | vector signed char      | long | signed char *               |
|      |                         |      | vector signed char *        |
|      | vector unsigned char    |      | unsigned char *             |
|      |                         |      | vector unsigned char        |
|      | vector signed short     |      | signed short *              |
|      |                         |      | vector signed short *       |
|      | vector unsigned short   |      | unsigned short *            |
|      |                         |      | vector unsigned short       |
|      | vector signed int       |      | signed int *                |
|      |                         |      | vector signed int *         |
|      | vector unsigned int     |      | unsigned int *              |
|      |                         |      | vector unsigned int *       |
|      | vector signed long long |      | signed long long *          |
|      |                         |      | vector signed long long *   |
|      | vector unsigned long    |      | unsigned long long *        |
|      | long                    |      | vector unsigned long long * |
|      | vector float            |      | float *                     |
|      | vector double           |      | vector float *              |
|      |                         |      | double *                    |
|      |                         |      | vector double *             |

# vec\_xstd2

## **Purpose**

Puts a 16-byte vector a as two 8-byte elements to the memory address specified by the displacement b and the pointer c.

**Note:** It is preferred that you use vector pointers and the indirection operator \* instead of this function to store vectors.

This built-in function is valid only when you include the altivec.h file.

## **Syntax**

d=vec\_xstd2(a, b, c)

## Result and argument types

The following table describes the types of the returned value and the function arguments.

Table 209. Result and argument types

| d    | a                         | b    | c                                  |
|------|---------------------------|------|------------------------------------|
| void | vector signed char        | long | signed char *                      |
|      | vector unsigned char      |      | unsigned char *                    |
|      | vector signed short       |      | signed short *                     |
|      | vector unsigned short     |      | unsigned short *                   |
|      | vector signed int         |      | signed int *                       |
|      | vector unsigned int       |      | unsigned int *                     |
|      | vector signed long long   |      | signed long long *                 |
|      | vector unsigned long long |      | unsigned long long *               |
|      | vector float              |      | float *                            |
|      | vector double             |      | double *                           |
|      | vector pixel              |      | signed short * or unsigned short * |

This function adds the displacement and the pointer R-value to obtain the address for the store operation. It does not truncate the effective address to a multiple of 16 bytes.

#### Related reference:

"-maltivec (-qaltivec)" on page 129

#### Related information:

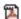

Vector element order toggling

## vec\_xstw4

### **Purpose**

Puts a 16-byte vector a to four 4-byte elements at the memory address specified by the displacement b and the pointer c.

Note: It is preferred that you use vector pointers and the indirection operator \* instead of this function to store vectors.

This built-in function is valid only when you include the altivec.h file.

## **Syntax**

d=vec\_xstw4(a, b, c)

## Result and argument types

The following table describes the types of the returned value and the function arguments.

Table 210. Result and argument types

| d    | a                     | b    | С                                  |
|------|-----------------------|------|------------------------------------|
| void | vector signed char    | long | signed char *                      |
|      | vector unsigned char  |      | unsigned char *                    |
|      | vector signed short   |      | signed short *                     |
|      | vector unsigned short |      | unsigned short *                   |
|      | vector signed int     |      | signed int *                       |
|      | vector unsigned int   |      | unsigned int *                     |
|      | vector float          |      | float *                            |
|      | vector pixel          |      | signed short * or unsigned short * |

This function adds the displacement and the pointer R-value to obtain the address for the store operation. It does not truncate the effective address to a multiple of 16 bytes.

#### Related reference:

"-maltivec (-qaltivec)" on page 129

#### Related information:

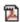

Vector element order toggling

# GCC atomic memory access built-in functions (IBM extension)

This section provides reference information for atomic memory access built-in functions whose behavior corresponds to that provided by GNU Compiler Collection (GCC). In a program with multiple threads, you can use these functions to atomically and safely modify data in one thread without interference from other threads.

These built-in functions manipulate data atomically, regardless of how many processors are installed in the host machine.

In the prototype of each function, the parameter types *T*, *U*, and *V* can be of pointer or integral type. U and V can also be of real floating-point type, but only when T is of integral type. The following tables list the integral and floating-point types that are supported by these built-in functions.

Table 211. Supported integral data types

| 11 5 71       |                        |
|---------------|------------------------|
| signed char   | unsigned char          |
| short int     | unsigned short int     |
| int           | unsigned int           |
| long int      | unsigned long int      |
| long long int | unsigned long long int |
| C++ bool      | Bool                   |

Table 212. Supported floating-point data types

| float       | double |  |
|-------------|--------|--|
| long double |        |  |

In the prototype of each function, the ellipsis (...) represents an optional list of parameters. XL C/C++ ignores these optional parameters and protects all globally accessible variables.

The GCC atomic memory access built-in functions are grouped into the following categories.

# Atomic lock, release, and synchronize functions

# \_\_sync\_lock\_test\_and\_set Purpose

This function atomically assigns the value of  $\underline{\hspace{0.1cm}}v$  to the variable that  $\underline{\hspace{0.1cm}}p$  points to.

An acquire memory barrier is created when this function is invoked.

## **Prototype**

$$T$$
 \_sync\_lock\_test\_and\_set ( $T^*$  \_ $p$ ,  $U$  \_ $v$ , ...);

#### **Parameters**

\_\_p The pointer of the variable that is to be set.
\_\_v The value to set to the variable that \_\_p points to.

#### Return value

The function returns the initial value of the variable that \_p points to.

## \_\_sync\_lock\_release Purpose

This function releases the lock acquired by the \_\_sync\_lock\_test\_and\_set function, and assigns the value of zero to the variable that \_\_p points to.

A release memory barrier is created when this function is invoked.

#### **Prototype**

#### **Parameters**

\_\_**p**The pointer of the variable that is to be set.

## sync\_synchronize **Purpose**

This function synchronizes data in all threads.

A full memory barrier is created when this function is invoked.

#### **Prototype**

void \_\_sync\_synchronize ();

# Atomic fetch and operation functions

## sync\_fetch\_and\_add **Purpose**

This function atomically adds the value of v to the variable that p points to. The result is stored in the address that is specified by  $\underline{\hspace{0.2cm}}p$ .

A full memory barrier is created when this function is invoked.

#### **Prototype**

*T* \_\_sync\_fetch\_and\_add (*T*\* \_\_*p*, *U* \_\_*v*, ...);

#### **Parameters**

The pointer of a variable to which  $\underline{v}$  is to be added. The value of this variable is to be changed to the result of the add operation.

The variable whose value is to be added to the variable that \_\_p points to.

#### Return value

The function returns the initial value of the variable that \_\_p points to.

## \_sync\_fetch\_and\_and **Purpose**

This function performs an atomic bitwise AND operation on the variable \_\_v with the variable that \_p points to. The result is stored in the address that is specified by \_\_*p*.

A full memory barrier is created when this function is invoked.

### **Prototype**

#### **Parameters**

The pointer of a variable on which the bitwise AND operation is to be performed. The value of this variable is to be changed to the result of the operation.

The variable with which the bitwise AND operation is to be performed.

#### Return value

The function returns the initial value of the variable that  $\underline{\hspace{0.2cm}}p$  points to.

## \_\_sync\_fetch\_and\_nand Purpose

This function performs an atomic bitwise NAND operation on the variable  $\underline{\hspace{0.1cm}}v$  with the variable that  $\underline{\hspace{0.1cm}}p$  points to. The result is stored in the address that is specified by  $\underline{\hspace{0.1cm}}p$ .

A full memory barrier is created when this function is invoked.

## **Prototype**

#### **Parameters**

The pointer of a variable on which the bitwise NAND operation is to be performed. The value of this variable is to be changed to the result of the operation.

The variable with which the bitwise NAND operation is to be performed.

#### Return value

The function returns the initial value of the variable that  $\_p$  points to.

## \_\_sync\_fetch\_and\_or Purpose

This function performs an atomic bitwise inclusive OR operation on the variable  $\_v$  with the variable that  $\_p$  points to. The result is stored in the address that is specified by  $\_p$ .

A full memory barrier is created when this function is invoked.

#### **Prototype**

#### **Parameters**

The pointer of a variable on which the bitwise inclusive OR operation is to be performed. The value of this variable is to be changed to the result of the operation.

The variable with which the bitwise inclusive OR operation is to be performed.

#### Return value

The function returns the initial value of the variable that  $\_p$  points to.

## \_\_sync\_fetch\_and\_sub Purpose

This function atomically subtracts the value of  $\underline{v}$  from the variable that  $\underline{p}$  points to. The result is stored in the address that is specified by  $\underline{p}$ .

A full memory barrier is created when this function is invoked.

## **Prototype**

#### **Parameters**

The pointer of a variable from which  $\underline{v}$  is to be subtracted. The value of this variable is to be changed to the result of the sub operation.

The variable whose value is to be subtracted from the variable that \_\_p points to.

#### Return value

The function returns the initial value of the variable that \_\_p points to.

# \_\_sync\_fetch\_and\_xor Purpose

This function performs an atomic bitwise exclusive OR operation on the variable  $\_v$  with the variable that  $\_p$  points to. The result is stored in the address that is specified by  $\_p$ .

A full memory barrier is created when this function is invoked.

#### **Prototype**

$$T$$
 \_\_sync\_fetch\_and\_xor ( $T^*$  \_\_ $p$ ,  $U$  \_\_ $v$ , ...);

#### **Parameters**

The pointer of a variable on which the bitwise exclusive OR operation is to be performed. The value of this variable is to be changed to the result of the operation.

The variable with which the bitwise exclusive OR operation is to be performed.

#### Return value

The function returns the initial value of the variable that \_*p* points to.

# Atomic operation and fetch functions

This function atomically adds the value of  $\underline{v}$  to the variable that  $\underline{p}$  points to. The result is stored in the address that is specified by  $\underline{p}$ .

A full memory barrier is created when this function is invoked.

## **Prototype**

$$T$$
 \_\_sync\_add\_and\_fetch ( $T^*$  \_\_ $p$ ,  $U$  \_\_ $v$ , ...);

#### **Parameters**

The pointer of a variable to which  $\underline{v}$  is to be added. The value of this variable is to be changed to the result of the add operation.

The variable whose value is to be added to the variable that p points to.

#### Return value

The function returns the new value of the variable that \_p points to.

# \_\_sync\_and\_and\_fetch Purpose

This function performs an atomic bitwise AND operation on the variable  $\underline{\hspace{0.1cm}}v$  with the variable that  $\underline{\hspace{0.1cm}}p$  points to. The result is stored in the address that is specified by  $\underline{\hspace{0.1cm}}p$ .

A full memory barrier is created when this function is invoked.

#### **Prototype**

$$T$$
 \_sync\_and\_and\_fetch ( $T^*$  \_ $p$ ,  $U$  \_ $v$ , ...);

#### **Parameters**

The pointer of a variable on which the bitwise AND operation is to be performed. The value of this variable is to be changed to the result of the operation.

The variable with which the bitwise AND operation is to be performed.

#### Return value

The function returns the new value of the variable that \_p points to.

## \_\_sync\_nand\_and\_fetch Purpose

This function performs an atomic bitwise NAND operation on the variable  $\underline{\hspace{0.1cm}}v$  with the variable that  $\underline{\hspace{0.1cm}}p$  points to. The result is stored in the address that is specified by  $\underline{\hspace{0.1cm}}p$ .

A full memory barrier is created when this function is invoked.

#### **Prototype**

$$T$$
 \_\_sync\_nand\_and\_fetch ( $T^*$  \_\_ $p$ ,  $U$  \_\_ $v$ , ...);

#### **Parameters**

The pointer of a variable on which the bitwise NAND operation is to be performed. The value of this variable is to be changed to the result of the operation.

The variable with which the bitwise NAND operation is to be performed.

#### Return value

The function returns the new value of the variable that \_\_p points to.

## \_\_sync\_or\_and\_fetch Purpose

This function performs an atomic bitwise inclusive OR operation on the variable  $\underline{\hspace{0.1cm}}v$  with variable that  $\underline{\hspace{0.1cm}}p$  points to. The result is stored in the address that is specified by  $\underline{\hspace{0.1cm}}p$ .

A full memory barrier is created when this function is invoked.

### **Prototype**

#### **Parameters**

The pointer of a variable on which the bitwise inclusive OR operation is to be performed. The value of this variable is to be changed to the result of the operation.

The variable with which the bitwise inclusive OR operation is to be performed.

#### Return value

The function returns the new value of the variable that \_\_p points to.

## \_\_sync\_sub\_and\_fetch Purpose

This function atomically subtracts the value of  $\underline{v}$  from the variable that  $\underline{p}$  points to. The result is stored in the address that is specified by  $\underline{p}$ .

A full memory barrier is created when this function is invoked.

#### **Prototype**

$$T$$
 \_\_sync\_sub\_and\_fetch ( $T^*$  \_\_ $p$ ,  $U$  \_\_ $v$ , ...);

#### **Parameters**

The pointer of a variable from which  $\underline{v}$  is to be subtracted. The value of this variable is to be changed to the result of the sub operation.

The variable whose value is to be subtracted from the variable that \_p points to.

#### Return value

The function returns the new value of the variable that \_\_p points to.

## \_\_sync\_xor\_and\_fetch Purpose

This function performs an atomic bitwise exclusive OR operation on the variable  $\_v$  with the variable that  $\_p$  points to. The result is stored in the address that is specified by  $\_p$ .

A full memory barrier is created when this function is invoked.

#### **Prototype**

$$T$$
 \_\_sync\_xor\_and\_fetch ( $T^*$  \_\_ $p$ ,  $U$  \_\_ $v$ , ...);

#### **Parameters**

The pointer of the variable on which the bitwise exclusive OR operation is to be performed. The value of this variable is to be changed to the result of the operation.

The variable with which the bitwise exclusive OR operation is to be performed.

#### Return value

The function returns the new value of the variable that \_\_p points to.

# Atomic compare and swap functions

# \_\_sync\_bool\_compare\_and\_swap Purpose

This function compares the value of *\_\_compVal* with the value of the variable that *\_\_p* points to. If they are equal, the value of *\_\_exchVal* is stored in the address that is specified by *\_\_p*; otherwise, no operation is performed.

A full memory barrier is created when this function is invoked.

### **Prototype**

bool \_\_sync\_bool\_compare\_and\_swap (T\* \_\_p, U \_\_compVal, V \_\_exchVal, ...);

#### **Parameters**

The value to be compared with the value of the variable that \_\_p points to.

\_\_exchVal

The value to be stored in the address that \_\_p points to.

#### Return value

If the value of *\_\_compVal* and the value of the variable that *\_\_p* points to are equal, the function returns true; otherwise, it returns false.

# \_\_sync\_val\_compare\_and\_swap Purpose

This function compares the value of \_\_compVal to the value of the variable that \_\_p points to. If they are equal, the value of \_\_exchVal is stored in the address that is specified by \_\_p; otherwise, no operation is performed.

A full memory barrier is created when this function is invoked.

#### **Prototype**

T \_\_sync\_val\_compare\_and\_swap (T\* \_\_p, U \_\_compVal, V \_\_exchVal, ...);

#### **Parameters**

\_\_**p**The pointer to a variable whose value is to be compared with.

#### compVal

The value to be compared with the value of the variable that \_\_p points to.

## \_\_exchVal

The value to be stored in the address that \_\_p points to.

#### Return value

The function returns the initial value of the variable that \_p points to.

# GCC object size checking built-in functions

IBM XL C/C++ for Linux, V13.1.6 supports object size checking built-in functions that are provided by GCC. With these functions, you can detect and prevent some buffer overflow attacks.

The GCC object size checking built-in functions are grouped into the following categories.

#### Related information:

Diject size checking built-in functions in GCC documentation

# \_\_builtin\_object\_size Purpose

When used with **-02** or higher optimization, returns a constant number of bytes from the given pointer to the end of the object pointed to if the size of object is known at compile time.

## **Prototype**

size\_t \_\_builtin\_object\_size (void \*ptr, int type);

#### **Parameters**

#### ptr

The pointer of the object.

#### type

An integer constant that is in the range 0 - 3 inclusive. If the pointer points to multiple objects at compile time, *type* determines whether this function returns the maximum or minimum of the remaining byte counts in those objects. If the object that a pointer points to is enclosed in another object, *type* determines whether the whole variable or the closest surrounding subobject is considered to be the object that the pointer points to.

#### Return value

Table 213 describes the return values of this built-in function when both of the following conditions are met.

- -02 or higher optimization level is in effect.
- The objects that *ptr* points to can be determined at compile time.

If any of these conditions are not met, this built-in function returns the values as described in Table 214 on page 522.

Table 213. Return values when both conditions are met

| type | Return value                                                                                                    |
|------|----------------------------------------------------------------------------------------------------|
| 0    | The maximum of the sizes of all objects. The whole variable is considered to be the object that <i>ptr</i> points to.               |
| 1    | The maximum of the sizes of all objects. The closest surrounding variable is considered to be the object that <i>ptr</i> points to. |

Table 213. Return values when both conditions are met (continued)

| type | Return value                                                                                                    |
|------|----------------------------------------------------------------------------------------------------|
|      | The minimum of the sizes of all objects. The whole variable is considered to be the object that <i>ptr</i> points to.               |
| 3    | The minimum of the sizes of all objects. The closest surrounding variable is considered to be the object that <i>ptr</i> points to. |

Table 214. Return values when any conditions are not met

| type | Return value |
|------|--------------|
| 0    | (size_t) -1  |
| 1    | (size_t) -1  |
| 2    | (size_t) 0   |
| 3    | (size_t) 0   |

**Note:** IBM XL C/C++ for Linux, V13.1.6 does not support the multiple targets and closest surrounding features. You can assign a value in the range 0 - 3 to type, but the compiler behavior is as if *type* were 0.

## **Examples**

```
Consider the file myprogram.c:
```

```
#include "stdio.h"
int func(char *a){
     char b[10];
     \begin{array}{lll} \text{char} & \star p = \&b[5]; \\ \text{printf("\_builtin\_object\_size(a,0):} & \text{ld} \\ \text{n",\_builtin\_object\_size(a,0))}; \\ \text{printf("\_builtin\_object\_size(b,0):} & \text{ld} \\ \text{n",\_builtin\_object\_size(b,0))}; \\ \text{printf("\_builtin\_object\_size(p,0):} & \text{ld} \\ \text{n",\_builtin\_object\_size(p,0))}; \\ \end{array} 
     return 0;
int main(){
     char a[10];
     func(a);
     return 0;
```

• If you compile myprogram.c with the -0 option, you get the following output:

```
__builtin_object_size(a,0):10
 _builtin_object_size(b,0):10
 _builtin_object_size(p,0):5
```

• If you compile myprogram.c with the -0 and -qnoinline options, you get the following output:

```
_builtin_object_size(a,0):-1
/* The objects the pointer points to cannot be determined at compile time. */
 builtin object size(b,0):10
builtin object size(p,0):5
```

## builtin\_\_\*\_chk

In addition to \_\_builtin\_object\_size, IBM XL C/C++ for Linux, V13.1.6 also supports \*\_chk built-in functions for some common string operation functions; for example, \_\_builtin\_\_memcpy\_chk is provided for memcpy. When these built-in

functions are used with **-02** or higher optimization level, the compiler issues a warning message if it can determine at compile time that the object will always be overflowed; the built-in functions are optimized to the corresponding string functions such as memcpy when either of the following conditions is met:

- The last argument of these functions is (size\_t) -1.
- It is known at compile time that the destination object will not be overflowed.

The supported built-in functions for common string operation functions are described in the following table.

Table 215. Checking built-in functions for string operation functions

| Function | Built-in function   | Prototype                                                                    |
|----------|---------------------|------------------------------------------------------------------------------|
| memcpy   | builtinmemcpy_chk   | void *builtinmemcpy_chk (void *dest, const void *src, size_t n, size_t os);  |
| mempcpy  | _builtinmempcpy_chk | void *builtinmempcpy_chk (void *dest, const void *src, size_t n, size_t os); |
| memmove  | _builtinmemmove_chk | void *builtinmemmove_chk (void *dest, const void *src, size_t n, size_t os); |
| memset   | builtinmemset_chk   | <pre>void *builtinmemset_chk (void *s, int c, size_t n, size_t os);</pre>    |
| strcpy   | builtinstrcpy_chk   | char *builtinstrcpy_chk<br>(char *dest, const char *src,<br>size_t os);      |
| strncpy  | _builtinstrncpy_chk | char *builtinstrncpy_chk (char *dest, const char *src, size_t n, size_t os); |
| stpcpy   | _builtinstpcpy_chk  | char *builtinstpcpy_chk (char *dest, const char *src, size_t os);            |
| strcat   | builtinstrcat_chk   | char *builtinstrcat_chk<br>(char *dest, const char *src,<br>size_t os);      |
| strncat  | builtinstrncat_chk  | char *builtinstrncat_chk (char *dest, const char *src, size_t n, size_t os); |

There are other checking built-in functions as described in the following table. The corresponding library functions are called when you use these built-in functions.

Table 216. Other checking built-in functions

| Function | Built-in function | Prototype                                                                     |
|----------|-------------------|-------------------------------------------------------------------------------|
| sprintf  |                   | intbuiltinsprintf_chk<br>(char *s, int flag, size_t os,<br>const char *fmt,); |

Table 216. Other checking built-in functions (continued)

| Function  | Built-in function    | Prototype                                                                                                    |
|-----------|----------------------|----------------------------------------------------------------------------------------------------|
| snprintf  | builtinsnprintf_chk  | <pre>intbuiltinsnprintf_chk (char *s, size_t maxlen, int flag, size_t os);</pre>                             |
| vsprintf  | builtinvsprintf_chk  | intbuiltinvsprintf_chk<br>(char *s, int flag, size_t os,<br>const char *fmt,va_list ap);                     |
| vsnprintf | builtinvsnprintf_chk | intbuiltinvsnprintf_chk<br>(char *s, size_t maxlen, int<br>flag, size_t os, const char<br>*fmt, va_list ap); |
| printf    | builtinprintf_chk    | intbuiltinprintf (int flag, const char *format,);                                                            |
| vprintf   | builtinvprintf_chk   | intbuiltinvprintf (int flag, const char *format, va_list ap);                                                |
| fprintf   | builtinfprintf_chk   | intbuiltinfprintf (FILE *stream, int flag, const char *format,);                                             |
| vfprintf  | builtinvfprintf_chk  | intbuiltinvfprintf (FILE *stream, int flag, const char *format, va_list ap);                                 |

Note: In the prototype of each function, the ellipsis (...) represents an optional list of parameters. IBM XL C/C++ for Linux ignores these optional parameters and protects all globally accessible variables.

## Miscellaneous built-in functions

Miscellaneous functions are grouped into the following categories:

- · "Optimization-related functions"
- "Move to/from register functions" on page 525
- "Memory-related functions" on page 527

## **Optimization-related functions**

## alignx **Purpose**

Allows for optimizations such as automatic vectorization by informing the compiler that the data pointed to by *pointer* is aligned at a known compile-time offset.

## **Prototype**

void \_\_alignx (int alignment, const void\* pointer);

#### **Parameters**

alignment

Must be a constant integer with a value greater than zero and of a power of

## \_builtin\_expect

### **Purpose**

Indicates that an expression is likely to evaluate to a specified value. The compiler may use this knowledge to direct optimizations.

### **Prototype**

```
long __builtin_expect (long expression, long value);
```

#### **Parameters**

expression

Should be an integral-type expression.

value

Must be a constant literal.

### **Usage**

If the *expression* does not actually evaluate at run time to the predicted value, performance may suffer. Therefore, this built-in function should be used with caution.

### fence

## **Purpose**

Acts as a barrier to compiler optimizations that involve code motion or reordering of machine instructions. Compiler optimizations will not move machine instructions past the location of the fence call.

## **Prototype**

```
void __fence (void);
```

#### **Examples**

This function is useful to guarantee the ordering of instructions in the object code generated by the compiler when optimization is enabled.

## Move to/from register functions

#### mftb

#### **Purpose**

Move from Time Base

Returns the entire doubleword of the time base register.

### **Prototype**

```
unsigned long __mftb (void);
```

#### Usage

It is recommended that you insert the \_\_fence built-in function before and after the mftb built-in function.

## \_\_mfmsr

### **Purpose**

Move from Machine State Register

Moves the contents of the machine state register (MSR) into bits 32 to 63 of the designated general-purpose register.

## **Prototype**

```
unsigned long __mfmsr (void);
```

### Usage

Execution of this instruction is privileged and restricted to the supervisor mode only.

## \_\_mfspr

## **Purpose**

Move from Special-Purpose Register

Returns the value of given special purpose register.

## **Prototype**

```
unsigned long __mfspr (const int registerNumber);
```

#### **Parameters**

registerNumber

The number of the special purpose register whose value is to be returned. The *registerNumber* must be known at compile time.

### \_\_mtmsr

#### **Purpose**

Move to Machine State Register

Moves the contents of bits 32 to 62 of the designated GPR into the MSR.

#### **Prototype**

```
void __mtmsr (unsigned long value);
```

#### **Parameters**

value

The bitwise OR result of bits 48 and 49 of *value* is placed into  $MSR_{48}$ . The bitwise OR result of bits 58 and 49 of *value* is placed into  $MSR_{58}$ . The bitwise OR result of bits 59 and 49 of *value* is placed into  $MSR_{59}$ . Bits 32:47, 49:50, 52:57, and 60:62 of *value* are placed into the corresponding bits of the MSR.

### **Usage**

Execution of this instruction is privileged and restricted to supervisor mode only.

## \_\_mtspr Purpose

Move to Special-Purpose Register

Sets the value of a special purpose register.

## **Prototype**

void \_\_mtspr (const int registerNumber, unsigned long value);

#### **Parameters**

registerNumber

The number of the special purpose register whose value is to be set. The *registerNumber* must be known at compile time.

value

The value to be set to the special purpose register. It must be known at compile time.

## **Memory-related functions**

## \_\_alloca

### **Purpose**

Allocates space for an object. The allocated space is put on the stack and freed when the calling function returns.

### **Prototype**

```
void* __alloca (size_t size)
```

### **Parameters**

size

An integer representing the amount of space to be allocated, measured in bytes.

## \_\_builtin\_frame\_address, \_\_builtin\_return\_address Purpose

Returns the address of the stack frame, or return address, of the current function, or of one of its callers.

## **Prototype**

```
void* __builtin_frame_address (unsigned int level);
void* __builtin_return_address (unsigned int level);
```

#### **Parameters**

level

A constant literal indicating the number of frames to scan up the call stack. The *level* must range from 0 to 63. A value of 0 returns the frame or return address of the current function, a value of 1 returns the frame or return address of the caller of the current function and so on.

#### Return value

Returns 0 when the top of the stack is reached. Optimizations such as inlining may affect the expected return value by introducing extra stack frames or fewer stack frames than expected. If a function is inlined, the frame or return address corresponds to that of the function that is returned to.

## \_\_mem\_delay Purpose

The \_\_mem\_delay built-in function specifies how many delay cycles there are for specific loads. These specific loads are delinquent loads with a long memory access latency because of cache misses.

When you specify which load is delinquent the compiler takes that information and carries out optimizations such as data prefetching. In addition, when you run **-qprefetch-assistthread**, the compiler uses the delinquent load information to perform analysis and generate prefetching assist threads. For more information, see "-qprefetch" on page 184.

### **Prototype**

void\* \_\_mem\_delay (const void \*address, const unsigned int cycles);

#### **Parameters**

address

The address of the data to be loaded or stored.

cycles

A compile time constant, typically either L1 miss latency or L2 miss latency.

#### Usage

The \_\_mem\_delay built-in function is placed immediately before a statement that contains a specified memory reference.

#### **Examples**

Here is how you generate code using assist threads with **\_\_mem\_delay**:

Initial code:

Assist thread generated code:

```
void foo@clone(unsigned thread id, unsigned version)
{ if (!1) goto lab 1;
/* version control to synchronize assist and main thread */
if (version == @2version0) goto lab 5;
goto lab 1;
lab_5:
@CIV1 = 0;
do { /* id=1 guarded */ /* ^2 */
if (!1) goto lab 3;
0CIVO = 0;
do { /* id=2 guarded */ /* ~4 */
/* region = 0 */
/* dcbt call generated to prefetch y[i] access */
 dcbt(((char *)&y + (4)*(@CIV1)))
@CIV0 = @CIV0 + 1;
} while ((unsigned) @CIVO < 1024u); /* ^4 */
1ab 3:
QCIV1 = QCIV1 + 1;
} while ((unsigned) @CIV1 < 64u); /* ~2 */
lab 1:
return;
```

#### Related information

• "-qprefetch" on page 184

## Transactional memory built-in functions

Transactional memory is a model for parallel programming. This module provides functions that allow you to designate a block of instructions or statements to be treated atomically. Such an atomic block is called a transaction. When a thread executes a transaction, all of the memory operations within the transaction occur simultaneously from the perspective of other threads.

For some kinds of parallel programs, a transaction implementation can be more efficient than other implementation methods, such as locks. You can use these built-in functions to mark the beginning and end of transactions, and to diagnose the reasons for failure.

In the transactional memory built-in functions, the *TM\_buff* parameter allows for a user-provided memory location to be used to store the transaction state and debugging information.

The transactional state is entered following a successful call to \_\_TM\_begin or \_\_TM\_simple\_begin, and ended by \_\_TM\_end, \_\_TM\_abort, \_\_TM\_named\_abort, or by transaction failure. Alternate code is needed to handle situations where transaction failures are persistent.

**Note:** Debugging your application while it is inside a transactional state might result in unpredictable behavior.

Transaction failure occurs when any of the following conditions is met:

- Memory that is accessed in the transactional state is accessed by another thread or by the same thread running in the suspended state before the transaction completes.
- The architecture-defined footprint for memory accesses within a transaction is exceeded.
- The architecture-defined nesting limit for nested transactions is exceeded.

Transactions can be nested. You can use \_\_TM\_begin or \_\_TM\_simple\_begin in the transactional state. Within an outermost transaction initiated with \_\_TM\_begin, nested transactions must be initiated with \_\_TM\_simple\_begin, or by \_\_TM\_begin using the same buffer of the outermost containing transaction.

A nested transaction is subsumed into the containing transaction. Therefore, a failure of the nested transaction is treated as a failure of all containing transactions, and the nested transaction completes only when all contained transactions complete.

**Note:** You must include the htmxlintrin.h file in the source code if you use any of the transactional memory built-in functions.

## Transaction begin and end functions

## \_\_TM\_begin Purpose

Marks the beginning of a transaction.

#### **Prototype**

long \_\_TM\_begin (void\* const *TM\_buff*);

#### **Parameter**

### TM\_buff

The address of a 16-byte transaction diagnostic block (TDB) that contains diagnostic information.

#### Usage

Upon a transaction failure (including a user abort), execution resumes from the point immediately following the \_\_TM\_begin that initiated the failed transaction as if the \_\_TM\_begin were unsuccessful. The diagnostic information is transferred from the TEXASR and TFIAR registers to  $TM_buff$ .

You can use the transaction inquiry functions to query the transaction status.

#### Return value

This function returns \_HTM\_TBEGIN\_STARTED if successful; otherwise, it returns a different value.

#### Related information

- "\_\_TM\_simple\_begin"
- "Transaction inquiry functions" on page 532

### \_\_TM\_end

## **Purpose**

Marks the end of a transaction.

#### **Prototype**

```
long __TM_end ();
```

#### Return value

The return value is \_HTM\_TBEGIN\_STARTED if the thread is in the transactional state before the instruction starts; otherwise, it returns a different value.

## \_\_TM\_simple\_begin

#### **Purpose**

Marks the beginning of a transaction.

### **Prototype**

```
long __TM_simple_begin ();
```

## Usage

Upon a transaction failure (including a user abort), execution resumes from the point immediately following the \_\_TM\_simple\_begin function that initiated the failed transaction as if the \_\_TM\_simple\_begin were unsuccessful. The diagnostic information is saved in the TEXASR register.

The transaction status of transactions started using \_\_TM\_simple\_begin cannot be queried by using the transaction inquiry functions.

#### Return value

This function returns \_HTM\_TBEGIN\_STARTED if successful; otherwise, it returns a different value.

#### Related information

- "\_\_TM\_begin" on page 530
- "Transaction inquiry functions" on page 532

### Transaction abort functions

## \_\_TM\_abort

#### **Purpose**

Aborts a transaction with failure code 0.

### **Prototype**

void \_\_TM\_abort ();

#### Related information

• "\_\_TM\_named\_abort"

## \_TM\_named\_abort

### **Purpose**

Aborts a transaction with the specified failure code.

## **Prototype**

void \_\_TM\_named\_abort (unsigned char const code);

#### **Parameter**

#### code

The specified failure code. It is a literal that is in the range of 0 - 255.

#### Related information

• "\_\_TM\_abort" on page 531

## **Transaction inquiry functions**

## TM\_failure\_address **Purpose**

Gets the code address at which the most recent transaction was aborted.

#### **Prototypes**

long \_\_TM\_failure\_address (void\* const TM\_buff);

#### **Parameter**

#### TM buff

The address of a 16-byte transaction diagnostic block (TDB) that contains diagnostic information.

#### Return value

This function returns the address at which the most recent transaction was aborted. The address is obtained from the TFIAR register.

## \_TM\_failure\_code

## **Purpose**

Provides the raw failure code for the transaction.

#### **Prototypes**

long long \_\_TM\_failure\_code (void\* const TM\_buff);

#### **Parameter**

#### TM buff

The address of a 16-byte transaction diagnostic block (TDB) that contains diagnostic information.

#### Return value

The function returns the raw failure code for the transaction. The raw failure code is obtained from the TEXASR register.

## \_\_TM\_is\_conflict

## **Purpose**

Queries whether the transaction was aborted because of a conflict.

### **Prototypes**

long \_\_TM\_is\_conflict (void\* const TM\_buff);

#### **Parameter**

### TM\_buff

The address of a 16-byte transaction diagnostic block (TDB) that contains diagnostic information.

#### Return value

This function returns 1 if both of the following qualifications are met; otherwise, it returns 0:

- The TDB is valid.
- The transaction was aborted because of a conflict. Bit 11, 12, 13, and 14 of the TEXASR register are ORed as 1.

## \_\_TM\_is\_failure\_persistent

## **Purpose**

Queries whether the transaction was aborted because of a persistent reason.

#### **Prototypes**

long \_\_TM\_is\_failure\_persistent (void\* const TM\_buff);

#### **Parameter**

#### TM buff

The address of a 16-byte transaction diagnostic block (TDB) that contains diagnostic information.

#### Return value

This function returns 1 if the transaction was aborted because of a persistent reason; bit 7 of the TEXASR register is 1. Otherwise, the function returns 0.

## \_TM\_is\_footprint\_exceeded

#### **Purpose**

Queries whether the transaction was aborted because of exceeding the maximum number of cache lines.

### **Prototypes**

long \_\_TM\_is\_footprint\_exceeded (void\* const TM\_buff);

#### **Parameter**

#### TM buff

The address of a 16-byte transaction diagnostic block (TDB) that contains diagnostic information.

#### Return value

This function returns 1 if both of the following qualifications are met; otherwise, it returns 0:

- The TDB is valid.
- · The transaction was aborted because the maximum number of cache lines was exceeded. Bit 10 of the TEXASR register is 1.

## \_TM\_is\_illegal

## **Purpose**

Queries whether the transaction was aborted because of an illegal attempt, such as an instruction not permitted in transactional mode or other kind of illegal access.

### **Prototypes**

long \_\_TM\_is\_illegal (void\* const TM\_buff);

## **Parameter**

#### TM buff

The address of a 16-byte transaction diagnostic block (TDB) that contains diagnostic information.

#### Return value

This function returns 1 if both of the following qualifications are met; otherwise, it returns 0:

- The TDB is valid.
- The transaction was aborted because of an illegal attempt. Bit 8 of the TEXASR register is 1.

## \_TM\_is\_named\_user\_abort

#### **Purpose**

Queries whether the transaction failed because of a user abort instruction and gets the transaction abort code.

### **Prototypes**

long \_\_TM\_is\_named\_user\_abort (void\* const TM\_buff, unsigned char\* code);

#### **Parameter**

#### code

The address of the memory location to save the transaction abort code.

#### TM\_bufj

The address of a 16-byte transaction diagnostic block (TDB) that contains diagnostic information.

#### Return value

This function returns 1 if both of the following qualifications are met; otherwise, it returns 0:

- The TDB is valid.
- The transaction failed because of a user abort instruction. Bit 31 of the TEXASR register is 1.

When both of the preceding qualifications are met, *code* is set to bit 0 - 7 of the TEXASR register. The value of *code* is also passed to the tabort hardware instruction. When either of the preceding qualifications is not met, *code* is set to 0.

#### Related information

"\_\_TM\_is\_user\_abort"

## \_\_TM\_is\_nested\_too\_deep Purpose

Queries whether the transaction was aborted because of trying to exceed the maximum nesting depth.

## **Prototypes**

long \_\_TM\_is\_nested\_too\_deep (void\* const TM\_buff);

#### **Parameter**

#### TM buff

The address of a 16-byte transaction diagnostic block (TDB) that contains diagnostic information.

#### Return value

This function returns 1 if both of the following qualifications are met; otherwise, it returns 0:

- The TDB is valid.
- The transaction was aborted because of trying to exceed the maximum nesting depth. Bit 9 of the TEXASR register is 1.

## \_\_TM\_is\_user\_abort Purpose

Queries whether the transaction failed because of a user abort instruction.

### **Prototypes**

long \_\_TM\_is\_user\_abort (void\* const TM\_buff);

#### **Parameter**

### TM\_buff

The address of a 16-byte transaction diagnostic block (TDB) that contains diagnostic information.

#### Return value

This function returns 1 if both of the following qualifications are met; otherwise, it returns 0:

- The TDB is valid.
- The transaction failed because of a user abort instruction. Bit 31 of the TEXASR register is 1.

## **Related information**

• "\_\_TM\_is\_named\_user\_abort" on page 534

## \_\_TM\_nesting\_depth

#### **Purpose**

Returns the current nesting depth. If the thread is not in the transactional state, the function returns the depth at which the most recent transaction was aborted.

## **Prototypes**

long \_\_TM\_nesting\_depth (void\* const TM\_buff);

#### **Parameter**

#### TM buff

The address of a 16-byte transaction diagnostic block (TDB) that contains diagnostic information.

#### Return value

If the thread is in the transactional state, this function returns the current nesting depth. Otherwise, the function returns the depth at which the most recent transaction was aborted. The function returns 0 if the transaction is completed successfully.

The current nesting depth is obtained from bit 52 - 63 of the TEXASR register.

## Transaction resume and suspend functions

# \_\_TM\_resume Purpose

Resumes a transaction.

#### **Prototype**

void \_\_TM\_resume ();

# \_\_TM\_suspend Purpose

Suspends a transaction.

## **Prototype**

void \_\_TM\_suspend ();

## Supported GCC vector built-in functions

The following GCC vector built-in functions are also supported in IBM XL C/C++ for Linux, V13.1.6.

- vec\_vsx\_ld
- vec\_vsx\_st
- vec\_xxsldi
- vec\_dstt
- vec\_xxpermdi

The following tables describe how vector built-in functions in GCC and IBM XL C/C++ for Linux, V13.1.6 are mapped.

Table 217. Vector built-in function mappings: vec\_vsx\_ld and vec\_xl

| Supported GCC vector built-in function:                           | Equivalent IBM XL C/C++ for Linux function:                           |
|-------------------------------------------------------------------|-----------------------------------------------------------------------|
| vec_vsx_ld                                                        | vec_xl                                                                |
| vector double vec_vsx_ld (int, const vector double *)             | vector double vec_xl (signed long, const vector double *)             |
| vector double vec_vsx_ld (int, const double *)                    | vector double vec_xl (signed long, const double *)                    |
| vector float vec_vsx_ld (int, const vector float *)               | <pre>vector float vec_xl (signed long, const vector float *)</pre>    |
| vector float vec_vsx_ld (int, const float *)                      | vector float vec_xl (signed long, const float *)                      |
| vector bool int vec_vsx_ld (int, const vector bool int *)         |                                                                       |
| vector signed int vec_vsx_ld (int, const vector signed int *)     | vector signed int vec_xl (signed long, const vector signed int *)     |
| vector signed int vec_vsx_ld (int, const int *)                   | vector signed int vec_xl (signed long, const signed int *)            |
| vector signed int vec_vsx_ld (int, const long *)                  |                                                                       |
| vector unsigned int vec_vsx_ld (int, const vector unsigned int *) | vector unsigned int vec_xl (signed long, const vector unsigned int *) |
| vector unsigned int vec_vsx_ld (int, const unsigned int *)        | vector unsigned int vec_xl (signed long, const unsigned int *)        |
| vector unsigned int vec_vsx_ld (int, const unsigned long *)       |                                                                       |
| vector bool short vec_vsx_ld (int, const vector bool short *)     |                                                                       |

Table 217. Vector built-in function mappings: vec\_vsx\_ld and vec\_xl (continued)

| Supported GCC vector built-in function:                               | Equivalent IBM XL C/C++ for Linux function:                               |
|-----------------------------------------------------------------------|---------------------------------------------------------------------------|
| vec_vsx_ld                                                            | vec_xl                                                                    |
| vector pixel vec_vsx_ld (int, const vector pixel *)                   |                                                                           |
| vector signed short vec_vsx_ld (int, const vector signed short *)     | vector signed short vec_xl (signed long, const vector signed short *)     |
| vector signed short vec_vsx_ld (int, const short *)                   | vector signed short vec_xl (signed long, const signed short *)            |
| vector unsigned short vec_vsx_ld (int, const vector unsigned short *) | vector unsigned short vec_xl (signed long, const vector unsigned short *) |
| vector unsigned short vec_vsx_ld (int, const unsigned short *)        | vector unsigned short vec_xl (signed long, const unsigned short *)        |
| vector bool char vec_vsx_ld (int, const vector bool char *)           |                                                                           |
| vector signed char vec_vsx_ld (int, const vector signed char *)       | vector signed char vec_xl (signed long, const vector signed char *)       |
| vector signed char vec_vsx_ld (int, const signed char *)              | vector signed char vec_xl (signed long, const signed char *)              |
| vector unsigned char vec_vsx_ld (int, const vector unsigned char *)   | vector unsigned char vec_xl (signed long, const vector unsigned char *)   |
| vector unsigned char vec_vsx_ld (int, const unsigned char *)          | vector unsigned char vec_xl (signed long, const unsigned char *)          |

Table 218. Vector built-in function mappings: vec\_vsx\_st and vec\_xst

| Supported GCC vector built-in function:                                  | Equivalent IBM XL C/C++ for Linux function:                                      |
|--------------------------------------------------------------------------|----------------------------------------------------------------------------------|
| vec_vsx_st                                                               | vec_xst                                                                          |
| void vec_vsx_st (vector double, int, vector double *)                    | void vec_xst (vector double, signed long, const vector double *)                 |
| void vec_vsx_st (vector double, int, double *)                           | void vec_xst (vector double, signed long, double *)                              |
| void vec_vsx_st (vector float, int, vector float *)                      | void vec_xst (vector float, signed long, const vector float *)                   |
| void vec_vsx_st (vector float, int, float *)                             | void vec_xst (vector float, signed long, float *)                                |
| void vec_vsx_st (vector signed int, int, vector signed int *)            | void vec_xst (vector signed int, signed long, const vector signed int *)         |
| void vec_vsx_st (vector signed int, int, int *)                          | void vec_xst (vector signed int, signed long, signed int *)                      |
| void vec_vsx_st (vector unsigned int, int, vector unsigned int *)        | void vec_xst (vector unsigned short, signed long, const vector unsigned short *) |
| void vec_vsx_st (vector unsigned int, int, unsigned int *)               | void vec_xst (vector unsigned int, signed long, unsigned int*)                   |
| <pre>void vec_vsx_st (vector bool int, int, vector<br/>bool int *)</pre> |                                                                                  |

Table 218. Vector built-in function mappings: vec\_vsx\_st and vec\_xst (continued)

| Supported GCC vector built-in function:                                          | Equivalent IBM XL C/C++ for Linux function:                                      |
|----------------------------------------------------------------------------------|----------------------------------------------------------------------------------|
| vec_vsx_st                                                                       | vec_xst                                                                          |
| void vec_vsx_st (vector bool int, int, unsigned int *)                           |                                                                                  |
| void vec_vsx_st (vector bool int, int, int *)                                    |                                                                                  |
| void vec_vsx_st (vector signed short, int, vector signed short *)                | void vec_xst (vector signed short, signed long, const vector signed short *)     |
| void vec_vsx_st (vector signed short, int, short *)                              | void vec_xst (vector signed short, signed long, signed short *)                  |
| <pre>void vec_vsx_st (vector unsigned short, int, vector unsigned short *)</pre> | void vec_xst (vector unsigned short, signed long, const vector unsigned short *) |
| void vec_vsx_st (vector unsigned short, int, unsigned short *)                   | void vec_xst (vector unsigned short, signed long, unsigned short *)              |
| void vec_vsx_st (vector bool short, int, vector bool short *)                    |                                                                                  |
| void vec_vsx_st (vector bool short, int, unsigned short *)                       |                                                                                  |
| void vec_vsx_st (vector pixel, int, vector pixel *)                              |                                                                                  |
| void vec_vsx_st (vector pixel, int, unsigned short *)                            |                                                                                  |
| void vec_vsx_st (vector pixel, int, short *)                                     |                                                                                  |
| <pre>void vec_vsx_st (vector bool short, int, short *)</pre>                     |                                                                                  |
| void vec_vsx_st (vector signed char, int, vector signed char *)                  | void vec_xst (vector signed char, signed long, const vector signed char *)       |
| void vec_vsx_st (vector signed char, int, signed char *)                         | void vec_xst (vector signed char, signed long, signed char *)                    |
| void vec_vsx_st (vector unsigned char, int, vector unsigned char *)              | void vec_xst (vector unsigned char, signed long, const vector unsigned char *)   |
| void vec_vsx_st (vector unsigned char, int, unsigned char *)                     | void vec_xst (vector unsigned char, signed long, unsigned char *)                |
| void vec_vsx_st (vector bool char, int, vector bool char *)                      |                                                                                  |
| void vec_vsx_st (vector bool char, int, unsigned char *)                         |                                                                                  |
| void vec_vsx_st (vector bool char, int, signed char *)                           |                                                                                  |

Table 219. Vector built-in function mappings: vec\_xxsldi and vec\_sldw

| Supported GCC vector built-in function:                      | Equivalent IBM XL C/C++ for Linux function:                       |
|--------------------------------------------------------------|-------------------------------------------------------------------|
| vec_xxsldi                                                   | vec_sldw                                                          |
| vector double vec_xxsldi (vector double, vector double, int) | vector double vec_sldw (vector double, vector double, signed int) |

Table 219. Vector built-in function mappings: vec\_xxsldi and vec\_sldw (continued)

| Supported GCC vector built-in function:                                                          | Equivalent IBM XL C/C++ for Linux function:                                                           |
|--------------------------------------------------------------------------------------------------|----------------------------------------------------------------------------------------------------|
| vec_xxsldi                                                                                       | vec_sldw                                                                                              |
| vector float vec_xxsldi (vector float, vector float, int)                                        |                                                                                                    |
| vector long long vec_xxsldi (vector long long, vector long long, int)                            | vector signed long long vec_sldw (vector signed long long, vector signed long long, signed int)       |
| vector unsigned long long vec_xxsldi (vector unsigned long long, vector unsigned long long, int) | vector unsigned long long vec_sldw (vector unsigned long long, vector unsigned long long, signed int) |
| vector int vec_xxsldi (vector int, vector int, int)                                              | vector signed int vec_sldw (vector signed int, vector signed int, signed int)                         |
| vector unsigned int vec_xxsldi (vector unsigned int, vector unsigned int, int)                   | vector unsigned int vec_sldw (vector unsigned int, vector unsigned int, signed int)                   |
| vector short vec_xxsldi (vector short, vector short, int)                                        | vector signed short vec_sldw (vector signed short, vector signed short, signed int)                   |
| vector unsigned short, vector unsigned short, vector unsigned short, int)                        | vector unsigned short, vector unsigned short, vector unsigned short, signed int)                      |
| vector signed char vec_xxsldi (vector signed char, vector signed char, int)                      | vector signed char vec_sldw (vector signed char, vector signed char, signed int)                      |
| vector unsigned char vec_xxsldi (vector unsigned char, vector unsigned char, int)                | vector unsigned char vec_sldw (vector unsigned char, vector unsigned char, signed int)                |

Table 220. Vector built-in function mappings: vec\_dstt and vec\_dstt

| Supported GCC vector built-in function:                       | Equivalent IBM XL C/C++ for Linux function: |
|---------------------------------------------------------------|---------------------------------------------|
| vec_dstt                                                      | vec_dstt                                    |
| void vec_dstt (const unsigned long *, signed int, signed int) |                                             |
| void vec_dstt (const signed long *, signed int, signed int)   |                                             |

The vec\_permi built-in function in the following table maps to the vec\_xxpermdi function only when -maltivec=be (-qaltivec=be) is set.

Table 221. Vector built-in function mappings: vec\_xxpermdi and vec\_permi

| Supported GCC vector built-in function:                                 | Equivalent IBM XL C/C++ for Linux function:                                                     |
|-------------------------------------------------------------------------|-------------------------------------------------------------------------------------------------|
| vec_xxpermdi                                                            | vec_permi                                                                                       |
| vector double vec_xxpermdi (vector double, vector double, int)          | vector double vec_permi(vector double, vector double, signed int)                               |
| vector long long vec_xxpermdi (vector long long, vector long long, int) | vector signed long long vec_permi(vector signed long long, vector signed long long, signed int) |

Table 221. Vector built-in function mappings: vec\_xxpermdi and vec\_permi (continued)

| Supported GCC vector built-in function:                                                            | Equivalent IBM XL C/C++ for Linux function:                                                           |
|----------------------------------------------------------------------------------------------------|----------------------------------------------------------------------------------------------------|
| vec_xxpermdi                                                                                       | vec_permi                                                                                             |
| vector unsigned long long vec_xxpermdi (vector unsigned long long, vector unsigned long long, int) | vector unsigned long long vec_permi(vector unsigned long long, vector unsigned long long, signed int) |
| int vec_xxpermdi (vector int, vector int, int)                                                     | vector signed long long vec_permi(vector signed long long, vector signed long long, signed int)       |
| unsigned int vec_xxpermdi (vector unsigned int, vector unsigned int, int)                          | vector unsigned long long vec_permi(vector unsigned long long, vector unsigned long long, signed int) |
| vector short vec_xxpermdi (vector short, vector short, int)                                        | vector signed long long vec_permi(vector signed long long, vector signed long long, signed int)       |
| vector unsigned short vec_xxpermdi (vector unsigned short, vector unsigned short, int)             | vector unsigned long long vec_permi(vector unsigned long long, vector unsigned long long, signed int) |
| vector signed char vec_xxpermdi (vector signed char, vector signed char, int)                      | vector signed long long vec_permi(vector signed long long, vector signed long long, signed int)       |
| vector unsigned char vec_xxpermdi (vector unsigned char, vector unsigned char, int)                | vector unsigned long long vec_permi(vector unsigned long long, vector unsigned long long, signed int) |

#### **Related information**

- vec\_xl
- vec\_xst
- vec\_sldw
- vec\_dstt
- vec\_permi

## Supported GCC non-vector built-in functions

IBM XL C/C++ for Linux, V13.1.6 supports the following GCC non-vector built-in functions:

- \_\_atomic\_add
- \_\_builtin\_\_\_fprintf\_chk
- \_\_builtin\_\_\_memccpy\_chk
- \_\_builtin\_\_\_memcpy\_chk
- \_\_builtin\_\_\_memmove\_chk
- \_\_builtin\_\_\_mempcpy\_chk
- \_\_builtin\_\_\_memset\_chk
- \_\_builtin\_\_\_printf\_chk
- \_\_builtin\_\_\_snprintf\_chk
- \_\_builtin\_\_\_sprintf\_chk
- \_\_builtin\_\_\_stpcpy\_chk
- \_\_builtin\_\_\_stpncpy\_chk
- \_\_builtin\_\_\_strcat\_chk

- \_\_builtin\_\_\_strcpy\_chk
- \_\_builtin\_\_\_strlcat\_chk
- \_\_builtin\_\_\_strlcpy\_chk
- \_\_builtin\_\_\_strncat\_chk
- \_\_builtin\_\_\_strncpy\_chk
- \_\_builtin\_\_\_vfprintf\_chk
- \_\_builtin\_\_\_vprintf\_chk
- \_\_builtin\_\_\_vsnprintf\_chk
- \_\_builtin\_\_\_vsprintf\_chk
- \_\_builtin\_abort
- \_\_builtin\_abs
- \_\_builtin\_acos
- \_\_builtin\_acosf
- \_\_builtin\_acosh
- \_\_builtin\_acoshf
- \_\_builtin\_acoshl
- \_\_builtin\_acosl
- \_\_builtin\_alloca
- \_\_builtin\_asin
- \_\_builtin\_asinf
- \_\_builtin\_asinh
- \_\_builtin\_asinhf
- \_\_builtin\_asinhl
- builtin asinl
- \_\_builtin\_atan2
- \_\_builtin\_atan2f
- \_\_builtin\_atan2l
- \_\_builtin\_atan
- \_\_builtin\_atanf
- \_\_builtin\_atanh
- \_\_builtin\_atanhf
- \_\_builtin\_atanhl
- \_\_builtin\_atanl
- \_\_builtin\_bcmp
- \_\_builtin\_bcopy
- \_\_builtin\_bswap16
- \_\_builtin\_bswap32
- \_\_builtin\_bswap64
- \_\_builtin\_bzero
- \_\_builtin\_cabs
- \_\_builtin\_cabsf
- \_\_builtin\_cabsl
- \_\_builtin\_cacos
- \_\_builtin\_cacosf
- builtin cacosh

- \_\_builtin\_cacoshf
- \_\_builtin\_cacoshl
- \_\_builtin\_cacosl
- \_\_builtin\_carg
- \_\_builtin\_cargf
- \_\_builtin\_cargl
- \_\_builtin\_casin
- \_\_builtin\_casinf
- \_\_builtin\_casinh
- \_\_builtin\_casinhf
- \_\_builtin\_casinhl
- \_\_builtin\_casinl
- \_\_builtin\_catan
- \_\_builtin\_catanf
- \_\_builtin\_catanh
- \_\_builtin\_catanhf
- \_\_builtin\_catanhl
- \_\_builtin\_catanl
- \_\_builtin\_cbrt
- \_\_builtin\_cbrtf
- \_\_builtin\_cbrtl
- \_\_builtin\_ccos
- \_\_builtin\_ccosf
- \_\_builtin\_ccosh
- \_\_builtin\_ccoshf
- \_\_builtin\_ccoshl
- \_\_builtin\_ccosl
- \_\_builtin\_ceil
- \_\_builtin\_ceilf
- \_\_builtin\_ceill
- \_\_builtin\_ceill
- \_\_builtin\_cexp
- \_\_builtin\_cexpl
- \_\_builtin\_cimag
- \_\_builtin\_cimagf
- \_\_builtin\_cimagl
- \_\_builtin\_clog
- \_\_builtin\_clogf
- \_\_builtin\_clogl
- \_\_builtin\_clz
- \_\_builtin\_clzl
- \_\_builtin\_clzll
- \_\_builtin\_conj
- \_\_builtin\_conjf
- \_\_builtin\_conjl

- \_\_builtin\_copysign
- \_\_builtin\_copysignf
- \_\_builtin\_copysignl
- \_\_builtin\_cos
- \_\_builtin\_cosf
- \_\_builtin\_cosh
- \_\_builtin\_coshf
- \_\_builtin\_coshl
- \_\_builtin\_cosl
- \_\_builtin\_cpow
- \_\_builtin\_cpowf
- \_\_builtin\_cpowl
- \_\_builtin\_cproj
- \_\_builtin\_cprojf
- \_\_builtin\_cprojl
- \_\_builtin\_creal
- \_\_builtin\_crealf
- \_\_builtin\_creall
- \_\_builtin\_csin
- \_\_builtin\_csinf
- \_\_builtin\_csinh
- \_\_builtin\_csinhf
- \_\_builtin\_csinhl
- \_\_builtin\_csinl
- \_\_builtin\_csqrt
- \_\_builtin\_csqrtf
- \_\_builtin\_csqrtl
- \_\_builtin\_ctan
- \_\_builtin\_ctanf
- \_\_builtin\_ctanh
- \_\_builtin\_ctanhf
- \_\_builtin\_ctanhl
- \_\_builtin\_ctanl
- \_\_builtin\_ctz
- \_\_builtin\_ctzl
- \_builtin\_ctzll
- \_\_builtin\_darn
- \_\_builtin\_darn\_32
- \_\_builtin\_darn\_raw
- \_\_builtin\_erf
- \_\_builtin\_erfc
- \_\_builtin\_erfcf
- \_\_builtin\_erfcl
- \_\_builtin\_erff
- \_\_builtin\_erfl

- \_\_builtin\_exp2
- \_\_builtin\_exp2f
- \_\_builtin\_exp2l
- \_\_builtin\_exp
- \_\_builtin\_expect
- \_\_builtin\_expf
- \_\_builtin\_expl
- \_\_builtin\_expm1
- \_\_builtin\_expm1f
- \_\_builtin\_expm1l
- \_\_builtin\_fabs
- \_\_builtin\_fabsf
- \_\_builtin\_fabsl
- \_\_builtin\_fabss
- \_\_builtin\_fdimf
- \_\_builtin\_fdiml
- \_\_builtin\_ffs
- \_\_builtin\_ffsl
- \_\_builtin\_ffsll
- \_\_builtin\_floor
- \_\_builtin\_floorf
- \_\_builtin\_floorl
- \_\_builtin\_fma
- \_\_builtin\_fmaf
- \_\_builtin\_fmal
- \_\_builtin\_fmax
- \_\_builtin\_fmaxf
- \_\_builtin\_fmaxl
- \_\_builtin\_fmin
- \_\_builtin\_fminf
- \_\_builtin\_fminl
- \_\_builtin\_fmod
- \_\_builtin\_fmodf
- \_\_builtin\_fmodl
- \_\_builtin\_fpclassify
- \_\_builtin\_fprintf
- \_\_builtin\_fprintf
- \_\_builtin\_frexp
- \_\_builtin\_frexpf
- \_\_builtin\_frexpl
- \_\_builtin\_huge\_val
- \_\_builtin\_huge\_valf
- \_\_builtin\_huge\_vall
- \_\_builtin\_hypot
- \_\_builtin\_hypotf

- \_\_builtin\_hypotl
- \_\_builtin\_ilogb
- \_\_builtin\_ilogbf
- \_\_builtin\_ilogbl
- \_\_builtin\_index
- \_\_builtin\_isfinite
- \_\_builtin\_isgreater
- \_\_builtin\_isgreaterequal
- \_\_builtin\_isgreaterequall
- \_\_builtin\_isgreaterl
- \_\_builtin\_isinf
- \_\_builtin\_isless
- \_\_builtin\_islessequal
- \_\_builtin\_islessequall
- \_\_builtin\_islessgreater
- \_\_builtin\_islessgreaterl
- \_\_builtin\_islessl
- \_\_builtin\_isnan
- \_\_builtin\_isnormal
- \_\_builtin\_isunordered
- \_\_builtin\_isunorderedl
- \_\_builtin\_labs
- \_\_builtin\_ldexp
- \_\_builtin\_ldexpf
- \_\_builtin\_ldexpl
- \_\_builtin\_lgamma
- \_\_builtin\_lgammaf
- \_\_builtin\_lgammal
- \_\_builtin\_llabs
- \_\_builtin\_llrint
- \_\_builtin\_llrintf
- \_\_builtin\_llrintl
- \_\_builtin\_llround
- \_\_builtin\_llroundf
- \_\_builtin\_llroundl
- \_\_builtin\_log10
- \_\_builtin\_log10f
- \_builtin\_log10l
- \_\_builtin\_log1p
- \_\_builtin\_log1pf
- \_\_builtin\_log1pl
- \_\_builtin\_log2
- \_\_builtin\_log2f
- \_\_builtin\_log2l
- \_\_builtin\_log

- \_\_builtin\_logb
- \_\_builtin\_logbf
- \_\_builtin\_logbl
- \_\_builtin\_logf
- \_\_builtin\_logl
- \_\_builtin\_longjmp
- \_\_builtin\_lrint
- \_\_builtin\_lrintf
- \_\_builtin\_lrintl
- \_\_builtin\_lround
- \_\_builtin\_lroundf
- \_\_builtin\_lroundl
- \_\_builtin\_memchr
- \_\_builtin\_memcmp
- \_\_builtin\_memcpy
- \_\_builtin\_memmove
- \_\_builtin\_mempcpy
- \_\_builtin\_memset
- \_\_builtin\_modf
- \_\_builtin\_modff
- \_\_builtin\_modfl
- \_\_builtin\_nan
- \_\_builtin\_nanf
- \_\_builtin\_nanl
- \_\_builtin\_nans
- \_\_builtin\_nansf
- \_\_builtin\_nansl
- \_\_builtin\_nearbyint
- \_\_builtin\_nearbyintf
- \_\_builtin\_nearbyintl
- \_\_builtin\_nextafterf
- \_\_builtin\_nextafterl
- \_\_builtin\_nexttoward
- \_\_builtin\_nexttowardf
- \_\_builtin\_nexttowardl
- \_\_builtin\_nop
- \_\_builtin\_object\_size
- \_\_builtin\_parity
- \_\_builtin\_parityl
- \_\_builtin\_parityll
- \_\_builtin\_popcount
- \_\_builtin\_popcountl
- \_\_builtin\_popcountll
- \_\_builtin\_pow
- \_\_builtin\_powf

- \_\_builtin\_powi
- \_\_builtin\_powif
- \_\_builtin\_powil
- \_\_builtin\_powl
- \_\_builtin\_prefetch
- \_\_builtin\_printf
- \_\_builtin\_remainderf
- \_\_builtin\_remainderl
- \_\_builtin\_remquof
- \_\_builtin\_remquol
- \_\_builtin\_rindex
- \_\_builtin\_rint
- \_\_builtin\_rintf
- \_\_builtin\_rintl
- \_\_builtin\_round
- \_\_builtin\_roundf
- \_\_builtin\_roundl
- \_\_builtin\_scalbln
- \_\_builtin\_scalblnf
- \_\_builtin\_scalblnl
- \_\_builtin\_scalbn
- \_\_builtin\_scalbnf
- \_\_builtin\_scalbnl
- \_\_builtin\_setjmp
- \_\_builtin\_signbit
- \_\_builtin\_signbitf
- \_\_builtin\_signbitl
- \_\_builtin\_sin
- \_\_builtin\_sincosf
- \_\_builtin\_sinf
- \_\_builtin\_sinh
- \_\_builtin\_sinhf
- \_\_builtin\_sinhl
- \_\_builtin\_sinl
- \_\_builtin\_sprintf
- \_\_builtin\_sqrt
- \_\_builtin\_sqrtf
- \_\_builtin\_sqrtfs
- \_\_builtin\_sqrtl
- \_\_builtin\_stpcpy
- \_\_builtin\_strcat
- \_\_builtin\_strchr
- \_\_builtin\_strcmp
- \_\_builtin\_strcpy
- \_\_builtin\_strcspn

- \_\_builtin\_strlen
- \_\_builtin\_strncat
- \_\_builtin\_strncmp
- \_\_builtin\_strncpy
- \_\_builtin\_strpbrk
- \_\_builtin\_strrchr
- \_\_builtin\_strspn
- \_\_builtin\_strstr
- \_\_builtin\_tan
- \_\_builtin\_tanf
- \_\_builtin\_tanh
- \_\_builtin\_tanhf
- \_\_builtin\_tanhl
- \_\_builtin\_tanint
- \_\_builtin\_tanl
- \_\_builtin\_tgamma
- \_\_builtin\_tgammaf
- \_\_builtin\_tgammal
- \_\_builtin\_trap
- \_\_builtin\_trunc
- \_\_builtin\_truncf
- \_\_builtin\_truncl
- \_\_builtin\_unreachable
- \_\_builtin\_vsnprintf
- \_\_builtin\_vsprintf
- \_\_exchange\_and\_add

## Chapter 9. OpenMP runtime functions for parallel processing

Function definitions for the **omp**\_ functions can be found in the **omp**.h header file.

For complete information about OpenMP runtime library functions, refer to the OpenMP Application Program Interface specification in www.openmp.org.

#### Related information

• "Environment variables for parallel processing" on page 19

## omp\_destroy\_lock, omp\_destroy\_nest\_lock

## **Purpose**

Ensures that the specified lock variable *lock* is uninitialized.

## **Prototype**

```
void omp_destroy_lock (omp_lock_t *lock);
void omp_destroy_nest_lock (omp_nest_lock_t *lock);
```

#### **Parameter**

1.ock

Must be a variable of type omp\_lock\_t that is initialized with **omp\_init\_lock** or **omp\_init\_nest\_lock**.

## omp\_get\_active\_level

## **Purpose**

Returns the number of nested, active parallel regions enclosing the task that contains the call. The routine always returns a non-negative integer, and returns 0 if it is called from the sequential part of the program.

## **Prototype**

int omp\_get\_active\_level(void);

## omp\_get\_ancestor\_thread\_num

#### **Purpose**

Returns the thread number of the ancestor of the current thread at a given nested level. Returns -1 if the nested level is not within the range of 0 and the current thread's nested level as returned by **omp\_get\_level**.

### **Prototype**

int omp\_get\_ancestor\_thread\_num(int level);

#### **Parameter**

level

Specifies a given nested level of the current thread.

## omp\_get\_default\_device

## **Purpose**

The **omp\_get\_default\_device** function returns the default target device.

## **Prototype**

int omp\_get\_default\_device(void);

### **Usage**

The function returns the value of the default-device-var ICV of the current task.

When the function is called from within a target region on a target device, the effect is unspecified.

## omp\_get\_dynamic

## **Purpose**

Returns non-zero if dynamic thread adjustment is enabled and returns 0 otherwise.

## **Prototype**

int omp\_get\_dynamic (void);

## omp\_get\_initial\_device

### **Purpose**

The omp\_get\_initial\_device function returns the device number of the host device.

## **Prototype**

int omp\_get\_initial\_device(void);

### Usage

The value of the device number is implementation defined. If it is in the range of 0 and one less than **omp\_get\_num\_devices**(), it can be used with all device constructs and functions; if it is outside that range, it can be used with the device memory functions but not in the **device** clause.

When the function is called from within a target region on a target device, the effect is unspecified.

## omp\_get\_level

## **Purpose**

Returns the number of active and inactive nested parallel regions that the generating task is executing in. This does not include the implicit parallel region. Returns 0 if it is called from the sequential part of the program. Otherwise, returns a non-negative integer.

## **Prototype**

int omp\_get\_level(void);

## omp\_get\_max\_active\_levels

## **Purpose**

Returns the value of the *max-active-levels-var* internal control variable that determines the maximum number of nested active parallel regions. *max-active-levels-var* can be set with the *OMP\_MAX\_ACTIVE\_LEVELS* environment variable or the **omp\_set\_max\_active\_levels** runtime routine.

## **Prototype**

int omp\_get\_max\_active\_levels(void);

## omp\_get\_max\_threads

## **Purpose**

Returns the first value of *num\_list* for the *OMP\_NUM\_THREADS* environment variable. This value is the maximum number of threads that can be used to form a new team if a parallel region without a **num\_threads** clause is encountered.

## **Prototype**

int omp\_get\_max\_threads (void);

## omp\_get\_nested

#### **Purpose**

Returns non-zero if nested parallelism is enabled and 0 if it is disabled.

## **Prototype**

int omp\_get\_nested (void);

## omp\_get\_num\_devices

#### **Purpose**

The **omp\_get\_num\_devices** function returns the number of target devices.

## **Prototype**

int omp\_get\_num\_devices(void);

### Usage

The function returns the number of available target devices.

When the function is called from within a target region on a target device, the effect is unspecified.

## omp\_get\_num\_places

## **Purpose**

Returns the number of places that are available to the execution environment in the place list. This value is equivalent to the number of places in the *place-partition-var* internal control variable (ICV) in the execution environment of the initial task.

## **Prototype**

int omp\_get\_num\_places(void);

## omp\_get\_num\_procs

### **Purpose**

Returns the maximum number of processors that could be assigned to the program.

## **Prototype**

int omp\_get\_num\_procs (void);

## omp\_get\_num\_teams

#### **Purpose**

The **omp\_get\_num\_teams** function returns the number of teams in the current teams region.

## **Prototype**

int omp\_get\_num\_teams (void);

#### Usage

When the function is called from outside of a teams region, it returns 1.

## omp\_get\_num\_threads

#### **Purpose**

Returns the number of threads currently in the team executing the parallel region from which it is called.

## **Prototype**

int omp\_get\_num\_threads (void);

## omp\_get\_partition\_place\_nums

## **Purpose**

Returns the list of place numbers that correspond to the places in the *place-partition-var* internal control variable (ICV) of the innermost implicit task. The *place-partition-var* ICV controls the place partition that is available to the execution environment for encountered parallel regions. Each implicit task has one copy of the *place-partition-var* ICV.

## **Prototype**

void omp\_get\_partition\_place\_nums(int \*place\_nums);

#### **Parameter**

#### place\_nums

An integer array that contains places in the place partition of the innermost implicit task.

## **Usage**

The size of the array *place\_nums* that contains place numbers must be equal to or larger than the return value of **omp\_get\_partition\_num\_places()**; otherwise, the behavior is undefined.

## omp\_get\_partition\_num\_places

#### **Purpose**

Returns the number of places in the place partition of the innermost implicit task.

## **Prototype**

int omp\_get\_partition\_num\_places(void);

## omp\_get\_place\_num

#### Purpose

Returns the place number of the place to which the encountering thread is bound.

## **Prototype**

int omp\_get\_place\_num(void);

## **Usage**

When the encountering thread is bound to a place, the function returns the place number that is associated with the thread. The returned value is between -1 and the return value of **omp\_get\_num\_places()** exclusive. When the encountering thread is not bound to a place, the function returns -1.

## omp\_get\_place\_num\_procs

## **Purpose**

Returns the number of processors that are available to the execution environment in the specified place.

## **Prototype**

int omp\_get\_place\_num\_procs(int place\_num);

#### **Parameter**

#### place num

A positive integer that represents the number of the place.

## **Usage**

The function returns the number of processors that are associated with the place whose number is *place\_num*. The function returns zero when *place\_num* is negative or is equal to or larger than the result value of **omp\_get\_num\_places()**.

## omp\_get\_place\_proc\_ids

## **Purpose**

Returns the numerical identifiers of the processors that are available to the execution environment in the specified place.

## **Prototype**

void omp\_get\_place\_proc\_ids(int place\_num, int \*ids);

### **Parameter**

### place num

A positive integer that represents the number of a place.

ids

An integer array.

### Usage

The function returns the non-negative numerical identifiers of each processor that is associated with the place that is numbered *place\_num*. The numerical identifiers are returned in the array *ids* whose size must be equal to or larger than the return value of **omp\_get\_place\_num\_procs()**; otherwise, the behavior is undefined. The function has no effect when *place\_num* is a negative value or is equal to or larger than the return value of **omp\_get\_num\_places()**.

## omp\_get\_proc\_bind

#### **Purpose**

Returns the thread affinity policy to be applied for the subsequent nested parallel regions that do not specify a **proc\_bind** clause. The thread affinity policy can be one of the following values as defined in omp.h:

- omp proc bind false
- omp\_proc\_bind\_true
- omp\_proc\_bind\_master
- omp\_proc\_bind\_close
- omp\_proc\_bind\_spread

## **Prototype**

omp\_proc\_bind\_t omp\_get\_proc\_bind(void);

#### Related information:

"OMP\_PROC\_BIND" on page 32

## omp\_get\_schedule

### **Purpose**

Returns the *run-sched-var* internal control variable of the team that is processing the parallel region. The argument *kind* returns the type of schedule that will be used. *modifier* represents the chunk size that is set for applicable schedule types. *run-sched-var* can be set with the *OMP\_SCHEDULE* environment variable or the **omp\_set\_schedule** function.

## **Prototype**

int omp\_get\_schedule(omp\_sched\_t \* kind, int \* modifier);

#### **Parameters**

kind

The value returned for *kind* is one of the schedule types affinity, auto, dynamic, guided, runtime, or static.

**Note:** The affinity schedule type has been deprecated and might be removed in a future release. You can use the dynamic schedule type for a similar functionality.

modifier

For the schedule type dynamic, guided, or static, *modifier* is the chunk size that is set. For the schedule type auto, *modifier* has no meaning.

#### Related reference:

"omp\_set\_schedule" on page 563

#### Related information:

"OMP\_SCHEDULE" on page 36

## omp\_get\_team\_num

#### **Purpose**

The omp\_get\_team\_num function returns the team number of the calling thread.

## **Prototype**

int omp\_get\_team\_num (void);

## **Usage**

The team number is an integer in the range of 0 and one less than the number of teams in the current teams region, inclusive.

When the function is called from outside of a teams region, it returns zero.

#### Related reference:

"omp\_get\_num\_teams" on page 554

## omp\_get\_team\_size

## **Purpose**

Returns the thread team size that the ancestor or the current thread belongs to. **omp\_get\_team\_size** returns -1 if the nested level is not within the range of 0 and the current thread's nested level as returned by **omp\_get\_level**.

## **Prototype**

int omp\_get\_team\_size(int level);

#### **Parameter**

level

Specifies a given nested level of the current thread.

## omp\_get\_thread\_limit

## **Purpose**

Returns the maximum number of OpenMP threads available to the program. The value is stored in the *thread-limit-var* internal control variable. *thread-limit-var* can be set with the *OMP\_THREAD\_LIMIT* environment variable.

## **Prototype**

int omp\_get\_thread\_limit(void);

## omp\_get\_thread\_num

#### **Purpose**

Returns the thread number, within its team, of the thread executing the function.

## **Prototype**

int omp\_get\_thread\_num (void);

### Return value

The thread number lies between 0 and **omp\_get\_num\_threads()**-1 inclusive. The master thread of the team is thread 0.

# omp\_get\_wtick

# **Purpose**

Returns the number of seconds between clock ticks.

# **Prototype**

double omp\_get\_wtick (void);

# **Usage**

The value of the fixed starting time is determined at the start of the current program, and remains constant throughout program execution.

# omp\_get\_wtime

# **Purpose**

Returns the time elapsed from a fixed starting time.

# **Prototype**

double omp\_get\_wtime (void);

# **Usage**

The value of the fixed starting time is determined at the start of the current program, and remains constant throughout program execution.

# omp\_in\_final

#### **Purpose**

Returns a nonzero integer value if the function is called in a final task region; otherwise, it returns 0.

# **Prototype**

int omp\_in\_final(void);

# omp\_in\_parallel

# **Purpose**

Returns non-zero if it is called within the dynamic extent of a parallel region executing in parallel; otherwise, returns 0.

# **Prototype**

int omp\_in\_parallel (void);

# omp\_init\_lock, omp\_init\_nest\_lock

# **Purpose**

Initializes the lock associated with the parameter *lock* for use in subsequent calls.

# **Prototype**

```
void omp_init_lock (omp_lock_t *lock);
void omp_init_nest_lock (omp_nest_lock_t *lock);
```

#### **Parameter**

lock

Must be a variable of type omp\_lock\_t.

# omp\_is\_initial\_device

#### **Purpose**

The **omp\_is\_initial\_device** function tests whether the current task is executing on the host device.

# **Prototype**

int omp\_is\_initial\_device(void);

#### **Result Value**

If the current task is executing on the host device, the function returns nonzero. Otherwise, it returns zero.

# omp\_set\_default\_device

#### **Purpose**

The **omp\_set\_default\_device** function controls the default target device by setting the *default-device-var* internal control variable (ICV).

# **Prototype**

void omp\_set\_default\_device(int device\_num);

#### **Parameter**

device\_num

Must be the device number of the host device or be non-negative and less than the number of target devices.

#### Usage

When the function is called from within a target region on a target device, the effect of it is unspecified.

#### Related reference:

"omp\_get\_initial\_device" on page 552

# omp\_set\_dynamic

# Purpose

Enables or disables dynamic adjustment of the number of threads available for execution of parallel regions.

# **Prototype**

void omp\_set\_dynamic (int dynamic\_threads);

#### **Parameter**

 $dynamic\_threads$ 

Indicates whether the number of threads available in subsequent parallel region can be adjusted by the runtime library. If *dynamic\_threads* is nonzero, the runtime library can adjust the number of threads. If *dynamic\_threads* is zero, the runtime library cannot dynamically adjust the number of threads.

# omp\_set\_lock, omp\_set\_nest\_lock

### **Purpose**

Blocks the thread executing the function until the specified lock is available and then sets the lock.

# **Prototype**

```
void omp_set_lock (omp_lock_t * lock);
void omp_set_nest_lock (omp_nest_lock_t * lock);
```

# **Parameter**

lock

Must be a variable of type omp\_lock\_t that is initialized with omp\_init\_lock or omp\_init\_nest\_lock.

#### Usage

A simple lock is available if it is unlocked. A nestable lock is available if it is unlocked or if it is already owned by the thread executing the function.

# omp\_set\_max\_active\_levels

#### **Purpose**

Sets the value of the *max-active-levels-var* internal control variable to the value in the argument. If the number of parallel levels requested exceeds the number of the supported levels of parallelism, the value of *max-active-levels-var* is set to the number of parallel levels supported by the run time. If the number of parallel levels requested is not a positive integer, this routine call is ignored.

When nested parallelism is turned off, this routine has no effect and the value of *max-active-levels-var* remains 1. *max-active-levels-var* can also be set with the

*OMP\_MAX\_ACTIVE\_LEVELS* environment variable. To retrieve the value for *max-active-levels-var*, use the **omp\_get\_max\_active\_levels** function.

Use **omp\_set\_max\_active\_levels** only in serial regions of a program. This routine has no effect in parallel regions of a program.

# **Prototype**

void omp\_set\_max\_active\_levels(int max\_levels);

#### **Parameter**

#### max\_levels

An integer that specifies the maximum number of nested, active parallel regions.

# omp\_set\_nested

# **Purpose**

Enables or disables nested parallelism.

# **Prototype**

void omp\_set\_nested (int nested);

# **Usage**

If the argument to **omp\_set\_nested** evaluates to true, nested parallelism is enabled for the current task; otherwise, nested parallelism is disabled for the current task. The setting of **omp\_set\_nested** overrides the setting of the *OMP\_NESTED* environment variable.

**Note:** If the number of threads in a parallel region and its nested parallel regions exceeds the number of available processors, your program might suffer performance degradation.

# omp\_set\_num\_threads

#### **Purpose**

Overrides the setting of the *OMP\_NUM\_THREADS* environment variable, and specifies the number of threads to use for a subsequent parallel region by setting the first value of *num\_list* for *OMP\_NUM\_THREADS*.

### **Prototype**

void omp set num threads (int num threads);

#### **Parameter**

num\_threads

Must be a positive integer.

# **Usage**

If the num\_threads clause is present, then for the parallel region it is applied to, it supersedes the number of threads requested by this function or the *OMP\_NUM\_THREADS* environment variable. Subsequent parallel regions are not affected by it.

# omp\_set\_schedule

# **Purpose**

Sets the value of the *run-sched-var* internal control variable. Use **omp\_set\_schedule** if you want to set the schedule type separately from the *OMP\_SCHEDULE* environment variable.

# **Prototype**

void omp\_set\_schedule (omp\_sched\_t kind, int modifier);

#### **Parameters**

kind

Must be one of the schedule types affinity, auto, dynamic, guided, runtime, or static.

modifier

For the schedule type dynamic, guided, or static, *modifier* is the chunk size that you want to set. Generally it is a positive integer. If the value is less than one, the default will be used. For the schedule type auto, *modifier* has no meaning.

#### Related reference:

"omp\_get\_schedule" on page 557

#### Related information:

"OMP\_SCHEDULE" on page 36

# omp\_target\_alloc

#### **Purpose**

The omp\_target\_alloc function allocates memory in a device data environment.

# **Prototype**

void\* omp\_target\_alloc(size\_t size, int device\_num);

#### **Parameters**

size

Specifies the size in bytes of the storage memory to be allocated.

#### device num

Must be the device number of the host device or be non-negative and less than the number of target devices.

#### Usage

The device address returned by this function can be used in a **is\_device\_ptr** clause on the **omp target** directive.

Pointer arithmetic is not supported on the device address that is returned by this function.

You can free the storage that is returned by this function only by using the **omp\_target\_free** function; otherwise, the compiler behavior is unspecified.

If it cannot allocate the memory in the device data environment dynamically, it returns NULL.

You cannot call this function on a target device. GPU

#### Related reference:

```
"#pragma omp target" on page 279
```

# omp\_target\_associate\_ptr

# **Purpose**

The omp\_target\_associate\_ptr function associates a device pointer with a host pointer. When the host pointer appears in a subsequent map clause, the associated device pointer is used as the target for data motion that is associated with that host pointer.

# **Prototype**

```
int omp_target_associate_ptr(void * host_ptr, void * device_ptr, size_t size, size_t device_offset, int device_num);
```

#### **Parameters**

#### host\_ptr

Specifies the address in the memory of the host device.

#### device ptr

Specifies the address in the memory of the target device denoted by *device\_num*.

#### size

Specifies the size in bytes of the buffer that is being pointed to.

#### device\_offset

Specifies the offset to be applied to *device\_ptr*. *device\_ptr* with the offset *device\_offset* is used as the base address for the device side of the mapping.

#### device\_num

Must be the device number of the host device or be non-negative and less than the number of target devices.

#### **Usage**

The function returns zero on success and nonzero on failure.

You can associate only one device buffer with a given host pointer value and device number pair.

<sup>&</sup>quot;omp\_get\_initial\_device" on page 552

<sup>&</sup>quot;omp\_get\_num\_devices" on page 553

<sup>&</sup>quot;omp\_target\_free" on page 565

The result of associating pointers that share underlying storage is unspecified. You can use the **omp\_target\_is\_present** function to test whether a given host pointer has a corresponding variable in the device data environment.

Sepu You cannot call this function on a target device. GPU

#### Related reference:

"omp\_get\_initial\_device" on page 552

"omp\_get\_num\_devices" on page 553

"omp\_target\_is\_present" on page 566

# omp\_target\_disassociate\_ptr

## **Purpose**

The **omp\_target\_disassociate\_ptr** function removes the associated pointer for a given device from a host pointer.

# **Prototype**

int omp\_target\_disassociate\_ptr(void \* ptr, int device\_num);

#### **Parameters**

ptr

Specifies the address in the memory of the host device.

#### device num

Must be the device number of the host device or be non-negative and less than the number of target devices.

# **Usage**

After a call to this function, the contents of the device buffer are invalidated.

The result of calling this function on a pointer that is not NULL and does not have associated data on the given device is unspecified.

**GPU** You cannot call this function on a target device. **GPU** 

#### Related reference:

"omp\_get\_initial\_device" on page 552

"omp\_get\_num\_devices" on page 553

# omp\_target\_free

#### **Purpose**

The **omp\_target\_free** function frees the device memory allocated by the **omp\_target\_alloc** function.

# **Prototype**

void omp\_target\_free(void \* device\_ptr, int device\_num);

#### **Parameters**

#### device ptr

Specifies the device address of a storage location that is returned by the **omp\_target\_alloc** function.

#### device num

Must be the device number of the host device or be non-negative and less than the number of target devices.

# **Usage**

If *device\_ptr* is NULL, the operation is ignored.

You must insert synchronization to ensure that all accesses to *device\_ptr* are completed before the call to **omp\_target\_free**.

You cannot call this function on a target device. GPU

#### Related reference:

"omp\_get\_initial\_device" on page 552

"omp\_get\_num\_devices" on page 553

"omp\_target\_alloc" on page 563

# omp\_target\_is\_present

#### **Purpose**

The **omp\_target\_is\_present** function tests whether a host pointer has corresponding storage on a device.

# **Prototype**

int omp\_target\_is\_present(void \* ptr, int device\_num);

#### **Parameter**

#### ptr

Specifies the address in the memory of the host device.

#### device num

Must be the device number of the host device or be non-negative and less than the number of target devices.

#### Usage

This function returns nonzero if *ptr* is present on the device that is denoted by *device\_num* by a **map** clause; otherwise, it returns zero.

You cannot call this function on a target device. GPU

# omp\_target\_memcpy

#### **Purpose**

The **omp\_target\_memcpy** function copies memory between pointers, which can be either host or target device pointers.

# **Prototype**

```
int omp_target_memcpy(void * dst, void * src,
    size_t length, size_t dst_offset, size_t src_offset,
    int dst_device_num, int src_device_num);
```

#### **Parameters**

#### dst

Specifies the address in the memory of the destination device.

#### src

Specifies the address in the memory of the source device.

#### length

Specifies the number of bytes of memory to be copied.

#### dst offset

Specifies the offset to be applied to dst.

#### src offset

Specifies the offset to be applied to src.

#### dst device num

Must be the device number of the host device or be non-negative and less than the number of target devices. It represents the destination device of the copy.

#### src device num

Must be the device number of the host device or be non-negative and less than the number of target devices. It represents the source device of the copy.

# Usage

The *length* bytes of memory at offset *src\_offset* from *src* in the device data environment of device *src\_device\_num* are copied to *dst* starting at offset *dst\_offset* in the device data environment of device *dst\_device\_num*.

It returns zero on success and nonzero on failure.

You cannot call this function on a target device. 

GPU

#### Related reference:

```
"omp_get_initial_device" on page 552
"omp_get_num_devices" on page 553
```

# omp\_test\_lock, omp\_test\_nest\_lock

#### **Purpose**

Attempts to set a lock but does not block execution of the thread.

# **Prototype**

```
int omp_test_lock (omp_lock_t * lock);
int omp_test_nest_lock (omp_nest_lock_t * lock);
```

#### **Parameter**

lock

Must be a variable of type omp\_lock\_t that is initialized with **omp\_init\_lock** or **omp\_init\_nest\_lock**.

# omp\_unset\_lock, omp\_unset\_nest\_lock

# **Purpose**

Releases ownership of a lock.

# **Prototype**

```
void omp_unset_lock (omp_lock_t * lock);
void omp_unset_nest_lock (omp_nest_lock_t * lock);
```

### **Parameter**

lock

Must be a variable of type omp\_lock\_t that is initialized with **omp\_init\_lock** or **omp\_init\_nest\_lock**.

# **Notices**

Programming interfaces: Intended programming interfaces allow the customer to write programs to obtain the services of IBM XL C/C++ for Linux.

This information was developed for products and services offered in the U.S.A. IBM may not offer the products, services, or features discussed in this document in other countries. Consult your local IBM representative for information on the products and services currently available in your area. Any reference to an IBM product, program, or service is not intended to state or imply that only that IBM product, program, or service may be used. Any functionally equivalent product, program, or service that does not infringe any IBM intellectual property right may be used instead. However, it is the user's responsibility to evaluate and verify the operation of any non-IBM product, program, or service.

IBM may have patents or pending patent applications covering subject matter described in this document. The furnishing of this document does not give you any license to these patents. You can send license inquiries, in writing, to:

IBM Director of Licensing IBM Corporation North Castle Drive, MD-NC119 Armonk, NY 10504-1785 U.S.A.

For license inquiries regarding double-byte (DBCS) information, contact the IBM Intellectual Property Department in your country or send inquiries, in writing, to:

Intellectual Property Licensing Legal and Intellectual Property Law IBM Japan, Ltd. 19-21, Nihonbashi-Hakozakicho, Chuo-ku Tokyo 103-8510, Japan

The following paragraph does not apply to the United Kingdom or any other country where such provisions are inconsistent with local law: INTERNATIONAL BUSINESS MACHINES CORPORATION PROVIDES THIS PUBLICATION "AS IS" WITHOUT WARRANTY OF ANY KIND, EITHER EXPRESS OR IMPLIED, INCLUDING, BUT NOT LIMITED TO, THE IMPLIED WARRANTIES OF NON-INFRINGEMENT, MERCHANTABILITY OR FITNESS FOR A PARTICULAR PURPOSE. Some states do not allow disclaimer of express or implied warranties in certain transactions, therefore, this statement may not apply to you.

This information could include technical inaccuracies or typographical errors. Changes are periodically made to the information herein; these changes will be incorporated in new editions of the publication. IBM may make improvements and/or changes in the product(s) and/or the program(s) described in this publication at any time without notice.

Any references in this information to non-IBM websites are provided for convenience only and do not in any manner serve as an endorsement of those

websites. The materials at those websites are not part of the materials for this IBM product and use of those websites is at your own risk.

IBM may use or distribute any of the information you supply in any way it believes appropriate without incurring any obligation to you.

Licensees of this program who want to have information about it for the purpose of enabling: (i) the exchange of information between independently created programs and other programs (including this one) and (ii) the mutual use of the information which has been exchanged, should contact:

Intellectual Property Dept. for Rational Software IBM Corporation 5 Technology Park Drive Westford, MA 01886 U.S.A.

Such information may be available, subject to appropriate terms and conditions, including in some cases, payment of a fee.

The licensed program described in this document and all licensed material available for it are provided by IBM under terms of the IBM Customer Agreement, IBM International Program License Agreement or any equivalent agreement between us.

Any performance data contained herein was determined in a controlled environment. Therefore, the results obtained in other operating environments may vary significantly. Some measurements may have been made on development-level systems and there is no guarantee that these measurements will be the same on generally available systems. Furthermore, some measurements may have been estimated through extrapolation. Actual results may vary. Users of this document should verify the applicable data for their specific environment.

Information concerning non-IBM products was obtained from the suppliers of those products, their published announcements or other publicly available sources. IBM has not tested those products and cannot confirm the accuracy of performance, compatibility or any other claims related to non-IBM products. Questions on the capabilities of non-IBM products should be addressed to the suppliers of those products.

All statements regarding IBM's future direction or intent are subject to change or withdrawal without notice, and represent goals and objectives only.

This information contains examples of data and reports used in daily business operations. To illustrate them as completely as possible, the examples include the names of individuals, companies, brands, and products. All of these names are fictitious and any similarity to the names and addresses used by an actual business enterprise is entirely coincidental.

#### COPYRIGHT LICENSE:

This information contains sample application programs in source language, which illustrates programming techniques on various operating platforms. You may copy, modify, and distribute these sample programs in any form without payment to IBM, for the purposes of developing, using, marketing or distributing application programs conforming to the application programming interface for the operating

platform for which the sample programs are written. These examples have not been thoroughly tested under all conditions. IBM, therefore, cannot guarantee or imply reliability, serviceability, or function of these programs. The sample programs are provided "AS IS", without warranty of any kind. IBM shall not be liable for any damages arising out of your use of the sample programs.

Each copy or any portion of these sample programs or any derivative work, must include a copyright notice as follows:

© (your company name) (year). Portions of this code are derived from IBM Corp. Sample Programs. © Copyright IBM Corp. 1998, 2017.

#### PRIVACY POLICY CONSIDERATIONS:

IBM Software products, including software as a service solutions, ("Software Offerings") may use cookies or other technologies to collect product usage information, to help improve the end user experience, or to tailor interactions with the end user, or for other purposes. In many cases no personally identifiable information is collected by the Software Offerings. Some of our Software Offerings can help enable you to collect personally identifiable information. If this Software Offering uses cookies to collect personally identifiable information, specific information about this offering's use of cookies is set forth below.

This Software Offering does not use cookies or other technologies to collect personally identifiable information.

If the configurations deployed for this Software Offering provide you as customer the ability to collect personally identifiable information from end users via cookies and other technologies, you should seek your own legal advice about any laws applicable to such data collection, including any requirements for notice and consent.

For more information about the use of various technologies, including cookies, for these purposes, see IBM's Privacy Policy at http://www.ibm.com/privacy and IBM's Online Privacy Statement at http://www.ibm.com/privacy/details in the section entitled "Cookies, Web Beacons and Other Technologies," and the "IBM Software Products and Software-as-a-Service Privacy Statement" at http://www.ibm.com/software/info/product-privacy.

#### **Trademarks**

IBM, the IBM logo, and ibm.com are trademarks or registered trademarks of International Business Machines Corp., registered in many jurisdictions worldwide. Other product and service names might be trademarks of IBM or other companies. A current list of IBM trademarks is available on the web at "Copyright and trademark information" at http://www.ibm.com/legal/copytrade.shtml.

Adobe is a registered trademark of Adobe Systems Incorporated in the United States, other countries, or both.

Linux is a registered trademark of Linus Torvalds in the United States, other countries, or both.

NVIDIA is either registered trademark or trademark of NVIDIA Corporation in the United States, other countries, or both.

UNIX is a registered trademark of The Open Group in the United States and other countries.

# Index

| A                                       | С                                | D                                 |
|-----------------------------------------|----------------------------------|-----------------------------------|
| alias                                   | cache-related built-in functions | defaults                          |
| pragma disjoint 241                     | data 357                         | customizing 43                    |
| alignment                               | prefetch 359                     |                                   |
| pragma pack 246                         | combination                      |                                   |
| architecture                            | constructs 297                   | E                                 |
| macros 310                              | compiler commands                | <del>-</del>                      |
| macros 510                              | cleanpdf 299                     | edits                             |
|                                         | genhtml 299                      | configuration files 43            |
| В                                       | mergepdf 300                     | environment variables             |
| D                                       | showpdf 301                      | compile time 18                   |
| built-in functions                      | compiler generated information   | link time 18                      |
| atomic 350                              | listing 13                       | OpenMP                            |
| binary floating-point                   | overview 11                      | default device 25                 |
| absolute value 327                      | paging space errors 15           | display environment 25            |
| conversion 329                          | compiler options                 | dynamic adjustment 27             |
| FPSCR 332                               | performance optimization 60      | nested active parallel regions 28 |
| multiply-add/substract 334              | resolving conflicts 7            | nested parallelism 28             |
| reciprocal estimate 335                 | specifying compiler options      | overview 25                       |
| rounding 335                            | command lines 5                  | parallel regions threads 29       |
| selection 337                           | configuration files 6            | places list 30                    |
| software division 338                   | source files 6                   | schedule types 36                 |
| square root 337                         | summary 51                       | stack size 36                     |
| binary-coded decimal                    | compiler options category        | thread affinity 32                |
| addition 340                            | customization 64                 | waiting threads 38                |
| comparison 341                          | floating-point 54                | whole program threads 37          |
| load 348                                | input control 52                 | runtime                           |
| overflow testing 349                    | language element control 53      | options setting 20                |
| storage 348                             | object code control 55           | overview 18                       |
| substraction 340                        | output control 51                | scheduling                        |
| binary-coded decimal (BCD) 340          | portability and migration 64     | algorithm 36                      |
| block 365                               | template control 54              | setting 17                        |
| cache 357                               | compiler predefined macros       | XLSMPOPTS 19                      |
| cryptography 360                        | overview 305                     | error checking                    |
| fixed point                             | compiler reference               | runtime check 141                 |
| absolute value 315                      | configuring                      | error debugging                   |
| assert 316                              | defaults 17                      | all debugging information 150     |
| bit permutation 317                     | OpenMP runtime functions 551     | error debuging                    |
| division 320                            | options                          | line number debug 169             |
| load 321                                | individual options 65            |                                   |
| multiply 322                            | individual pragmas 240           | _                                 |
| overview 315                            | options overview 51              | F                                 |
| population counting 323                 | pragma directive syntax 239      | Fortran error messages            |
| rotation 324                            | pragmas 239                      | return codes 12                   |
| storage 326                             | scope 239                        |                                   |
| trap 326                                | configuration                    |                                   |
| zero counting 319                       | custom configuration files 38    | G                                 |
| floating-point 327                      | configuration file attributes    | GCC                               |
| GCC atomic memory access                | overview 43                      |                                   |
| compare and swap 520                    | configuration files              | options                           |
| fetch and operation 514                 | code attributes 43               | summary 233                       |
| lock 513                                | customizing 43                   |                                   |
| operation and fetch 517<br>overview 512 | editing 43                       | 1                                 |
|                                         | ipa attributes 44                | I                                 |
| release 513                             | options attributes 44            | invocations                       |
| synchronization 513                     | cryptography built-in functions  | compilers 1                       |
| miscellaneous functions 524             | Hash 362                         | input files 3                     |
| object size checking 521                | miiscellaneous functions 363     | output files 4                    |
| synchronization 350                     | standard function 360            | preprocessor 7                    |
| transactional memory 529                |                                  | selecting 1                       |
| vectors 365                             |                                  | syntax 2                          |
|                                         |                                  |                                   |

| language standards options 224 linker invoking 10 linking control 63 orders 11 listing files 170 listings and messages control 60                                                                                                    | synchronization and atomic built-in functions (continued) synchronization 356  T  transaction begin and end functions abortion 531 beginning 530 ending 530 inquiry 532                                                                                                    |
|----------------------------------------------------------------------------------------------------|----------------------------------------------------------------------------------------------------|
| macros architecture setting 310 compiler 306 compiler 306 compiler feature 308 compiler options setting 309 language features 311 platform 308 reference 305 miscellaneous built-in functions memory 527 movement 525 optimization 524  O object size checking built-in functions 521 optimization controlling 244 loops 60 performance 60 | U utilization tracking SLM Tags introduction 47 SLM Tags overview 47  V vector built-in functions vec_cipher_be 398 vec_cipherlast_be 399 vec_ncipher_be 447 vec_ncipherlast_be 447 vec_nearbyint 447 vec_pmsum_be 458 vec_recipdiv 461 vec_rsqrt 468 vec_sbox_be 469 vec_shasigma_be 472 vec_vclz 497 vec_vgbbd 497 |
| P parallel processing environment variables 19 OpenMP environment variables 25 parallel processing pragmas 253 pragma directives 253 preprocessing directory search sequence 9  R redistributable libraries                                                                                                    |                                                                                                    |
| shared-memory parallelism (SMP) environment variables 20 synchronization and atomic built-in functions comparison 352 fetch 353 load 354 lock check 350 lock clarity 351 storage 355 swap 352                                                                                                    |                                                                                                    |

# IBM.

Product Number: 5765-J08; 5725-C73

Printed in USA

SC27-6570-05

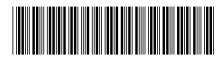